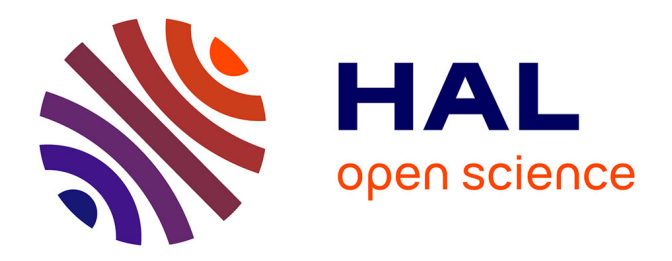

# **Contribution à la méthode FDTD pour l'étude d'antennes et de la diffraction d'objets enfouis**

Christophe Guiffaut

## **To cite this version:**

Christophe Guiffaut. Contribution à la méthode FDTD pour l'étude d'antennes et de la diffraction d'objets enfouis. Electromagnétisme. Université de Rennes 1, école doctorale Matisse, 2000. Français.  $NNT:$   $tel-03027474$ 

## **HAL Id: tel-03027474 <https://hal.science/tel-03027474>**

Submitted on 27 Nov 2020

**HAL** is a multi-disciplinary open access archive for the deposit and dissemination of scientific research documents, whether they are published or not. The documents may come from teaching and research institutions in France or abroad, or from public or private research centers.

L'archive ouverte pluridisciplinaire **HAL**, est destinée au dépôt et à la diffusion de documents scientifiques de niveau recherche, publiés ou non, émanant des établissements d'enseignement et de recherche français ou étrangers, des laboratoires publics ou privés.

# **THÈSE**

#### présentée

### DEVANT L'UNIVERSITÉ DE RENNES 1

#### pour obtenir

le grade de : *DOCTEUR DE L'UNIVERSITÉ DE RENNES 1*

**Mention** : Traitement du Signal et Télécommunications

Par

# **Christophe GUIFFAUT**

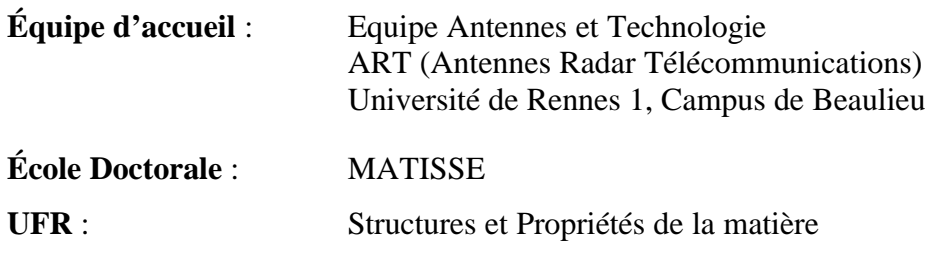

# Contribution à la méthode FDTD pour l'étude d'antennes et de la diffraction d'objets enfouis

Soutenue le 25 octobre 2000 devant la commission d'Examen

## **Composition du Jury**

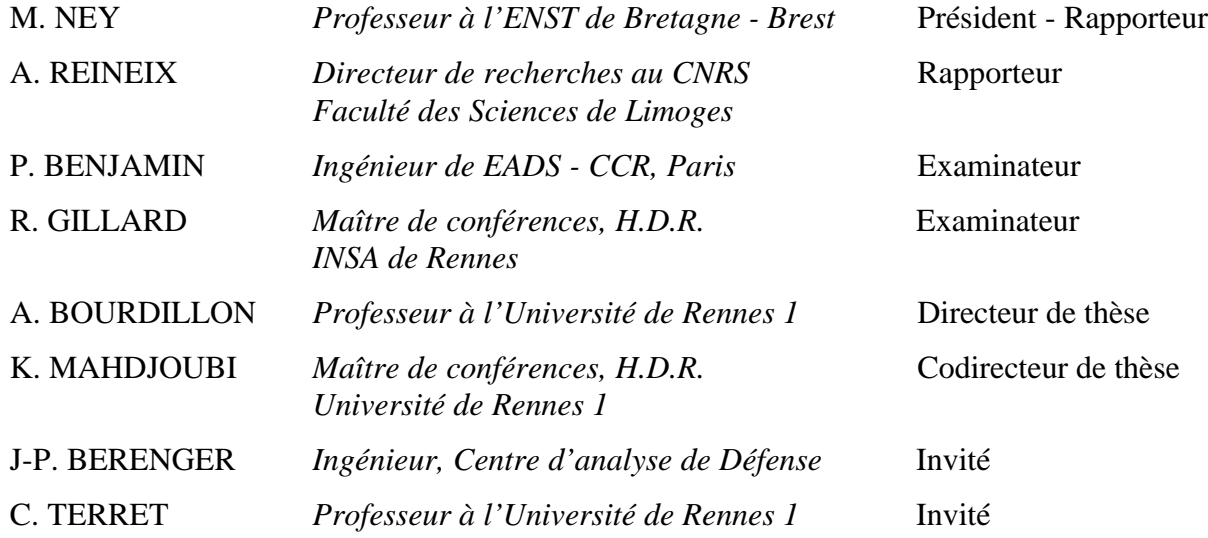

## **Remerciements**

Mes premières pensées de reconnaissance vont à Mr. le Professeur C.Terret qui m'a accueilli au sein de son laboratoire, et m'a guidé pendant toute la durée de ma thèse en me conseillant sur la voie à suivre, et en prodiguant au moments opportuns les impulsions nécessaires aux travaux de recherche.

J'exprime toute ma gratitude à Mr. K. Mahdjoubi, Maître de conférence, pour son encadrement, ses conseils et sa disponibilité. Il a témoigné une sympathie constante et a toujours entretenu une relation directe et chaleureuse.

Je remercie Mr. le Professeur A. Bourdillon, co-responsable de mes travaux de thèse, pour son vif intérêt porté sur la partie radar de mes travaux, et qui a toujours été disponible malgré ses nombreuses occupations.

J'exprime tout particulièrement ma gratitude à A. Aemamra, Docteur et ingénieur à Nortel qui m'a transmis son expérience pendant ses deux dernières années de présence au LAT et m'a soutenu pleinement en me prodiguant encouragement et sympathie.

Je suis très reconnaissant et honoré que Mr le Professeur M. Ney de l'ENSTB ait accepté d'être président du Jury et rapporteur, je le remercie vivement ainsi que Mr A. Reineix, Directeur de recherche au CNRS, rapporteur aussi, Mr R. Gillard, Maître de conférence à l'INSA de Rennes, Mr P. Benjamin, Ingénieur à EADS pour leurs présences en tant que membres du Jury et pour les nombreux échanges fructueux que nous avons eu ensemble. Une mention toute particulière est adressée à M. J-P. Bérenger, Ingénieur au centre d'analyse de Défense, qui a partagé ses connaissances sur les PML et pour sa sympathie au cours des nombreux échanges, et je le remercie vivement d'avoir accepté mon invitation à ma soutenance.

Toute ma reconnaissance va à tous ceux qui m'ont entouré au cours de ces 3 années de recherche et tout particulièrement tous les membres du L.A.T. : Mme Joëlle Drouet, sécrétaire, le Professeur E. Potier, les maîtres de conférence, les thèsards, les stagiaires et le technicien G. Robin. Ils ont contribué à rendre ces années plus agréables et à donner une ambiance chaleureuse et motivante. Je remercie également tous les stagiaires qui ont participé à mes travaux.

Je remercie tout spécialement A. David, Docteur, Ingénieur à la Serpe, qui a consacré beaucoup de temps à relire mon manuscrit, donner des conseils et corriger les erreurs typographiques.

Enfin, je voudrais exprimer toute ma gratitude à ma famille et à mes amis qui ont partagé les moments de difficultés et de joies.

# **Table des matières**

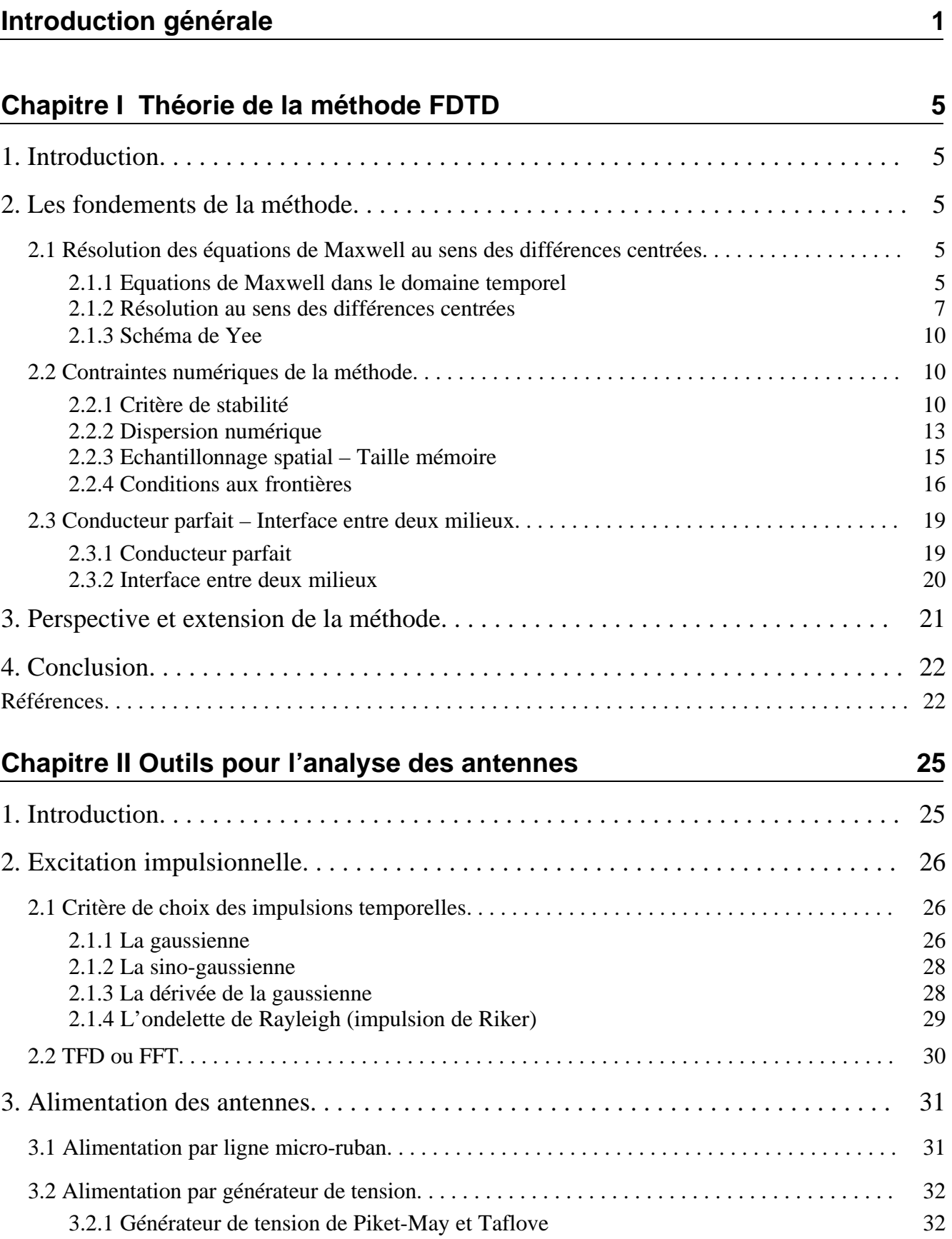

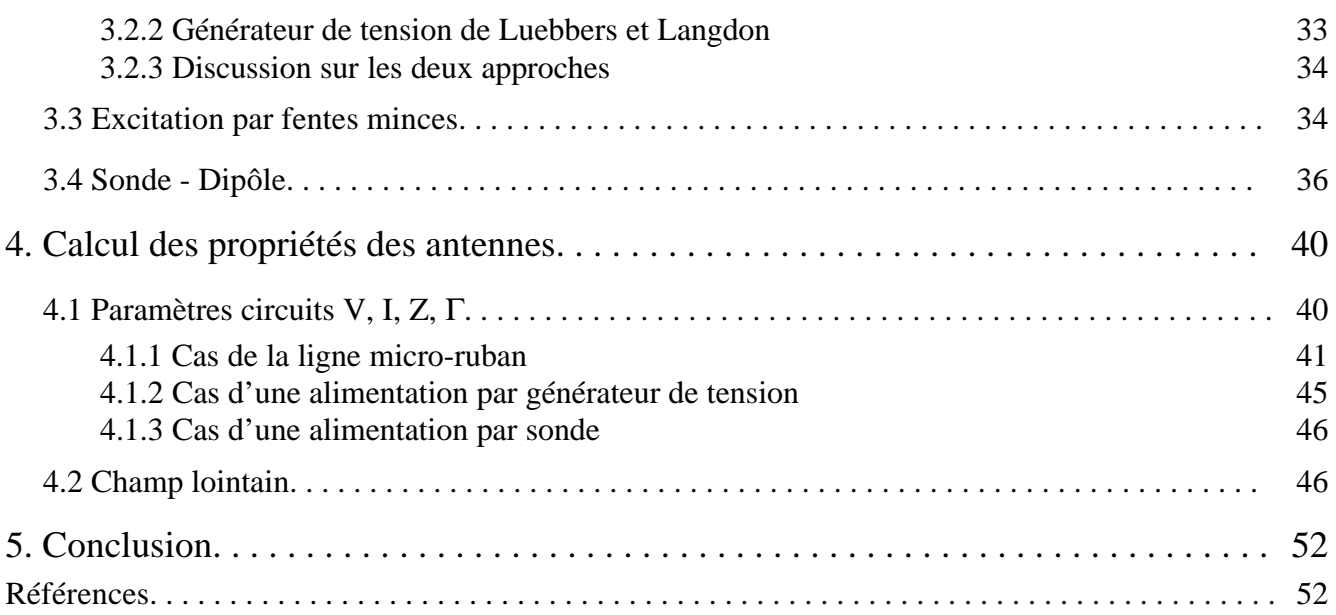

# **Chapitre III Les milieux dispersifs 55**

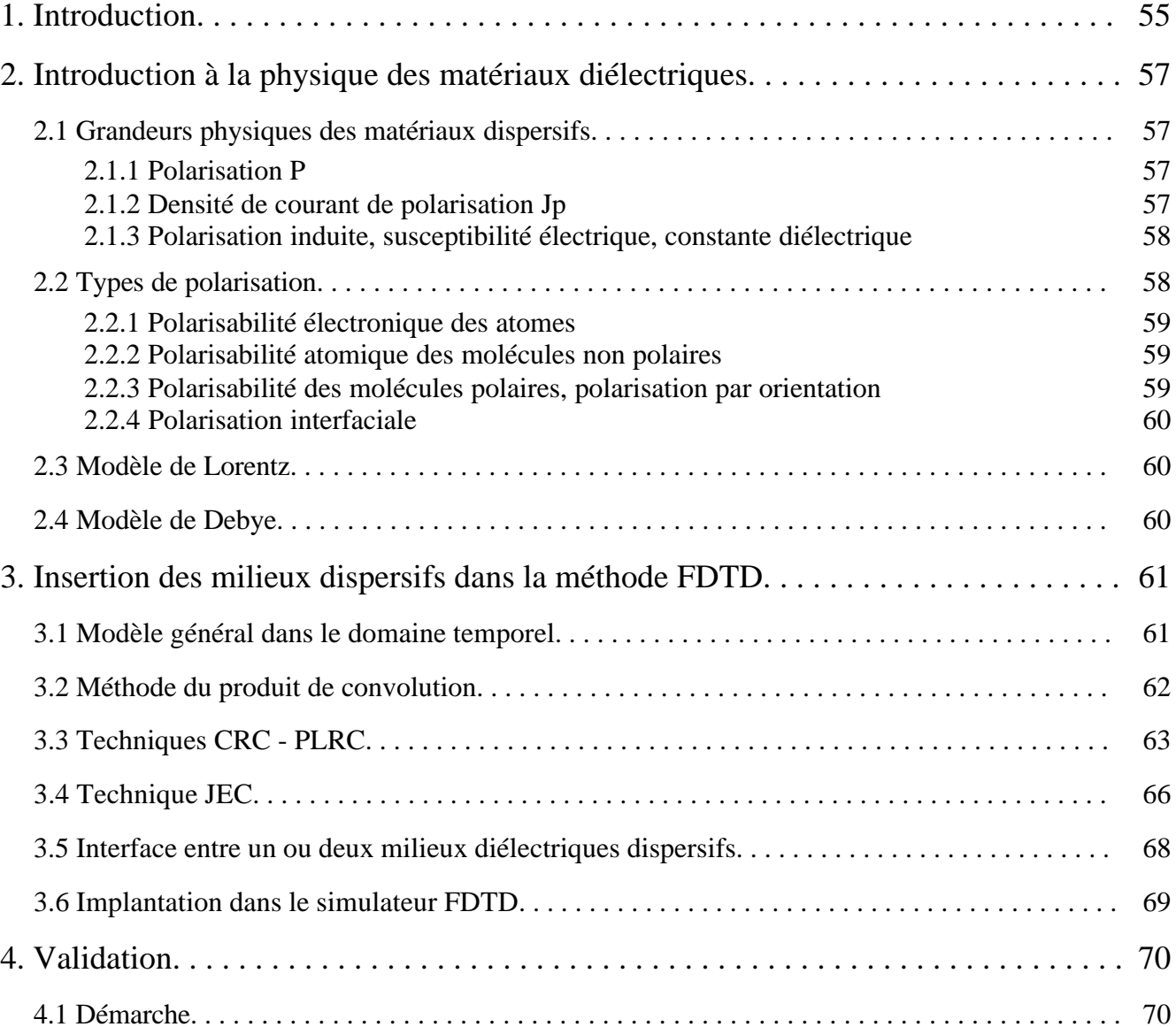

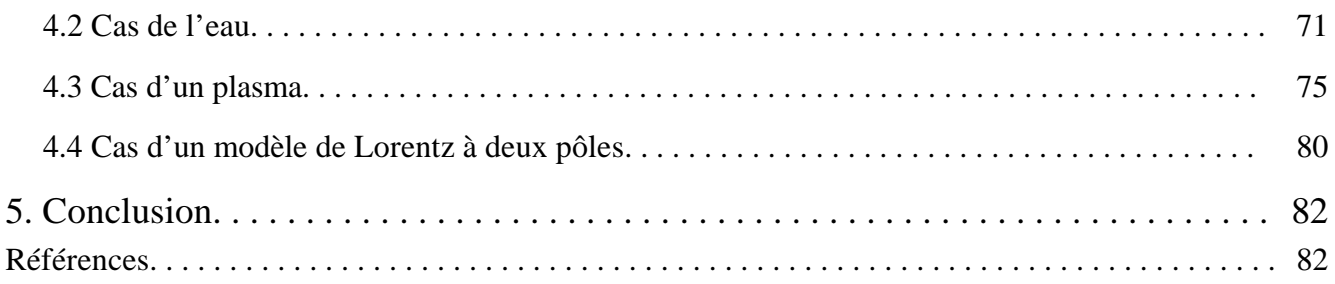

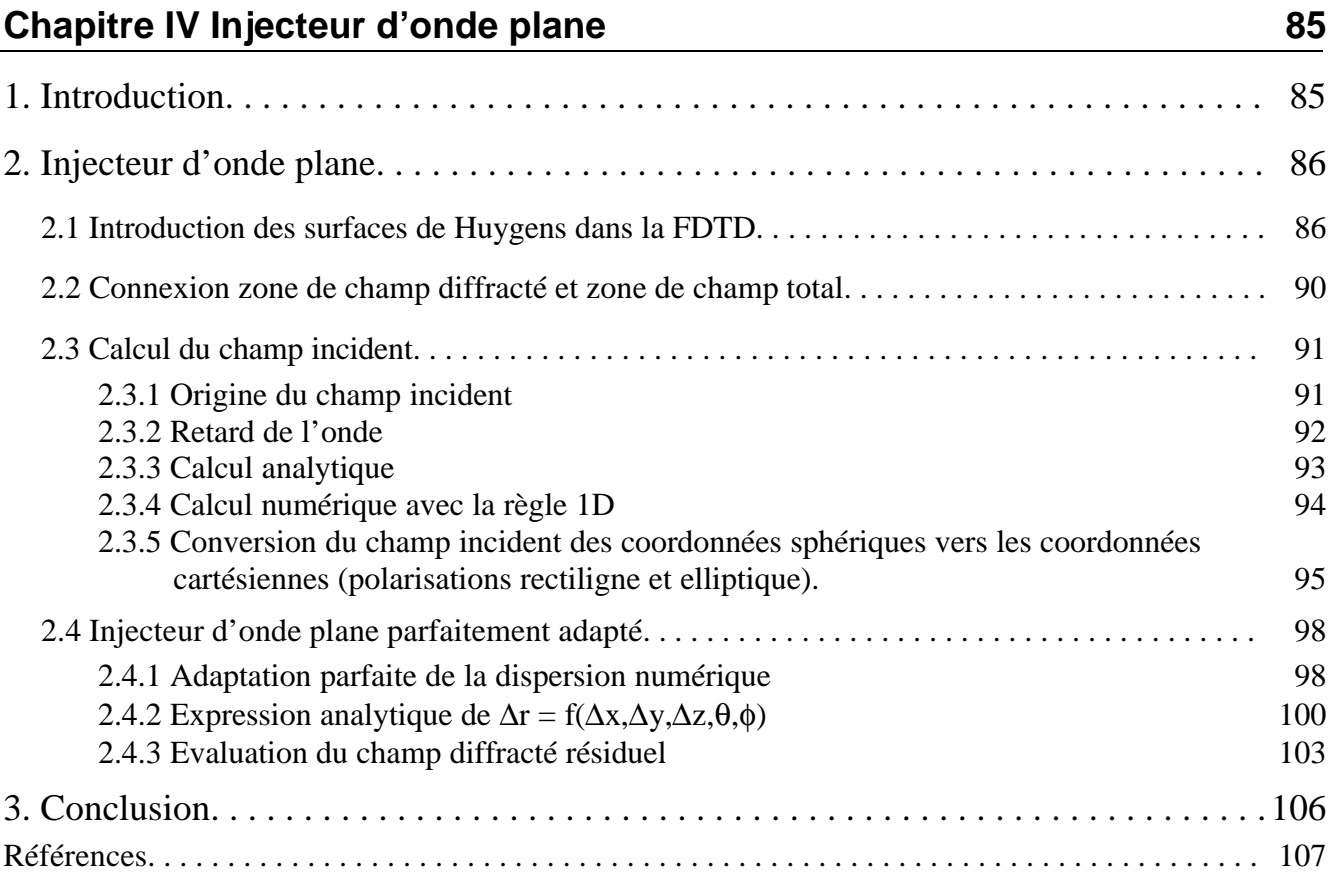

# **CHAPITRE V Couches PML généralisées pour les milieux dispersifs 109**

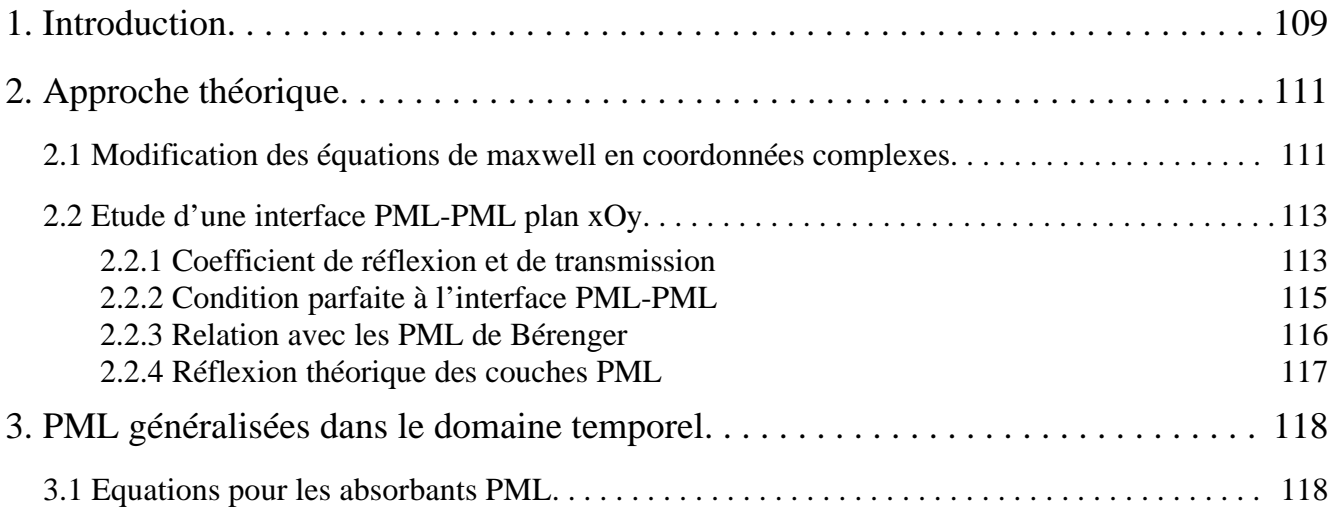

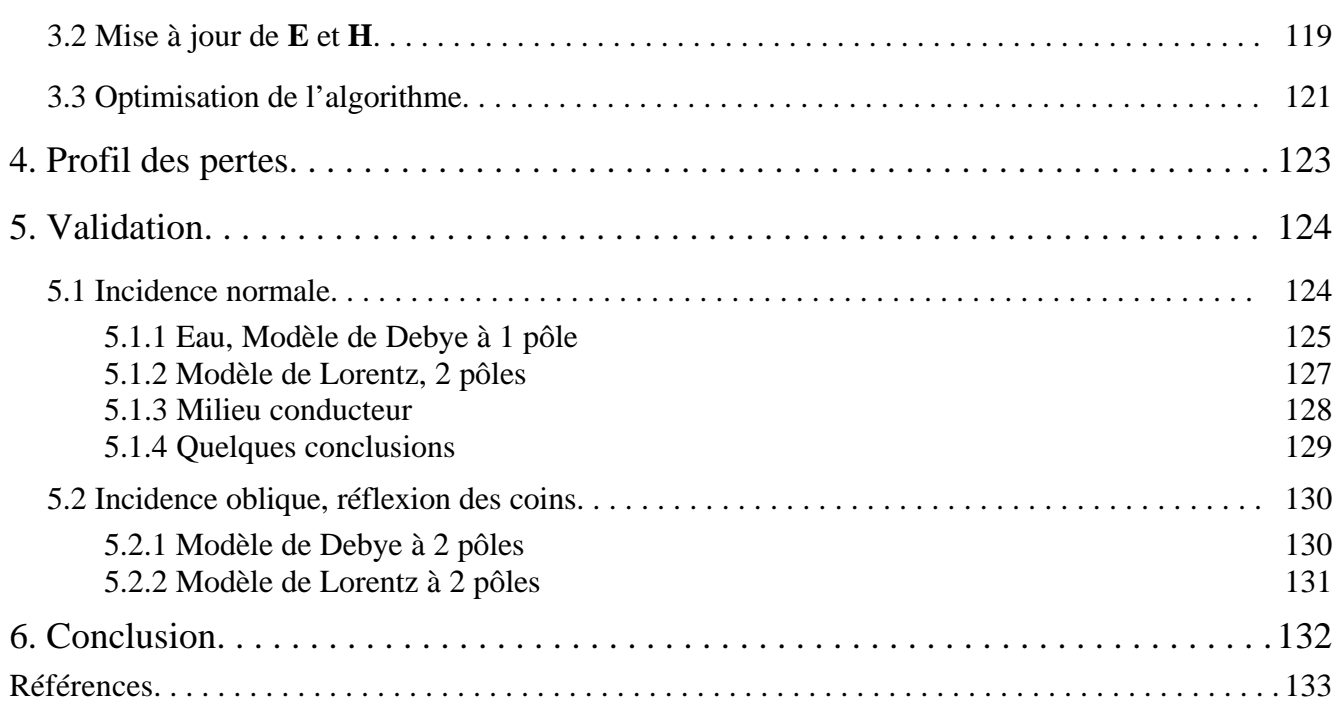

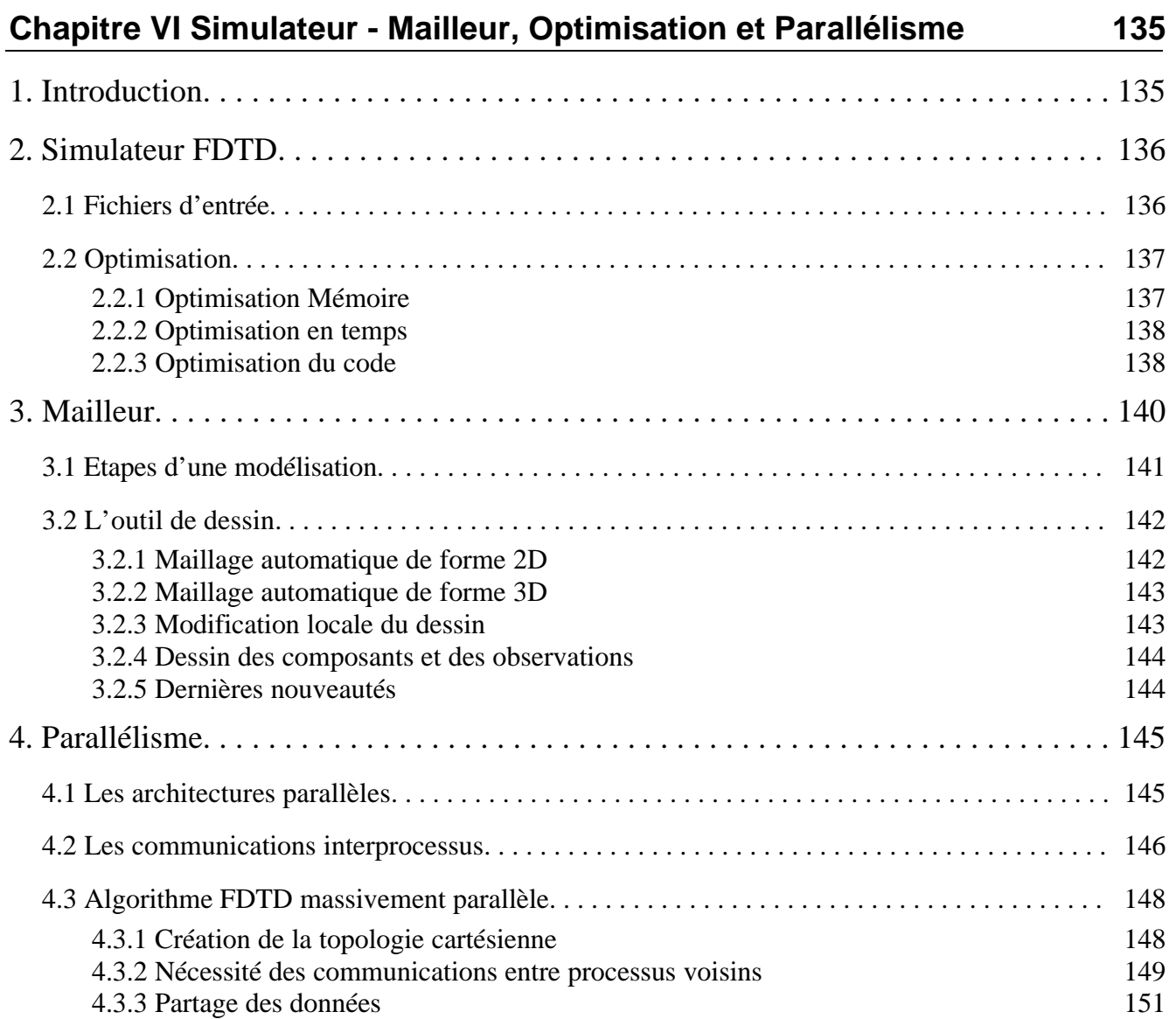

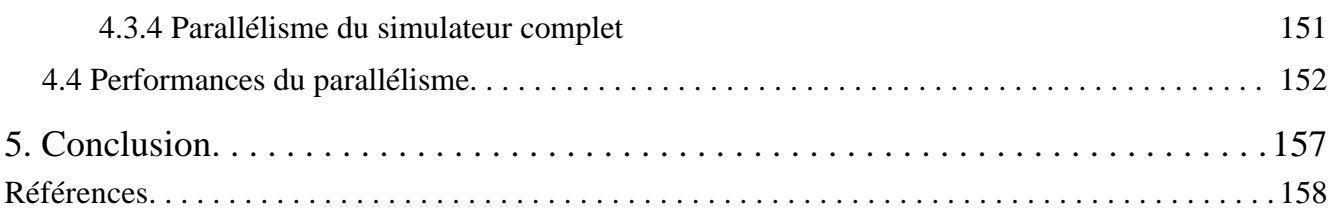

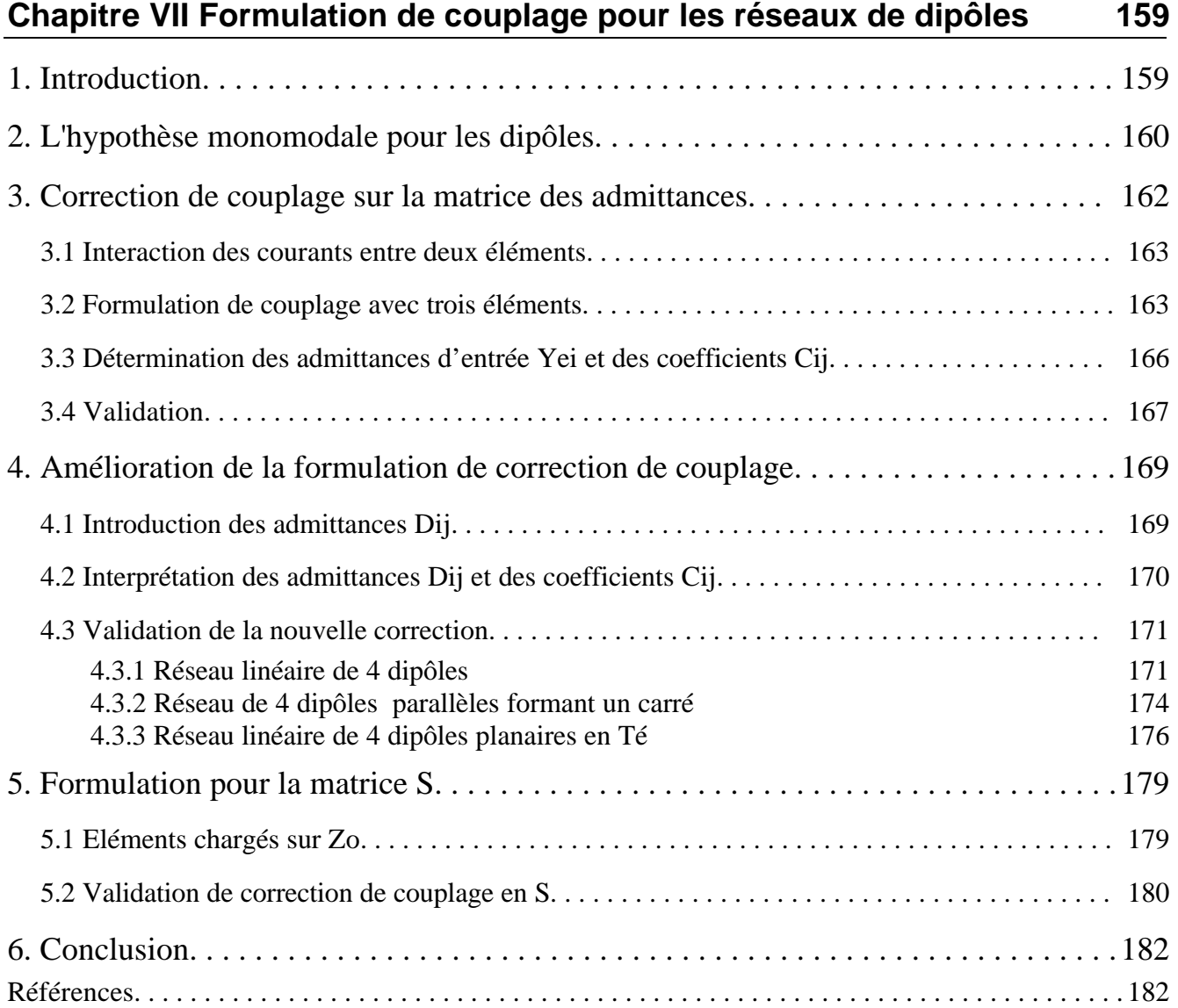

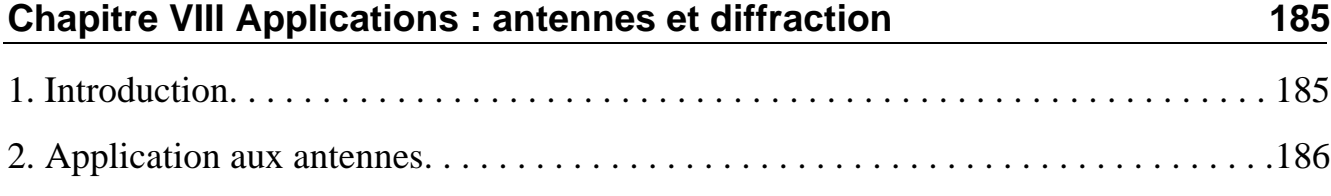

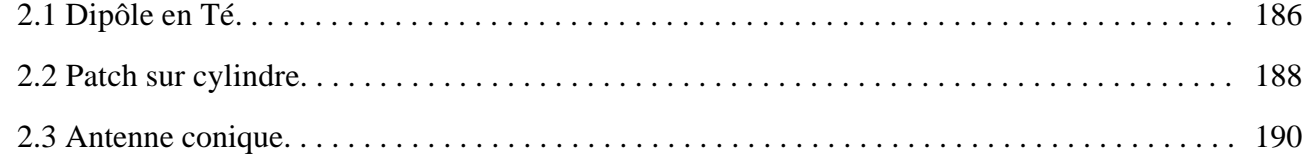

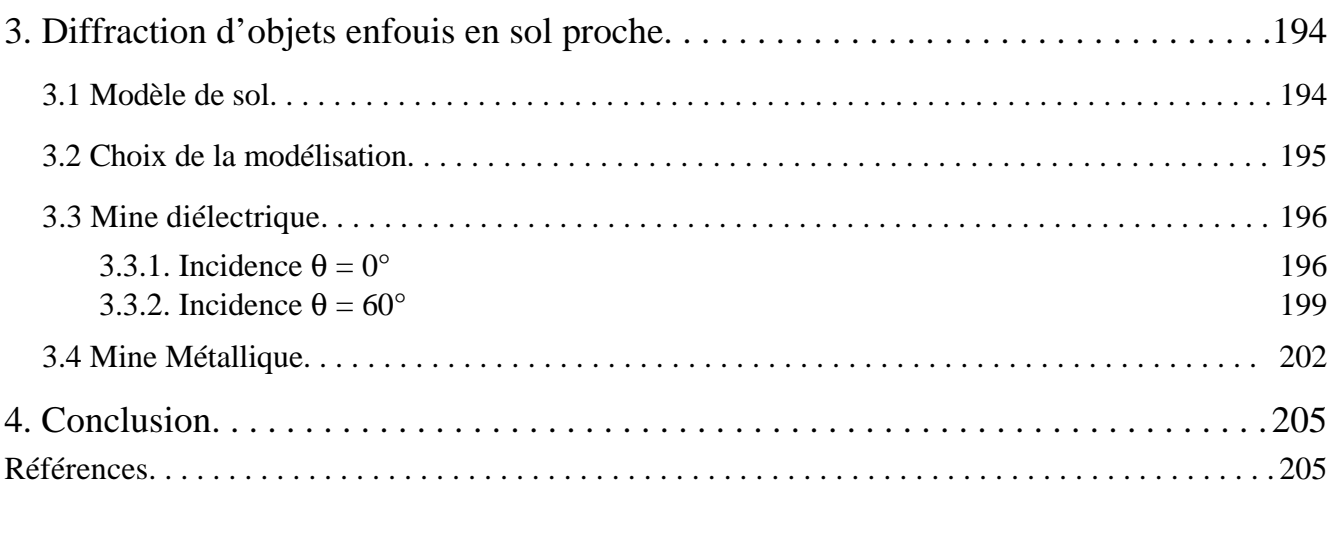

# **Conclusion générale 207**

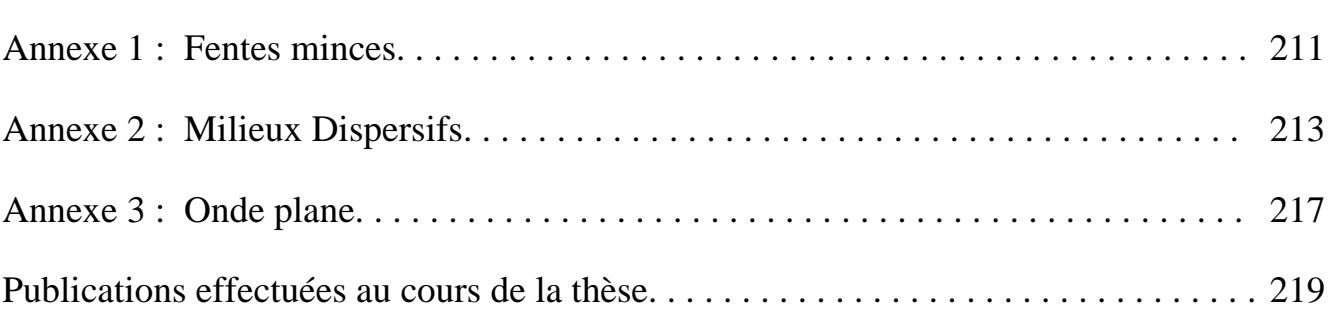

# Introduction générale

# **Introduction Générale**

Les méthodes numériques en électromagnétisme jouent un rôle primordial dans la caractérisation et la compréhension des interactions onde-matière intervenant dans des domaines aussi divers que les antennes, la CEM, l'optique, la diffraction, la détection, les circuits hyperfréquences, le bio-médical, les semi-conducteurs, la physique quantique, l'environnement… Elles réduisent les coûts de fabrication, accélèrent les recherches et la compréhension des phénomènes onde-matière, et permettent de développer des applications industrielles plus rapidement.

Parmi les méthodes numériques les plus répandues, on trouve la méthode des moments, les éléments finis, la TLM (Transmission Line Matrix) et la FDTD (Finite Difference Time Domain). Chacune offre des avantages et des inconvénients propres. Celles citées sont actuellement les seules réellement 3D, couvrant un large domaine d'applications et pouvant fonctionner dans le domaine temporel. Les études peuvent alors être portées à la fois sur le signal temporel et sur une large bande de fréquence.

Parmi toutes ces méthodes, la FDTD, présentée par Yee en 1966, est la plus simple à mettre en œuvre. Elle résout les équations de Maxwell dans le domaine temporel à l'aide des différences finies centrées. Ses atouts résident dans sa capacité à modéliser des structures 3D, à intégrer des environnements très variés tels que des matériaux dont les propriétés sont complexes (dispersif, non linéaire, bi-anisotrope), des composants sub-cellulaires (résistance, capacité, diode, transistor…), différents types d'alimentation… De plus, elle peut s'appliquer dans tous les systèmes de coordonnées orthogonales et non-orthogonales. Ses domaines d'application sont très larges et touchent tous ceux cités au début de l'introduction. De plus son hybridation à d'autres méthodes numériques (éléments finis, TLM, méthodes asymptotiques) a été montrée. Un des inconvénients majeurs, inhérent à la méthode FDTD, est sa dispersion numérique qui est importante pour les maillages grossiers (λ/10 à  $λ/20$ 

Lors de cette thèse, les développements sur la méthode FDTD ont été motivés par la caractérisation d'antennes 3D et par l'étude de la diffraction sur des objets enterrés en collaboration avec le laboratoire Radiocom de l'Université de Rennes 1. Ceci m'a conduit à étudier et mettre en œuvre différentes techniques de la FDTD qui constituent les chapitres 2 à 5 de ce manuscrit.

Le premier chapitre présente les fondements de la méthode et les contraintes numériques de celle-ci. L'évolution des conditions aux frontières et les techniques pour améliorer la précision du maillage en marche d'escalier sont discutées.

Le deuxième chapitre est consacré à tous les formalismes étudiés pour modéliser et caractériser les antennes. Ces formalismes, pour la plupart relativement connus, ont fait l'objet d'une synthèse. Ils ont été mis en place dans notre simulateur FDTD et parallélisés avec la bibliothèque MPI (Message Passing Interface). Les caractéristiques propres de quatre types d'excitation et la manière de les définir y sont aussi présentées.

Le chapitre suivant décrit les techniques de traitement des milieux dispersifs basées sur un produit de convolution dans le domaine temporel. Une formulation globale est définie intégrant les modèles de Debye et de Lorentz. Ces milieux dispersifs serviront par la suite pour simuler les modèles de sol.

Pour caractériser les antennes en réception et les structures périodiques à bandes interdites photoniques (BIP) ou encore étudier la diffraction sur des cibles, l'excitation par onde plane est incontournable. Le chapitre 4 présente la théorie de la méthode champ total - champ diffracté conduisant à la description de l'injecteur d'onde plane. Après la description de la création d'une onde plane avec un angle d'incidence quelconque, nous présentons une méthode simple et originale puisque non décrite dans la littérature, permettant de créer une onde plane à polarisation elliptique sur une large bande de fréquence. Nous proposons dans la dernière partie, une optimisation parfaite, d'un point de vue de la dispersion numérique, entre l'injecteur d'onde plane et l'espace 3D indépendamment de la fréquence.

L'extension des milieux dispersifs à l'infini (sol infinis, antennes planaires…) a motivé la mise en place de nouvelles PML généralisées. A cette fin, le chapitre 5 présente la théorie générale des PML et propose une séparation totale entre les paramètres absorbants agissant sur les composantes de vecteurs « induction globale » et les paramètres du milieu physique agissant sur les composantes des champs électrique et magnétique. Cette nouvelle approche débouchera sur un nouvel algorithme simple à mettre en œuvre, optimal en taille mémoire et, de plus, applicable à tous les codes FDTD sans modification notable des algorithmes existants.

Tous ces outils sont intégrés à un simulateur FDTD initié par A. Aemamra, dans le cadre de sa thèse universitaire au sein du laboratoire LAT, et sont parallélisés pour fonctionner sur des machines massivement parallèles telle que la T3E de l'Idris (centre majeur du CNRS pour le calcul numérique intensif de haute performance). En outre, un nouveau mailleur a été réalisé, intégrant un environnement graphique complet. Le chapitre 6 aborde donc les aspects informatiques où quelques éléments d'optimisation des traitements et de la mémoire sont donnés. Les originalités du mailleur sont ensuite présentées ainsi que ces principales fonctionnalités graphiques. Enfin nous nous attardons sur les techniques de parallélisme appliquées à la FDTD et à tous les formalismes mis en œuvre, puis nous montrons l'efficacité du calcul parallèle.

Les chapitres 7 et 8 illustrent des applications des différents outils de la FDTD, mis en œuvre au cours de cette thèse, et impliquant l'utilisation du mailleur et les ressources de la machine T3E de l'Idris.

Dans le cadre d'une convention France Télécom, une nouvelle formulation de correction de couplage pour les réseaux de dipôles à partir de la solution d'ordre 1 est présentée au chapitre 7. Cette formulation est validée par la FDTD sur des petits réseaux de dipôles filaires et planaires.

Enfin le chapitre 8 contient dans sa première partie les résultats de trois modélisations d'antennes complexes et conformes : un dipôle en té, un patch imprimé sur un substrat cylindrique et

une antenne conique. La deuxième partie présente une analyse de la diffraction en champ proche d'une mine plastique et d'une mine métallique dans le domaine temporel et fréquentiel, pour deux angles d'incidence et pour un sol avec deux taux d'humidité. Plusieurs conclusions de cette étude sur les caractéristiques du champ diffracté par les mines sont données ainsi que des idées sur les études à poursuivre.

Une synthèse sur le travail accompli conclura ce manuscrit et nous insisterons sur les perspectives de recherches pour la FDTD et pour la diffraction et la détection d'objets enterrés.

# **Chapitre I**

# Théorie de la méthode FDTD

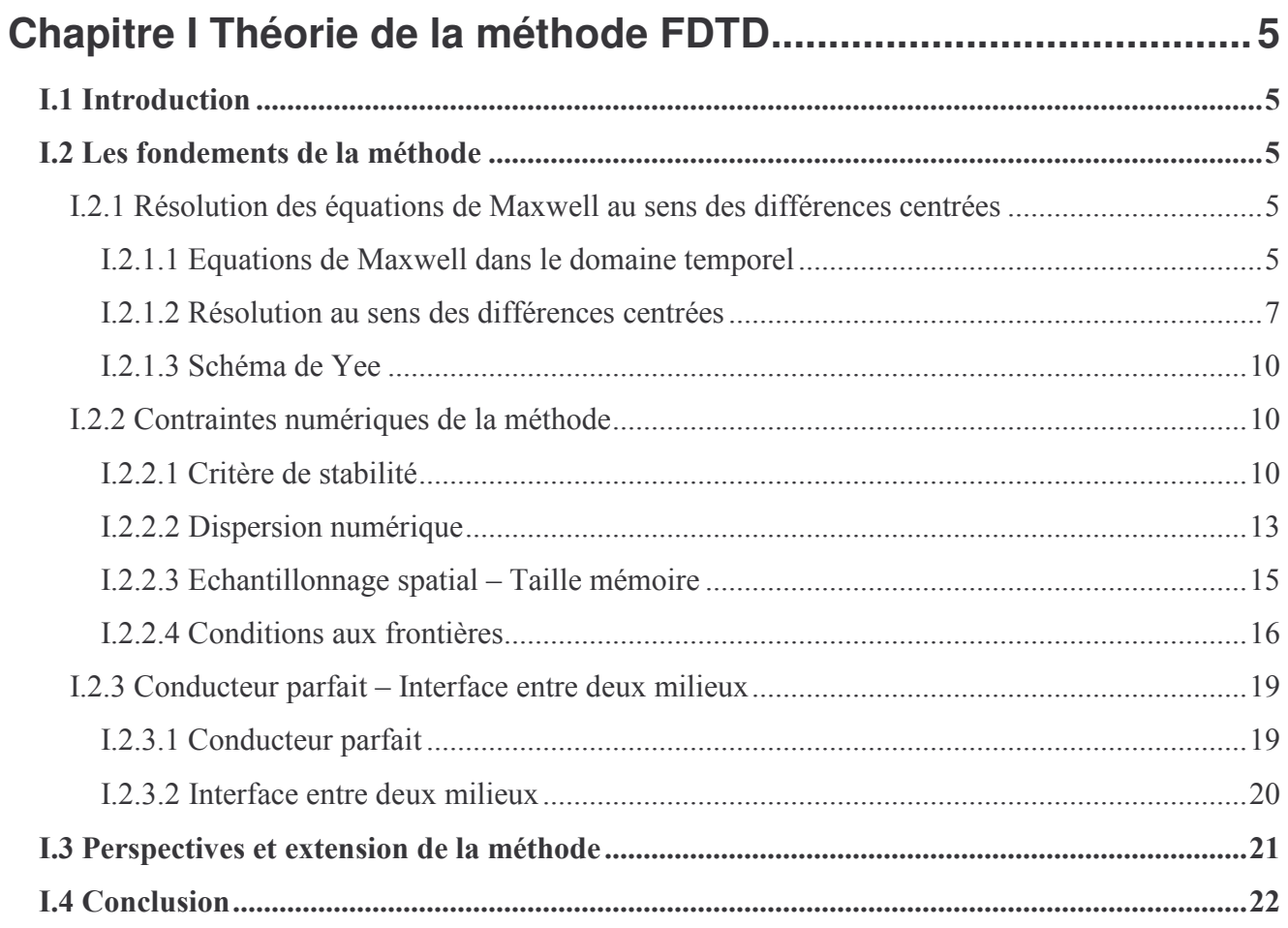

# Chapitre I

# Théorie de la méthode FDTD

## **L1** Introduction

Ce chapitre présente les fondements de la méthode FDTD en coordonnées cartésiennes. Les différences finies centrées à l'ordre 2, qui sont à l'origine de cette méthode, sont appliquées à la résolution des équations de Maxwell dans le domaine temporel. La méthode FDTD est basée sur le schéma explicite de Yee [1]. Elle permet de calculer à chaque instant discret du temps, les composantes du champ électromagnétique dans chaque cellule de Yee du volume tridimensionnel. La plupart du temps, le type d'excitation utilisé dans cette méthode est fini et impulsionnel, ce qui lui donne la possibilité d'étudier des structures sur de large bande de fréquence.

Cette méthode présente des contraintes d'ordre numérique que nous décrirons. Elles rassemblent les problèmes de stabilité, de dispersion numérique, de conditions aux frontières, de temps de calcul et de la taille mémoire requise. Ensuite, l'imprécision du maillage appliqué aux conducteurs parfaits et les conséquences sur la précision du résultat sont traitées, ainsi que le traitement des interfaces entre les matériaux.

Ce chapitre sera conclu en discutant des différentes méthodes permettant d'améliorer la précision des résultats, avec d'une part, un maillage cartésien et d'autre part, avec un maillage se conformant à la structure

## I.2 Les fondements de la méthode

1.2.1 Résolution des équations de Maxwell au sens des différences centrées

#### I.2.1.1 Equations de Maxwell dans le domaine temporel

Les équations de Maxwell sont le point de départ de l'étude. Elles décrivent la propagation des ondes électromagnétiques dans tout type de milieu. Nous considérons dans la suite, un milieu homogène, anisotrope, dépourvu de sources, non dispersif mais pouvant présenter des pertes électriques. Dès lors, les équations différentielles de Maxwell-Faraday et de Maxwell-Ampère sont définies dans le domaine temporel par :

$$
\nabla \wedge \mathbf{E} = -\overline{\mu} \frac{\partial \mathbf{H}}{\partial t}
$$
 (I-1)

$$
\nabla \wedge \mathbf{H} = +\overline{\varepsilon} \frac{\partial \mathbf{E}}{\partial t} + \overline{\sigma} \mathbf{E}
$$
 (I-2)

Les paramètres constitutifs de ces deux équations sont, dans ce type de milieu, définis par des tenseurs diagonaux se réduisant à des vecteurs colonnes :

$$
\overline{\mathbf{\varepsilon}} = \begin{bmatrix} \varepsilon_{x} \\ \varepsilon_{y} \\ \varepsilon_{z} \end{bmatrix} \quad \overline{\sigma} = \begin{bmatrix} \sigma_{x} \\ \sigma_{y} \\ \sigma_{z} \end{bmatrix} \quad \overline{\mu} = \begin{bmatrix} \mu_{x} \\ \mu_{y} \\ \mu_{z} \end{bmatrix}
$$
(I-3)

Les équations (I-1) et (I-2) peuvent aussi être exprimées sous une forme intégrale qui est mieux adaptée pour traiter certains problèmes présentés dans ce mémoire :

$$
\oint_{I_1} \mathbf{E} \, \mathbf{dl}_1 = -\iint_{s_1} \overline{\mu} \, \frac{\partial \mathbf{H}}{\partial t} \, \mathbf{d} \mathbf{S}_1 \tag{I-4}
$$

$$
\oint_{I_2} \mathbf{H} \mathbf{dl}_2 = \iint_{s_2} \left( \overline{\mathbf{\varepsilon}} \frac{\partial \mathbf{E}}{\partial t} + \sigma \mathbf{E} \right) \mathbf{d} \mathbf{S}_2
$$
\n(1-5)

Ces relations sont renforcées par le théorème de Gauss et la condition du flux conservatif pour le vecteur induction magnétique **B** :

$$
\nabla \cdot \mathbf{E} = \mathbf{0} \tag{I-6}
$$

$$
\nabla \cdot \mathbf{B} = \mathbf{0} \tag{I-7}
$$

Ensuite les équations  $(I-1)$  et  $(I-2)$  sont projetées sur les axes  $(Ox, Oy, Oz)$  d'un repère en coordonnées cartésiennes. Auparavant, pour alléger les expressions, nous adoptons les notations :

$$
\partial_t = \frac{\partial}{\partial t}
$$
 et  $\partial_u = \frac{\partial}{\partial u}$  pour  $u = (x, y, z)$ 

Ainsi, les équations (I-1) et (I-2) projetées sur les axes donnent :

pour l'axe  $(0x)$ :

$$
(\partial_y \mathbf{E}_z - \partial_z \mathbf{E}_y) = -\mu_x \partial_t \mathbf{H}_x \tag{I-8a}
$$

$$
(\partial_y H_z - \partial_z H_y) = \varepsilon_x \partial_t E_x + \sigma_x E_x
$$
 (I-8b)

pour l'axe  $(Oy)$ :

$$
(\partial_z \mathbf{E}_x - \partial_x \mathbf{E}_z) = -\mu_y \partial_t \mathbf{H}_y \tag{I-8c}
$$

$$
(\partial_z H_x - \partial_x H_z) = \varepsilon_y \partial_t E_y + \sigma_y E_y
$$
 (I-8d)

pour l'axe  $(Oz)$ :

$$
\left(\partial_x E_y - \partial_y E_x\right) = -\mu_z \partial_t H_z \tag{I-8e}
$$

$$
(\partial_x H_y - \partial_y H_x) = \varepsilon_z \partial_t E_z + \sigma_z E_z
$$
 (I-8f)

Le système (I-8), composé de 6 équations, contient 6 inconnues correspondant aux 6 composantes de champ  $(E_x, E_y, E_z, H_x, H_y, H_z)$ . Au paragraphe suivant, le système sera résolu en appliquant les différences centrées sur les dérivées spatiales et temporelles des 6 composantes de champ.

#### 1.2.1.2 Résolution au sens des différences centrées

Considérons une fonction F continue et dépendant de la variable u. En combinant les développements limités de Taylor à droite et à gauche à l'ordre 2, la dérivée et la moyenne de F au point u<sub>0</sub> peuvent être approchées de manière centrée à l'ordre 2 comme suit :

$$
\partial_{u} F(u_{0}) \approx \frac{F((n+1)\Delta u) - F(n\Delta u)}{\Delta u} + o(\Delta u^{2})
$$
 (I-9a)

$$
F(u_0) \approx \frac{F((n+1)\Delta u) + F(n\Delta u)}{2} + O(\Delta u^2)
$$
 (I-9b)

avec 
$$
u_0 = \left(n + \frac{1}{2}\right) \Delta u
$$
 et n entier

La figure (I.1) décrit le schéma numérique équivalent à la différence et à la moyenne centrées à l'ordre 2.

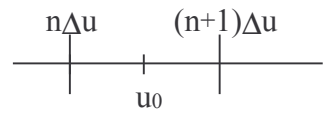

#### Figure I.1 : Schéma numérique ID de la moyenne et de la différence centrées

L'application de la différence et de la moyenne centrées pour résoudre le système (I-8) est directe et très largement décrite dans la littérature. Nous nous limiterons ici à la résolution des deux équations projetées sur l'axe (Oz), c'est à dire (I-8e) et (I-8f) desquelles nous déduirons l'évaluation des inconnues  $H_z$  et  $E_z$  respectivement. L'approximation des différences centrées impose un espace discret dans lequel les variables le sont aussi. On pose pour le passage dans l'espace discret :

$$
x = i\Delta x
$$
  
\n
$$
y = j\Delta y ; t = n\Delta t
$$
  
\n
$$
z = k\Delta z
$$

Les variables n,i,j et k sont entières positives ou nulles. Les paramètres  $\Delta x$ ,  $\Delta y$  et  $\Delta z$  sont les pas spatiaux et  $\Delta t$  est le pas temporel. D'autre part, pour alléger les notations des équations discrètes, la convention suivante est adoptée dans ce mémoire :

$$
F(n\Delta t, i\Delta x, j\Delta y, k\Delta z) = F_{i_{ijk}}^{n}
$$
 (I-10)

Dans un premier temps, l'équation (I-9a) est appliquée à la différentiation de (I-8e) et à l'instant  $t = n\Delta t$ . Du fait des dérivées spatiales de  $E_x$  et de  $E_y$  par rapport respectivement aux variables y et x, la différentiation spatiale de (I-8e) est appliquée au point :

$$
\left(i+\frac{1}{2}\right)\Delta x,\left(j+\frac{1}{2}\right)\Delta y,k\Delta z
$$

A partir de ces propositions, la relation discrète de (I-8e) s'obtient directement :

$$
\left(\frac{E_y\Big|_{i+1,j+\frac{1}{2},k}^n - E_y\Big|_{i,j+\frac{1}{2},k}^n}{\Delta x} - \frac{E_x\Big|_{i+\frac{1}{2},j+1,k}^n - E_x\Big|_{i+\frac{1}{2},j,k}^n}{\Delta y}\right) = -\mu_z\frac{H_z\Big|_{i+\frac{1}{2},j+\frac{1}{2},k}^{n+\frac{1}{2}} - H_z\Big|_{i+\frac{1}{2},j+\frac{1}{2},k}^{n-\frac{1}{2}}
$$

Dès lors, la composante de champ  $H_z$  à l'instant  $(n + 1/2)\Delta t$ , peut être exprimée aisément en fonction des autres composantes de champ évaluées aux instants précédents n $\Delta t$  et (n -1/2) $\Delta t$ :

$$
H_z\Big|_{i+\frac{1}{2},j+\frac{1}{2},k}^{n+\frac{1}{2}} = H_z\Big|_{i+\frac{1}{2},j+\frac{1}{2},k}^{n-\frac{1}{2}} - \frac{\Delta t}{\mu_z} \left( \frac{E_y\Big|_{i+1,j+\frac{1}{2},k}^{n} - E_y\Big|_{i,j+\frac{1}{2},k}^{n}}{\Delta x} - \frac{E_x\Big|_{i+\frac{1}{2},j+1,k}^{n} - E_x\Big|_{i+\frac{1}{2},j,k}^{n}}{\Delta y} \right) \tag{I-11}
$$

Par permutation circulaire des composantes de champ, de la composante de la perméabilité, des indices et des pas spatiaux, les composantes  $H_x$  et  $H_y$  peuvent être déduites de (I-11) au même instant  $(n + 1/2)\Delta t$ . Le schéma numérique correspondant au calcul de la composante H<sub>z</sub> et lié à la double différentiation spatiale (de  $E_x$  et  $E_y$ ), est présenté sur la figure I.2. Les composantes du champ sont éclatées dans l'espace d'une cellule de surface  $\Delta x \Delta y$ .

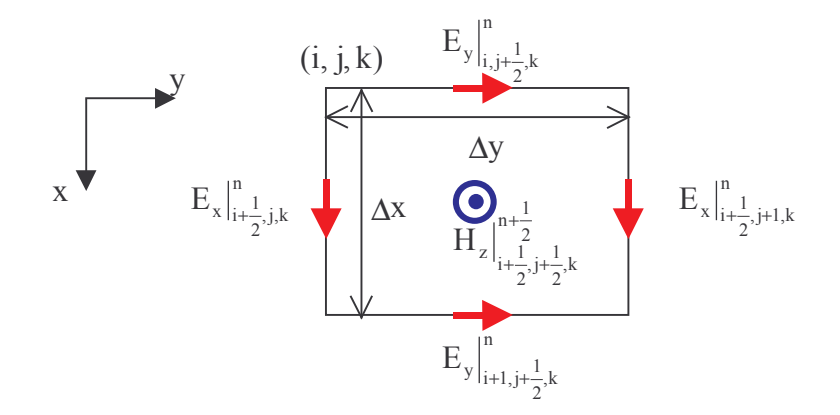

**Figure I.2**: Schéma numérique pour la mise à jour de la composante  $H_z$ 

La différentiation de l'équation duale (I-8f) de (I-8e) conduit au calcul de E<sub>z</sub>. Comme les composantes de E sont décalées d'une demi-cellule en espace par rapport aux composantes de H, un décalage en temps de  $\Delta t/2$  de (I-8f) par rapport à (I-8e) est nécessaire afin de préserver la réciprocité spatio-temporelle. Ainsi, l'équation (I-8f) est résolue numériquement à l'instant (n +1/2) $\Delta t$ . Le point spatial de différenciation est imposé par le choix déjà réalisé sur les différenciations des composantes de H:

$$
i\Delta x,\,j\Delta y,\left(k+\frac{1}{2}\right)\!\Delta z
$$

La relation discrète de (I-8f) est alors :

$$
\left(\frac{H_y\Big|_{i+\frac{1}{2},j,k+\frac{1}{2}}^{n+\frac{1}{2}}-H_y\Big|_{i-\frac{1}{2},j,k+\frac{1}{2}}^{n+\frac{1}{2}}}{\Delta x}-\frac{H_x\Big|_{i,j+\frac{1}{2},k+\frac{1}{2}}^{n+\frac{1}{2}}-H_x\Big|_{i,j-\frac{1}{2},k+\frac{1}{2}}^{n+\frac{1}{2}}}{\Delta y}\right)=\epsilon_z\frac{E_z\Big|_{i,j,k+\frac{1}{2}}^{n+1}-E_z\Big|_{i,j,k+\frac{1}{2}}^{n}}{\Delta t}+\sigma_z\frac{E_z\Big|_{i,j,k+\frac{1}{2}}^{n+1}+E_z\Big|_{i,j,k+\frac{1}{2}}^{n}}{2}
$$

$$
=\frac{\epsilon_z}{\Delta t}\left(\left(1+\frac{\sigma_z\Delta t}{2\epsilon_z}\right)E_z\Big|_{i,j,k+\frac{1}{2}}^{n+1}-\left(1-\frac{\sigma_z\Delta t}{2\epsilon_z}\right)E_z\Big|_{i,j,k+\frac{1}{2}}^{n}
$$

La composante de champ  $E_z$ , à l'instant  $(n + 1)\Delta t$ , peut être exprimée aisément en fonction des autres composantes du champ, évaluées aux instants précédents n $\Delta t$  et  $(n+1/2)\Delta t$ :

$$
E_{z}\Big|_{i,j,k+\frac{1}{2}}^{n+1} = \frac{1 - \frac{\sigma_z \Delta t}{2\epsilon_z}}{1 + \frac{\sigma_z \Delta t}{2\epsilon_z}} E_{z}\Big|_{i,j,k+\frac{1}{2}}^{n} + \frac{\frac{\Delta t}{\epsilon_z}}{1 + \frac{\sigma_z \Delta t}{2\epsilon_z}} \left(\frac{H_y\Big|_{i+\frac{1}{2},j,k+\frac{1}{2}}^{n+\frac{1}{2}} - H_y\Big|_{i-\frac{1}{2},j,k+\frac{1}{2}}^{n+\frac{1}{2}}}{\Delta x} - \frac{H_x\Big|_{i,j+\frac{1}{2},k+\frac{1}{2}}^{n+\frac{1}{2}} - H_x\Big|_{i,j-\frac{1}{2},k+\frac{1}{2}}^{n+\frac{1}{2}}}{\Delta y}\right)
$$
(I-12)

Par permutation circulaire des composantes de champ, des composantes des paramètres constitutifs, des indices et des pas spatiaux, les composantes  $E_x$  et  $E_y$  peuvent être déduites de (I-12) au même instant  $(n+1)\Delta t$ .

Le schéma numérique de la composante  $E_z$  lié à la double différenciation spatiale (de  $H_x$  et  $H_y$ ), est présentée sur la figure I.3.

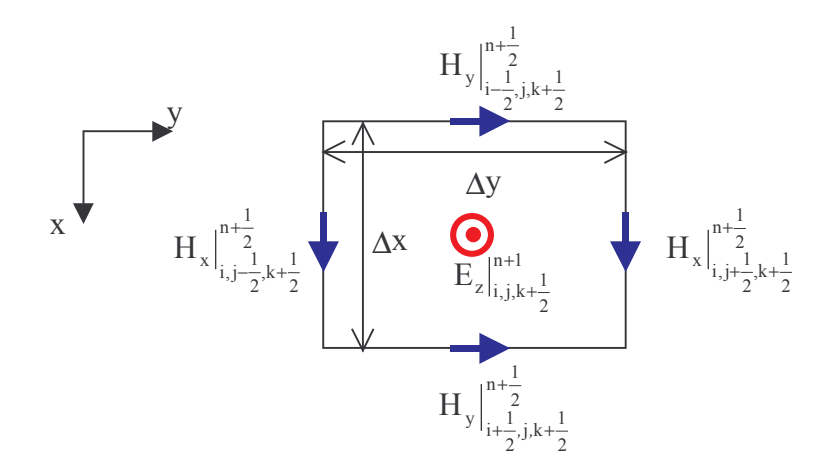

**Figure I.3 :** Schéma numérique pour la mise à jour de la composante  $E_z$ 

Au total, un système de 6 équations discrètes, qui s'expriment sous une forme récurrente, est obtenu à l'aide des différences centrées développées à l'ordre 2. Les composantes de H sont calculées aux instants  $(n+1/2)\Delta t$  alors que les composantes de E sont calculées aux instants n $\Delta t$ .

Il faut noter qu'à partir des équations de Maxwell sous leur forme intégrale (I-4, I-5), on retrouve à l'identique, le système constitué de 6 équations discrètes. D'autre part, la loi de gauss (I-6) et la divergence nulle de B (I-7) sont vérifiées. Il suffit d'intégrer (I-6) et (I-7) sous forme discrète à travers une surface fermée entourant une cellule élémentaire [2].

### 1.2.1.3 Schéma de Yee

Les 6 composantes du champ électromagnétique sont éclatées au sein d'une cellule parallélépipèdique élémentaire. Etabli par Yee [1], le schéma numérique 3D décrivant la position des composantes du champ électromagnétique dans une cellule se déduit des relations discrètes établies aux paragraphes précédents. La figure I.4 décrit cette cellule dans laquelle les composantes du champ électrique sont positionnées au milieu des arêtes et les composantes du champ magnétique au centre des faces.

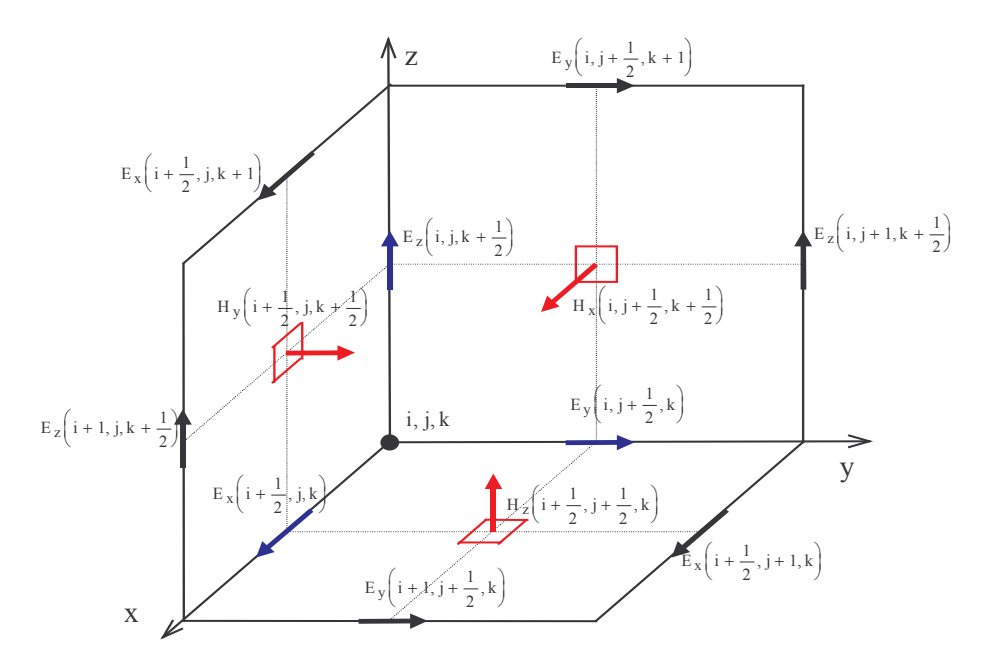

Figure I.4 : Schéma numérique 3D de Yee

## I.2.2 Contraintes numériques de la méthode

## I.2.2.1 Critère de stabilité

L'algorithme itératif temporel qui découle du schéma aux différences centrées peut faire apparaître des solutions numériques non physiques. Celles-ci peuvent alors conduire à une divergence du calcul et donc à des résultats faux. Les problèmes de stabilité des algorithmes numériques ont été analysés par Courant, Friedrich et Levy (CFL), ainsi que par Von Neumann, à partir d'une approche mathématique rigoureuse. Taflove [3] a appliqué cette approche à la méthode FDTD. Une généralisation du critère de stabilité concernant les algorithmes temporels résolvant les équations de Maxwell, est proposée par Mrozowski [4], en se basant sur les propriétés dans l'espace de Hilbert de l'équation hyperbolique de Helmoltz. La démarche CFL plutôt que celle de Mrozowski est présentée ici car elle est applicable aux équations du système (I-8) utilisées pour la différenciation.

Comme point de départ de notre analyse, nous considérons les solutions des équations de Maxwell décomposées en un spectre fréquentiel d'ondes planes (modes de Fourier). Le principe de la CFL appliqué à la FDTD, est d'étudier séparément la stabilité des dérivées temporelles et spatiales en recherchant leurs valeurs propres. Chacune d'entre elles génère des solutions propres (mode de

Fourier) qui doivent être stables. Ensuite, les solutions de Fourier générées par la différenciation spatiale dans l'espace discret doivent toutes être contenues dans le spectre des solutions dues à la différenciation temporelle. En d'autres termes, en chaque point de l'espace discret, dans lequel les modes spatiaux de Fourier se propagent, ceux-ci doivent appartenir aux spectres d'ondes des solutions liées à la différenciation temporelle.

La mise en équation du problème est présentée dans ses grandes lignes en suivant la démarche de Taflove [3]. Tout d'abord, les deux équations vectorielles de Maxwell sont écrites dans un espace normalisé ou les paramètres constitutifs du milieu sont  $\varepsilon = 1$ ,  $\mu = 1$ ,  $\sigma = 0$  et donc la célérité c = 1 :

$$
\nabla \wedge \mathbf{E} = -\frac{\partial \mathbf{H}}{\partial t} \tag{I-13a}
$$

$$
\nabla \wedge \mathbf{H} = +\frac{\partial \mathbf{E}}{\partial t}
$$
 (I-13b)

Ces deux relations peuvent se mettre sous une forme compacte en posant  $V = H + jE$ ,  $(i^2 = -1)$ :

$$
j\nabla \wedge \mathbf{V} = \frac{\partial \mathbf{V}}{\partial t}
$$
 (I-14)

Le problème est séparé en temps et en espace et les valeurs propres conduisant à des solutions stables sont recherchées dans les deux cas :

$$
\left. \frac{\partial \mathbf{V}}{\partial t} \right|_{\text{numérique}} = \lambda \mathbf{V} \tag{I-15}
$$

$$
j\nabla \wedge \mathbf{V}\big|_{\text{numérique}} = \lambda \mathbf{V} \tag{I-16}
$$

La relation discrète pour (I-15) est :

$$
\frac{V^{n+\frac{1}{2}} - V^{n-\frac{1}{2}}}{\Delta t} = \lambda V^{n}
$$
 (I-17)

En posant : 
$$
q = \frac{V^{n + \frac{1}{2}}}{V^n} = \frac{V^n}{V^{n - \frac{1}{2}}}
$$

une équation du 2<sup>nd</sup> ordre en q est obtenue. Elle est résolue pour :

$$
q = \lambda \Delta t / 2 \pm \sqrt{1 + (\lambda \Delta t / 2)^2}
$$

En chaque point de l'espace, le calcul sera stable si  $|q| \le 1$ . les conditions sur les valeurs propres  $\lambda$  sont alors déduites :

$$
\mathfrak{R}_{\mathbf{e}}(\lambda) = 0
$$
\n
$$
|\mathfrak{S}_{\mathbf{m}}(\lambda)| \le \frac{2}{\Delta t}
$$
\n(1-18)

$$
11\\
$$

Les modes spatiaux de propagation sont définis par :

$$
\mathbf{V} = \mathbf{V}_0 e^{j(\tilde{\mathbf{k}}_x \mathbf{i}\Delta_x + \tilde{\mathbf{k}}_y \mathbf{i}\Delta_y + \tilde{\mathbf{k}}_z \mathbf{i}\Delta_z)} \tag{I-19}
$$

En écrivant les différenciations spatiales de (I-16) et en introduisant ensuite (I-19), on montre que les valeurs propres sont limitées par les conditions :

$$
\mathfrak{R}_{\mathbf{e}}(\lambda) = 0
$$
\n
$$
|\mathfrak{S}_{\mathbf{m}}(\lambda)| \le 2\sqrt{\frac{1}{\Delta x^2} + \frac{1}{\Delta y^2} + \frac{1}{\Delta z^2}}
$$
\n(I-20)

Dès lors, ces valeurs propres (I-20) (correspondant à des modes de Fourier) doivent toutes être contenues dans l'espace des modes correspondant aux valeurs propres stables du temps (I-18). La relation finale connue comme le critère de stabilité de la méthode FDTD, est déduite en dénormalisant le milieu, soit :

$$
\Delta t \le \Delta t_{max} = \frac{1}{c\sqrt{\frac{1}{\Delta x^2} + \frac{1}{\Delta y^2} + \frac{1}{\Delta z^2}}} \tag{I-21}
$$

#### c : célérité

Ce critère de stabilité reste suffisant pour tous les types de milieu (diélectrique, magnétique, dispersif, avec ou sans pertes électriques), car dans ces milieux, la vitesse de phase est inférieure à la célérité. D'ailleurs, la vitesse de phase la plus grande, se propageant dans l'un des milieux traités, devrait être celle retenue pour le calcul du critère de stabilité à la place de la célérité. On notera que si les pas spatiaux sont égaux, le critère de stabilité devient :

$$
\Delta t \le \frac{1}{c} \frac{\Delta}{\sqrt{3}} \tag{I-22}
$$

Les critères de stabilité dans les espaces à deux dimensions et à une dimension se déduisent immédiatement de (I-21) :

> 2D :  $\Delta t \le \frac{1}{c \sqrt{\frac{1}{\Lambda x^2} + \frac{1}{\Lambda y^2}}}$  $(I-23)$

$$
1D: \Delta t \le \frac{\Delta}{c} \tag{I-24}
$$

Dans nos simulations, le pas temporel est fixé la plupart du temps à :

$$
\Delta t = 0.95 \Delta t_{\text{max}} \tag{I-25}
$$

#### I.2.2.2 Dispersion numérique

Du fait de la répartition spatiale des composantes du champ dans une cellule de Yee, l'équation de dispersion dans l'espace discret est différente de celle utilisée en espace libre. Cette dernière est déduite à partir de l'équation de Helmoltz par :

$$
k^{2} = k_{x}^{2} + k_{y}^{2} + k_{z}^{2} = \frac{\omega^{2}}{c}
$$
 (I-26)

L'approximation des équations vectorielles de Maxwell au sens des différences centrées génère une anisotropie spatiale. Cette anisotropie peut être considérée comme celle d'un milieu dont les caractéristiques varient très légèrement en fonction de la direction de propagation de l'onde dans l'espace. En conséquence, la vitesse de propagation va aussi varier très légèrement. Concrètement, dans les calculs des champs, si l'amplitude de l'onde est calculée correctement, une erreur apparaît sur la phase, erreur qui est cumulée au fur et à mesure que l'onde se propage dans l'espace discret. Après une présentation de la démarche [1] débouchant sur la relation de la dispersion numérique, une quantification de l'erreur sur la vitesse de phase et ses conséquences sont données.

L'équation de dispersion de l'espace discret peut être obtenue en partant de la relation (I-14) dans un espace normalisé. Rappelons tout d'abord que l'expression du champ d'une onde plane en espace libre est de la forme :

$$
\mathbf{V} = \mathbf{V}_{\text{o}} e^{j(\tilde{\mathbf{k}}_{x} \mathbf{i} \Delta_{x} + \tilde{\mathbf{k}}_{y} \mathbf{i} \Delta_{y} + \tilde{\mathbf{k}}_{z} \mathbf{i} \Delta_{z} - \omega n \Delta t)}
$$
(I-27)

En introduisant cette solution dans (I-14) et en appliquant à celle-ci les différences centrées en temps et en espace, on obtient finalement :

$$
\left[\frac{\hat{\mathbf{x}}}{\Delta \mathbf{x}}\sin\left(\frac{\widetilde{\mathbf{k}}_{\mathbf{x}}\Delta_{\mathbf{x}}}{2}\right)+\frac{\hat{\mathbf{y}}}{\Delta \mathbf{y}}\sin\left(\frac{\widetilde{\mathbf{k}}_{\mathbf{y}}\Delta_{\mathbf{y}}}{2}\right)+\frac{\hat{\mathbf{z}}}{\Delta \mathbf{z}}\sin\left(\frac{\widetilde{\mathbf{k}}_{\mathbf{z}}\Delta_{\mathbf{z}}}{2}\right)\right]\sim\mathbf{V}_{0}\big|_{\mathbf{i,j,k}}^{n}=\frac{\mathbf{j}}{\Delta t}\mathbf{V}_{0}\big|_{\mathbf{i,j,k}}^{n}\sin\left(\frac{\omega\Delta t}{2}\right)
$$
(I-28)

Après le développement du produit vectoriel dans le membre de gauche, et en calculant le déterminant du système résultant (constitué de 3 équations), la relation de la dispersion numérique est déduite. Finalement, en dénormalisant l'espace, la relation de la dispersion numérique devient :

$$
\left[\frac{1}{\Delta x}\sin\left(\frac{\widetilde{k}_{x}\Delta_{x}}{2}\right)\right]^{2} + \left[\frac{1}{\Delta y}\sin\left(\frac{\widetilde{k}_{y}\Delta_{y}}{2}\right)\right]^{2} + \left[\frac{1}{\Delta z}\sin\left(\frac{\widetilde{k}_{z}\Delta_{z}}{2}\right)\right]^{2} = \left[\frac{1}{c\Delta t}\sin\left(\frac{\omega\Delta t}{2}\right)\right]^{2}
$$
(I-29)

Cette relation complexe met en évidence la dépendance du vecteur d'onde numérique k en fonction des pas spatio-temporels et de la vitesse de propagation c dans le milieu considéré. La vitesse de phase numérique est reliée au vecteur d'onde numérique par :

$$
V_{pnum} = \frac{\omega}{\widetilde{k}} = \frac{2}{\widetilde{k}\Delta t} Arc \sin(c\Delta t \sqrt{u})
$$
 (I-30a)

où

$$
u = \frac{1}{\Delta x^2} \sin^2 \left( \frac{\widetilde{k}_x \Delta x}{2} \right) + \frac{1}{\Delta y^2} \sin^2 \left( \frac{\widetilde{k}_y \Delta y}{2} \right) + \frac{1}{\Delta z^2} \sin^2 \left( \frac{\widetilde{k}_z \Delta z}{2} \right)
$$
(I-30b)

A noter qu'une approximation est faite sur le vecteur d'onde numérique (uniquement dans l'expression de (I-30b)) considéré comme équivalent au vecteur d'onde physique. Le calcul de la vitesse de phase numérique reste toutefois précis et donne des valeurs équivalentes à celles calculées rigoureusement à partir d'un procédé itératif de Newton ([1]-chap. 5) appliqué sur (I-29).

Le comportement de la vitesse de phase en fonction du taux d'échantillonnage spatial  $(\lambda/\Delta)$  et de l'angle de propagation, est bien illustrée sur les figures I.5. D'une part, on montre que pour une grille cubique. la vitesse de phase est maximale pour l'angle ( $\phi = 45^{\circ}$ ,  $\theta = 55^{\circ}$ ) et ses semblables par symétrie. Elle est par contre minimale pour une propagation suivant l'un des axes du repère. D'autre part, un taux d'échantillonnage spatial plus fort minimise efficacement l'erreur sur la vitesse de phase. Par exemple, pour une propagation suivant l'un des axes du repère, l'erreur sur la vitesse de phase est de 1,1% pour un échantillonnage en  $\lambda$ /10 alors qu'elle n'est plus que de 0,13% en  $\lambda$ /30. En conséquence, pour une impulsion large bande, les hautes fréquences de la bande vont se propager légèrement plus lentement que les basses fréquences.

Dans le cas d'un maillage anisotrope, la dispersion peut être plus ou moins importante selon les cas. En effet, examinons le cas d'une propagation axiale suivant  $(Ox)$ . Si le pas spatial est le plus grand suivant l'axe de propagation (figure I.6), alors l'erreur de dispersion augmente. Dans le cas contraire, l'erreur de dispersion devient très faible. Ceci s'explique en repérant le ou les pas spatiaux qui sont déterminants dans le calcul de la vitesse de phase. Avec une propagation suivant l'axe (Ox), si le pas spatial  $\Delta x$  est le plus petit, alors dans l'équation (I-29), les termes dépendants des pas spatiaux  $\Delta y$  et  $\Delta z$  deviennent négligeables. Dès lors, l'équation de dispersion se rapproche du comportement de la dispersion numérique 1D et la vitesse de phase maximale 3D est dans une direction proche de l'axe  $(Ox)$ .

On notera aussi qu'une diminution du pas temporel entraîne une augmentation de la dispersion. Sur la figure I.6, un pas temporel réduit à  $\Delta t_{\text{max}}/2$  (calculé à partir de I-21), pour un échantillonnage en  $\lambda$ /10 donne une erreur de 1,3% au lieu de 1% avec un pas temporel à 0,95 $\Delta t_{\rm max}$ .

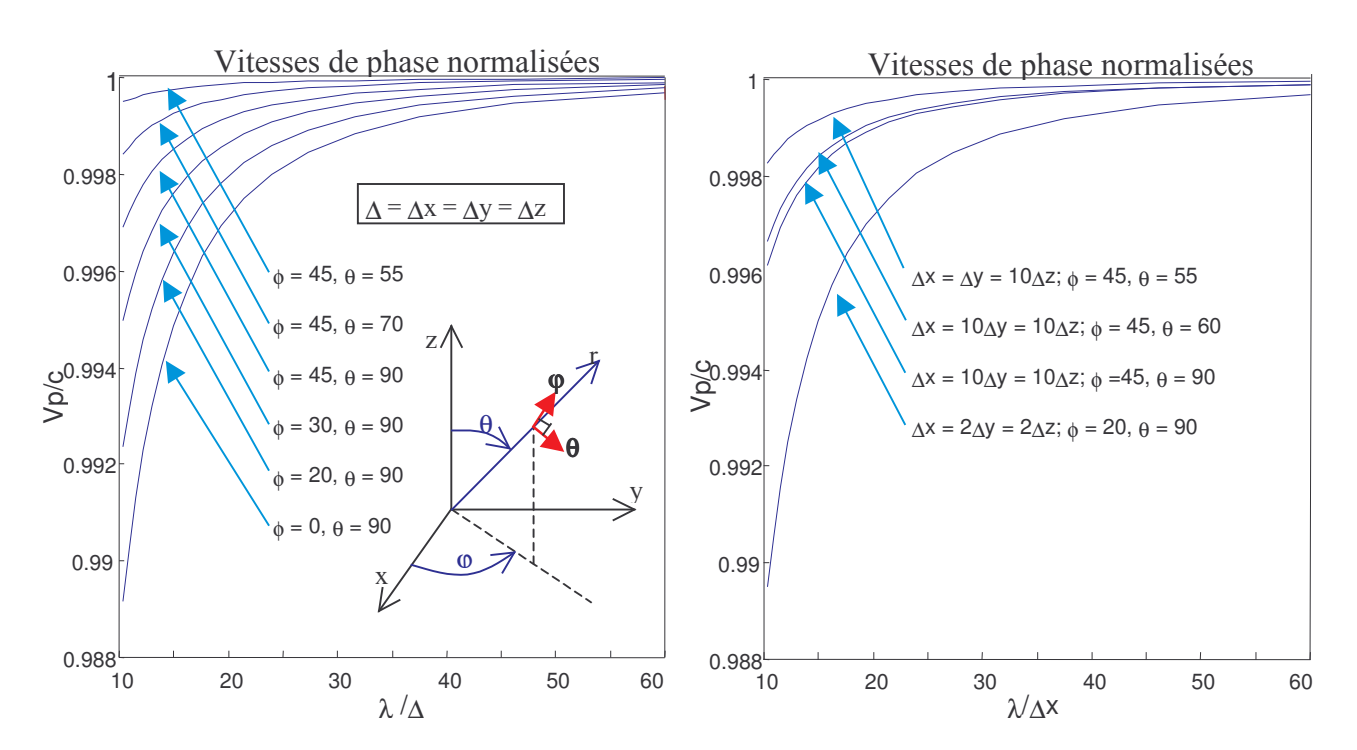

Figure I.5a : Vitesses de phase 3D en fonction de l'échantillonnage spatial, calcul fait avec des pas spatiaux égaux.

Figure I.5b : Vitesses de phase 3D en fonction de l'échantillonnage spatial, calcul fait avec des pas spatiaux différents.

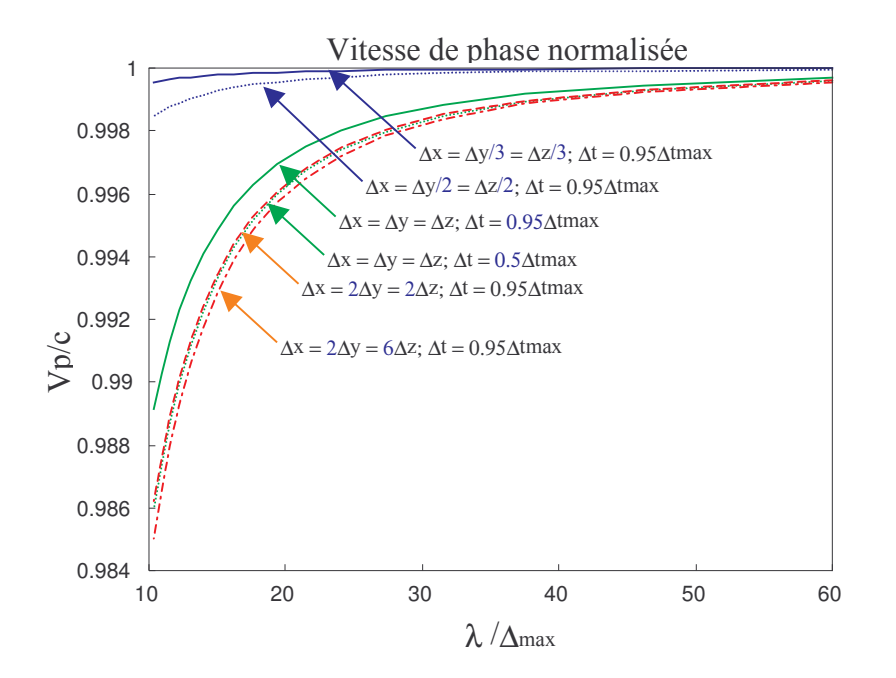

Figure I.6 : Vitesses de phase 3D, cas d'une propagation suivant l'axe Ox, cas de cellules anisotropes et de deux pas temporels.

Le tableau I.7 donne les erreurs sur la phase pour un parcours de l'onde sur une distance d'une longueur d'onde et dans le cas d'une propagation axiale. En se limitant à une erreur de 5° sur la phase, un échantillonnage en  $\lambda$ /10 offre une longueur de parcours de 1 $\lambda$ , un échantillonnage en  $\lambda$ /20 de 5 $\lambda$ , un échantillonnage en  $\lambda/30$  de 10 $\lambda$  et un échantillonnage en  $\lambda/50$  de 30 $\lambda$ . D'autre part, pour des structures résonnantes, il faut tenir compte des aller-retour de l'onde dans la longueur de parcours.

| Pas spatiaux                                                | $\lambda/5$  | $\lambda$ /10 | $\lambda$ /20 | $\lambda$ /30  | $\lambda$ /50  | $\lambda$ /100 |
|-------------------------------------------------------------|--------------|---------------|---------------|----------------|----------------|----------------|
| Erreur sur la phase pour<br>$1\lambda$ , propagation axiale | $18^{\circ}$ | $4,2^{\circ}$ | $1.0^\circ$   | $0.47^{\circ}$ | $0.17^{\circ}$ | $0.04^\circ$   |

**Figure I.7**: Erreur sur la phase pour une propagation axiale sur une longueur d'onde, les pas spatiaux 3D sont égaux.

#### I.2.2.3 Echantillonnage spatial - Taille mémoire

L'échantillonnage spatial minimal requis est de l'ordre de  $10\Delta$  par longueur d'onde minimale  $\lambda_{\min}$ , correspondant à la fréquence maximale utile. Ce critère repose sur une variation spatiale du champ faible au sein de la cellule de sorte que la valeur moyenne du champ soit une bonne approximation. Cependant, pour assurer un résultat précis et pour minimiser l'effet de la dispersion, l'expérience montre qu'un échantillonnage d'au moins  $\lambda_{min}/30$  est souvent nécessaire. Ceci s'explique notamment par le comportement du champ aux abords des discontinuités (bords des métallisations, interface entre deux matériaux) qui va varier plus rapidement, d'où la nécessité d'un maillage fin.

D'autre part, le critère d'échantillonnage spatial doit être basé sur le milieu possédant la vitesse de propagation la plus faible et donc la longueur d'onde la plus petite.

De plus pour des structures avec des arêtes inclinées ou pour des formes courbes, un maillage encore plus fin s'impose car le maillage est approché par des marches d'escalier. Cangelaris [5] a mis

en évidence que la vitesse de l'onde qui se propage parallèlement à une métallisation inclinée maillée en marches d'escalier, est légèrement ralentie. Ce qui veut dire de manière équivalente que la longueur de l'arête oblique métallisée sera plus grande que la longueur physique. Cette erreur se répercute automatiquement par un décalage vers le bas des fréquences de résonance et aussi par un retard de phase important.

Une contrainte va toutefois limiter le raffinement du maillage, il s'agit du temps de calcul et surtout de la taille mémoire nécessaire qui ne peut pas dépasser la capacité de la mémoire vive (RAM) des calculateurs. Or pour un raffinement du maillage d'un facteur n, la taille mémoire augmente d'un facteur de  $n^3$ 

D'autre part, la taille mémoire dépend du type de structure à modéliser. Il faut (au minimum) 6 tableaux pour les composantes de champ. Ensuite pour traiter les métallisations (sur une arête métallisée de la cellule de Yee, la composante du champ électrique de celle-ci est annulée grâce à une multiplication par 0), les matériaux diélectriques ou magnétiques sans pertes, 6 tableaux supplémentaires sont nécessaires. Dans beaucoup d'applications, ces paramètres sont suffisants. D'où au total, une taille mémoire en simple précision pour les valeurs flottantes (4 Octets), s'élevant à 48\*Nx\*Ny\*Nz octets (Nx, Ny et Nz étant le nombre de cellules suivant chacun des axes du repère). Si des pertes électriques sont présentes, 3 tableaux supplémentaires sont encore nécessaires. Au total, la taille mémoire requise s'élève à 60\*Nx\*Ny\*Nz octets. Pour des matériaux sans pertes et avec un nombre de cellules total de 100<sup>3</sup>, la taille mémoire requise est de 48 Mo, avec des pertes électriques, elle s'élève à 60 Mo.

#### 1.2.2.4 Conditions aux frontières

Dans tout l'espace de calcul, les six composantes de champ sont calculées à partir de l'algorithme aux différences centrées. Cependant l'espace de calcul doit être tronqué à proximité des structures à traiter afin de limiter le temps de calcul et l'espace mémoire requis. Or l'algorithme aux différences centrées ne peut pas s'appliquer sur les frontières de l'espace de calcul. Pour s'en assurer, il suffit de regarder la figure I-8 et de se dire que la frontière est un plan vOz à l'abscisse i qui coupe la cellule par le milieu. On voit alors que les deux composantes  $H_v$  se trouvent séparées de chaque coté de la frontière. En conclusion, il manque une inconnue  $H_v$  pour mettre à jour  $E_z$ .

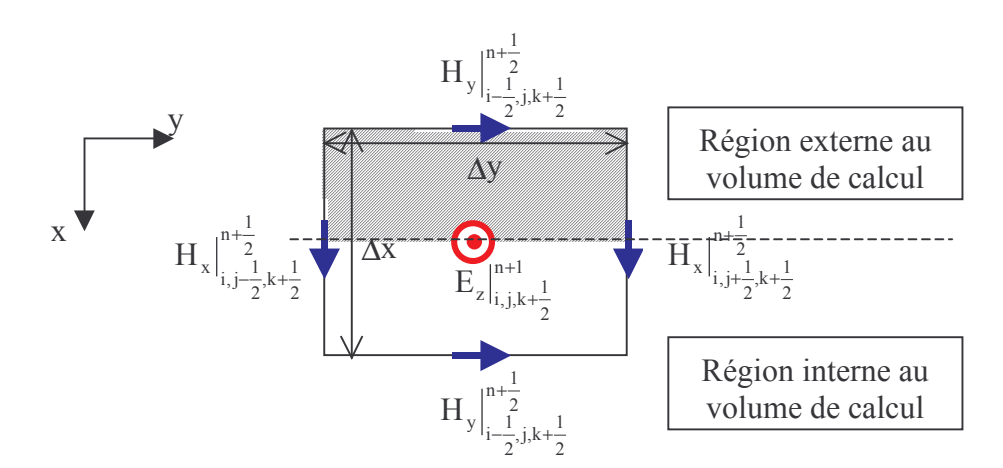

**Figure I.8**: Frontière plan yOz, passant par  $E_z$ 

La mise à jour des composantes sur les frontières n'est pas un problème trivial. Nous présentons ici l'évolution historique des conditions aux frontières sur lesquelles, depuis plus de 20 ans, quantités de travaux de recherche intéressants ont été réalisés. Cette vue d'ensemble permettra de mieux comprendre les difficultés et l'évolution actuelle de celles-ci. Le chapitre 5 sera consacré plus particulièrement à l'absorbant PML (Perfectly Matched Layers), dont la généralité et l'efficacité dépassent, actuellement, largement les autres types d'absorbants présentés ici.

La recherche de conditions absorbantes aux frontières (ABCs) pour absorber les ondes sortantes a débuté en même temps que les premiers développements de la méthode FDTD, c'est à dire dans les années 70. Les couches adaptées de Holland [6] furent les premières à susciter un intérêt malgré une efficacité limitée aux ondes sortantes du volume de calcul avec une incidence normale. Le volume de calcul est alors entouré d'un milieu absorbant dont l'impédance est adaptée à celle de l'espace libre seulement en incidence normale. Ensuite, est apparue toute la famille des opérateurs aux dérivées partielles en temps et en espace, basée sur l'équation de Helmoltz. Bayliss et Turkel [7] ont développé un opérateur en coordonnées sphériques et cylindriques mais l'approximation de l'équation de Helmoltz en une série de termes fonction de la distance radiale r était très difficilement transposable en coordonnées cartésiennes. C'est Enquist et Majda [8] qui ont proposé un opérateur adapté aux coordonnées cartésiennes, en divisant l'équation de Helmoltz suivant chaque axe, en deux opérateurs correspondant aux deux sens de propagation. Mur [9] a décrit un schéma aux différences centrées d'ordre 2 de l'opérateur d'Enquist et Majda, qui a ensuite été amélioré par Joly et Mercier [10] pour le traitement des arêtes et des coins de l'espace 3D. Trefethen et Halpern [11] ont généralisé le schéma de Mur en développant l'opérateur de Enquist et Majda sous la forme de fonctions rationnelles de polynômes. Le schéma numérique pouvait être alors étendu à l'ordre 3 et surtout, l'absorption de l'onde avait lieu pour deux angles d'incidence au lieu d'un angle auparavant. C'est Higdon [12] qui a parachevé la généralisation de l'opérateur de Enquist et Majda en faisant apparaître de manière explicite, les angles d'absorption au sein d'un nouvel opérateur. En dépit de tous ces efforts, le taux de réflexion généré par les opérateurs aux frontières ne descend pas en dessous de  $-40$  à  $-50$  dB en espace libre. En outre, les frontières doivent être placées à une dizaine de cellule de la structure traitée pour éviter des perturbations trop importantes. On notera aussi la technique de « superabsorption » de Mei-Fang [13], procédure de réduction d'erreur qui permet d'améliorer, principalement en incidence normale, l'efficacité des opérateurs aux frontières. Une autre technique basée sur l'extrapolation du champ sortant est proposée par Liao et al [14]. Elle a pour avantage de ne pas être sensible à l'angle d'incidence ni aux variations de vitesse de phase. Néanmoins, elle poserait des problèmes de stabilité. Son efficacité est légèrement supérieure à la technique des opérateurs sur les frontières.

L'évolution lente des performances des ABCs a subi une forte accélération avec l'avènement des PML (Perfectly Matched Layers) de Bérenger [15] en 1994. Les PML ont mis quasiment fin aux recherches sur les précédents types de condition aux frontières car elles sont théoriquement parfaites dans leur absorption des ondes sortantes. On peut les voir comme une généralisation de la couche adaptée de Holland, avec une impédance égale entre chaque couche quels que soient l'angle d'incidence, la fréquence et le type de polarisation. L'espace de calcul est entouré de couches parfaitement adaptées qui vont atténuer les ondes qui les traversent grâce à des conductivités électriques et magnétiques. Leur efficacité et leur simplicité de mise en œuvre se payent toutefois par un coût mémoire et un temps de calcul qui peuvent doubler car chaque composante de champ doit être subdivisée en deux sous-composantes sur lesquelles des conductivités spécifiques sont appliquées. Par exemple pour la composante  $E_z$ , on a :

$$
E_z = E_{zx} + E_{zy}
$$

A  $E_{zx}$  est associé une conductivité  $\sigma_{ezx}$  qui va permettre une absorption suivant l'axe Ox et donc dans les couches plan yOz. A  $E_{zy}$  est associé une conductivité  $\sigma_{ezy}$  qui va permettre une absorption suivant l'axe Oy et donc dans les couches plan xOz. Par permutation circulaire, on déduit les mêmes associations pour les dix autres composantes. En tout, on arrive à un système composé de 12 équations. Les PML originales de Bérenger [16], [17], doivent respecter les règles suivantes :

Adaptation d'impédance :  $\frac{\sigma_{e,i}}{\varepsilon_i} = \frac{\sigma_{h,i}}{\mu_i}$ , i = (x, y, z)

 $\triangleright$  Adaptation transverse entre deux milieux diélectriques dans une couche PML :

$$
\frac{\sigma_{e,i,1}}{\epsilon_{i,1}} = \frac{\sigma_{e,i,2}}{\epsilon_{i,2}} = \frac{\sigma_{e,0}}{\epsilon_0}
$$

> Profil de conductivité croissant dans les couches PML afin d'éviter des réflexions numériques parasites liées à la différenciation en espace.

Les PML peuvent être vues comme un milieu anisotrope à pertes. Le coefficient de réflexion théorique est donné par les relations :

$$
R(\theta) = [R(0)]^{\cos \theta} \text{ avec } R(0) = e^{-\frac{2}{\epsilon_0 c_0^{\theta}} \int_0^d \sigma(\rho) d\rho}
$$

où d est l'épaisseur des couches PML,  $\sigma$ (ρ) la conductivité longitudinale qui est fonction de sa position p dans les PML et du type de profil choisi. Les PML de Bérenger peuvent offrir un coefficient de réflexion inférieur à -80 dB. Elles peuvent en outre être placées très proche (à deux cellules) de la structure traitée.

Pour terminer, nous nous devons de parler de deux autres types de condition aux frontières dont les fondements apparaissent dans la littérature en 95/96. Il s'agit des techniques COM [18] (Complementary Operator Method), C-COM [19] (Concurrent COM) crées par Ramahi et TAB (Transparent Absorbing Boundary) de Peng et Balanis [20]. Elles semblent offrir dans certains cas une efficacité égale et même supérieure aux PML.

La technique COM repose sur l'emploi de deux opérateurs aux frontières de type Higdon [12] qui sont complémentaires dans le sens où ils génèrent tous les deux la même erreur en module mais décalée en phase de 180° (indépendamment de la fréquence). Cependant deux simulations sont nécessaires l'une avec l'opérateur de Higdon et l'autre avec son complémentaire. Indépendamment de l'angle d'incidence, le coefficient de réflexion du premier ordre (une réflexion) se trouve complètement annihilé. Toutefois cette technique n'absorbe pas les réflexions dans les coins qui sont du deuxième ordre (deux réflexions simultanées). En fait pour un problème 2D avec des coins, quatre simulations sont nécessaires... La technique C-COM est un artifice qui permet de prendre en compte tous les opérateurs complémentaires en une simulation. Cet artifice consiste à entourer la région interne d'une couche de cellules dont la quantité est fonction du nombre de points nécessaire à la résolution de l'opérateur de Higdon d'ordre N (par exemple 5 cellules pour un ordre 4). Dans ces couches frontières, on doit utiliser P tableaux par composantes, P étant le nombre d'opérateurs complémentaires nécessaires. Ainsi,  $P = 2$  permet d'absorber les réflexions d'ordre 1 pour un espace 2D et 3D,  $P = 4$  les réflexions d'ordre 2 pour un espace 2D et  $P = 8$  les réflexions d'ordre 2 pour un espace 3D. Selon Ramahi, cette approche absorbe aussi bien les ondes progressives que les ondes évanescentes avec une erreur absolue en temps par rapport au maximum d'amplitude inférieure à -80 dB. Néanmoins, l'occupation mémoire requise est très importante en 3D. En outre, l'implantation de l'opérateur de Higdon d'ordre 4 est complexe et la méthode semble limitée à une région frontalière de milieu homogène.

L'approche TAB semble plus intéressante car l'hypothèse sur laquelle elle est fondée, est identique à celle des PML : adaptation d'impédance quels que soient l'angle d'incidence, la fréquence et la polarisation. En outre, celle-ci semble aisément applicable à la plupart des schémas aux différences et aux éléments finis. Contrairement aux PML qui sont basées sur des couches absorbantes entourant la région utile, l'approche TAB préconise d'atténuer progressivement l'onde dans la région interne sans l'entourer de couches absorbantes. Cette atténuation est obtenue par une fonction cloche (valeurs maximales au centre, nulles sur les frontières) continue, réelle, indépendante du temps et du

champ, qui va moduler les champs physiques  $(E_0, H_0)$  dans l'espace. Des champs auxiliaires  $(E, H)$ en résultent tel que :

$$
\mathbf{E}(t, r) = F(r)\mathbf{E}_0(t, r)
$$

$$
\mathbf{H}(t, r) = F(r)\mathbf{H}_0(t, r)
$$

r est la distance par rapport au centre du volume de calcul. Ces champs auxiliaires vérifient la condition parfaite d'adaptation d'impédance vis à vis des champs physiques :

$$
Z_{\rm a}(\mathbf{r}) = \frac{|\mathbf{E}(\mathbf{t}, \mathbf{r})|}{|\mathbf{H}(\mathbf{t}, \mathbf{r})|} = \frac{|\mathbf{E}_{\rm o}(\mathbf{t}, \mathbf{r})|}{|\mathbf{H}_{\rm o}(\mathbf{t}, \mathbf{r})|} = Z_{\rm o}(\mathbf{r})
$$

De plus comme, la fonction F(r) est réelle, les vitesses de phases sont identiques dans les deux cas. Le calcul dans l'espace discret est réalisé avec les champs auxiliaires, les champs physiques étant obtenus par une simple transformation inverse. Aucune subdivision des sous composantes de champ n'est requise comme dans les PML mais il semblerait que le nombre de coefficients multiplicatifs des champs soit doublé. L'approche TAB appliquée à un algorithme aux différences finies de Lax-Wendroff du 2<sup>nd</sup> ordre [21] (les composantes duales des champs sont co-localisées), semble donner en espace libre un coefficient de réflexion de 20 à 40 dB inférieur à celui des PML. Cependant, avec un algorithme aux différences finies de Yee, des réflexions aux abords des frontières apparaissent et aucune solution viable n'a été apportée.

Au vue des différents types de conditions limites aux frontières, aucune technique ne semble pouvoir concurrencer efficacement les PML en espace libre et dans un volume 3D. En outre, pour des milieux stratifiés, à pertes électriques, dispersifs ou non linéaires, seule les PML sont en mesure d'apporter une absorption efficace. Nous proposons au chapitre 5 une solution originale et efficace de mise en œuvre des PML pour les différents milieux cités ci-dessus.

#### I.2.3 Conducteur parfait - Interface entre deux milieux

#### I.2.3.1 Conducteur parfait

Pour obtenir une surface parfaitement conductrice et d'épaisseur négligeable, la condition simple et suffisante est d'annuler les composantes tangentielles du champ électrique. Cependant, un problème subsiste au niveau des arêtes qui délimitent la surface conductrice (figure I.9) car la méthode FDTD voit la surface réelle plus grande. Le surdimensionnement de chaque coté de la surface conductrice est supérieur à 40% de la taille d'une cellule pour des maillages grossiers ( $\approx \lambda/10-\lambda/15$ ). Il descend en dessous de 30% pour des maillages fin ( $\approx \lambda/50$ ). Il peut s'expliquer en considérant que le calcul du champ par FDTD est précis si la variation spatiale du champ au sein d'une cellule est faible (cf. § I.2.2.3). Or, dans les cellules à proximité immédiate des discontinuités métalliques, le champ est très fort et varie très rapidement. En conséquence, la méthode FDTD est imprécise pour calculer précisément les champs dans ces cellules. Pour réduire ces erreurs, plusieurs solutions sont envisageables. Toutefois, elles ont chacune leurs avantages et leurs inconvénients : tenir compte d'un facteur correctif de l'ordre de 30%, raffiner globalement le maillage, mettre en place un maillage fin localement... Les approches les plus intéressantes pour améliorer la précision du maillage seront discutées au paragraphe I.3.

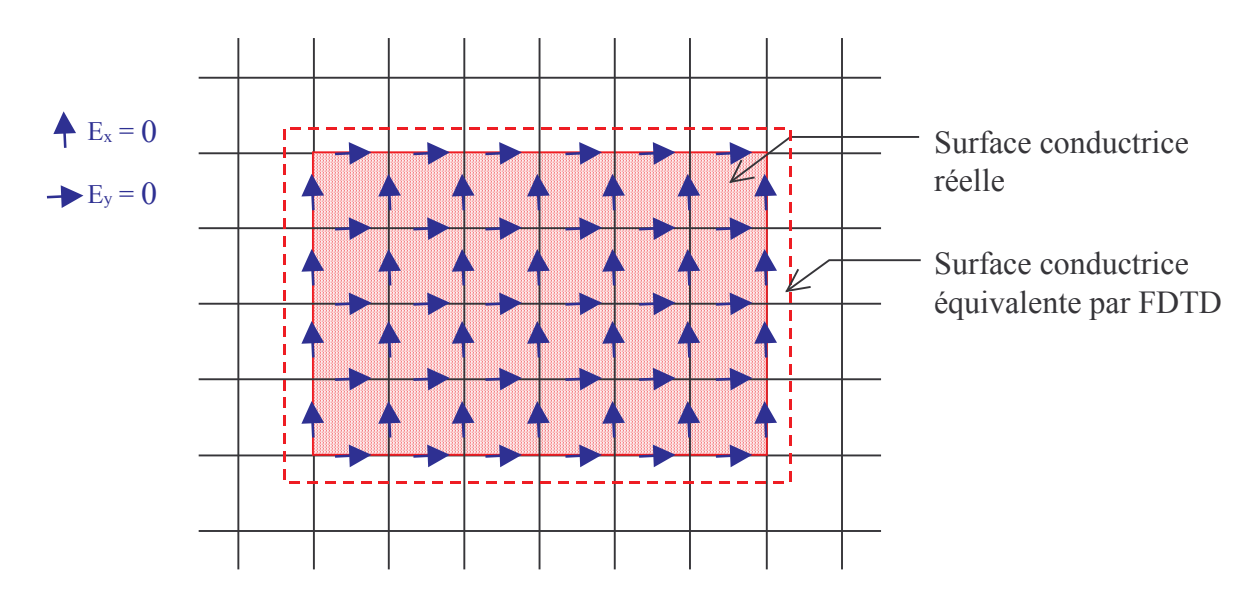

**Figure I.9 :** Condition aux limites d'une surface conductrice

#### 1232 Interface entre deux milieux

La méthode FDTD implique un espace discret, basé sur le schéma de Yee, dans lequel, sur un intervalle de temps  $\Delta t$ , les valeurs des composantes du champ électromagnétique sont considérées au sens de la valeur moyenne dans chaque cellule élémentaire. L'interface entre deux milieux s'étend alors sur l'épaisseur d'une cellule dans laquelle, il faut déterminer les paramètres constitutifs du milieu.

Prenons l'interface plan xOy située entre deux cellules de Yee (figure I-10), les composantes de la permittivité et la conductivité, sur celle-ci, sont tangentielles  $(\varepsilon_x, \varepsilon_y, \sigma_x, \sigma_x)$  alors que la composante de la perméabilité est normale  $(\mu_z)$ . Dans le cas d'une interface entre deux milieux diélectriques non dispersifs avec des pertes par conductivité électrique, la permittivité et la conductivité tangentielles à l'interface, sont définies par la moyenne arithmétique des permittivités et des conductivités des deux milieux situés de part et d'autre de l'interface :

$$
\varepsilon_{\text{interface}} = \frac{\varepsilon_1 + \varepsilon_2}{2} \qquad \text{et} \quad \sigma_{\text{interface}} = \frac{\sigma_1 + \sigma_2}{2} \tag{I-31}
$$

Pour démontrer ces deux relations, l'équation de Maxwell-Faraday sous sa forme intégrale (I-4), est appliquée sur la surface d'une cellule élémentaire contenant l'interface (figure I-10) avec pour condition aux limites, la continuité de la composante tangentielle du champ électrique. En supposant le champ électrique constant au sein de la cellule, les relations ci-dessus sont déduites.

Dans le cas d'une interface entre deux milieux magnétiques, la perméabilité normale à l'interface, est définie à partir des deux milieux situés de part et d'autre de l'interface de la manière suivante :

$$
\mu_{\text{interface}} = \frac{\mu_1 \mu_2}{\mu_1 + \mu_2} \tag{I-32}
$$

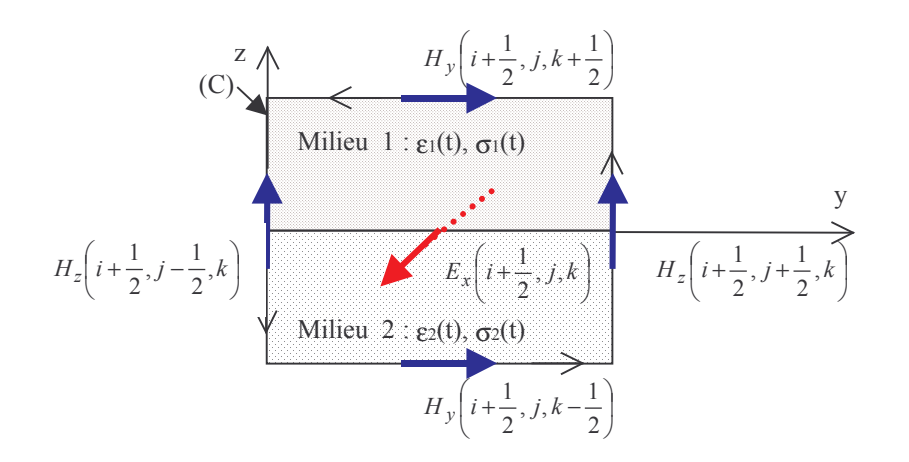

Figure I.10 : Interface plan xOy entre deux milieux

Pour démontrer cette relation, l'équation de Maxwell-Ampère sous sa forme intégrale (I-5), est appliquée sur une surface de la taille d'une cellule, tangentielle à l'interface, avec pour condition aux limites, la continuité de la composante normale de l'induction magnétique B à travers l'interface. En supposant le champ magnétique H constant au sein de la cellule, la relation ci-dessus est déduite.

Si le contraste entre les deux milieux est fort alors pour la même raison que celle émise au paragraphe précédent, les expressions (I-31) et (I-32) ci-dessus ne seront plus valables car elles reposent sur l'hypothèse d'un champ à variation faible dans la cellule. Un maillage fin sera alors nécessaire.

### 1.3 Perspective et extension de la méthode

La méthode FDTD offre parfois, avec un maillage cartésien, quelques imprécisions liées notamment à la dispersion numérique et aux maillages approchés des métallisations. Cependant, des voies existent pour obtenir une plus grande précision grâce à un maillage plus conforme.

La première voie est celle des méthodes dites « globales ». Par exemple, les équations de Maxwell sont différenciées en coordonnées curvilignes ou encore sous leur forme intégrale de volume (FVTD, maillage tétraédrique, voir Taflove [23] pour plus de détails sur ces méthodes). Deux inconvénients à ces approches, le maillage conforme devient très complexe à réaliser, elles peuvent présenter des problèmes d'instabilité et des temps de calcul longs puisque le pas temporel  $\Delta t$  dépend de la plus petite cellule. En outre, les outils bien établis pour un espace cartésien sont plus difficiles à transposer dans d'autres systèmes de coordonnées.

La deuxième voie consiste à garder le maillage en coordonnées cartésiennes préservant ainsi tous les outils bien adaptés à ce type de maillage, et à traiter localement la structure courbe soit par un raffinement local du maillage, soit en évaluant le champ localement par une intégrale de contour (CP-FDTD). Cependant des problèmes d'adaptation des différents maillages dans le premier cas et de stabilité dans le deuxième cas peuvent survenir. Suivant la même voie, la méthode récente des domaines fictifs [22] s'appuyant sur une démarche mathématique rigoureuse, offre la possibilité de traiter des structures conformes par un maillage triangulaire sans générer notamment des instabilités numériques. La condition aux limites sur les métallisations ( $E_{tangent} = 0$ ) est remplacée par des courants surfaciques équivalents circulant sur les métallisations.

D'autres voies émergent aussi tels que la MRTD pour une adaptation parfaite entre de multiples grilles ou encore les schémas d'ordre supérieurs, notamment ceux proposant des composantes de champs colocalisées (schéma implicite, schéma de Ty, [23]). Ils augmentent la précision et surtout
offrent la possibilité d'une réduction substantielle des erreurs de dispersion numérique, tout en réduisant l'espace de calcul et en offrant des gains en temps de calcul importants.

## **L4 Conclusion**

Nous avons vu dans ce chapitre un « concentré » des bases de la méthode FDTD, en insistant sur quelques points clés tels que la dispersion numérique, le traitement des interfaces, l'erreur induite par le maillage en marches d'escalier des structures courbes...

Avec les PML inventées par Bérenger et les améliorations sur celles-ci proposées par la suite, le problème des erreurs numériques lié aux frontières du domaine de calcul est écarté. Celles-ci, comme nous le verrons au chapitre 5, peuvent s'appliquer à tous les types de milieu.

Pour minimiser les erreurs de dispersion sur les grandes structures, un maillage minimum en  $\lambda_{\min}/30$  est nécessaire. De plus, le maillage en marches d'escalier des structures courbes nécessite un raffinement plus important encore si on désire une bonne précision des résultats. C'est pourquoi les recherches se poursuivent sur différentes méthodes dites « globales », et « locales », sur des schémas d'ordre supérieur et sur des schémas implicites afin d'avoir une bonne prédiction des résultats pour des structures toujours plus complexes.

# **Références**

- K. S. Yee, « Numerical solution of initial boundary value problems involving Maxwell's  $\lceil 1 \rceil$ equations in isotropic media», IEEE Transaction Antennas and Propagation, vol.14, 1966, pp. 302-307.
- A. Taflove, « *Computational electrodynamics* », Artech House, Inc, 1995.  $\lceil 2 \rceil$
- A. Taflove et M. E. Brodwin, « Numerical solution of steady-state electromagnetic scattering  $\lceil 3 \rceil$ problems using the time-dependent Maxwell's equations », IEEE Transaction on Microwave Theory and Techniques, Vol. 23, n°8, août 1975.
- M. Mrozowski, «Stability condition for the explicit algorithm of the time domain analysis of  $\lceil 4 \rceil$ Maxwell's equations », IEEE Microwave and Guided Wave Letters, Vol. 4, n°8, août 1994.
- A. C. Cangellaris and D. B. Wright, « Analysis of the numerical error caused by the stair- $\lceil 5 \rceil$ stepped approximation of a conducting boundary in FDTD simulation of electromagnetic *phenomena* », IEEE Transaction Antennas and Propagation, vol. 39, pp. 1518-1525, 1991.
- $\lceil 6 \rceil$ R. Holland et L. Simpson, «A free field EMP coupling and scattering code», IEEE, Transaction on Nuclear Sciences, vol. 6, n° 24, pp. 2416-2421, 1977.
- A. Bayliss, et E. Turkel, « Radiation boundary conditions for wave-like equations », Comm.  $\lceil 7 \rceil$ Pure Appl. Math., vol. 23, pp. 707-725, 1980.
- B. Engquist et A. Majda, « Absorbing boundary conditions for the numerical simulation of  $\lceil 8 \rceil$ waves », Mathematics of computation, vol. 31, pp. 629-651, 1977.
- G. Mur, « Absorbing boundary conditions for the finite difference approximation of the time  $\lceil 9 \rceil$ domain electromagnetic field equations », IEEE Transaction Electromagnetic Compatibility, vol. 23, pp. 377-382, 1981.
- [10] P. Joly, B. Mercier, « Une nouvelle condition transparente d'ordre 2 pour les équations de Maxwell en dimension 3 », Rapport de recherche n°1047, programme 7, juin 1989.
- [11] L. Trefethen et L. Halpern, « Well-posedness of one way wave equations and Absorbing boundary conditions », Mathematics of computation, vol. 47, pp. 421-435, 1986.
- [12] R. Higdon, «Absorbing boundary conditions for difference approximation to the multi*dimensional wave equation* », Mathematics of computation, vol. 47, pp. 437-459, 1986.
- [13] K. Mei et J. Fang, «Superabsorption a method to improve Absorbing boundary conditions », IEEE Transaction Antennas and Propagation, vol. 40, pp. 1001-1010, 1992.
- [14] Z. Liao et Al, « A transmitting boundary for transcient waves analyses », Scientia Sinica, (series A), vol. 27, pp. 1063-1076, 1984.
- [15] J-P. Bérenger, «A perfecty matched layer for the absorption of electromagnetic waves », J. Computational Physics, vol. 114, pp. 185-200, 1994.
- [16] J-P. Bérenger, «A perfecty matched layer for the FDTD solution of wave-structure interaction *problems* », IEEE Transaction Antennas and Propagation, vol. 44, n° 1, pp. 1-8, January 1996.
- [17] J. Bernabeu Verdu, R. Gillard, K. Moustadir et J. Citerne, « An extension od the PML technique to the FDTD analysis of multilayer planar circuits and antennas », Microwave and Optical Technology Letters, vol. 10, n° 6, pp. 323-327, December 1995.
- [18] O. Ramahi, «Complementay operators: A method to annihilate reflections arising from the truncation of the computational domain in the solution of partial differential equations  $\mathcal{P}$ , IEEE Transaction Antennas and Propagation, vol. 43, n° 7, pp. 697-704, July 1995.
- [19] O. Ramahi, « The concurrent Complementay operators method for FDTD mesh truncation », IEEE Transaction Antennas and Propagation, vol. 46, n° 10, pp. 1475-1482, October 1998.
- [20] J Peng et C. Balanis, «A generalized reflection-free domain-truncation method: Transparent absorbing Boundary », IEEE Trans. Antennas and Propagation, vol. 46, n° 7, pp. 1015-1022, July 1998.
- [21] S. Omick et S. Castillo, «A new FDTD algorithm for the acurate modeling of wide-band *electromagnetic phenomena* », IEEE Transaction on Electomagnetic Compatibility, vol. 35, n° 2, pp. 215-222, May 1993.
- [22] F. Collino, S. Garcés et P. Joly : « A fictitious domain method for conformal modeling of the perfect electric conductors in the FDTD method », IEEE Trans. Antennas and Propagation, Vol. 46,  $n^{\circ}10$ , October 1998.
- [23] A. Taflove, «Advances in computational electrodynamics », Artech House, Inc. 1998.

# **Chapitre II**

# Outils pour l'analyse des antennes

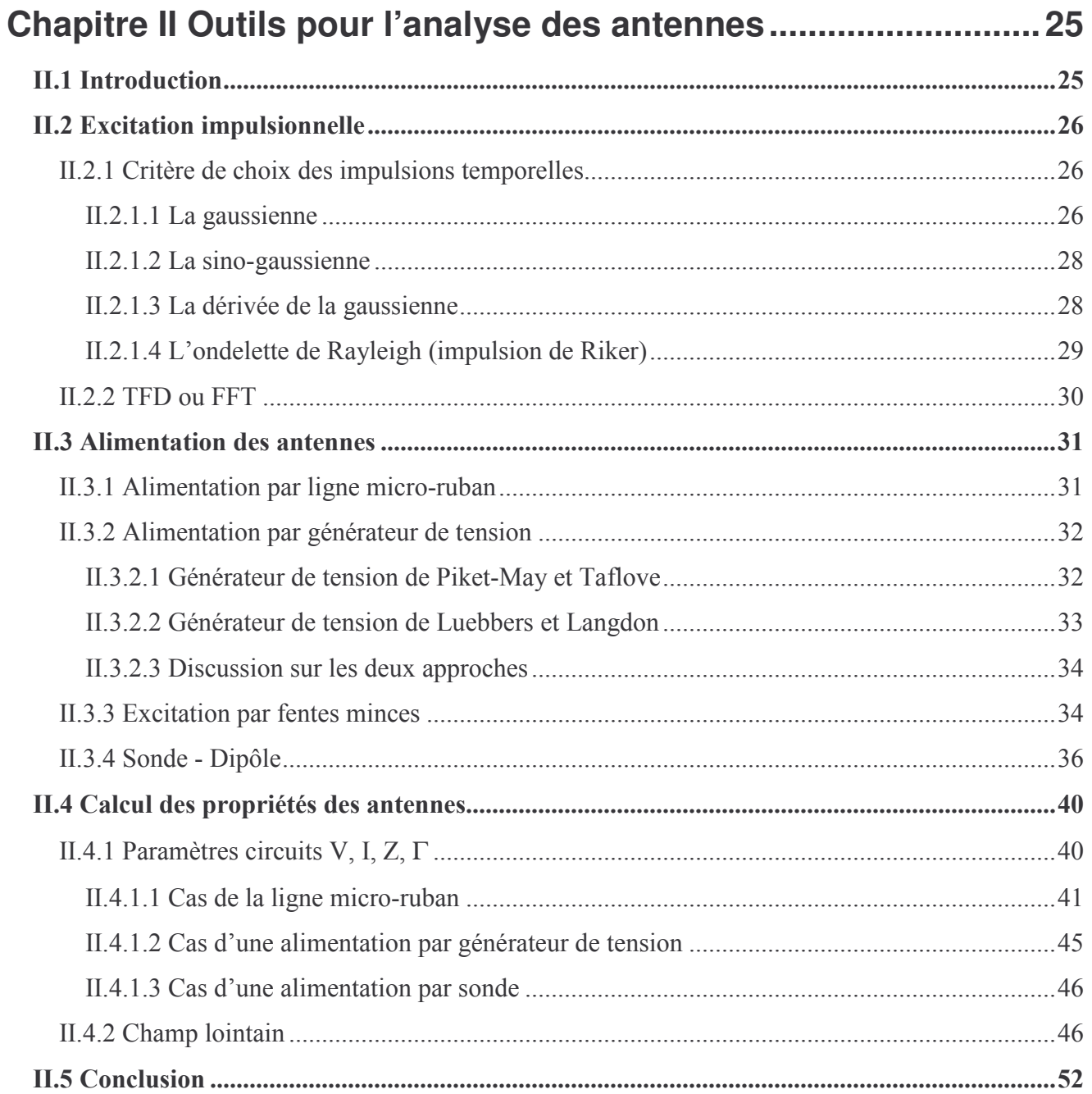

# **Chapitre II**

# **Outils pour l'analyse des antennes**

## **II.1 Introduction**

Nous abordons les différents formalismes mis en œuvre pour caractériser les antennes. Ils ont été intégrés au simulateur et parallélisés avec le protocole MPI (Message Passing Interface) pour fonctionner sur des machines multiprocesseurs. Plusieurs points seront développés :

Tout d'abord, la spécificité de différentes formes d'excitation sera présentée ainsi que les critères qui conduiront à son choix. La méthode FDTD a l'avantage de donner une réponse très large bande par simple transformée de Fourier du signal temporel. Cependant, dans bien des applications, la transformée de Fourier discrète sera préférée à la FFT pour des raisons que nous développerons.

Ensuite, les différents types d'alimentation (sources de tension et de courant, ligne  $\mu$ -ruban, fente mince et sonde coaxiale) qui sont incontournables pour l'étude des antennes seront exposés. Le calcul des paramètres (impédance, coefficient de réflexion) caractérisant l'adaptation de l'antenne sera expliqué pour chacune de ces alimentations et nous exposerons notamment une technique permettant de calculer le coefficient de réflexion sur une ligne  $\mu$ -ruban à partir d'une seule simulation.

Enfin nous nous attarderons sur le calcul du champ lointain et sur ses deux approches : l'une temporelle, indispensable pour avoir une réponse large bande, l'autre fréquentielle qui sera préférée pour le calcul du rayonnement à quelques fréquences fixées, afin d'économiser du temps de calcul et de la taille mémoire

### **II.2 Excitation impulsionnelle**

II.2.1 Critères de choix des impulsions temporelles

Différentes formes d'excitation sont citées dans la littérature pour alimenter les structures rayonnantes. La plus connue est l'impulsion gaussienne. Quatre formes d'impulsion ont retenu notre attention et sont présentées ici. Il s'agit de :

- $\triangleright$  La gaussienne
- $\triangleright$  La sino-gaussienne
- $\triangleright$  La dérivée de la gaussienne
- $\triangleright$  L'ondelette de Rayleigh

Leurs choix se justifient par leurs particularités propres et leur complémentarité, couvrant une large gamme d'application. On notera que les trois premières sont rattachées au type gaussien bien que leurs formes soient différentes. Pour chacune de ces excitations, nous proposerons des relations qui définissent les constantes les caractérisant en fonction de paramètres plus explicites pour l'utilisateur tels que la largeur de bande, l'atténuation à la fréquence maximale, l'amplitude...

#### II.2.1.1 La gaussienne

Sa forme temporelle est définie par :

$$
e(t) = A_0 e^{-\frac{(t - t_0)^2}{T^2}}
$$
 (II-1)

La gamme de fréquence couverte, s'étend de 0 à une fréquence maximale. Son intérêt réside dans sa souplesse d'utilisation. En effet, pour définir complètement celle-ci, il suffit de fixer la fréquence maximale utile ( $F_{\text{max}}$ ), l'atténuation à  $F_{\text{max}}$  (Att<sub>fmax</sub>) par rapport au maximum d'amplitude situé à f = 0 et l'atténuation du signal à t = 0 (Att<sub>0</sub>) par rapport au maximum d'amplitude A<sub>0</sub> (figure II.1). De ces paramètres, le retard t<sub>0</sub> par rapport à l'origine du temps et la largeur de l'impulsion T sont directement déduits :

$$
T = \sqrt{ln(Att_{f \text{ max}})}/\pi F_{\text{max}} \text{ et } t_0 = \sqrt{ln(Att_0)}T
$$

La connaissance de la durée d'une impulsion est nécessaire pour pouvoir évaluer le nombre d'itérations temporelles d'une simulation. Pour la gaussienne, elle est simplement de 2t<sub>0</sub>.

La figure II.2 met en évidence l'influence des paramètres Att<sub>0</sub> (cas a) et Att<sub>fmax</sub> (cas b). Le premier joue directement sur le retard de l'onde dans le domaine temps et sur la phase. Le second modifie la largeur de l'impulsion. Ainsi, plus Att<sub>fmax</sub> est important, plus la largeur de bande excitée l'est aussi et plus l'impulsion est étroite.

D'autre part, l'atténuation (Att<sub>0</sub>) du signal à  $t = 0$  va fixer le niveau de bruit de fond, tel qu'illustré sur la figure II.2 (cas c), où la tension a été prélevée au niveau du plan d'excitation d'une ligne µ-ruban (cf.§II.3.1). On voit (fig.II.2, cas c-2) que le début de l'excitation se rapproche d'une réponse à un échelon. Les oscillations que l'on voit sur la figure II.2, cas c-3, sont liées aussi à la discontinuité du signal à t=0. Bien que très faibles, celles-ci génèrent un bruit de fond qui peut être réduit en diminuant Att<sub>0</sub>. Ceci n'a toutefois pas de conséquence sur la précision des résultats puisque

l'erreur relative sur le module à la fréquence maximale de travail entre les deux cas présentés en (c) est de 0,8%.

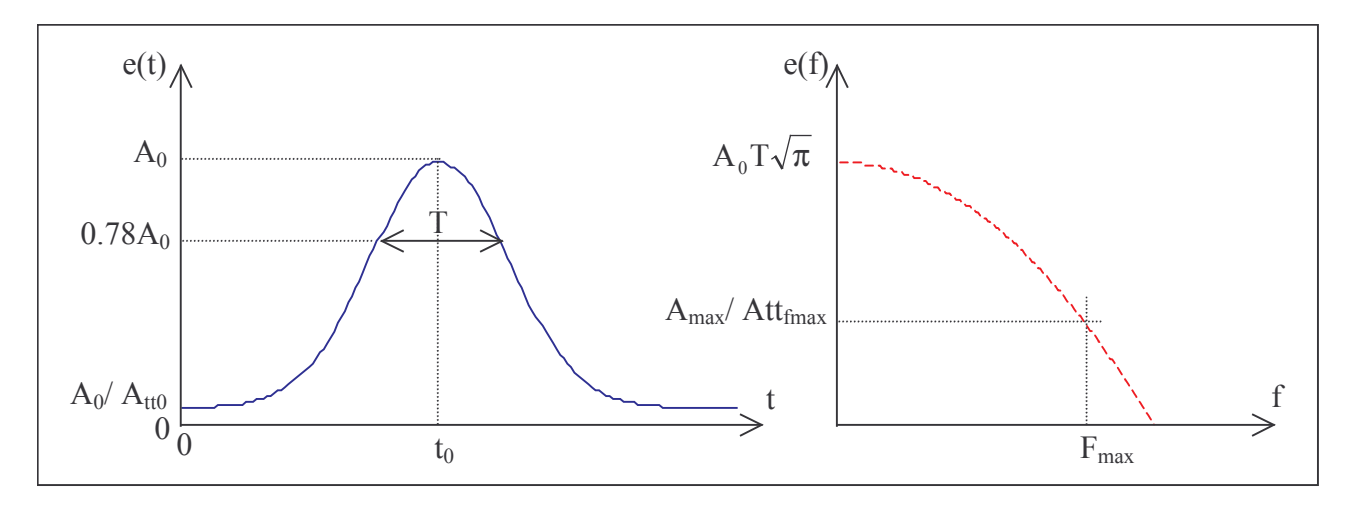

Figure II.1 : Paramètres de la gaussienne

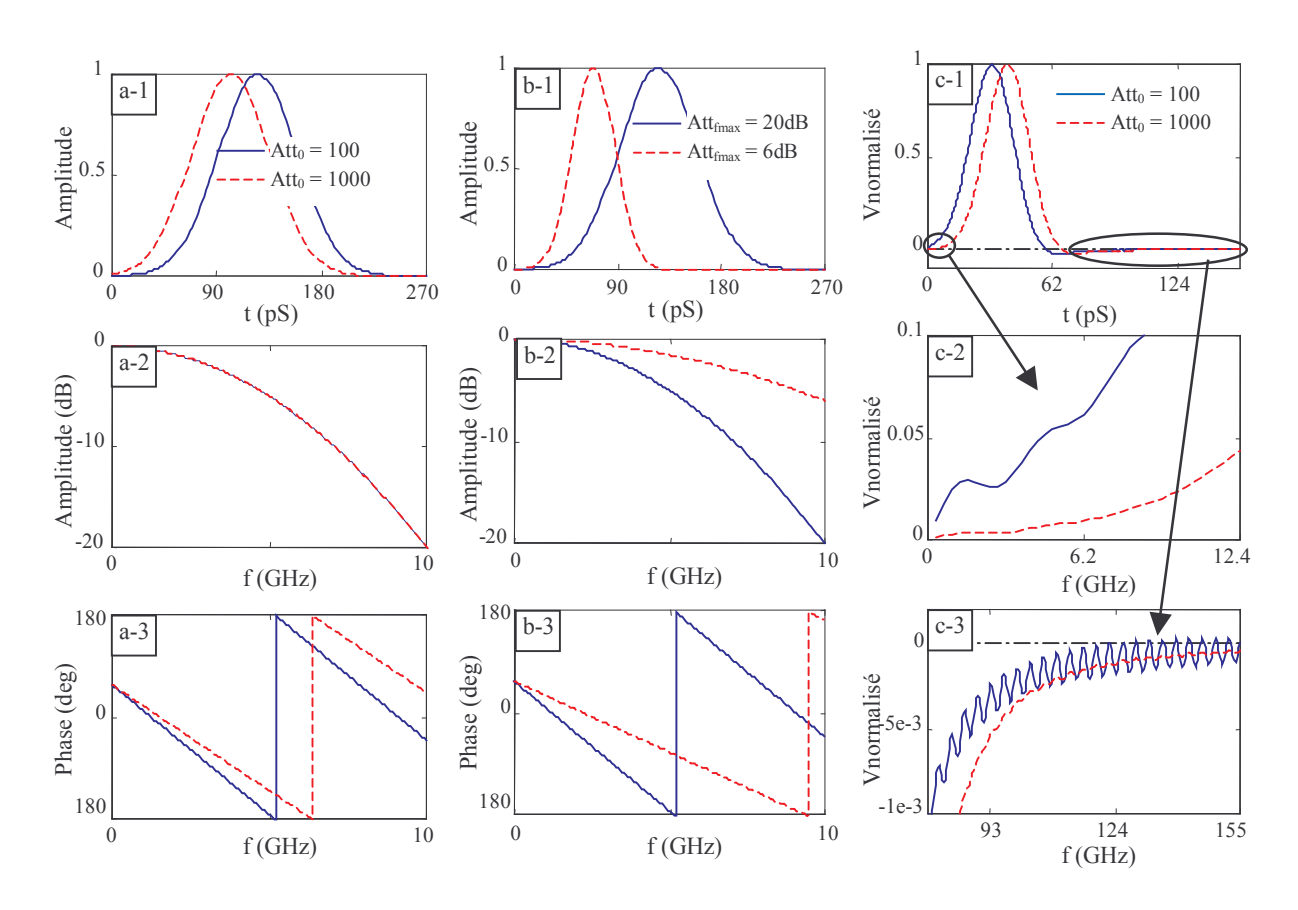

Figure II.2 : Réponse temps fréquence de la gaussienne, pour deux valeurs de  $t_0$  (cas a), deux atténuations à  $f_{max}$ =10GHz (cas b). Cas c : comportement de la gaussienne pour deux valeurs de  $t_0$ , tension prélevée entre une ligne  $\mu$ -ruban et un plan de masse.

II.2.1.2 La sino-gaussienne

$$
e(t) = A_0 \sin(2\pi f_0 t) e^{-\frac{(t - t_0)^2}{T^2}}
$$
 (II-2)

Cette impulsion est une gaussienne centrée à la fréquence  $f_0$ . Les paramètres  $t_0$  et T sont déterminés par les mêmes formules que sur la gaussienne, à la différence toutefois que la fréquence  $F_{\text{max}}$  est remplacée par  $\Delta f$ ,  $2\Delta f$  correspondant à la largeur de la bande spectrale utile (intervalle [f<sub>0</sub>- $\Delta f$ ].  $f_0 + \Delta f$ ]. Le paramètre Att<sub>0</sub> peut être moins important (typiquement entre 10 et 100) car la fonction sinus vient atténuer l'effet échelon du signal à  $t = 0$ . La figure II.3 est un exemple de ce type d'excitation. Elle illustre l'influence de la largeur de la bande spectrale sur la largeur temporelle de l'impulsion. Les perturbations, proche des fréquences nulle et maximale, sur la courbe de phase (avec  $\Delta f = 2GHz$ ) sont dues au niveau proche de zéro du signal.

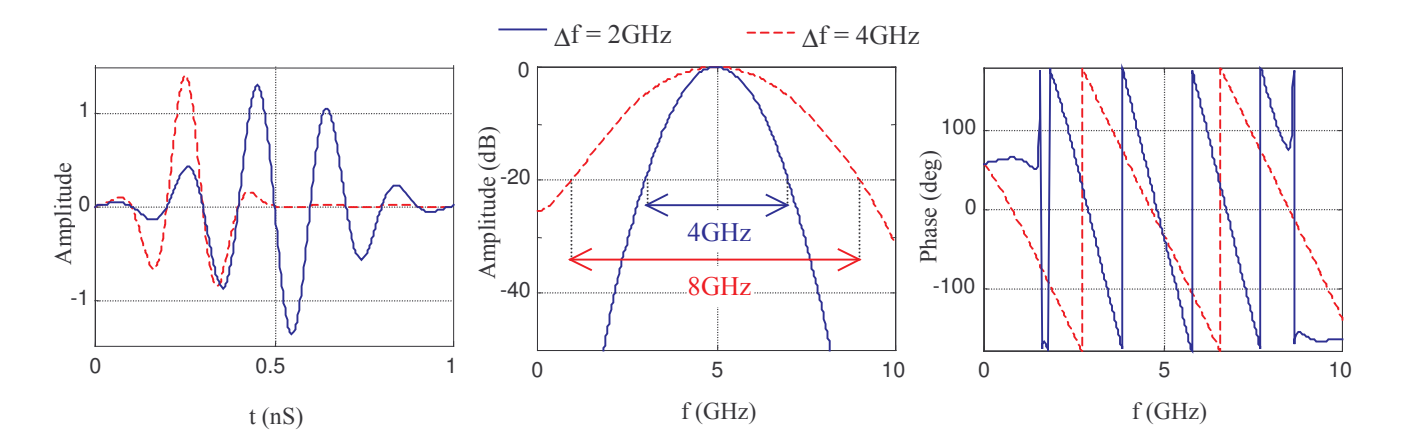

**Figure II.3**: Réponse temps fréquence de deux sino-gaussienne,  $\Delta t = 1.83$  pS;  $F_0 = 5$  GHz;  $Att_0 =$  $100$ ;  $Att_{max} = 10$ .

#### II.2.1.3 La dérivée de la gaussienne

$$
e(t) = A_0 \frac{(t - t_0)}{T} e^{-\frac{(t - t_0)^2}{T^2}}
$$
 (II-3)

Le pas temporel dans l'équation (II-3) permet d'avoir une amplitude maximale proche de 1. La détermination des paramètres  $t_0$  et T, en fonction des paramètres Att<sub>fmax</sub>,  $F_{\text{max}}$  et Att<sub>0</sub>, est modifiée par rapport au cas de la gaussienne. Cependant, aucune relation analytique n'a été trouvée. C'est pourquoi nous proposons des relations empiriques qui se conforment avec une bonne précision à la forme désirée :

$$
T = \frac{\sqrt{ln(5,5\text{Att}_{fmax})}}{\pi F_{max}} \text{ et } t_0 = T\sqrt{ln(2,5\text{Att}_{0}\sqrt{ln(2,5\text{Att}_{0})})}
$$

L'intérêt de cette excitation est la forte atténuation des fréquences basses. La conséquence directe est que sa valeur moyenne est proche de 0. La formule suivante donne une bonne approximation de celle-ci :

$$
e_{\text{mov}}=\frac{1}{2}\,e^{-(t_0/T)^2}
$$

L'éventuel accumulation de charges statiques comme dans le cas d'une excitation ponctuelle en courant [1], peut être rendu aisément négligeable par cette excitation. D'autre part, pour un milieu contenant une conductivité électrique, cette impulsion évite la singularité apparaissant sur la permittivité équivalente, à la fréquence nulle.

Un exemple de cette excitation est donné sur la figure II.4.

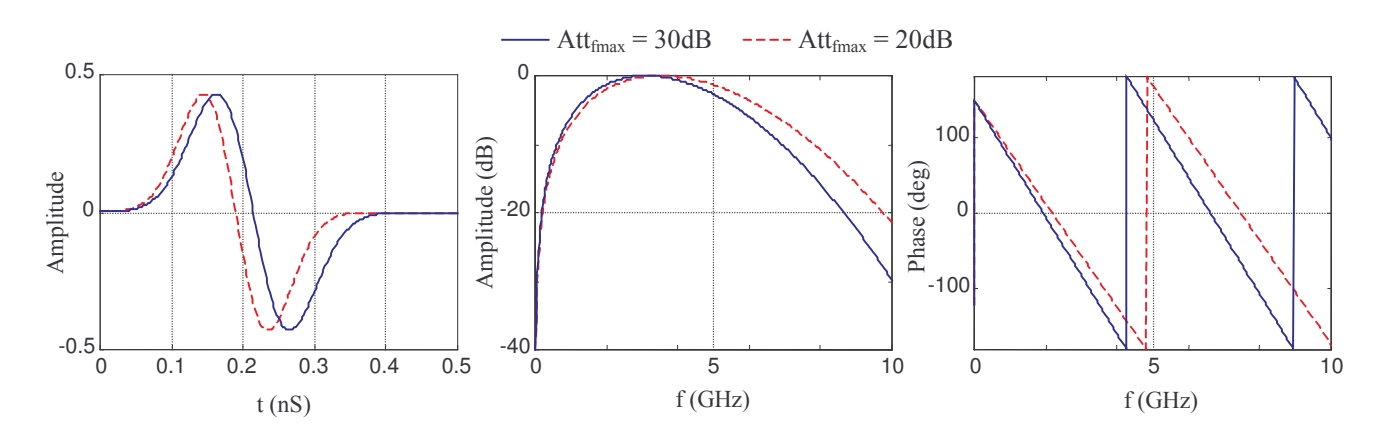

Figure II.4 : Réponse temps - fréquence de deux dérivées de la gaussienne,  $\Delta t = 1.83$  pS;  $F_{max} = 10 \text{ GHz}$ ;  $Att_0 = 1000$ .

II.2.1.4 L'ondelette de Rayleigh (impulsion de Riker)

$$
e(t) = A_0 \Re_e \left\{ e^{i\alpha} / \left( i + \frac{2\pi f_0 (t - t_0)}{N} \right)^{N+1} \right\}
$$
 (II-4)

L'ondelette de Rayleigh est souvent citée dans les applications radars. La première caractéristique : elle présente une forte réjection des fréquences basses (figure II.5). Deux paramètres dictent la forme de l'impulsion, la fréquence f<sub>0</sub> qui n'est pas une fréquence centrale (puisque sa réponse en fréquence est dissymétrique) mais qui correspond au maximum d'amplitude et l'ordre N qui va fixer la largeur de l'impulsion temporelle. On rajoutera l'atténuation Att<sub>0</sub> du signal à  $t = 0$ , par rapport au maximum d'amplitude  $A_0$ , qui va fixer le retard  $t_0$  suivant la formule :

$$
t_0 = \frac{N}{2\pi f_0} A t t_0^{(N+1)}
$$

L'aspect séduisant de cette excitation réside dans sa capacité à générer une excitation à polarisation elliptique ou circulaire sur une large bande de fréquence. En effet, le facteur  $\alpha$  permet le déphasage entre deux excitations d'un angle constant sur une large bande de fréquence, comme illustré sur la figure II.5. Dans le cas d'une polarisation rectiligne,  $\alpha$  peut être fixé à 0° (phase nulle à f  $= 0$ , en théorie...).

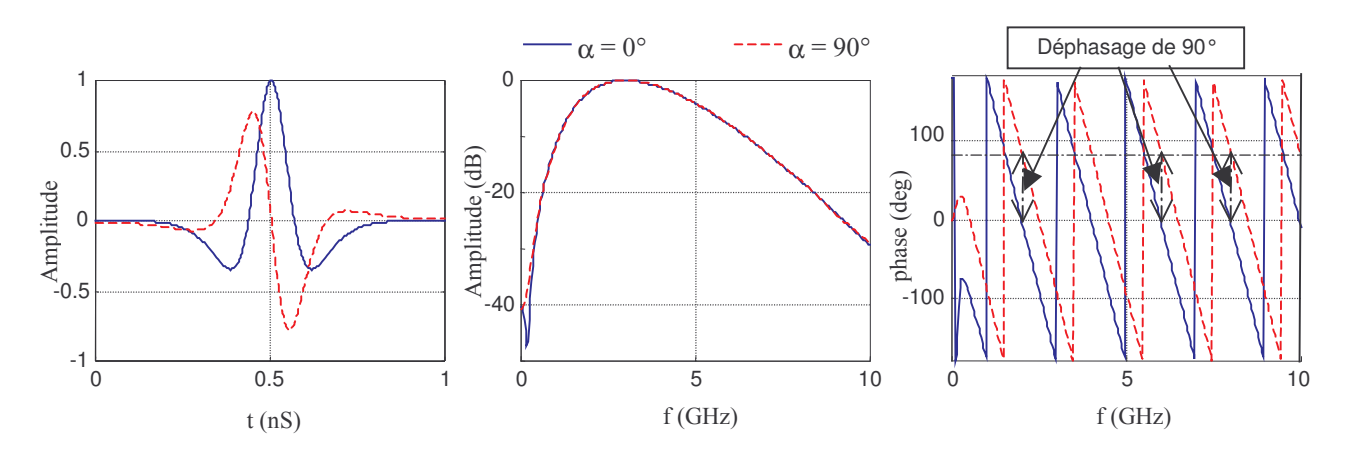

Figure II.5 : Réponse temps - fréquence de deux ondelettes de Rayleigh déphasées de 90°;  $\Delta t = 1.83$  pS;  $F_0 = 3$  GHz;  $Att_0 = 100$ .

II.2.2 TFD ou FFT

L'algorithme FFT est la plupart du temps, employé pour calculer la transformée de Fourier d'un signal temporel. Il est tout simplement bien plus performant que la simple transformée de Fourier discrète (TFD) à nombre égal d'échantillons de fréquence calculés. Cependant en FDTD, la TFD est souvent plus attrayante comme expliqué par Furse et Gandhi [2]. La première raison est liée à une économie de la mémoire. En effet, une procédure simple avec la TFD est de sommer à chaque itération temporelle les valeurs des champs pour les fréquences désirées. Cette procédure de sommation est incontournable dans certains cas, comme le calcul d'une cartographie des champs ou le calcul du champ lointain pour quelques fréquences, car un stockage temporel risque d'entraîner un dépassement de la capacité mémoire des calculateurs. C'est le cas de la FFT qui nécessite au préalable la connaissance et donc le stockage en mémoire de toutes les valeurs du champ dans le domaine temporel. De plus, pour une réponse qui nécessite peu de fréquences, il faudra choisir avec la FFT un pas d'échantillonnage suffisamment petit pour minimiser l'erreur sur la valeur de la fréquence la plus faible. Une erreur de 1% sur la fréquence la plus petite nécessitera un pas d'échantillonnage de  $F_{min}/100$ . D'où un temps de calcul et une taille mémoire qui est là encore inutilement conséquente.

Une deuxième raison est liée à la faible bande utile par rapport à la bande de fréquence fournie par la FFT. En effet, cette dernière va produire un nombre d'échantillons sur une bande de 1/ $\Delta t$ . Or dans le cas le plus favorable pour la FFT, où on prend un échantillonnage spatial grossier en  $\lambda_{min}/10$  et où l'on considère un pas temporel égal à 0,5 $\Delta$ /c, la bande de fréquence calculée par la FFT sera 20 fois supérieure à la fréquence maximale utile. La taille mémoire inutile est alors au minimum 95% de celle requise pour les échantillons de la bande utile. Cependant, si le nombre d'échantillons en fréquence est conséquent (>100), la FFT demeure bien plus rapide que la TFD.

D'autre part, l'échantillonnage spatial minimal imposé par la FDTD entraîne de par le critère de stabilité, un échantillonnage temporel au moins 20 fois supérieur au critère de Nyquist. On peut donc réduire sans perte de précision pour la TF, le nombre d'échantillons temporels d'un facteur  $\alpha$ , et obtenir une réduction du temps de calcul par TFD du même facteur.

La mise en œuvre de la TFD est très simple puisque hormis les instructions de boucles, une ligne de code suffit pour traiter la relation suivante :

$$
\hat{g}(m\Delta f) = \sum_{n=0}^{Niter-1} g(n\Delta t) e^{-i2\pi n m \Delta t \Delta f} \Delta t
$$
 (II-5)

 $o\grave{u}$ :

 $f = m\Delta f$ , m entier positif ou nul

$$
\Delta f = \frac{f_{max} - f_{min}}{N \text{fech}} : \text{pas fréquentiel}
$$

Niter: Nombre d'itérations temporelles

Nfech : Nombre de fréquences

### **II.3 Alimentation des antennes**

#### II.3.1 Alimentation par ligne micro-ruban

La méthode d'excitation d'une ligne qui a retenu notre attention, est celle proposée par Zhao et Al. [3] et Aemamra [4] car elle ne perturbe pas l'onde réfléchie. Elle est totalement transparente. Elle est générée en créant un plan constitué de sources de courant uniforme entre le plan de masse et la ligne (figure II.6). L'approximation du plan de courant uniforme conduit rapidement à une stabilisation de l'onde se propageant sous la ligne car le mode de propagation est quasi-TEM. Ces sources de courant sont injectées dans l'équation de Maxwell-Ampère :

$$
\nabla \wedge \mathbf{H} = \varepsilon \partial_{t} \mathbf{E} + \sigma \mathbf{E} + \mathbf{J}_{\text{exc}} \tag{II-6}
$$

Sous une forme discrète, la mise à jour de la composante  $E_z$  (I-12) devient :

$$
E_z\Big|_{i,j,k+\frac{1}{2}}^{n+1} = A_{ez} E_z\Big|_{i,j,k+\frac{1}{2}}^n + B_{ez} \Bigg( \Delta H_y \Big|_{i,j,k+\frac{1}{2}}^{n+\frac{1}{2}} \Bigg/ \Delta x - \Delta H_x \Big|_{i,k+\frac{1}{2}}^{n+\frac{1}{2}} \Bigg/ \Delta y - J_{zexc} \Big|_{i,j,k+\frac{1}{2}}^{n+\frac{1}{2}} \Bigg)
$$
(II-7)

Afin de rendre l'expression (II-7) plus compacte, les différences  $\Delta H_x$  et  $\Delta H_y$  ont été employées à la place des expressions détaillées de celles-ci apparaissant dans (I-12).

Pour que la ligne soit parfaitement adaptée à son extrémité ouverte, il faut imposer une condition aux limites. La solution la plus efficace est de faire pénétrer l'extrémité ouverte de la ligne dans les absorbants PML jusqu'au mur électrique fermant l'espace de calcul.

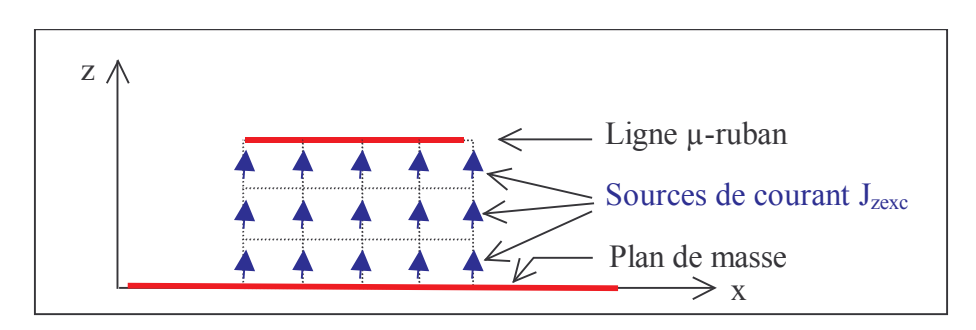

Figure II.6 : Excitation d'une ligne  $\mu$ -ruban par des sources de courant (plan de coupe).

#### II.3.2 Alimentation par générateur de tension

Le câble coaxial est le moyen le plus répandu pour alimenter les antennes. Celui-ci est généralement relié à l'élément rayonnant par l'intermédiaire de l'âme centrale d'un connecteur. Ce type d'alimentation peut-être mis en œuvre dans la FDTD, avec un résultat équivalent, en introduisant un générateur de tension doté d'une résistance interne, dans une cellule élémentaire de Yee comme indiqué sur la figure II.7. Il faut noter toutefois que cette approche ne permet pas de traiter la discontinuité de l'excitation au niveau de la sortie de l'âme du connecteur.

Le générateur de tension est lié au champ électrique de la cellule par la relation :

$$
\mathbf{E} = -\nabla \cdot \mathbf{V}
$$

Pour la composante E<sub>z</sub>, la relation discrète est :

$$
\frac{E_z\vert^{n+1} + E_z\vert^n}{2} = -\frac{V_{0z}\vert^{n+\frac{1}{2}}}{\Delta z} + \frac{R_0}{\Delta z}I_z\vert^{n+\frac{1}{2}}
$$
(II-8)

Deux approches simples ont été envisagées pour le traitement par FDTD du générateur de tension : celle de Piket-May et Taflove [5], celle de Luebbers et Langdon [6]. Nous les présenterons dans la suite et nous discuterons de leurs différences.

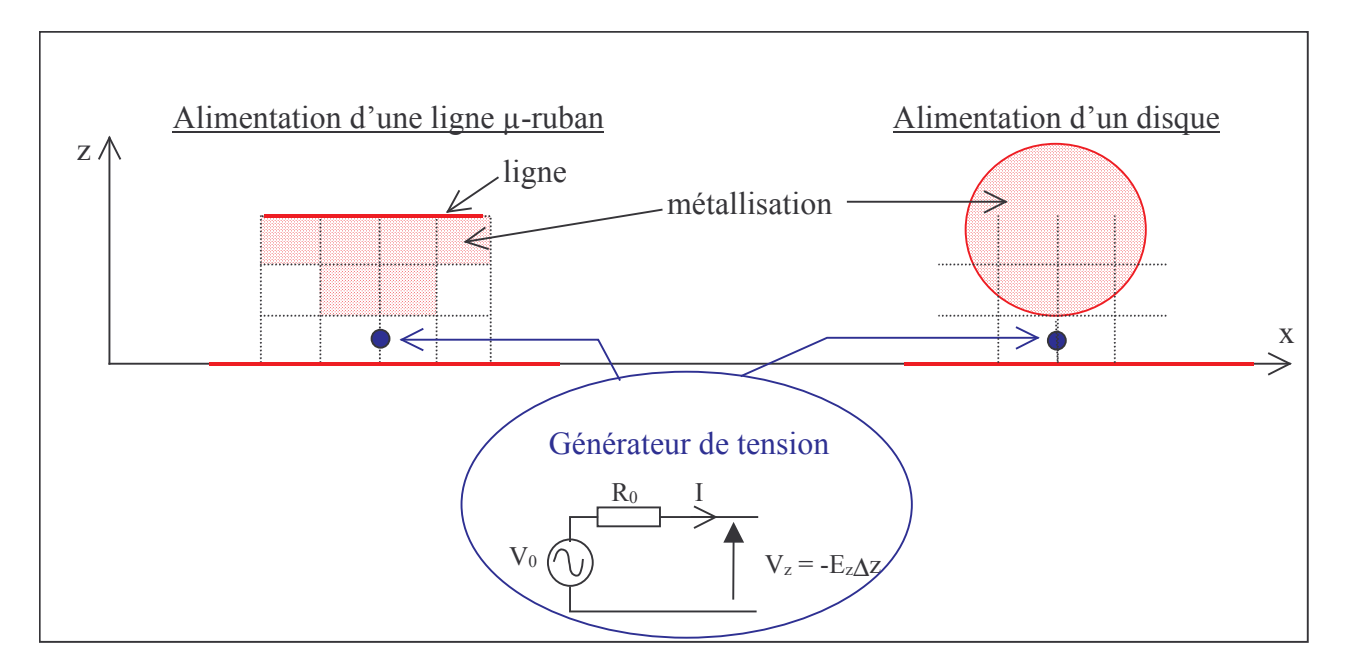

Figure II.7 : Excitation d'une ligne et d'un disque par un générateur de tension.

#### II.3.2.1 Générateur de tension de Piket-May et Taflove

Considérons de nouveau l'équation de Maxwell-Ampère (II-6) mais avec  $\sigma$  = 0. La densité de courant J<sub>zexc</sub> dans celle-ci est reliée au courant I<sub>z</sub> par :

$$
J_{zexc} = \frac{I_z}{\Delta x \Delta y}
$$
 (II-9a)

La densité de courant J<sub>zexc</sub>, sous forme discrète, est exprimée à partir de (II-8) en fonction de la composante du champ électrique E<sub>z</sub> dans la même cellule, et du générateur de tension :

$$
J_{\text{zexc}}\Big|^{n+\frac{1}{2}} = \frac{E_z\Big|^{n+1} + E_z\Big|^n}{2R_0 \Delta x \Delta y} \Delta z + \frac{V_{0z}\Big|^{n+\frac{1}{2}}}{R_0 \Delta x \Delta y}
$$
(II-9b)

Avec cette relation, l'équation (II-6) peut être réécrite sous forme discrète. La nouvelle mise à jour de la composante E<sub>z</sub> qui tient compte du générateur de tension, est déduite :

$$
E_z\Big|_{i,j,k+\frac{1}{2}}^{n+1} = \frac{1 - \frac{\Delta z \Delta t}{2\epsilon_z R_0 \Delta x \Delta y}}{1 + \frac{\Delta z \Delta t}{2\epsilon_z R_0 \Delta x \Delta y}} E_z\Big|_{i,j,k+\frac{1}{2}}^{n} + \frac{\frac{\epsilon_z}{\Delta t}}{1 + \frac{\Delta z \Delta t}{2\epsilon_z R_0 \Delta x \Delta y}} \left(\frac{\Delta H_y\Big|_{i,j,k+\frac{1}{2}}^{n+\frac{1}{2}}}{\Delta x} - \frac{\Delta H_x\Big|_{i,k+\frac{1}{2}}^{n+\frac{1}{2}}}{\Delta y}\right) - \frac{\frac{\epsilon_z}{\Delta t R_0 \Delta x \Delta y}}{1 + \frac{\Delta z \Delta t}{2\epsilon_z R_0 \Delta x \Delta y}} V_{oz}\Big|_{i,j,k+\frac{1}{2}}^{n+\frac{1}{2}} \qquad (II-10)
$$

Si la tension d'alimentation est nulle, il reste seulement la charge  $R_0$  dans la cellule. La relation ci-dessus est alors équivalente à la relation (I-12). Par identification, on déduit la relation suivante entre la résistance R<sub>0</sub> et la conductivité  $\sigma_z$ :

$$
\sigma_z = \frac{\Delta z}{R_0 \Delta x \Delta y}
$$
 (II-11)

Elle se justifie en considérant la loi d'ohm pour la densité de courant et la relation simplifiée  $(V_{oz} = 0)$  de (II-8) :

$$
J_z = \sigma E_z = \frac{I_z}{\Delta x \Delta y}
$$

$$
I_z = E_z \Delta z / R_0
$$

En identifiant ces deux relations, on retrouve bien la relation (II-11). La résistance cellulaire est donc équivalente à un milieu à pertes électriques axiales  $\sigma(0,0, \sigma_z)$  s'étendant sur le volume d'une cellule.

#### II.3.2.2 Générateur de tension de Luebbers et Langdon

A partir de (II-8), on écrit directement :

$$
E_z\Big|^{n+1} = -E_z\Big|^n - 2\frac{V_{0z}\Big|^{n+\frac{1}{2}}}{\Delta z} + \frac{2R_0}{\Delta z}I_z\Big|^{n+\frac{1}{2}} \tag{II-12}
$$

Le courant I<sub>z</sub> peut-être déterminé par le théorème d'ampère qui sous forme discrète donne :

$$
I_{z}\Big|_{i,j,k+\frac{1}{2}}^{n+\frac{1}{2}} = \Big[\Delta H_{y}\Delta y - \Delta H_{x}\Delta x\Big]_{i,j,k+\frac{1}{2}}^{n+\frac{1}{2}}
$$
(II-13)

La mise à jour de  $E_z$  est donc

$$
E_z\Big|^{n+1} = -E_z\Big|^n - 2\frac{V_{0z}\Big|^{n+\frac{1}{2}}}{\Delta z} + \frac{2R_0}{\Delta z} \Big[\Delta H_y \Delta y - \Delta H_x \Delta x \Big]_{i,j,k+\frac{1}{2}}^{n+\frac{1}{2}} \tag{II-14}
$$

Il faut noter que l'expression de Luebbers [6] est plus simple car il n'a pas appliqué une moyenne centrée en temps pour  $E_z$  (II-8) mais une moyenne à gauche (moyenne arrière). Selon l'auteur, aucune erreur appréciable n'est introduite par cette approximation et de plus, la stabilité serait maintenue pour des valeurs de  $R_0$  plus fortes que dans le cas de la moyenne centrée.

#### II.3.2.3 Discussion sur les deux approches

Dans les deux approches, la résistance joue un rôle primordial car elle participe à une large réduction du temps de calcul en dissipant une partie de l'énergie la traversant. Pour un patch alimenté par une ligne, elle-même excitée par le générateur de tension, Luebbers et Langdon rapporte une économie de temps d'un facteur de l'ordre de 30, avec une résistance de  $50\Omega$  par rapport à une résistance nulle. Toutefois, ils précisent que si la résistance  $R_0$  est trop forte, le calcul peut devenir instable car le courant de déplacement est négligé. C'est d'ailleurs la seule différence entre les deux méthodes. La méthode (a) ne néglige pas le courant de déplacement. Elle semble donc plus rigoureuse. Cependant la méthode (b) a l'avantage dans la mise en œuvre, d'être indépendante de l'algorithme de base de la FDTD.

Avant de conclure, on notera qu'il est possible de modéliser un câble coaxial. Toutefois, le formalisme décrit par Maloney [7] et Jensen [8], est plus lourd à mettre en œuvre. D'autre part, nous verrons au paragraphe II.3.4, comment l'âme du coaxial peut être mise en œuvre simplement à partir du formalisme des fils minces de Holland et Simpson [12]. Cette approche vient compléter celle du générateur de tension cellulaire, dans le cas où l'âme ne serait pas placée sur l'arête d'une cellule de Yee, et dans le cas où la longueur de l'âme serait supérieure à celle de la cellule.

#### II.3.3 Excitation par fentes minces

Dès son introduction par Pozar [9], l'excitation de l'élément rayonnant par couplage à travers une fente mince a suscité un vif intérêt car le système d'alimentation peut-être séparé de l'élément rayonnant. Le rayonnement parasite de l'alimentation est alors supprimé. Une antenne typique utilisant le principe du couplage par fente est constituée d'une alimentation par une ligne  $\mu$ -ruban et d'une fente dans un plan de masse, excitant un patch par couplage électromagnétique (figure II.8).

La fente mince est caractérisée par une largeur très petite devant sa longueur et la longueur d'onde de fonctionnement de la structure. Par conséquent, un maillage très fin s'avère nécessaire pour bien décrire celle-ci. Cependant, les ressources en temps de calcul et en capacité mémoire deviennent trop élevées pour que la structure soit traitée par des stations de travail. Ceci a conduit Gilbert et Holland [10] à proposer un formalisme sub-cellulaire reposant sur des hypothèses quasi-statiques des champs à proximité de la fente.

Considérons le tronçon d'une fente dans un plan yOz de la figure II.9. Deux principales hypothèses statiques sur les champs dans et à proximité de la fente peuvent être émises :

- Es composantes  $E_x$  et  $H_z$  situées à une distance de  $\Delta x/2$  de chaque coté de la fente et les composantes  $E_v$  situées à une distance de  $\Delta x$  de chaque coté de la fente, varient lentement suivant x et y. Il s'en suit que leurs valeurs moyennes au sens des différences centrées sont des bonnes approximations. Toutefois, cette hypothèse semble valable seulement si la largeur de la fente est très inférieure aux pas spatiaux  $\Delta x$  et  $\Delta y$ .
- $\triangleright$  Au sein d'une cellule de taille  $\Delta x \Delta y \Delta z$  entourant la fente, les variations du champ suivant z et t sont faibles de sorte que les valeurs moyennes peuvent être considérées comme une bonne approximation. On se ramène alors à un problème plan à traiter.

Si la fente est à l'interface entre deux types de matériau (diélectrique ou à pertes électriques), alors on effectue la movenne des permittivités ( $\epsilon = (\epsilon_1 + \epsilon_2)/2$ ) ou des conductivités ( $\sigma = (\sigma_1 + \sigma_2)/2$ ). Ainsi, la fente se retrouve toujours plongée dans un milieu homogène. Les hypothèses ci-dessus restent donc valables

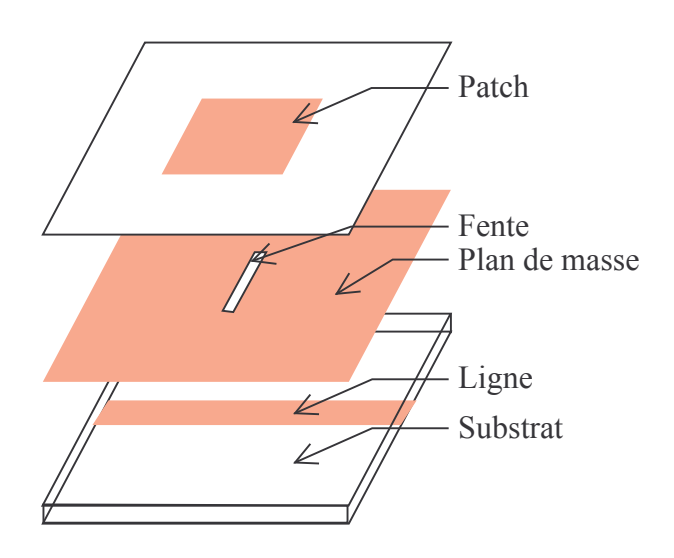

Figure II.8 : Couplage par fente mince d'un patch, géométrie éclatée.

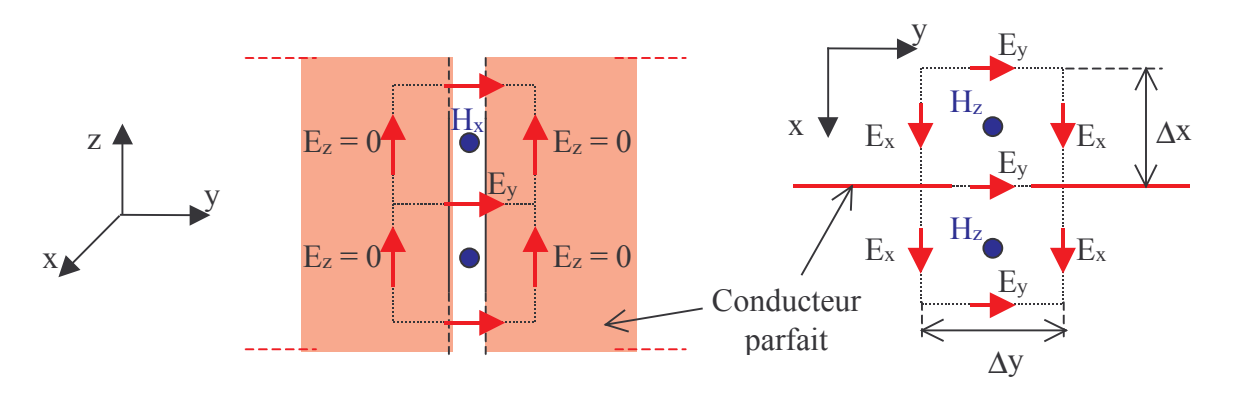

Figure II.9 : Tronçon d'une fente mince dans le plan  $yOz$  pris dans un plan de masse.

Grâce aux deux hypothèses ci-dessus, seules les composantes  $H_x$  et  $E_y$  positionnées dans la fente doivent être réévaluées car leur variation est supposée rapide suivant x et y.

Gilbert et Holland [10] montrent qu'il suffit d'introduire les coefficients  $\mu_{rf}$  et  $\varepsilon_{rf}$ , qui sont homogènes respectivement à une perméabilité relative et à une permittivité relative, dans les mises à jours des deux composantes  $H_x$  et  $E_y$  (voir Annexe 1) comme suit :

$$
H_{x}\Big|_{i,j+\frac{1}{2},k+\frac{1}{2}}^{n+\frac{1}{2}} = H_{x}\Big|_{i,j+\frac{1}{2},k+\frac{1}{2}}^{n-\frac{1}{2}} - \frac{\Delta t}{\mu\mu_{rf}\Big|_{k+\frac{1}{2}}}\left(\frac{E_{z}\Big|_{i,j+1,k+\frac{1}{2}}^{n} - E_{z}\Big|_{i,j+\frac{1}{2},k}^{n}}{\Delta y} - \frac{E_{y}\Big|_{i,j+\frac{1}{2},k+1}^{n} - E_{y}\Big|_{i,j+\frac{1}{2},k}^{n}}{\Delta z}\right) \tag{II-15a}
$$

$$
E_{y}\Big|_{i,j+\frac{1}{2},k}^{n+1} = \frac{1 - \frac{\sigma \Delta t}{2\epsilon}}{1 + \frac{\sigma \Delta t}{2\epsilon}} E_{z}\Big|_{i,j+\frac{1}{2},k}^{n} + \frac{\frac{\Delta t}{\epsilon \epsilon_{rf}\Big|_{k}}}{1 + \frac{\sigma \Delta t}{2\epsilon}} \left( \frac{H_{x}\Big|_{i,j+\frac{1}{2},k+\frac{1}{2}}^{n+\frac{1}{2}} - H_{x}\Big|_{i,j+\frac{1}{2},k-\frac{1}{2}}^{n+\frac{1}{2}}}{\Delta z} - \frac{H_{z}\Big|_{i+\frac{1}{2},j+\frac{1}{2},k}^{n+\frac{1}{2}} - H_{z}\Big|_{i+\frac{1}{2},j-\frac{1}{2},k}^{n+\frac{1}{2}}}{\Delta x} \right) (II-15b)
$$

Pour déterminer  $\mu_{rf}$  et  $\varepsilon_{rf}$ , Gilbert et Holland utilisent les hypothèses quasi-statiques pour introduire les potentiels scalaire et vecteur dont dérivent les champs et montrer que ceux-ci sont reliés par un coefficient constant. Ils en déduisent finalement que  $\varepsilon_{rf} \mu_{rf} = 1$ . Ils démontrent ensuite que l'évaluation de  $\varepsilon_{rf}$  revient à calculer la capacité dans une cellule contenant la fente :

$$
C = \varepsilon \varepsilon_{rf} \Delta x / \Delta y \tag{II-16}
$$

La valeur de celle-ci n'est pas donnée dans [10], mais Turner et Bacon [11] ont repris le formalisme et ont déterminé la capacité à partir de deux lignes coplanaires séparées d'une distance a égale à la largeur de la fente. La capacité déduite est :

$$
C = \varepsilon \frac{K\left(\sqrt{1 - (a/\Delta y)^2}\right)}{K(a/\Delta y)}
$$
(II-17)

où  $K(x)$  est l'intégrale elliptique de  $1<sup>ère</sup>$  espèce.

En conclusion, malgré la complexité du formalisme des fentes minces notamment dans l'évaluation de  $\varepsilon_{rf}$ , sa mise en œuvre dans un code FDTD est très simple, ne nécessite pas de modification de l'algorithme et ne change pas la taille mémoire ou le temps de calcul. Selon Turner et Bacon [11], une erreur de 10% sur l'amplitude du champ, est observée pour différents rapports de  $\Delta y/a$ variant entre 1 et 25. Il est constaté d'autre part que l'erreur ne diminue pas pour des rapports de  $\Delta y/a$ grands. Ceci pourrait être dû à la variation du champ dans la cellule à travers la fente (suivant y, figure II.9). Celle-ci présente un maximum au centre, en conséquence le champ moyen sera obligatoirement inférieur. Toutefois, le formalisme est reconnu apte à décrire le comportement du champ dans les fentes minces [11].

#### II.3.4 Sonde - Dipôle

Nous avons vu au paragraphe II.3.2 que l'alimentation par un câble coaxial peut être modélisée à partir d'un générateur de tension, si la longueur de l'âme entre le plan de masse et l'extrémité soudée à l'élément rayonnant, est faible de sorte qu'elle peut ne pas être maillée. Dans le cas contraire, il faut une description plus rigoureuse de l'âme, qui prenne en compte sa longueur et son diamètre afin que l'interaction de la sonde avec l'antenne soit précise. Toutefois le diamètre de la sonde est généralement trop petit pour qu'il puisse être maillé précisément. Comme pour les fentes minces, Holland avec Simpson [12] ont proposé un formalisme pour intégrer dans la méthode FDTD des fils,

dont le diamètre est inférieur à la taille de la cellule élémentaire. Ce formalisme peut tout aussi bien être employé pour modéliser des sondes que des dipôles fins. Plus généralement, il est attractif pour l'étude de réseau 2D ou 3D de fils minces car ceux-ci ne sont pas maillées et donc l'espace de calcul est fortement réduit. Considérons un tronçon de fil au sein d'une cellule dirigé suivant l'axe (Oz) comme sur la figure II.10. Holland et Simpson proposent d'évaluer le courant I et la charge Q dans la cellule, en fonction du champ électromagnétique, suivant les lois de l'électrostatique et de la magnétostatique. Celles-ci sont valables pour des diamètres de fils inférieurs au dixième de la longueur d'onde la plus petite :

$$
E_r = \frac{Q}{2\pi r \epsilon_0 \epsilon_r}
$$
 (II-18a)

$$
H_{\varphi} = \frac{I}{2\pi r}
$$
 (II-18b)

 $(r, \varphi, z)$ : repère en coordonnées cylindriques

Les deux relations (II-18) sont valides au sein d'une cellule de Yee car sa est taille est au moins 10 fois plus petite que la longueur d'onde minimale (§I.2.2.3).

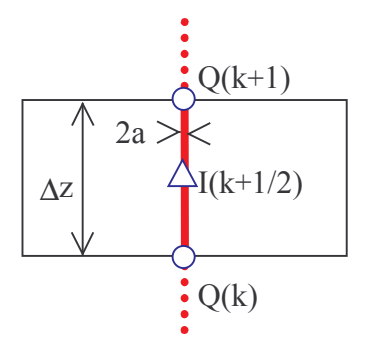

Figure II.10 : Tronçon de fil mince sur une arête d'une cellule

En coordonnées cylindriques, les équations de Maxwell sont de la forme :

$$
\partial_z \mathbf{E}_r - \partial_r \mathbf{E}_z = -\mu_0 \partial_t \mathbf{H}_\varphi \tag{II-19a}
$$

$$
\frac{1}{r} (\partial_{\varphi} H_z - \partial_z (r H_{\varphi})) = \varepsilon_0 \varepsilon_r \partial_t E_r
$$
\n(II-19b)

Ensuite on substitue  $E_r$  et  $H_{\varphi}$  dans (II-19) par (II-18):

$$
\partial_{r} E_{z} = \frac{\mu_{0}}{2\pi} \left( \frac{1}{r} \partial_{t} I + \frac{c^{2}}{r \varepsilon_{r}} \partial_{z} Q \right)
$$
 (II-20a)

$$
\partial_{\varphi} H_z = \frac{1}{2\pi} (\partial_z I - \partial_t Q) \tag{II-20b}
$$

On intègre (II-20a) suivant r en sachant que pour  $r = a$ ,  $E_z(a) = 0$ . De plus la dérivée partielle de  $H<sub>z</sub>$  par rapport à  $\varphi$  est nulle car cette composante est indépendante de  $\varphi$ . Les équations (II-20) deviennent alors :

$$
E_z(r) = L(\partial_t I + v^2 \partial_z Q)
$$
 (II-21a)

$$
0 = \partial_z I - \partial_t Q \tag{II-21b}
$$

avec  $v^2 = c^2/\varepsilon_r$ , la vitesse de phase dans le milieu diélectrique. l'inductance L est définie par :

$$
L = \frac{\mu_0}{2\pi} \ln\left(\frac{r}{a}\right)
$$

Ensuite, on movenne (II-19a) sur la surface d'une cellule  $\Delta x \Delta y$ , pour obtenir l'équivalence d'un champ moyen au sein de la cellule et éliminer de ce fait la dépendance en 1/r de l'inductance L :

$$
\langle E_z \rangle = L_{\text{mov}} \left( \partial_t I + v^2 \partial_z Q \right)
$$
 (II-21c)  

$$
L_{\text{mov}} = \frac{\mu_0}{2\pi} \frac{\Delta x \Delta y, r > a}{\Delta x \Delta y}
$$
 (II-22)

L'inductance moyenne obtenue est :

$$
L_{\text{mov}} = \frac{\mu_0}{4\pi} \left[ ln \left( \frac{\Delta x^2 + \Delta y^2}{4a^2} \right) + \frac{\Delta y}{\Delta x} arctg \left( \frac{\Delta x}{\Delta y} \right) + \frac{\Delta x}{\Delta y} arctg \left( \frac{\Delta y}{\Delta x} \right) + \frac{\pi a^2}{\Delta x \Delta y} - 3 \right]
$$
(II-23b)

Cette inductance a été corrigée par une valeur empirique qui doit améliorer le formalisme pour un rayon inférieur à 0,3 fois la taille de la cellule [12] (au-dessus de cette valeur, l'inductance est négative):

$$
L_{\text{cmoy}} = L_{\text{moy}} - 0.57 \mu_0 / 4\pi \tag{II-23b}
$$

Pour les gros fils (entre 0,3 et 0,5 fois la taille d'une cellule), Grando [13] observe que la surface moyenne au dénominateur de (II-22) ne tient pas compte de la section du fil. En fait, cette section est négligée dans [12] car les auteurs observaient une meilleure concordance des résultats. Cependant pour les gros fils, Grando recommande d'en tenir compte. L'inductance L<sub>mov</sub> devient alors :

$$
L_{\text{gmov}} = \frac{L_{\text{mov}}}{1 - \pi a^2 / \Delta x \Delta y}
$$
 (II-23c)

Le passage dans l'espace discret des équations II-21b et II-21c est direct. Les mises à jour de I au point  $(i,j,k+1/2)$  et Q au point  $(i,j,k)$  se présentent comme suit :

$$
I_{z}\Big|_{k+\frac{1}{2}}^{n+\frac{1}{2}} = I_{z}\Big|_{k+\frac{1}{2}}^{n-\frac{1}{2}} - \frac{v\Delta t}{\Delta z} \Big(Q_{z}\Big|_{k+1}^{n} - Q_{z}\Big|_{k}^{n}\Big) + \frac{\Delta t}{L_{m}} \Big\langle E_{z}\Big|_{k+\frac{1}{2}}^{n}\Big\rangle \tag{II-24a}
$$

$$
Q_z\Big|_{k+1}^{n+1} = Q_z\Big|_{k}^{n} - \frac{\Delta t}{\Delta z} \left( I_z\Big|_{k+\frac{1}{2}}^{n+\frac{1}{2}} - I_z\Big|_{k-\frac{1}{2}}^{n+\frac{1}{2}} \right) \tag{II-24b}
$$

 $L_m$  représente, selon les cas, l'une des trois inductances de (II-23). Il est possible de connecter entre eux des fils de différentes sections [12] et d'insérer localement sur le fil des composants passifs linéaires et non-linéaires [14] sans rendre le formalisme plus compliqué. Nous nous limiterons ici au cas du fil avec localement un générateur de tension et une charge en série, que nous avons mis en œuvre. Considérons ainsi le schéma équivalent de la figure II-11, il obéit bien à l'équation du fil (II-21c) avec en plus en série un générateur de tension V<sub>s</sub> et une charge R<sub>s</sub>. La nouvelle relation est donc :

$$
\langle E_z \rangle \Delta z + V_s = RI_z + L_m \Delta z \frac{\Delta I_z}{\Delta t} + L_m v^2 \Delta Q
$$

La nouvelle mise à jour de Iz dans l'espace discret au sens des différences centrées s'exprime par:

$$
I_{z}\Big|_{k+\frac{1}{2}}^{n+\frac{1}{2}} = \frac{1 - \frac{R_{s}\Delta t}{2L_{m}\Delta z}}{1 + \frac{R_{s}\Delta t}{2L_{m}\Delta z}} I_{z}\Big|_{k+\frac{1}{2}}^{n-\frac{1}{2}} - \frac{\frac{\Delta t}{L_{m}\Delta z}}{1 + \frac{R_{s}\Delta t}{2L_{m}\Delta z}} \left\{ L_{m} v^{2} \Big(Q_{z}\Big|_{k+1}^{n} - Q_{z}\Big|_{k}^{n} \Big) + \left\langle E_{z}\Big|_{k+\frac{1}{2}}^{n} \Big\rangle \Delta z + V_{s}\Big|_{k+\frac{1}{2}}^{n} \right\} \right\}
$$
(II-24c)

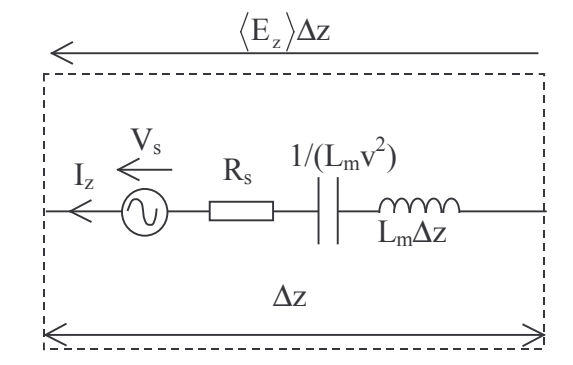

Figure II.11 : Schéma série  $(L, C)$  équivalent d'un fil mince dans une cellule avec un générateur de tension et une charge en série.

La valeur moyenne de E<sub>z</sub> dans la cellule est déterminée à partir des 4 composantes E<sub>z</sub> qui entourent le fil (figure II-12):

$$
\langle E_z \rangle = (1 - \alpha)(1 - \beta)E_z|_{i,j} + \alpha(1 - \beta)E_z|_{i+1,j} + (1 - \alpha)\beta E_z|_{i,j+1} + \alpha\beta E_z|_{i+1,j+1}
$$
(II-25)

Le courant Iz calculé à partir de (II-24c), est ensuite inséré dans l'équation de Maxwell-Ampère (II-6) par l'intermédiaire de la densité de courant J<sub>exc</sub> pour mettre à jour les champs électriques E<sub>z</sub> entourant le fil :

$$
J_{z\text{exc}}\Big|_{i,j} = (1 - \alpha)(1 - \beta)I_z/(\Delta x \Delta y)
$$
  
\n
$$
J_{z\text{exc}}\Big|_{i+1,j} = \alpha(1 - \beta)I_z/(\Delta x \Delta y)
$$
  
\n
$$
J_{z\text{exc}}\Big|_{i,j+1} = (1 - \alpha)\beta I_z/(\Delta x \Delta y)
$$
  
\n
$$
J_{z\text{exc}}\Big|_{i+1,j+1} = \alpha\beta I_z/(\Delta x \Delta y)
$$
\n(II-26)

Dans le cas d'une sonde de la longueur d'une cellule dotée d'un générateur de tension, ceci correspond alors à une généralisation du formalisme du générateur de tension (cf. §II.3.2), dans le sens où on peut se permettre d'insérer la sonde dans la cellule comme indiquée sur la figure II-12.

L'algorithme mis en place permet de traiter plusieurs centaines (voir des milliers) de fils minces dans les trois directions de l'espace. Pour le LAT, cette possibilité est appliquée à l'étude des réseaux périodiques à bandes interdites photoniques. Ces structures sont étudiées à l'émission (S<sub>11</sub>, champ lointain rayonné) ou à la réception (coefficients de réflexion et de transmission, constitution de cartographie fréquentielle pour ensuite être exploitées dans l'espace des vecteurs k).

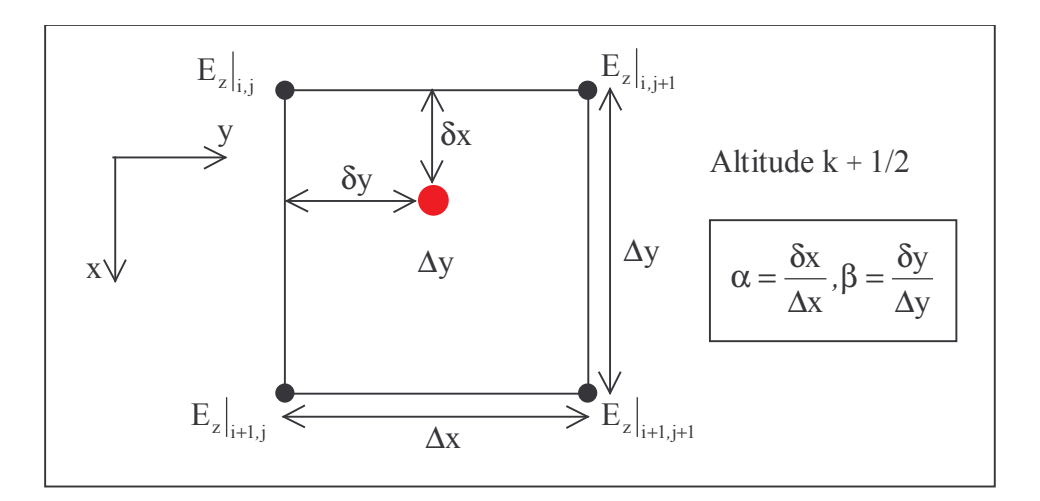

Figure II.12 : Position de la sonde dans la cellule

Enfin, le critère de stabilité de l'algorithme des fils minces est différent de celui du schéma de Yee. Plusieurs critères ont été proposés dans la littérature. Le plus récent a été établi par Grando [13] et il serait vrai quel que soit le diamètre du fil. Il s'écrit pour un fil orienté suivant l'axe Oz :

$$
\Delta t \le \Delta t_{\rm fil} = \frac{\Delta t_0}{\sqrt{1 + A \Delta t_0^2 / 4}}
$$
(II-27)

$$
\text{avec : } \Delta t_0 = \frac{\Delta_z}{v} \text{ et } A = \frac{\mu_0 v^2}{L_m} \left( \frac{1}{\Delta x \Delta y} + \frac{2}{\pi} \left( \frac{1}{\Delta x^2} + \frac{1}{\Delta y^2} \right) \right)
$$

Le paramètre v est la vitesse de phase dans le milieu contenant le fil.

Le pas temporel choisi pour le calcul devra être inférieur ou égal au pas temporel de l'algorithme de Yee (I-21) et celui lié au fil mince (II-27).

#### II.4 Calcul des propriétés des antennes

II.4.1 Paramètres circuits V, I, Z,  $\Gamma$ 

Tout d'abord, nous allons rappeler quelques relations élémentaires des circuits qui seront utiles par la suite. Pour caractériser le comportement électrique de l'antenne et notamment évaluer son adaptation vis à vis du système d'alimentation, les paramètres  $Z$  et  $\Gamma$  sont principalement employés. Si on considère une antenne dotée d'un seul port d'alimentation, l'impédance Z de l'antenne vue par le port est reliée au coefficient de réflexion  $\Gamma$  sur le port (figure II.13), par la relation bien connue :

$$
\Gamma = \frac{Z - Z_0}{Z + Z_0} \tag{II-28}
$$

où Z<sub>0</sub> est l'impédance équivalente du système d'alimentation vu du port d'attaque de l'antenne.

Les paramètres  $Z$  et  $\Gamma$  sont déterminés directement à partir de la tension V et du courant I circulant sur le port. Ces derniers sont calculables par FDTD grâce aux relations :

$$
V(f) = -\int_{I} \mathbf{E} \cdot d\mathbf{l}
$$
 (II-29a)

$$
I(f) = \oint_c \mathbf{H} \cdot \mathbf{dl} \tag{II-29b}
$$

D'où l'impédance et le coefficient de réflexion sont déduits :

$$
Z(f) = \frac{V(f)}{I(f)} = \frac{V_0(f)}{I(f)} - Z_0(f)
$$
 (II-30a)

$$
\Gamma(f) = \frac{V(f) - Z_0(f)I(f)}{V(f) + Z_0(f)I(f)}
$$
(II-30b)

Dans le cas où la tension (courant) réfléchie pourrait être séparée de la tension (courant) incidente (fig. II.13), le coefficient de réflexion peut être calculé par :

$$
\Gamma(f) = \frac{V_{ref}(f)}{V_{inc}(f)} = -\frac{I_{ref}(f)}{I_{inc}(f)}
$$
(II-31)

Nous allons étudier comment extraire les paramètres  $Z$  et  $\Gamma$  dans les cas d'une alimentation par ligne µ-ruban (cf. §II.3.1), par générateur de tension (cf. §II.3.2) et par sonde (cf. §II.3.4) en soulignant notamment comment il faut considérer l'impédance de l'alimentation  $Z_0(f)$ .

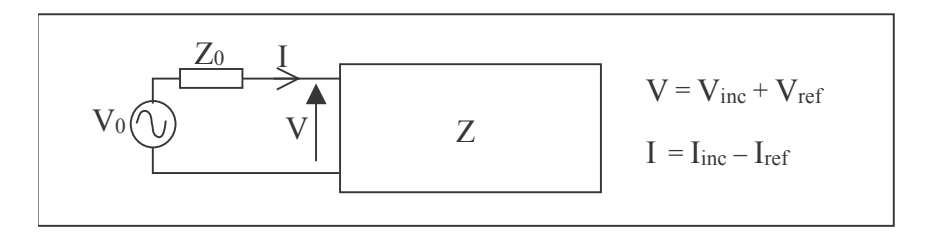

Figure II.13 : Quadripôle avec un port d'alimentation

#### II.4.1.1 Cas de la ligne micro-ruban

En premier lieu, considérons la ligne seule. Suivant la figure II.14, on suppose qu'elle est alimentée à partir d'un « plan » de sources de courant (P<sub>is</sub>) comme décrit au paragraphe II.3.1. Dès lors, entre la ligne et le plan de masse, se propage une onde quasi-TEM. Le calcul d'une tension sous la ligne est réalisé avec (II-29a) appliquée sur la circulation (1) de la figure II.14. Le calcul du courant est réalisé avec (II-29b) appliquée sur le contour (c) de la figure II.14. Toutefois, la tension et le courant sont décalés d'un demi pas temporel et spatial du fait qu'ils sont calculés à partir respectivement du champ électrique et du champ magnétique. Pour calculer l'impédance de la ligne avec (II-30a), une correction doit être appliquée en temps et en espace soit sur la tension, soit sur le courant. Fang et al [15] ont proposé une solution reposant sur l'hypothèse que l'onde se propage avec une constante de propagation  $\beta(f)$  entre la ligne et le plan de masse. La correction suivante est alors déduite aisément ·

$$
I_i(f) = \sqrt{I_{i-1/2}(f) \cdot I_{i+1/2}(f)} e^{j\omega \Delta t/2}
$$
 (II-32)

Les plans où sont calculés les tensions ou les courants doivent être suffisamment éloignés du plan source (P<sub>is</sub>) car le régime quasi-TEM s'établit après une certaine distance du plan source [4]. A partir du calcul de deux tensions dans deux plans distincts  $P_1$  et  $P_2$ , distants de d, la constante de propagation de la ligne ainsi que la valeur efficace de la permittivité peuvent être déduites :

$$
\beta(f) = \mathfrak{S}_{m} \left( \ln \left( \frac{V_{P_1}}{V_{P_2}} \right) \right) / d \tag{II-33a}
$$

$$
\varepsilon(f) = \frac{c^2}{v_p^2} = \left(\frac{c\beta(f)}{2\pi f}\right)^2\tag{II-33b}
$$

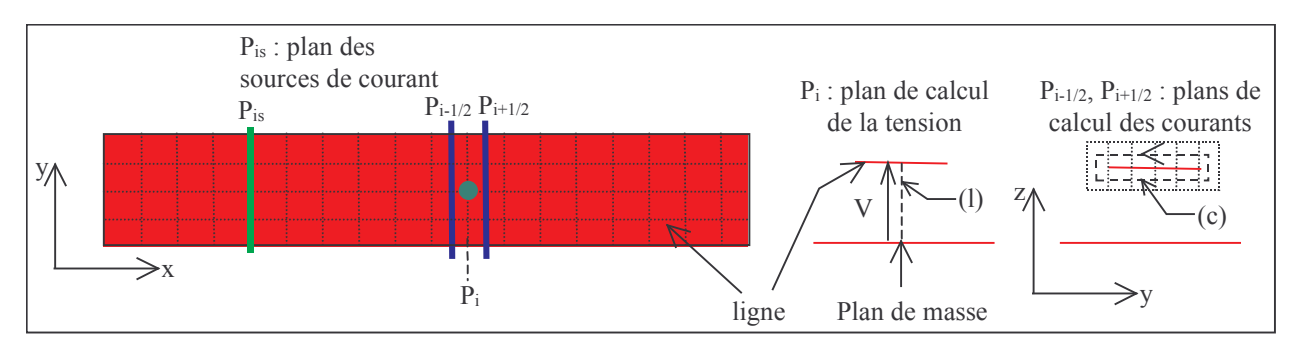

Figure II.14 : Calcul de la tension et du courant sur la ligne micro-ruban

Maintenant, il faut considérer que la ligne alimente une structure qui va rayonner. Sur la ligne, à une distance raisonnable entre le plan d'alimentation et le plan où se trouve la première discontinuité introduite par le reste de la structure rayonnante, un régime quasi-TEM est toujours présent mais avec une onde incidente et une onde réfléchie. Si le calcul de l'impédance peut encore se faire avec (II-30a), le calcul de  $\Gamma$  nécessite soit l'impédance caractéristique de la ligne (II-30b), soit la tension réfléchie distinctement de la tension incidente (II-31). Dans les deux cas, une simulation de la ligne seule est nécessaire. De plus, le calcul de l'impédance à une autre position de la ligne nécessite la connaissance de la constante de propagation (II-33a), qui est obtenue en simulant encore la ligne seule. Cependant, le recours à deux simulations peut être évité grâce à la solution proposée par Yu [16], que nous présentons en utilisant la constante de propagation complexe  $\gamma$  au lieu de  $\beta$ . Ainsi, on considère trois tensions  $V_1$ ,  $V_2$  et  $V_3$  dans trois plans distincts le long de la ligne, distants entre eux de d. Si la constante de propagation est généralisée :

$$
\gamma(f) = \alpha(f) + j\beta(f) \tag{II-34}
$$

alors, en choisissant le plan 2 comme référence, on peut écrire :

$$
V_1(f) = V_{2inc}(f) e^{+\gamma(f) d} + V_{2ref}(f) e^{-\gamma(f) d}
$$
  
\n
$$
V_2(f) = V_{2inc}(f) + V_{2ref}(f)
$$
  
\n
$$
V_3(f) = V_{2inc}(f) e^{-\gamma(f) d} + V_{2ref}(f) e^{+\gamma(f) d}
$$
\n(II-35)

 $V_{2inc}(f)$  et  $V_{2ref}(f)$  sont les tensions incidentes et réfléchies respectivement dans le plan de référence  $P_2$ . Avec en plus  $\gamma(f)$ , (II-35) est constituée d'un système de trois équations avec trois inconnues qui peut être résolu simplement pour obtenir les solutions :

$$
V_{2inc}(f) = (V_3(f) - V_2(f)e^{\gamma(f) d})/(e^{-\gamma(f) d} - e^{\gamma(f) d})
$$
 (II-36a)

$$
V_{2ref}(f) = (V_2(f)e^{-\gamma(f) d} - V_3(f))/(e^{-\gamma(f) d} - e^{\gamma(f) d})
$$
 (II-36b)

$$
b = [V_1(f) + V_3(f)]/2V_2(f)
$$
 (II-36c)

$$
exp(-\gamma(f)d) = b \pm \sqrt{b^2 - 1}
$$
 (II-36d)

Le signe  $\pm$  de (II-36d) est choisi de sorte que la partie imaginaire cette équation soit toujours négative. Des relations (II-31), (II-36a) et (II-36b), on peut déduire le coefficient de réflexion Γ dans le plan de référence :

$$
\Gamma(f, P_2) = \frac{V_2(f)e^{-\gamma(f) d} - V_3(f)}{V_3(f) - V_2(f)e^{\gamma(f) d}}
$$
(II-37)

De plus, connaissant maintenant  $Z$  et  $\Gamma$ , on peut déduire l'impédance caractéristique de la ligne  $Z_0$  à l'aide de (II-28). Enfin, grâce à la connaissance de la constante de propagation réelle, le calcul de l'impédance et du  $\Gamma$  à une distance L quelconque est direct.

En conclusion, avec une simulation complète de la structure, on peut déterminer les paramètres caractérisant la ligne et les paramètres de la structure complète.

L'illustration du calcul de  $Z$ ,  $Z_0$  et  $\Gamma$ , est réalisée pour une antenne double patch (figure II.15) excitée par fente, dont la fréquence centrale d'adaptation mesurée est de 9,3 GHz. La taille du volume de calcul est de 162\*66\*37 cellules entourées par 10 couches de PML. Les simulations FDTD se déroulent sur 4 processeurs. La fente est maillée sur deux cellules et les pas spatiaux sont :

$$
\Delta x = \Delta y = 0.26 \text{ mm}; \Delta z = 0.1905 \text{ mm}
$$

Tout d'abord, l'impédance caractéristique calculée à partir de la ligne seule et infinie, est comparée à celle extraite à partir de la structure complète à l'aide de (II-36). Sur la figure II.16, la concordance sur la partie réelle de Z<sub>0</sub> est bonne, avec une erreur relative inférieure à 0,5% sur toute la bande, alors que la réactance est inférieure à 0,4 $\Omega$ . La réponse en fréquence de  $\Gamma$  (figure II.17) est identique dans les deux cas (avec une ou deux simulations), ce qui montre la précision de l'extraction à partir de (II-37). Il est à noter que les trois plans choisis pour calculer les trois tensions, sont séparés seulement d'une cellule. La constante de propagation sur la figure II.18, est identique dans les deux cas.

Le ROS est affiché sur la figure II.19, et il est comparé avec la mesure et le logiciel « Ensemble ». Les différentes courbes sont en accord, on notera cependant un décalage vers les basses fréquences pour la FDTD. Ainsi, la fréquence centrale mesurée est de 9,3 GHz avec une bande de 23,65%. Avec Ensemble on obtient une fréquence de 9,3 GHz et 24% de bande et avec la FDTD 8,95 GHz et 23,5% de bande. L'erreur sur la fréquence centrale pour cette dernière est de 3,8%. A noter que la fréquence centrale est la moyenne des deux fréquences correspondant à un ROS de 2.

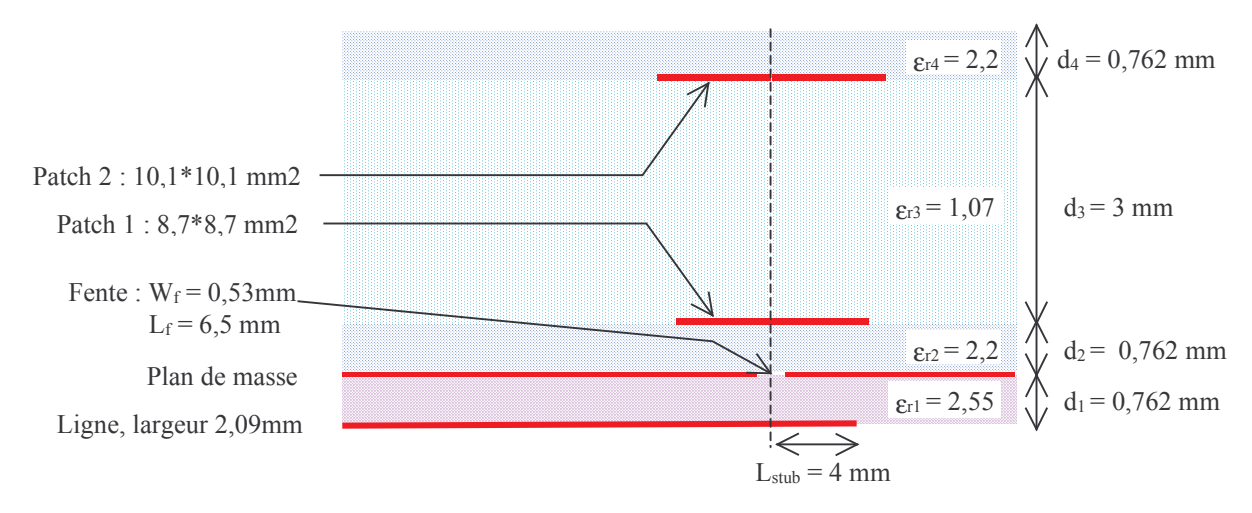

Figure II.15 : plan de coupe de l'antenne,  $f_0 = 9.3 \text{ GHz}$ 

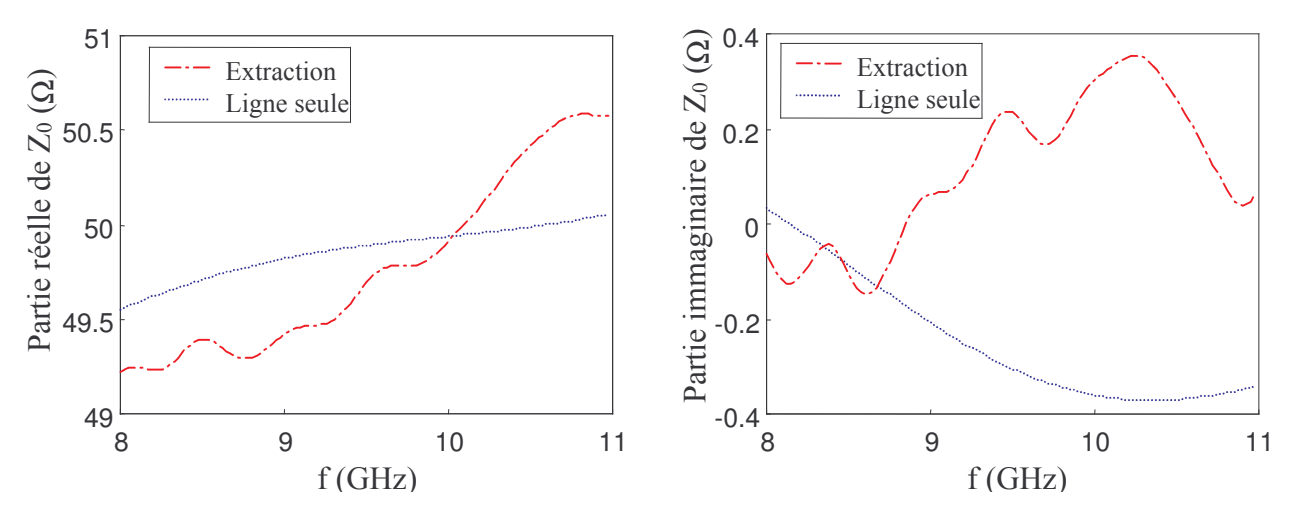

Figure II.16 : Impédance caractéristique de la ligne (parties réelle et imaginaire)

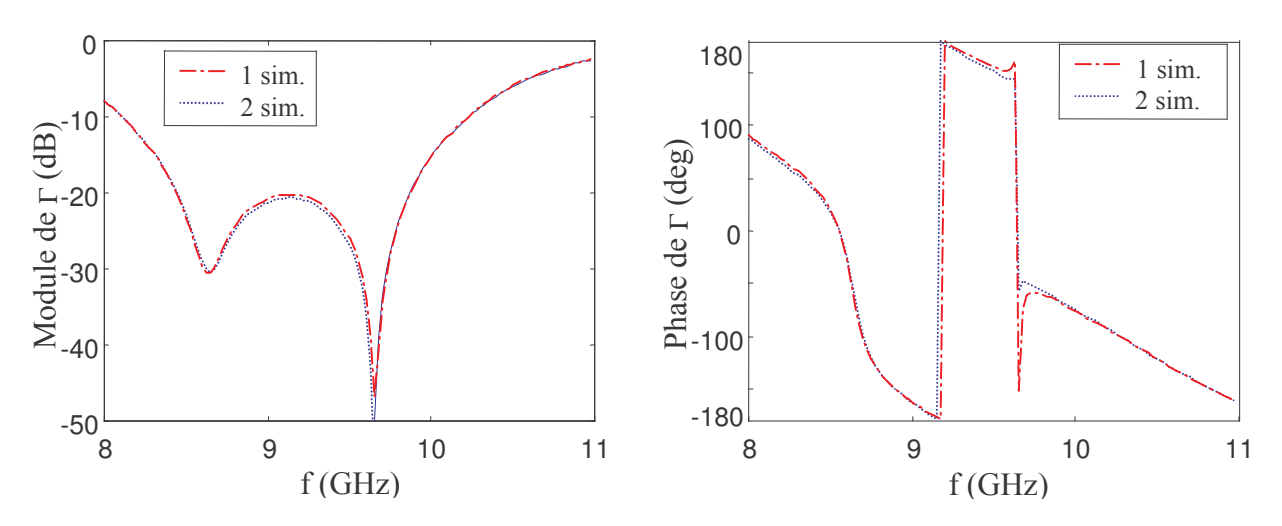

Figure II.17 : Coefficient de réflexion de la structure (module et phase)

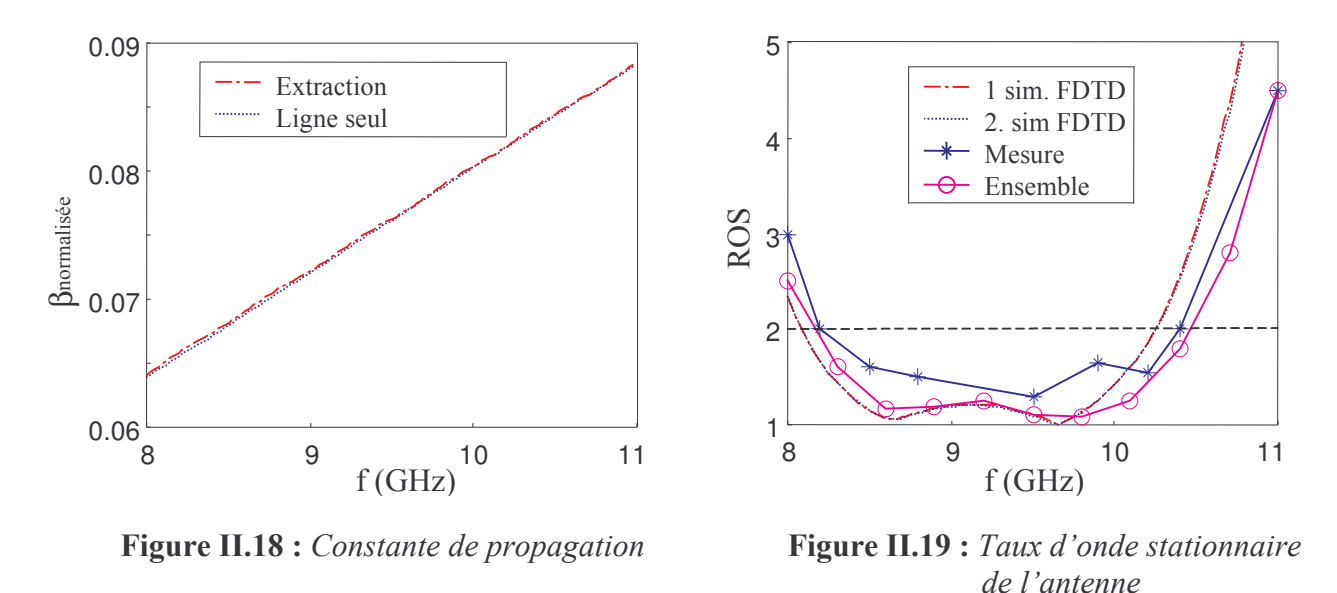

II.4.1.2 Cas d'une alimentation par générateur de tension

Ce paragraphe pourrait être rapidement clos en disant que le calcul de l'impédance et du coefficient de réflexion, sont obtenus à partir de (II-30) tandis que la tension et le courant sont calculés avec (II-29a), dans la ou les cellules alimentées. Toutefois, un problème relaté par Pekonen et al [17] subsiste dans la cellule alimentée, car en plus du courant d'alimentation, un courant de déplacement circule en parallèle. En conséquence, l'impédance équivalente de la cellule n'est plus celle due au générateur de tension mais correspond à celle-ci en parallèle avec une capacité qui ne doit pas être négligée [16]. En fait, le schéma équivalent global de la cellule est plus justement décrit avec une source de courant qu'une source de tension. D'autre part cette source de courant est en parallèle avec la résistance  $R_0$  (schéma de Norton) et avec une capacité. Pour bien mettre en évidence ce phénomène, considérons l'équation (II-10) qui apparaît après quelques manipulations sous la forme suivante :

$$
I_{z} \Big|^{n + \frac{1}{2}} = \frac{V_{0z}}{R_{0}} + C \frac{\Delta V_{z}}{\Delta t} + \frac{V_{z}}{R_{0}} \frac{N_{z}}{N_{c}} \Big|^{n + \frac{1}{2}} \frac{1}{R_{0}} \tag{II-38}
$$

avec:

$$
I_z\Big|^{n+\frac{1}{2}} = \Delta x \Delta y \nabla \wedge H_z\Big|^{n+\frac{1}{2}}
$$
  
\n
$$
C_z = \varepsilon_z \Delta x \Delta y / \Delta z
$$
  
\n
$$
\Delta V_z\Big|^{n+\frac{1}{2}} = \left(E_z\Big|^{n+1} - E_z\Big|^n\right) \Delta z
$$
  
\n
$$
V_z\Big|^{n+\frac{1}{2}} = \left(E_z\Big|^{n+1} + E_z\Big|^n\right) / 2
$$
\n(II-39)

Par la prise en compte du courant de déplacement, l'équation (II-38) est une généralisation de (II-8). Le schéma équivalent est présenté sur la figure II.20. Il se rapporte donc à un générateur de Norton dont l'impédance est constituée d'une capacité et d'une résistance.

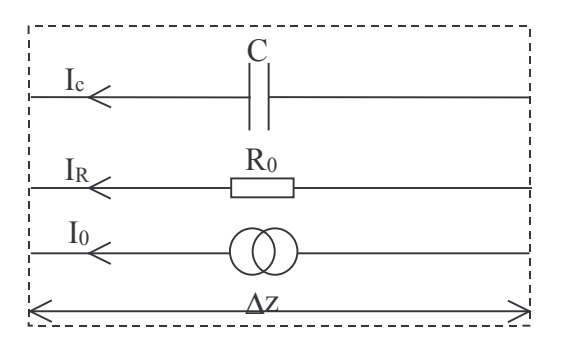

Figure II.20 : Schéma équivalent de Norton pour une cellule de Yee contenant un générateur de tension.

A la place de R<sub>0</sub>, l'impédance de la cellule excitatrice est dans le domaine fréquentiel :

$$
Z_0(f) = R_0 / (1 + j2\pi R_0 C_z \omega)
$$
 (II-40)

C'est cette dernière impédance qui devra être employée pour calculer le coefficient de réflexion  $(II-30b)$ .

Cependant, dans le cas du générateur de Luebbers et Langdon (cf. §II.3.2), le courant de déplacement est négligé, supprimant alors le problème soulevé,  $Z_0$  étant égale à  $R_0$ . On préférera donc ce type de générateur plutôt que celui proposé par Piket-May et Taflove (cf. §II.3.2).

#### II.4.1.3 Cas d'une alimentation par sonde

En toute rigueur, nous devons appliquer le même raisonnement qu'au paragraphe précédent. Toutefois, il semble difficile de dériver un schéma équivalent de Norton à partir du schéma équivalent RLC série de la sonde avec un générateur de tension (figure II-11). A priori ce problème n'est pas mis en avant dans la littérature. Ainsi avec la capacité inhérente au courant de déplacement, on se retrouve avec un circuit RLC en parallèle avec  $C_z$ . Pour dériver un schéma équivalent de Norton, une solution que nous proposons est d'exciter avec un générateur de tension dans une cellule au sein de laquelle l'inductance et la capacité de la sonde sont retirées. Dès lors, on peut dériver un schéma équivalent de Norton tel que celui indiqué sur la figure II.20.

#### II.4.2 Champ lointain

La détermination du champ lointain par la méthode FDTD est largement décrite dans la littérature et différentes techniques sont proposées. Toutefois, elles se regroupent en deux catégories, l'une fréquentielle, l'autre temporelle. La première approche est basée sur le calcul du champ lointain dans le domaine fréquentiel, en appliquant pour chaque fréquence désirée, une transformée discrète à chaque itération temporelle (cf.§II.2.2) des champs localisés sur une surface d'intégration entourant l'élément rayonnant. La deuxième approche privilégie le calcul complet du champ lointain dans le domaine temporel. A la fin des itérations temporelles, une FFT est appliquée pour obtenir une réponse large bande dans le domaine fréquentiel. Luebbers [18] a présenté un formalisme complet de cette approche basée sur la transformée en champ lointain des sources de courant circulant sur une surface de Huygens. La première des deux approches sera préférée lorsque le champ lointain est désiré sur un nombre très limité de fréquences (cas fréquent dans l'étude d'antennes à l'émission), car le temps de calcul est alors négligeable vis à vis de l'approche temporelle, avec de plus, une taille mémoire beaucoup moins conséquente. Par contre, La deuxième approche devient plus efficace pour des réponses larges bandes. A noter que Aemamra [4] et Ramahi [19] ont proposé deux autres approches

basées sur l'intégrale en champ lointain de Kirchoff. Plus récemment, Martin [22] propose d'utiliser le concept de surface de Huygens épaisse (cf. chapitre 3 pour l'application à l'onde plane) pour supprimer les interpolations employées en [18]. Les formalismes de Ramahi et Martin sont certainement les plus efficaces en temps de calcul et en précision mais nous ne les avons pas testés.

Nous allons présenter rapidement l'approche fréquentielle de [20] puis l'approche temporelle [18] à laquelle nous proposons une modification pour supprimer le problème de l'évaluation simultanée des sources de courant à deux instants temporels  $n + 1$ , améliorant ainsi l'efficacité de l'algorithme de calcul.

Le calcul des potentiels vecteurs retardés à partir de l'intégration des sources de courant circulant sur une surface de Huygens (figure II-21), est à l'origine des deux méthodes de la transformée champ proche – champ lointain. Des potentiels vecteurs dérivent alors le champ lointain. Quand aux sources de courant sur la surface de Huygens, elles sont générées à partir du champ interne  $(E.H)$  pour re-ravonner, suivant le principe d'équivalence le champ, et créer le champ  $E_1$ ,  $H_1$ ,

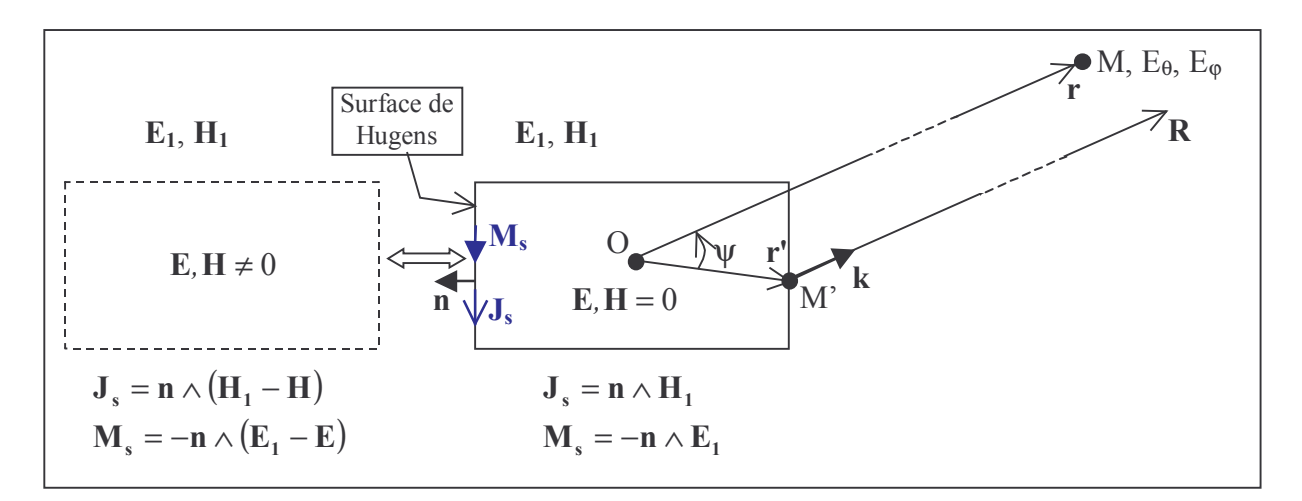

Figure II.21 : Transformée champ proche - champ lointain à partir de l'intégration des courants sur une surface de Huygens.

Traduit en équations dans le domaine fréquentiel, on a :

 $\triangleright$  les relations des sources de courant en fonction des champs :

$$
\mathbf{J}_{s}(\mathbf{r}^{\prime}, \mathbf{f}) = \mathbf{n} \wedge \mathbf{H}_{1}(\mathbf{r}^{\prime}, \mathbf{f}) \tag{II-41a}
$$

$$
\mathbf{M}_{s}(\mathbf{r}^{\prime}, \mathbf{f}) = -\mathbf{n} \wedge \mathbf{E}_{1}(\mathbf{r}^{\prime}, \mathbf{f})
$$
 (II-41b)

> les relations entre les potentiels vecteurs retardés et les sources de courant :

$$
\mathbf{A}(\mathbf{R}, \mathbf{f}) = \frac{\mu_0}{4\pi} \iint_{S_{\text{huv}}} \mathbf{J}_s(\mathbf{r}^*, \mathbf{f}) \frac{e^{-j\mathbf{k}\mathbf{R}}}{R} dS = \frac{\mu_0 e^{-j\mathbf{k}\mathbf{r}}}{4\pi \mathbf{r}} \mathbf{N}(\psi, \mathbf{f})
$$
(II-42a)

$$
\mathbf{F}(\mathbf{R}, \mathbf{f}) = \frac{\varepsilon_0}{4\pi} \iint_{S_{\text{huy}}} \mathbf{M}_s(\mathbf{r}^*, \mathbf{f}) \frac{e^{-j\mathbf{k}\mathbf{R}}}{R} dS = \frac{\varepsilon_0 e^{-j\mathbf{k}\mathbf{r}}}{4\pi \mathbf{r}} \mathbf{L}(\psi, \mathbf{f})
$$
(II-42b)

où les vecteurs dits « de phase » N et L sont définis par :

$$
\mathbf{N}(\psi, \mathbf{f}) = \oiint_{S_{\text{huy}}} \mathbf{J}_s(\mathbf{r}^*, \mathbf{f}) e^{j k r' \cos \psi} dS
$$
 (II-43a)

$$
\mathbf{L}(\psi, \mathbf{f}) = \iint_{S_{\text{huy}}} \mathbf{M}_s(\mathbf{r}^*, \mathbf{f}) e^{j\mathbf{k}' \cos \psi} dS
$$
 (II-43b)

avec  $\mathbf{R} = \mathbf{r} - \mathbf{r}'$ , à grande distance  $|\mathbf{R}| = |\mathbf{r}|$  et l'angle  $\psi$  défini sur la figure II.21.

> les relations entre le champ lointain et les potentiels vecteurs retardés en coordonnées sphériques, supposant nuls les termes décroissant en  $1/r^2$  ainsi que les composantes radiales des champs E et H:

$$
E_{\theta} = -j\omega (A_{\theta} + \eta_0 F_{\phi}) = -jk \frac{e^{-jkr}}{4\pi r} (L_{\phi} + \eta_0 N_{\theta})
$$
 (II-44a)

$$
E_{\phi} = -j\omega(A_{\phi} - \eta_0 F_{\theta}) = +jk\frac{e^{-jkr}}{4\pi r}(L_{\theta} - \eta_0 N_{\phi})
$$
\n(II-44b)

$$
H_{\theta} = -\frac{E_{\phi}}{\eta_{0}} \; ; \; H_{\phi} = +\frac{E_{\theta}}{\eta_{0}} \tag{II-44c}
$$

avec 
$$
\eta_0 = \sqrt{\mu_0/\varepsilon_0}
$$
, l'impédance du vide.

Les composantes en coordonnées sphériques des vecteurs de phase N et L (II-43) sont ensuite exprimées en fonction des composantes des sources de courant calculées en coordonnées cartésiennes :

$$
N_{\theta} = \oiint_{S_{\text{huy}}} \left( J_x \cos \theta \cos \phi + J_y \cos \theta \sin \phi - J_z \sin \theta \right) e^{jkr' \cos \psi} dS \tag{II-45a}
$$

$$
N_{\phi} = \oiint_{S_{\text{huy}}} \left( -J_x \sin \phi + J_y \cos \phi \right) e^{jkr' \cos \psi} dS \tag{II-45b}
$$

$$
L_{\theta} = \iint_{S_{\text{huv}}} (M_x \cos \theta \cos \phi + M_y \cos \theta \sin \phi - M_z \sin \theta) e^{jkr' \cos \psi} dS
$$
 (II-45c)

$$
L_{\phi} = \oiint_{S_{\text{huy}}} \left( -M_x \sin \phi + M_y \cos \phi \right) e^{jkr' \cos \psi} dS \tag{II-45d}
$$

$$
\text{avec : } \mathbf{r}'\cos\psi = (\mathbf{x}_{\text{src}}\cos\phi + \mathbf{y}_{\text{src}}\sin\phi)\sin\theta + \mathbf{z}_{\text{src}}\cos\theta \tag{II-46}
$$

et 
$$
(x_{src}, y_{src}, z_{src})
$$
 les coordonnées du point source M'.

L'algorithme mis en œuvre suit la procédure suivante dans ces grandes lignes :

- Allocation de 4 tableaux 3D complexes par face pour stocker les sources de courant de chaque fréquence
- A chaque itération temporelle : boucles sur toutes les fréquences et sur toutes les cellules des 6 surfaces de huygens, application d'une TFD sur les sources de courant évaluées dans le domaine temporel à partir de (II-

41), les composantes de champ étant auparavant interpolées pour les avoir au centre des faces des cellules des surfaces de Huygens.

 Après les itérations temporelles, boucles sur θ et φ, calcul des composantes des vecteurs de phase avec (II-45) puis celles du champ lointain avec (II-44).

On voit que le temps de calcul et la taille mémoire sont directement proportionnels au nombre de fréquences. Si ce dernier est inférieur à 10, pour une surface de Huygens cubique de N<sub>huy</sub> cellule de coté, la taille mémoire requise sera au maximum de  $240*8$ octets $N_{\text{huyg}}^2$ . Elle restera faible devant la mémoire totale allouée pour la simulation. Les temps de calcul seront aussi faibles.

Voyons maintenant l'approche temporelle qui doit être utilisée pour obtenir des réponses sur une large bande de fréquence. On introduit deux nouveaux vecteurs à la place des deux vecteurs N et L (II-43) pour tenir compte du retard de l'onde au point M (figure II-21). D'autre part, on substitue k à ω/c afin d'avoir des relations qui soient à l'évidence transposables directement dans le domaine temporel, soit :

$$
\mathbf{W}(\mathbf{r},f) = j\omega e^{-j\omega \frac{r}{c}} \mathbf{N}(\psi,f) = j\omega \iint_{S_{\text{huy}}} \mathbf{J}_s(\mathbf{r}^*,f) e^{-j\omega \frac{r-r'\cos\psi}{c}} dS
$$
 (II-47a)

$$
\mathbf{U}(\mathbf{r}, \mathbf{f}) = j\omega e^{-j\omega \frac{\mathbf{r}}{c}} \mathbf{L}(\psi, \mathbf{f}) = j\omega \iint_{S_{\text{huy}}} \mathbf{M}_s(\mathbf{r}^*, \mathbf{f}) e^{-j\omega \frac{\mathbf{r} - \mathbf{r}' \cos \psi}{c}} dS
$$
(II-47a)

Le calcul du champ lointain (II-44) est réécrit :

$$
E_{\theta} = -\frac{1}{4\pi r c} (U_{\phi} + \eta_0 W_{\theta})
$$
 (II-48a)

$$
E_{\phi} = +\frac{1}{4\pi r c} (U_{\theta} - \eta_0 W_{\phi})
$$
 (II-48b)

Dès lors, La transformation de Fourier inverse de (II-47) est :

$$
\mathbf{W}(\mathbf{r},t) = \frac{\partial}{\partial t} \iint_{S_{\text{huy}}} \mathbf{J}_s(\mathbf{r}^*, t - \tau) dS
$$
 (II-49a)

$$
\mathbf{U}(\mathbf{r},t) = \frac{\partial}{\partial t} \iint_{S_{\text{huy}}} \mathbf{M}_s(\mathbf{r}^{\prime},t-\tau) dS
$$
 (II-49b)

$$
avec: \tau = (r - r' \cos \psi)/c
$$

Les sources de courant sont calculées à partir des champs E et H (II-41) qui sont évalués aux instants t =  $n\Delta t$  (n = 0,1/2,1,3/2...). Afin d'avoir les sources de courant dans (II-49), dépendantes aussi des instants n $\Delta t$ , on fait le changement de variable :  $t \Rightarrow t + \tau$ . Les équations de (II-49) deviennent alors :

$$
\mathbf{W}(\mathbf{r}, t + \tau) = \oint_{S_{\text{huy}}} \frac{\partial}{\partial t} \mathbf{J}_s(\mathbf{r}', t) dS
$$
 (II-50a)

$$
\mathbf{U}(\mathbf{r}, t + \tau) = \iint_{S_{\text{huv}}} \frac{\partial}{\partial t} \mathbf{M}_s(\mathbf{r}^*, t) dS
$$
 (II-50b)

En chaque cellule des surfaces de Huygens, les sources de courant sont évaluées au même point. Pour cela on effectue une interpolation sur les composantes des champs [4]

Ensuite, il reste à évaluer les composantes de W et U en coordonnées cartésiennes. Nous présentons uniquement les composantes  $W_x$  et  $N_x$  (les autres composantes sont déduites de la même manières):

$$
W_x\Big|_M^{n+f} = W_x\Big|_M^{n+f} + \left[J_x\Big|_{M'}^{n+\frac{1}{2}} - J_x\Big|_{M'}^{n-\frac{1}{2}}\right] \Delta x \Delta y \tag{II-51a}
$$

$$
U_x\big|_{M}^{n+\frac{1}{2}+f} = N_x\big|_{M}^{n+\frac{1}{2}+f} + \bigg[M_x\big|_{M'}^{n+1} - M_x\big|_{M'}^{n}\bigg]\Delta x \Delta y \tag{II-51b}
$$

avec  $f = \tau/\Delta t$  non entier.

Les équations (II-51) sont appliquées dans chaque cellule élémentaire de la surface de Huygens.  $W_x$  et  $N_x$  sont alors le résultat de l'intégrale des dérivées des courants aux points M' de la surface de Huygens.

Pour stocker les valeurs de  $W_x$  et  $U_x$  à des instants entiers, on a recours à une interpolation linéaire de Lagrange. Soit :

$$
n_1 = INT(n + f_1)
$$
  
\n
$$
n_2 = INT(n + 1/2 + f_2)
$$
 et 
$$
a_1 = n + f_1 - n_1
$$
  
\n
$$
a_2 = n + 1/2 + f_1 - n_2
$$
 (II-52)

La mise à jour de  $W_x$  et  $N_x$  (II-51) à chaque itération temporelle est alors scindée en deux. Ainsi, pour W<sub>x</sub> on a :

$$
W_x\big|_{r}^{n_1} = W_x\big|_{r}^{n_1} + (1 - a_1) \bigg[ J_x\big|_{r'}^{n + \frac{1}{2}} - J_x\big|_{r'}^{n - \frac{1}{2}} \bigg] \Delta x \Delta y \tag{II-53a}
$$

$$
W_x\big|_{r}^{n_1+1} = W_x\big|_{r}^{n_1+1} + a_1 \bigg[J_x\big|_{r'}^{n+\frac{1}{2}} - J_x\big|_{r'}^{n-\frac{1}{2}}\bigg] \Delta x \Delta y \tag{II-53b}
$$

Même chose pour  $N_x$  mais avec  $n_2$  et  $a_2$ .

Cependant, on voit dans (II-53) que  $J_x$  est évalué sur deux instants, d'où la nécessité de calculer  $W_x$  à l'instant n<sub>1</sub> et à l'instant n<sub>1</sub> + 1 sur deux itérations : la première itération apportant la contribution de  $J_x$  à l'instant n-1/2 et la deuxième à l'instant n+1/2. Nous proposons d'éviter ce double traitement en séparant les contributions des sources de courant dans le temps :

 $\triangleright$  la contribution de J<sub>x</sub>(n+1/2) pour l'instant n $\Delta t$ :

$$
W_x\Big|_{\mathbf{r}}^{n_1} = W_x\Big|_{\mathbf{r}}^{n_1} + (1 - a_1) \Bigg[ J_x\Big|_{\mathbf{r}'}^{n + \frac{1}{2}} \Bigg] \Delta x \Delta y
$$
  

$$
W_x\Big|_{\mathbf{r}}^{n_1 + 1} = W_x\Big|_{\mathbf{r}}^{n_1 + 1} + a_1 \Bigg[ J_x\Big|_{\mathbf{r}'}^{n + \frac{1}{2}} \Bigg] \Delta x \Delta y
$$

 $\triangleright$  Complété par la contribution de J<sub>x</sub>(n+1/2) qui devrait avoir lieu à l'instant (n+1) $\Delta t$  mais, est effectuée à l'instant n $\Delta t$  grâce à la mise à jour de W<sub>x</sub> retardée de  $\Delta t$ .

$$
W_x\Big|_{\mathbf{r}}^{n_1+1} = W_x\Big|_{\mathbf{r}}^{n_1+1} - (1 - a_1) \Bigg[ J_x\Big|_{\mathbf{r}'}^{n + \frac{1}{2}} \Bigg] \Delta x \Delta y
$$
  

$$
W_x\Big|_{\mathbf{r}}^{n_1+2} = W_x\Big|_{\mathbf{r}}^{n_1+2} - a_1 \Bigg[ J_x\Big|_{\mathbf{r}'}^{n + \frac{1}{2}} \Bigg] \Delta x \Delta y
$$

En ajoutant les deux contributions, on obtient une triple mise à jour de  $W_x$  qui est réalisée à l'instant n∆t :

$$
W_x\big|_{r}^{n_1} = W_x\big|_{r}^{n_1} + (1 - a_1) \bigg[ J_x\big|_{r'}^{n + \frac{1}{2}} \bigg] \Delta x \Delta y \tag{II-54a}
$$

$$
W_x\big|_{r}^{n_1+1} = W_x\big|_{r}^{n_1+1} - (1 - 2a_1) \bigg[ J_x\big|_{r'}^{n+\frac{1}{2}} \bigg] \Delta x \Delta y \tag{II-54b}
$$

$$
W_x\big|_{r}^{n_1+2} = W_x\big|_{r}^{n_1+2} - a_1 \bigg[J_x\big|_{r'}^{n+\frac{1}{2}}\bigg]\Delta x \Delta y \tag{II-54c}
$$

Des composantes de W et U en coordonnées cartésiennes, on déduit celles en coordonnées sphériques puis avec (II-48) transposée dans le domaine temporel, les composantes du champ lointain temporel sont déduites.

Voici quelques points clés de l'algorithme mis en œuvre :

- i Allocation de 2 tableaux 3D réels par face, pour stocker les champs E<sub>θ</sub> et E<sub>φ</sub> pour chaque angle θ et φ et sur un nombre d'échantillons temporels égal au nombre d'itérations + un nombre d'échantillons lié au retard du champ au point M.
- A chaque itération temporelle : boucles sur tous les angles θ et φ, calcul des composantes de **W** et **U** en coordonnées cartésiennes (II-54) par intégration des courants sur toutes les surfaces de Huygens, puis passage en coordonnées sphériques et calcul des composantes du champ lointain.
- Après les itérations temporelles, passage dans le domaine fréquentiel par application de la FFT.

Bien que l'algorithme mis en œuvre est basé sur les équations (II-54), il peut encore être amélioré en évitant la dérivée temporelle sur les sources de courant (II-49) [21]Pour cela avant la transformée inverse de Fourier de  $(II-47)$ , il faut retirer le coefficient j $\omega$  pour l'insérer dans  $(II-48)$ . Dès lors, la dérivée temporelle viendra s'appliquer sur les vecteurs W et U.

### **II.5 Conclusion**

Ce chapitre est dédié aux différentes techniques permettant la caractérisation des antennes. En premier lieu, quatre formes d'impulsion temporelle sont présentées pour exciter des structures sur une large bande de fréquence. Chacune d'entre elles possède des caractéristiques propres qui sont exposées. Enfin, la définition de leur constante est décrite à partir des paramètres connus par l'utilisateur tels que la fréquence maximale, l'atténuation du signal à la fréquence maximale, l'amplitude de l'excitation...

Nous avons ensuite discuté du choix TFD ou FFT pour la transformation temps - fréquence et nous avons conclu que la TFD est plus efficace dans beaucoup de cas

Nous avons exploré différents types d'alimentation pour les lignes  $\mu$ -rubans (sources de courant) et pour les sondes (générateur de tension). Les formalismes incontournables des fils et des fentes minces sont brièvement rappelés.

Différentes voies sont proposées pour calculer les paramètres  $Z$  et  $S$  en fonction du type d'excitation. Notamment, une méthode d'extraction simple sur une ligne à partir du champ total, de la constante de propagation, des tensions incidente et réfléchie, est présentée évitant de faire deux simulations. Concernant l'excitation par un générateur de tension, le rôle de la capacité parasite de la cellule peut ne pas être négligeable dans certains cas pour le calcul des paramètres S.

Enfin, deux approches sont présentées pour le calcul du diagramme de rayonnement à partir des courants circulant sur les surfaces de Huygens : l'une temporelle et l'autre fréquentielle. En fonction du nombre de fréquences désirées pour la réponse en champ lointain, l'une ou l'autre sera préférée. Avec l'approche temporelle, nous avons proposé une simplification de l'algorithme offrant ainsi une réduction du temps de calcul non négligeable.

Tous ces outils intégrés au sein d'un simulateur séquentiel et multiprocesseur, offrent la possibilité d'étudier une large variété d'antennes.

# **Références**

- [1] C. Wagner et J. Schneider, « Divergent fields, charge and capacitance in FDTD simulations », IEEE Transaction on Microwave and Techniques, vol. 46, n°12, December 1998.
- [2] C. M. Furse et O. P. Gandhi; « Why the DFT is faster than the FFT for FDTD time-tofrequency domain conversions», IEEE Microwave and Guided Wave Laters, vol. 5, n°10, décembre 1995.
- [3] P. Zhao, A. Räisänen et R. Cvetkovic, « A fast and efficient FDTD algorithm for the analysis of planar microstrip discontinuities by using a simple source excitation scheme», IEEE Microwave and Guided Wave Letters, vol. 5, n°10, octobre 1998.
- [4] A. Aemamra, «Analyse d'antennes par la méthode des différences finies dans le domaine temporel. Conception et développement de codes scalaire, vectoriel et parallèle », Thèse de Doctorat, Université de Rennes 1, April 1998.
- [5] M. Piket-May, A. Taflove et J. Baron, «FD-TD modeling of digital signal propagation in 3D circuits with passive and active loads », IEEE Trans. Microwave Theory and Techniques, vol. 42, pp. 1514-1523, 1994.
- [6] R. Luebbers et H. Langdon, « A simple feed model that reduces time steps needed for FDTD antenna and microstrip calculations », IEEE Trans. Antennas and Propagation, vol. 44, n° 7, July 1996.
- [7] J. Maloney, G. Smith et W. Scott, « Accurate computation of the radiation from simple antennas using the FDTD method  $\phi$  IEEE Trans. Antennas and Propagation, vol. 42, pp. 1059-1068, July 1990.
- [8] M. Jensen et Y. Rahmat-Samii, « Performance analysis of antennas for hand-held transceivers using FDTD », IEEE Trans. Antennas and Propagation, vol. 42, n°8, pp. 1106-1113, August 1994.
- [9] D. M. Pozar, « A microstrip antenna aperture coupled to a microstrip line », Electronic letters,  $n^{\circ}21$ , p.49-50 January 1985.
- [10] J. Gilbert et R. Holland, « Implementation of the thin-slot formalism in the finite difference EMP code TREDII », IEEE Transaction on Nuclear Science, vol. NS-28, n°6, December 1981.
- $[11]$  D. Turner et L. Bacon, «Evaluation of a thin-slot formalism for FDTD electromagnetics codes », IEEE Transaction on Electromagnetic Compatibility, vol. 30, n° 4, pp. 523-528, November 1988.
- [12] R. Holland et L. Simpson, « Finite-difference analysis EMP coupling to thin struts and wires », IEEE Transaction Electromagnetic Compatibility, vol. 23, n°2, pp. 88-97, 1981.
- [13] J. Grando, F. Isaac, M. Lemistre et JC. Alliot, « Stability analysis including wires of arbitrary radius in FDTD code », IEEE APS Symposium, Michigan – USA, vol. 1, June 1993.
- [14] J.P. Béranger, « Introduction de circuits localisés et de charges non linéaires dans le formalisme des fils minces aux différences finies », CEM Toulouse, 1994.
- [15] J. Fang, D. Xeu, « Numerical errors in the computation of impedances by FDTD method and ways to eliminate them », IEEE Microwave and Guided Wave Letters, vol. 5, n°1, January 1995.
- [16] Z. Yu, «A new method of S-parameter extraction from the FDTD in analyses of microstrip circuit discontinuities », Microwave and Optical Technology Letters, vol. 16, n°3, Oct. 1996.
- [17] O. Pekonen et J. Xu, «Rigorous analysis of circuit parameter extraction from an FDTD simulation excited with a resistive voltage source », Microwave and Optical Technology Letters, vol. 12, n°4, July 1996.
- [18] R. Luebbers, K. Kunz, M. Schneider et F. Hunsberger, « A finite-difference time-domain near zone to far zone transformation », IEEE Trans. Antennas and Propagation, vol. 39, n°4, April 1991.
- $[19]$  O. Ramahi, « Near- and far-field calculations in FDTD simulations using Kirchhoff surface integral representation », IEEE Trans. Antennas and Propagation, vol. 45, n°5, May 1997.
- [20] A. Taflove, « Computational electrodynamics », Artech House, Inc, 1995.
- [21] A. Taflove, « Advances in computational electrodynamics », Artech House, Inc, 1998.
- [22] T. Martin, « An improved near- to far-zone transformation for the finite-difference time-domain method », IEEE Trans. Antennas and propagation, vol. 46, n°9, September 1998.

# **Chapitre III**

# Les milieux dispersifs
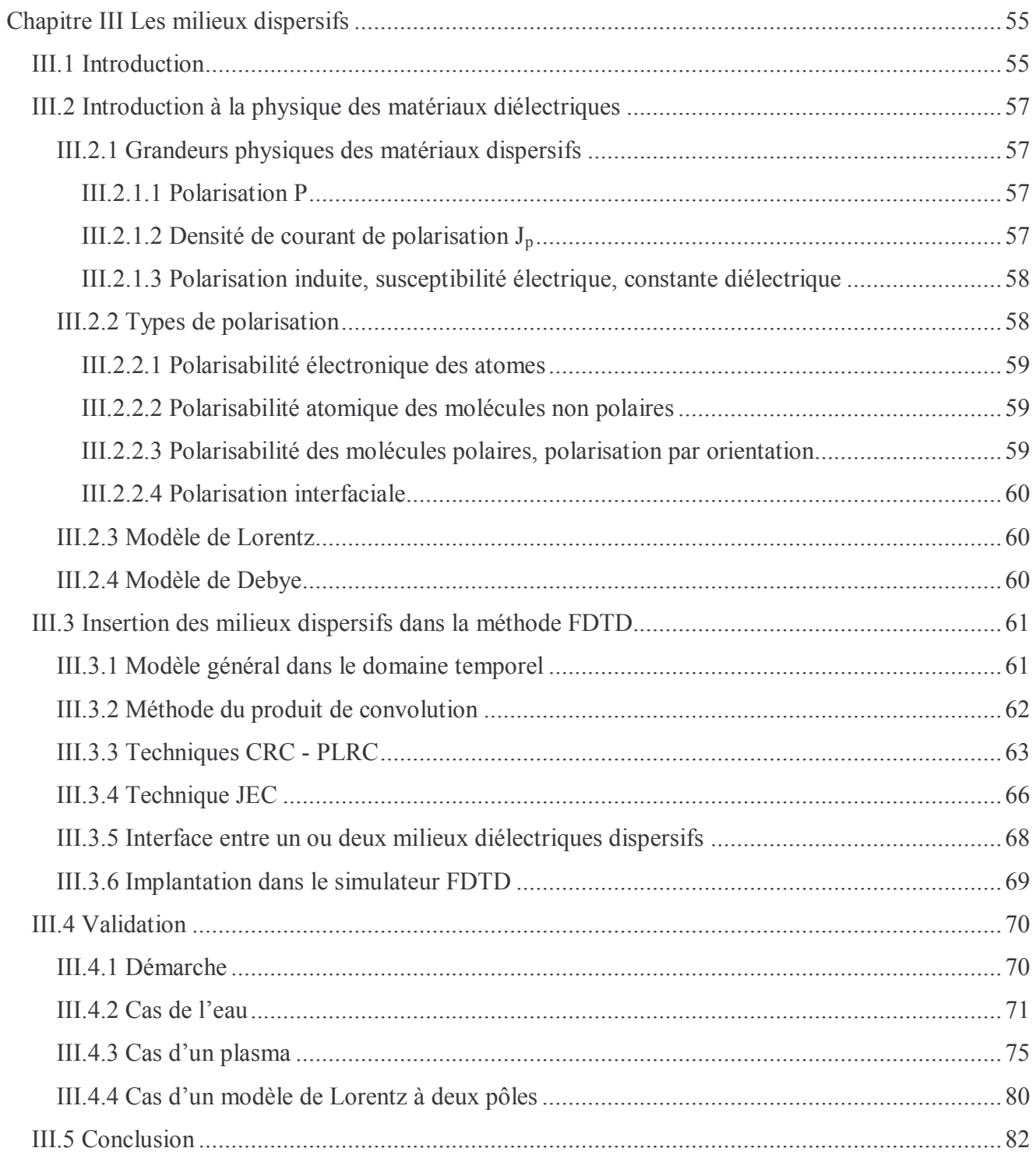

## Chapitre III

## Les milieux dispersifs

#### **III.1 Introduction**

La méthode FDTD offre la possibilité de simuler le comportement de matériaux sur une très large bande de fréquence. Mais l'algorithme standard, exposé au chapitre I, suppose que les paramètres caractérisant les matériaux sont constants dans l'espace fréquentiel. Si aujourd'hui, on arrive pour les antennes, à obtenir des matériaux dont la permittivité et la perméabilité varient peu sur une bande de fréquence donnée, ce n'est généralement pas le cas de la plupart des matériaux ou des milieux que l'on rencontre dans la nature (eau, plasma, matériaux biologiques, ferrite, sol...). La description de la physique des matériaux diélectriques et magnétiques dispersifs a fait l'objet de nombreux livres [1][2][3][4] sur lesquelles nous nous sommes appuyées pour décrire dans la première partie de ce chapitre, les deux principaux modèles de dispersion de Debye et de Lorentz.

Depuis une dizaine d'années, de nombreuses publications ont proposé des techniques ([5] à [16]) pour que des milieux linéaires dispersifs soient traités par la FDTD. Ces approches peuvent être classées en trois catégories qui se rapportent toutes à un modèle de dispersion fréquentielle de type Debye ou Lorentz. Ces catégories sont :

> Produit de convolution récursif : dans cette catégorie, deux approches peuvent être différenciées :

1- CRC et PLRC (Constant Recursive Convolution, Piecewise Linear Recursive *Convolution*) : les principaux initiateurs de cette approche furent Luebbers et Hunsberger [5] [6]. De nombreuses autres publications vinrent ensuite [7][8][9][10][11]. Connaissant le modèle de dispersion fréquentielle de la susceptibilité (Debye ou Lorentz), par transformée inverse de Fourier, on obtient sa réponse temporelle qui est convoluée avec le champ électrique. Du fait de la nature exponentielle de la susceptibilité, le produit de convolution entre la susceptibilité et le champ électrique peut s'exprimer sous une forme récursive qui fait de cette méthode la plus économique en temps de calcul, en coût mémoire et la plus simple à mettre en œuvre. La méthode CRC a une précision d'ordre 1 alors que la méthode PLRC [11] est d'ordre 2. Cette dernière, plus précise, nécessite néanmoins un stockage supplémentaire par composante de champ électrique et par cellule.

2-JEC (JE Convolution) : proposée par Chen et al [12], elle est aussi basée sur un produit de convolution dans le domaine temporel mais il s'applique cette fois-ci entre la conductivité et le champ électrique. Le produit de convolution résultant est un courant de polarisation. La description du milieu dispersif est contenue dans la conductivité qui varie en fonction du temps. Cette méthode est précise à l'ordre 2 et elle est, en outre, aussi économique en temps de calcul et en taille mémoire que la méthode CRC.

- $\triangleright$  ADE (Auxiliary differential equation): cette approche fait appel aux grandeurs physiques que sont la polarisation P, l'induction électrique D, le champ électrique. la relation entre ces vecteurs est aisément établie dans le domaine fréquentiel, le passage dans le domaine temporel par transformée de Fourier inverse fait apparaître une forme différentielle du premier ordre pour le modèle de Debye et du second ordre pour le modèle de Lorentz. Toutefois, en introduisant une densité de courant de polarisation J<sub>p</sub>, l'équation différentielle du second ordre du modèle de Lorentz, peut être ramenée à deux équations différentielles du premier ordre. Cette approche est précise à l'ordre 2 et est extensible aux matériaux non linéaires, ce qui n'est pas le cas des approches basées sur le produit de convolution. L'algorithme le plus général et le plus efficace en temps de calcul et d'économie mémoire semble être, à notre connaissance, celui proposé par Young [13].
- Z transform : proposée par Sullivan [14][15], la transformée en Z est appliquée sur le modèle de  $\blacktriangleright$ dispersion fréquentiel de Debye ou Lorentz, le passage de l'espace des Z au domaine temporel serait direct. Weedon et Rappaport [16] ont utilisé un modèle plus général de dispersion basé sur une approximation de Padé dans l'espace des Z. Cette méthode, au regard des algorithmes proposés, demande plus de mémoire et de temps calcul que les techniques les plus avancées des deux catégories précédentes. L'intérêt réside dans son adaptation directe au système d'analyse numérique et de traitement du signal.

Nous ne traitons que des matériaux diélectriques linéaires et dispersifs. Les matériaux magnétiques linéaires et dispersifs peuvent être traités par la même démarche avec la perméabilité et le champ magnétique. Les milieux non-linéaires ne sont pas considérés ici. A noter que ces derniers apparaissent notamment dans les matériaux optiques que l'on rencontre dans les communications, les lasers et les commutateurs optiques. Ceux-ci présentent une variation de leurs permittivités ou de leurs perméabilités avec l'intensité du champ électromagnétique local.

Dans la première partie de ce rapport, nous présentons les grandeurs physiques utilisées dans les matériaux dispersifs puis l'origine des modèles de Debye et de Lorentz à partir des différents types de polarisation de la matière. Ensuite les techniques CRC, PLRC et JEC seront décrites dans le cadre d'un modèle général dans le domaine temporel incluant les modèles de Debye et de Lorentz. En outre, la méthode PLRC sera expliquée en apportant des éclaircissements sur l'origine des formules présentées succinctement par ses auteurs [11]. En ce qui concerne la technique JEC, une formulation plus générale [18] que celles présentées par ses auteurs [12] est proposée. Enfin, nous validerons le formalisme à partir de plusieurs exemples couvrant les modèles de Debye, de Drude (Debye + conductivité) et de Lorentz.

### III.2 Introduction à la physique des matériaux diélectriques

III.2.1 Grandeurs physiques des matériaux dispersifs

#### III.2.1.1 Polarisation P

Dans les milieux diélectriques matériels (non conducteurs, pas de charges libres), l'application d'un champ électrique va agir sur les charges liées, c'est à dire sur les dipôles moléculaires. Cependant, le moment dipolaire est défini à l'échelle microscopique (dimensions atomiques). Notre but est de raisonner avec des grandeurs physiques dont l'interaction avec la matière est à l'échelle macroscopique (milieu considéré comme continu pour la physique Maxwellienne). Les équations de Maxwell sont valables à l'échelle atomique, mais les champs microscopiques doivent épouser les discontinuités des particules (noyaux, électrons). La carte de tels champs est extrêmement tourmentée. Ainsi, sur des distances de l'ordre de l'Angström (typiquement, dans les solides ou les liquides les distances moyennes entre les particules élémentaires sont de l'ordre de l'angström), on assistera à des variations considérables d'orientation des champs qui peuvent être très intenses. A l'échelle macroscopique, la matière est décomposable en groupements atomiques ou moléculaires stables, ceux-ci possèdent ou acquièrent des moments dipolaires individuels dont la moyenne par unité de volume n'est autre que le champ de polarisation P. Par groupements atomiques stables, est entendu que les champs microscopiques peuvent être moyennés et les variations spatio-temporelles de ces moyennes sont suffisamment lentes pour être étudiées à notre échelle.

Si un champ électrique est appliqué, une polarisation apparaît qui se manifeste par un déplacement moyen d<sub>i</sub> des porteurs de charge liés q<sub>i</sub> de densités correspondantes n<sub>i</sub>. Le vecteur polarisation, défini par la densité volumique de moment dipolaire est alors donné par la relation :

$$
\mathbf{P} = \sum_{i} n_i q_i \mathbf{d}_i \tag{III-1}
$$

**P** : polarisation  $C/m^2$ 

A ces déplacements moyens d<sub>i</sub>, correspondent un flux de charges sortant à travers une surface fermée S. On démontre que la divergence d'un champ de polarisation P est équivalente à une densité volumique de charges :

$$
\rho_p = -div\mathbf{P} \tag{III-2}
$$

Il en résulte que les deux champs conjugués E et P produisent au total un champ d'induction qui est donné par la relation :

$$
\mathbf{D} = \varepsilon_0 \mathbf{E} + \mathbf{P} \tag{III-3}
$$

III.2.1.2 Densité de courant de polarisation  $J_p$ 

En régime variable, les porteurs de charges  $q_i$  sont animés d'une vitesse moyenne  $v_i = dd_i/dt$ , il leur correspond un courant dit courant de polarisation de densité volumique J<sub>p</sub> défini par :

$$
\mathbf{j}_{\mathbf{p}} = \sum_{i} n_i q_i \mathbf{v}_i = \sum_{i} n_i q_i \frac{d\mathbf{d}_i}{dt}
$$

Soit avec (III-1), on déduit :

$$
\mathbf{j}_{\mathbf{p}} = \frac{\partial \mathbf{P}(t)}{\partial t} \tag{III-4}
$$

Cette densité de courant est une grandeur macroscopique, correspondant à la somme des courants microscopiques produits par les faibles déplacements relatifs des charges liées. Ce courant n'a rien de fictif et génère les mêmes effets, en particulier magnétique, qu'un courant de conduction.

#### III.2.1.3 Polarisation induite, susceptibilité électrique, constante diélectrique

En régime harmonique, sous l'influence d'un champ électrique, un corps isolant se polarise : c'est le phénomène de polarisation induite. Pour de nombreux matériaux et pour des champs électriques pas trop intenses, la relation entre P et E est très bien décrite par une relation linéaire de la forme:

$$
\mathbf{P} = \varepsilon_0 \overline{\chi}_e \mathbf{E} \tag{III-5a}
$$

 $\bar{\chi}_{e}$  est le tenseur de susceptibilité électrique sans dimension, caractérisant les propriétés du matériau. Cette relation est valable pour une température et une densité du matériau données.

Pour les milieux linéaires, isotropes, nous avons plus simplement :

$$
\mathbf{P} = \varepsilon_0 \chi_e \mathbf{E} \tag{III-5b}
$$

Permittivité, constante diélectrique :

Soit un matériau linéaire isotrope qui peut être inhomogène et de susceptibilité locale  $\chi_{e}$ , la définition de l'induction électrique conduit à :

$$
\mathbf{D} = \varepsilon_0 \mathbf{E} + \mathbf{P} = \varepsilon_0 (1 + \chi_e) \mathbf{E}
$$
 (III-6)

Or comme  $\mathbf{D} = \varepsilon_0 \varepsilon$ ,  $\mathbf{E} = \varepsilon \mathbf{E}$ , nous déduisons la permittivité relative dite constante diélectrique du matériau ·

$$
\varepsilon_r = 1 + \chi_e \tag{III-7}
$$

Exemple de constantes diélectriques statiques :

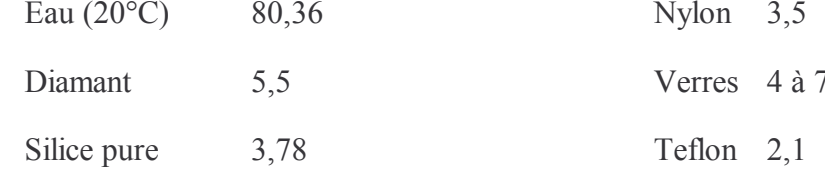

#### III.2.2 Types de polarisation

L'interaction onde-matière s'explique par le modèle des bandes d'énergie. Les matériaux diélectriques possèdent peu d'électrons à température ambiante passant de la bande de valence à la bande de conduction car les électrons sont fortement liés aux atomes. L'application d'un champ électrique va provoquer le déplacement des charges électriques positives et négatives, les unes par

rapport aux autres, créant l'apparition de dipôles. Différents types de polarisation sont à l'origine de la dispersion diélectrique fréquentielle, nous décrivons maintenant ces mécanismes de polarisation :

III.2.2.1 Polarisabilité électronique des atomes

Il est dû à un déplacement relatif du noyau de l'atome par rapport à l'ensemble des électrons qui l'entourent (figure III.1). Tous les atomes présentent à des degrés divers ce type de polarisation. Elle s'établit en un temps très court et jusqu'à des fréquences dépassant celles de la bande des rayonnements visibles  $(10^{15} \text{ hertz})$ .

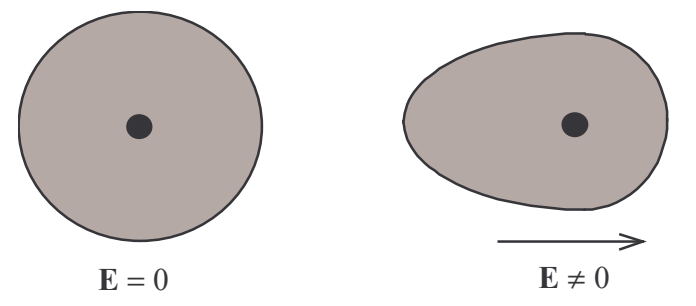

Figure III.1 : Effet du champ électrique sur le nuage d'électron d'un atome.

Les ions atomiques soumis à un champ électrique, subissent aussi une distorsion de leurs couches électroniques. Les jons atomiques positifs possèdent une polarisabilité très inférieure à celle des mêmes atomes non ionisés, car les électrons sont plus fortement liés aux protons des noyaux atomiques. Inversement, les ions atomiques négatifs possèdent une polarisabilité supérieure à celle des mêmes atomes non ionisés.

#### III.2.2.2 Polarisabilité atomique des molécules non polaires

Certaines molécules, en l'absence de champ, ne possèdent pas de moment dipolaire électrique permanent : elles sont dites non polaires. Il suffit pour cela qu'elles possèdent un centre de symétrie. L'application d'un champ local E<sub>l</sub> peut modifier les positions relatives des noyaux à l'intérieur de la molécule apportant une contribution différente au moment dipolaire : c'est la polarisation atomique. Il est à noter que la polarisabilité atomique est de l'ordre de 10% de la polarisabilité électronique.

#### III.2.2.3 Polarisabilité des molécules polaires, polarisation par orientation

Les molécules polaires possèdent un moment dipolaire permanent  $p_0$  (molécules H<sub>2</sub>0, HCl...). En l'absence de champ, ces moments sont orientés dans toutes les directions, de sorte qu'il n'y ait pas de polarisations macroscopiques visibles. Cette polarisation se manifeste dans une bande de fréquence comprise entre 1KHz et quelques dizaines de GHz. En présence d'un champ électrique local, un couple vient s'appliquer sur les molécules :

$$
c_p = p_0 \times E_1 \tag{III-8}
$$

Cet effet est à l'origine d'un processus de polarisation important qui est la polarisation par orientation. Considérons un ensemble de molécules polaires identiques, de moment permanent  $p_0$ , en équilibre thermique à la température T. Sous l'effet d'un champ électrique statique E<sub>1</sub>, chaque dipôle est soumis à un couple qui tend à l'orienter dans la direction du champ électrique E<sub>1</sub>. Mais ce processus d'orientation est en permanence contrebalancé par l'agitation thermique qui tend à répartir leurs directions de façon isotrope. Un équilibre dynamique s'établit et il apparaît un moment dipolaire macroscopique orienté dans le sens de E<sub>1</sub>

#### III.2.2.4 Polarisation interfaciale

Elle est due à des accumulations locales de charges causées par des phénomènes de migration. Les temps d'établissement de cette polarisation sont très longs, plusieurs minutes voire davantage et son influence est faible vis à vis des autres types de polarisation.

#### *III.2.3 Modèle de Lorentz*

A l'origine du modèle de Lorentz, la polarisation électronique et atomique. La première polarisation se manifeste à l'échelle atomique. Sa fenêtre spectrale d'influence est le domaine de l'optique. La deuxième polarisation se manifeste à l'échelle moléculaire et sa fenêtre spectrale d'influence se trouve plutôt dans les longueurs d'onde de l'infrarouge. De par la prédominance du phénomène oscillatoire des deux polarisations, le modèle de permittivité est du deuxième ordre. Ce dernier est défini dans le domaine fréquentiel et temporel par :

$$
\hat{\varepsilon}_r(\omega) = \varepsilon_{\infty} + \hat{\chi}_e(\omega) = \varepsilon_{\infty} + \frac{\omega_0^2 (\varepsilon_s - \varepsilon_{\infty})}{\omega_0^2 + 2j\omega\alpha_0 - \omega^2}
$$
 (III-9a)

$$
\varepsilon_{\rm r}(t) = \varepsilon_{\infty} \delta(t) + \chi_{\rm e}(t) = \varepsilon_{\infty} \delta(t) + \gamma_0 \sin[\beta_0 t] e^{-\alpha_0 t} u(t)
$$
 (III-9b)

où  $u(t)$  est la fonction de Heaviside et  $\delta(t)$  la distribution de Dirac.

 $\alpha_0$  est le facteur d'amortissement.

$$
\beta_0=\sqrt{\omega_0^2-\alpha_0^2}\;\;\text{et}\;\, \gamma_0=\omega_0^2\,\big(\epsilon_{_s}-\epsilon_{_\infty}\big)/\beta_0
$$

 $\omega_0$ : la pulsation de résonance, c'est la pulsation pour laquelle l'électron réémet un rayonnement électromagnétique.

 $2\alpha_0 = 1/\tau$  : le coefficient d'amortissement. Lorsque l'on coupe brutalement le champ électrique excitant les atomes à la pulsation  $\omega_0$ , on constate que l'intensité du rayonnement de même pulsation, émise par les atomes, décroît exponentiellement avec une constante de temps  $\tau'$ , typiquement de l'ordre de 10<sup>-8</sup>s, donc très grande devant la période de la pulsation de résonance.

 $\varepsilon$  : la permittivité statique, apparaissant pour des pulsations très inférieures à  $\omega_0$ 

 $\varepsilon_{\infty}$ : la permittivité pour les pulsations très supérieures à  $\omega_{0}$ . Elle est liée à un type de polarisation se manifestant dans une bande spectrale supérieure à  $\omega_0$ .

#### *III.2.4 Modèle de Debye*

Ce modèle est lié à la polarisation par orientation. Les rotations des molécules polaires sur lesquelles le champ électrique local exerce un couple, sont perturbées par les chocs intermoléculaires ce qui rend les mécanismes d'amortissement prépondérants. Ces mécanismes sont caractérisés par un temps de relaxation  $\tau$  ou temps moyen entre deux chocs intermoléculaires successifs, qui va dépendre fortement de la température. Le temps de relaxation  $\tau$  peut varier dans une plage comprise entre

plusieurs jours (pour des molécules pratiquement bloquées) et 10<sup>-11</sup> à 10<sup>-12</sup>s (domaine des radiotélécommunications). Précisons que le maximum d'absorption apparaît pour des fréquences de l'ordre de l'inverse du temps de relaxation. De par la prédominance de mécanismes d'amortissement, le modèle de permittivité est du premier ordre. Ce dernier est défini dans le domaine fréquentiel et temporel par:

$$
\hat{\varepsilon}_r(\omega) = \varepsilon_{\infty} + \chi_e(\omega) = \varepsilon_{\infty} + \frac{\varepsilon_s - \varepsilon_{\infty}}{1 + j\omega\tau}
$$
 (III-10a)

$$
\varepsilon_{\rm r}(t) = \varepsilon_{\infty} \delta(t) + \chi_{\rm e}(t) = \varepsilon_{\infty} \delta(t) + \frac{(\varepsilon_{\rm s} - \varepsilon_{\infty})}{\tau} e^{-t/\tau} u(t)
$$
 (III-10b)

Les paramètres  $\varepsilon_s$  et  $\varepsilon_{\infty}$  sont définis dans le paragraphe précédent.

#### III.3 Insertion des milieux dispersifs dans la méthode FDTD

#### III.3.1 Modèle général dans le domaine temporel

Toutes les méthodes basées sur un produit de convolution dans le domaine temporel, présentent un profil de susceptibilité (CRC et PLRC) ou de conductivité (JEC) qui varie de manière exponentielle (modèle de Debye) multiplié parfois par un cosinus ou un sinus (modèle de Lorentz). On peut définir un profil général qui prenne en compte les modèles de Debye et de Lorentz, et qui, en outre, décrive des modèles plus complexes de dispersion fréquentielle. En effet, avec le modèle temporel suivant :

$$
\chi_{e}(t) = [A\cos(\omega_{1}t) + B\sin(\omega_{1}t)]e^{-\alpha t}U(t)
$$
\n(III-11)

On peut se ramener à un modèle de Lorentz (III-9b) en posant :

$$
A = 0
$$
  
\n
$$
B = \omega_0 (\varepsilon_s - \varepsilon_\infty) / \omega
$$
 et 
$$
\omega_1 = \sqrt{\omega_0^2 - {\alpha_0}^2}
$$
  
\n
$$
\alpha = \alpha_0
$$
 (III-12a)

ou à un modèle de Debye (III-10b) en posant :

$$
A = (\varepsilon_s - \varepsilon_\infty)/\tau \quad \text{et} \quad \omega_1 = 0
$$
  
B = 0 \qquad \alpha = 1/\tau \qquad (III-12b)

Dans la suite, nous aurons à évaluer un produit de convolution entre le modèle général (III-11) et le champ électrique. Cependant, le produit de convolution nécessite dans la méthode FDTD, le stockage du champ électrique des itérations temporelles écoulées. Ceci est évité en exprimant le produit de convolution sous une forme récursive. Toutefois, on peut faire apparaître une forme récursive uniquement dans le cas où la susceptibilité serait une forme exponentielle du temps. Cela peut être obtenue en exprimant les termes  $cos(\omega_1 t)$  et  $sin(\omega_1 t)$  de (III-11) dans le domaine complexe. Soit avec les relations :

$$
\hat{G} = A + jB \quad \text{et} \quad \hat{\gamma} = \alpha + j\omega_1 \tag{III-13}
$$

on arrive à l'expression suivante :

$$
\chi_{e}(t) = \Re\{\hat{\chi}_{e}(t) = \hat{G} e^{-\hat{\gamma}t} U(t)\}
$$
\n(III-14)

Cette relation générale sera utilisée dans le développement des techniques CRC, PLRC et JEC pour obtenir un algorithme de calcul unique quel que soit le modèle employé (Lorentz, Debye ou Drude). Elle peut être étendue à des matériaux dispersifs ayant plusieurs pôles d'ordre 1 ou 2 en écrivant :

$$
\chi_{e}(t) = \Re\left\{\hat{\chi}_{e}(t) = \sum_{i=1}^{N} \hat{G}_{i} e^{-\hat{\gamma}_{i} t} U(t)\right\}
$$
\n(III-15)\n  
\n
$$
\hat{G}_{i} = A_{i} + iB_{i} \quad \text{et} \quad \hat{\gamma}_{i} = \alpha_{i} + i\omega_{i}
$$

#### III.3.2 Méthode du produit de convolution

La transformée de Fourier inverse du produit entre la permittivité (variant en fonction de la fréquence) et le champ électrique fait apparaître un produit de convolution. Ainsi l'équation de Maxwell-Ampère dans le domaine temporel, étendue au milieu dispersif, devient :

$$
\nabla \wedge \mathbf{H}(t) = \partial_{\mu} \mathbf{D}(t) + \sigma \mathbf{E}(t) \tag{III-16}
$$

$$
\text{avec } \mathbf{D}(t) = \varepsilon(t) \otimes \mathbf{E}(t) = \varepsilon_0 \varepsilon_\infty \mathbf{E}(t) + \varepsilon_0 \mathfrak{R}_e(\hat{\chi}_e(t) \otimes \mathbf{E}(t)) \tag{III-17}
$$

où la susceptibilité  $\hat{\chi}_{e}$  est complexe comme définie dans (III-15). En appliquant la définition du produit de convolution, on a dans le plan complexe :

$$
\hat{\mathbf{P}}(t) = \varepsilon_0 \hat{\boldsymbol{\chi}}_e(t) \otimes \mathbf{E}(t) = \varepsilon_0 \int_{-\infty}^{+\infty} \hat{\boldsymbol{\chi}}_e(\tau) \mathbf{E}(t-\tau) d\tau
$$
\n(III-18)

où  $\hat{\mathbf{P}}$  est la polarisation complexe liée à la susceptibilité complexe  $\hat{\chi}_{e}$  (eq.III-5b).

Les bornes d'intégration peuvent être réduites à l'intervalle [0, t] puisque le champ est nul pour  $(t-\tau)$  < 0. D'autre part, on suppose le champ électrique constant sur chaque intervalle  $\Delta t$  (figure III.2, cas CRC). Le passage dans l'espace discret avec  $t = n\Delta t$  et  $\tau = m\Delta t$ , pour une composante quelconque du champ donne:

$$
\hat{P}^{n} = \varepsilon_{0} \sum_{m=0}^{n-1} E^{n-m} \hat{\chi}^{m}
$$
\n(III-19)\n
$$
\text{avec } \hat{\chi}^{m} = \int_{\text{mAt}}^{(m+1)\Delta t} \hat{\chi}_{e}(\tau) d\tau
$$

On voit de suite que pour calculer  $\hat{P}$  à l'instant n $\Delta t$ , il faut stocker le champ E aux instants précédents. Pour éviter une surcharge trop importante de stockage, le produit de convolution est exprimé sous une forme récursive grâce aux techniques CRC, PLRC et JEC. Ceci est rendu possible uniquement parce que la susceptibilité varie exponentiellement avec le temps (eq. III-14).

Pour terminer, réécrivons (III-16) en faisant intervenir la polarisation (III-17, III-18) :

$$
\nabla \wedge \mathbf{H}(t) = \varepsilon_0 \varepsilon_\infty \partial_t \mathbf{E}(t) + \mathfrak{R}_e(\partial_t \hat{\mathbf{P}}(t)) + \sigma \mathbf{E}(t)
$$
 (III-20)

Dans la suite, nous allons développer avec les techniques PLRC et JEC, la dérivée de  $\hat{P}(t)$ , et faire apparaître une forme récursive à la place de la sommation de (III-19).

#### *III.3.3 Techniques CRC - PLRC*

Dans la méthode CRC [10] (Constant Recursive Convolution), le produit de convolution entre la susceptibilité et le champ électrique est réalisé en supposant le champ électrique constant sur chaque intervalle de temps ∆t. Par contre, la méthode PLRC [11] (Piecewise Linear Recursive Convolution) autorise une progression linéaire du champ électrique dans l'intervalle [n $\Delta t$ ,  $(n + 1)\Delta t$ ] par :

$$
E(t) = En + \frac{(En+1 - En)}{\Delta t}(t - n\Delta t)
$$
 (III-21)

La relation (III-21) est modifiée pour prendre en compte la dépendance en  $(t - \tau)$  de E dans le produit de convolution (III-18). On effectue donc le changement de variable t par (t- $\tau$ ) avec  $\tau$  qui varie et t constant dans la nouvelle expression. D'où les transformations :

$$
t \Rightarrow t - \tau
$$
  

$$
t + \Delta t \Rightarrow t - (\tau + \Delta t)
$$

et donc sous forme discrête :

$$
n \Rightarrow n-m
$$
  

$$
n+1 \Rightarrow n-m-1
$$

 $D'$ où (III-21) devient :

$$
E(n\Delta t - \tau) = E^{n-m} + \frac{(E^{n-m-1} - E^{n-m})}{\Delta t}(\tau - m\Delta t)
$$
 (III-22)

Le nouvel intervalle est alors  $[(n-m)\Delta t,(n-m-1)\Delta t]$  sur lequel  $\tau$  varie.

En substituant cette dernière équation dans (III-18), puis après un passage dans l'espace discret, on obtient directement la relation suivante ·

$$
\hat{P}^{n} = \varepsilon_{0} \sum_{m=0}^{n-1} \left[ E^{n-m} \hat{\chi}^{m} + \left( E^{n-m-1} - E^{n-m} \right) \hat{\xi}^{m} \right]
$$
\n(III-23)

avec:

$$
\hat{\chi}^{\mathbf{m}} = \int_{\substack{\text{mat} \\ \text{mat}}}^{\mathbf{m}+1/\Delta t} \hat{\chi}_{e}(\tau) d\tau
$$
\n(III-24)\n
$$
\hat{\xi}^{\mathbf{m}} = \frac{1}{\Delta t} \int_{\text{mat}}^{(\mathbf{m}+1)\Delta t} (\tau - \mathbf{m}\Delta t) \hat{\chi}_{e}(\tau) d\tau
$$

On retrouve le cas de la méthode CRC en annulant  $\xi^m$  ce qui revient à écrire que  $E(t) = E^n$  dans (III-21). Aussi, seul le développement de la méthode PLRC est nécessaire, l'approche CRC s'en déduisant par simplification. La figure III.2 montre l'amélioration apportée par l'approche PLRC et l'effet d'inversion du temps (cas b).

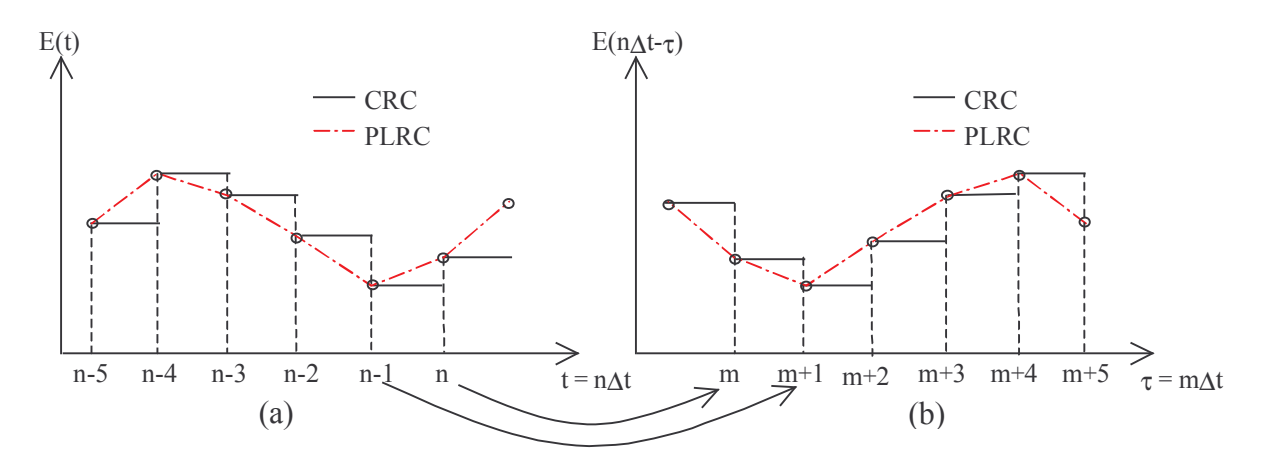

Figure III.2 : Approximation avec les techniques CRC et PLRC, temps direct (a) et inversé (b).

La dérivée de P(t) dans (III-20) est évaluée dans l'espace discret. Pour cela, la connaissance de P aux instants n et n+1 est nécessaire. A partir de l'équation (III-23), la polarisation P peut être déduite pour l'instant  $n+1$ :

$$
\hat{P}^{n+1} = \varepsilon_0 \sum_{m=0}^{n} \left[ E^{n+1-m} \hat{\chi}^m + \left( E^{n-m} - E^{n+1-m} \right) \xi^m \right]
$$
\n(III-25a)

 $\hat{P}^{n+1}$  est développé en séparant de la somme le cas m = 0 :

$$
\hat{P}^{n+1} = \varepsilon_0 \Big[ E^{n+1} \hat{\chi}^0 + \left( E^n - E^{n+1} \right) \, \hat{\xi}^0 \Big] + \varepsilon_0 \sum_{m=1}^n \Big[ E^{n+1-m} \hat{\chi}^m + \left( E^{n-m} - E^{n+1-m} \right) \, \hat{\xi}^m \Big] \tag{III-25b}
$$

Puis, un changement de variable est effectué :  $m \rightarrow m+1$  :

$$
\hat{P}^{n+1} = \varepsilon_0 \Big[ E^{n+1} \hat{\chi}^0 + \left( E^n - E^{n+1} \right) \hat{\xi}^0 \Big] + \varepsilon_0 \sum_{m=0}^{n-1} \Big[ E^{n-m} \hat{\chi}^{m+1} + \left( E^{n-m-1} - E^{n-m} \right) \hat{\xi}^{m+1} \Big] \tag{III-25c}
$$

Ensuite cette dernière relation est soustraite à (III-23) :

$$
\hat{P}^{n+1} - \hat{P}^{n} = \varepsilon_{0} \Big[ E^{n+1} \Big( \hat{\chi}^{0} - \hat{\xi}^{0} \Big) + E^{n} \hat{\xi}^{0} \Big] + \varepsilon_{0} \sum_{m=0}^{n-1} \Big[ E^{n-m} \Big( \hat{\chi}^{m+1} - \hat{\chi}^{m} \Big) + \Big( E^{n-m-1} - E^{n-m} \Big) \Big( \hat{\xi}^{m+1} - \hat{\xi}^{m} \Big) \Big] (III - 26)
$$

On pose:

$$
\Delta \hat{\chi}^m = \hat{\chi}^m - \hat{\chi}^{m+1} \text{ et } \Delta \hat{\xi}^m = \hat{\xi}^m - \hat{\xi}^{m+1}
$$
 (III-27)

 $et:$ 

$$
\hat{\Psi}^{n+\frac{1}{2}} = \sum_{m=0}^{n-1} \left[ E^{n-m} \Delta \hat{\chi}^m + \left( E^{n-m-1} - E^{n-m} \right) \Delta \hat{\xi}^m \right]
$$
\n(III-28a)

 $\hat{\Psi}$  est appelé l'accumulateur récursif complexe car il peut être exprimé sous forme récursive. Ceci est démontré dans l'annexe II. La relation sous forme récursive de  $\hat{\Psi}$  s'écrit :

$$
\hat{\Psi}_{x}^{n+\frac{1}{2}} = (\Delta \hat{\chi}^{0} - \Delta \hat{\xi}^{0}) \ E^{n} + \Delta \hat{\xi}^{0} E^{n-1} + e^{-\gamma \Delta t} \hat{\Psi}_{x}^{n-\frac{1}{2}}
$$
(III-28b)

De l'équation (III-26), la relation suivante est déduite :

$$
\hat{P}^{n+1} - \hat{P}^{n} = \varepsilon_0 \Big[ E^{n+1} \Big( \hat{\chi}^0 - \hat{\xi}^0 \Big) + E^{n} \hat{\xi}^0 \Big] - \varepsilon_0 \hat{\Psi}^{n+\frac{1}{2}} \tag{III-29}
$$

Maintenant, l'équation de Maxwell-Faraday (III-20) peut être mise sous forme discrète :

$$
\nabla \wedge H^{n+\frac{1}{2}} = \frac{\varepsilon_0 \varepsilon_{\infty}}{\Delta t} \Big[ E^{n+1} - E^n \Big] + \frac{1}{\Delta t} \Big[ P^{n+1} - P^n \Big] + \frac{\sigma}{2} \Big[ E^{n+1} + E^n \Big] \tag{III-30a}
$$

Puis, la différenciation de P est remplacée par (III-29), il s'ensuit après regroupement des termes que :

$$
\Delta t \nabla \wedge H^{n+\frac{1}{2}} = \varepsilon_0 \left( \varepsilon_{\infty} + \chi^0 - \xi^0 + \frac{\sigma}{2\varepsilon_0} \right) E^{n+1} - \varepsilon_0 \left( \varepsilon_{\infty} - \xi^0 - \frac{\sigma}{2\varepsilon_0} \right) E^n - \varepsilon_0 \Re_e \left( \hat{\Psi}^{n+\frac{1}{2}} \right) \tag{III-30b}
$$

 $\chi^0$  et  $\xi^0$  sont les parties réelles de  $\hat{\chi}^0$  et  $\hat{\xi}^0$ . La mise à jour de E à l'instant n + 1 est extraite de l'équation (III-30b) :

$$
E^{n+1} = \frac{1}{\left(\varepsilon_{\infty} + \chi^0 - \xi^0 + \sigma \frac{\Delta t}{2\varepsilon_0}\right)} \left\{ \left(\varepsilon_{\infty} - \xi^0 - \sigma \frac{\Delta t}{2\varepsilon_0}\right) E^n + \Re_e \left(\hat{\Psi}^{n+\frac{1}{2}}\right) + \frac{\Delta t}{\varepsilon_0} \nabla \wedge H^{n+\frac{1}{2}} \right\}
$$
(III-31)

 $\chi^0$ ,  $\xi^0$ ,  $\Delta \hat{\chi}^0$  et  $\Delta \hat{\xi}^0$  sont déterminés dans l'annexe II en fonction du modèle considéré. Dans le cas particulier du modèle de Debye, tous les paramètres ainsi que l'accumulateur récursif, sont réels. La généralisation à N pôles complexes est directe en utilisant (III-15). Pour ce cas, les mises à jour de E et  $\psi_i$  sont données en Annexe 2. On notera que pour chaque pôle complexe, un accumulateur récursif  $\psi_i$  doit lui être adjoint. En définitif, la taille mémoire additionnelle sera de N tableaux (de type complexe pour le modèle de Lorentz et qui peuvent être réduits au type réel pour le modèle de Debye) par composante de champ électrique.

#### Remarque:

L'équation (III-31) diffère légèrement de celle donnée par Kelley et Luebbers [11] car ces derniers ne donnent pas une forme discrète centrée du second ordre, au terme  $\sigma E$  de l'équation de Maxwell-Ampère, mais simplement  $\sigma E^{n+1}$  qui est une différenciation droite du développement de Taylor. Ils obtiendraient alors une plus grande stabilité surtout pour les valeurs grandes de  $\sigma$ . Toutefois nous n'avons pas rencontré ce type de problème et, de plus, la précision du calcul peut en être légèrement affectée.

#### III.3.4 Technique JEC

La méthode JEC (J - E Convolution, [12]) est une méthode précise à l'ordre 2 qui offre la possibilité d'insérer des matériaux dispersifs à N pôles d'ordre 1 ou 2. Celle-ci est basée sur le produit de convolution dans le domaine temps entre la conductivité complexe décrivant le milieu dispersif et le champ électrique. Nous allons décrire cette méthode en utilisant le modèle général de susceptibilité que nous avons défini par (III-14). Ainsi on obtiendra une généralisation des différents modèles décrits dans [12]. La différence fondamentale par rapport à la méthode PLRC est que la polarisation complexe est dérivée analytiquement.

Soit, à partir de (III-18) sur une projection quelconque d'un des axes du repère cartésien, on a :

$$
\partial_{t}P(t) = \varepsilon_{0}\partial_{t}(\chi_{e}(t)\otimes E(t))
$$
  
=  $\varepsilon_{0}\partial_{t}\chi_{e}(t)\otimes E(t)$   
=  $\sigma_{n}(t)\otimes E(t)$  (III-32)

avec

$$
\sigma_{\mathbf{p}}(t) = \varepsilon_{0} \partial_{t} \chi_{e}(t) = \varepsilon_{0} \Re \{\partial_{t} (\hat{G} e^{-\hat{\gamma}t} U(t))\}
$$
 (III-33a)

On développe  $\sigma_{p}(t)$ :

$$
\sigma_p(t) = \varepsilon_0 \Re{\{\hat{G}e^{-\hat{\gamma}t}\delta(t) - \hat{G}\hat{\gamma}e^{-\hat{\gamma}t}U(t)\}}
$$
  
=  $\varepsilon_0 A \delta(t) - \varepsilon_0 \Re{\{\hat{G}\hat{\gamma}e^{-\hat{\gamma}t}U(t)\}}$  (III-33b)

sachant que  $\hat{G} = A + jB$ .

Ensuite, la dérivée de P(t) devient :

$$
\partial_{t}P(t) = \varepsilon_{0}AE(t) + J_{d}(t)
$$
 (III-34)

En posant :

$$
J_{d}(t) = \mathfrak{R}_{e}(\hat{J}_{d}(t)) = -\varepsilon_{0} \mathfrak{R}_{e}(\hat{G}\hat{\gamma}e^{-\hat{\gamma}t}) \otimes E(t))
$$
\n(III-35)

J<sub>d</sub> est homogène à une densité de courant mais ce n'est pas celle qui est définie en (III-4). Dans le plan complexe (III-35) devient :

$$
\hat{J}_d(t) = -\varepsilon_0 \hat{G} \hat{\gamma} \int_0^t e^{-\hat{\gamma}(t-\tau)} E(\tau) d\tau
$$
\n(III-36)

L'écriture de (III-36) sous forme discrète et pour  $t = (n + 1/2)\Delta t$ , est directe et elle s'exprime comme suit :

$$
\hat{J}_{d}^{n+\frac{1}{2}} = -\varepsilon_{0}\hat{G}\hat{\gamma}e^{-\hat{\gamma}(n+1/2)\Delta t} \int_{0}^{(n+1/2)\Delta t} e^{\hat{\gamma}\tau}E(\tau)d\tau \n= -\varepsilon_{0}\hat{G}\hat{\gamma}e^{-\hat{\gamma}(n+1/2)\Delta t} \int_{0}^{(n-1/2)\Delta t} e^{\hat{\gamma}\tau}E(\tau)d\tau - \varepsilon_{0}\hat{G}\hat{\gamma}e^{-\hat{\gamma}(n+1/2)\Delta t} \int_{(n-1/2)\Delta t}^{(n+1/2)\Delta t} e^{\hat{\gamma}\tau}E(\tau)d\tau
$$
\n(III-37a)

On écrit aussi  $\hat{J}_d$  à l'instant  $(n-1/2)\Delta t$ :

$$
\hat{J}_d^{\ n-\frac{1}{2}}=-\epsilon_0\hat{G}\hat{\gamma}e^{-\hat{\gamma}(n-l/2)\Delta t}\int\limits_0^{(n-l/2)\Delta t}e^{\hat{\gamma}\tau}E(\tau)d\tau
$$

D'où on déduit  $\hat{J}_d$  à l'instant  $(n + 1/2)\Delta t$  en fonction de  $\hat{J}_d$  à l'instant  $(n - 1/2)\Delta t$  et  $E(\tau)$ , soit :

$$
\hat{J}_d^{n+\frac{1}{2}} = e^{-\hat{\gamma}\Delta t} \hat{J}^{n-\frac{1}{2}} - \varepsilon_0 \hat{G} \hat{\gamma} e^{-\hat{\gamma}\left(n+\frac{1}{2}\right)\Delta t} \int_{(n-\frac{1}{2})\Delta t}^{(n+\frac{1}{2})\Delta t} \hat{C}^{\hat{\gamma}t} E(\tau) d\tau
$$
\n(III-37b)

Le second terme de l'expression de droite de l'équation ci-dessus peut-être approché par une intégrale centrée du développement limité de Taylor. La démonstration est en annexe II. La relation finale de  $J_d$  est déduite :

$$
\hat{J}_d^{n+1/2} = e^{-\hat{\gamma}\Delta t} \hat{J}^{n-1/2} - \varepsilon_0 \hat{G} \hat{\gamma} e^{-\hat{\gamma}\frac{\Delta t}{2}} E^n \Delta t \tag{III-38}
$$

La mise à jour des composantes de E dans l'espace discret, à l'instant  $(n + 1)\Delta t$ , est extraite à partir de (III-20) et (III-34) :

$$
E^{n+1} = \frac{1}{\varepsilon_{\infty} + \frac{\Delta t}{2} \left( A + \frac{\sigma_{c}}{\varepsilon_{0}} \right)} \left\{ \left( \varepsilon_{\infty} - \frac{\Delta t}{2} \left( A + \frac{\sigma_{c}}{\varepsilon_{0}} \right) \right) E^{n} - \frac{\Delta t}{\varepsilon_{0}} \Re \left( \hat{J}_{d}^{n + \frac{1}{2}} \right) + \frac{\Delta t}{\varepsilon_{0}} (\nabla \wedge H)^{n + \frac{1}{2}} \right\}
$$
(III-39)

Alors que la technique PLRC a besoin de deux tableaux supplémentaires par composante du champ électrique, la technique JEC nécessite l'ajout d'un seul tableau. Le tableau supplémentaire est réel dans le cas du modèle de Debye et complexe dans le cas du modèle de Lorentz. On voit que si le formalisme est assez lourd comme dans le cas de la méthode PLRC, l'algorithme final (ci-dessous) est plutôt simple. La généralisation à N pôles complexes est directe à partir de (III-15). Elle est décrite dans l'annexe II.

Algorithme:

- > Calcul des composantes de H à l'instant  $(n+1/2)\Delta t$  par le schéma habituel de Yee (I-11)
- > Calcul des composantes de  $J_d$  dans le plan complexe à l'instant  $(n+1/2)\Delta t$
- > Calcul des composantes de E à l'instant  $(n+1)\Delta t$  à partir de (III-39)

#### III.3.5 Interface entre un ou deux milieux diélectriques dispersifs

La méthode FDTD implique un espace discret basé sur le schéma de YEE dans lequel, sur un intervalle de temps  $\Delta t$ , les valeurs des composantes du champ électromagnétique sont les moyennes de celles-ci dans chaque cellule élémentaire. L'interface entre deux milieux s'étend alors sur une épaisseur d'une cellule dans laquelle, il faut déterminer les paramètres constitutifs du milieu.

Dans le cas d'une interface entre deux milieux diélectriques non dispersifs, la permittivité et la conductivité à l'interface sont définies par la moyenne arithmétique des permittivités et des conductivités des deux milieux situés de part et d'autre de l'interface (eq.I-31).

Dans le cas des milieux diélectriques, le milieu à l'interface doit être réévalué. Pour cela, on applique le théorème de Stokes sur l'équation de Maxwell-Faraday dans une cellule élémentaire contenant l'interface. Soit une surface  $\Delta S = \Delta x \Delta y$ , s'appuvant sur le contour fermé (C), tel que décrit sur la figure III.3 :

$$
\oint_{(c)} \mathbf{H}(t) \mathbf{dl} = \iint_{\Delta S} (\partial_{t} \mathbf{D}(t) + \sigma \otimes \mathbf{E}(t)) \mathbf{dS}
$$
\n(III-40)

Sous forme discrète au sens des différences centrées, (III-40) devient :

$$
\Delta H_z \Big|^{n+\frac{1}{2}} \cdot \Delta z - \Delta H_y \Big|^{n+\frac{1}{2}} \cdot \Delta y = \frac{1}{\Delta t} \Big( D_x \Big|^{n+1} - D_x \Big|^n \Big) \cdot \Delta y \Delta z + \frac{\sigma_x}{2} \otimes \Big( E_x \Big|^{n+1} + E_x \Big|^n \Big) \cdot \Delta y \Delta z
$$

 $D_{x}$  est la valeur movenne de la composante de l'induction électrique dans la cellule contenant l'interface, celle-ci peut être exprimée en fonction de la composante moyenne du champ électrique dans la cellule et des permittivités dans les deux demi-cellules de part et d'autre de l'interface :

$$
D_{x} \cdot \Delta y \Delta z = \epsilon_{x}^{(1)} \otimes E_{x} \cdot \Delta y \frac{\Delta z}{2} + \epsilon_{x}^{(2)} \otimes E_{x} \cdot \Delta y \frac{\Delta z}{2}
$$

D'où on déduit finalement ·

$$
D_x \cdot \Delta y \Delta z = \left(\frac{\epsilon_x^{(1)} + \epsilon_x^{(2)}}{2}\right) \otimes E_x \cdot \Delta y \Delta z
$$

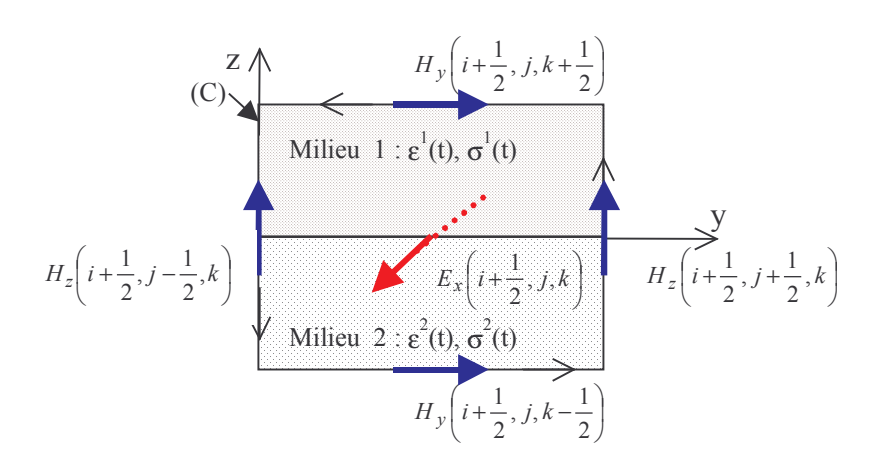

Figure III.3 : Interface plan  $xOy$  entre deux milieux dispersifs.

De même :

$$
\sigma_{\mathrm{x}} \otimes E_{\mathrm{x}}.\Delta y \Delta z = \left(\frac{\sigma_{\mathrm{x}}^{(1)} + \sigma_{\mathrm{x}}^{(2)}}{2}\right) \otimes E_{\mathrm{x}}.\Delta y \Delta z
$$

On arrive à la même conclusion qu'avec des milieux non dispersifs : la permittivité et la conductivité à l'interface est la moyenne arithmétique des permittivités et des conductivités situées de part et d'autre de l'interface. De manière générale, on a donc :

$$
\varepsilon_{\text{int erface}}(t) = \frac{\varepsilon^{(1)} + \varepsilon^{(2)}}{2}(t) \quad \text{et} \quad \sigma_{\text{interface}}(t) = \frac{\sigma^{(1)} + \sigma^{(2)}}{2}(t) \tag{III-41a}
$$

Dans le cas du modèle généralisé de la susceptibilité (III-14), on déduit aisément la relation :

$$
\varepsilon_{\text{interface}}(t) = \frac{\varepsilon_{\infty}^{(1)} + \varepsilon_{\infty}^{(2)}}{2}(t)\delta(t) + \frac{1}{2}\Re(\hat{G}^{(1)}e^{-\tilde{\gamma}^{(1)}t} + \hat{G}^{(2)}e^{-\tilde{\gamma}^{(2)}t})
$$
(III-41b)

La permittivité à l'interface doit faire intervenir un modèle avec deux pôles. Ceci a pour conséquence d'augmenter la taille mémoire nécessaire, puisqu'il faut un tableau additionnel par composante de champ électrique et par pôle.

Si le milieu 1 est non dispersif, la permittivité à l'interface se simplifie pour devenir :

$$
\varepsilon_{\text{interface}}(t) = \frac{\varepsilon_{r}^{(1)} + \varepsilon_{\infty}^{(2)}}{2} (t) \delta(t) + \frac{1}{2} \Re(\hat{G}^{(2)} e^{-\tilde{\gamma}^{(2)}t})
$$
(III-41c)

L'interface avec un ou deux milieux dispersifs doit être traitée avec beaucoup de précautions. L'algorithme devra notamment être capable de traiter des milieux avec deux pôles, ce qui impose de concevoir un algorithme basé sur le modèle de dispersion généralisé (III-15).

#### III.3.6 Implantation dans le simulateur FDTD

L'algorithme, pour les milieux dispersifs, a été mis en place en suivant les points suivants :

 $\triangleright$  Allocation et traitement minimum :

La mémoire allouée et les traitements sont appliqués uniquement sur les cellules contenant un milieu dispersif. Ce qui implique des tableaux additionnels à une dimension pour les accumulateurs récursifs (CRC-PLRC) ou les densités de courant (JEC).

- $\triangleright$  Capacité de traiter des milieux dispersifs à N pôles de Debye ou de Lorentz.
- > Traite les différentes méthodes PLRC, CRC, JEC.
- > Fichier de données clair permettant de définir des milieux dispersifs à N pôles de Debye ou de Lorentz, avec choix de la méthode de traitement.
- $\triangleright$  Programmation modulaire :

l'ajout où la suppression du module sur les milieux dispersifs est simple à réaliser.

### **III.4 Validation**

#### III.4.1 Démarche

La manière la plus rigoureuse de valider les modèles de dispersion, est de les comparer avec des résultats issus du calcul analytique. Pour cela, le coefficient de réflexion à l'interface entre deux milieux (dont l'un est dispersif), sera évalué analytiquement et par la méthode FDTD. L'incidence de l'onde est normale à l'interface ce qui ramène le problème à une règle 1D (espace 1D). Cependant, l'erreur de phase liée à la dispersion numérique est un peu plus importante car nous imposons un critère de stabilité 3D. Pour obtenir une onde plane, d'incidence normale, on génère un front d'onde dans un guide d'onde, en excitant les composantes  $E_z$  (par insertion d'un courant  $J_z$ ) sur une surface xOz tel qu'indiqué sur la figure III.4. Pour assurer la continuité de E<sub>z</sub> dans la direction Ox, le guide est tronqué par deux murs magnétiques de plan yOz. Deux murs électriques sont quant à eux placés sur les faces parallèles au plan xOy. Enfin des absorbants de type PML (cf. chap.5) assurent la continuité de la propagation de l'onde sans réflexion dans les deux directions parallèles à l'axe Oy.

Ainsi construit, le guide d'onde est sans pertes comme l'indique les courbes de la figure III.5, relevées dans différents plans du guide. Ces courbes étant identiques, le plan d'excitation peut être placé très proche de l'interface air - matériau dispersif (jusqu'à une cellule près).

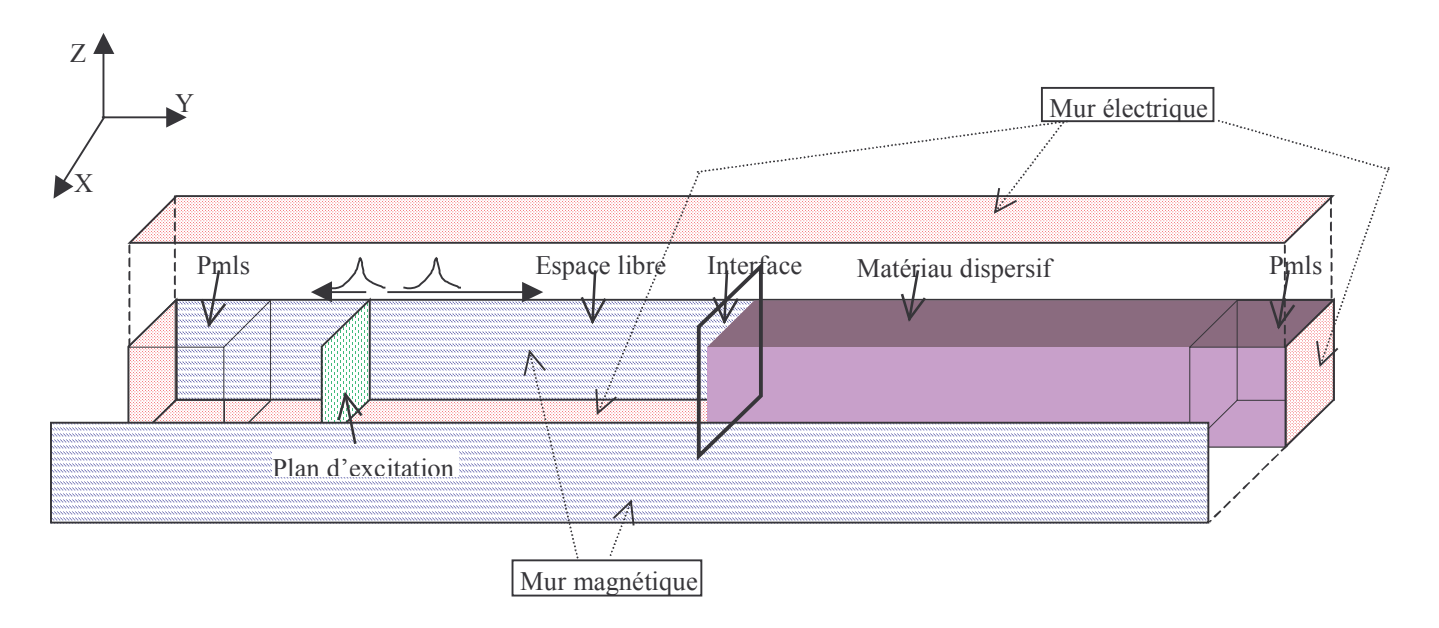

**Figure III.4** : Guide d'onde sans pertes pour la validation des milieux dispersifs

Pour calculer le coefficient de réflexion à l'interface air - matériau dispersif, on fait une première simulation sans matériau diélectrique et on récupère l'onde incidente juste à l'interface, puis on fait le calcul en présence du matériau dispersif et on stocke le champ total à l'interface. Le coefficient de réflexion est facilement déduit après transformée de Fourier des champs incident et total. D'un autre coté, connaissant le modèle analytique de dispersion, on déduit le coefficient de réflexion exact pour une polarisation TM par la relation usuelle :

$$
R(f) = \frac{1 - \sqrt{\varepsilon_r(f)}}{1 + \sqrt{\varepsilon_r(f)}}
$$
\n(III-42)

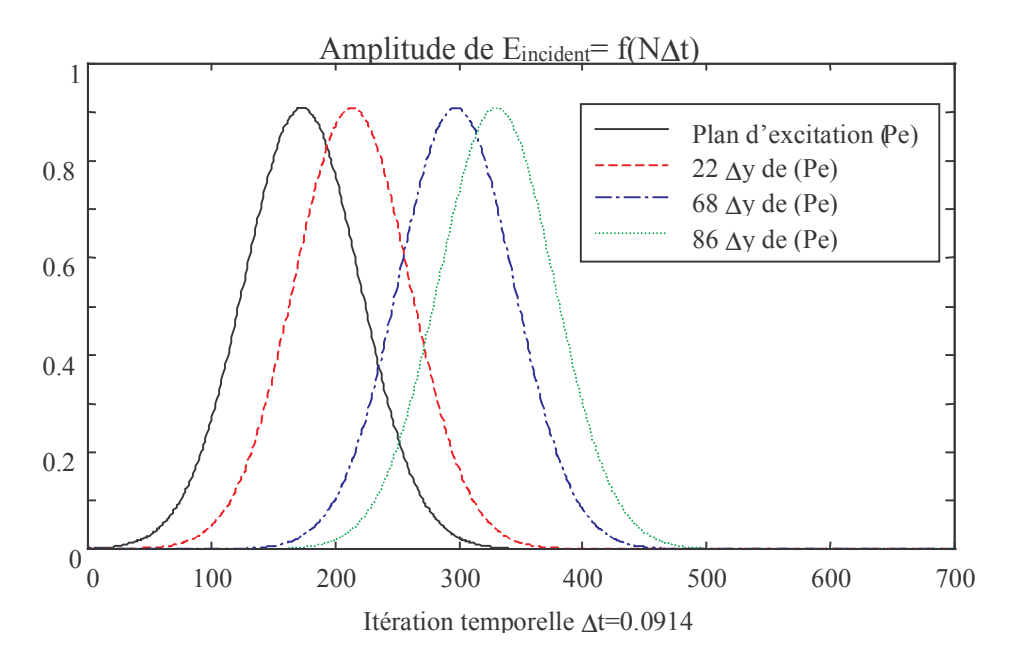

Figure III.5 : Réponse temporelle du champ incident pour différents points d'observation suivant l'axe Oy de propagation du guide.

#### III.4.2 Cas de l'eau

La première application que nous présentons ici, est celle de l'eau. La permittivité (figure III.6) est décrite par le modèle de Debye et les paramètres constitutifs du modèle sont les suivants :

$$
\mathcal{E}_{\infty} = 1,8 \ ; \ \mathcal{E}_{stat} = 81 \ ; \ \tau = 9,4.10^{\ -12}
$$

Le guide d'onde sans pertes a une taille de  $3\Delta x*1000\Delta y*3\Delta z$ . Le plan d'excitation est placé à 580  $\Delta$ x, l'interface entre l'espace libre et le milieu dispersif à 600  $\Delta$ y. Ce dernier s'étend sur 350 cellules ce qui laisse le temps d'observer la totalité de la réflexion de l'onde à l'interface, sur plus de 1000 itérations temporelles car la progression de l'onde dans l'eau est très lente. L'excitation est de type gaussien avec les caractéristiques suivantes :

 $F_{max}$  = 80 GHz; Atténuation à  $F_{max}$  = 20 dB; Atténuation à t = 0 de 60 dB par rapport au maximum de la gaussienne.

Les pas spatiaux sont choisis égaux à  $\lambda_{min}$  air/75 ( $\Delta = \Delta x = \Delta y = \Delta z = 0.05$ mm), le pas temporel est quant à lui déduit en appliquant le critère de stabilité pour un schéma numérique 3D (I-22). L'onde se propageant plus lentement dans l'eau, l'échantillonnage spatial doit être plus fin qu'en espace libre. Ainsi le rapport entre la longueur d'onde minimale (pour 80 GHz) dans l'eau par rapport à celle de l'air est de 3.318. Dès lors, l'échantillonnage spatial minimal par longueur d'onde est de 22.8 dans l'eau au lieu de 75 dans l'air.

Comme on le voit sur la figure III-7, la propagation de l'onde dans l'eau est plus lente (champ observé à 610  $\Delta y$ ), ce qui se manifeste par un étalement de l'impulsion gaussienne dans le temps. De plus, le milieu absorbe de l'énergie et donc, atténue rapidement le champ.

Sur la figure III-8, les méthodes Jec, Plrc et Crc sont comparées avec le calcul théorique déduit de (III-42). Nous obtenons un parfait accord entre les résultats numériques et le calcul exact. L'écart le moins faible se trouve à la fréquence maximale et comme on le constate sur le tableau ci-dessous, les méthodes Jec et Plrc sont plus précises que la méthode Crc. Dans tous les cas, l'erreur est inférieure à  $1\%$ .

| $F_{max} = 80 \text{ GHz}, \lambda_{min}/75$ | CRC  | <b>PLRC</b> | JEC  |
|----------------------------------------------|------|-------------|------|
| <i>Erreur relative sur le module</i> $(\%)$  | 0.89 | 0.58        | 0.58 |
| Erreur absolue sur la phase (deg)            | 0.52 | 0.25        | 0.25 |

**Tableau 1 :** Erreur sur le module et sur la phase du coefficient de réflexion à la fréquence maximale.

Nous avons tenu compte du moyennage des permittivités, à l'interface des deux milieux en présence, dans le résultat de la figure III-8. Nous constatons toutefois, qu'une réponse plus précise est obtenue, lorsque nous appliquons à l'interface la relation suivante au lieu de (III-41c) :

 $\varepsilon_{\text{interface}}(t) = \frac{1+\varepsilon_{\infty}}{n}(t)\delta(t) + \frac{1}{2}\left(\frac{\varepsilon_{\text{s}}-\varepsilon_{\infty}}{\tau}\right)e^{-\frac{t}{\tau}}$ 

avec  $n \geq 2$ 

Sur la figure III.9, nous avons les réponses avec la méthode Jec, pour  $n = 2$  (équivalent à III-41c), pour  $n = 3$  et lorsque que nous ne faisons pas de traitement à l'interface. Avec  $n = 3$ , l'erreur absolue sur le module est inférieure à 0,1% et l'erreur relative sur la phase est de 0,2°. Les erreurs sont donc plus faibles que celles obtenues dans le tableau 1. Si on augmente la valeur de n, la précision du résultat s'accroît encore légèrement. En prenant d'autres valeurs pour les pas spatiaux tel que  $\lambda_{\min\_air}/37$  ( $\lambda_{\min\_eau}/11$ ) ou  $\lambda_{\min\_air}/10$  (( $\lambda_{\min\_eau}/3$ ), on observe encore de meilleurs résultats pour n >2. Ce qui signifie que les hypothèses qui ont conduit aux relations III-41 peuvent être remises en question dans le cas de fortes discontinuités à l'interface entre deux matériaux (voir chap. I, §1.2.3).

Un autre point exploré (toujours sur l'exemple de l'eau) avec la méthode Jec, est la précision du modèle en fonction de l'échantillonnage spatial. Sur la figure III.10, nous constatons une dégradation logique de la précision lorsque l'échantillonnage spatial devient plus grossier. Ces erreurs sont indiquées dans le tableau 2 pour la fréquence maximale (f = 80 GHz). Il est à noter que l'erreur sur le module pour  $\lambda_{\min}$  air/10 ne reflète pas vraiment l'imprécision du résultat. En effet, l'erreur atteint 5,5 % à la fréquence de 40 GHz. On observe par contre une imprécision importante sur la phase de +15 $^{\circ}$ . Donc, le pas d'échantillonnage maximal habituellement préconisé de  $\lambda_{min}$  air/10 (chap.I, §1.2.2.3) est insuffisant lorsque des matériaux dispersifs doivent être pris en compte. Il dépendra du matériau dans lequel la vitesse de propagation est la plus faible.

| $Nb\;e$ chantillons/ $\lambda_{min\;air}$ |          | <i>20</i> | 37,5        | 75          | <i>100</i> |
|-------------------------------------------|----------|-----------|-------------|-------------|------------|
| $Nb$ échantillons/ $\lambda_{min}$ equ    | $\sim$ 3 | $\sim$ 6  | $\sim$ 11.3 | $\sim$ 22.6 | $\sim 30$  |
| Erreur sur le module $(\%)$               | 2,30     | 3,37      | 2,23        | 0,58        | 0,32       |
| Erreur sur la phase (deg)                 | 15,0     | 1.8       | 1.11        | 0.25        | 0.14       |

Tableau 2 : Erreur sur le module et la phase du coefficient de réflexion pour différents échantillonnages spatiaux à la fréquence maximale ( $f = 80$ GHz).

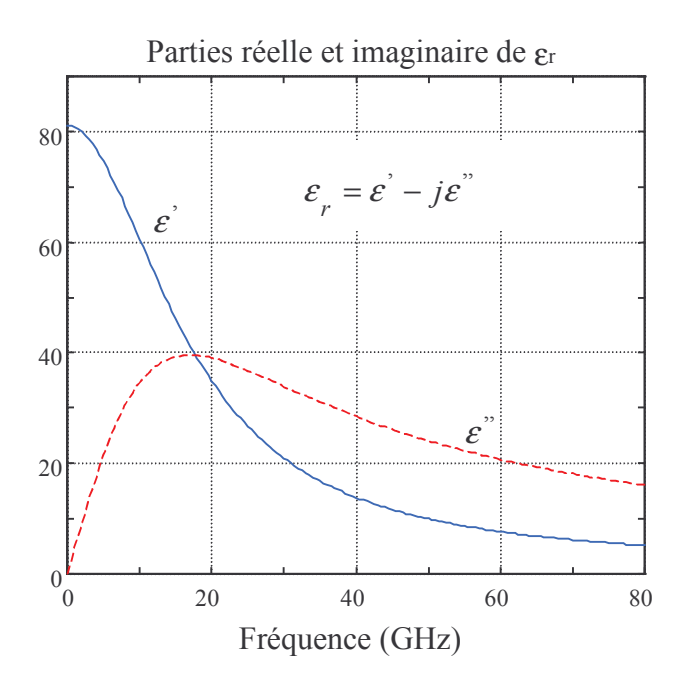

Figure III.6 : Réponse en fréquence de la permittivité relative, modèle de Debye pour l'eau.

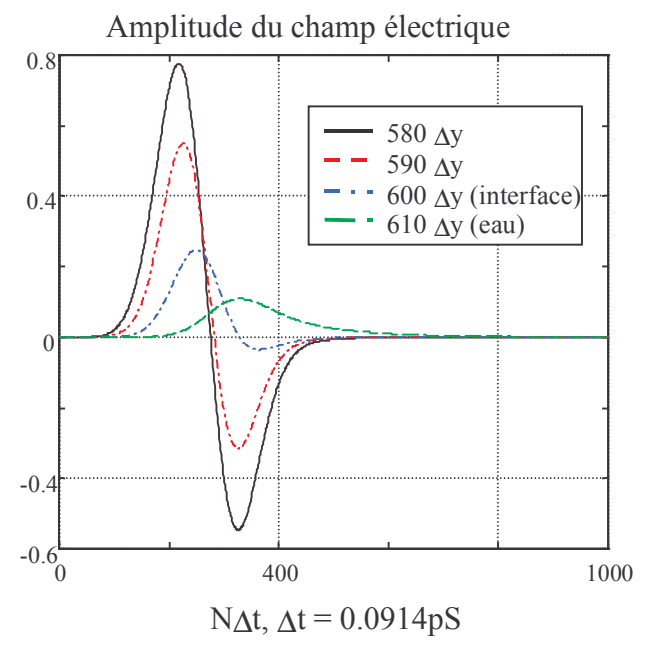

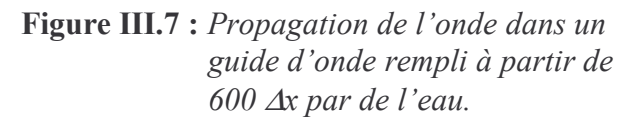

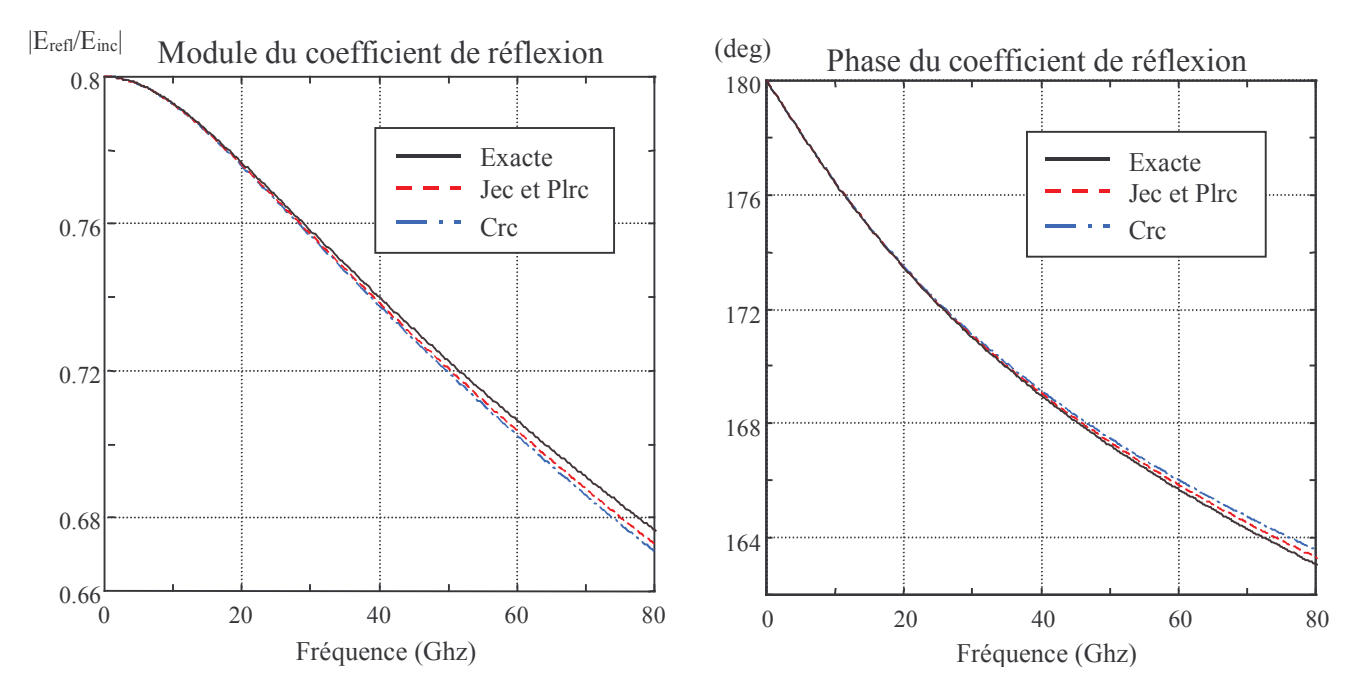

Figure III.8 : Module et phase du coefficient de réflexion à l'interface air - eau, comparaison des méthodes Jec, Plrc, Crc avec le résultat exact.

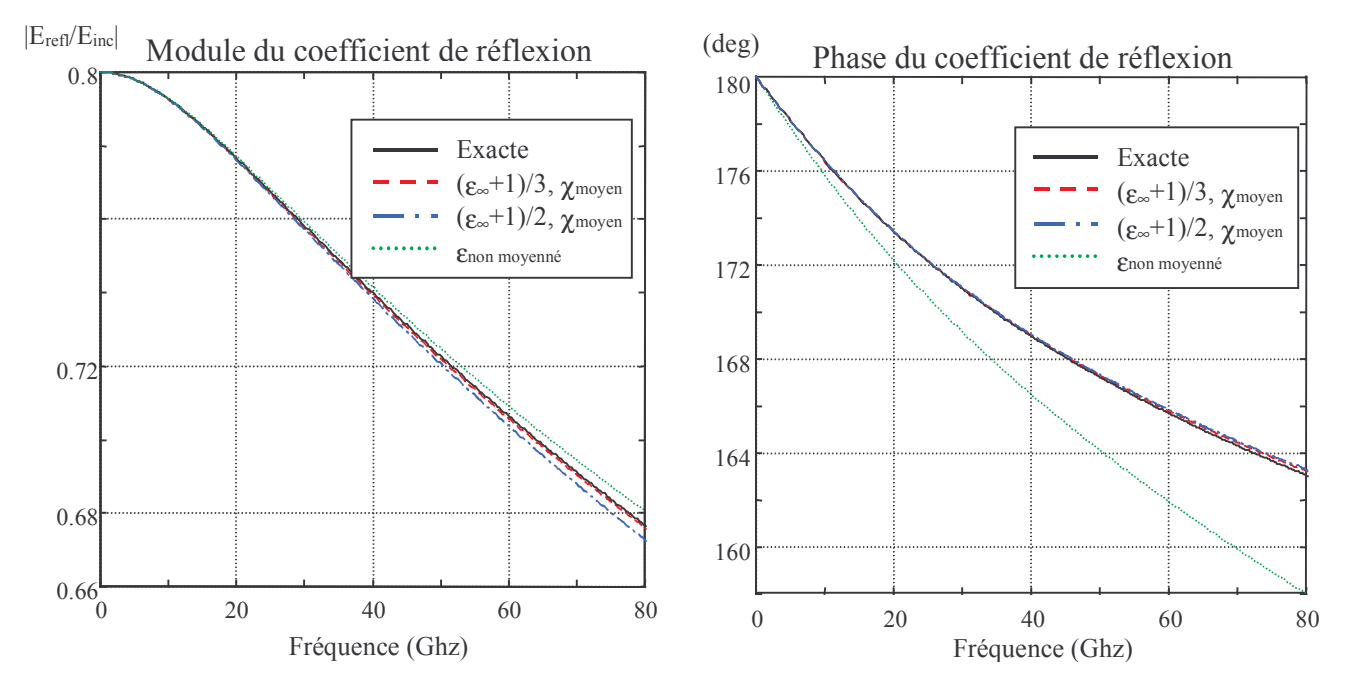

Figure III.9 : Module et phase du coefficient de réflexion à l'interface, pour différents moyennages de la permittivité à l'interface.

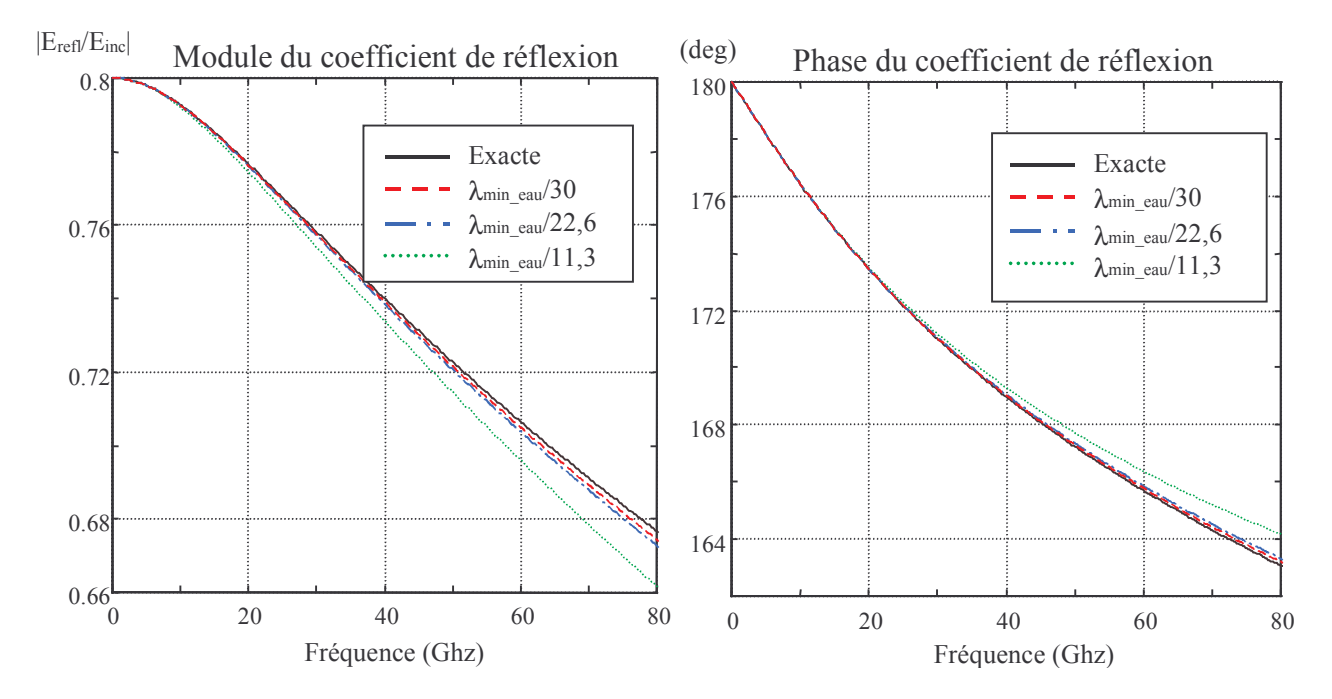

Figure III.10 : Module et phase du coefficient de réflexion à l'interface, pour différents échantillonnages spatiaux.

#### III.4.3 Cas d'un plasma

Nous nous intéressons ici à un modèle plus complexe, qui présente deux pôles d'ordre 1 dont un à la fréquence nulle. C'est le modèle de Drude [10], qui décrit la dispersion dans les plasmas non magnétisés. Celui-ci est défini par :

$$
\hat{\varepsilon}(\omega) = \varepsilon_{\infty} + \frac{\omega_p^2}{\omega (j v_c - \omega)}
$$
(III-43)

 $\omega_{0}$ : pulsation propre du plasma

 $v_c$ : fréquence de collision du plasma

La relation (III-43) peut s'écrire en séparant la contribution des deux pôles :

$$
\hat{\varepsilon}(\omega) = \varepsilon_{\infty} - \frac{\left(\omega_p / v_c\right)^2}{1 + j\omega/v_c} + \frac{\omega_p^2 / v_c}{j\omega}
$$
\n(III-44)

soit en posant :

$$
\hat{\chi}(\omega) = -\frac{\left(\omega_p/v_c\right)^2}{1 + j\omega/v_c} \qquad \text{et} \qquad \sigma = \varepsilon_0 \frac{\omega_p^2}{v_c} \tag{III-45}
$$

C'est une conductivité qui va traiter le pôle à la fréquence nulle. La susceptibilité (III-45) peut se ramener à un modèle de Debye en définissant :

$$
\varepsilon_{\infty} = 1
$$
 et  $\varepsilon_{s} - \varepsilon_{\infty} = -\left(\frac{\omega_{p}}{\upsilon_{c}}\right)^{2}$  (III-45)

Donc un modèle de Drude peut être traité par la FDTD, avec le modèle de Debye, en tenant compte du fait que la conductivité est non nulle, ce qui ne pose pas de problèmes puisque l'algorithme de base de la FDTD accepte naturellement des conductivités électriques.

Prenons l'exemple d'un plasma avec les caractéristiques suivantes :

$$
\omega_p / 2\pi = fp = 28.7 \text{ GHz}
$$
;  $v_c = 20.10^9 \text{ rad.s}^{-1}$ 

d'où nous déduisons les valeurs suivantes :

$$
\varepsilon_{s}-\varepsilon_{\infty}=-81,295\ ;\ \varepsilon_{\infty}=1\ ;\ \sigma=14,376\ S.m^{-1}\ et\ \tau=50\ pS.
$$

La modélisation correspond à la figure III.11, le plasma est de longueur finie (7,5 mm), les pas spatiaux sont égaux à  $\lambda_{min}$  air/50 (F<sub>max</sub>= 80GHz;  $\Delta = 0.075$ mm;  $\Delta t = 0.1371$ pS). Le guide d'onde fait une longueur de 300 $\Delta$  dont 200 $\Delta$  pour le plasma. Le plan d'excitation est placé à 10 $\Delta$ , la première interface à 50 $\Delta$  et la deuxième interface à 250 $\Delta$ . Nous allons calculer cette fois-ci le coefficient de réflexion et le coefficient de transmission.

Auparavant, arrêtons-nous sur l'excitation gaussienne qui pose un problème à cause de l'excitation des fréquences basses. En effet le matériau présente une très forte conductivité aux basses fréquences (infinie pour la fréquence nulle, figure III.12). En conséquence, les longueurs d'onde correspondant à ces fréquences sont très grandes et les vitesses de phase correspondantes très faibles d'où des temps de calcul long. On préférera alors une excitation par la dérivée de la gaussienne car elle n'excite pas la fréquence nulle (figure III.13). Les courbes de la figure III.13 ont été obtenues à partir des paramètres suivant :

> $F_{max}$  = 80 GHz; Atténuation à  $F_{max}$  = 20 dB; Atténuation à  $t = 0$  de 60 dB par rapport au maximum de la fonction.

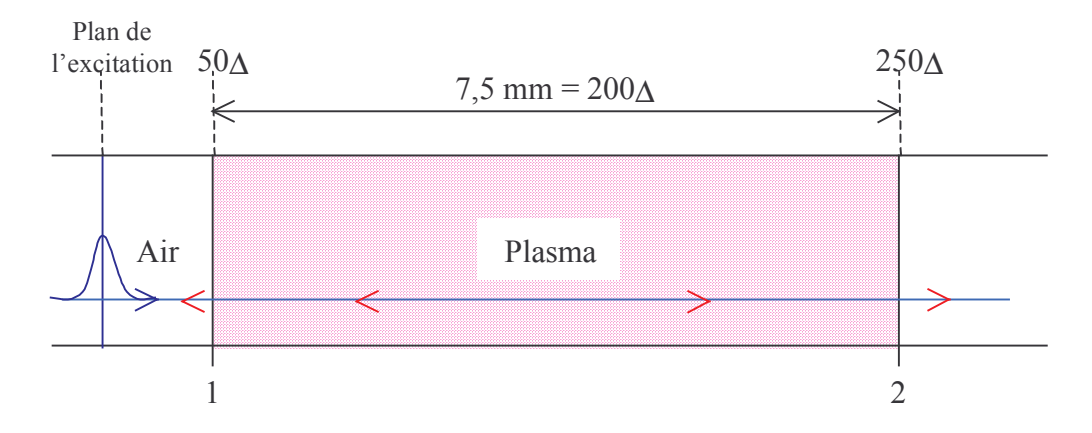

Figure III.11 : Propagation 1D d'une onde de l'espace libre vers un plasma. Incidence normale à l'interface Air-Plasma.

Le calcul analytique du coefficient de réflexion et de transmission est un cas d'école : comme le plasma a une longueur limitée, de multiples réflexions décalées dans le temps apparaissent aux interfaces 1 et 2 de la figure III.11, les coefficients de réflexion et de transmission analytiques doivent tenir compte de ces multiples réflexions. Dans le domaine fréquentiel, on montre que ceux-ci peuvent s'exprimer sous la forme d'une suite géométrique de raison  $r = r_0^2 e^{-j2k}$  (d : longueur du plasma) pour s'écrire finalement dans le cas d'une polarisation TM :

$$
R = r_{12} \left( \frac{1 - e^{-j2kd}}{1 - r_{12}^2 e^{-j2kd}} \right) \quad \text{et} \quad T = \frac{\left(1 - r_{12}^2\right) e^{-jkd}}{1 - r_{12}^2 e^{-j2kd}}
$$

avec  $r_{12}$  le coefficient de réflexion d'une onde arrivant en incidence normale à l'interface airplasma.

Les résultats obtenus, sont présentés sur les figures III.14 à III.17. On observe un excellent accord entre les différentes méthodes et le calcul exact. Néanmoins, la méthode CRC donne des résultats plutôt imprécis. En effet, si on calcul l'erreur relative à la fréquence de 80 GHz sur le module du coefficient de transmission, on obtient -0,596dB pour le calcul exact, -0,611dB pour les méthodes PLRC et JEC, et -1,127dB pour CRC, ce qui donne une erreur relative de 2,5% pour les méthodes JEC et PLRC contre 89% pour la méthode CRC. Toujours à la même fréquence, l'erreur relative sur le module du coefficient de réflexion est de 0,16% pour les méthodes PLRC et JEC contre 2,1% avec CRC.

En conclusion, les méthodes PLRC et JEC sont identiquement précises alors que la méthode CRC apparaît moins rigoureuse pour les fréquences hautes de la bande. De plus cette dernière a tendance à donner des pics de résonance plus faibles.

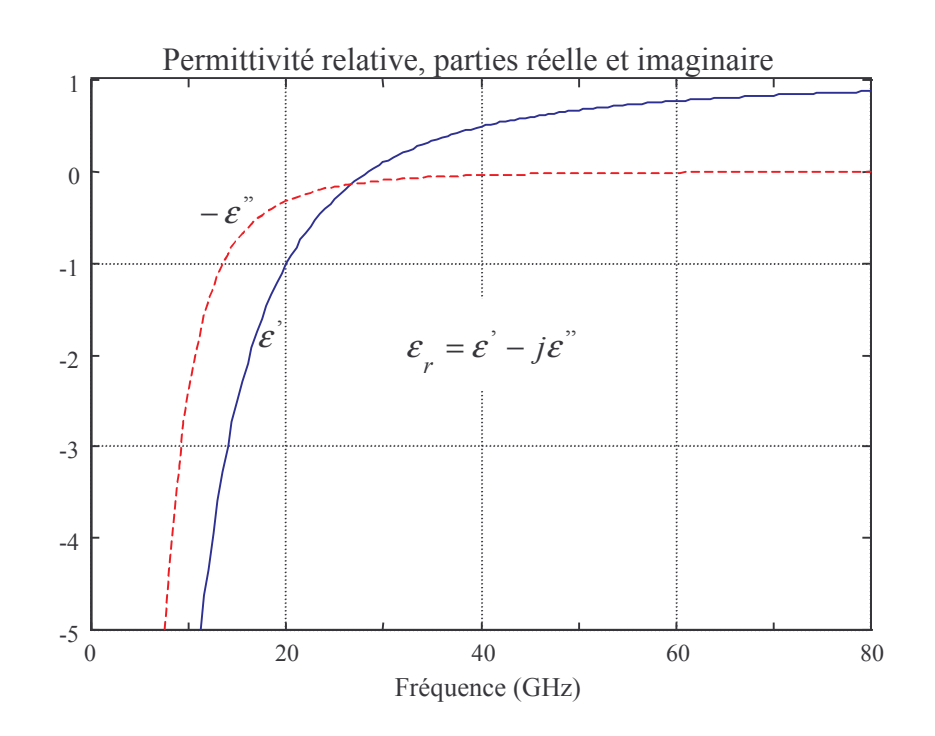

Figure III.12 : Réponse en fréquence de la permittivité relative, modèle de Drude pour un plasma.  $\varepsilon_s$  -  $\varepsilon_{\infty}$  = -81,295;  $\varepsilon_{\infty}$  = 1;  $\sigma$  = 14,376 et  $\tau$  = 50 pS

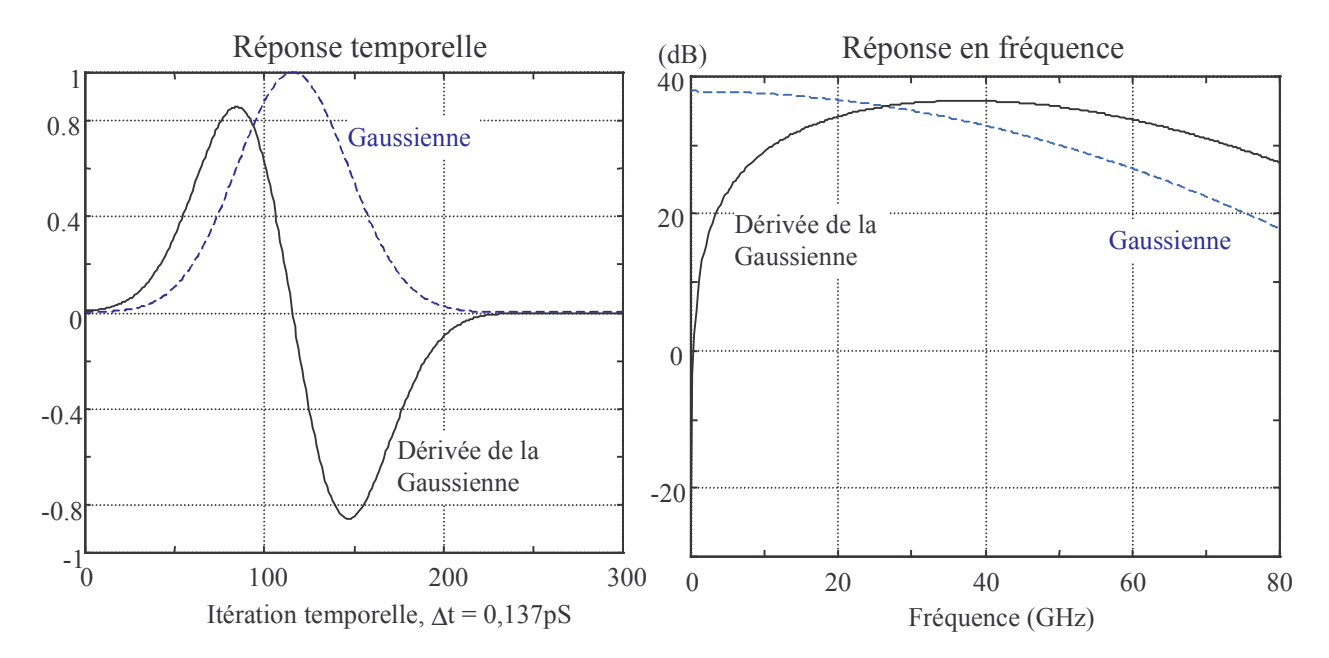

Figure III.13 : Excitation gaussienne et dérivée de la gaussienne, Réponses temporelle et fréquentielle, Fmax =  $80GHz$ ; Atténuation à Fmax =  $20 dB$ ; Atténuation à t = 0 de 60 dB par rapport au maximum de la gaussienne

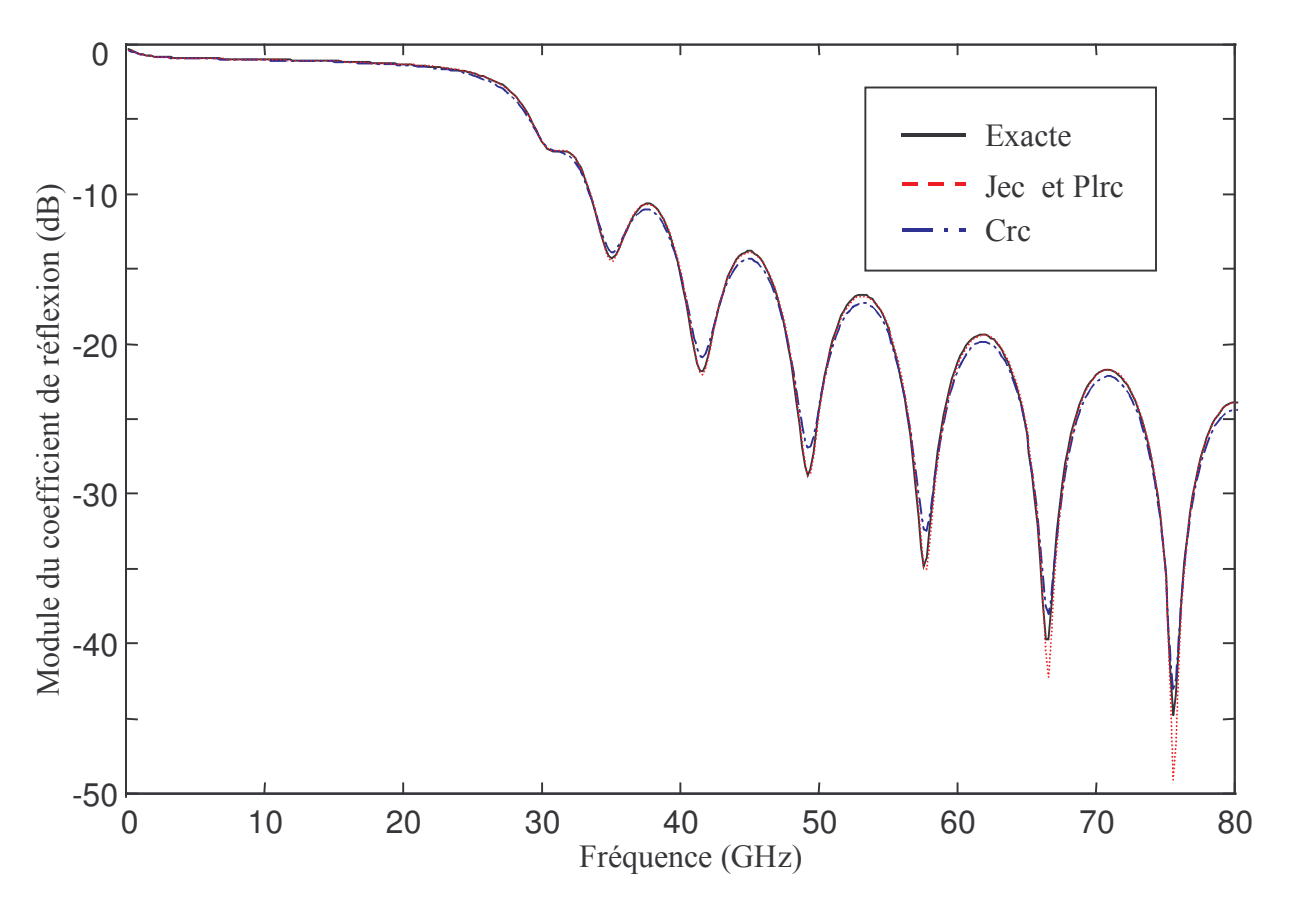

Figure III.14 : Module du coefficient de réflexion pour un plasma.

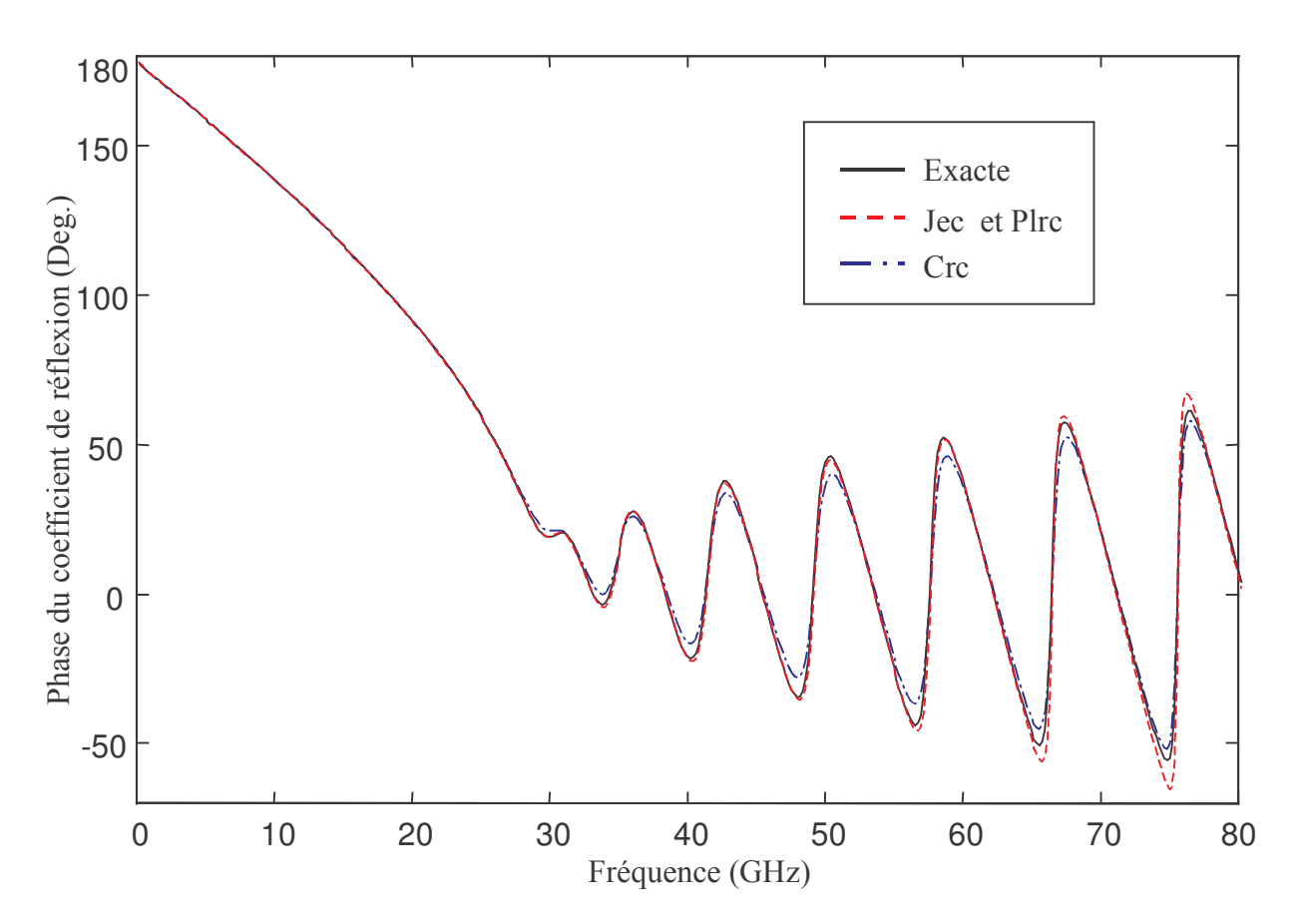

Figure III.15 : Phase du coefficient de réflexion pour un plasma.

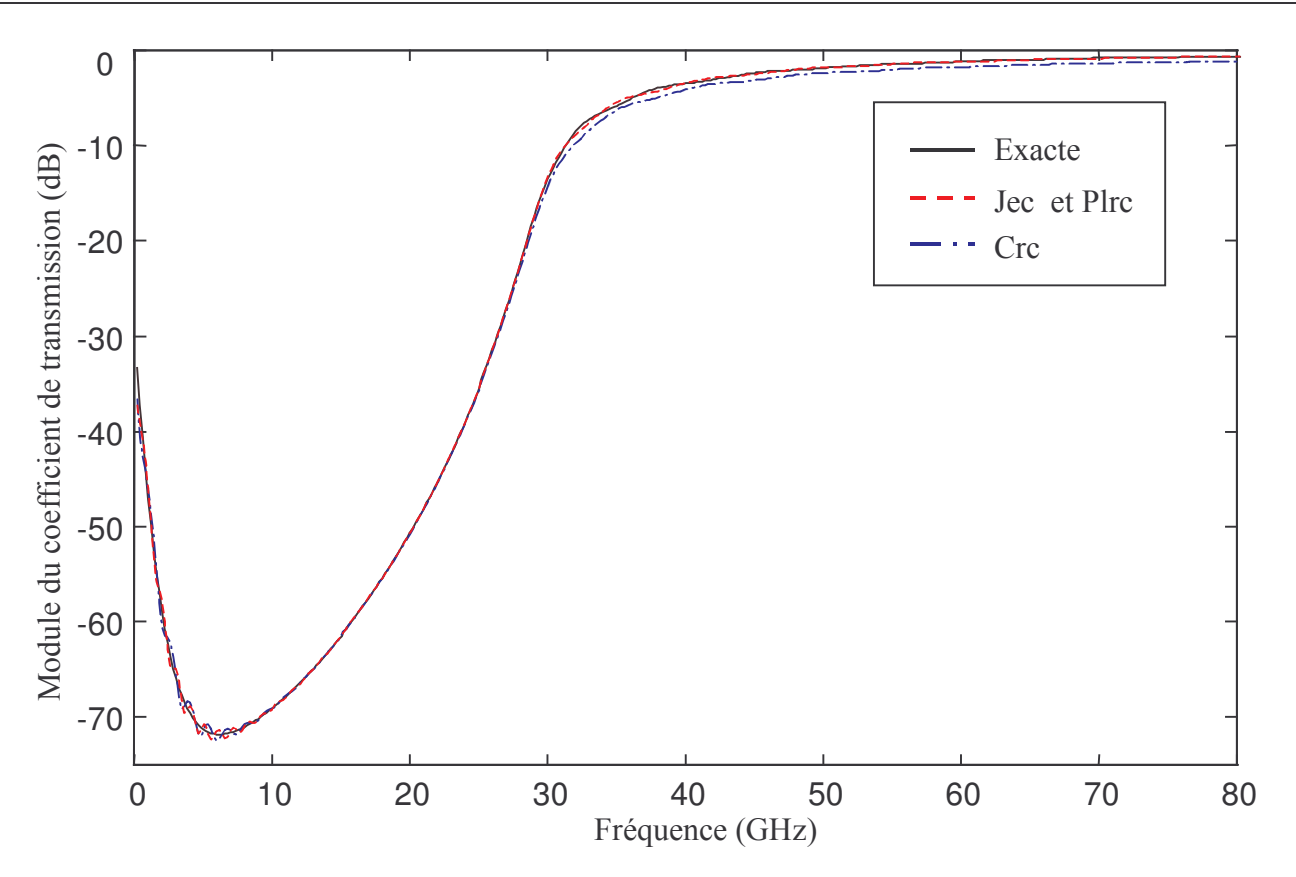

Figure III.16 : Module du coefficient de transmission pour un plasma.

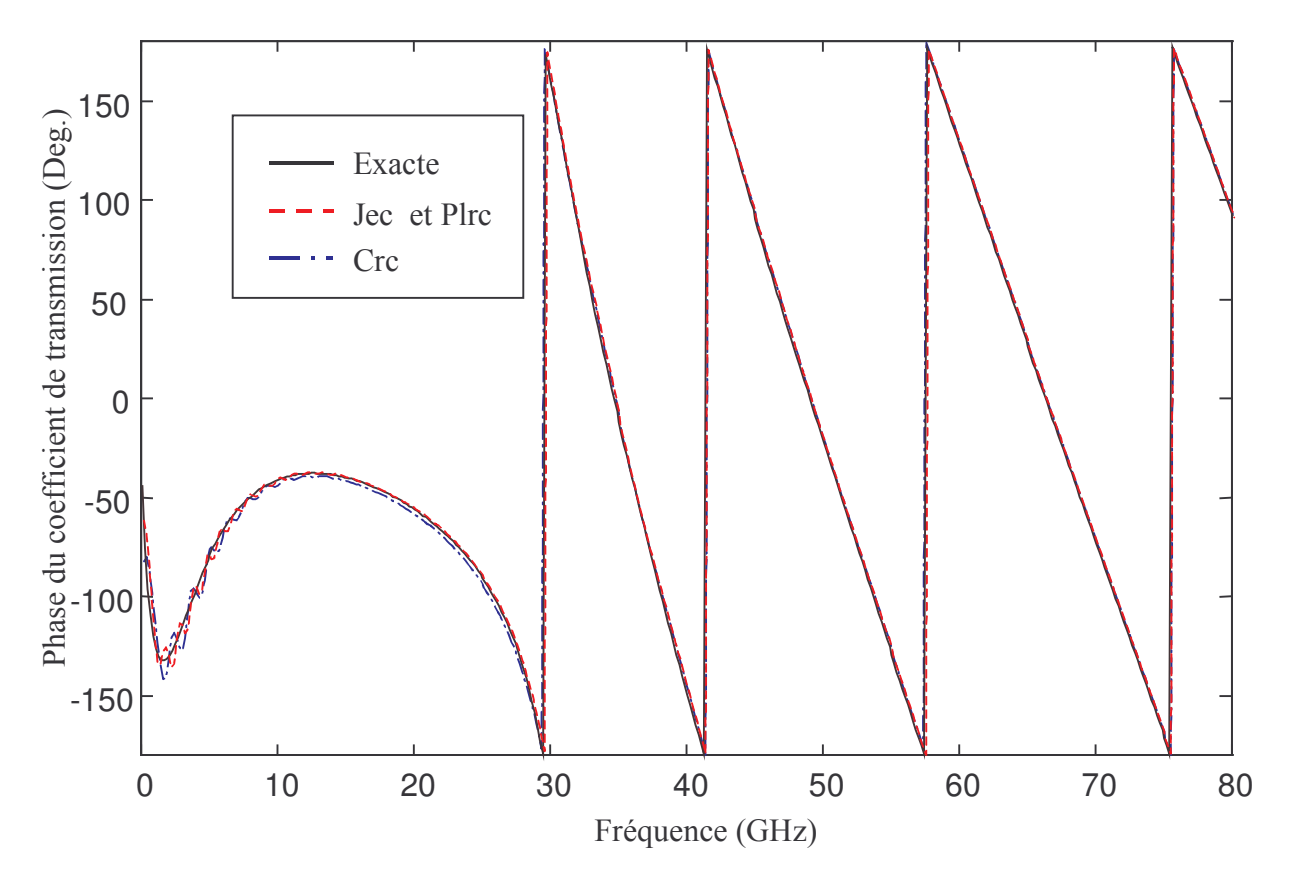

Figure III.17 : Phase du coefficient de transmission pour un plasma.

III.4.4 Cas d'un modèle de Lorentz à deux pôles

Nous avons vu jusqu'à maintenant des modèles qui ont des pôles d'ordre 1. Cependant, ceux-ci ne peuvent pas décrire des matériaux dispersifs résonnant car les pôles doivent être alors d'ordre 2. Le modèle de Lorentz répond à ce besoin. La validation de l'algorithme sur ce modèle est réalisée pour deux pôles d'ordre 2 comme dans [10], dont voici la description des paramètres :

> $\varepsilon_{\rm s} = 3.0$   $\varepsilon_{\infty} = 1.5$ premier Pôle :  $\omega_l = 2\pi * 20 * 10^9$ rad. $S^1$ ,  $\delta_l = 0$ ,  $l^* \omega_l$ ,  $C_l = 0.4$ deuxième Pôle :  $\omega_2 = 2\pi * 50 * 10^9$ rad.  $S^1$ ,  $\delta_2 = 0.1 * \omega_2$ ,  $C_2 = 0.6$

La réponse en fréquence de la permittivité est donnée sur la figure III.18 avec les deux résonances apparentes à 20 et 50 GHz.

La forme de l'excitation est de type gaussien telle que définie au paragraphe III.4.2. Le guide d'onde fait une longueur de 1000 $\Delta$  avec  $\Delta = \lambda \text{min}/50 = 0.075 \text{mm}$ . Le plan d'excitation est placé à 5 $\Delta$ de la frontière et on calcule le coefficient de réflexion à l'interface située à 10 $\Delta$ .

La méthode PLRC donne la même précision que la méthode JEC et donc, elle n'est pas représentée sur les figures.

Le module et la phase du coefficient de réflexion obtenus par FDTD sont donnés sur les figures III.19 et III.20, avec un excellent accord par rapport à la réponse exacte. Là encore, on constate que la méthode JEC est plus précise, les courbes de réponse en module et en phase sont confondues avec celles du calcul exact. On relève les erreurs suivantes à  $f = 80$  GHz : 0.26% pour le module, 0.04° pour la phase avec la méthode JEC et 9,2% pour le module, 6°4 pour la phase avec la méthode CRC. Ces résultats montrent les capacités de la FDTD à traiter des milieux dispersifs complexes.

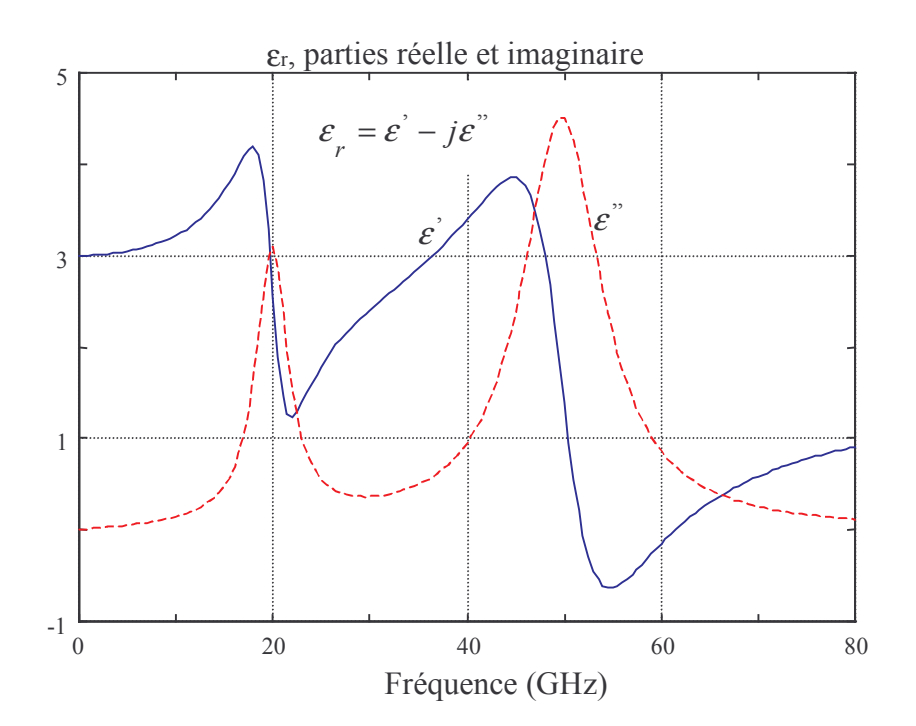

Figure III.18 : Réponse en fréquence de la permittivité relative, modèle de Lorentz avec deux pôles.

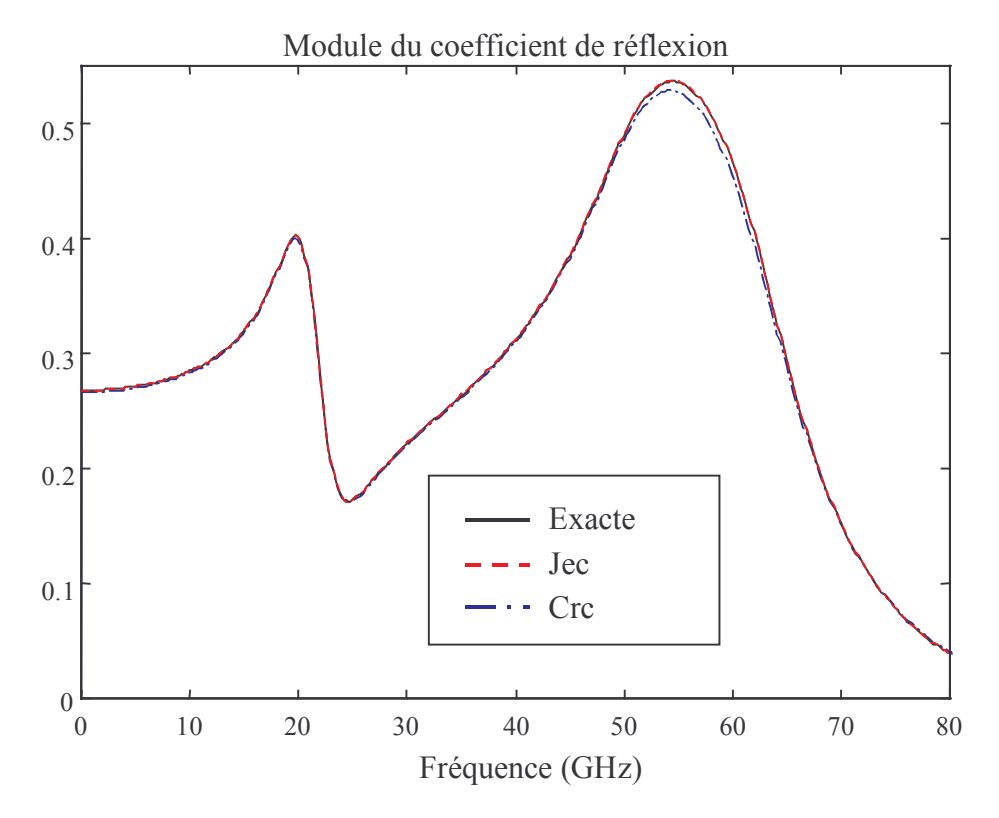

Figure III.19 : Module du coefficient de réflexion, modèle de Lorentz. Comparaison des méthodes Jec, Crc avec le calcul analytique.

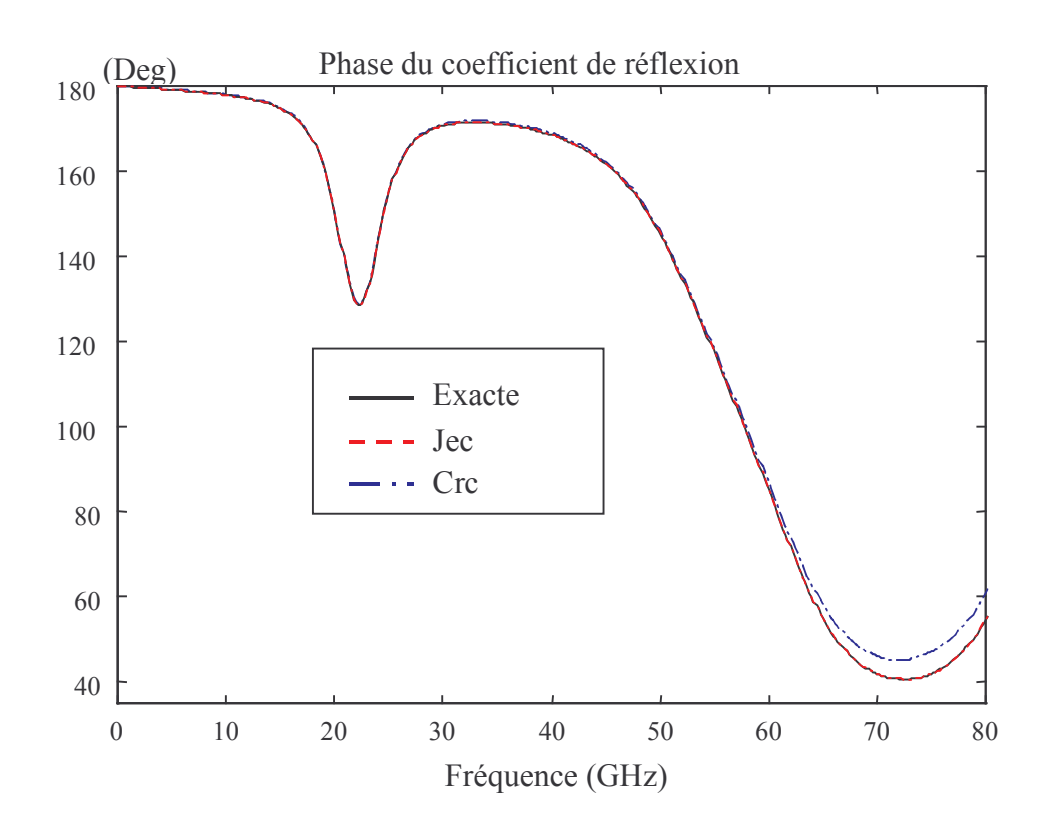

Figure III.20 : Phase du coefficient de réflexion, modèle de Lorentz. Comparaison des méthodes Jec, Crc avec le calcul analytique.

## **III.5 Conclusion**

Nous avons exposé dans ce chapitre la prise en compte des milieux dispersifs dans la FDTD, par les approches basées sur le produit de convolution dans le domaine temporel entre la permittivité et le champ électrique. Les techniques CRC, PLRC, et JEC y sont décrites dans le cadre d'un modèle de dispersion général, incluant les modèles de Debye et de Lorentz.

Les différentes techniques exposées ont été validées avec succès en les appliquant aux modèles de Debye, de Drude et de Lorentz. A chaque fois nous avons obtenu des réponses très précises avec la méthode JEC ou PLRC. Il s'avère que la méthode CRC est moins précise, ce qui est tout à fait normal puisqu'elle offre théoriquement une précision d'ordre 1. Nous avons constaté qu'un échantillonnage spatial en  $\lambda_{\min \text{air}}/10$  est insuffisant car il faut tenir compte de la longueur d'onde minimale du matériau dispersif qui est bien inférieure à celle en espace libre.

A l'interface entre deux matériaux dont l'un est dispersif, la moyenne arithmétique des permittivités offre un meilleur coefficient de réflexion et de transmission. Toutefois, pour un fort contraste de permittivité, cette moyenne peut devenir insuffisante et nous avons constaté que la valeur de la permittivité à l'interface devait privilégier plutôt la permittivité la plus faible des deux matériaux

D'autre part, des trois méthodes testées, il apparaît clairement que la méthode JEC réunit tous les avantages : précision à l'ordre 2, rapidité de calcul équivalente à la méthode CRC, place mémoire minimale.

Avec ces modèles, nous pouvons couvrir la plupart des matériaux diélectriques à caractère dispersif. De plus, ces modèles peuvent être étendus à des matériaux ayant des propriétés magnétiques dispersives. Les matériaux dispersifs anisotropes (tenseur non diagonal, ferrite saturée, plasma) peuvent être aussi traités par les approches présentées.

## **Références**

- J. D. Jackson, « Classical Electrodynamics »,  $2^{nd}$  édition, John Wiley & Sons, New-York 1975.  $\lceil 1 \rceil$
- L. D. Landau, Al, «Electrodynamics of continuous media», 2<sup>nd</sup> édition, Pergamon press,  $\lceil 2 \rceil$ Elmsford, NY, 1984.
- M.Bertin, JP.Faroux, J.Renault, « Electromagnétisme 4, milieux diélectriques et milieux  $\lceil 3 \rceil$ aimantés », Edition DUNOD 1984.
- $\lceil 4 \rceil$ A.R.Von Hippel, « Les diélectriques et leurs applications », Edition DUNOD, Paris, 1961.
- R. Luebbers, F. Hunsberger, K. Kunz, R. Standler, M. Schneider, « A frequency-dependent finite  $\lceil 5 \rceil$ difference time domain formulation for dispersive materials», IEEE Transaction on Electromagn. Compat., vol.32, pp 222-227, August 1990.
- $\lceil 6 \rceil$ R. Luebbers, F. Hunsberger, K. Kunz, « A frequency-dependent finite difference time domain formulation for transcient propagation in plasma», IEEE Transaction on Antennas and Propagation, vol. 39, n°1, pp 29-34, January 1991.
- R. Luebbers, F. Hunsberger, «FDTD for N th-order dispersive media », IEEE Transaction on  $\lceil 7 \rceil$ Antennas and Propagation, vol.40, n°11, pp 1297-1301, November 1992.
- $\lceil 8 \rceil$ R. Luebbers, D. Steich, K. Kunz, «FDTD calculation of scattering from frequency-dependant *materials* », IEEE Transaction on Antennas and Propagation, vol. 41, n°9, pp 1240-1257, September 1993.
- P.Levêque, « Diffraction d'ondes électromagnétiques transitoires par des obstacles en présence  $\lceil 9 \rceil$ de milieux diélectriques à pertes », Thèse Université de Limoges, 28 Fev 1994.
- [10] K. Kunz, R.J. Luebbers, « The finite difference time domain method for electromagnetics », Edition CRC, 1993.
- [11] D. F. Kelley, R. J. Luebbers, « Piecewise linear recursive convolution for dispersive media using FDTD », IEEE Transaction on Antennas and Propagation, vol.44, n°6, pp. 792-797, June 1996.
- [12] Q. Chen, M. Katsurai, P. Aoyagi, «An FDTD Formulation for dispersive media using a current *density*», IEEE Transaction on Antennas and Propagation, vol. 46, n°10, pp 1739-1745, October 1998.
- [13] J. Young, « Propagation in linear dispersive media : FDTD methodologies », IEEE Transaction on Antennas and Propagation, vol. 43, n°4, April 1995.
- [14] D.Sullivan, « Frequency-dependent FDTD methods using Z transforms », IEEE Transaction on Antennas and Propagation, vol.40, n°10, pp 1223-1230, October 1992.
- [15] D.Sullivan, « Z-transforms theory and the FDTD method », IEEE Transaction on Antennas and Propagation, vol.40, n°10, pp 1223-1230, October 1992.
- [16] W. Weedon, C. Rappaport, «A general method for FDTD modeling of wave propagation in arbitrary frequency-dispersive media », IEEE Transaction on Antennas and Propagation, vol.45, n°3, pp 401-410, March 1997.
- [17] A. Papoulis, « The Fourier integral and its applications ». Mac Graw-Hill, New-York 1962.
- [18] C. Guiffaut et K. Mahdjoubi, « Generalised unsplit E-H PML with JEC technique for dispersive media », IEEE ISAP2000, Fukuoka, Japon, 21-25 août 2000. Accepté.

## **Chapitre IV**

# Injecteur d'onde plane

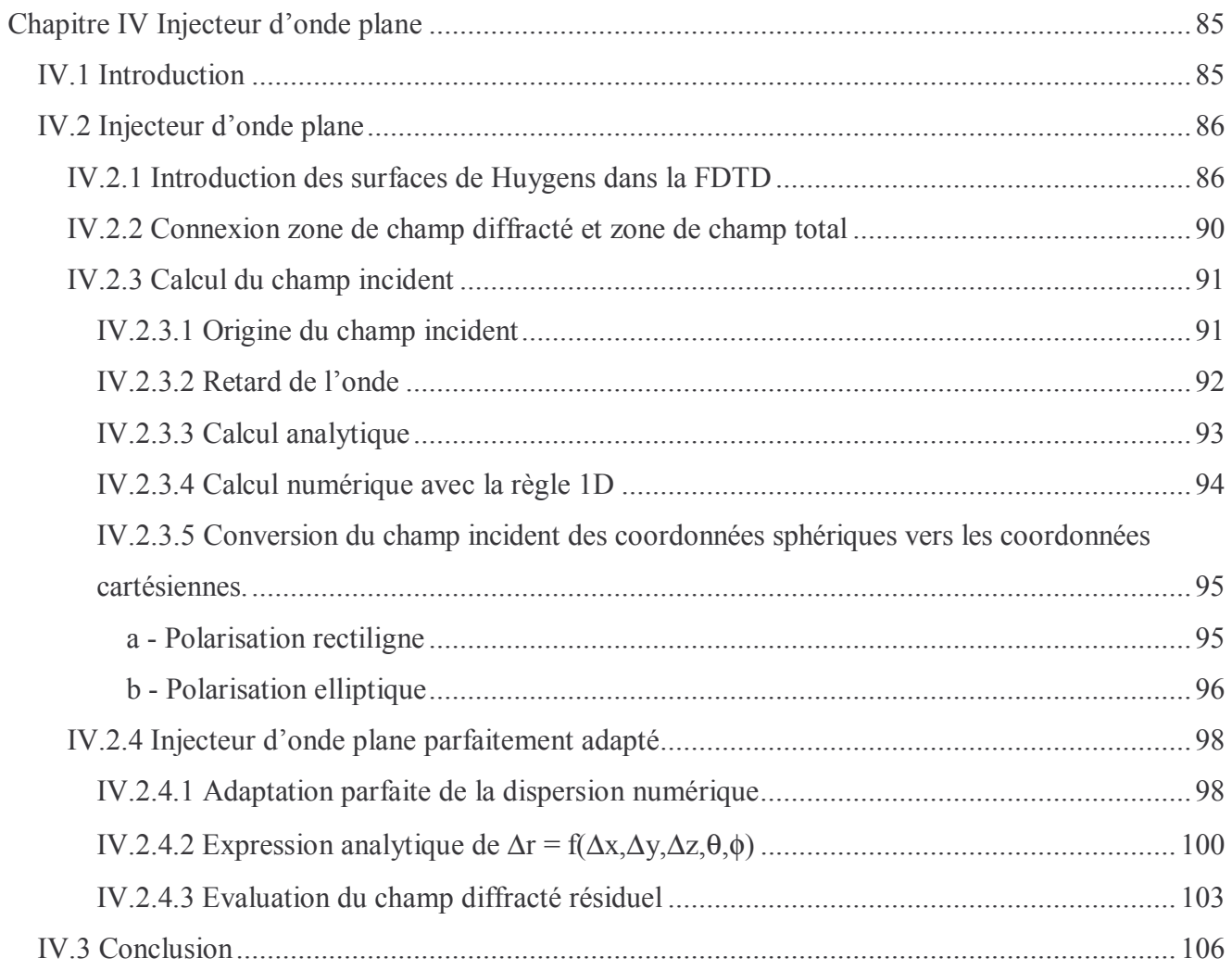

## Chapitre IV

## Injecteur d'onde plane

## **IV.1 Introduction**

L'onde plane comme source d'excitation est exploitée dans beaucoup d'applications telles que : l'étude des antennes en réception, la caractérisation des structures périodiques (FSS, BIP), le calcul de la SER de cibles, l'évaluation du champ proche des objets en espace libre ou enterrés. C'est donc naturellement que nous avons été amenés à mettre celle-ci en place dans le cadre de la méthode FDTD. En outre, ce type d'excitation est le plus simple pour aborder et comprendre les phénomènes de diffraction sur des cibles enterrées à faible contraste (cf. chapitre 8).

La première approche pour la génération d'une onde plane est la méthode dite du « champ diffracté » décrite par Luebbers [1] qui consiste à calculer le champ diffracté dans tout le volume de calcul. Cela nécessite au préalable la connaissance du champ incident qui devra être calculé (généralement par voie analytique), au sein des matériaux et être utilisé en tant que condition aux frontières des structures métalliques. Mais cela ne va pas sans poser quelques problèmes : en premier lieu, un temps de calcul prohibitif lié à l'évaluation du champ incident, ensuite l'apparition d'un conflit de dispersion entre un champ incident analytique et un champ diffracté calculé suivant la méthode FDTD. Il peut en résulter une erreur importante notamment dans les régions où les champs incident et diffracté sont de faibles niveaux (Taflove [2], chap. 6).

Une approche plus souple est l'utilisation du concept des surfaces de Huygens [3] qui utilise le principe de Schelkunoff [4]. Le volume de calcul est alors séparé en deux zones tel qu'indiqué sur la figure IV.1. Le calcul dans la première zone se fait en champ diffracté et dans la deuxième zone, en champ total. A la frontière entre les deux zones, des sources de courant circulant sur des surfaces de Huygens sont introduites pour palier la discontinuité des champs. A partir de ces sources, le champ incident manquant sur la frontière sera généré.

Au paragraphe suivant, nous allons développer le concept des sources de courant sur les surfaces de Huygens pour la génération de l'onde plane.

La description des connexions entre les zones de champ diffracté et de champ total pour les six faces, fait l'objet du 3ème paragraphe. Ensuite, nous verrons les différentes méthodes actuelles pour générer l'onde incidente. La polarisation de l'onde incidente étant définie à l'origine en coordonnées sphériques, nous donnerons la formulation de passage pour une polarisation rectiligne en coordonnées cartésiennes. Nous proposerons une approche (qui est nouvelle car le problème ne semble pas abordé dans la littérature) pour générer une polarisation elliptique constante sur une large bande de fréquence. Enfin, le conflit de dispersion entre l'injecteur d'onde plane et l'espace discret 3D sera étudié et nous proposerons alors une nouvelle technique adaptant parfaitement l'injecteur d'onde plane sur de très larges bandes de fréquence et quels que soient l'angle d'incidence, la polarisation et l'anisotropie du maillage[5][6]. Nous l'avons appelé : « PMPWI » : Perfectly Matched Plane Wave Injector.

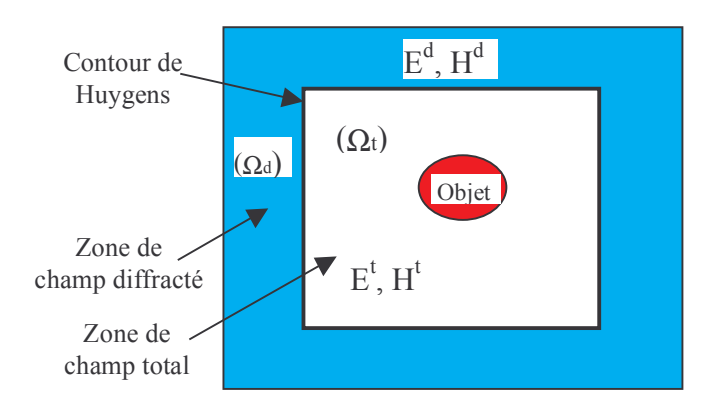

**Figure IV.1** : Zones de calcul pour la diffraction d'une onde plane sur une cible.

## IV.2 Injecteur d'onde plane

#### IV.2.1 Introduction des surfaces de Huygens dans la FDTD

Supposons un volume fini  $\Omega_t$  dépourvu de sources mais illuminé par un champ e.m. (E<sup>t</sup>, H<sup>t</sup>) et contenant une structure diffractante (figure IV.2). Ce volume est entouré par un espace infini  $\Omega_d$  qui est dépourvu d'obstacles et le champ e.m. qu'il contient se décompose en un champ incident E<sup>inc</sup> et H<sup>inc</sup> illuminant le volume fini et un champ diffracté E<sup>d</sup> et H<sup>d</sup> provenant de l'objet du volume fini. On peut définir une surface de Huygens entourant le volume interne  $\Omega_t$ , sur laquelle on introduit des sources de courant électriques Js et magnétiques Ms qui vont illuminer le volume interne de manière équivalente au champ e.m. incident venant de  $\Omega_d$ . Les champs incidents  $E^{inc}$  et  $H^{inc}$  sont alors annulés dans  $\Omega_d$ . Avec cette démarche, l'onde incidente est confinée dans un volume fini ( $\Omega_t$ ).

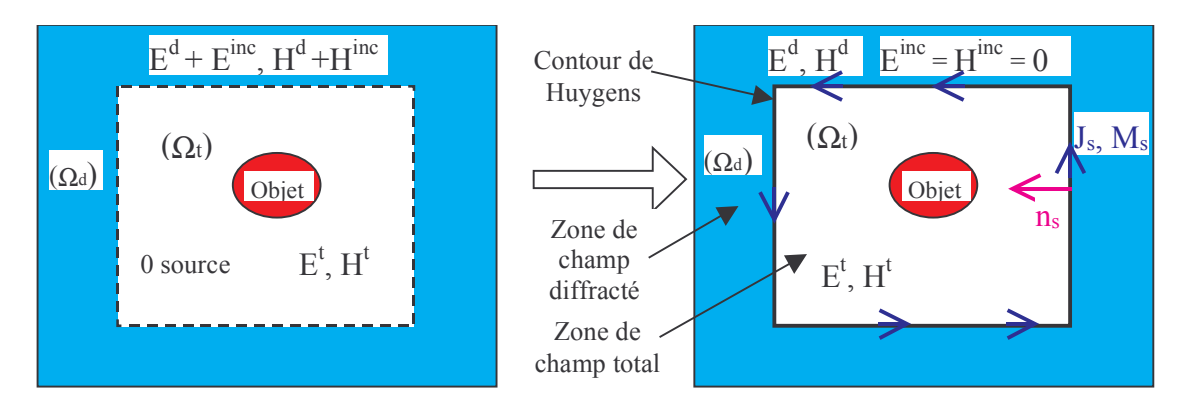

Figure IV.2 : Principe d'équivalence avec une surface fermée de Huygens.

La discontinuité des champs, générée par l'introduction de la surface de Huygens (fig.IV.2), peut-être interprétée au sens des distributions [8]. En effet, dans les deux zones de champ diffracté et de champ total, les champs peuvent être dérivés partout sauf sur la surface de Huygens séparant les deux zones, où il y a discontinuité des fonctions vectorielles associées aux champ e.m. Soit  $E_{(M,t)}$  et  $H_{(M,t)}$  les vecteurs champ électrique et magnétique respectivement, en tout point M tel que :

$$
M \in \Omega_d \cup S_h \cup \Omega_t
$$
;  $S_h$ : Surface de Huygens

A l'aide de la fonction de Heaviside  $U_{(M)}$ , nous pouvons décrire la discontinuité entre les deux zones. On relie alors les champ  $E_{(M,t)}$  et  $H_{(M,t)}$  aux champs  $E^d_{(M,t)}$ ,  $H^d_{(M,t)}$  appartenant à la zone de champ diffracté et  $E^t_{(M,t)}$ ,  $H^t_{(M,t)}$  appartenant à la zone de champ total, de la manière suivante :

$$
\mathbf{E}_{(M,t)} = \mathbf{U}^{d}(M)\mathbf{E}^{d}(M,t) + \mathbf{U}^{t}(M)\mathbf{E}^{t}(M,t)
$$
\n
$$
\mathbf{H}_{(M,t)} = \mathbf{U}^{d}(M)\mathbf{H}^{d}(M,t) + \mathbf{U}^{t}(M)\mathbf{H}^{t}(M,t)
$$
\n(IV-1)

avec :

 $\mathbf{U}^{\mathrm{d}}(\mathbf{M}) = 1$  et  $\mathbf{U}^{\mathrm{t}}(\mathbf{M}) = 0$  si  $\mathbf{M} \in \Omega$  $U^d(\mathbf{M}) = 0$  et  $U^{\dagger}(\mathbf{M}) = 1$  si  $M \in \Omega$ .

En exprimant le rotationnel de  $E_{(M,t)}$  et de  $H_{(M,t)}$  au sens des distributions, les équations de Maxwell en espace libre deviennent :

$$
\nabla \wedge \mathbf{E}_{(\mathbf{M},t)} = -\mu \partial_t \mathbf{H}_{(\mathbf{M},t)} - \mathbf{M}_s
$$
 (IV-2a)

$$
\nabla \wedge \mathbf{H}_{(M,t)} = +\varepsilon \partial_t \mathbf{E}_{(M,t)} + \mathbf{J}_s
$$
 (IV-2b)

et en posant les densités superficielles de courant électrique et magnétique, liées à la distribution superficielle de Dirac  $\delta$  (sur les surfaces de Huygens), égales à :

$$
\mathbf{J}_{s} = \mathbf{n}_{s} \times \mathbf{H}^{\text{mc}} \delta_{s}
$$
  

$$
\mathbf{M}_{s} = -\mathbf{n}_{s} \times \mathbf{E}^{\text{inc}} \delta_{s}
$$
 (IV-3)

avec n le vecteur normal à la surface de huygens orienté vers la zone de champ total (figure  $IV.2$ ).

Dans l'espace discret au sens des différences centrées, les composantes du champ électrique, sont décalées d'une demi-cellule par rapport à celles du champ magnétique. Il en va de même pour les composantes de J<sub>s</sub>, localisées aux mêmes points que celles de E, par rapport à celles de M<sub>s</sub>, localisées aux mêmes points que celles de H. Finalement, une surface de Huygens plan x0y par exemple, va ainsi être décomposée en deux surfaces, l'une contenant les courants électriques et l'autre les courants magnétiques. Les deux surfaces sont décalées d'une demi-cellule (figure IV.3). Dans ce cas, les surfaces de Huygens sont dites épaisses. Une surface est située dans la zone de champ total et l'autre dans la zone de champ diffracté (figure IV.3).

Les composantes du courant électrique et du champ électrique sont localisées sur la surface de Huygens en zone de champ total, alors que les composantes du courant magnétique et du champ magnétique sont localisées sur la surface de Huygens en zone de champ diffracté (figure IV.4 et IV.5).
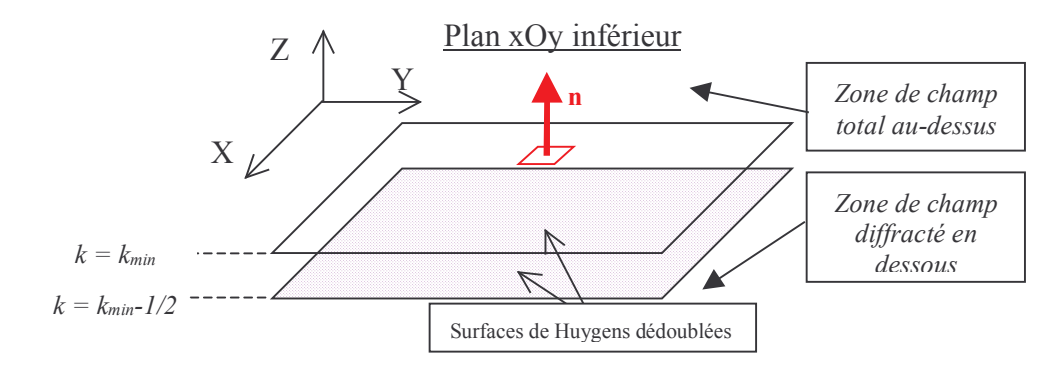

Figure IV.3 : Surface de Huygens épaisse au sens des différences centrées.

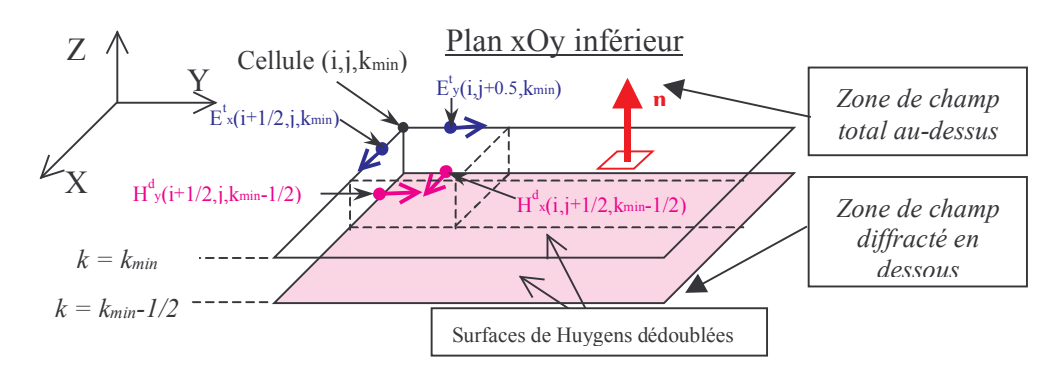

Figure IV.4 : Composantes tangentielles des champs E et H sur les deux surfaces de Huygens.

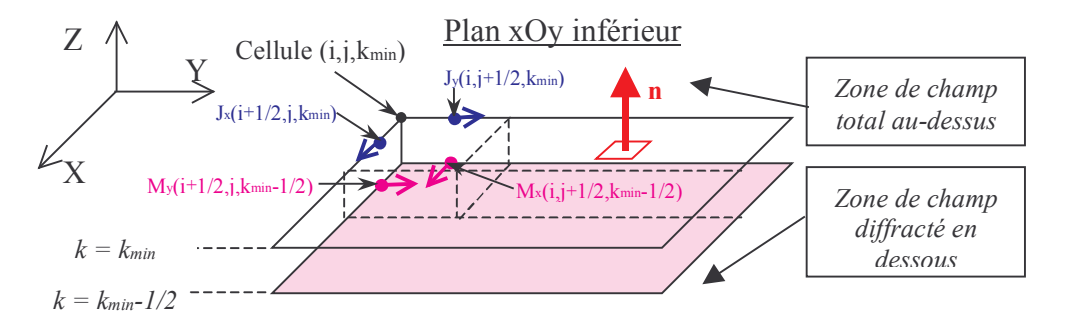

**Figure IV.5**: Position des courants circulant sur les surfaces de Huygens.

Le calcul par FDTD des composantes du champ dans la zone de champ diffracté et dans la zone de champ total est direct à partir de l'algorithme conventionnel basé sur le schéma de YEE. Nous allons donc nous attarder surtout sur le calcul des champs électromagnétiques sur les surfaces de Huygens et sur la connexion avec les zones de champ diffracté et de champ total. C'est le point crucial de la méthode.

Nous déduisons les équations discrètes permettant le calcul des composantes tangentielles au plan xOy du champ, en projetant au préalable, les équations de Maxwell (IV-2) sur les axes (Ox) et (Oy) (voir chapitre I,  $\S$ I.1.1.1), et en tenant compte du type de champ diffracté ou total (IV-1):

$$
H_{x}^{d}\Big|_{i,j+\frac{1}{2},k_{min}}^{n+\frac{1}{2}} = H_{x}^{d}\Big|_{i,j+\frac{1}{2},k_{min}}^{n-\frac{1}{2}} - \frac{\Delta t}{\mu_{0}}M_{x}\Big|_{i,j+\frac{1}{2},k_{min}}^{n} - \frac{\Delta t}{2} - \frac{\Delta t}{\mu_{0}}\Bigg[ \frac{E_{z}^{d}\Big|_{i,j+1,k_{min}}^{n} - \frac{1}{2} - E_{z}^{d}\Big|_{i,j,k_{min}}^{n} - \frac{1}{2} - \frac{E_{y}^{t}\Big|_{i,j+\frac{1}{2},k_{min}}^{n} - E_{y}^{t}\Big|_{i,j+\frac{1}{2},k_{min}}^{n} - E_{y}^{d}\Big|_{i,j+\frac{1}{2},k_{min}}^{n} - \frac{1}{2} - \frac{\Delta t}{\mu_{0}}M_{y}\Big|_{i+\frac{1}{2},j,k_{min}}^{n} - \frac{1}{2} - \frac{\Delta t}{\mu_{0}}\Bigg[ \frac{E_{x}^{t}\Big|_{i+\frac{1}{2},j,k_{min}}^{n} - E_{x}^{d}\Big|_{i+\frac{1}{2},j,k_{min}}^{n} - \frac{1}{2} - \frac{E_{z}^{d}\Big|_{i+\frac{1}{2},j,k_{min}}^{n} - E_{z}^{d}\Big|_{i,j,k_{min}}^{n} - \frac{1}{2} - \frac{E_{z}^{d}\Big|_{i+\frac{1}{2},j,k_{min}}^{n} - \frac{1}{2} - \frac{\Delta t}{\mu_{0}}M_{y}\Big|_{i+\frac{1}{2},j,k_{min}}^{n} - \frac{1}{2} - \frac{\Delta t}{\mu_{0}}\Bigg[ \frac{E_{x}^{t}\Big|_{i+\frac{1}{2},j,k_{min}}^{n} - E_{x}^{d}\Big|_{i+\frac{1}{2},j,k_{min}}^{n} - E_{z}^{d}\Big|_{i,j,k_{min}}^{n} - \frac{1}{2} - \frac{E_{z}^{d}\Big|_{i+\frac{1}{2},j,k_{min}}^{n} - \frac{1}{2} - \frac{E_{z}^{d}\Big|_{i+\frac{1}{2},j,k_{min}}^{n} - \frac{1}{2} - \frac{E_{z}^{d}\Big|_{i+\frac{1}{2},j,k_{min}}^{n} - \frac{1}{2} - \frac{E_{
$$

On notera que les densités de courant magnétiques et électriques dans les équations (IV-4) sont volumiques car elles représentent le flux circulant à travers la section d'une cellule élémentaire. Or, à partir de (IV-3), on obtient des densités de courant surfaciques :

$$
M_x^s = +E_y^{inc} \delta_{xoy}
$$
  
\n
$$
M_y^s = -E_x^{inc} \delta_{xoy}
$$
  
\n
$$
J_x^s = -H_y^{inc} \delta_{xoy}
$$
  
\n
$$
J_y^s = +H_x^{inc} \delta_{xoy}
$$
  
\n(IV-5)

La transposition de ces équations dans l'espace discret est délicate car les densités de courant surfaciques n'existent pas. On doit donc établir une correspondance avec les densités de courant volumique. Pour rester cohérent, nous devons dans les deux cas transporter la même quantité de charge en un laps de temps donné, ce qui se traduit pour un flux de charges suivant l'axe (Ox) par :

$$
I_{e,x} = J_x \Delta y \Delta z = J_x^s \Delta y
$$
  
\n
$$
I_{m,x} = M_x \Delta y \Delta z = M_x^s \Delta y
$$
 (IV-6)

et donc l'équivalence entre une surface (xOy) de Huygens infiniment mince et une surface de Huygens dite « épaisse » dans laquelle circule une densité de courant volumique se traduit par :

$$
J_x = J_x^s / \Delta z
$$
  
\n
$$
M_x = M_x^s / \Delta z
$$
 (IV-7)

Les densités de courant volumique discrètes sont alors déduites en fonction du champ incident localisé sur la surface de Huygens duale :

$$
M_{x}\Big|_{i,j+\frac{1}{2},k\min-\frac{1}{2}}^{n} = + E_{y}^{\text{inc}}\Big|_{i,j+\frac{1}{2},k\min}^{n} / \Delta z
$$
  
\n
$$
M_{y}\Big|_{i+\frac{1}{2},j,k\min-\frac{1}{2}}^{n} = -E_{x}^{\text{inc}}\Big|_{i+\frac{1}{2},j,k\min}^{n} / \Delta z
$$
  
\n
$$
J_{x}\Big|_{i+\frac{1}{2},j,k\min}^{n} = -H_{y}^{\text{inc}}\Big|_{i+\frac{1}{2},j,k\min-\frac{1}{2}}^{n} / \Delta z
$$
  
\n
$$
J_{y}\Big|_{i,j+\frac{1}{2},k\min}^{n} = +H_{x}^{\text{inc}}\Big|_{i,j+\frac{1}{2},k\min-\frac{1}{2}}^{n} / \Delta z
$$
 (IV-8)

En conclusion, à partir du concept des surfaces de Huygens, l'introduction d'un champ incident dans la FDTD se fait par l'intermédiaire des densités de courant volumique, et de deux surfaces de Huygens duales.

#### IV.2.2 Connexion zone de champ diffracté et zone de champ total

On voit que le remplacement dans (IV-4) des composantes des densités de courant par les composantes de champ incident (IV-8), revient à compenser l'unique composante de champ située dans la zone ne contenant pas la composante mise à jour. Par exemple, le remplacement de la composante de la densité de courant magnétique M<sub>x</sub> dans (IV-4a) à l'aide de (IV-8) donne :

$$
H_{x}^{d}\Big|_{i,j+\frac{1}{2},k_{\text{min}}-\frac{1}{2}}^{n+\frac{1}{2}}=H_{x}^{d}\Big|_{i,j+\frac{1}{2},k_{\text{min}}-\frac{1}{2}}^{n-\frac{1}{2}}-\frac{\Delta t}{\mu_{0}}\Bigg[\frac{E_{z}^{d}\Big|_{i,j+1,k_{\text{min}}-\frac{1}{2}}^{n}-E_{z}^{d}\Big|_{i,j,k_{\text{min}}-\frac{1}{2}}^{n}}{\Delta y}-\frac{E_{y}^{t}\Big|_{i,j+\frac{1}{2},k_{\text{min}}-\frac{1}{2}}^{n}-E_{y}^{in}\Big|_{i,j+\frac{1}{2},k_{\text{min}}-\frac{1}{2}}^{n}-E_{y}^{d}\Big|_{i,j+\frac{1}{2},k_{\text{min}}-\frac{1}{2}}^{n}}{\Delta z}\Bigg]\ (IV-9)
$$

La composante  $E_y^{inc}$  vient compenser  $E_y^t$  pour obtenir une composante  $E_y^d$ . L'équation (IV-9) met donc en relation uniquement des composantes de type champ diffracté.

Finalement, sans introduire les densités de courant J<sub>s</sub> et M<sub>s</sub>, mais en considérant la décomposition :  $F^{total} = F^{diffraction} + F^{incident}$  (F correspondant à une des six composantes du champ électromagnétique), nous arrivons facilement à résoudre le problème de la connexion entre la zone de champ diffracté et la zone de champ total, en ajoutant ou retirant le champ incident de telle sorte que :

- > Pour les composantes de H tangentielles aux surfaces de Huygens, situées dans la zone de champ diffracté (fig.IV.4), les 4 composantes du champ E contribuant à leurs mises à jour, doivent être de type champ diffracté.
- > Pour les composantes de E tangentielles aux surfaces de Huygens, situées dans la zone de champ total (fig. IV.4), les 4 composantes du champ H contribuant à leurs mises à jour, doivent être de type champ total.

Ainsi l'introduction du champ incident peut se faire en deux étapes. Premièrement, en considérant la composante  $E_x$  située dans la zone de champ total. Elle est calculée avec l'algorithme conventionnel de la FDTD (en supposant qu'il n'y a pas de sources) par :

$$
\left\{E_{x}^{\dagger}\Big|_{i+\frac{1}{2},j,k\,min}^{n+1}\right\} = E_{x}^{\dagger}\Big|_{i+\frac{1}{2},j,k\,min}^{n}\, +\, \frac{\Delta t}{\epsilon_{0}}\left[\frac{H_{z}^{\dagger}\Big|_{i+\frac{1}{2},j+\frac{1}{2},k\,min}^{n+\frac{1}{2}} - H_{z}^{\dagger}\Big|_{i+\frac{1}{2},j-\frac{1}{2},k\,min}^{n+\frac{1}{2}}}{\Delta y} - \frac{H_{y}^{\dagger}\Big|_{i+\frac{1}{2},j,k\,min}^{n+\frac{1}{2}} - H_{y}^{\dagger}\Big|_{i+\frac{1}{2},j,k\,min}^{n+\frac{1}{2}} - \frac{H_{y}^{\dagger}\Big|_{i+\frac{1}{2},j,k\,min}^{n+\frac{1}{2}} - \frac{H_{y}^{\dagger}\Big|_{i+\frac{1}{2},j,k\,min}^{n+\frac{1}{2}} - \frac{H_{y}^{\dagger}\Big|_{i+\frac{1}{2},j,k\,min}^{n+\frac{1}{2}} - \frac{H_{y}^{\dagger}\Big|_{i+\frac{1}{2},j,k\,min}^{n+\frac{1}{2}} - \frac{H_{y}^{\dagger}\Big|_{i+\frac{1}{2},j,k\,min}^{n+\frac{1}{2}} - \frac{H_{y}^{\dagger}\Big|_{i+\frac{1}{2},j,k\,min}^{n+\frac{1}{2}} - \frac{H_{y}^{\dagger}\Big|_{i+\frac{1}{2},j,k\,min}^{n+\frac{1}{2}} - \frac{H_{y}^{\dagger}\Big|_{i+\frac{1}{2},j,k\,min}^{n+\frac{1}{2}} - \frac{H_{y}^{\dagger}\Big|_{i+\frac{1}{2},j,k\,min}^{n+\frac{1}{2}} - \frac{H_{y}^{\dagger}\Big|_{i+\frac{1}{2},j,k\,min}^{n+\frac{1}{2}} - \frac{H_{y}^{\dagger}\Big|_{i+\frac{1}{2},j,k\,min}^{n+\frac{1}{2}} - \frac{H_{y}^{\dagger}\Big|_{i+\frac{1}{2},j,k\,min}^{n+\frac{1}{2}} - \frac{H_{y}^{\dagger}\Big|_{i+\frac{1}{2},j,k\,min}^{n+\frac{1}{2}}
$$

Ensuite, elle est complétée par l'ajout de la composante H<sub>y</sub> du champ incident qui compense la composante H<sub>y</sub> du champ diffracté dans l'équation ci-dessus, pour obtenir la composante du champ magnétique  $H_v$  total :

$$
E_{x}^{\tau} \Big|_{i+\frac{1}{2}, j,k \min}^{n+1} = \left\{ E_{x}^{\tau} \Big|_{i+\frac{1}{2}, j,k \min}^{n+1} \right\} + \frac{\Delta t}{\epsilon_{0} \Delta z} H_{y}^{\text{inc}} \Big|_{i+\frac{1}{2}, j,k \min-\frac{1}{2}}^{n+\frac{1}{2}} \tag{IV-10b}
$$

De même pour la composante  $H_x$  située en zone de champ diffracté :

$$
\left\{\mathbf{H}_{x}^{d}\Big|_{i,j+\frac{1}{2},k\min\left(-\frac{1}{2}\right)}^{n+\frac{1}{2}}\right\} = \mathbf{H}_{x}^{d}\Big|_{i,j+\frac{1}{2},k\min\left(-\frac{1}{2}\right)}^{n-\frac{1}{2}} + \frac{\Delta t}{\mu_{0}} \left[ \frac{\mathbf{E}_{y}^{t}\Big|_{i,j+\frac{1}{2},k\min}^{n} - \mathbf{E}_{y}^{d}\Big|_{i,j+\frac{1}{2},k\min\left(-\frac{1}{2}\right)}^{n}}{\Delta z} - \frac{\mathbf{E}_{z}^{d}\Big|_{i,j+1,k\min\left(-\frac{1}{2}\right)}^{n} - \mathbf{E}_{z}^{d}\Big|_{i,j,k\min\left(-\frac{1}{2}\right)}^{n}}{\Delta y} \right] (\text{IV-11a})
$$

Elle est complétée par le retrait de la composante E<sub>y</sub> du champ incident qui compense la composante  $E_v$  du champ total dans l'équation ci-dessus, pour obtenir la composante  $E_v$  du champ diffracté:

$$
H_x^d\Big|_{i,j+\frac{1}{2},k\min-\frac{1}{2}}^{n+\frac{1}{2}} = \left\{ H_x^d\Big|_{i,j+\frac{1}{2},k\min-\frac{1}{2}}^{n+\frac{1}{2}} \right\} - \frac{\Delta t}{\mu_0} E_y^{\text{inc}}\Big|_{i,j+\frac{1}{2},k\min}^{n} \tag{IV-11b}
$$

La détermination complète des champs tangentiels pour chacune des six surfaces de Huygens est déduite facilement suivant cette voie. Elle est décrite dans l'annexe 3.

#### IV.2.3 Calcul du champ incident

Deux méthodes de calcul du champ incident sont envisageables, l'une est analytique et simple à mettre en œuvre, l'autre est numérique et basée sur le calcul du champ incident sur une règle 1D. C'est à dire que les équations de maxwell sont réécrites pour le cas d'une propagation axiale, sur laquelle on va calculer le champ au sens des différences centrées. Cette dernière méthode a pour avantage de minimiser les opérations flottantes (pas d'évaluations de la fonction exponentielle de l'excitation en chaque point des surfaces de Huygens) et de plus, comme nous le verrons au paragraphe suivant, la règle 1D peut reproduire avec précision la dispersion numérique 3D sur une large bande de fréquence. Cela a pour conséquence de minimiser le champ diffracté résiduel lié au conflit de dispersion numérique entre l'injecteur 1D et le volume de calcul 3D. Avant de décrire ces deux approches, nous allons définir l'origine de l'insertion du champ incident et préciser aussi le retard de l'onde en un point quelconque de l'espace en fonction de cette origine.

#### IV.2.3.1 Origine du champ incident

L'origine est le premier point de contact de l'onde plane incidente avec le volume tridimensionnel de calcul. Huit origines sont possibles (fig.IV.6). Le choix de l'origine dépend de l'incidence de l'onde plane, qui est définie en coordonnées sphériques (fig.IV.7), à partir des deux angles  $\theta$  et  $\phi$ .

Voici la liste des huit origines possibles de l'onde incidente pénétrant dans la zone de champ total:

 $\triangleright$  Si  $0^{\circ} \le \theta \le 90^{\circ}$  alors origine O<sub>1</sub> ou O<sub>2</sub> ou O<sub>3</sub> ou O<sub>4</sub> suivant la valeur de  $\phi$ :

1.  $0^{\circ} \leq \phi \leq 90^{\circ}$ Origine  $O_1(i_{min}, j_{min}, k_{min})$ 

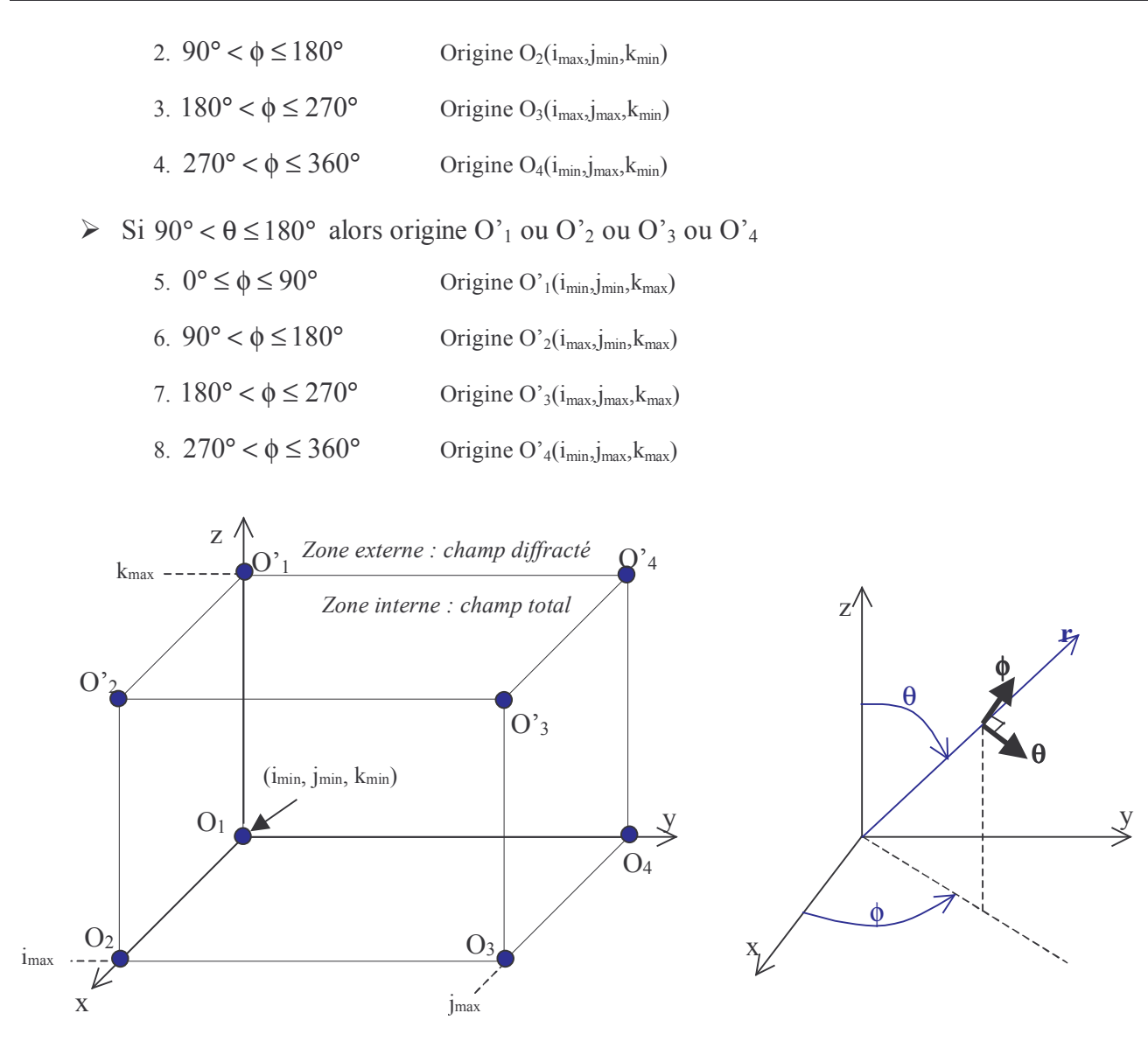

Figure IV.6 : Les six surfaces de Huygens, 8 points d'entrée possible pour l'onde incidente

Figure IV.7 : Repère en coordonnées sphériques

# IV.2.3.2 Retard de l'onde

Soit un point  $M(i_m,j_m,k_m)$  appartenant à une des six surfaces de Huygens (fig. IV.8), et un point  $O(i_{orig, j_{orig}}, k_{orig})$  correspondant à une des huit origines définies au paragraphe précédent. Le retard en distance de l'onde au point M est :

$$
d = \hat{r}_{inc} \cdot \overrightarrow{OM} \tag{IV.12}
$$

avec  $\hat{r}_{inc}$ , le vecteur unitaire suivant l'axe d'incidence qui est fonction des angles  $\theta$  et  $\varphi$  par :

$$
\hat{\mathbf{r}}_{\text{inc}} = \hat{\mathbf{x}} \sin \theta \cos \phi + \hat{\mathbf{y}} \sin \theta \sin \phi + \hat{\mathbf{z}} \cos \theta
$$

et

$$
\overrightarrow{OM} = \hat{x} \left(i_{\scriptscriptstyle m}-i_{\scriptscriptstyle orig}\right) \Delta x + \hat{y} \left(j_{\scriptscriptstyle m}-j_{\scriptscriptstyle orig}\right) \Delta y + \hat{z} \left(k_{\scriptscriptstyle m}-k_{\scriptscriptstyle orig}\right) \Delta z
$$

 $i_{m}$ , j<sub>m</sub> et  $k_{m}$  peuvent prendre les valeurs  $0$ ;  $0,5$ ;  $1$ ;  $1,5$ ;  $2$ ;  $2,5...$ 

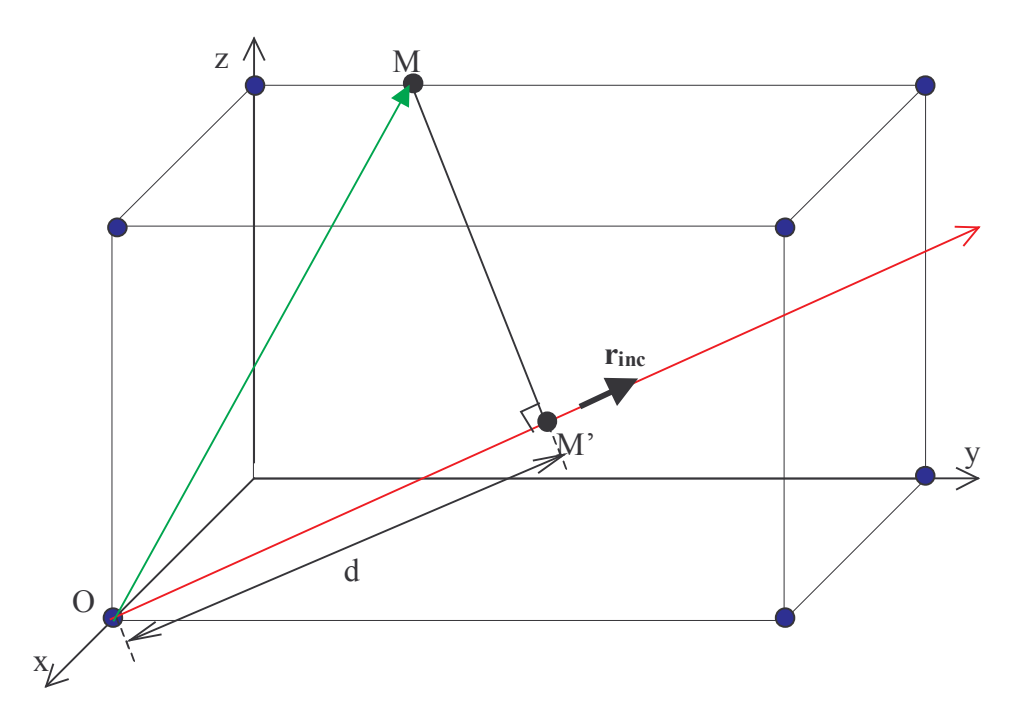

Figure IV.8 : Injection du champ incident en un point M d'une surface de Huygens.

Dès lors, le retard de l'onde au point M se déduit aisément par :

$$
\tau_{\rm M} = \frac{\rm d}{\rm V_{\rm p}(\theta, \phi)}\tag{IV-13}
$$

avec  $V_p(θ, φ)$ , la vitesse de phase numérique de l'onde dans l'espace discret tridimensionnel.

# IV.2.3.3 Calcul analytique

Soit une fonction analytique  $F_{\text{excit}}(t)$  décrivant la forme de l'excitation (fonction gaussienne par exemple). Les valeurs des champs électrique et magnétique incidents en un point M appartenant à une des six surface de Huygens est définie en fonction de la fonction F<sub>excit</sub>(t) comme suit :

$$
H^{\rm inc}\Big|_{M}^{n+\frac{1}{2}} = \frac{E_0}{\eta_0} F_{\rm excit} \left( \left( n + \frac{1}{2} \right) \Delta t - \tau_M \right) \tag{IV-14a}
$$

$$
E^{inc}\Big|_{M}^{n} = E_0 F_{excit} \left( n \Delta t - \tau_M \right)
$$
 (IV-14b)

avec η<sub>0</sub> =  $\sqrt{\frac{\mu_0}{\epsilon_0}} \approx 377 \Omega$ , l'impédance du vide.

IV.2.3.4 Calcul numérique avec la règle 1D

Le calcul du champ incident est réalisé au sens des différences centrées dans un espace à une dimension (règle 1D), (figure IV.9).

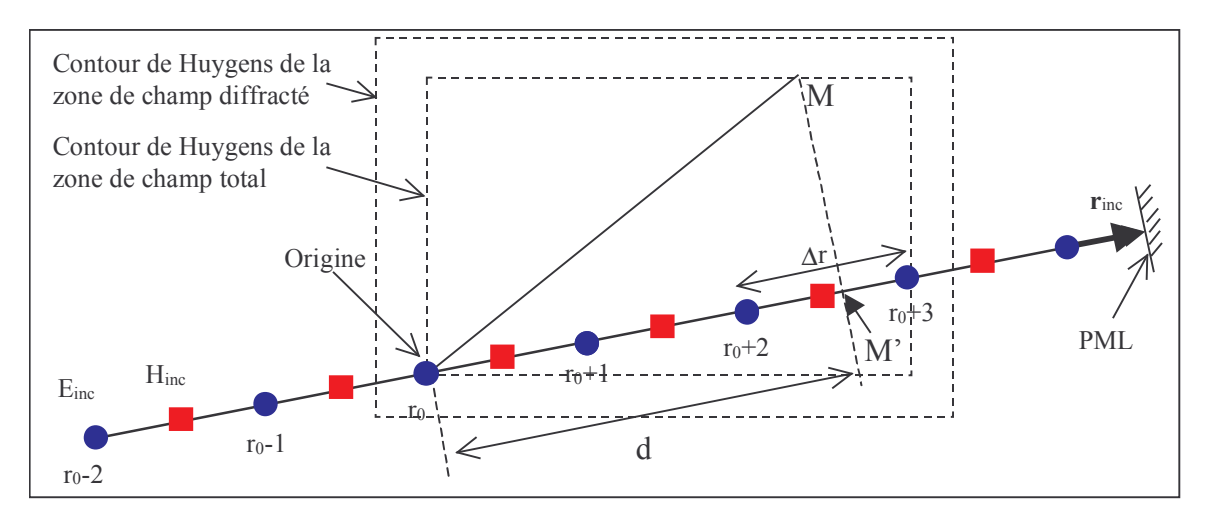

Figure IV.9 : Règle 1D.

Le calcul sur la règle 1D doit commencer avant le point origine  $r_0$ , car les surfaces de Huygens sont épaisses et précèdent d'une demi-cellule l'origine. De même, la règle 1D doit se terminer au-delà du contour de Huygens externe.

L'excitation est insérée au point  $r_0$ -2 :

$$
E^{\text{inc}}\Big|_{r_0-2}^{n} = E_0 F_{\text{excit}}(n\Delta t)
$$
 (IV-15)

Les composantes de champ sur la règle 1D au sens des différences centrées s'expriment par :

$$
H^{\rm inc}\Big|_{r+\frac{1}{2}}^{n+\frac{1}{2}} = H^{\rm inc}\Big|_{r+\frac{1}{2}}^{n-\frac{1}{2}} + \frac{\Delta t}{\mu_0 \Delta r} \bigg( E^{\rm inc}\Big|_{r+1}^{n} - E^{\rm inc}\Big|_{r}^{n} \bigg) \tag{IV-16a}
$$

$$
E^{inc}\Big|_{r}^{n+1} = E^{inc}\Big|_{r}^{n} + \frac{\Delta t}{\epsilon_0 \Delta r} \Bigg( H^{inc}\Big|_{r+\frac{1}{2}}^{n+\frac{1}{2}} - H^{inc}\Big|_{r-\frac{1}{2}}^{n+\frac{1}{2}} \Bigg) \tag{IV-16b}
$$

où le pas Δt est le même que celui appliqué dans le volume de calcul 3D, et Δr sera déterminé au paragraphe IV.2.4 en fonction des pas spatiaux du volume de calcul 3D et de l'incidence de l'onde.

Enfin, une condition d'absorption doit être appliquée sur la terminaison. Pour une absorption efficace avec un coefficient de réflexion inférieur à -120dB, une trentaine de couches PML est requise. A noter que dans le cas d'une règle 1D, aucune subdivision des composantes de champ dans les couches PML n'est nécessaire car l'onde est TEM et le problème est 1D.

Le dernier point à étudier concerne l'interpolation du champ incident au point M' (fig.IV.9), projection du point M qui correspond à une position d'une composante du champ incident sur les surfaces de Huygens. Soit d, la distance de l'origine au point M', définie par (IV.12), on pose :

$$
d_i = \text{Floor}(d/\Delta r); \text{ Floor} : \text{value} \text{entière base}
$$
\n
$$
p = d - d_i \tag{IV-17}
$$

L'interpolation linéaire pour une composante du champ électrique au point M' ou M est alors :

$$
E^{inc}\Big|_{d}^{n} = (1-p)E^{inc}\Big|_{r_0 + d_i}^{n} + pE^{inc}\Big|_{r_0 + d_i + 1}^{n}
$$
 (IV-18a)

et pour une composante du champ magnétique :

$$
H^{\rm inc} \Big|_{d}^{n + \frac{1}{2}} = (1 - p) H^{\rm inc} \Big|_{r_0 + d_i - \frac{1}{2}}^{n + \frac{1}{2}} + p H^{\rm inc} \Big|_{r_0 + d_i + \frac{1}{2}}^{n + \frac{1}{2}} \tag{IV-18b}
$$

Ogur et Gürel [9] ont proposé une interpolation de Lagrange d'ordre 4, qui dans certain cas, améliore grandement la précision et donc participe à réduire le champ résiduel diffracté par les surfaces de Huygens. Par exemple l'interpolation du champ électrique (IV-18a) devient :

$$
E^{inc}\Big|_{d}^{n} = -\frac{p(p-1)(p-2)}{6}E^{inc}\Big|_{r_{0}+d_{i}-1}^{n} + \frac{(p^{2}-1)(p-2)}{2}E^{inc}\Big|_{r_{0}+d_{i}}^{n} - \frac{p(p+1)(p-2)}{2}E^{inc}\Big|_{r_{0}+d_{i}+1}^{n} + \frac{p(p^{2}-1)}{6}E^{inc}\Big|_{r_{0}+d_{i}+2}^{n}
$$
\n(IV-19)

# IV.2.3.5 Conversion du champ incident des coordonnées sphériques vers les coordonnées cartésiennes.

# a - Polarisation rectiligne

Le champ incident est calculé de manière analytique ou numérique (règle 1D). Dans les deux cas, le couple  $(E^{inc}, H^{inc})$  est évalué à chaque itération temporelle. Les vecteurs correspondants sont normaux à la direction de propagation d'où l'expression logique et standard de ces vecteurs en coordonnées sphériques (fig.IV.7). Pour une polarisation rectiligne quelconque, on définit l'angle  $\psi$ que fait le vecteur champ  $E$  avec la direction  $\theta$  comme décrit sur la figure IV.10

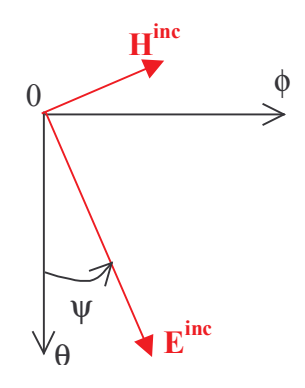

Figure IV.10 : Orientation des vecteurs champs dans le repère  $(0, \theta, \phi)$ .

Les relations suivantes sont déduites :

$$
E_{\theta} = E^{inc} \cos \psi \; ; \; E_{\phi} = E^{inc} \sin \psi
$$
  
\n
$$
H_{\theta} = -H^{inc} \sin \psi \; ; \; H_{\phi} = H^{inc} \cos \psi
$$
 (IV-20)

Pour obtenir une polarisation TM (E<sub>0</sub>, H<sub>0</sub>), il suffit d'avoir l'angle  $\psi$  nul, et pour une polarisation T.E. (E<sub>0</sub>, -H<sub>0</sub>), l'angle  $\psi$  égal à  $\pi/2$ . Connaissant la matrice de passage entre les bases sphérique et cartésienne, le passage dans l'espace cartésien est déduit aisément :

$$
\begin{bmatrix} F_x \\ F_y \\ F_z \end{bmatrix} = \begin{bmatrix} \sin \theta \cos \phi & \cos \theta \cos \phi & -\sin \phi \\ \sin \theta \sin \phi & \cos \theta \sin \phi & \cos \phi \\ \cos \theta & -\sin \theta & 0 \end{bmatrix} \begin{bmatrix} 0 \\ F_{\theta} \\ F_{\phi} \end{bmatrix}
$$
 (IV-21)

F désignant soit le champ électrique, soit le champ magnétique.

On déduit donc les expressions finales des composantes du champ incident sur les surfaces de Huygens du volume de calcul, en fonction des angles  $\theta$ ,  $\phi$  et  $\psi$ , du champ incident calculé analytiquement, ou numériquement par interpolation sur la règle 1D :

$$
E_x^{\text{inc}} = E^{\text{inc}} \left( \cos \theta \cos \phi \cos \psi - \sin \phi \sin \psi \right)
$$
  
\n
$$
E_y^{\text{inc}} = E^{\text{inc}} \left( \cos \theta \sin \phi \cos \psi + \cos \phi \sin \psi \right)
$$
  
\n
$$
E_z^{\text{inc}} = E^{\text{inc}} \left( -\sin \theta \cos \psi \right)
$$
\n(IV-22a)

$$
H_x^{\text{inc}} = H^{\text{inc}}(-\cos\theta\cos\phi\sin\psi - \sin\phi\cos\psi)
$$
  
\n
$$
H_y^{\text{inc}} = H^{\text{inc}}(-\cos\theta\sin\phi\sin\psi + \cos\phi\cos\psi)
$$
  
\n
$$
H_z^{\text{inc}} = H^{\text{inc}}(\sin\theta\sin\psi)
$$
\n(IV-22b)

La figure IV.11 donne un exemple de propagation de l'onde prise à un instant t donné dans le domaine temporel, pour une excitation gaussienne et une incidence de  $\theta = 70^{\circ}$  et  $\phi = 45^{\circ}$ . Seule la composante H<sub>z</sub> n'est pas excitée et celle-ci présente d'ailleurs un niveau inférieur de 60 dB aux autres composantes de champ magnétique.

#### b - Polarisation elliptique

Nous proposons de générer une polarisation elliptique, en utilisant deux champs incidents TEM déphasés d'un angle  $\alpha$ . Grâce à une excitation de type ondelette de rayleigh (cf. chap.II), deux excitations peuvent être décalées d'un angle  $\alpha$  sur une large bande de fréquence. Si le champ incident est calculé au sens des différences centrées, deux règles 1D seront requises avec sur chacune les excitations suivantes ·

1. 
$$
A_1 \mathfrak{R}_e \{ \hat{e}(t) \} \rightarrow E_1^{\text{inc}}, H_1^{\text{inc}}
$$
  
2.  $A_1 \mathfrak{R}_e \{ \hat{e}(t) e^{j\alpha} \} \rightarrow E_2^{\text{inc}}, H_2^{\text{inc}}$ 

Pour simplifier les expressions, le grand axe et le petit axe définissant la polarisation elliptique, correspondront respectivement aux axes  $\theta$  et  $\phi$ . L'angle  $\psi$  (figure IV.10) est alors fixé à 0 pour la première règle 1D et à  $\pi/2$  pour la seconde règle 1D, ce qui se traduit par :

$$
E_{\theta} = E_1^{\text{inc}}; E_{\phi} = E_2^{\text{inc}}
$$
  
\n
$$
H_{\theta} = -H_2^{\text{inc}}; H_{\phi} = H_1^{\text{inc}}
$$
\n(IV-23)

En d'autres termes, les champs  $E_1^{inc}$  et  $E_2^{inc}$  sont orthogonaux entre eux. A l'aide de la matrice de passage (IV-21), les relations suivantes sont déduites :

$$
E_x^{\text{inc}} = +\cos\theta\cos\phi E_1^{\text{inc}} - \sin\phi E_2^{\text{inc}}
$$
  
\n
$$
E_y^{\text{inc}} = +\cos\theta\sin\phi E_1^{\text{inc}} + \cos\phi E_2^{\text{inc}}
$$
  
\n
$$
E_z^{\text{inc}} = -\sin\theta E_1^{\text{inc}}
$$
  
\n
$$
H_x^{\text{inc}} = -\sin\phi H_1^{\text{inc}} - \cos\theta\cos\phi H_2^{\text{inc}}
$$
  
\n
$$
H_y^{\text{inc}} = -\cos\theta\sin\phi H_2^{\text{inc}} + \cos\phi H_1^{\text{inc}}
$$
  
\n
$$
H_z^{\text{inc}} = +\sin\theta H_2^{\text{inc}}
$$
  
\n(IV-24b)

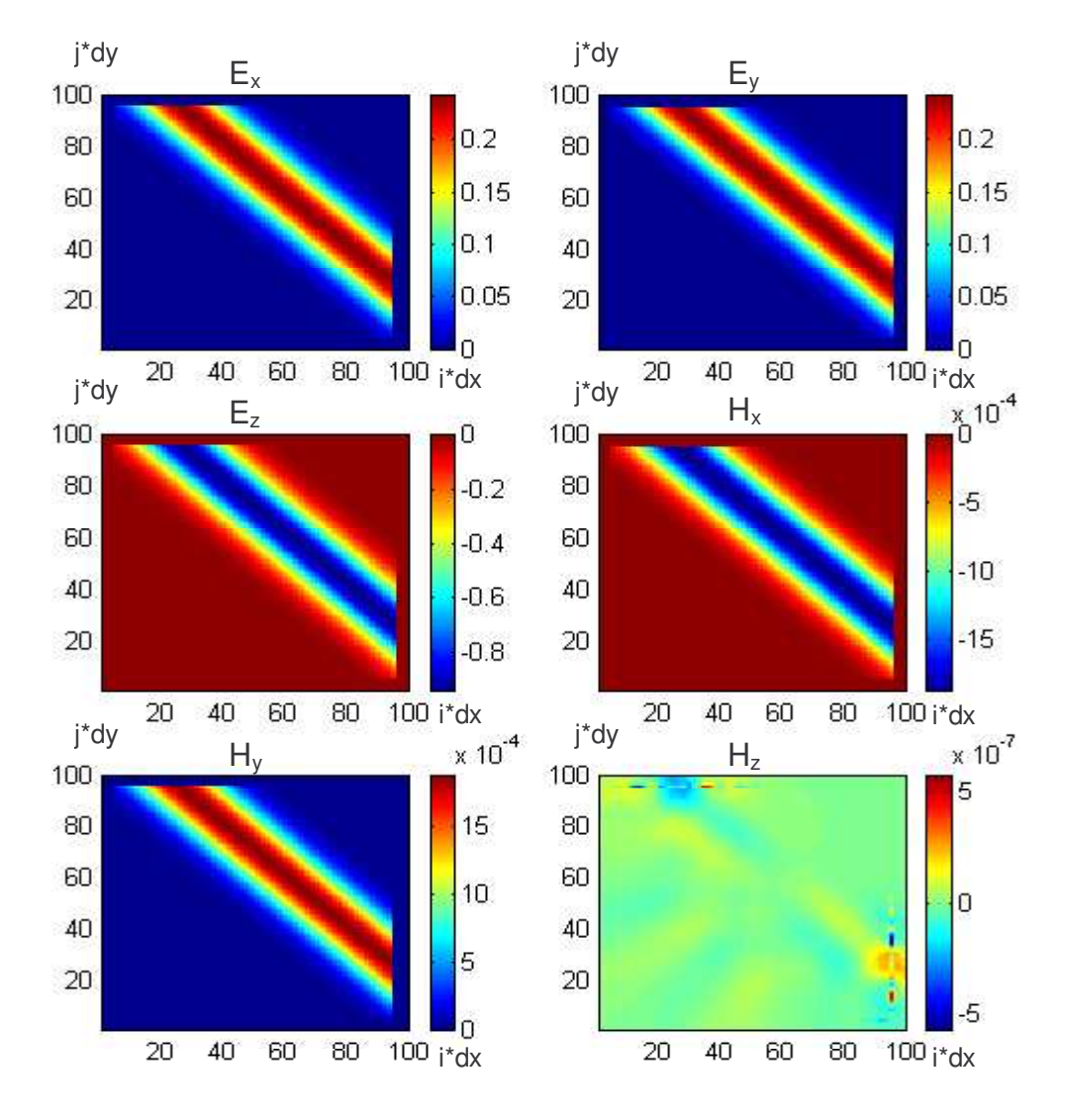

Figure IV.11 : Onde incidente, plan de coupe (xOy),  $z=30 \Delta z$ ,  $t = 200\Delta t = 0.54$ ns. Surface de huygens de taille 90\*90\*50 cellules, excitation gaussienne  $\Delta x = \Delta y = \Delta z = 1, 5mm; \theta = 70^{\circ}; \phi = 45^{\circ}; \psi = 0^{\circ}.$ 

#### IV.2.4 Injecteur d'onde plane parfaitement adapté

#### IV.2.4.1 Adaptation parfaite de la dispersion numérique

La propagation du champ dans le volume 3D, par calcul au sens des différences centrées, est soumise à une équation de dispersion numérique (I-29) différente de l'équation de dispersion physique. Cette relation complexe décrit les différences de vitesse de propagation de l'onde en fonction de l'angle de propagation. Ainsi, l'onde va se propager plus lentement suivant les directions des arêtes que suivant les directions des diagonales des cellules. Lorsque nous couplons le volume 3D avec la règle 1D ou avec l'injection du champ incident calculé analytiquement, des erreurs sont créées à cause de la différence de vitesse de propagation de l'onde entre les deux domaines couplés. Notamment, l'onde incidente calculée sur une règle 1D va être équivalente à une onde qui se propage suivant une arête du cube, et sa vitesse de phase sera inférieure à la vitesse de phase de l'onde calculée dans le volume 3D pour une incidence oblique. Pour atténuer le conflit de dispersion numérique, Taflove [2] propose d'accélérer la vitesse de phase 1D en multipliant les paramètres  $\varepsilon_0$  et  $\mu_0$  par le facteur  $Q_v$  suivant :

$$
Q_v = V_p(0,0)/V_p(\theta,\phi) \le 1
$$
 (IV-25)

Les équations de mise à jour du champ sur la règle 1D (IV-16a) deviennent :

$$
H^{\rm inc}\Big|_{r+\frac{1}{2}}^{n+\frac{1}{2}} = H^{\rm inc}\Big|_{r+\frac{1}{2}}^{n-\frac{1}{2}} + \frac{\Delta t}{\mu_0 Q_v \Delta r} \left(E^{\rm inc}\Big|_{r+1}^{n} - E^{\rm inc}\Big|_{r}^{n}\right) \tag{IV-26a}
$$

$$
E^{inc}\Big|_{r}^{n+1} = E^{inc}\Big|_{r}^{n} + \frac{\Delta t}{\epsilon_{0}Q_{\nu}\Delta r} \Bigg( H^{inc}\Big|_{r+\frac{1}{2}}^{n+\frac{1}{2}} - H^{inc}\Big|_{r-\frac{1}{2}}^{n+\frac{1}{2}} \Bigg)
$$
 (IV-26b)

 $V_p(\theta, \phi)$  correspond à l'incidence définie par les angles θ et φ alors que  $V_p(0,0)$  correspond à la propagation suivant un axe du repère cartésien, cas où la vitesse est minimale. Toutefois, comme nous allons le voir, cela est insuffisant car la correction est effective seulement pour une fréquence donnée.

Quant à Deveze [10], il a proposé la relation suivante :

$$
\Delta r = \Delta x \cos \phi \sin \theta + \Delta y \sin \phi \sin \theta + \Delta z \cos \theta
$$
 (IV-27)

Dans cette relation on n'agit plus sur la vitesse de phase mais sur le pas spatial. Néanmoins, cette relation passe outre le problème de dispersion car  $\Delta r$  sera dans tous les cas supérieur ou égal aux pas spatiaux 3D. Autrement dit, cette relation va à l'encontre d'une optimisation de la dispersion numérique.

Nous proposons une autre relation qui doit annihiler complètement les erreurs dues à la dispersion numérique. L'objectif n'est pas de supprimer la dispersion numérique mais de la rendre équivalente dans les deux espaces (1D et 3D), sur la bande de fréquence d'étude et idéalement quels que soient l'angle d'incidence et l'anisotropie spatiale du maillage imposé. La traduction de ces conditions est donc la suivante : les équations de dispersion 3D (IV-28a) et 1D (IV-28b) doivent être égales entre elles, quels que soient les paramètres  $\Delta x$ ,  $\Delta y$ ,  $\Delta z$ ,  $\theta$  et  $\phi$  donnés et quelle que soit la valeur du vecteur d'onde k

$$
3D: \frac{1}{(c\Delta t)^2}sin^2(\omega\Delta t/2) = \frac{1}{\Delta x^2}sin^2(\widetilde{k}_x\Delta x/2) + \frac{1}{\Delta y^2}sin^2(\widetilde{k}_y\Delta y/2) + \frac{1}{\Delta z^2}sin^2(\widetilde{k}_z\Delta z/2)
$$
 (IV-28a)

$$
1D: \frac{1}{(c\Delta t)^2} \sin^2(\omega \Delta t/2) = \frac{1}{\Delta r^2} \sin^2(\widetilde{k}\Delta r/2)
$$
 (IV-28b)

avec:

$$
\widetilde{\mathbf{k}}_{x} = \widetilde{\mathbf{k}} \sin \theta \cos \phi; \widetilde{\mathbf{k}}_{y} = \widetilde{\mathbf{k}} \sin \theta \sin \phi; \widetilde{\mathbf{k}}_{z} = \widetilde{\mathbf{k}} \cos \theta
$$
 (IV-29)

La résolution mathématique de ce système de deux équations à deux inconnues  $\Delta r$  et k, semble analytiquement impossible. Nous présentons tout d'abord une approche numérique rigoureuse de la résolution du système (IV-28) basée sur un procédé itératif de Newton [11], dit « NIP ». Les résultats obtenus avec cette approche ont conduit à chercher une solution analytique qui est décrite au paragraphe suivant. La méthode NIP permet de trouver la valeur de x pour laquelle la fonction  $f(x)=0$ . Le procédé est itératif dans le sens où, partant d'une valeur  $x_0$ , on va calculer les valeurs  $x_1, x_2 ... x_k$ par la relation :

$$
x_{k+1} = x_k - \frac{f(x_k)}{f'(x_k)}
$$
 (IV-30)

La série  $x_k$  va converger très rapidement vers une valeur solution de l'équation  $f(x)=0$  avec une précision à l'ordre 2. Cette procédure est intuitivement compréhensible au regard de la figure IV.12 où l'application répétée de (IV-30), conduit graphiquement à une convergence rapide de  $x_k$  vers la solution cherchée.

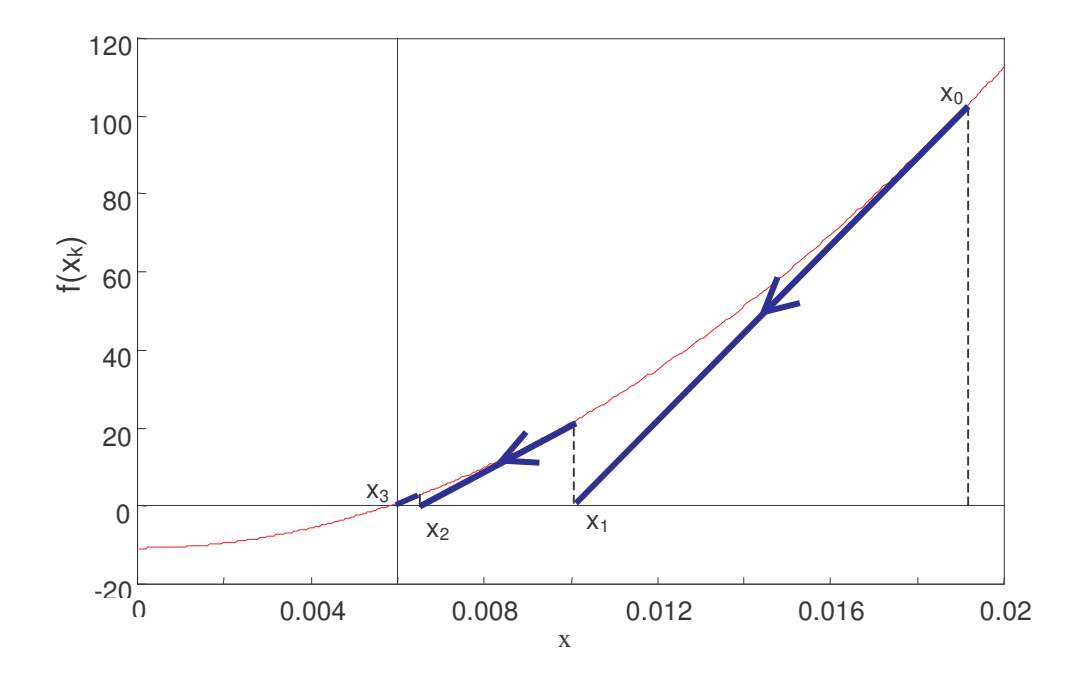

Figure IV.12 : Convergence rapide en 3 itérations du procédé itératif de Newton

L'application de cette méthode à la résolution des équations de dispersion de (IV-28), pour une fréquence donnée, se décompose en deux étapes :

> 1. appliquées sur (IV-28a) k déduit 2. appliquées sur (IV-28b)  $\Delta r$  déduit

Dans l'annexe 3, les algorithmes itératifs (IV-30) résolvant ces deux étapes, sont donnés.

Considérons un exemple où  $\Delta = \Delta x = \Delta y = \Delta z = 1$  mm;  $\theta = 90^\circ$ ;  $\phi = 45^\circ$ ;  $f_0 = c/\lambda_0$ ; avec  $\lambda_0 = 20\Delta$ . Le pas temporel est quant à lui déterminé par (I-25). La méthode NIP donne :

$$
\widetilde{k} = 314.4 \text{ m}^{-1} \text{ et } \Delta r = 0.7071 \text{ mm}
$$
 (IV-31)

Il est important de noter ici que le pas spatial  $\Delta r$  obtenu est toujours le même tant que la longueur d'onde est supérieure à  $5\Delta$ . La solution est donc indépendante de la fréquence.

Nous avons alors comparé, avec les mêmes paramètres, les vitesses de phase 1D et 3D. Sur la figure IV.13, avec la valeur du pas (IV-31), la vitesse de phase 1D correspond parfaitement à celle de l'espace 3D sur toute la bande, tandis que la correction (IV-25) offre une correspondance seulement pour  $\lambda = 20\Delta$ , longueur d'onde à partir de laquelle le facteur  $Q_v$  a été calculé.

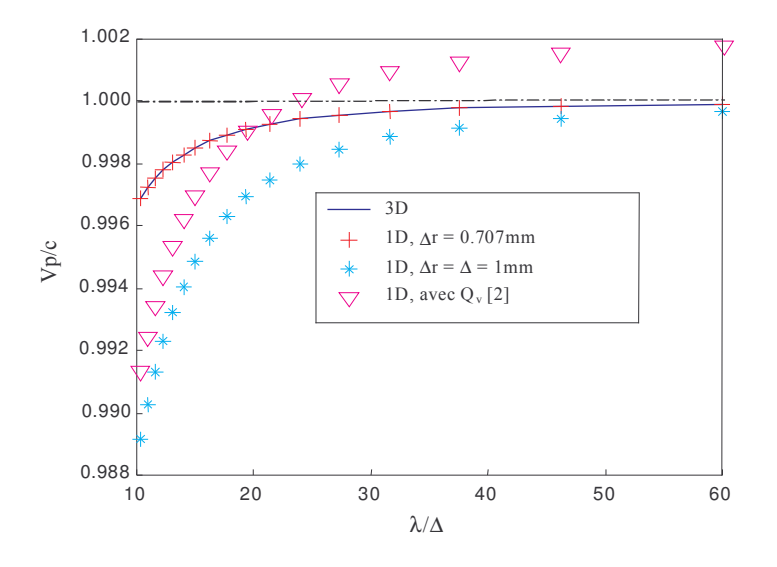

Figure IV.13 : Comparaison des vitesses de phase 1D et 3D pour  $d$  *ifférentes corrections.*  $\Delta = \Delta x = \Delta y = \Delta z = 1$  mm;  $\theta = 90^{\circ}$ ;  $\phi = 45^{\circ}$ ;  $f_{0} = c/\lambda_{0}$ ; avec  $\lambda_{0} = 20\Delta$ 

IV.2.4.2 Expression analytique de ∆r = f(∆x,∆y,∆z,θ,φ)

On va maintenant démontrer qu'il existe effectivement un seul pas  $\Delta r$ , solution unique de (IV-28) quelle que soit la largeur de la bande de fréquence. Nous reprenons les deux relations de (IV-27) que nous réécrivons comme suit :

$$
\frac{1}{\Delta r^2} \sin^2(\widetilde{k}\Delta r/2) = \frac{1}{\Delta x^2} \sin^2(\widetilde{k}_x \Delta x/2) + \frac{1}{\Delta y^2} \sin^2(\widetilde{k}_y \Delta y/2) + \frac{1}{\Delta z^2} \sin^2(\widetilde{k}_z \Delta z/2)
$$
(IV-32)

Avec  $k = 2\pi/\lambda$ , chaque terme contenu dans les fonctions sinus, est majoré par la relation  $\pi\Delta_\text{max}/\lambda_\text{min}$ . Si le critère d'échantillonnage spatial est respecté, c'est à dire  $\lambda_\text{min}$ >10 $\Delta_\text{max}$ , alors chaque terme des fonctions sinus sera majoré par  $\pi/10$ . En conséquence, un développement limité de Taylor peut être appliqué sur (IV-32). Le développement limité à l'ordre 1 prend en compte seulement la dispersion physique ce qui entraîne l'annulation de (IV-32). Pour tenir compte de l'effet du maillage sur la dispersion, le développement limité de la fonction sinus, doit être appliqué à l'ordre 3 et donc la fonction sinus élevée au carré à l'ordre 6, d'où :

$$
(sin x) \approx x - \frac{x^3}{6} + 0(x^5)
$$
  

$$
(iv^2 x) \approx x^2 - \frac{x^4}{3} + 0(x^6)
$$
 (IV-33)

En insérant (IV-33) dans (IV-32), cette dernière relation devient alors :

$$
\widetilde{k}^{2} - \frac{\widetilde{k}^{4} \Delta r^{2}}{12} = \widetilde{k}_{x}^{2} + \widetilde{k}_{y}^{2} + \widetilde{k}_{z}^{2} - \frac{\widetilde{k}_{x}^{4} \Delta x^{2}}{12} - \frac{\widetilde{k}_{y}^{4} \Delta y^{2}}{12} - \frac{\widetilde{k}_{z}^{4} \Delta z^{2}}{12} + 0(x^{4})
$$
\n(IV-34)

Or compte tenu de  $(IV-29)$ , le vecteur d'onde k s'annihile dans  $(IV-34)$ , on déduit alors :

$$
\Delta r = \left(\Delta x^2 \left(\cos\phi \sin\theta\right)^4 + \Delta y^2 \left(\sin\phi \sin\theta\right)^4 + \Delta z^2 \left(\cos\theta\right)^4\right)^{\frac{1}{2}}\tag{IV-35}
$$

Le pas  $\Delta r$  est fonction seulement des pas spatiaux 3D et de l'angle d'incidence. Cette relation montre que la relation de dispersion 3D est équivalente à une relation de dispersion 1D indépendamment de la fréquence. On observera aussi que le pas temporel choisi n'intervient pas dans la détermination de  $\Delta r$ . L'injecteur d'onde plane utilisant (IV-35) adapte parfaitement la dispersion des règles 1D et 3D, on l'appellera donc PMPWI (Perfectly Matched Plane Wave Injector).

Pour illustrer la précision de l'évaluation analytique de (IV-35), nous comparons les valeurs de ∆r calculées par la méthode NIP, avec (IV-35). Les résultats sont reportés dans le tableau IV.1. Le calcul avec NIP est réalisé pour trois longueurs d'onde  $(10, 30$  et  $60\Delta_{\text{max}})$ . Les pas spatiaux 3D sont choisis égaux dans la première partie du tableau. Dans ce cas, l'erreur relative maximale (NIP avec  $\lambda$ =10 $\Delta_{\text{max}}$ ) est trouvée pour une incidence (45°, 30°). Cependant elle très faible : 8,2e-2%. On notera que pour les angles d'incidence  $(0^{\circ}, 90^{\circ})$ ,  $(45^{\circ}, 90^{\circ})$ ,  $(45^{\circ}, 55^{\circ})$ , l'erreur est nulle.

Pour un maillage anisotropique, deuxième partie du tableau IV.1, avec des rapports entre les pas spatiaux allant jusqu'à 10, l'erreur relative maximale culmine à 0,16% (les angles d'incidence choisis correspondent aux cas où les erreurs sont les plus importantes).

Donc dans tous les cas, l'accord entre la méthode NIP et (IV-35) est excellent. Il est parfait si la méthode NIP est appliquée avec  $\lambda = 60 \Delta_{\text{max}}$ . Ceci est confirmé sur les figures IV.14 et IV.15 où la vitesse de phase 3D est comparé à la vitesse de phase 1D avec un accord parfait sur toute la bande. En conclusion, si le critère d'échantillonnage spatial de la FDTD est respecté, alors l'évaluation de  $\Delta r$  par (IV-35) adaptera la dispersion 1D et la dispersion 3D sur toute la bande fréquentielle.

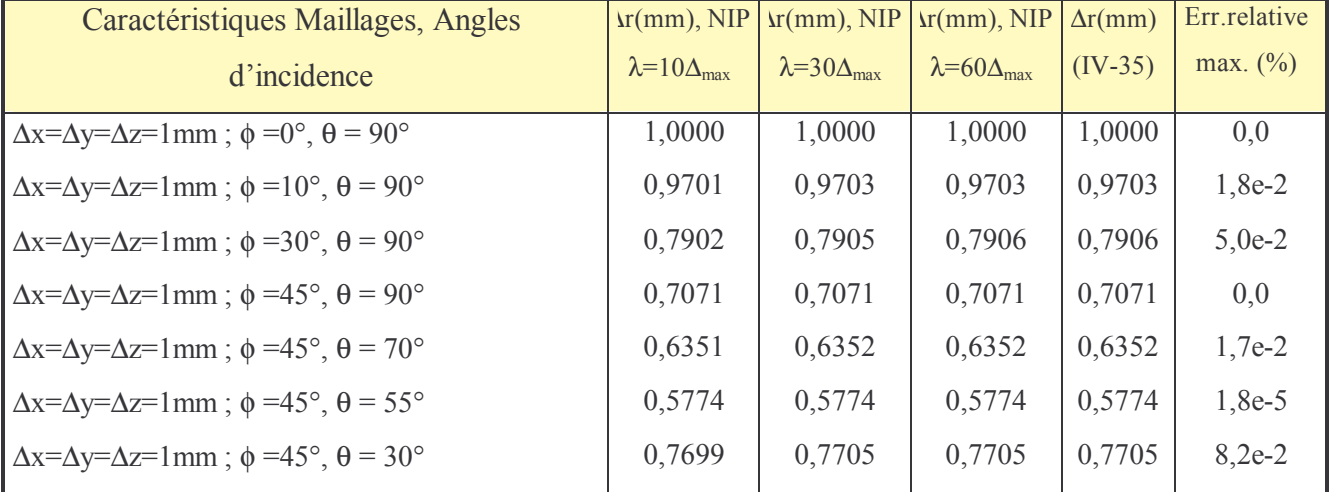

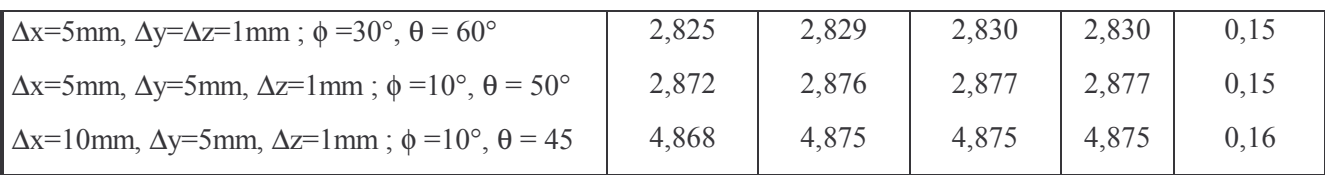

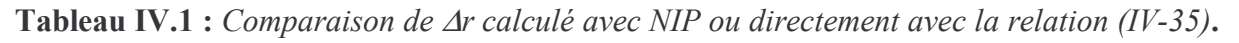

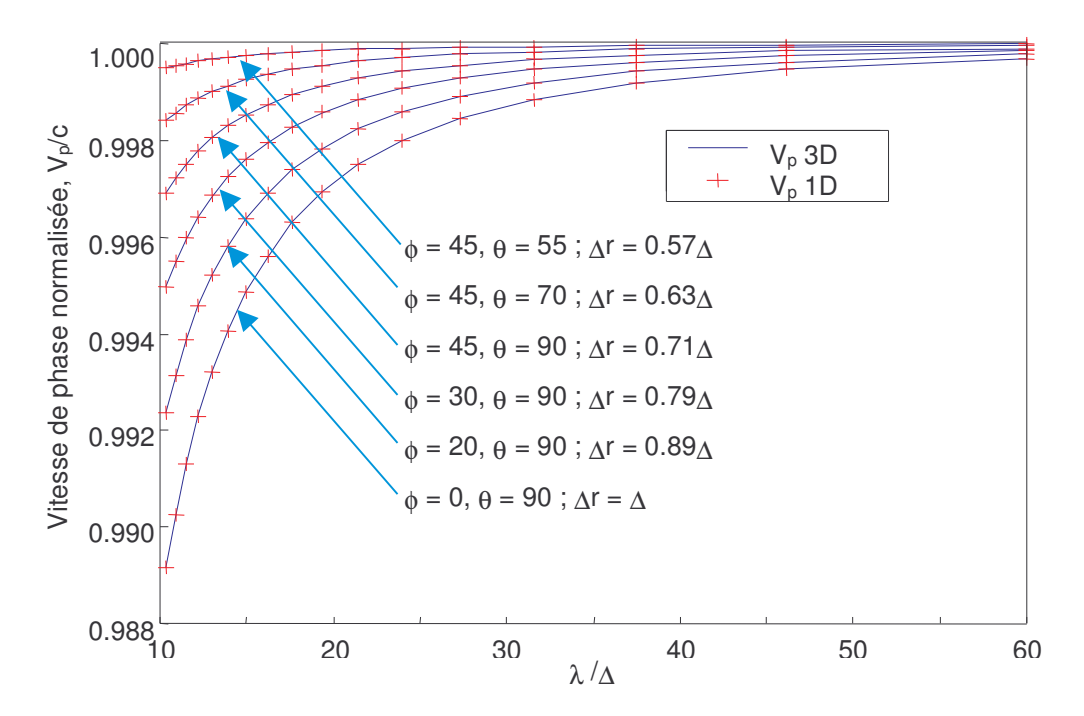

Figure IV.14 : Comparaison des vitesses de phase 1D avec un  $\Delta r$  optimal et 3D. Calcul fait avec les paramètres,  $\Delta = \Delta x = \Delta y = \Delta z$ .

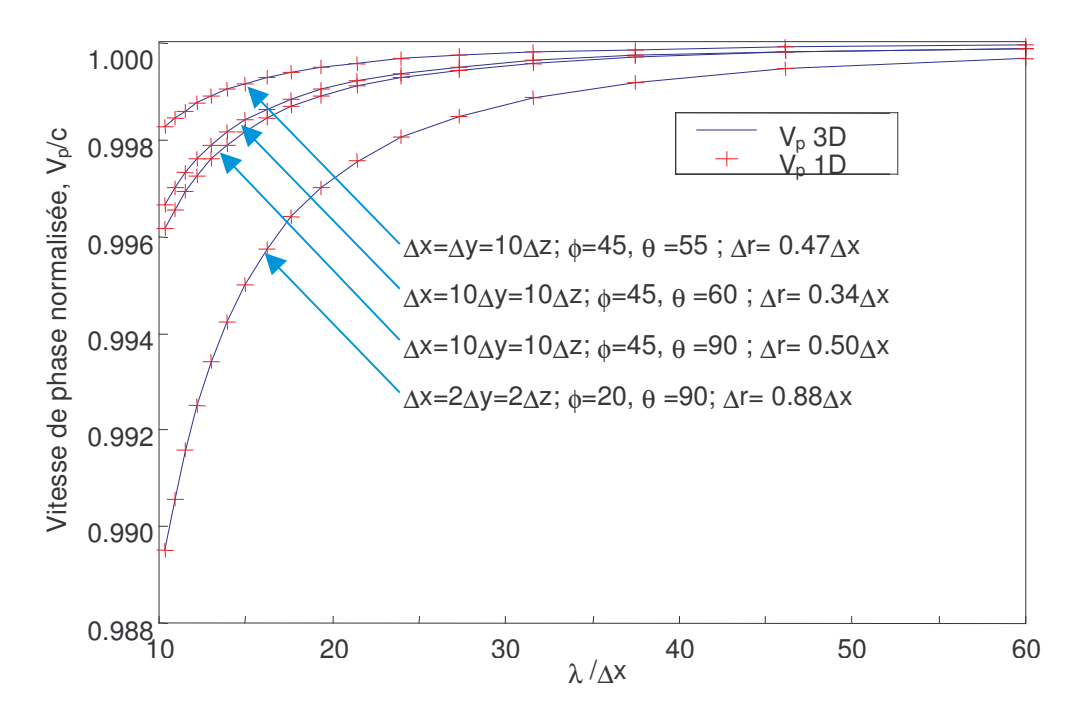

Figure IV.15 : Comparaison des vitesses de phase 1D avec un  $\Delta r$  optimal et 3D. Calcul fait pour une anisotropie forte du maillage.

# IV.2.4.3 Evaluation du champ diffracté résiduel

La modélisation réalisée est décrite sur la figure IV.16, le domaine maillé est de taille  $42<sup>3</sup>$ , les autres caractéristiques de la modélisation sont :

# $dx=dy=dz=1,5mm$ ;  $dt = 2,74$  ps, taille de la zone de champ total 33<sup>3</sup> cellules.

Après quelques essais, le point d'observation P (39,39,39) est retenu car il se trouve dans la zone de champ diffracté à l'opposé du point d'origine de l'onde plane (5,5,5). Il est à noter que le champ dans la zone de champ diffracté proche de l'origine est très faible (<90dB) et ceci, quelle que soit la méthode utilisée, puisque l'erreur liée à la dispersion numérique augmente seulement avec la distance de l'onde par rapport à son point d'origine. Nous allons donc mettre en évidence l'erreur liée à la dispersion numérique avec le point d'observation P choisi. Pour les différentes méthodes générant l'onde incidente (calcul analytique du champ incident, calcul avec règle 1D : pas de correction, correction de Taflove et PMPWI), le champ résiduel diffracté au point P est calculé en fonction de la fréquence. Sur la figure IV.17 (incidence  $\theta = 55^{\circ}$ ,  $\phi = 45^{\circ}$  et  $\psi = 0^{\circ}$ ), avec la règle 1D de Taflove, le niveau du champ diffracté résiduel dépasse -35 dB aux hautes fréquences. Avec le calcul analytique, il atteint -60dB. Tandis qu'avec la méthode PMPWI, le champ résiduel est maintenu à un niveau inférieur à -80dB pour une interpolation linéaire (L.2 Pt.) et inférieur à  $-100$ dB pour une interpolation du 4<sup>ème</sup> ordre (L.4 Pt.). La méthode analytique ainsi que la correction de Taflove, dans une moindre mesure toutefois, sont concurrentes autour de Fmax/2 (5GHz), car la vitesse de phase a été calculée pour cette fréquence, ce qui se manifeste de manière spectaculaire par un pic qui révèle une insensibilité au conflit de dispersion numérique. Le comportement global de chacune des méthodes est à rapprocher des vitesses de phase évaluées pour chacune d'entre elles sur la figure IV.13. Par exemple, pour  $\Delta r = \Delta$ , on voit sur la figure IV.17 que le champ résiduel est très faible aux basses fréquences. Ceci est confirmé par la figure IV.13, où les vitesses de phase 1D et 3D sont très proches l'une de l'autre pour des forts taux d'échantillonnages spatiaux. La figure IV.18 (incidence  $\theta = 70^{\circ}$ ,  $\phi =$  $45^{\circ}$  et  $\psi = 0$ ) nous amène à des conclusions similaires. Il est à noter que même avec la méthode PMPWI, le niveau à la fréquence maximale atteint -65dB. Ce résultat semble logique puisque l'échantillonnage spatial diminue au fur et à mesure que la fréquence augmente.

Afin de bien montrer le problème de la dispersion numérique, la taille des surfaces de Huygens est augmentée à 90\*90\*50 cellules. L'onde se propage avec une incidence de  $\theta = 70^{\circ}$ ,  $\phi = 45^{\circ}$  et  $\psi =$ 0°. Elle traverse donc le volume dans la direction de sa plus longue diagonale. On voit sur la figure IV.19, que notre approche maintient un niveau inférieur à –65dB, pour le champ diffracté résiduel au point d'observation placé à l'extrémité la plus défavorable, alors que les autres approches donnent un niveau qui monte au-delà des -40dB (voir -20 dB). Sur la figure IV.20, toujours pour la même taille des surfaces de Huygens, le calcul analytique est adapté pour cinq fréquences. La méthode PMPWI offre un champ résiduel équivalent en amplitude aux cinq fréquences, ce qui montre clairement son efficacité. D'autre part, le calcul en simple précision (dynamique de 140 dB) et double précision (dynamique d'environ 280 dB) offre les mêmes résultats, sauf pour les amplitudes inférieures à  $-120$ dB, d'où l'inutilité de la double précision qui double en outre le temps de calcul sur les processeurs 32 bits.

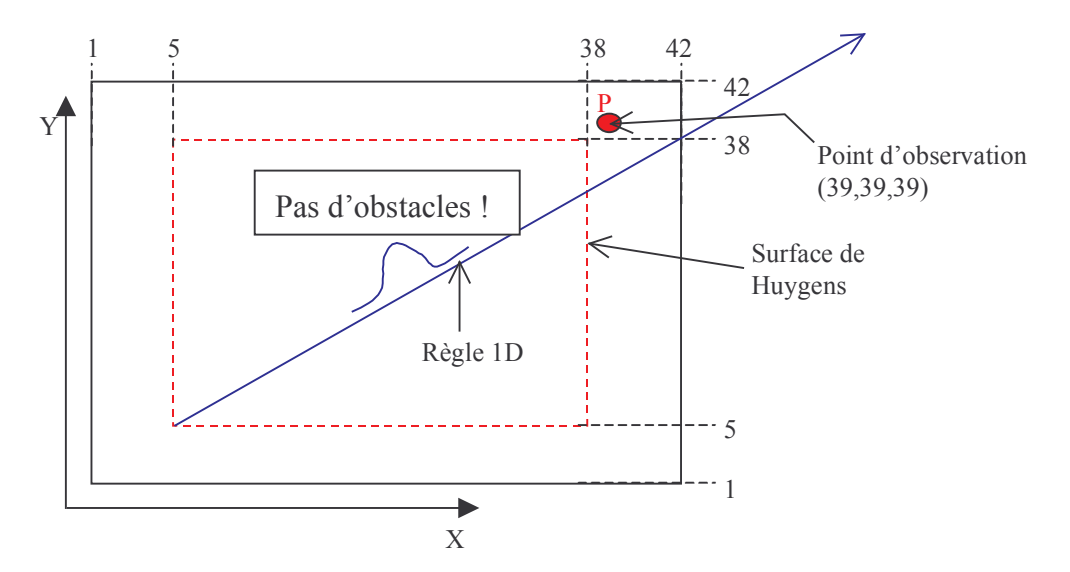

Figure IV.16 : Schéma de la modélisation, domaine de  $42<sup>3</sup>$  cellules,  $dx=dy=dz=1,5mm.$ 

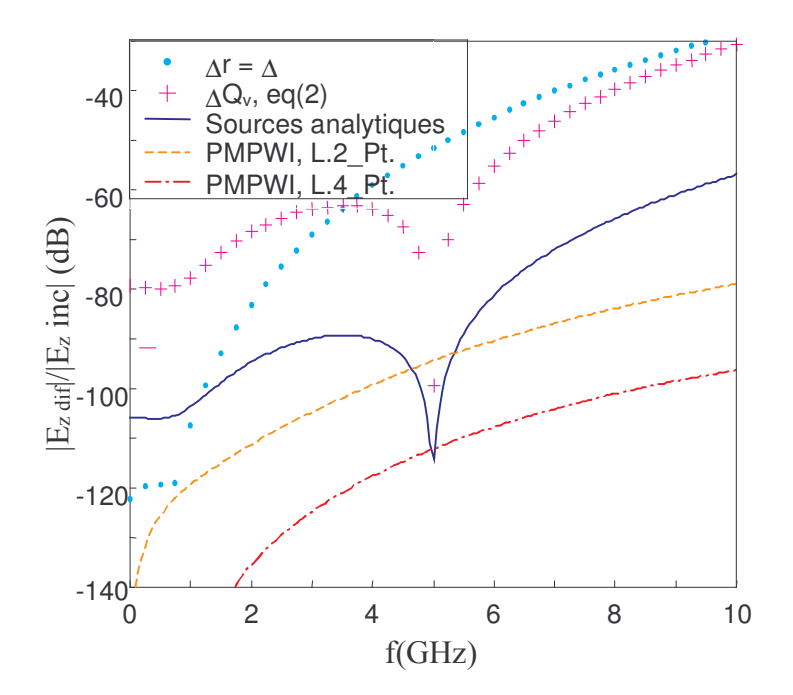

Figure IV.17 : Champ résiduel au point P,  $\Delta x = \Delta y = \Delta z = 1, 5$ mm,  $\theta = 55^{\circ}, \phi = 45^{\circ}$ . Zone de champ total :33<sup>2</sup> cellules.

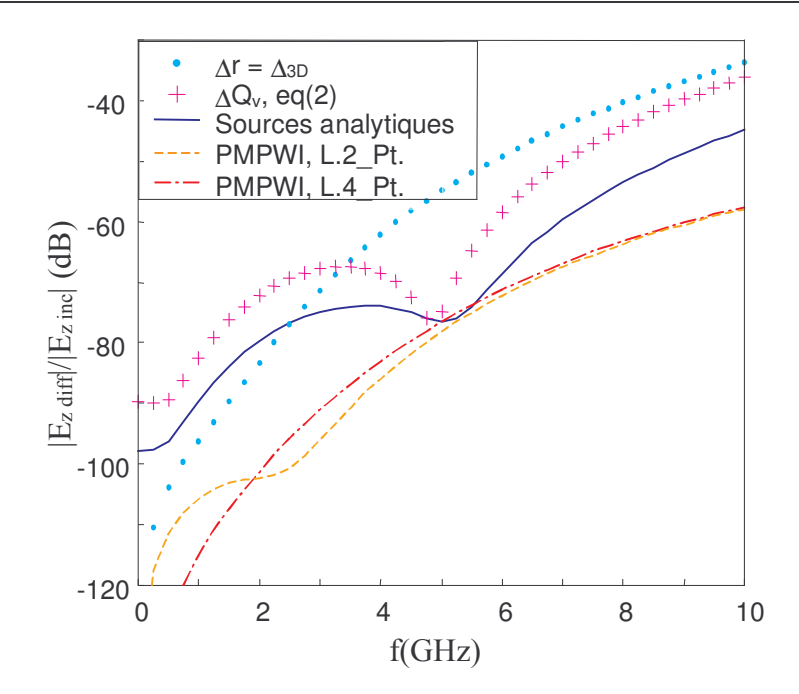

Figure IV.18 : Champ résiduel au point P,  $\Delta x = \Delta y = \Delta z = 1, 5$ mm,  $\theta$  = 70°,  $\phi$  =30°. Zone de champ total :33<sup>2</sup> cellules.

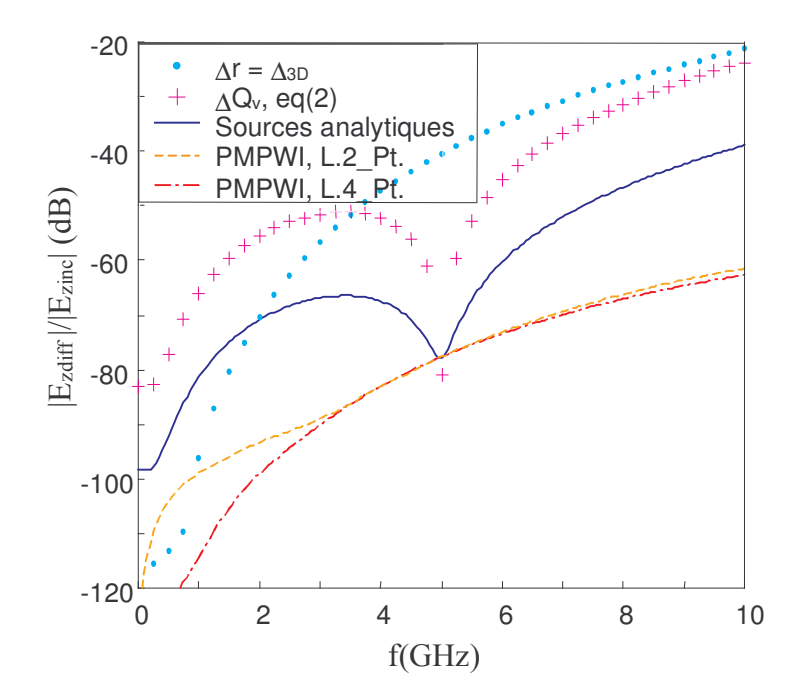

**Figure IV.19:** Champ résiduel au point P,  $\Delta=1,5$ mm,  $\theta = 70^{\circ}, \phi = 45^{\circ}$ . Zone de champ total :90\*90\*50 cellules.

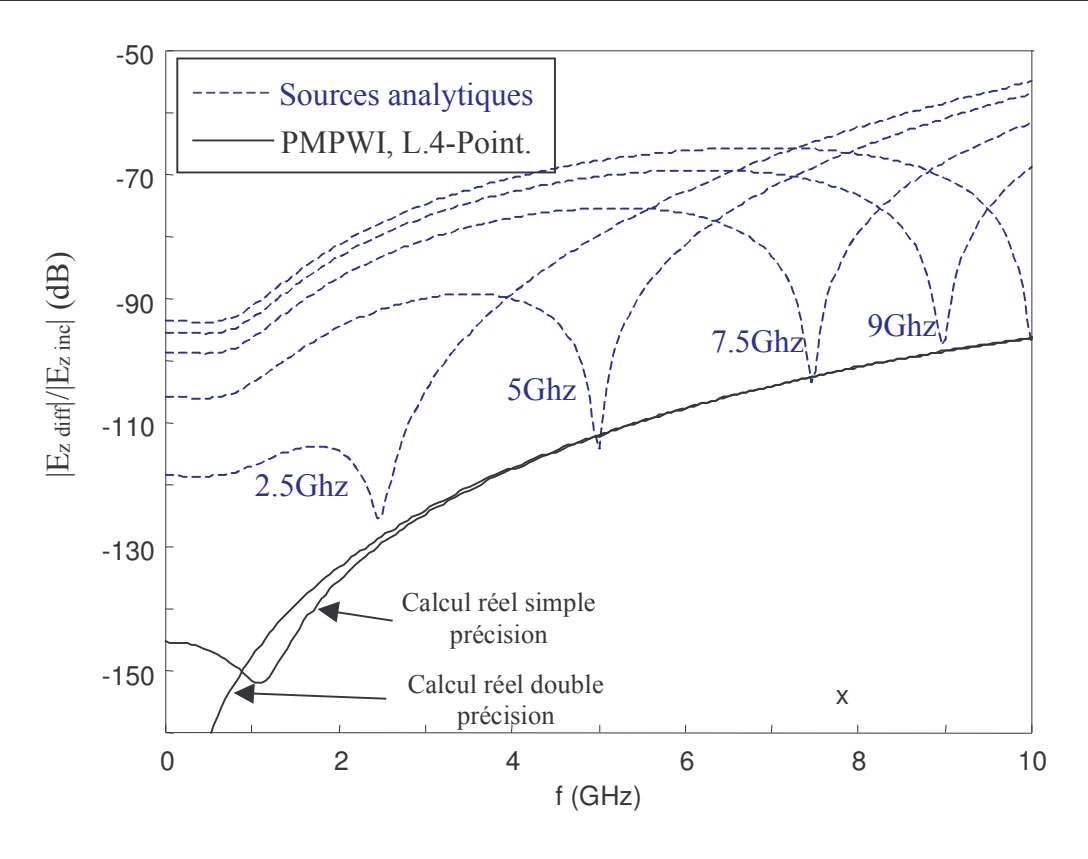

Figure IV.20 : Champ résiduel au point P (96,96,56),  $\Delta=1.5$ mm,  $\theta = 55^{\circ}, \phi = 45^{\circ}$ . Zone de champ total : 90\*90\*50 cellules.

# **IV.3 Conclusion**

Nous avons décrit dans ce rapport toutes les étapes pour la compréhension et la génération d'une onde plane dans un code FDTD, c'est à dire l'introduction des surfaces de Huygens, le concept des surfaces de Huygens épaisses dans l'espace discret de Yee, les approches analytique et numérique pour générer le champ incident et créer une onde plane à polarisation rectiligne et elliptique.

De plus, un nouvel injecteur PMPWI basé sur une règle 1D et sur l'égalisation des équations de dispersion numérique 1D et 3D a été présenté [5][6]. Une résolution numérique de l'égalité des équations de dispersion (1D et 3D) par un procédé itératif de Newton, a mis en évidence l'unicité de la solution pour un rapport  $\lambda/\Delta$  supérieur à 5, indépendamment de la fréquence. Cette solution est confirmée ensuite par une voie analytique débouchant sur l'expression du pas spatial 1D en fonction des pas spatiaux 3D et des angles d'incidence  $\theta$  et  $\varphi$ . Dès lors, le couplage entre la règle 1D et l'espace discret 3D devient parfaitement adapté. Les résultats obtenus par simulation montrent le maintien d'un niveau de champ résiduel inférieur à –65dB, pour des pas spatiaux et des incidences variables, et également pour un volume de calcul important.

L'injecteur PMPWI d'ordre 4 peut dans certain cas atténuer plus efficacement le champ résiduel mais il nécessite plus d'opérations. L'injecteur PMPWI d'ordre 2 pourra donc être préféré.

Il reste un problème majeur non résolu à l'heure actuelle : faire pénétrer une onde plane à incidence oblique de l'espace libre vers un autre type de milieu. En effet les surfaces de Huygens ne doivent pas être traversées par un milieu autre que l'air. Une voie est d'utiliser deux règles 1D, l'une pour l'incidence en espace libre et l'autre pour la transmission dans l'autre milieu. Deux difficultés apparaissent :

- $\triangleright$  Evaluer la réflexion à l'interface entre les deux milieux dans le domaine temporel.
- $\triangleright$  Gérer les retards de l'onde à l'interface entre les deux milieux.

Ces deux difficultés ne semblent pas insurmontables mais le milieu ne doit pas être dispersif car l'angle de transmission, à l'interface air - milieu dispersif, va dépendre de la fréquence. Les études pour la diffraction d'objets enfouis ou le calcul du coefficient de rétrodiffusion de sols [12] pourraient bénéficier directement de cette avancée

# **Références**

- $\lceil 1 \rceil$ R. Luebbers and K. Kunz, « The finite difference time domain for electromagnetics », CRC press, 1993.
- A. Taflove, « Computational electrodynamics, The finite difference time domain method »,  $\lceil 2 \rceil$ Artech House, Inc, 1995.
- $\lceil 3 \rceil$ Umashankar, K.R. and A.Taflove,  $\kappa$  A novel method to analyse electromagnetic scattering of complex objects », IEEE Transaction on Electromagnetic Compatibility, vol.24, 1982, pp.397-405.
- C. Baum, « Toward an engineering of electromagnetic scattering », Academic press, 1972.  $\lceil 4 \rceil$
- C. Guiffaut et K. Mahdjoubi, « A perfect wideband plane wave injector for FDTD method »,  $\lceil 5 \rceil$ IEEE Aps, Salt Lake City, USA, 16-21 July 2000.
- C. Guiffaut et K. Mahdjoubi, « A Perfectly Matched Plane Wave Injector (PMPWI) for FDTD  $\lceil 6 \rceil$ Method », IEEE Microwave Guided Wave Letters, soumis à Publication, June 2000.
- A. Taflove, « Advance in computational electrodynamics, The finite difference time domain  $\lceil 7 \rceil$ method», Edition ARTECH HOUSE, 1998.
- JP. Sceaux, « Etude de la susceptibilité aux parasites électromagnétiques transitoires des  $\lceil 8 \rceil$ antennes plaquées utilisées dans le domaine spatial », Thèse de l'Université de Limoges Faculté des Sciences.
- U. Oguz and L. Gürel, «Interpolation techniques to improve the accuracy of the plane wave  $[9]$ excitations in the finite difference time domain method », Radio Science, Vol.32,  $N^{\circ}6$ , pp.2189-2199, Nov-Dec 1997.
- [10] T. Deveze, « Contribution à l'analyse par différences finies des équations de Maxwell dans le domaine temps », These de l'Université de Paris 6, Mai 1992.
- [11] F.B. Hildebrand, « *Introduction to Numerical Analysis* », seconde édition Dover Publication.
- [12] E.Bachelier, « Modélisation électromagnétique des effets de diffusion de surface et de volume des sols par la méthode des différences finies » Thèse de l'Ecole Nationale Supérieure de l'Aéronautique et de l'Espace, Octobre 1999.

# **Chapitre V**

# Couches PML généralisées pour les milieux dispersifs

# **CHAPITRE V COUCHES PML GENERALISEES POUR LES MILIEUX DISPERSIFS...................109**

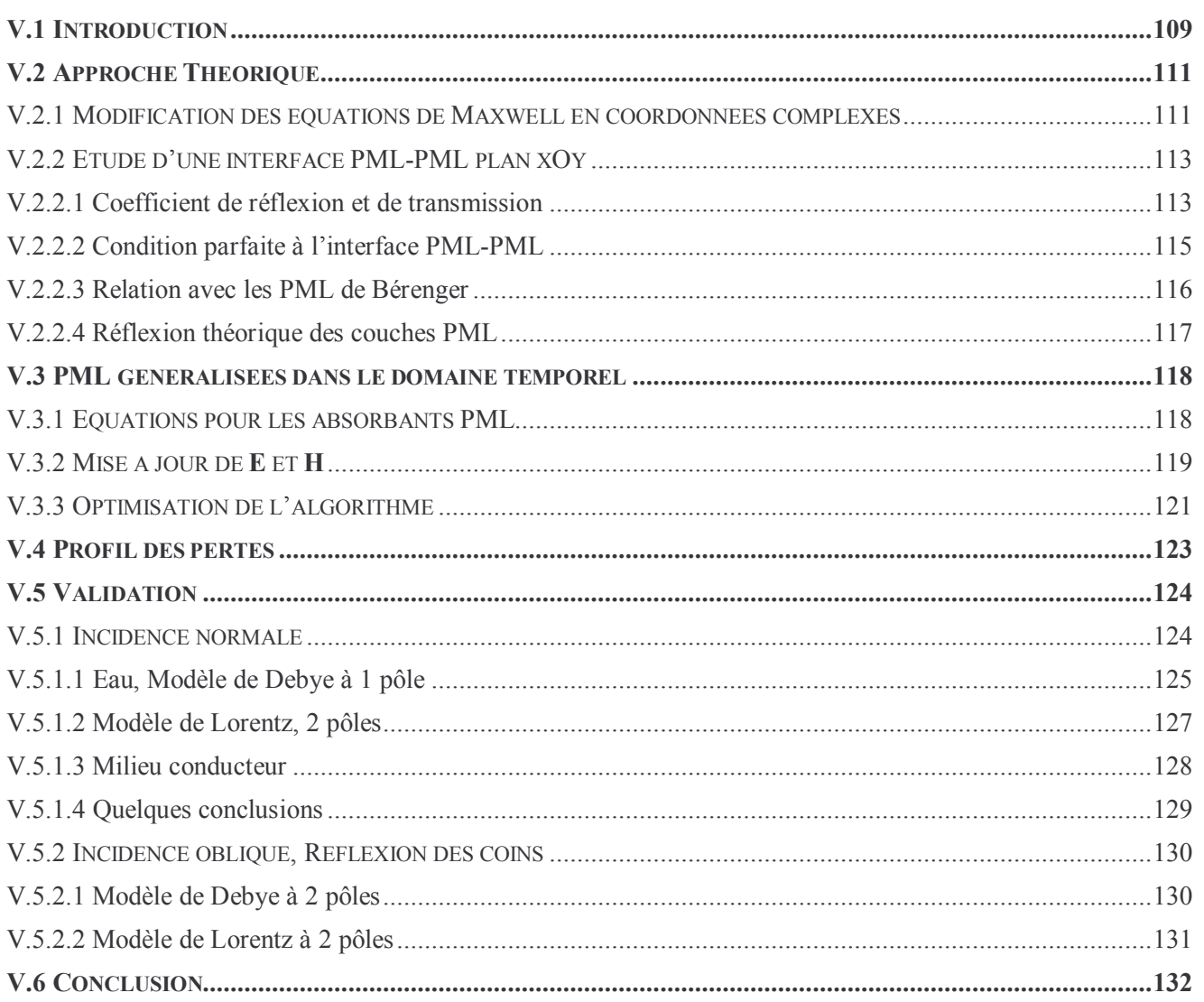

# Chapitre V

# Couches PML Généralisées pour les milieux dispersifs

# **V.1 Introduction**

La troncature de l'espace discret par des conditions de frontière a demandé des efforts importants de recherche au cours de ces vingt dernières années, pour aboutir finalement à des absorbants théoriquement parfaits, avec les PML découvertes par Bérenger [1][2]. Au chapitre 1, nous avons fait un tour d'horizon de l'état des recherches sur ce sujet jusqu'à aujourd'hui. Nous allons maintenant approfondir la théorie des PML et montrer leurs capacités à s'adapter à des milieux complexes. Les PML originales de Bérenger pouvaient absorber les ondes sortantes (non évanescentes) quels que soient la fréquence, la polarisation et l'angle d'incidence, en espace libre et pour des milieux diélectriques ou magnétiques. Cette efficacité est obtenue grâce à la division de chaque composante des champs E et H en deux sous-composantes. Cet artifice mathématique offre un degré de liberté supplémentaire donnant un cadre plus général pour la propagation des ondes. Mittra et al.[3] ont montré que cet artifice générait des champs non-Maxwellien dans le sens où, d'une part les PML sont non physiques et d'autres part les équations de Maxwell ne suffisent pas pour les décrire.

Chew et Weedon [4] ont généralisé la théorie des PML en introduisant la notion d'espace variable décrit dans le plan complexe (complex stretched coordinates). Toutefois, Sacks et al [5] et Gedney [6] ont montré que les couches PML pouvaient être décrites dans un cadre Maxwellien et être vues comme des milieux uniaxiaux à pertes (UPML). Les deux approches ont été employées avec succès dans d'autres systèmes de coordonnées orthogonaux (cylindrique, sphérique et curviligne). L'intérêt des UPML réside d'une part, dans la non subdivision des composantes de champ (mais en contrepartie nécessite l'introduction de vecteurs d'induction électrique et magnétique). D'autre part, les UPML peuvent être étendues aux méthodes fonctionnant dans des systèmes non-orthogonaux ou non-structurés (méthode des éléments finis). Une autre formulation intéressante est celle de L. Zhao et

al [7] car elle ne nécessite pas le recours aux vecteurs d'induction et semble être moins coûteuse en taille mémoire et en temps de calcul.

Fang et Wu [8] ont montré que les ondes évanescentes peuvent être absorbées par les PML moyennant l'introduction d'une variable supplémentaire. Malgré tout, des difficultés subsistent dans leur absorption pour des angles rasants, notamment sur une large bande de fréquence. Bérenger a proposé des PML modifiées dites PML-D [9][10] avec une subdivision supplémentaire de chaque sous-composante de champ, qui apporte une bonne efficacité dans l'absorption des ondes évanescentes. Néanmoins, la mise en œuvre de celles-ci est complexe et coûteuse en temps de calcul et en taille mémoire.

Pour l'extension des milieux dispersifs complexes dans les PML, Sullivan [11] puis A.P. Zhao et al [12] ont proposé une méthode générale en introduisant les vecteurs d'induction dans les PML. Toutefois, ils n'ont pas décrit la mise en œuvre avec une quelconque technique traitant les milieux dispersifs : ADE, RC, Transformée en Z. C'est Teixera [13] qui a montré qu'un milieu dispersif général de Debye ou de Lorentz avec N pôles pouvait être étendu aux PML en se basant sur la théorie de Chew et Weedon [4] et en utilisant la technique PLRC. Néanmoins, en plus de l'introduction du vecteur induction électrique, sa formulation nécessite la subdivision des composantes de champ et des composantes de l'accumulateur récursif. De plus, l'introduction d'une conductivité électrique nécessite l'introduction d'une autre inconnue qui devra aussi être subdivisée en deux souscomposantes. En dépit donc de sa généralité, le formalisme [13] demande un nombre important d'opérations et une taille mémoire très volumineuse.

Ce que nous proposons ici est aussi basé sur la théorie des PML dans un espace en coordonnées complexes, qui reprend l'idée de Sullivan [11], mais contrairement à l'approche de Teixera, les paramètres constitutifs du milieu dispersif sont totalement séparés des paramètres absorbants. C'est à dire que les premiers sont pris en compte directement dans la mise à jour des composantes du champ électrique alors que les seconds le sont par les composantes des vecteurs d'induction électrique et magnétique.

Dans le paragraphe suivant, nous présentons la théorie généralisée des PML [4] et nous montrerons le lien avec les PML de Bérenger ainsi que la manière d'atténuer les ondes évanescentes pénétrant dans les PML. Ensuite, nous allons montrer comment les techniques JEC, CRC et PLRC, pour la mise en œuvre des milieux dispersifs généralisés (cf. chap.III) peuvent être introduites indépendamment des PML. Notamment, nous allons mettre en évidence les points suivants pour ces  $PMI \cdot$ 

- > Introduction de vecteurs d'induction électrique et magnétique englobant les courants de déplacement et de conduction.
- > Non subdivision des composantes du champ, de l'accumulateur récursif (méthode CRC, PLRC) ou des courants de polarisation (JEC) dans les PML.
- $\triangleright$  Algorithme du volume interne incluant les milieux dispersifs et les milieux à pertes par conduction électrique applicable sans modification dans les PML.
- $\triangleright$  Ajout de 4 inconnues seulement pour chacune des 6 faces pour l'absorption des ondes.
- $\triangleright$  Extension possible de l'algorithme aux formalismes ADE et transformée en Z, à des milieux dispersifs magnétiques et à des milieux non linéaires.

Nous appellerons ces nouvelles PML [16]: GUEHPML (Generalised Unsplit E-field H-field Perfectly Matched Layers).

# **V.2 Approche Théorique**

### *V.2.1 Modification des équations de Maxwell en coordonnées complexes*

Le milieu général proposé par [4] est basé sur une transformation d'espace appliquée sur les variables métriques réelles x, y et z, pour passer à des variables complexes et dépendantes du temps  $\tilde{x}$ ,  $\tilde{y}$  et  $\tilde{z}$  (appelées « complex stretched coordinates » en anglais) définies par :

$$
x \longrightarrow \widetilde{x} = \int_{0}^{x} s_{x}(x') dx' \qquad y \longrightarrow \widetilde{y} = \int_{0}^{y} s_{y}(y') dy' \qquad z \longrightarrow \widetilde{z} = \int_{0}^{z} s_{z}(z') dz' \qquad (V-1)
$$

Le repère cartésien est étendu en coordonnées complexes par l'introduction des fonctions complexes  $s_i$  qui sont continues et dépendantes du temps et de la direction axiale i  $(i = x, y \text{ ou } z)$ . Dans la suite, nous aurons, en régime harmonique, les fonctions complexes de la fréquence s<sub>i</sub> associées au champ E et s<sub>i</sub> celles associées au champ H. De par la transformation d'espace (V-1), les dérivées partielles et l'opérateur différentiel «  $\nabla \times$  subissent les transformations suivantes :

$$
\partial_x \longrightarrow \widetilde{\partial}_x = \frac{1}{s_x} \partial_x \qquad \partial_y \longrightarrow \widetilde{\partial}_y = \frac{1}{s_y} \partial_y \qquad \partial_z \longrightarrow \widetilde{\partial}_z = \frac{1}{s_z} \partial_z \qquad (V-2a)
$$

$$
\nabla \longrightarrow \nabla_s = \hat{x} \frac{1}{s_x} \partial_x + \hat{y} \frac{1}{s_y} \partial_y + \hat{z} \frac{1}{s_z} \partial_z
$$
 (V-2b)

Le vecteur d'onde k puis l'impédance du milieu seront évalués en fonction des paramètres du milieu ( $\mu$  et  $\varepsilon$ ) et des variables s<sub>i</sub> et s<sub>i</sub><sup>\*</sup>, puis une condition d'adaptation d'impédance générale sera déduite pour que l'onde se propage dans le milieu sans réflexion.

Tout d'abord, les équations générales de Maxwell en régime harmonique deviennent par cette transformation (convention  $e^{-j\omega t}$  pour les ondes se propageant positivement) :

$$
\nabla_e \wedge \mathbf{E} = i\omega \mu \mathbf{H} \tag{V-3a}
$$

$$
\nabla_h \wedge \mathbf{H} = -i\omega \varepsilon \mathbf{E} \tag{V-3b}
$$

où  $\nabla_e$  et  $\nabla_h$  sont les opérateurs associés aux variables complexes s<sub>i</sub> et s<sub>i</sub> respectivement.

Les équations scalaires de Maxwell sont déduites aisément de (V-3) pour un milieu dépourvu de sources :

$$
\nabla_h(\varepsilon \mathbf{E}) = 0 \qquad \text{et} \qquad \nabla_e(\mu \mathbf{H}) = 0 \tag{V-4}
$$

A priori, on ne fait pas d'hypothèse sur les paramètres  $\varepsilon$  et  $\mu$  qui peuvent être complexes et dépendants de la fréquence.

La solution générale des équations de Maxwell modifiées (V-3) peut s'écrire :

$$
\mathbf{E} = \mathbf{E}_0 e^{ikr} \quad \text{et} \quad \mathbf{H} = \mathbf{H}_0 e^{ikr} \tag{V-5}
$$

$$
avec \ \mathbf{k} = k_x \hat{x} + k_y \hat{y} + k_z \hat{z}
$$

On introduit les équations (V-5) dans (V-3) pour obtenir :

$$
\mathbf{k}_{e} \wedge \mathbf{E} = \mathbf{\omega} \mathbf{\mu} \mathbf{H} \tag{V-6a}
$$

$$
\mathbf{k}_{h} \wedge \mathbf{H} = -\omega \varepsilon \mathbf{E} \tag{V-6b}
$$

d'où les relations suivantes entre le vecteur d'onde dans l'espace réel et celui dans l'espace des complexes :

$$
\mathbf{k}_{e} = \frac{\mathbf{k}_{x}}{\mathbf{s}_{x}} \hat{\mathbf{x}} + \frac{\mathbf{k}_{y}}{\mathbf{s}_{y}} \hat{\mathbf{y}} + \frac{\mathbf{k}_{z}}{\mathbf{s}_{z}} \hat{\mathbf{z}}
$$
 (V-7a)

$$
\mathbf{k}_{h} = \frac{k_{x}}{s_{x}^{*}} \hat{\mathbf{x}} + \frac{k_{y}}{s_{y}^{*}} \hat{\mathbf{y}} + \frac{k_{z}}{s_{z}^{*}} \hat{\mathbf{z}}
$$
(V-7b)

En combinant les deux équations de  $(V-6)$ , on obtient :

$$
\mathbf{k}_{e} \wedge \mathbf{k}_{h} \wedge \mathbf{H} = -\omega^{2} \epsilon \mu \mathbf{H}
$$
  
=  $\mathbf{k}_{h} (\mathbf{k}_{e} \mathbf{H}) - (\mathbf{k}_{e} \mathbf{k}_{h}) \mathbf{H}$  (V-8)

Or de (V-6a), on déduit que  $\mathbf{k}_{e} \cdot \mathbf{H} = 0$ . Par suite, la relation de dispersion est :

$$
\kappa^2 = k_e k_h = \omega^2 \epsilon \mu \tag{V-9a}
$$

ou encore:

$$
\kappa^2 = \frac{k_x^2}{s_x s_x^*} + \frac{k_y^2}{s_y s_y^*} + \frac{k_z^2}{s_z s_z^*}
$$
 (V-9b)

(V-9b) est l'équation d'un ellipsoïde et elle satisfait donc les relations suivantes :

$$
k_x = \kappa \sqrt{s_x s_x^*} \sin \theta \cos \phi
$$
 (V-10a)

$$
k_y = \kappa \sqrt{s_y s_y^*} \sin \theta \sin \phi \tag{V-10b}
$$

$$
k_z = \kappa \sqrt{s_z s_z^*} \cos \theta \tag{V-10c}
$$

 $\theta$  et  $\phi$  sont les angles standards définis en coordonnées sphériques.

Deux impédances du milieu sont déduites indépendamment à partir de (V-6a) et de (V-6b) comme suit :

$$
Z_1 = \frac{k_h}{\omega \epsilon} \text{ et } Z_2 = \frac{\omega \mu}{k_e} \tag{V-11}
$$

Pour que ces égalités soient vraies, il faut égaliser les vecteurs d'onde. Ainsi nous obtenons la condition d'adaptation du milieu :

$$
|\mathbf{k}|^2 = |\mathbf{k}_e|^2 = |\mathbf{k}_h|^2 = \frac{k_x^2}{s_x^2} + \frac{k_y^2}{s_y^2} + \frac{k_z^2}{s_z^2} = \omega^2 \epsilon \mu
$$
 (V-12)

et 
$$
s_i = s_i^*
$$
,  $i = x$ , you z

En conclusion, quelle que soit la fonction de la fréquence s<sub>i</sub>, nous avons un milieu adapté. Cette propriété fondamentale montre clairement que les ondes électromagnétiques peuvent se propager dans les couches PML sans réflexion. On pose pour la suite :

$$
\mathbf{k}_{\mathrm{s}} = \mathbf{k}_{\mathrm{e}} = \mathbf{k}_{\mathrm{h}}
$$

#### V.2.2 Etude d'une interface PML-PML plan xOy

Nous considérons le cas d'une onde TE (fig.V.1). Le cas TM peut-être traité de la même manière. Nous allons évaluer le coefficient de réflexion et de transmission à l'interface et nous donnerons par la suite les conclusions concernant l'adaptation parfaite à l'interface.

V.2.2.1 Coefficient de réflexion et de transmission

L'onde incidente TE est définie par :

$$
\mathbf{E}_{i} = \mathbf{E}_{0} e^{i\mathbf{k}_{i} \mathbf{r}} \tag{V-13}
$$

Les indices i, r et t correspondent respectivement à « incident », « réfléchi » et « transmis ». Le champ  $\mathbf{E}_i$  est parallèle au plan xOy. Il est donc continu à l'interface ( $E_{0i} = E_{0r} = E_{0t}$ ), d'où les vecteurs champs réfléchis et transmis peuvent s'écrire sous la forme :

$$
\mathbf{E}_{\mathbf{r}} = \mathbf{R}^{\text{TE}} \mathbf{E}_{\mathbf{0}} \mathbf{e}^{\mathbf{i} \mathbf{k}_{\mathbf{r}} \mathbf{r}} \quad \text{et} \quad \mathbf{E}_{\mathbf{t}} = \mathbf{T}^{\text{TE}} \mathbf{E}_{\mathbf{0}} \mathbf{e}^{\mathbf{i} \mathbf{k}_{\mathbf{r}} \mathbf{r}} \tag{V-14}
$$

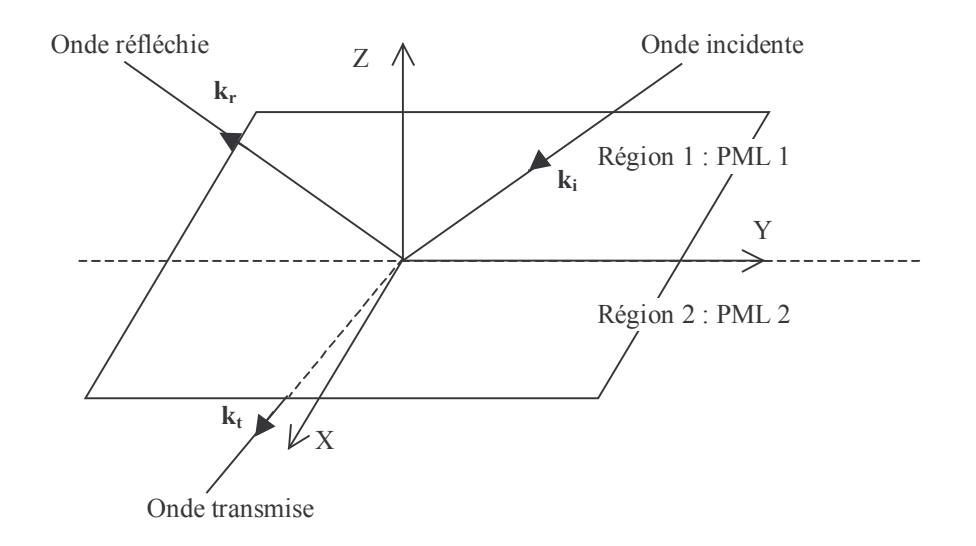

Figure V.1 : Onde plane à l'interface PML 1-PML 2,  $z = 0$ 

A l'interface  $(z = 0)$ , le champ électrique tangentiel est continu, on a alors les relations suivantes :

$$
k_{ix} = k_{rx} = k_{tx} \text{ et } k_{iy} = k_{ry} = k_{ty}
$$
 (V-15)

$$
1 + R^{TE} = T^{TE} \tag{V-16}
$$

Avec (V-6a), le champ magnétique dans chacune des deux régions est :

$$
\mathbf{H}_{1} = \frac{\mathbf{k}_{is} \wedge \mathbf{E}_{0}}{\omega \mu_{1}} e^{i\mathbf{k}_{i}\mathbf{r}} + R^{\text{TE}} \frac{\mathbf{k}_{rs} \wedge \mathbf{E}_{0}}{\omega \mu_{1}} e^{i\mathbf{k}_{r}\mathbf{r}}
$$
(V-17a)

$$
\mathbf{H}_{2} = \mathbf{T}^{\text{TE}} \frac{\mathbf{k}_{\text{ts}} \wedge \mathbf{E}_{0}}{\omega \mu_{2}} e^{\mathbf{k}_{\text{t}} \mathbf{r}}
$$
 (V-17b)

Les composantes du vecteur d'onde, suivant la normale au plan, sont définies comme suit :

$$
k_{1z} = k_{iz} = -k_{rz}
$$
 et  $k_{2z} = k_{tz}$  (V-18)

En appliquant alors la condition de continuité pour les composantes tangentielles du champ magnétique, on arrive à la relation :

$$
k_{1z}s_{2z}\mu_2[1 - R^{TE}] = T^{TE}k_{2z}s_{1z}\mu_1
$$
 (V-19)

 $\mu_1$  et  $\mu_2$  correspondent aux perméabilités transverses (suivant x ou y). Grâce à (V-16) et (V-19), le calcul des coefficients de réflexion et de transmission pour le mode TE est direct :

$$
R^{TE} = \frac{k_{1z}s_{2z}\mu_2 - k_{2z}s_{1z}\mu_1}{k_{1z}s_{2z}\mu_2 + k_{2z}s_{1z}\mu_1} \text{ et } T^{TE} = \frac{2k_{1z}s_{2z}\mu_2}{k_{1z}s_{2z}\mu_2 + k_{2z}s_{1z}\mu_1}
$$
(V-20)

D'après(V-10c), on sait que :

$$
k_{nz} = \kappa_n \sqrt{s_{nz} s_{nz}^*} \cos \theta_n = \omega \sqrt{\mu_n \epsilon_n} \sqrt{s_{nz} s_{nz}^*} \cos \theta_n
$$

où n=1 ou 2 pour la région 1 ou 2. De plus, d'après (V-12),  $s_z = s_z^*$ . Les relations (V-20) se simplifient donc pour donner :

$$
R^{TE} = \frac{z_2 \cos \theta_1 - z_1 \cos \theta_2}{z_2 \cos \theta_1 + z_1 \cos \theta_2} \text{ et } T^{TE} = \frac{2z_2 \cos \theta_1}{z_2 \cos \theta_1 + z_1 \cos \theta_2}
$$
 (V-20)

$$
z_n = \sqrt{\mu_n / \varepsilon_n} \tag{V-21}
$$

De même, on peut démontrer avec la même démarche que les coefficients de réflexion et de transmission pour le mode TM s'écrivent :

$$
R^{TM} = \frac{z_1 \cos \theta_1 - z_2 \cos \theta_2}{z_1 \cos \theta_1 + z_2 \cos \theta_2} \text{ et } T^{TM} = \frac{2z_1 \cos \theta_1}{z_1 \cos \theta_1 + z_2 \cos \theta_2}
$$
 (V-22)

On constate que dans les deux cas, les coefficients de réflexion et de transmission sont indépendants des fonctions complexes s<sub>i</sub>. En outre, ils sont équivalents aux coefficients de réflexion et de transmission calculés dans un espace réel.

# V.2.2.2 Condition parfaite à l'interface PML-PML

Pour avoir une transmission totale à l'interface quelques soient le type de polarisation et la fréquence nous devons avoir simultanément :

- $\triangleright$  R<sup>TE</sup> = R<sup>TM</sup> = 0 et donc z<sub>1</sub> = z<sub>2</sub> et  $\theta_1 = \theta_2$
- > l'adaptation de phase, avec (V-15) :

$$
\sqrt{\mu_1/\varepsilon_1} \ s_{1x} \sin \theta_1 \cos \phi_1 = \sqrt{\mu_2/\varepsilon_2} \ s_{2x} \sin \theta_2 \cos \phi_2
$$
  

$$
\sqrt{\mu_1/\varepsilon_1} \ s_{1y} \sin \theta_1 \sin \phi_1 = \sqrt{\mu_2/\varepsilon_2} \ s_{2y} \sin \theta_2 \sin \phi_2
$$
 (V-23)

Finalement, de ces contraintes se déduisent les égalités suivantes :

$$
\varepsilon_1 = \varepsilon_2 \text{ et } \mu_1 = \mu_2 \text{ et } s_{1x} = s_{2x} \text{ et } s_{1y} = s_{2y} \text{ et donc } \phi_1 = \phi_2
$$
 (V-24)  
et encore : T<sup>TE</sup> = T<sup>TM</sup> = 1

Les conclusions sont les suivantes : Les fonctions complexes transverses  $(s_x \text{ et } s_y \text{ pour une})$ interface plan xOy), les permittivités et les perméabilités transverses doivent être égales dans les deux régions. Le coefficient de réflexion et le coefficient de transmission sont indépendants de la variable complexe normale à l'interface (s<sub>z</sub>). Pour l'interface xOy étudiée, l'onde pourra être atténuée suivant l'axe Oz.

D'autre part, dans le milieu physique (région 1), on a :

$$
(\mathbf{s}_{1x}, \mathbf{s}_{1y}, \mathbf{s}_{1z}) = (1,1,1). \tag{V-25}
$$

Les fonctions  $s_{1x}$ ,  $s_{1y}$  et  $s_{1z}$  sont associées aux composantes de **E** et **H**.

Dans la région 2, le triplet respectant les conditions d'adaptation parfaite devient :

$$
(\mathbf{s}_{2x}, \mathbf{s}_{2y}, \mathbf{s}_{2z}) = (1, 1, \mathbf{s}_2). \tag{V-26}
$$

Les conclusions sont indépendantes du type de milieu physique : dispersif, à pertes électriques, anisotrope, non linéaire...

Considérons un domaine entouré de PML, les couches PML de plan xOy seront adaptées si les conditions définies sur la figure V.2 sont appliquées.

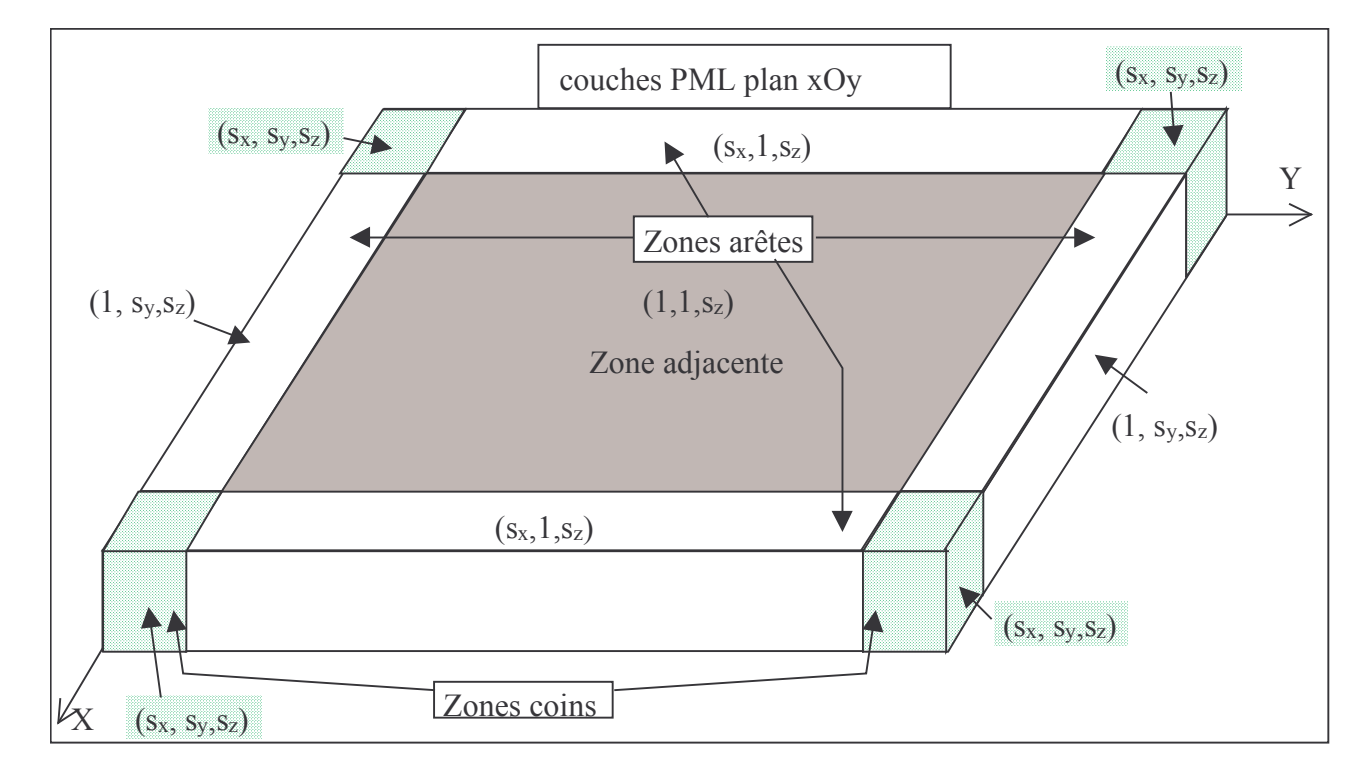

Figure V.2 : Condition d'adaptation parfaite pour les couches plan  $x0y$ .

# V.2.2.3 Relation avec les PML de Bérenger

Reprenons l'équation de Maxwell modifiée (V-3b) que nous projetons suivant l'axe Oz :

$$
\frac{1}{s_x} \partial_x H_y - \frac{1}{s_y} \partial_y H_x = -i\omega \varepsilon_z E_z
$$
 (V-27)

Subdivisons la composante  $E_z$  en deux sous-composantes telle que :  $E_z = E_{zx} + E_{zy}$ . L'équation (V-27) peut alors se scinder en deux équations :

$$
+\partial_x H_y = -i\omega s_x \varepsilon_z E_{zx}
$$
 (V-28a)

$$
-\partial_y H_x = -i\omega s_y \varepsilon_z \partial_t E_{zx}
$$
 (V-28b)

En posant :

$$
s_i(\omega) = 1 + \frac{\sigma_i}{i\omega\varepsilon_0} \text{ avec } i = (x, y, z)
$$
 (V-29)

le système (V-28) devient :

$$
+ \partial_{x} H_{y} = -i\omega \varepsilon_{z} E_{zx} + \varepsilon_{rz} \sigma_{x} E_{zx}
$$
 (V-30a)

$$
-\partial_y H_x = -i\omega \varepsilon_z E_{zy} + \varepsilon_{rz} \sigma_y E_{zy}
$$
 (V-30b)

Le passage dans le domaine temporel est direct :

$$
+\partial_x H_y = \varepsilon_z \partial_t E_{zx} + \varepsilon_{rz} \sigma_x E_{zx}
$$
 (V-31a)

$$
-\partial_y H_x = \varepsilon_z \partial_t E_{zy} + \varepsilon_{rz} \sigma_y E_{zy}
$$
 (V-31b)

On retrouve bien ici deux des équations de Bérenger [1] à la constante  $\varepsilon_{rz}$  près pour la conductivité  $\sigma$ , les dix autres sont obtenues de la même manière. De plus, la condition d'adaptation de Bérenger  $\sigma_i/\varepsilon_i = \sigma_i^*/\mu_i$  est implicitement imposée par les variables s<sub>i</sub> (V-29) puisque d'une part \*  $s_i = s_i^*$  et les quotients  $\sigma_i / \varepsilon_i = \sigma_i^* / \mu_i$  donnent de (V-31) :

$$
\varepsilon_{1z}\sigma_x/\varepsilon_z = \sigma_x/\varepsilon_0 \text{ et } \varepsilon_{1z}\sigma_y/\varepsilon_z = \sigma_y/\varepsilon_0 \qquad (V-32)
$$

La condition d'adaptation de Bernabeu Verdu et al [14] entre deux diélectriques étendus dans les PML  $(\sigma_{air}/\epsilon_0 = \sigma_{n1}/\epsilon_0 \epsilon_{\text{tr1}} = \sigma_{n2}/\epsilon_0 \epsilon_{\text{tr2}})$ , t pour transverse à l'interface, n pour normale à l'interface) l'est aussi à partir du moment où les s<sub>i</sub> sont identiques sur la totalité d'une couche PML. Il faut noter que ces conditions sont implicitement réalisées même si les composantes de la permittivité varient en fonction de la fréquence (milieu dispersif) ou si celles-ci sont dépendantes de l'amplitude du champ électrique (milieu non-linéaire).

La transformation appliquée sur les variables métriques offre donc un degré de liberté supplémentaire, qui permet aux PML d'atténuer les ondes progressives suivant la normale à l'interface. Les PML originales de Bérenger [1] sont un cas particulier où les variables s<sub>i</sub> sont définies par (V-29).

#### V.2.2.4 Réflexion théorique des couches PML

Considérons les couches PML plan xOy de la figure V.2. Une onde incidente pénétrant dans ces couches avec un angle  $\theta$  par rapport à la normale ( $\varphi = 0$ ), peut être défini par :

$$
\mathbf{E}_{i} = \mathbf{E}_{0} e^{i(k \sin \theta x + k \cos \theta s_{z} z)}
$$
 (V-33)

Supposons que les variables  $s_i$  soient définies par :

$$
s_i = a_i + \frac{\Omega_i}{i\omega} \text{ avec } \Omega_i = \sigma_i / \varepsilon_i \ge 0 \text{ et } a_i \ge 1
$$
 (V-34)

Soit d, l'épaisseur des couches PML, les composantes transverses vont subir une atténuation suivant l'axe (Oz) dans les PML sur une distance 2d. Si les ondes évanescentes sont négligeables, le vecteur d'onde k est réel et le coefficient de réflexion est donné par :

$$
R(\theta) = exp(-2d\Omega_z \sqrt{\epsilon_z \mu_z} \cos \theta)
$$
 (V-35)

Dans le cas contraire, posons  $k \cos \theta = k'_z - i k''_z$ , le coefficient de réflexion devient alors :

$$
R(\theta) = exp(-2d(k'_z \Omega_z / \omega + k''_z a_z))
$$
 (V-36)

Les ondes évanescentes sont atténuées grâce à la variable az si celle-ci est supérieure à 1.

# **V.3 PML généralisées dans le domaine temporel**

# *V.3.1 Equations pour les absorbants PML*

Considérons les équations de Maxwell généralisées dans le domaine fréquentiel (V-3) avec les vecteurs d'induction électrique et magnétique :

$$
\nabla_s \wedge \mathbf{E} = \mathbf{i}\omega \mathbf{B} \tag{V-37a}
$$

$$
\nabla_s \wedge \mathbf{H} = -i\omega \mathbf{D} + \sigma_e \mathbf{E}
$$
 (V-37b)

Les variables  $s_i$  sont quant à elles définies par  $(V-34)$ .

Afin de séparer totalement les paramètres constitutifs du milieu des variables s<sub>i</sub> définissant l'absorbant PML, nous introduisons un vecteur induction électrique global  $D<sub>g</sub>$  tel que :

$$
\mathbf{D}_{g} = \mathbf{D} - \frac{\sigma_{e}}{i\omega} \mathbf{E} \frac{\mathbf{T} \mathbf{F}^{-1}}{i\omega} + \mathbf{D}_{g} = \mathbf{D} + \sigma_{e} \int_{0}^{t} \mathbf{E} dt
$$
 (V-38)

Nous pourrions introduire aussi un vecteur induction magnétique global mais il est inutile puisque aucun milieu à conductivité magnétique n'a été observé dans la nature. Nous nous contentons donc de l'induction magnétique B comme champ global induit par un quelconque matériau ayant des propriétés magnétiques. D'autre part, plutôt que d'exprimer la projection des vecteurs sur les axes du repère, nous exprimons les équations vectorielles en fonction des variations axiales. Cette technique est employée dans la littérature afin d'avoir, d'une part, des expressions plus compactes car les s<sub>i</sub> sont fonctions de ces variations axiales, et d'autre part, elle mène directement à la formulation des équations constituées des composantes subdivisées. Ce qui donne à partir de (V-37) pour les trois variations axiales  $x$ ,  $y$  et  $z$ :

$$
-i\omega \mathbf{B}_{sx} = -\frac{1}{s_x} \partial_x \hat{\mathbf{x}} \wedge \mathbf{E} \quad \text{et} \quad i\omega \mathbf{D}_{g,sx} = \frac{1}{s_x} \partial_x \hat{\mathbf{x}} \wedge \mathbf{H} \qquad (V-39a \text{ et } V-39b)
$$

$$
-i\omega \mathbf{B}_{sy} = -\frac{1}{s_y} \partial_y \hat{\mathbf{y}} \wedge \mathbf{E} \quad \text{et} \quad i\omega \mathbf{D}_{g,sy} = \frac{1}{s_y} \partial_y \hat{\mathbf{y}} \wedge \mathbf{H} \qquad \text{(V-40a et V-40b)}
$$

$$
-i\omega \mathbf{B}_{sz} = -\frac{1}{s_z} \partial_z \hat{z} \wedge \mathbf{E} \quad \text{et} \quad i\omega \mathbf{D}_{g,sz} = \frac{1}{s_z} \partial_z \hat{z} \wedge \mathbf{H} \quad (V-41a \text{ et } V-41b)
$$

$$
\text{Avec } \mathbf{B} = \mathbf{B}_{\text{sx}} + \mathbf{B}_{\text{sy}} + \mathbf{B}_{\text{sz}} \quad \text{et } \mathbf{D} = \mathbf{D}_{\text{sx}} + \mathbf{D}_{\text{sy}} + \mathbf{D}_{\text{sz}} \tag{V-42}
$$

Dans la suite, nous considérons uniquement la composante vectorielle fonction de la variation axiale z, opérant donc dans les couches PML plan xOy. Dès lors, avec s<sub>z</sub> définie par (V-34), les deux équations vectorielles (V-41) peuvent être transposées directement dans le domaine temporel :

$$
a_z \partial_t B_{sz} + \Omega_z B_{sz} = -\partial_z \hat{z} \wedge E \tag{V-43a}
$$

$$
a_z \partial_t \mathbf{D}_{g,sz} + \Omega_z \mathbf{D}_{g,sz} = \partial_z \hat{z} \wedge \mathbf{H}
$$
 (V-43b)

La transposition dans l'espace discret est déduite. Les expressions finales sont données ici :

$$
\mathbf{B}_{sz}^{n+\frac{1}{2}} = bd_{1z} \mathbf{B}_{sz}^{n-\frac{1}{2}} - bd_{2z} \partial_z \hat{z} \wedge \mathbf{E}^n
$$
 (V-44a)

$$
\mathbf{D}_{g,sz}^{n+1} = bd_{1z} \mathbf{D}_{g,sz}^{n+1} + bd_{2z} \partial_z \hat{z} \wedge \mathbf{H}^{n+\frac{1}{2}}
$$
(V-44b)

Les coefficients  $bd_{1z}$  et  $bd_{2z}$  sont définis par :

$$
bd_{1z} = \frac{1 - \frac{\Omega_z \Delta t}{2a_z}}{1 + \frac{\Omega_z \Delta t}{2a_z}} \text{ et } bd_{2z} = \frac{\Delta t/a_z}{1 + \frac{\Omega_z \Delta t}{2a_z}}
$$
(V-45)

La mise à jour de quatre sous-composantes des vecteurs  $B$  et  $D<sub>g</sub>$  est directement déduite de (V-44). En voici les expressions (nous rappelons que les localisations spatiales pour les composantes de  $\mathbf{D}_{\rm g}$  sont celles de **E** et pour **B** celles de **H**) :

$$
B_{xz}^{n+\frac{1}{2}} = bd_{1z}B_{xz}^{n-\frac{1}{2}} + bd_{2z}[\Delta E_y^n / \Delta z]
$$
 (V-46a)

$$
B_{yz}^{n+\frac{1}{2}} = bd_{1z}B_{yz}^{n-\frac{1}{2}} - bd_{2z}[\Delta E_x^n / \Delta z]
$$
 (V-46b)

$$
D_{g,xz}^{n+1} = bd_{1z}D_{g,xz}^{n} - bd_{2z} \left[ \Delta H_{y}^{n+\frac{1}{2}} / \Delta z \right]
$$
 (V-46c)

$$
D_{g,yz}^{n+1} = bd_{1z}D_{g,yz}^{n} + bd_{2z} \left[ \Delta H_x^{n+\frac{1}{2}} / \Delta z \right]
$$
 (V-46d)

Par permutation circulaire, les autres sous-composantes de  $B$  et  $D_{g}$ , appliquées dans les deux autres types de plan PML, sont déduites. Finalement, un système de 12 équations est obtenu. Ce système permet d'absorber les ondes pénétrant dans les PML, indépendamment du type de milieu, puisque les paramètres  $\varepsilon$ ,  $\mu$  et  $\sigma_e$  n'en font pas partie. De plus, les composantes des vecteurs **E** et **H** ne sont pas subdivisées dans ces expressions d'où la possibilité de préserver les algorithmes existants comme nous le verrons par la suite.

#### *V.3.2 Mise à jour de E et H*

Nous avons obtenu dans le paragraphe précédent des équations qui permettent d'absorber et d'atténuer les ondes dans les PML par l'intermédiaire des vecteurs induction électrique global et induction magnétique. Nous allons voir maintenant le calcul des composantes de  $E$  et  $H$  dans les couches PMLz (plan xOy) en sachant que le milieu peut être dispersif ou à pertes électriques. Le calcul des composantes dans les autres plans est déduit par permutation circulaire. D'autre part nous verrons uniquement les mises à jour des composantes transverses  $E_x$ ,  $E_y$ ,  $H_x$  et  $H_y$ . Les composantes  $E_z$ et  $H<sub>z</sub>$  ne subissent pas l'influence des couches PMLz et donc leurs mises à jour sont identiques aux mêmes composantes du volume interne.

En dérivant (V-38) et à l'aide des relations générales (III-17) et (III-18) faisant intervenir les milieux dispersifs, on obtient :

$$
\partial_{\tau} \mathbf{D}_{g} = \varepsilon_{0} \varepsilon_{\infty} \partial_{\tau} \mathbf{E} + \mathfrak{R}_{e} (\partial_{\tau} \hat{\mathbf{P}}) + \sigma \mathbf{E}
$$
 (V-47)

Au chapitre III, nous avons vu que les milieux dispersifs pouvaient être introduits dans la FDTD grâce à l'ajout d'une inconnue supplémentaire par pôle de Debye ou de Lorentz. Pour les techniques CRC et PLRC, il s'agit de l'accumulateur récursif (III-28). Pour la technique JEC, c'est une densité de courant (III-38). Dans les deux cas, la mise à jour des composantes transverses de E dans les couches PMLz doit être réalisée à partir de (V-47). La seule différence donc par rapport à une mise à jour dans la région interne, réalisée à partir de (III-20), est le remplacement de l'opération différentielle sur le vecteur champ H (III-20) par la dérivée par rapport au temps de  $D_g$  (V-47). Ce simple constat permet de réécrire directement les mises à jour des composantes transverses dans les couches PMLz en reprenant l'équation (III-31) pour les techniques PLRC et CRC, et l'équation (III-39) pour la technique JEC, modifiées comme suit :

PLRC, CRC : 
$$
E_i^{n+1} = A_{1ei} E_i^n + B_{1ei} \left\{ \mathfrak{R}_e \left( \hat{\Psi}_i^{n+\frac{1}{2}} \right) + \frac{D_{g,i}^{n+1} - D_{g,i}^n}{\Delta t} \right\}
$$
 (V-48a)

$$
JEC: E_i^{n+1} = A_{2ei}E_i^n + B_{2ei} \left\{ -\Re_e \left( \hat{J}_{d,i}^{n+\frac{1}{2}} \right) + \frac{D_{g,i}^{n+1} - D_{g,i}^n}{\Delta t} \right\}
$$
(V-48b)

L'indice i désigne la composante x ou y, les coefficients  $A_{1el}$ ,  $A_{2el}$ ,  $B_{1el}$  et  $B_{2el}$  sont indépendants du temps et correspondent aux coefficients du volume interne tel que décrits dans (III-31) pour les techniques PLRC et CRC et (III-39) pour la technique JEC. On voit bien que l'introduction des composantes de  $D_g$  dans celles de E, est indépendante de la technique employée (au coefficient près) pour traiter les milieux dispersifs. Donc, la mise à jour de ces dernières peut se faire en deux temps :

$$
\triangleright \quad E_i^{n+1} = A_{ei} E_i^n + B_{ei} \left( D_{g,i}^{n+1} - D_{g,i}^n \right) / \Delta t \tag{V-49a}
$$

$$
\triangleright \quad E_i^{n+1} = E_i^{n+1} + B_{ei} * \text{Contribution du milieu dispersif} \tag{V-49b}
$$

 $A_{ei}$  et  $B_{ei}$  sont des coefficients constants dépendant du type de milieu et de la technique utilisée (PLRC, CRC, JEC...) pour un milieu dispersif.

La contribution du milieu dispersif correspond à l'accumulateur récursif  $\Psi$  (cas V-48a) ou courant  $J_d$  (cas V-48b)

L'introduction d'un milieu dispersif dans les PML est traitée par la FDTD comme dans le volume interne, c'est à dire par (V-49b).

Si le milieu est non dispersif mais à pertes électriques, la mise à jour des composantes de E est obtenue uniquement à partir de (V-49a).

Si le milieu est sans pertes électriques et non dispersif, la mise à jour des composantes de E se simplifie:

$$
E_i^{n+1} = D_{g,i}^{n+1} / \varepsilon_i
$$
 (V-50a)

De même la mise à jour des composantes transverses de H dans les couches PMLz pour un milieu magnétique indépendant de la fréquence, est :

$$
H_i^{n+\frac{1}{2}} = B_i^{n+\frac{1}{2}} / \mu_i
$$
 (V-50b)

# V.3.3 Optimisation de l'algorithme

Nous proposons une mise en œuvre de ces PML en imposant dans un premier temps que l'algorithme existant dans le volume interne soit appliqué tel quel dans les PML. L'introduction des composantes de D<sub>p</sub> et B vient modifier dans un second temps les mises à jour des composantes de E et H. D'autre part, on se donne la possibilité pour chaque frontière plan (xoyinf, xoy<sub>sup</sub> yoz<sub>inf</sub>, yoz<sub>sup</sub>, zox<sub>inf</sub>, zox<sub>sup</sub>) d'appliquer soit des couches PML, soit une autre condition de type mur électrique, mur magnétique ou condition de Floquet pour les structures périodiques.

Pour cela, il faut bien poser le problème. Tout d'abord, un premier constat doit être fait : dans les zones « arête frontière » (intersections de deux plans PML distincts, fig.V.2), l'absorption se fait indépendamment dans deux directions à la fois ce qui nécessite la mise à jour de quatre composantes pour  $D_g$  et quatre composantes pour **B** au lieu de deux dans les zones adjacentes à la région interne. Dans les « coins frontières » (intersections de trois plans PML distincts), l'absorption se fait indépendamment dans trois directions à la fois ce qui nécessite la mise à jour de toutes les souscomposantes de  $D_g$  et B (12 sous-composantes au total).

Afin de minimiser la taille mémoire et le temps de calcul, il faut éviter l'allocation mémoire et le calcul des 12 sous-composantes de  $D<sub>g</sub>$  et B partout dans les PML. D'autre part, pour préserver la simplicité de mise en œuvre de l'algorithme, il faut éviter de traiter séparément les coins et les arêtes frontières. Pour concilier ces deux conditions, il suffit de séparer les 6 faces PML comme sur la figure V.3 où chaque PML plan est alors constituée d'une zone adjacente à la région interne, de quatre zones « arête » et de quatre zones « coin ». Ainsi dans chaque PML plan, seules quatre sous-composantes de D<sub>g</sub> et B jouent un rôle dans l'absorption des ondes et donc sont à calculer comme décrit au paragraphe V.3.1 pour les PMLz. Le traitement des quatre sous-composantes adéquates, dans chaque PML plan, permet alors de reconstituer implicitement l'absorption dans deux directions pour les zones « arêtes » et dans trois directions pour les coins.

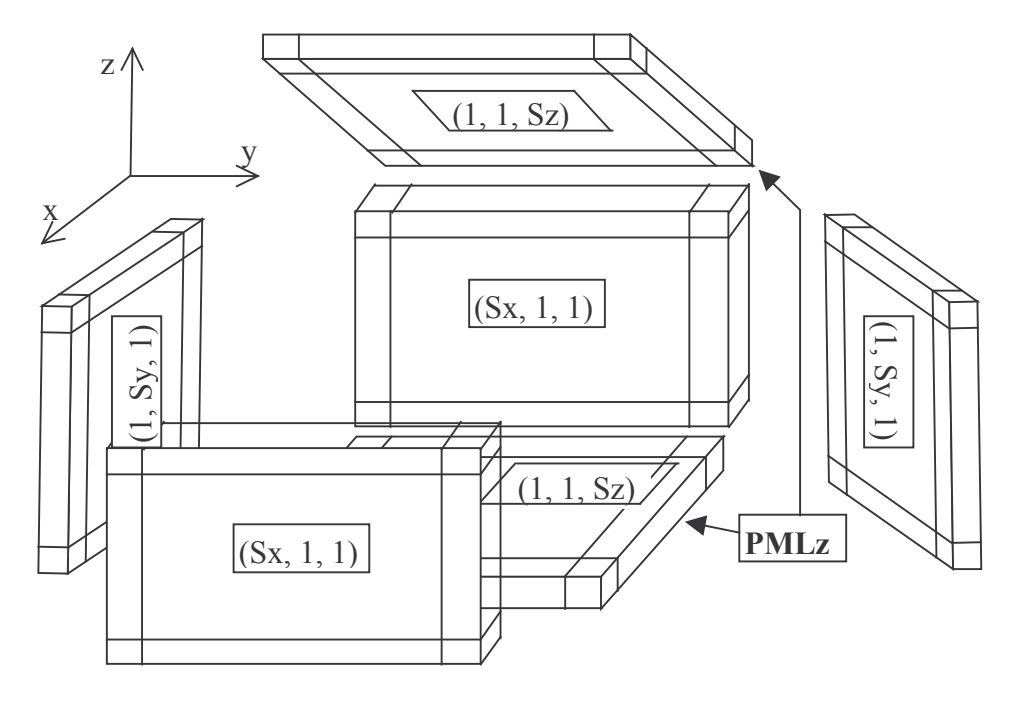

**Figure V.3** : Vue éclatée des 6 faces PML traitées séparément.
D'autre part, pour les PMLz, la mise à jour des composantes  $E_z$  et  $H_z$  n'est pas modifiée par rapport à la région interne. Par contre, la composante  $E_x$ , par exemple, selon (V-49a), est mise à jour à partir de  $D_{g,x}$  et donc de  $D_{g,xx}$  +  $D_{g,xy}$ . Or dans la PMLz, nous n'évaluons pas la sous-composante  $D_{g,xy}$ puisqu'aucune absorption n'a lieu suivant y. Donc plutôt que (V-49a), la mise à jour de  $E_x$  devrait être :

$$
E_x^{n+1} = A_{1ex} E_x^n + B_{1ex} \{ \Delta H_z / \Delta y + (D_{g,xz}^{n+1} - D_{g,xz}^n) / \Delta t \}
$$
 (V-51)

Une mise à jour similaire est à faire pour les autres composantes transverses de  $E$  et  $H$ . Pour éviter toutes ces complications, nous proposons premièrement d'appliquer l'algorithme conventionnel dans toutes les cellules (i,j,k), y compris celles des PML. Par exemple pour  $H_x$  et  $E_x$ :

1. 
$$
H_x^{\frac{n+\frac{1}{2}}{2}} = A_{hx} H_x^{\frac{n-\frac{1}{2}}{2}} + B_{hx} (\Delta E_x^n d dy_e(j) - \Delta E_y^n d dz_e(k))
$$
  
\n2.  $E_x^{n+1} = A_{ex} E_x^n + B_{ex} (\Delta H_z^{n+\frac{1}{2}} d dy_h(j) - \Delta H_y^{n+\frac{1}{2}} d dz_h(k))$ 

3.  $E_x^{n+1} = E_x^{n+1} + B_{ex}$ ex  $n+1$  $E_x^{n+1} = E_x^{n+1} + B_{ex}$  \* Contribution du milieu dispersif

avec :

 $(1,1,1)$  les coordonnées de l'origine de la région interne

$$
ddy_e(j) = 1/\Delta y \text{ si } 1 < j \le Ny, = 0 \text{ sinon}
$$
  

$$
ddz_e(k) = 1/\Delta z \text{ si } 1 < k \le Nx, = 0 \text{ sinon}
$$
  

$$
ddy_h(j) = 1/\Delta y \text{ si } 1 \le j \le Ny, = 0 \text{ sinon}
$$
  

$$
ddz_h(k) = 1/\Delta z \text{ si } 1 \le k \le Nz, = 0 \text{ sinon}
$$

Nx, Ny et Nz sont les nombres de cellules de la région interne suivant x, y et z, respectivement.

Ensuite, dans chaque PML plan, on applique les traitements suivants :

- 4. évaluation des 4 sous-composantes de  $D<sub>g</sub>$  et **B** suivant (V-46)
- 5. mise à jour des 4 composantes transverses de  $E$  et  $H$ , pour les deux PMLz :

$$
H_x^{n+\frac{1}{2}} = H_x^{n+\frac{1}{2}} + B_{xz}^{n+\frac{1}{2}} / \mu_x
$$
  
\n
$$
H_y^{n+\frac{1}{2}} = H_y^{n+\frac{1}{2}} + B_{yz}^{n+\frac{1}{2}} / \mu_y
$$
  
\n
$$
E_x^{n+1} = E_x^{n+1} + B_{ex} \left( D_{g,xz}^{n+1} - D_{g,xz}^n \right) / \Delta t
$$
  
\n
$$
E_y^{n+1} = E_y^{n+1} + B_{ey} \left( D_{g,yz}^{n+1} - D_{g,yz}^n \right) / \Delta t
$$

Ainsi, les trois premières étapes correspondent à l'algorithme conventionnel, appliqué partout y compris dans les PML. Alors que les deux dernières étapes concernent uniquement chaque couche de PML. Vue sous cet angle, les GUEHPML sont faciles à mettre en œuvre.

L'absorption des ondes dans les PML sans réflexion et ce, quel que soit le type de milieu (sans ou avec pertes, dispersif ou non), demande une mémoire additionnelle de quatre tableaux par PML plan, ou encore pour un volume de calcul entouré par 6 faces d'absorbants PML :

 $AddMemPml = 4[Noml(Ntx \cdot Ntv + Ntv \cdot Ntz + Ntz \cdot Ntx)]$ 

où Npml est le nombre de couches PML et :

 $Ntx = Nx + 2Npm1$ ;  $Nty = Ny + 2Npm1$ ;  $Ntz = Nz + 2Npm1$ 

Ceci n'est pas excessif au regard des PML de Bérenger. Elles nécessitaient de doubler la taille mémoire requise pour l'algorithme conventionnel, nécessitant 36 tableaux 3D en tenant compte des tableaux des coefficients constants associés au champ. De plus, le doublement de cette taille mémoire était souvent étendu sur tout le volume de calcul pour que la mise en œuvre soit simple.

#### **V.4 Profil des pertes**

Du fait notamment de l'éclatement des composantes de E et H au sein de chaque cellule élémentaire, des réflexions parasites surviennent aux interfaces entre les couches PML. Afin de minimiser celles-ci, un profil de pertes continu et croissant est appliqué sur les couches successives (fig.V.4). Celui retenu est le profil géométrique qui permet de garder un rapport constant  $\sqrt{g}$  entre deux conductivités  $\Omega_i$  (V-34) successives distantes d'un demi-pas spatial [2] :

$$
\Omega_{i}(n) = \Omega_{i}(0)g^{n} \quad ; \quad n = [0; 0.5; 1; 1.5... Npm1-0.5]
$$
 (V-52)

Le profil dépend du nombre de couches et du coefficient de réflexion qui est évalué à partir de (V-35) en intégrant le profil de pertes sur l'épaisseur d des couches PML :

$$
R(\theta) = exp(-2\Omega_1(0)\Delta i(g^{Npm1} - 1)\sqrt{\varepsilon_2\mu_z} \cos \theta / \ln g)
$$
 (V-53)

i correspondant à x, y ou z.

En fixant le coefficient g, le taux de réflexion en incidence normale et le nombre de couches PML, le profil de conductivité est déduit.

Il faut tenir compte aussi de la fréquence de coupure basse [2] qui a lieu à l'interface air-PML. En effet, comme les composantes de E et H ne sont pas co-localisées, on a, à cette interface,  $s_i^*(0) = 1$ . D'où, le coefficient de réflexion normal à l'interface n'est plus nul mais est défini à partir de (V-20) par:

$$
R_{TE}(0) = \frac{1 - \sqrt{s_i^*(0)/s_i(0)}}{1 + \sqrt{s_i^*(0)/s_i(0)}}
$$
(V-54)

et donc avec  $s_i^*(0) = 1$ :

$$
R_{TE}(0) = \frac{\sqrt{1 + \Omega_i(0)/j\omega} - 1}{\sqrt{1 + \Omega_i(0)/j\omega} + 1}
$$
 (V-55)

Si  $\Omega$ <sub>i</sub>(0)  $\geq \omega$ , alors le coefficient de réflexion n'est pas nul et de larges réflexions vont apparaître. Une fréquence de coupure basse est définie tel que :

$$
f_c = \Omega_i(0)/2\pi \tag{V-56}
$$

Pour avoir un coefficient de réflexion très faible, il faut de fortes conductivités. Néanmoins, la fréquence de coupure basse va limiter la valeur de  $\Omega_i(0)$ . En outre, si le profil de conductivité est trop abrupt, alors des réflexions pourront apparaître aux interfaces entre couches PML. Un compromis doit être trouvé. De 8 à 12 couches de PML, avec un coefficient g entre 2 et 4, le coefficient de réflexion pourra varier de -50 à -120dB.

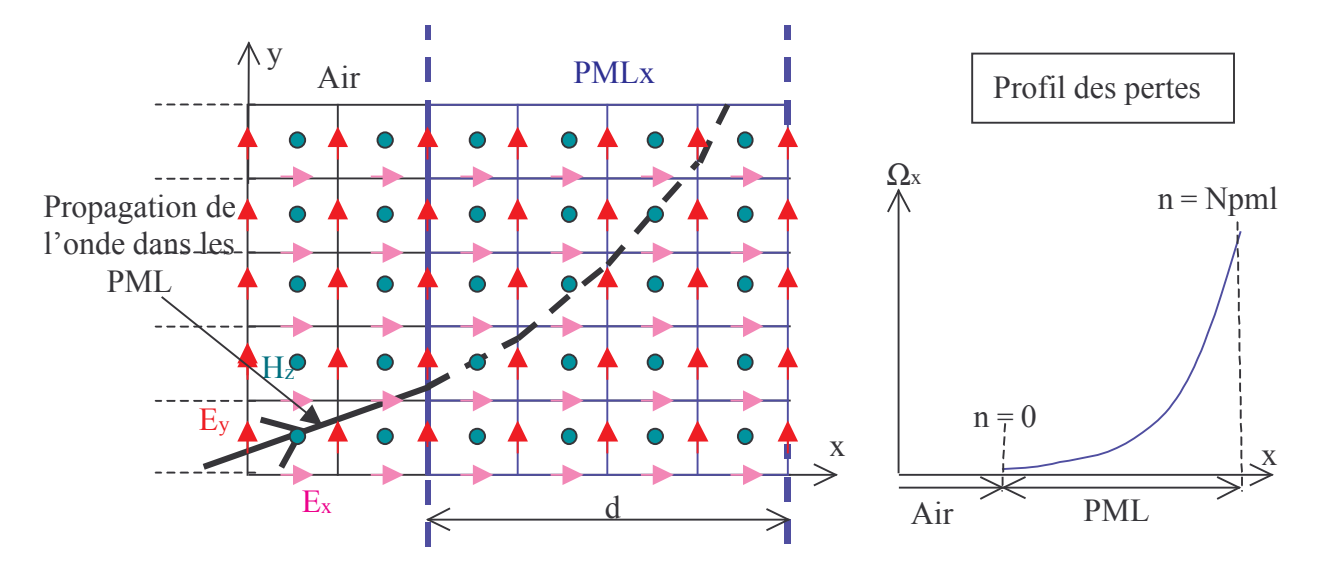

**Figure V.4**: Schéma de propagation de l'onde dans les PML, profil de conductivité

### **V.5 Validation**

#### V.5.1 Incidence normale

Nous allons nous préoccuper ici des matériaux dispersifs pénétrant dans les PML. Dans le cas de matériaux sans pertes ou avec une permittivité constante, les performances sont exactement identiques aux PML de Bérenger.

Le schéma de la modélisation est celui de la figure V.5. Une onde plane d'incidence normale est créée. Pour se ramener à un problème 1D, des murs électriques et magnétiques sont employés. Nous allons étudier le coefficient de réflexion dû aux PML dans le cas de matériaux basés sur le modèle de Debye et de Lorentz, et d'un matériau à pertes électriques, pénétrant dans les PML. Dans chacun des cas, nous mettrons en évidence l'efficacité des GUEHPML avec un profil de conductivité géométrique (V-52). Deux points d'observation sont choisis :  $P_1$  dans l'air et  $P_2$  à une cellule de l'interface matériau - PML.

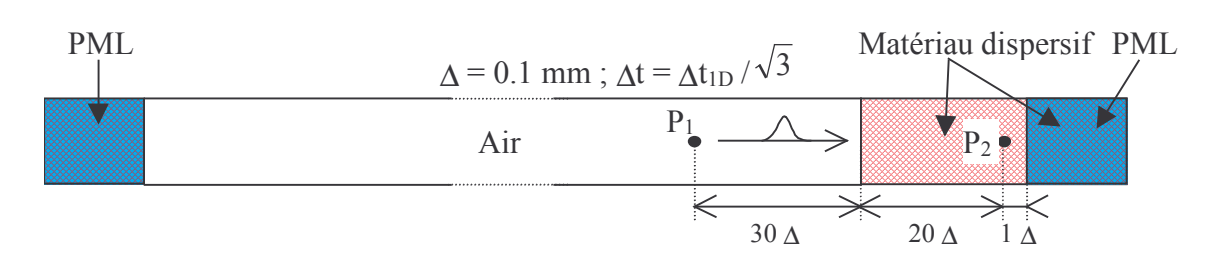

Figure V.5 : Schéma de modélisation 1D

#### V.5.1.1 Eau, Modèle de Debye à 1 pôle

La permittivité et la perméabilité de l'eau sont présentées au chapitre III (§III.4). Elles varient fortement dans la bande de 0 à 80GHz. Dans un premier temps les trois techniques traitant les milieux dispersifs sont testés (CRC, PLRC, JEC). Comme on peut le voir sur la figure V.6, le coefficient de réflexion est le même sur toute la bande de fréquence quelle que soit la méthode employée. Le niveau maximum est inférieur à -45dB

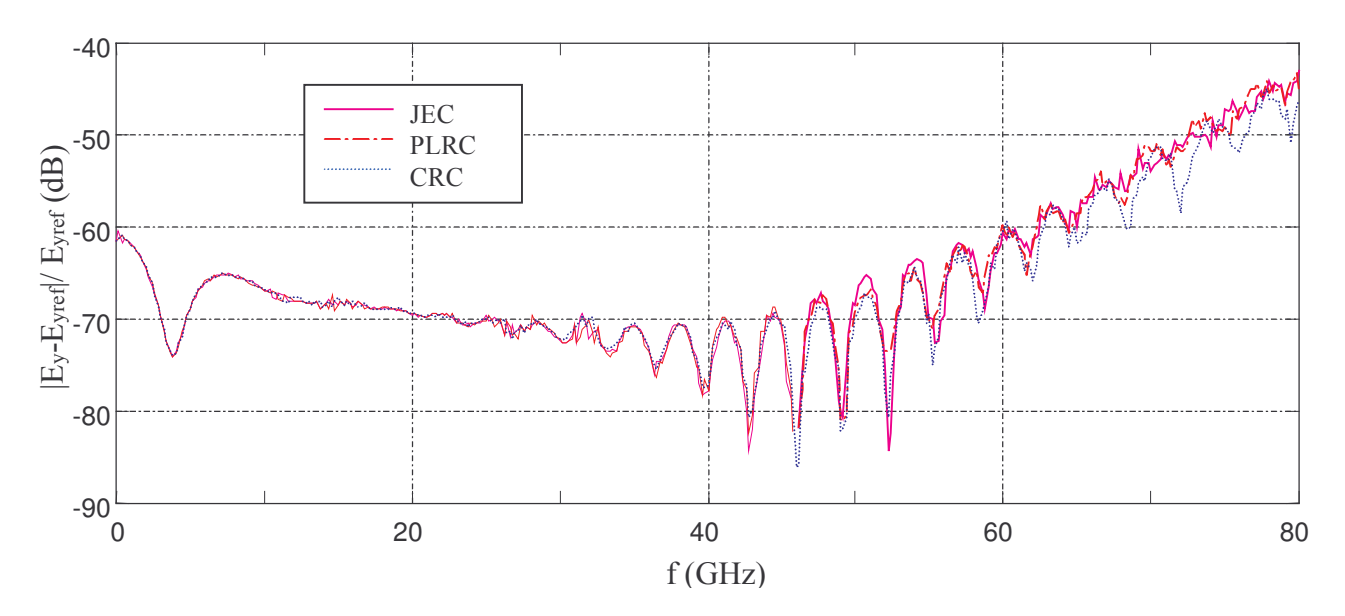

**Figure V.6**: Coefficient de réflexion des PML au point  $P_2$ , comparaison des méthodes JEC, PLRC, CRC. 12 couches,  $R(0) = 1e-3$ ;  $g = 2,1, \Delta = 0,1$  mm.

Ayant vérifié l'adaptabilité de l'algorithme GUEHPML aux différentes techniques de traitement des milieux dispersifs, nous explorons différentes valeurs des paramètres définissant le profil des pertes dans les PML, en utilisant la méthode JEC. Nous adoptons les symboles suivants sur les figures : n pour le nombre de couches, r pour le coefficient de réflexion imposé en incidence normale et g pour le coefficient géométrique.

Sur la figure V.7a, on voit la réduction du coefficient de réflexion avec un nombre de couches croissant. Au point P<sub>1</sub>, le niveau des réflexions descend en dessous de -100 dB. Ce qui s'explique par le fait que l'onde réfléchie par les PML s'est atténuée lors de sa propagation dans le matériau dispersif et de plus elle a subi une seconde réflexion à l'interface air - matériau dispersif. Sur les figures V.7b et V.8b, le coefficient de réflexion pour 8 et 12 couches est le plus faible avec un coefficient g égal à 3,5 et r égal à -60dB. Cependant aux basses fréquences, on a une brusque remontée due à la fréquence de coupure basse (V-56). La remontée du coefficient de réflexion au point  $P_2$  pour les hautes fréquences de la bande s'explique par la difficulté des PML à atténuer de très faibles niveaux de champ (fig.V.9).

D'autre part, plus le maillage est fin, plus le coefficient de réflexion sera globalement faible comme l'indique la figure V.8a. Ceci peut apparaître paradoxal puisque, selon (V-53), un pas spatial fort va donner un coefficient de réflexion plus faible. Toutefois, une plus forte discontinuité doit survenir générant des réflexions parasites entre les couches PML.

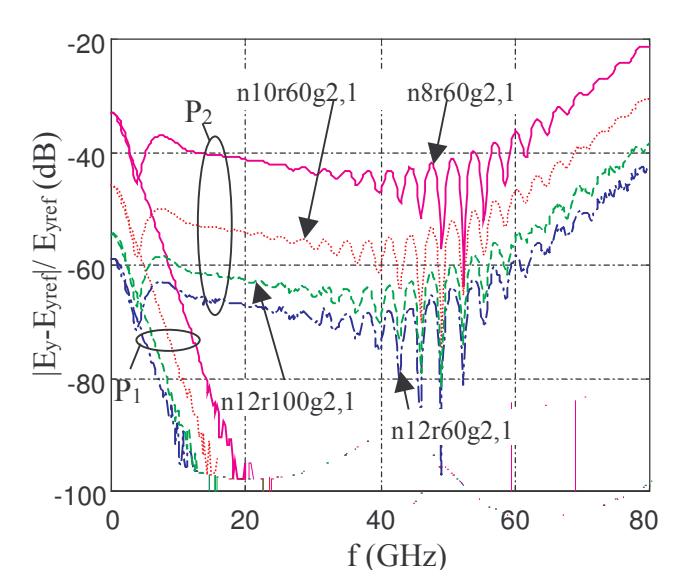

**Figure V.7a :** Réflexion des PML au point  $P<sub>1</sub>$  et  $P_2$ ; eau ; Debye, nombre de couches varie.

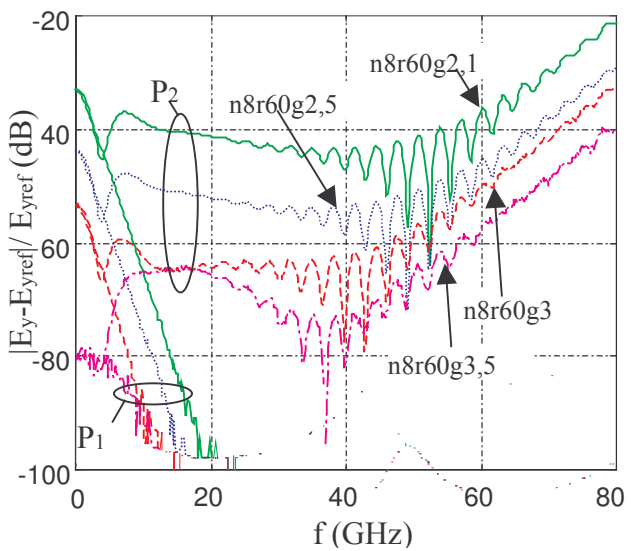

Figure V.7b : Réflexion des PML aux points  $P_I$ et  $P_2$ ; eau; Debye; g varie.

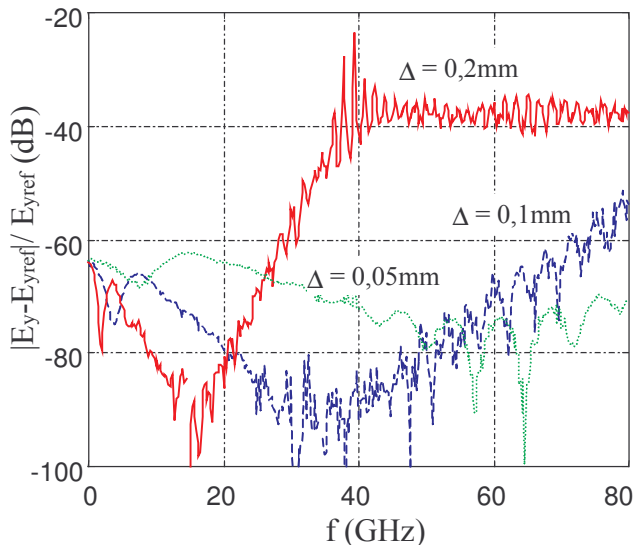

Figure V.8a : Réflexion des PML au point  $P_2$ ; 3 pas spatiaux différents (n12r60g3,5).

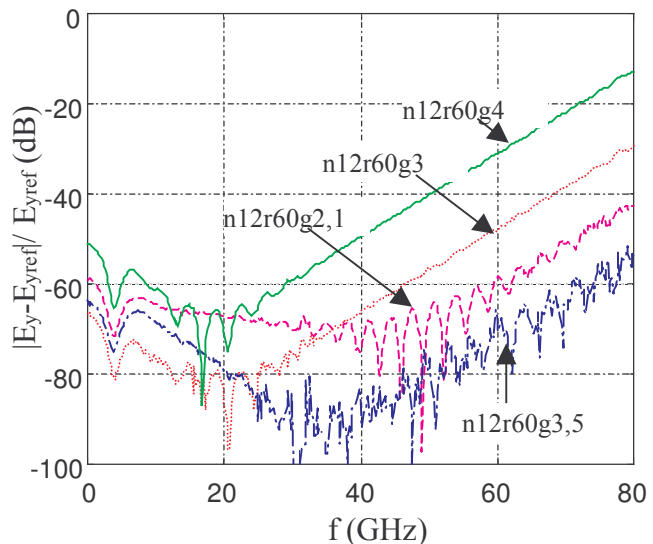

**Figure V.8b :** Réflexion des PML au point  $P_2$ ; g varie.

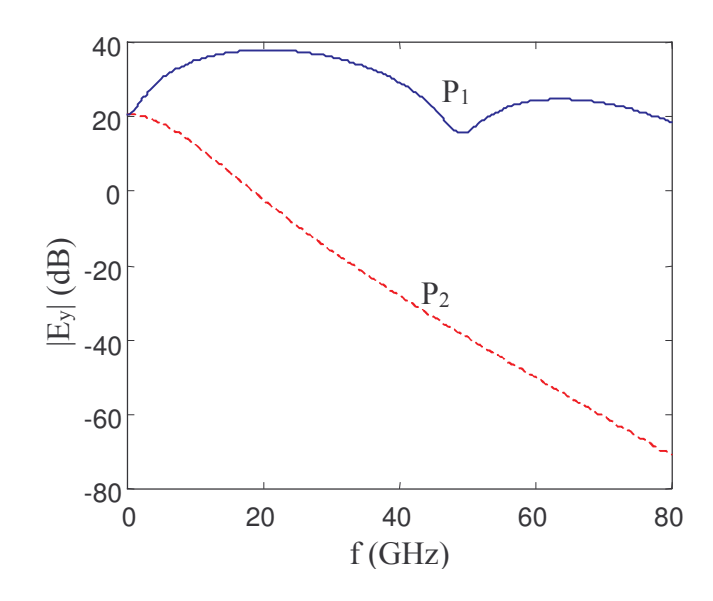

**Figure V.9**: Amplitude du champ  $E_y$  en fonction de la fréquence.

#### V.5.1.2 Modèle de Lorentz, 2 pôles

Suivant toujours le schéma de la figure V.5, un modèle de Lorentz à 2 pôles décrit au paragraphe III.4.4 est testé. Avec un nombre faible de couches (4; 5), le coefficient de réflexion est acceptable (fig.V.10a). Avec 5 couches, il descend en dessous de -50 dB sur une bonne partie de la bande. On constate cependant une remontée de celui-ci à partir de 50 GHz. Cette fréquence coïncide juste avec une permittivité relative réelle descendant en-dessous de 1 (fig.III.18), ce qui a pour conséquence d'augmenter le coefficient de réflexion (V-53). Avec 8 ou 12 couches, le coefficient de réflexion descend en dessous de -60dB et -80dB respectivement sauf là encore pour les hautes fréquences de la bande. Cependant avec 12 couches, un coefficient g de 2,5 est plus efficace que 3,5. Par contre pour un nombre de couches inférieur ou égal à 8, un coefficient g de 3.5 sera préféré, ce qui rejoint ce que nous avons vu au paragraphe précédent.

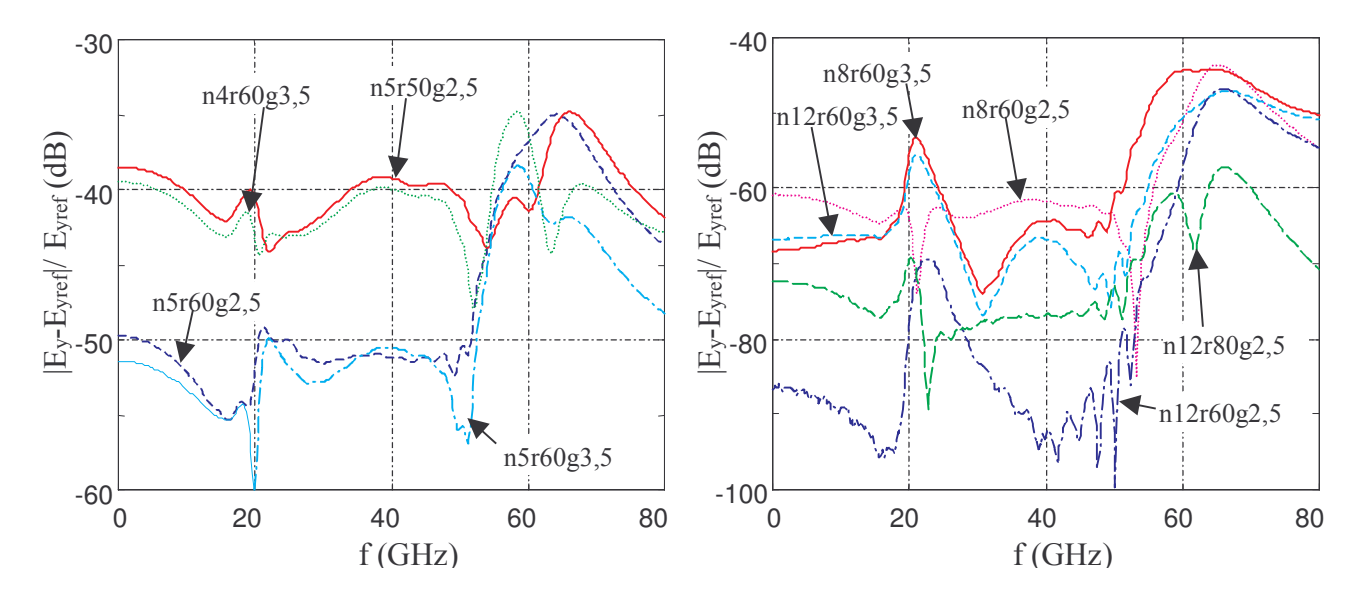

Figure V.10a : Réflexion des PML au point  $P_2$ , 4 et 5 couches envisagées.

**Figure V.10b**: *Réflexion des PML au point P*<sub>2</sub>, g varie, 8 et 12 couches.

#### V.5.1.3 Milieu conducteur

Le matériau dispersif proposé est seulement un milieu à pertes avec une conductivité  $\sigma$  de valeur 14 S.m<sup>-1</sup>. L'excitation est une dérivée de la gaussienne. Elle a pour avantage de ne pas exciter les très basses fréquences évitant ainsi le conflit avec le pôle à la fréquence nulle présenté par la conductivité (fig.V.11a). En faisant varier le nombre de couches PML de 4 à 10 (fig.V.11b), le coefficient passe de -40dB à -70dB environ. Cependant aux basses fréquences, des réflexions plus importantes apparaissent.

Jusqu'à maintenant le coefficient a<sub>i</sub> (V-34) qui doit absorber les ondes évanescentes ou encore atténuer la partie imaginaire du vecteur d'onde, a toujours été fixé à 1. Nous définissons un profil croissant pour celui-ci de la manière suivante :

$$
a_{i}(n) = a(0)^{n-1}
$$

Sur les figures V.12 et V.13, l'introduction d'un coefficient a(0) supérieur à 1 est indiquée après le symbole « a ». On constate l'apport efficace de celui-ci pour les basses fréquences. Cependant, avec 10 couches,  $a(0)$  doit être très proche de 1 (1,07) car de fortes réflexions apparaissent aux hautes fréquences de la bande. Au contraire avec 6 couches, le coefficient  $a(0)$  doit être plus important  $(1,2)$ ; 2). Cependant celui-ci n'est pas efficace avec un coefficient g égal à 2,5. C'est peut être dû au fait que la conductivité à l'interface matériau - PML est trop forte.

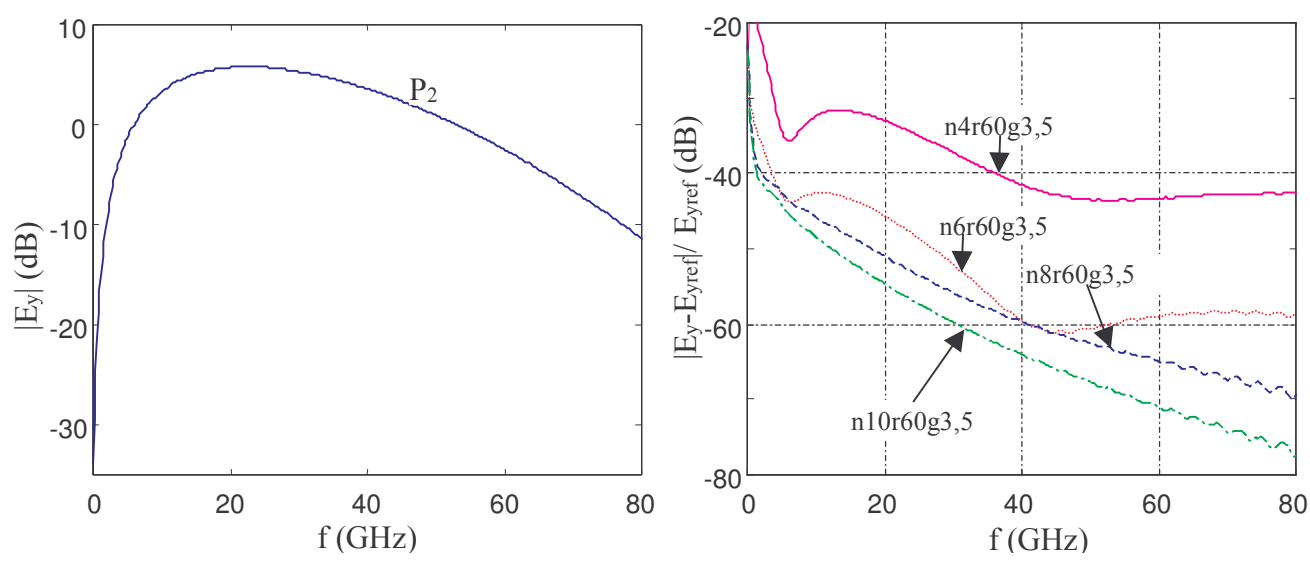

Figure V.11a : Amplitude du champ  $E_v$  au point  $P_2$ .

**Figure V.11b**: *Réflexion des PML au point P*<sub>2</sub>, 4. 6. 8 et 10 couches.

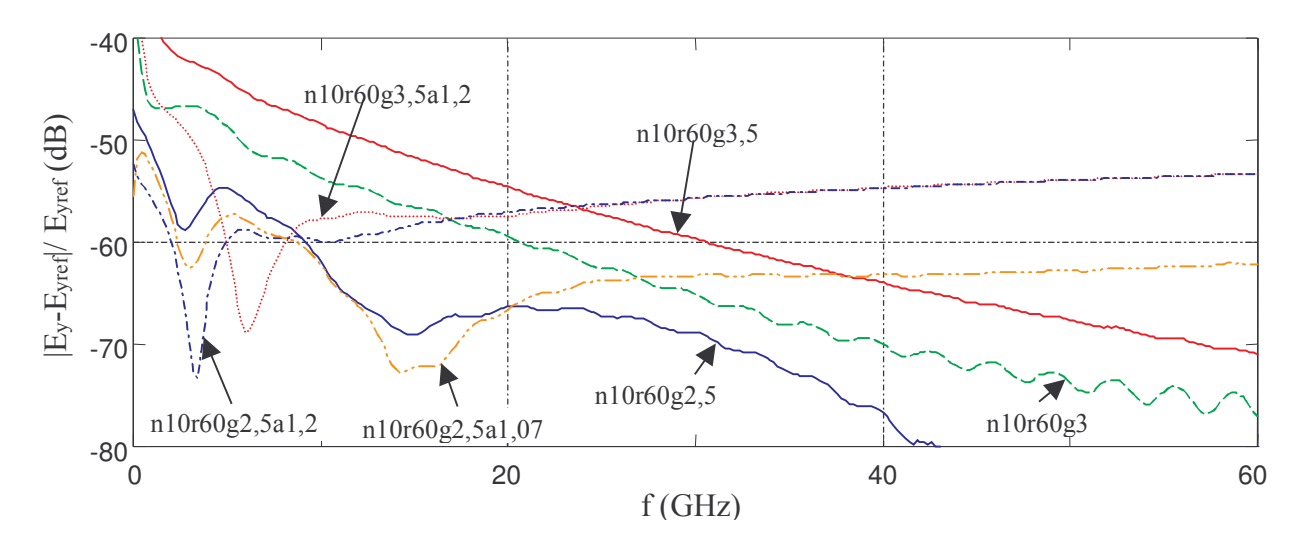

**Figure V.12**: Réflexion des PML au point  $P_2$ , 10 couches, coefficients a et g variables.

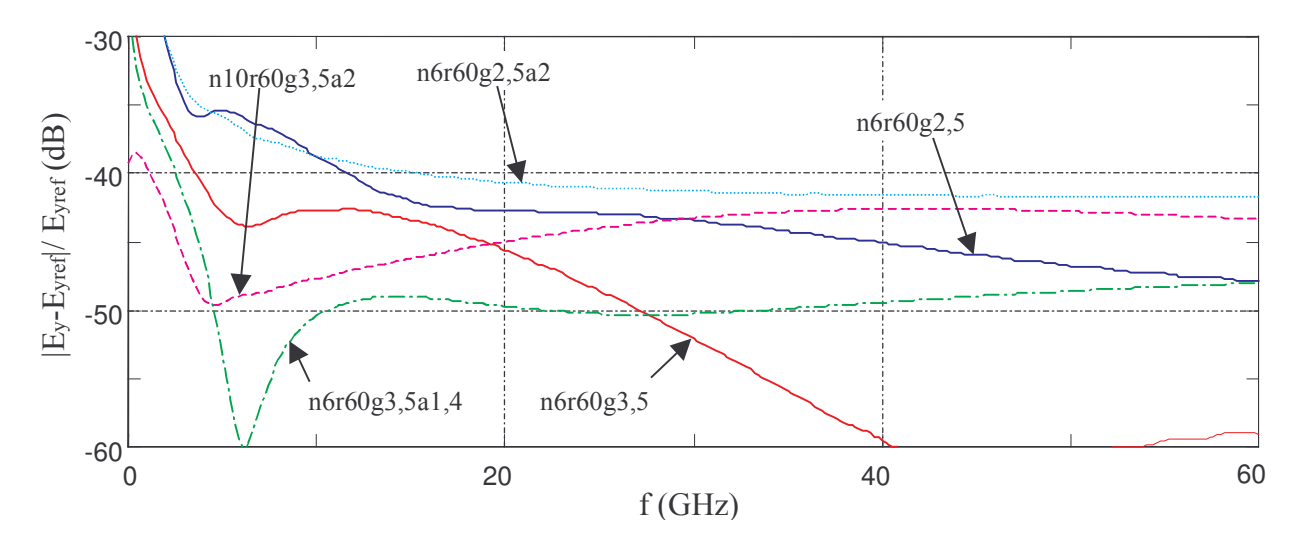

Figure V.13 : Réflexion des PML au point  $P_2$ , 6 couches, coefficients a et g variables.

#### V.5.1.4 Quelques conclusions

De cette étude quantitative, on ne peut pas tirer des conclusions définitives quant au choix des différents paramètres  $(n,r,g,a)$  constituant le profil de pertes. Le matériau mis en jeu et les pas spatiaux influencent le niveau des réflexions. Nous pouvons toutefois extraire de ces données quelques tendances ·

- > On peut obtenir des niveaux de réflexions inférieurs à -40dB avec 4 ou 5 couches de PML.
- > Pour un nombre de couches inférieur ou égal à 8, le facteur g doit être compris entre 3 et 4 afin de minimiser la réflexion à l'interface matériau-PML, et R(0) doit être fixé à -60 dB.
- > Pour 10 ou 12 couches, un coefficient g inférieur à 3 sera préféré, et R(0) pourra être fixé entre  $-60$ dB et  $-100$ dB
- > Pour atténuer les ondes évanescentes, le facteur a peut être introduit. Il est efficace en incidence normale pour les basses fréquences mais remonte les niveaux de réflexion pour les hautes fréquences. Avec 6 couches, un coefficient a(0) de 1,4 est un bon compromis alors

que pour un nombre de couches plus important, a(0) doit être réduit. Cette dernière constatation nous amène à supposer que les profils de a et  $\Omega$  ne doivent pas être choisis indépendamment.

#### V.5.2 Incidence oblique. Réflexion des coins

#### V.5.2.1 Modèle de Debye à 2 pôles

La modélisation et le modèle de Debye est décrit sur la figure V.14, l'excitation est générée par une onde plane. Un cylindre plat enterré dans le matériau dispersif va diffracter l'onde dans toutes les directions. La référence est calculée sur 25 processeurs, avec un grand espace entouré de 16 couches de PML. Quatre points d'observation sont placés à deux cellules des PML (fig. V.14).

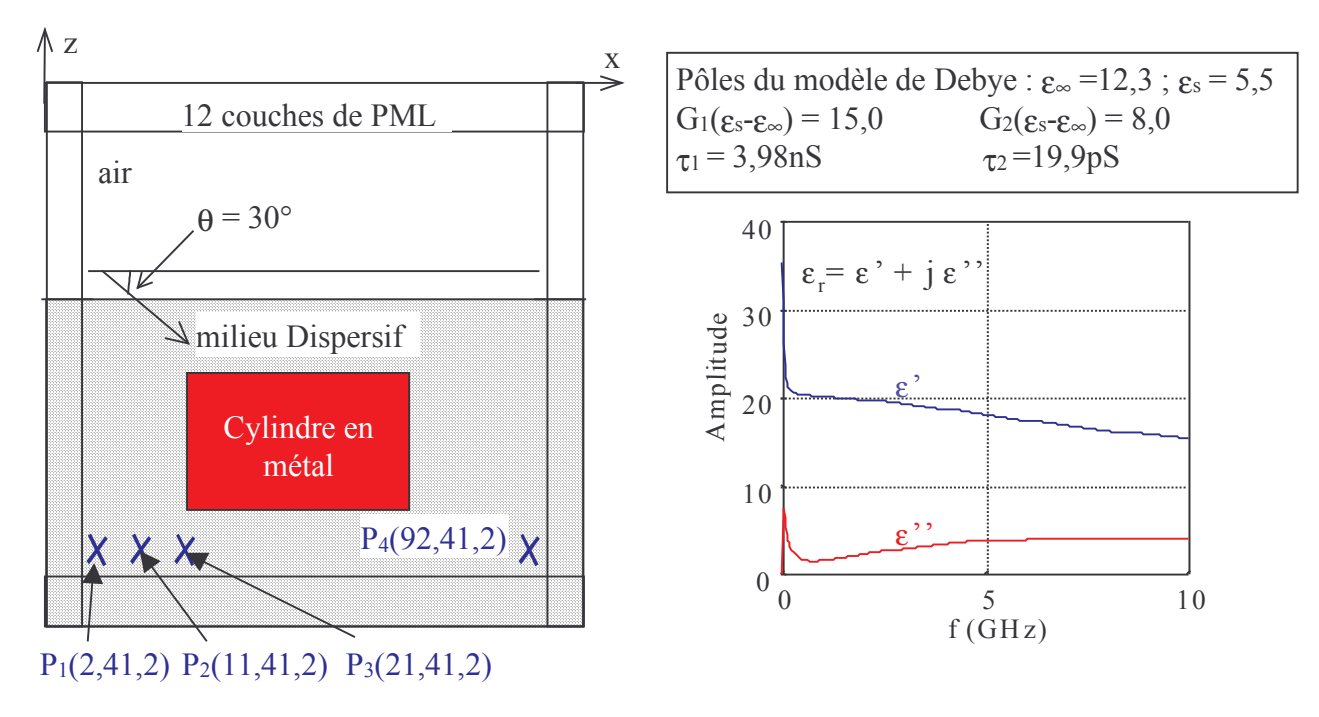

Figure V.14 : Schéma de la modélisation et modèle de Debye.

Sur la figure V.15 (a), l'erreur sur le champ par rapport au maximum d'amplitude est donnée dans le domaine temporel. Cette erreur, parfois utilisée dans la littérature, donne un aperçu du niveau global des réflexions. Cependant, ce niveau peut-être optimiste par rapport au coefficient de réflexion des PML en fonction de la fréquence. En outre, les réflexions plus fortes qui peuvent avoir lieu dans certaines portions de la bande comme les basses fréquences sur la figure V.15 (b), ne transparaissent pas dans le domaine temporel. Pour les points d'observation situés dans les coins, la réflexion est plus forte (-40 dB aux points  $P_1$  et  $P_4$ ) que pour ceux situés sur la face (-50dB aux points  $P_2$  et  $P_3$ ). Ici nous n'avons pas recherché une optimisation des paramètres définissant le profil. Cependant, pour minimiser les réflexions, il s'avérerait nécessaire de trouver une démarche qui proposerait un profil en fonction des pas spatiaux et des matériaux mis en jeu.

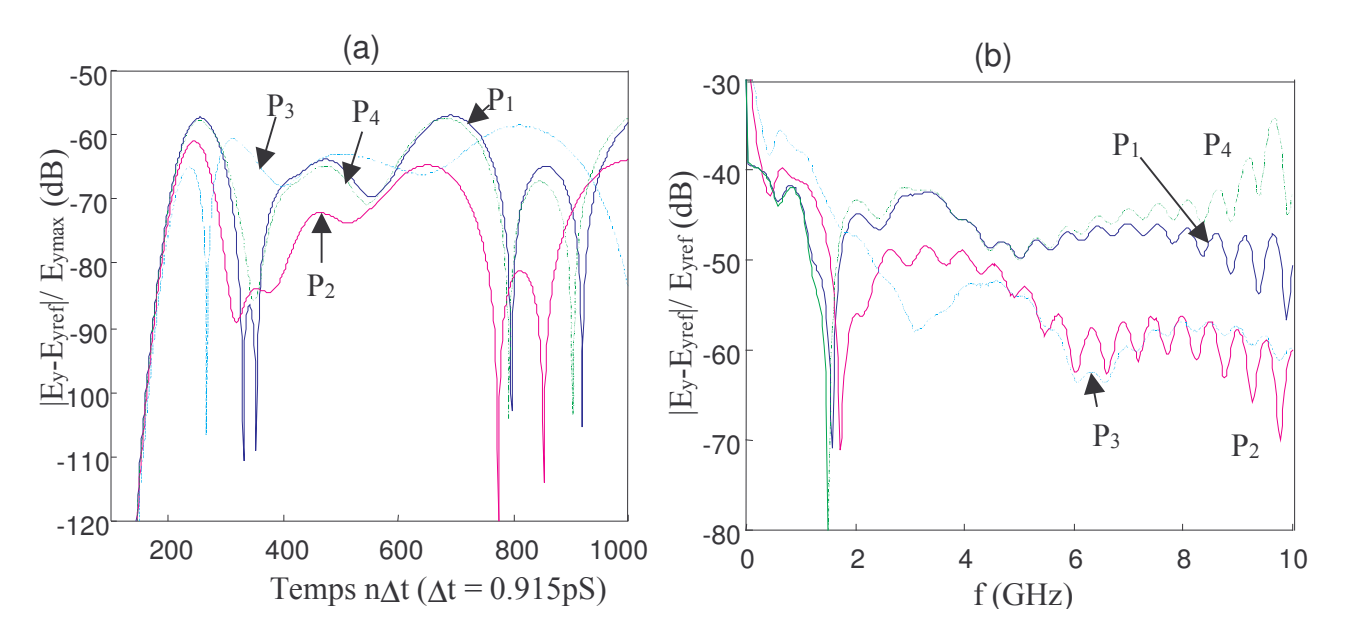

Figure V.15 : Réflexion des PML dans le domaine temporel et dans le domaine fréquenciel  $(profil:n12r100g2).$ 

#### V.5.2.2 Modèle de Lorentz à 2 pôles

On considère ici un milieu de Lorentz à 2 pôles (fig. V.16). L'excitation est réalisée à partir d'un dipôle mince infini placé au-dessus du milieu de Lorentz. La référence est calculée sur un grand domaine entouré par 16 couches de PML et en utilisant 24 processeurs. Les points d'observation sont placés à deux cellules des PML dans le milieu de Lorentz sauf le point P<sub>1</sub>, positionné au point source. Sur la figure V.17, le coefficient de réflexion pour 12 couches de PML est inférieur à -60dB sur presque toute la bande et pour chacun des 6 points d'observation. Pour le point d'observation au point source, le niveau des réflexions est inférieur à -70dB. Ces résultats sont excellents et montrent que même aux abords des PML, le champ n'est pas perturbé par celles-ci.

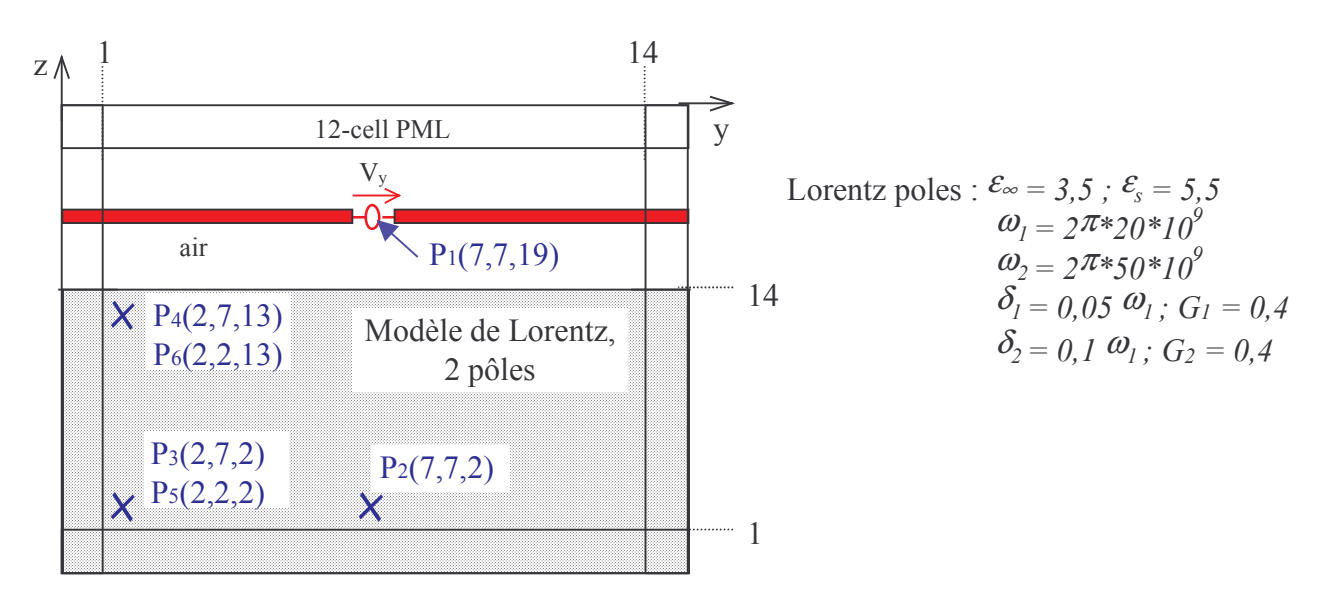

Figure V.16 : Schéma de la modélisation, excitation par un fil mince infiniment long.

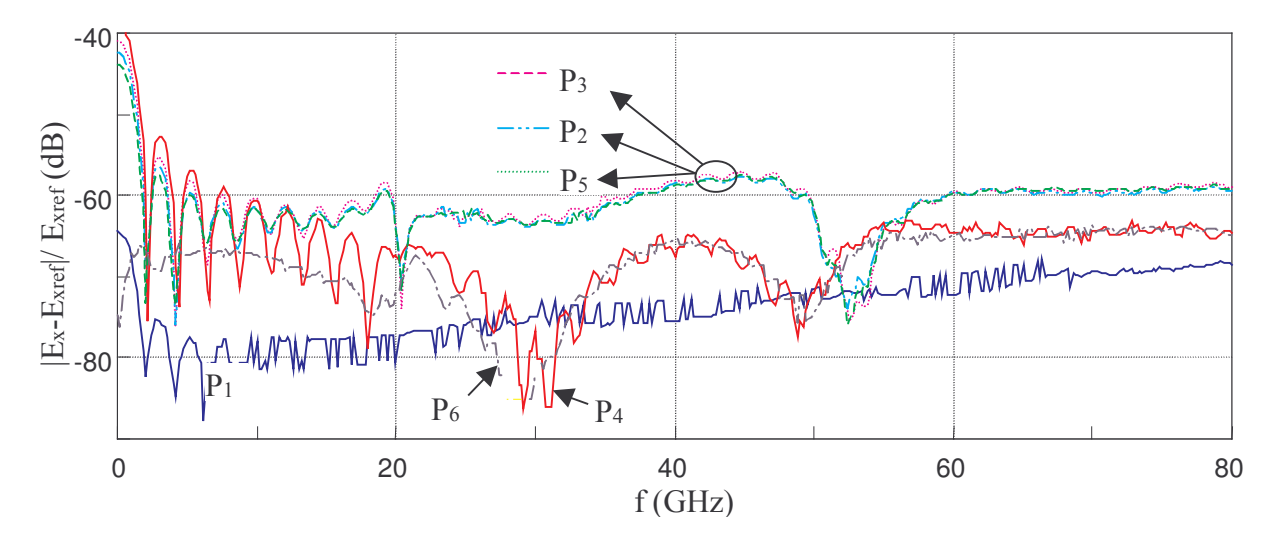

Figure V.17 : Réflexion des PML dans le domaine fréquenciel (profil :n12r100g2).

# **V.6 Conclusion**

La théorie généralisée des PML a été présentée suivant les travaux de Chew et Weedon [4]. A la base de la théorie, un changement d'espace qui a pour conséquence l'introduction d'un opérateur différentiel spatial modifié. Ce cadre plus général pour les équations de Maxwell permet de montrer clairement la possibilité de réaliser une adaptation d'impédance parfaite entre le milieu physique et un milieu à pertes axiales non physiques indépendamment à priori de la complexité du milieu physique. Ensuite, nous avons mis en évidence la relation entre les PML générales de Chew et Weedon et le cas particulier des PML de Bérenger.

Nous avons ensuite proposé un algorithme original et général basé sur deux changements de variables permettant de séparer complètement les contributions des PML des constituants du milieu physique [16]. L'absorption des ondes progressives et évanescentes est réalisée directement à partir des vecteurs induction magnétique et induction électrique global. L'intérêt de cette approche mathématique réside, d'une part, dans la non subdivision des composantes du champ électromagnétique, et d'autre part, dans la simplicité de l'algorithme à mettre en œuvre. En effet, l'algorithme du milieu physique peut toujours s'appliquer tel quel dans les PML, dans lesquelles vient s'ajouter une mise à jour des composantes transverses du champ électromagnétique, par les vecteurs d'induction. Pour chaque PML plan, 4 tableaux supplémentaires 3D sont à allouer. A la généralité de ces PML viennent s'ajouter un gain en temps de calcul et en taille mémoire important par rapport aux PML originales de Bérenger qui nécessitaient dans leurs formes simples la mise en œuvre d'un algorithme à 36 tableaux 3D.

Nous avons validé les GUEHPML dans des milieux à pertes électriques, dispersifs avec les modèles de Debye et de Lorentz à un ou deux pôles. Les performances sont remarquables puisque les niveaux de réflexion descendent aisément en dessous de -60dB avec 12 couches de PML. Néanmoins, il est difficile de définir un profil de PML optimal pour chaque type de milieu. Nous avons pu dégager des tendances après une étude empirique en incidence normale, montrant qu'avec un profil de pertes géométrique, si le nombre de couches est faible (4 à 8), le coefficient g devra être compris entre 3 et 4 afin de minimiser les réflexions parasites à l'interface air-PML. Pour un nombre de couches supérieur. un coefficient plus faible doit être envisagé.

Par l'ajout d'un coefficient a<sub>i</sub> supérieur à 1, les ondes évanescentes peuvent être atténuées mais là encore seules des tendances empiriques ont pu être trouvées.

Pour les perpectives, il est clair qu'une étude plus approfondie est nécessaire pour définir des profils de pertes optimaux. D'autre part, il peut être envisagé de modifier la fonction s<sub>i</sub> afin de mieux traiter le problème de la fréquence de coupure aux basses fréquences. Mittra [15] a proposé un modèle de type Debye en montrant une capacité plus grande pour traiter le problème des basses fréquences tout en soulignant la complexité de son implantation. Bien que non présenté ici, car nous n'avons pas assez approfondi le sujet, sa mise en œuvre avec les GUEHPML est plutôt simple et ouvre des perspectives intéressantes pour l'obtention de PML encore plus efficaces.

Enfin, la réduction du nombre de couches PML à son minimum, passe au préalable par la prédiction théorique exacte du coefficient de réflexion à l'interface air-PML sur toute la bande de fréquence...

# **Références**

- J.P. Bérenger,  $\kappa A$  perfectly matched layer for the absorption of electromagnetic waves  $\kappa$  $\lceil 1 \rceil$ Journal Comp. Phys., Vol.114, N°2, pp.185-200 Oct. 1994.
- J.P. Bérenger, « Perfectly matched layer for the FDTD solution of wave-structure interaction  $\lceil 2 \rceil$ *problems* », IEEE Trans. Antennas and Propagation, vol.44, n°1, January 1996.
- $\lceil 3 \rceil$ R. Mittra, Ü. Pekel, «A new look at the perfectly matched layer concept for the reflectionless absorption of electromagnetic waves », IEEE Microwave Guided Wave Letters, vol. 5, n°3, March 1995.
- W.C. Chew, W. Weedon, « A 3D perfectly matched medium from modified Maxwell's equations  $\lceil 4 \rceil$ with stretched coordinates », Microwave and Optical Technology Letters, vol. 7, n°13, September 1994.
- Z. Sacks, D. Kingsland, R. Lee et J. Lee, « A perfectly matched anisotropic absorber for use as  $\lceil 5 \rceil$ an absorbing boundary condition », IEEE Trans. Antennas and Propagation, vol. 43, n°12, December 1995.
- S. Gedney, « An anisotropic perfectly matched layer-absorbing medium for the truncation of  $\lceil 6 \rceil$ FDTD Latices », IEEE Transaction. Antennas and Propagation, vol. 44, n°12, December 1996.
- L Zhao et A. Cangellaris, « GT-PML : Generalized theory of perfectly matched layers and its  $\lceil 7 \rceil$ application to the reflectionless truncation of Finite-Difference Time-Domain grids», IEEE Transaction on Microwave Theory and Technique, vol. 44, n°12, December 1996.
- J. Fang et Z. Wu, « Generalized perfectly matched layer for the absorption of propagating and  $\lceil 8 \rceil$ evanescent waves in lossless and lossy media », IEEE Transaction on Microwave Theory and Technique, vol. 44, n°12, December 1996.
- J.P. Bérenger, «Improved PML for the FDTD solution of wave-structure interaction  $\lceil 9 \rceil$ problems », IEEE Transaction. Antennas and Propagation, vol. 45, n°3, March 1997.
- [10] J.P. Bérenger, « Evanescent waves in PML's : Origin of the numerical Reflection in wavestructure interaction problems », IEEE Transaction. Antennas and Propagation, vol. 47, n°10, October 1999.
- [11] D. Sullivan, «A simplified PML for use with the FDTD method », IEEE Microwave Guided Wave Letters, vol. 6, n°2, February 1996.
- [12] A.P. Zhao, J. Juntunen et A. Räisänen, « Generalized material-independant PML absorbers for the FDTD simulation of electromagnetic waves in arbitraty anisotropic dielectric and magnetic media », IEEE Microwave Guided Wave Letters, vol. 8, n°2, March 1998.
- [13] F. Teixera, W. Chew, M. Straka, M. Oristaglio et T. Wang, « Finite-difference time-domain simulation of ground penetrating radar on dispersive, inhomogeneous, and conductive soils », IEEE Transaction on Geoscience and Remote Sensing, vol. 36, n°6, November 1998.
- [14] J. Bernabeu Verdu, R. Gillard, K. Moustadir, and J. Citerne, «An extension of the PML technique to the FDTD analysis of multilayer planar circuits and antennas », Microwaye and Optical Technology Letters, Vol. 10, n°6, December 1995.
- [15] M. Kuzuoglu et R. Mittra, «Frequency dependence of the constitutive parameters of causal perfectly matched anisotropic absorbers », IEEE Microwave Guided Wave Letters, vol. 6, n°12, December 1996.
- [16] C. Guiffaut et K. Mahdjoubi, « Generalised unsplit E-H PML with JEC technique for dispersive media », IEEE ISAP2000, Fukuoka, Japon, 21-25 août 2000. Accepté.

# **Chapitre VI**

# Simulateur - Mailleur, Optimisation et Parallélisme

# **Chapitre VI**

# **Simulateur - Mailleur, Optimisation et Parallélisme**

#### **VI.1 Introduction**

L'une des principales tâches pour celui qui met en place une méthode numérique, c'est la programmation. Au cours des trois années de recherche consacrées principalement au développement de la méthode FDTD, l'une des préoccupations fortes était l'intégration cohérente des différents formalismes étudiés. Pour arriver à cette fin, des efforts importants ont été portés dès le début sur un développement modulaire du simulateur FDTD. Ceci a conduit notamment à une structure de base très claire du programme permettant à d'autres programmeurs d'apporter leur contribution et d'ajouter des modules sans qu'il soit nécessaire de connaître et de comprendre les implications des différents fichiers sources. Seule une vue globale suffit et seulement quelques règles doivent être respectées.

Une deuxième priorité dans le développement du simulateur FDTD était son accessibilité à d'autres utilisateurs en dehors des spécialistes de la méthode FDTD. C'est pourquoi, une partie du temps a été consacrée à la réalisation d'une interface graphique, constituée comme nous le verrons d'un outil de dessin, d'algorithmes de maillage automatique et de boîtes de saisie, offrant la possibilité à l'utilisateur de réaliser des modélisations complètes et rapides de structures complexes, et de définir les paramètres qu'il veut calculer.

Ces deux objectifs sont indispensables pour que, d'une part, le simulateur puisse continuer d'évoluer, et d'autre part, que son évolution soit motivée par les utilisateurs qui appréciant son apport, pourront encourager et faciliter son développement par leurs critiques constructives.

Ainsi, le simulateur complet mis en place est constitué de deux logiciels. Le premier est un logiciel graphique de modélisation développé avec le langage objet Delphi IV. Le second est le simulateur proprement dit développé en Fortran 90. Sa grande spécificité réside dans le parallélisme complet du code source, grâce au protocole de communication multiprocesseur MPI (Message Passing Interface), avec une topologie de processeurs 2D. De plus, une conception souple autorise le fonctionnement du simulateur sur un nombre quelconque de processeurs. Dès lors, de très grandes

structures telles que des réseaux d'antennes ou des BIP (matériaux à bandes interdites photoniques) peuvent être traitées.

Le simulateur est portable sur tout PC ou station de travail ayant un compilateur F90 et de plus, il peut s'exécuter sur n'importe quelle machine massivement parallèle de type MIMD (Multiple Instruction Multiple Data) telle que la T3E de l'Idris, à partir du moment où le jeu d'instruction MPI est reconnu. En outre, le code est portable avec de très bonnes performances sur des machines vectorielles.

Nous allons présenter le travail de développement réalisé en présentant tout d'abord l'algorithme global du simulateur qui a été initié par Aemamra [2] au cours de sa thèse et nous mettrons en évidence le travail accompli sur celui-ci au cours de mes trois années de thèse. Puis nous nous étendrons sur le mailleur et ses spécificités originales qui en font un outil de modélisation très souple. Nous aborderons en dernier lieu l'aspect parallélisme en insistant sur les points cruciaux de sa réalisation et de ses performances.

# **VI.2 Simulateur FDTD**

Le simulateur intègre tous les outils présentés dans les cinq premiers chapitres. Ce qui lui confère la capacité de traiter une large variété de problèmes d'interactions onde-matière. Un noyau de base a été réalisé par Aemamra [2] au cours de sa thèse universitaire. Il s'articulait autour d'un algorithme massivement parallèle calculant les 12 sous-composantes de champ dans un volume 3D, entouré par les absorbants de Bérenger. Il offrait la possibilité de traiter des structures planaires par la prise en compte des métallisations et des matériaux diélectriques plans xOy, finis ou infinis. Les formalismes (fils et fentes minces, exploitation des lignes, calcul du champ lointain…) décrits dans la thèse de Aemamra ont malheureusement été mis en œuvre en F77 et ne pouvaient être portés en F90 car les deux langages sont fondamentalement différents et conduisent à une programmation non consensuelle. De plus, le parallélisme n'est pas envisageable avec le F77. Cependant les outils de [2] ont été réétudiés, mis en œuvre en F90, parallélisés et des améliorations ont été apportées telles que présentées au chapitre 2.

L'organigramme du simulateur en F90 dans l'état où il était au début de ma thèse est celui de la figure VI.1, dans lequel les points clés du parallélisme de données sont intégrés. L'organigramme final est, quant à lui, donné sur la figure VI.2 avec cependant le retrait des étapes du parallélisme afin de le rendre plus lisible. Le parallélisme de données fait l'objet du paragraphe VI.4. Le code source du simulateur est constitué de 15 fichiers avec un total d'environ 20000 lignes au lieu d'un seul fichier à l'origine, constitué d'environ 2000 lignes.

#### *VI.2.1 Fichiers d'entrée*

Les fichiers de données de [2] proposaient une donnée par ligne. Or la quantité d'information à fournir aux simulateurs a considérablement augmenté et les données se sont diversifiées depuis. C'est pourquoi le format de ces fichiers a été revu rapidement afin qu'ils soient plus lisibles, et le mode de gestion lecture/écriture plus modulaire. Cinq fichiers sont crées à partir du mailleur :

- ÿ « param.dat » : données sur l'espace de calcul, les caractéristiques des différents milieux, la forme de l'excitation, les frontières …
- ÿ « excite.dat » : données sur le type d'excitation, générateur de tension, de courant, onde plane.
- $\triangleright$  « observ.dat » : données sur les stockages : E,H, V, I, Z, champ lointain, cartographie en temps et en fréquence.
- ÿ « compose.dat » : données sur les composants : résistance cellulaire, fils et fentes minces
- $\triangleright$  « milieu.pri » : description du milieu de chaque cellule (matériau et métallisations arêtes).

Dans chaque fichier, les données sont réparties par bloc de données. Chaque bloc est identifié par un mot clé spécifique. Certains blocs sont obligatoires. De plus, des lignes vides et des commentaires peuvent être insérés dans les fichiers sans perturber la lecture par le simulateur. Grâce à cette gestion, les fichiers de données sont compréhensibles à la lecture. De plus, les informations sur le type de milieu dans chaque cellule (fichiers milieu.pri) ont été codées et un algorithme de compression, adapté au type de données, a été mis en place. Ainsi, un volume de un million de cellules peut-être décrit part un bloc de données inférieur à 10 Ko. D'autre part, les métallisations sont décrites pour chaque arête de la cellule de YEE (condition Etangente = 0). Dans une cellule élémentaire, d'un point de vue informatique, on a trois arêtes, d'où huit possibilités de métallisation qui sont gérées par un codage simple.

Un exemple de bloc de données décrivant les frontières de l'espace de calcul, est donné cidessous :

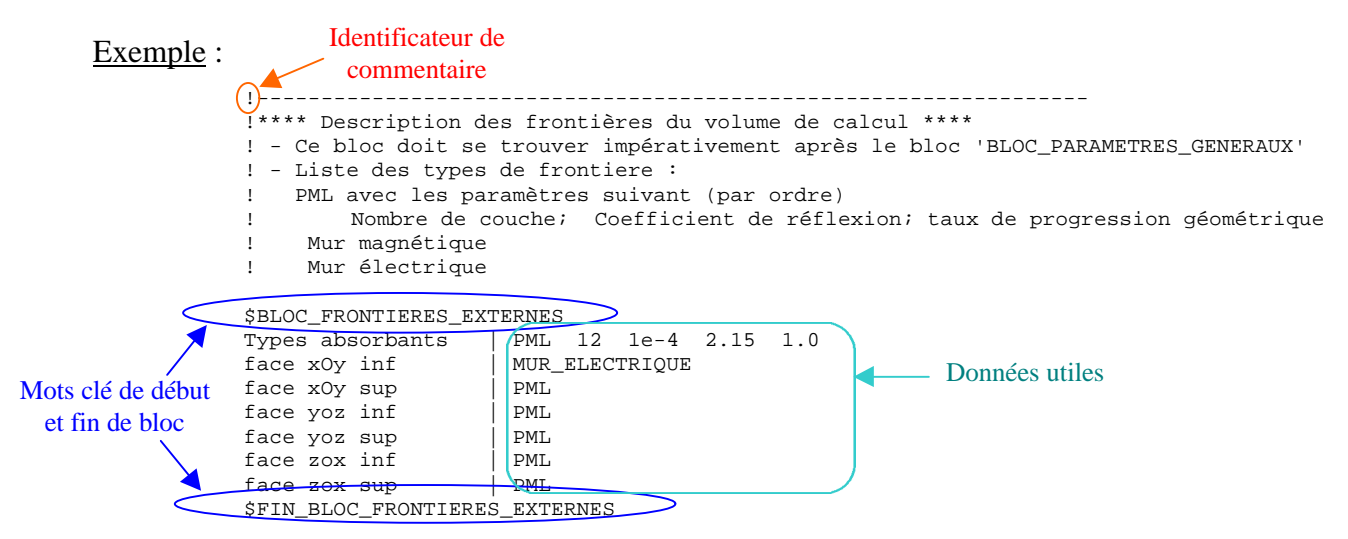

#### *VI.2.2 Optimisation*

La méthode FDTD nécessite le calcul des champs en chaque cellule d'un volume donné. La taille mémoire requise croit proportionnellement avec le nombre de cellules. L'algorithme itératif en temps nécessite de répéter les mêmes traitements à chaque itération temporelle. Le nombre d'itérations varie entre mille et quelques dizaines de milliers en fonction de la structure à traiter. De manière générale, plus la structure est résonnante, plus le nombre d'itérations sera important. Pour toutes ces raisons, une attention toute particulière doit être portée sur l'allocation mémoire et les temps de calcul.

#### VI.2.2.1 Optimisation Mémoire

L'un des apports important à la réduction de la taille mémoire est réalisé grâce à l'algorithme mis en place avec les nouvelles PML (chapitre 5) qui ne nécessite plus la subdivision des composantes de champ. Deux tableaux 3D de coefficients par sous-composantes de champ étaient alloués avec les PML de Bérenger sur tout l'espace de calcul. Au total, la mémoire globale requise s'élevait à 36 tableaux 3D. Avec les nouvelles PML, deux algorithmes ont été mis en place : l'un pour les matériaux

sans pertes (3 tableaux de coefficients pour les champs **E** et 3 pour **H**), l'autre pour les matériaux à pertes électriques (6 tableaux de coefficient pour **E** et 3 pour **H**). Au total, le nombre de tableaux 3D est limité à 12 dans le premier cas et 15 dans le second cas. Dans les PML, comme nous l'avons vu au chapitre 5, 4 tableaux supplémentaires sont alloués pour chaque face frontière. Ces PML nécessitent donc deux fois moins de mémoire que les PML de Bérenger. D'autre part, pour les milieux dispersifs, la mémoire est allouée uniquement dans les cellules dont le matériau est dispersif.

#### VI.2.2.2 Optimisation en temps

Il est bien évident qu'un effort important doit être porté sur la minimisation du nombre d'opérations arithmétiques dans les boucles sur l'espace 3D. Un maximum de traitements doit être réalisé avant la boucle itérative en temps. Certaines de ces optimisations sont rapportées ci-après :

- ÿ L'annulation des composantes tangentielles de **E** sur les métallisations est réalisée implicitement en annulant les coefficients multiplicatifs des champs dans les pré-traitements.
- ÿ Réalisation de deux algorithmes pour le calcul des composantes de **E** et **H**, le premier adapté pour les structures constituées de matériaux sans pertes (un seul coefficient multiplicatif des champs), le deuxième pour les matériaux avec pertes (deux coefficients multiplicatifs des champs)
- ÿ Algorithme de calcul des milieux dispersifs appliqué uniquement dans les cellules où le matériau est dispersif.
- ÿ Remplacement de toutes les divisions par des multiplications (pour des accès répétés très importants). Nous avons constaté sur Pc une augmentation de 50% du temps mis pour l'évaluation d'une division par rapport à la multiplication. L'addition, la soustraction et la multiplication sont évaluées avec un temps équivalent. Cette différence est sans doute liée à l'architecture des processeurs pour PC qui ne câble pas physiquement l'opération de division.
- $\triangleright$  Les trois boucles spatiales (suivant x, y et z) pour les calculs des champs doivent être ordonnées comme la mémoire afin que les accès mémoires soient continus. En Fortran 90, pour un tableau 3D t(i,j,k), les données suivant i sont continues, donc les trois boucles spatiales seront successivement suivant k, j puis i.
- ÿ L'accès répété à un tableau ou à une variable appartenant à une structure de champs (dit « classe » plus généralement pour les objets) peut être accéléré en utilisant un pointeur typé sur ce tableau ou variable, qui court-circuite le double adressage imposé par l'accès au préalable à la variable de type structure.

#### VI.2.2.3 Optimisation du code

Le recours au type structure (classe) est un des fondamentaux de la programmation permettant d'augmenter considérablement la simplicité de mise en place d'un algorithme et offre une plus grande lisibilité du code, tout en réduisant le nombre de lignes de code et le risque de bogues. Cet emploi a été appliqué à tous les formalismes (fils minces, champ lointain, PML, onde plane, milieux dispersifs …).

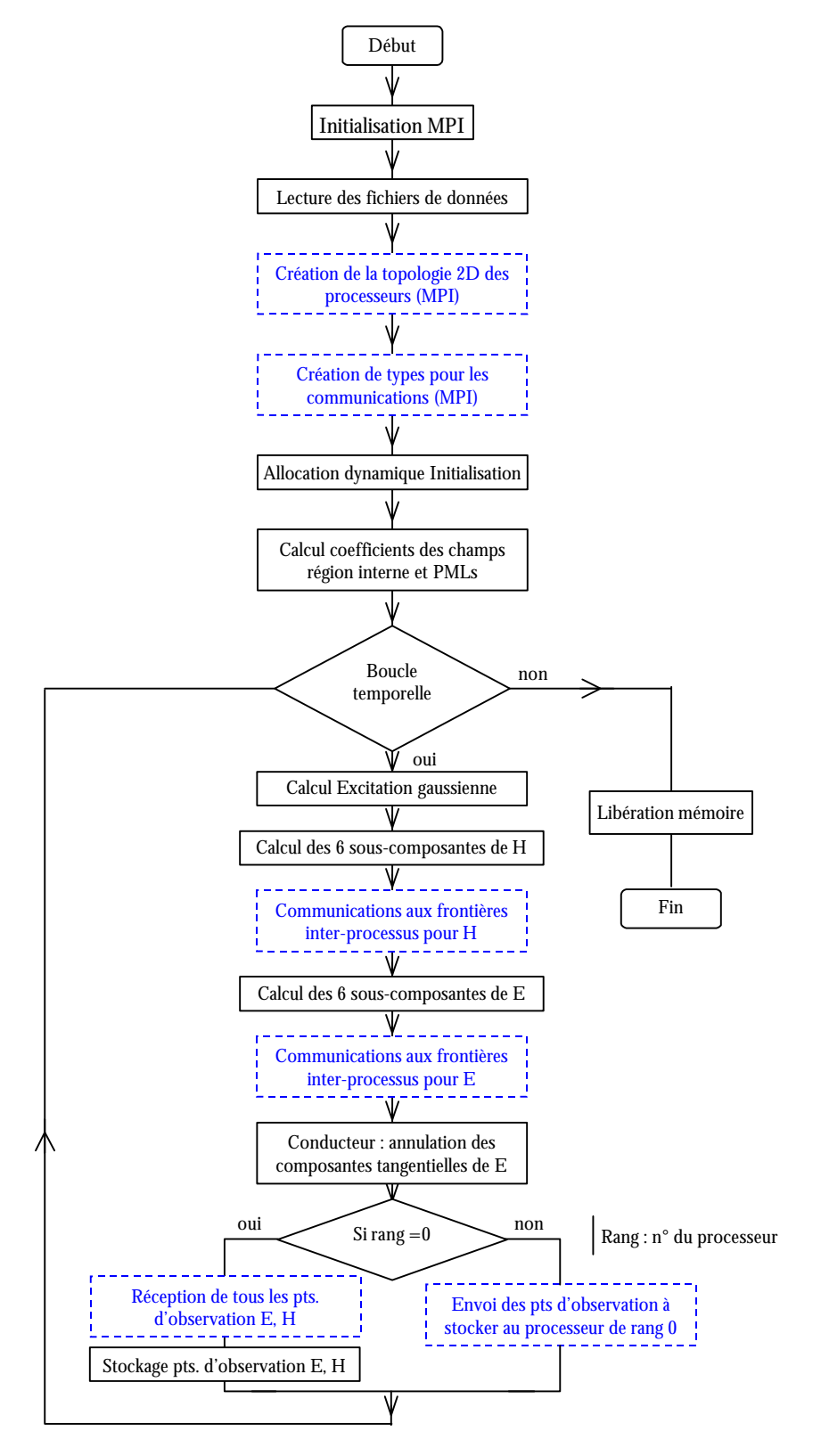

**Figure VI.1 :** *Organigramme multiprocesseur de [2]*

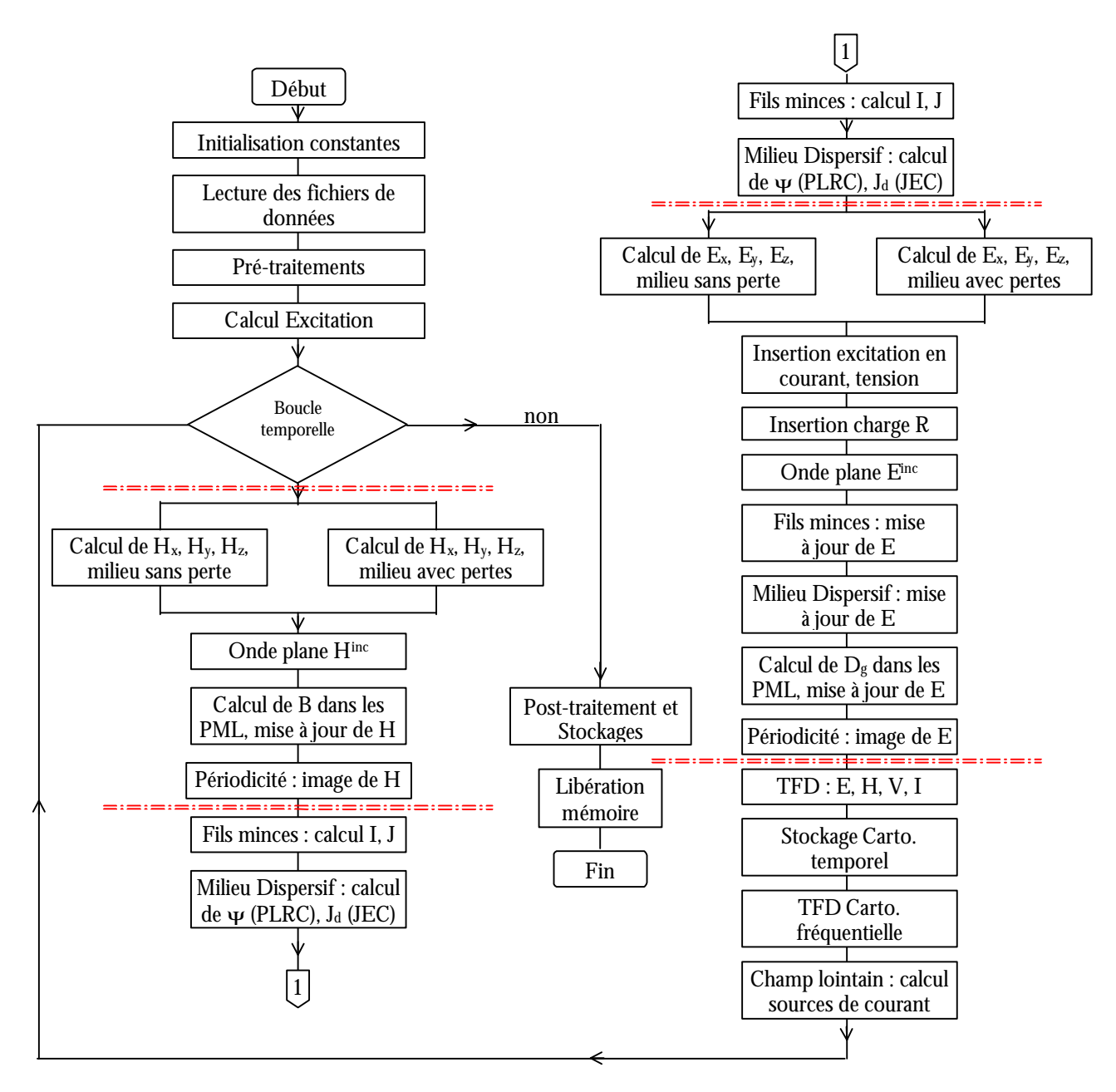

**Figure VI.2 :** *Organigramme séquentiel final.*

# **VI.3 Mailleur**

Un nouveau mailleur a été conçu sous Delphi IV sur une base fondamentalement différente du précédent [2]. En effet, ce dernier proposait une gestion du dessin basé sur un stockage de type « bitmap ». Très rapidement des limitations mémoires sont apparues pour les grandes structures planes. Le nouveau mailleur est basé sur l'affichage d'images « métafile » très économe en mémoire vidéo et rapide à l'affichage. La visualisation des structures peut se faire dans l'un des 3 plans xOy, yOz, zOx ou en 3D. De plus, trois espaces de dessin coexistent simultanément, autorisant la visualisation et les modifications à la fois dans les trois types de plan ou à différentes altitudes. Nous allons présenter ici les éléments importants du mailleur.

#### *VI.3.1 Etapes d'une modélisation*

Les étapes pour la réalisation d'une modélisation sont les suivantes :

- ÿ Création d'un répertoire de travail ou ouverture d'une modélisation existante.
- $\triangleright$  Définition des pas spatiaux, la taille de l'espace de dessin, la forme de l'excitation, les types de milieux (inclus les milieux dispersifs avec les modèles de Debye et de Lorentz).
- $\triangleright$  Dessin de la structure.
- ÿ Mise en place de l'alimentation (générateur de tension, de courant, onde plane).
- $\triangleright$  Description des paramètres à calculer (V, I, Z, champ lointain ...).
- ÿ Définition des conditions aux frontières sur chacune des six faces : mur électrique, mur magnétique, PML ou périodicité.
- $\triangleright$  Création des fichiers de sortie sur un ou Nx\*Ny processeurs.

L'accès aux différentes étapes de la modélisation se fait par un panneau hébergeant quatre pages (fig.VI.3) : la page « grille » règle notamment le zoom des espaces de dessins, la page « dessin » pour dessiner la structure, la page « composant » pour insérer des composants ou une alimentation, et enfin la page « exploitation » pour définir les paramètres de sortie à calculer, les frontières et la sauvegarde.

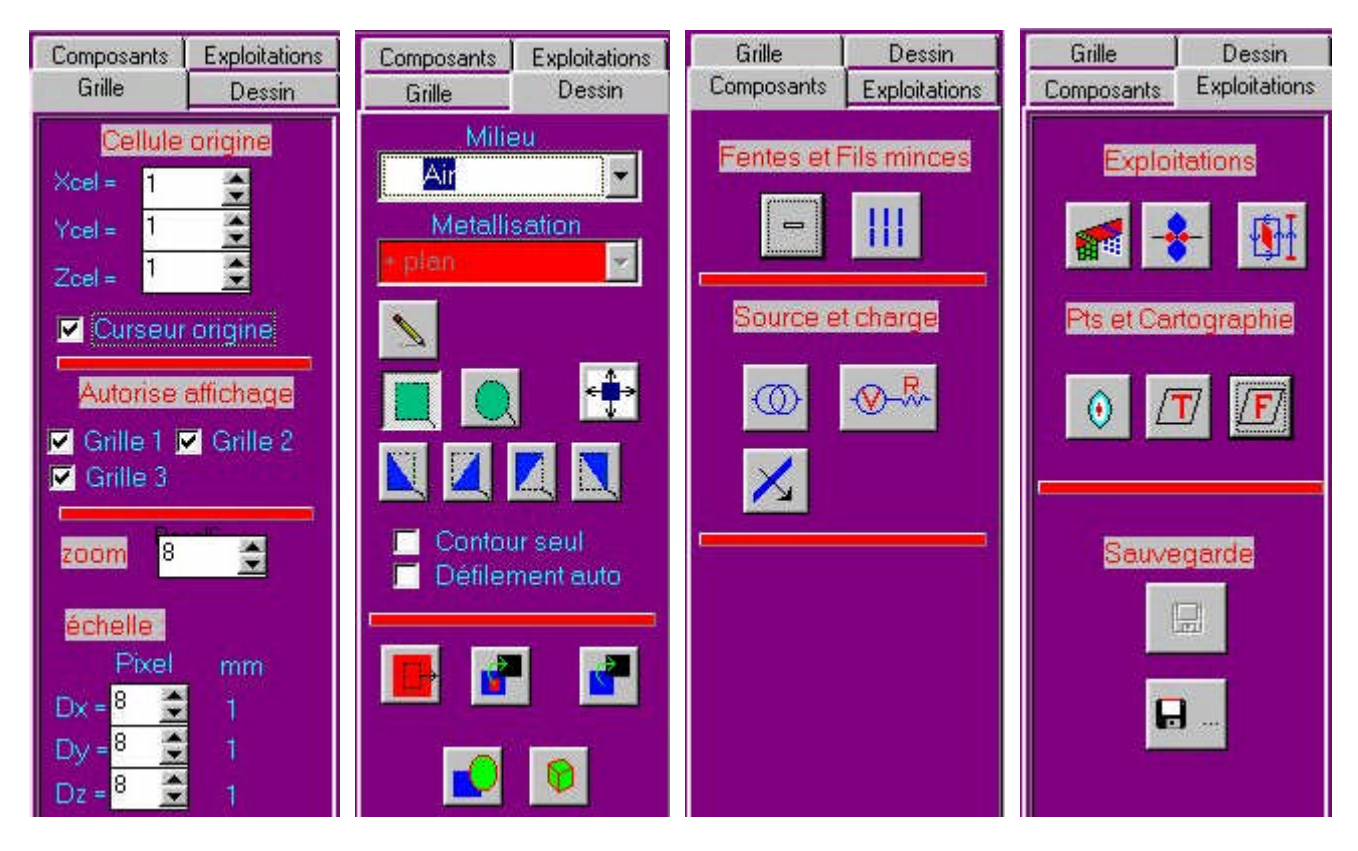

**Figure VI.3 :** *Accès aux différentes étapes du mailleur.*

#### *VI.3.2 L'outil de dessin*

Celui-ci, composé de trois espaces de dessin, offre une visualisation 2D rapide dans différents types de plan. Au départ, chaque espace de dessin contient une grille dont les pas de grille correspondent aux pas spatiaux du schéma de Yee. En outre, les espaces de dessin sont dotés des propriétés de zoom axial ou global (toutes les directions). Le dessin d'un matériau au sein d'une cellule est représenté par le remplissage de celle-ci d'une couleur tandis que les métallisations sont représentées par des traits rouges sur les arêtes des cellules, indiquant que la condition  $E_{tangent} = 0$  sera appliquée. Une arête métallisée et perpendiculaire au plan affiché est indiquée par un carré noir. Le mailleur peut accepter jusqu'à 32 matériaux différents. Cette limitation est due au type de stockage. Les informations sur les métallisations et les matériaux par cellules, sont stockées dans un même tableau 3D d'entier simple (1 Octet) moyennant un codage original et rapide car basé sur des opérations élémentaires. En outre, un algorithme a été mis en place pour optimiser l'affichage vectoriel 2D à chaque modification du dessin, tout en minimisant la mémoire vidéo. Enfin, la vitesse de mise à jour de l'affichage est accélérée en superposant quatre images au lieu d'une : une pour la grille, une pour les métallisations, une pour les matériaux et une pour les composants. Ainsi la modification du dessin ne demande que la reconstruction d'une des quatre images à la fois.

#### VI.3.2.1 Maillage automatique de forme 2D

Des algorithmes ont été développés pour mailler automatiquement des formes élémentaires 2D tel que des rectangles, des ellipses et des triangles 2D. Des plans de masse ou des matériaux infinis sont créés aussi automatiquement. La copie d'un plan ou d'une partie d'un plan est proposée. De plus, on peut dupliquer une portion de plan dans les trois directions de l'espace, ce qui facilite grandement la création de tableaux d'élément ou de structures périodiques. Les formes 2D sont créées soit à partir d'une boite de dialogue, soit à partir de la souris sur l'un des trois espaces de dessin. La figure VI.4 est un exemple de formes 2D créées à partir de la souris.

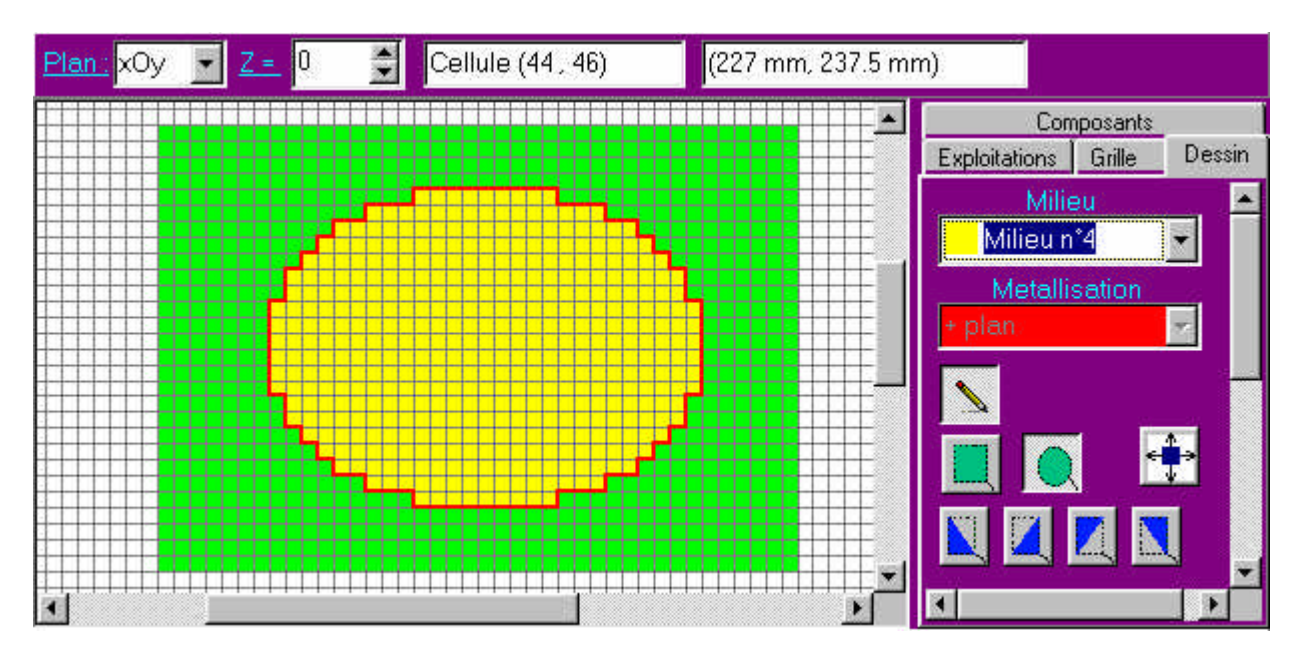

**Figure VI.4 :** *Maillage automatique 2D.*

#### VI.3.2.2 Maillage automatique de forme 3D

Les formes 3D maillées automatiquement sont (fig.VI.5) : les cubes, les cylindres de révolution elliptique, les pyramides, les cônes de révolution elliptiques tronqués ou pas et les sphéroïdes. Ceux ci sont automatiquement remplis du matériau sélectionné où la surface est métallisée. De plus des duplications sont proposées dans les trois directions de l'espace. En outre, une boîte de dialogue propose indépendamment la duplication d'un volume quelconque de l'espace 3D.

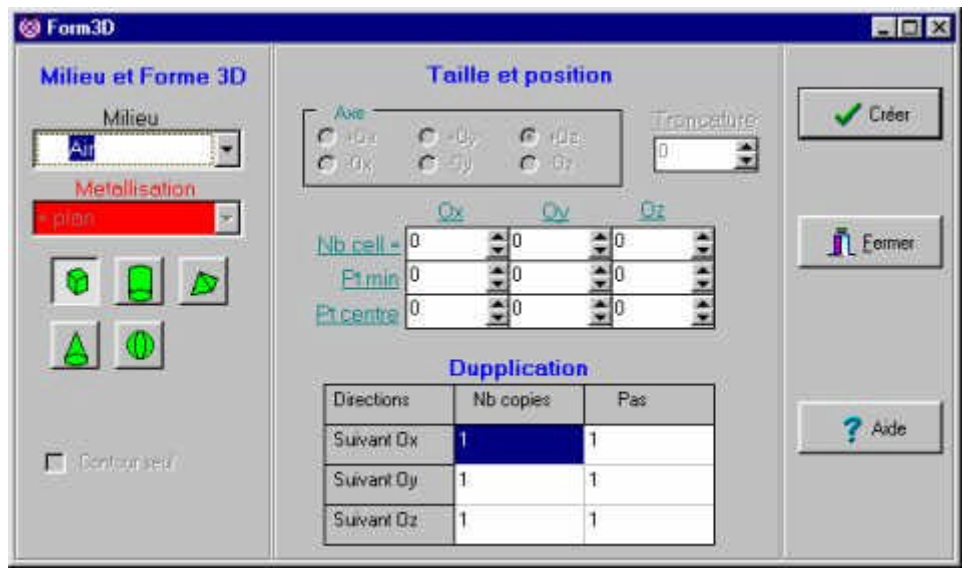

**Figure VI.5 :** *Maillage automatique de formes 3D canoniques.*

VI.3.2.3 Modification locale du dessin

L'une des originalités du mailleur est la possibilité de modifier localement le dessin avec la souris. Ainsi pour les métallisations, un menu est proposé (fig.VI.6) permettant au sein d'une cellule de métalliser ou de gommer sur une quelconque des trois arêtes. Ceci permet par exemple de créer une fente localement, réaliser un court-circuit ou de faire des retouches sur des formes déjà créées.

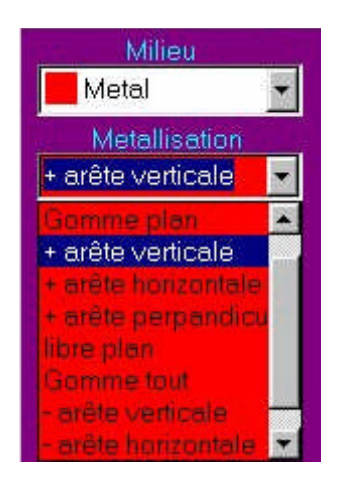

**Figure VI.6 :** *Menu pour les modifications locales*

#### VI.3.2.4 Dessin des composants et des observations

Chaque composant est dessiné explicitement. Par exemple sur la figure VI.7, on a de gauche à droite : une sonde entre un plan métallique et un patch, une fente mince et un réseau de fils minces. Sur la figure VI.8, on a de gauche à droite : un plan de source de courant excitant une ligne et un générateur de tension excitant un patch triangulaire. Les spécifications de stockage en tension ou en courant, des surfaces de Huygens pour le champ lointain et de l'onde plane, ainsi que les surfaces pour les cartographies sont représentées tout aussi explicitement.

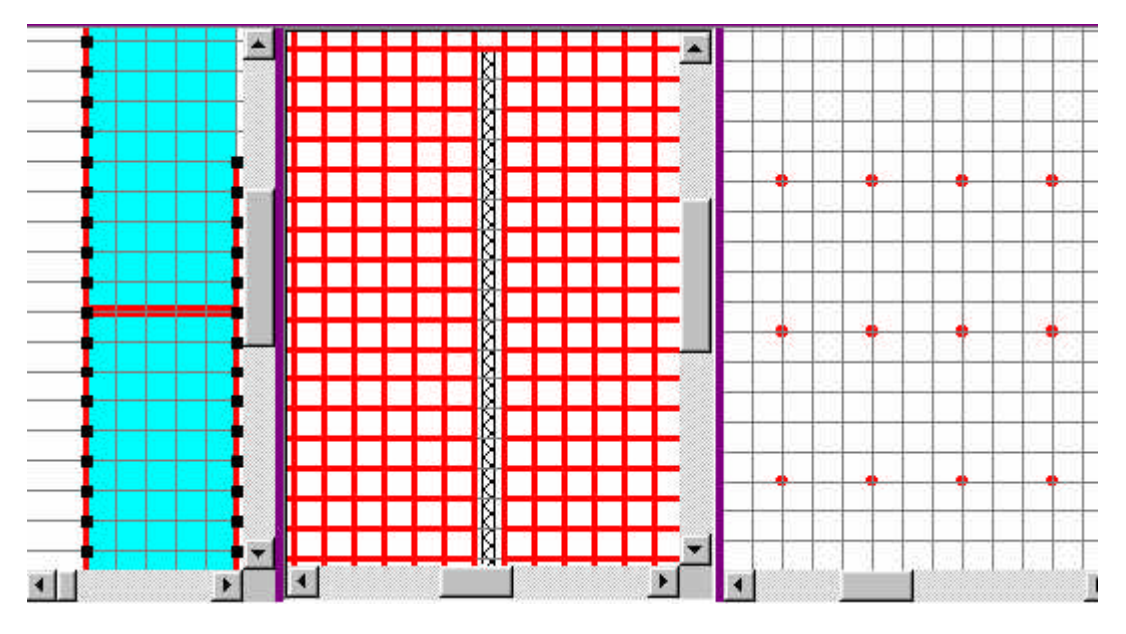

**Figure VI.7 :** *Représentation des composants : sonde, fente mince et fils minces.*

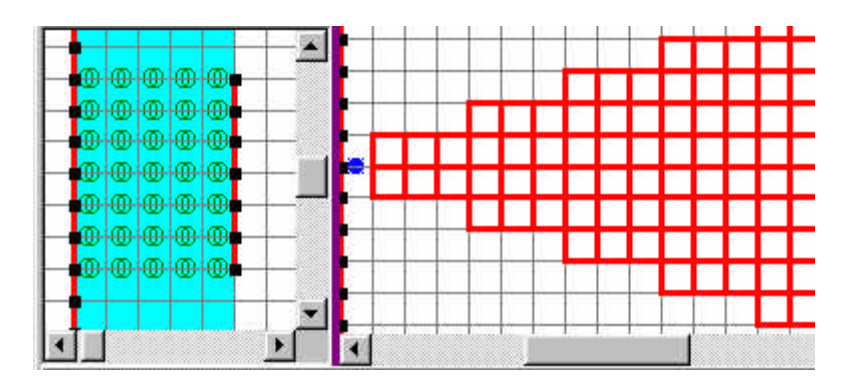

**Figure VI.8 :** *Représentation des sources : sources de courant et générateur de tension.*

#### VI.3.2.5 Dernières nouveautés

Un mailleur automatique 2D a été mis en place, basé sur un tracé vectoriel de l'image. Celui-ci peut actuellement mailler automatiquement toutes formes de structure 2D. Un visualiseur tridimensionnel a été réalisé, celui-ci permet déjà de voir en trois dimensions tous les structures maillés et les composants (sources, fils et fentes minces, points d'observation…) visualisés auparavant en 2D (fig.VI.9) et il est doté des propriétés de zoom, rotation… La technologie OpenGL est intégrée automatiquement pour accélérer l'affichage et le rendre plus esthétique. Enfin, une aide en ligne est en cours de développement.

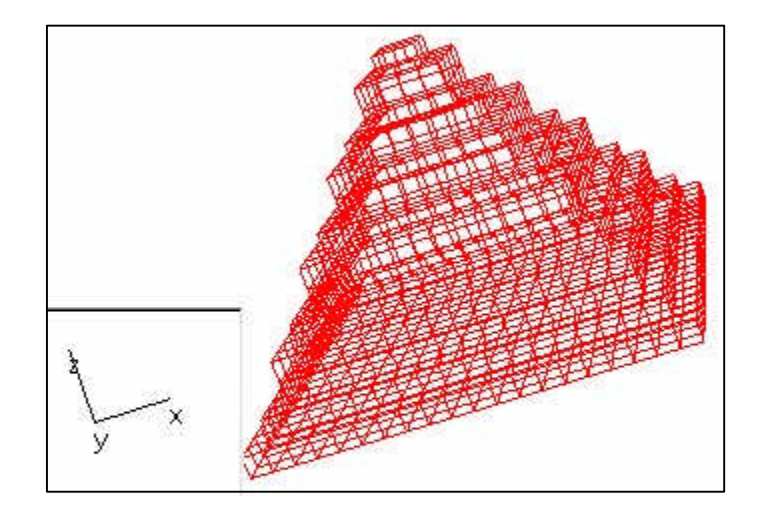

**Figure VI.9 :** *Représentation tridimensionnelle d'une pyramide maillée.*

### **VI.4 Parallélisme**

Distribuer les traitements et la taille mémoire d'une manière équilibrée sur plusieurs processeurs divise, théoriquement de manière proportionnelle au nombre de processeurs, le temps de calcul et la taille mémoire par processeur. Déjà maintes publications [1][3][4][5][6] ont montré l'intérêt et la faisabilité du parallélisme d'un algorithme FDTD. En [3], Un parallélisme à une dimension est mis en œuvre, en utilisant PVM (Parallel Machine Virtual) et le protocole de communication UDP/TCP/IP sur ethernet. Alors qu'en [6], le parallélisme de l'algorithme FDTD est présenté avec les conditions d'absorption de Mur, les PML et la transformée champ proche - champ lointain, en utilisant la bibliothèque HPF. Mais on ne trouve pas d'articles relatant le parallélisme d'algorithmes FDTD avec le nouveau standard de communication interprocessus MPI (Message Passing Interface) qui prend le pas sur PVM, et dont la première version est sortie en 1995. Aemamra [2] a décrit un algorithme basé sur le protocole MPI et dont l'organigramme de la figure VI.1 donne un aperçu des différentes étapes. Il a été généralisé depuis à l'ensemble du simulateur FDTD. Une description complète du schéma de communication avec une répartition des processeurs sur une topologie à deux dimensions est donnée [7]. Nous nous attarderons aussi sur les procédés que nous avons mis en œuvre pour partager les tâches et les données à tous les processeurs.

#### *VI.4.1 Les architectures parallèles*

On recense trois principaux types d'architecture : SIMD, MIMD, SPMD.

Le premier à connaître un certain succès est le modèle SIMD (Single Instruction Multiple Data), tous les processeurs exécutent en même temps la même instruction sous la direction d'un séquenceur. De programmation relativement aisée, il est par contre très difficile de construire des réseaux de contrôle capables de fournir des signaux de synchronisation supérieurs à une fréquence de 10 MHz. En outre, les performances de ces machines se dégradent rapidement si chaque processeur n'exécute pas la même instruction simultanément.

Le second modèle MIMD (Multiple Instruction Multiple Data) est le plus général. Chaque processeur effectue des instructions propres et les synchronisations sont à la charge du programmeur. Celles-ci s'effectuent par échange de messages à travers le réseau d'interconnexion.

Le modèle SPMD (Single Program Multiple Data) se situe à mi-chemin entre les architectures SIMD et MIMD. Un seul programme s'exécute mais chaque processeur peut fonctionner indépendamment en fonction des branchements conditionnels. Ce modèle s'adapte bien à la FDTD (fig.VI.10). Le problème est de décomposer l'espace tridimensionnel en sous-domaines et d'associer chacun d'entre eux à un processeur. Chaque processeur exécute alors le même programme mais dans un sous-domaine différent. Il est à noter que l'on peut passer du modèle SPMD au modèle MIMD par des branchements conditionnels.

A ces modèles, deux types de répartition mémoire existent : la mémoire partagée et la mémoire distribuée. La première concerne principalement les machines vectorielles. La mémoire est accessible par tous les processeurs. L'inconvénient est l'accès simultané à cette mémoire par plusieurs processeurs, la latence (temps minimum de réponse) doit être très faible (15 ns sur le Cray 98), ce qui limite le nombre de processeurs à quelques dizaines. Si la programmation reste séquentielle dans ces architectures, elle doit en revanche respecter le mode de fonctionnement physique des processeurs.

La mémoire distribuée est, quant à elle, locale à chaque processeur. Chaque processeur a donc accès directement, uniquement à sa mémoire locale. L'échange de données entre processeurs s'effectue alors par un réseau d'interconnexions. Le parallélisme dit "massif" (constitué de 100 à 1000 processeurs voire plus) n'est envisageable que sur des machines à mémoire distribuée et d'architecture MIMD ou MPMD, qui en outre sont les seules capables de fournir une puissance de l'ordre du TéraFlops (10<sup>12</sup> opérations flottantes par seconde). La limite au nombre de processeurs dépend des performances du réseau d'interconnexions. De la maîtrise des conflits des données transitant dans le réseau, dépend la performance globale de la machine. Le paramètre le plus important caractérisant ces conflits est la scalabilité (c'est à dire le rapport entre le temps de calcul et le nombre de processeurs engagés).

Voici quelques exemples de machines à mémoire distribuée et modèle MIMD: IPS 860, Paragon, CM5, T3E.

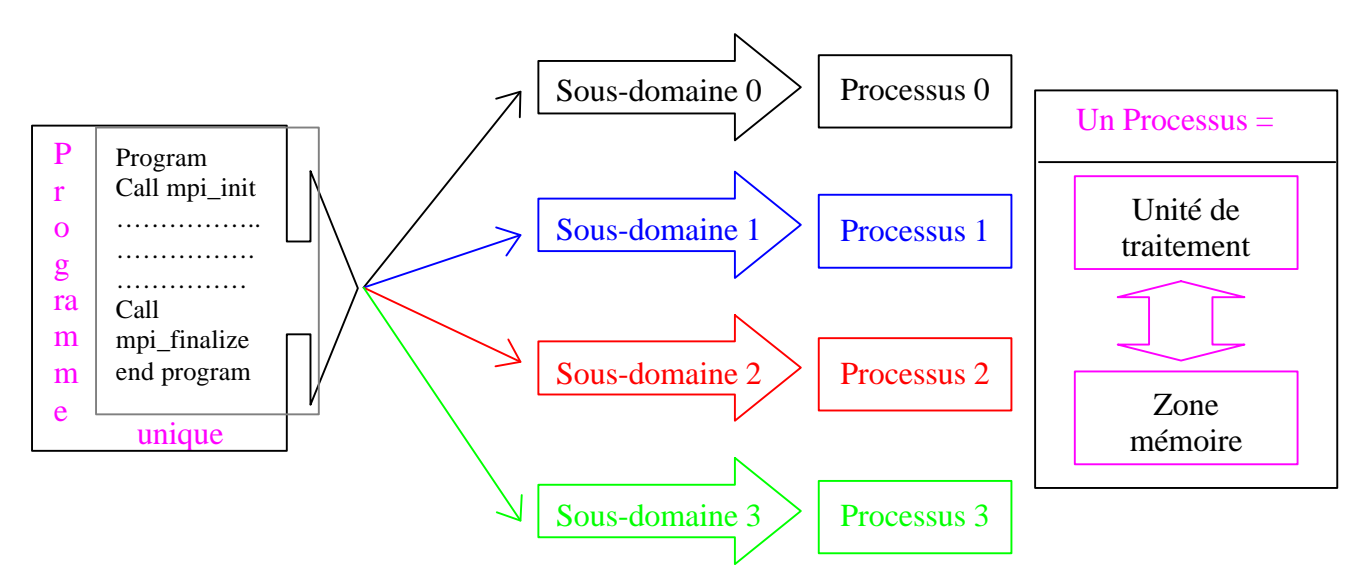

**Figure VI.10 :** *Partition des données avec MPI pour une architecture SPMD à mémoire distribuée.*

#### *VI.4.2 Les communications interprocessus*

Pour les architectures MIMD ou SPMD, les communications via le réseau d'interconnexions entre les processeurs, sont à la charge du programmeur, libre à lui de synchroniser les processeurs pour les communications. Pour faciliter la programmation des échanges de message, une première approche robuste a vu le jour avec PVM (Parallel Virtual Machine), assurant la portabilité des programmes aussi bien sur différentes machines MIMD que sur des réseaux de stations de travail interconnectés avec le protocole de communication TCP/IP. La deuxième approche est MPI (Message Passing Interface), initié en 1992 au niveau international par les constructeurs de machines parallèles et par les concepteurs de logiciels de communication, elle offre dans un consensus ce qu'il y a de mieux sur les possibilités d'échanges de message et sur la portabilité. La première version de MPI est mise en place sur les machines parallèles en 1995. Cet effort de standardisation vise notamment à rendre le plus accessible possible le parallélisme de données, afin qu'un maximum de scientifiques dans le monde puisse utiliser toute la puissance de ces machines. Une deuxième version de MPI est en court d'installation sur les machines parallèles.

Examinons la bibliothèque MPI :

Tout d'abord, MPI gère des processus ayant une mémoire locale, regroupés au sein d'un communicateur gérant le cadre des communications. Le processus est une notion à distinguer du processeur, un processeur peut très bien prendre en charge plusieurs processus en multitâche. Le nombre de processus est indiqué à l'exécution et des fonctions de MPI fournissent au programme les informations sur le nombre de processus lancés et leur rang (n° d'identification: 0,1,2...).

Pour les communications interprocessus, les opérations de base sont l'émission d'un message par un processus et la réception du message par un autre processus (send, receive). Les informations nécessaires pour la transmission et la réception sont : l'adresse de la mémoire tampon, le type des données et le nombre de données, le rang du destinataire ou de l'émetteur, une étiquette identifiant le message envoyé et le nom du communicateur décrivant le contexte des échanges.

D'autre part, différents types d'échanges sont possibles en fonction du contexte : les communications peuvent être non bloquantes (bloquant seulement pendant la recopie temporaire en mémoire tampon, figure VI.11), bloquantes (le processus émetteur s'arrête jusqu'à ce que le processus récepteur ait reçu le message, figure VI.12). On peut appliquer aussi pour la réception ces différents types de communication. Ces critères permettent, en fonction du problème, d'optimiser les communications, de les sécuriser, et de synchroniser les processus émetteur et récepteur. Des communications plus complexes sont possibles comme les échanges collectifs (tous les processeurs sont concernés). Ceux-ci sont notamment bien adaptés pour le calcul matriciel.

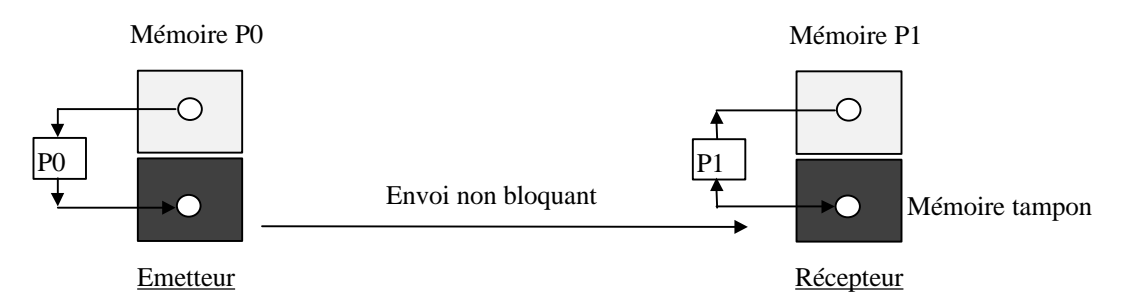

**Figure VI.11 :** *Envoi non bloquant avec recopie temporaire (MPI\_SEND) puis réception bloquante (MPI\_RECV).*

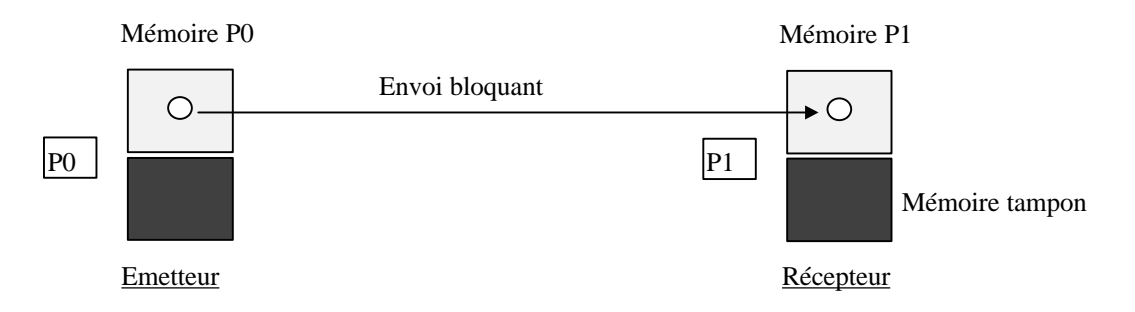

**Figure VI.12 :** *Envoi bloquant (MPI\_SSEND) synchrone avec la réception (MPI\_RECV)*

#### *VI.4.3 Algorithme FDTD massivement parallèle*

Nous avons décrit au paragraphe précédent les éléments nécessaires à l'élaboration d'un algorithme parallèle sur la FDTD basé sur une interface de communication MPI. La machine parallèle sur laquelle s'exécute notre simulateur est la T3E (CNRS - IDRIS) constitué de 256 processeurs inclus dans un tore 3D à très faible latence et large bande, avec une fréquence d'horloge de 300 Mhz et 600 MFLOPS crête, et une mémoire de 128 Mo par processeur (32 Go au total). Il présente une architecture de type MIMD à mémoire distribuée.

#### VI.4.3.1 Création de la topologie cartésienne

Nous avons fait le choix d'une topologie cartésienne à deux dimensions plan xOy. Ce choix s'est justifié à l'origine pour la simulation d'antennes imprimées ou l'épaisseur est souvent relativement faible. De plus les communications dans les trois dimensions de l'espace sont évitées d'où une meilleure scalabilité de l'algorithme.

Chaque processus peut être adressé par ses coordonnées dans un repère cartésien. Par exemple, pour une topologie à deux dimensions, chaque processus possède un sous-domaine, adressé par son rang et ses coordonnées (fig.VI.13). Une conséquence importante est que le repère cartésien global n'existe plus. Chaque sous-domaine a son propre repère cartésien. Lors de la répartition des données, il faut tenir compte de la position du repère local par rapport au repère global.

La création d'une topologie cartésienne de processus est réalisée avec la procédure suivante :

```
call MPI_CART_CREATE (MPI_COMM_WORLD,Ndim,dim(1:2),period(1:2),Organ, COMM_2D, err)
```
avec les définitions :

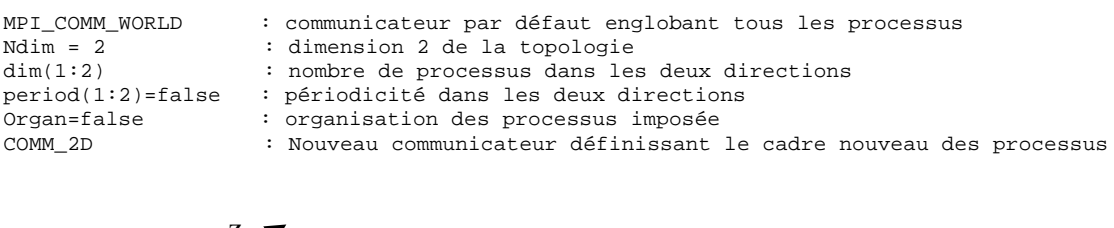

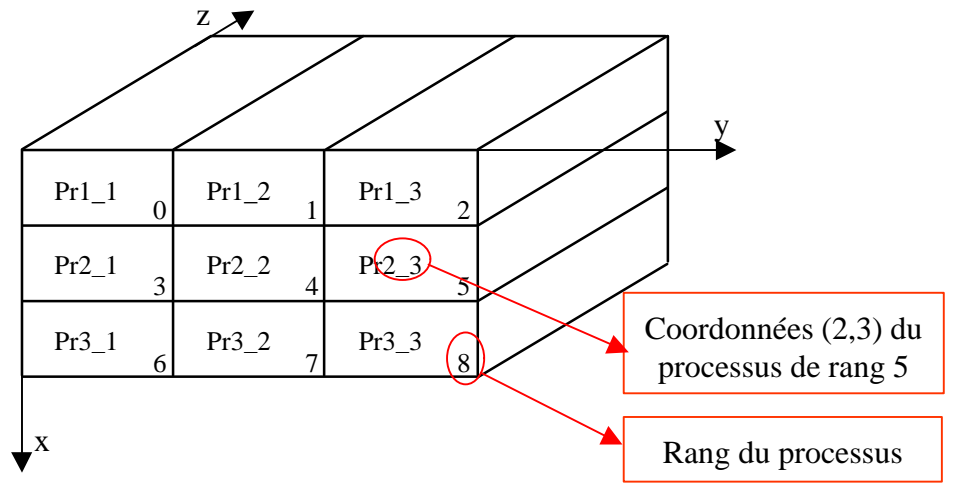

**Figure VI.13 :** *Topologie cartésienne 2D, plan xOy.*

#### VI.4.3.2 Nécessité des communications entre processus voisins

L'évaluation des communications entre processus voisins est un point clé de la méthode. Etant donné la répartition des composantes dans la cellule élémentaire (fig.VI.14), les composantes inconnues sur les frontières et qui devront être récupérées chez les processus voisins, sont aisément déduites. La figure VI.15 résume l'ensemble des communications nécessaires pour un processus, dans le cadre d'une topologie 2D plan xOy. Chaque communication s'étend sur la surface d'un plan frontière soit yOz (communication Nord - Sud) ou zOx (communication Est - Ouest).

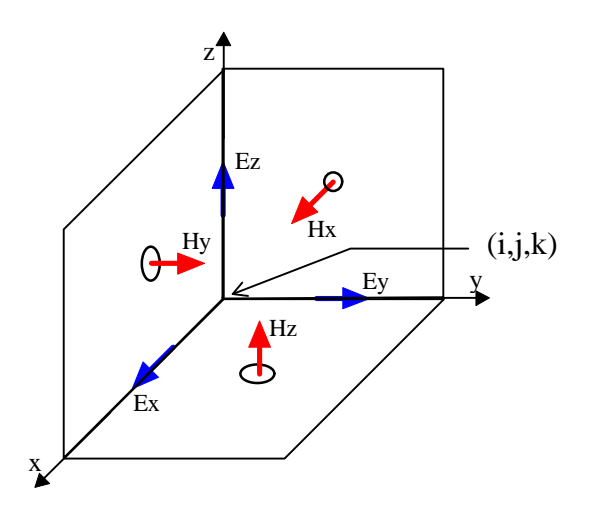

**Figure VI.14 :** *Cellule élémentaire.*

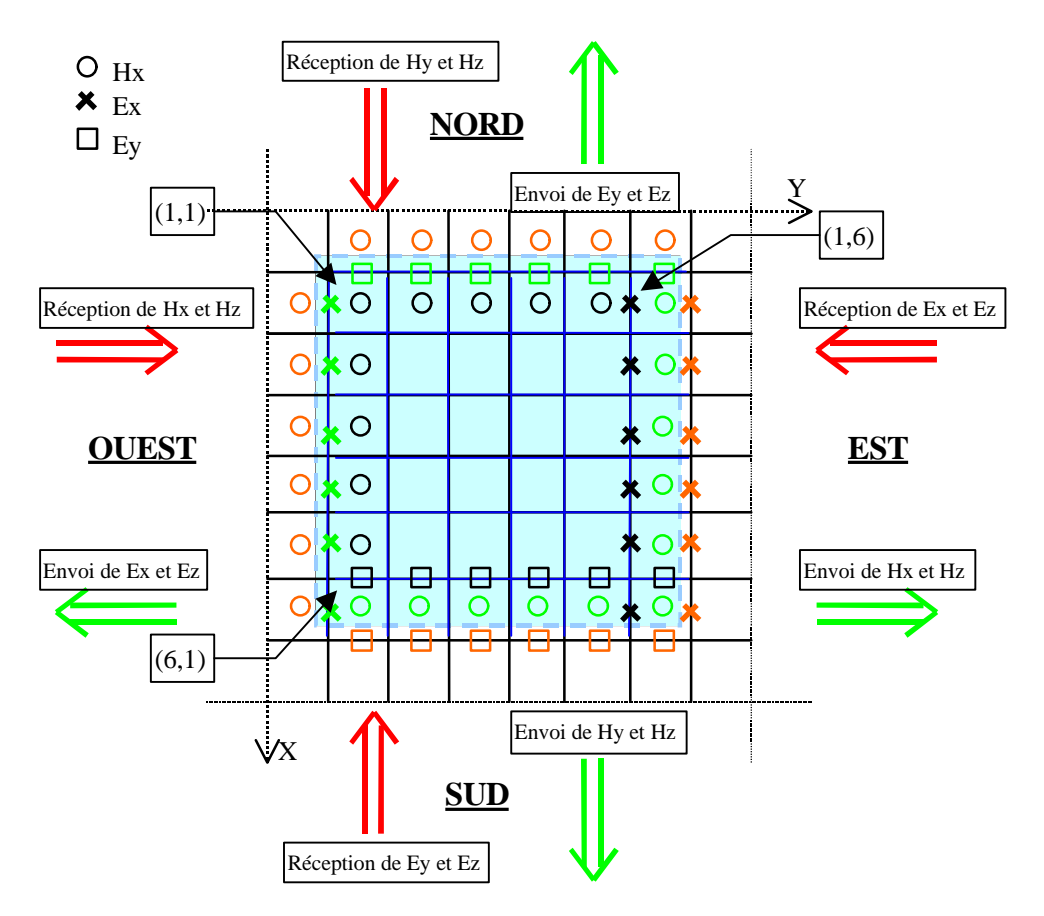

**Figure VI.15 :** *Ensemble des communications pour un processus d'une topologie 2D.*

Afin d'accepter les valeurs communiquées par ses voisins, chaque tableau représentant une composante de champ devra être surdimensionné. Par exemple si chaque processus traite un domaine de nx\*ny\*nz, les tableaux des composantes de champs seront agrandis comme suit :

ÿ Ei(1:nx,1:ny,1:nz) ⇒ Ei(1:nx **+ 1**,1:ny **+ 1**,1:nz) avec i = [x,y,z]

 $\triangleright$  Hi(1:nx,1:ny,1:nz)  $\Rightarrow$  Hi(0:nx,0:ny,1:nz) avec i = [x,y,z]

Les communications n'existent pas dans un programme séquentiel, celles-ci génèrent un temps supplémentaire dit "overhead" ou surcharge uniquement lié au parallélisme. Pour que l'overhead soit minimal, il faut minimiser le nombre d'instructions de communication.

Un message à communiquer doit être en principe constitué de données contiguës en mémoire. Dans le cas de tableau à transmettre, ce n'est pas forcément le cas. En Fortran, les données d'un tableau sont continues suivant les colonnes (fig.VI.16). Si on veut transmettre une ligne de ce tableau, MPI offre les types de données dérivés qui spécifient la manière dont le message s'agence en mémoire. Ainsi au lieu de communiquer les données une à une sur chaque face frontalière ou par colonne, on peut envoyer les données en un seul paquet nécessitant une instruction pour l'envoi et une instruction pour la réception. La création des types dérivés optimaux pour la FDTD s'opère de la manière suivante :

**Application à l'interface zOx** : Définition d'un type vecteur colonne (mpi\_type\_contiguous) puis d'un type matrice (mpi\_type\_hvector) :

```
Call MPI_TYPE_CONTIGUOUS(nx+1,MPI_REAL,TypeVectX,err)
call MPI_TYPE_COMMIT(TypeVectX,err) ! Activation du type
Call MPI_TYPE_HVECTOR(nz,1,(nx+1)*(ny+1), TypeVectX,TypeMatrXZ,err)
call MPI_TYPE_COMMIT(TypeMatrXZ,err) ! Activation du type
```
#### **Application à l'interface yOz** : Définition d'un type vecteur ligne (mpi\_type\_vector) puis d'un type matrice (mpi\_type\_hvector) :

call MPI\_TYPE\_VECTOR(ny+1,1,nx+1,MPI\_REAL, TypeVectY,err) call MPI\_TYPE\_COMMIT(TypeVectY,err) ! Activation du type Call MPI\_TYPE\_HVECTOR(nz,1,(nx+1)\*(ny+1), TypeVectY,TypeMatrYZ,err) call MPI\_TYPE\_COMMIT(TypeMatrYZ,err) ! Activation du type

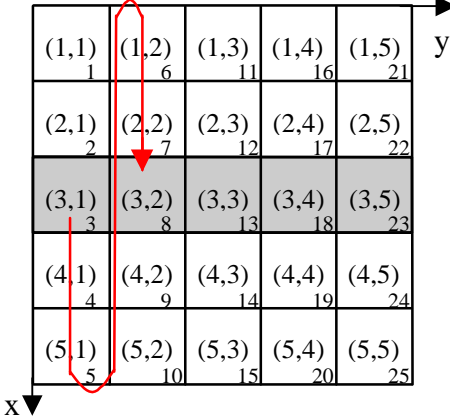

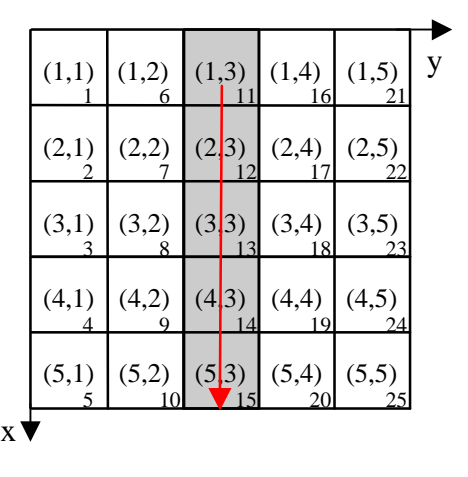

**Figure VI.16 :** *Données non continues suivant la ligne n°3 mais continues suivant la colonne n°3.*

D'autre part, chaque processus effectue des émissions et des réceptions pour chaque composante, on peut coupler l'émission et la réception d'une composante en une seule instruction. La fonction SendRecv remplit cette tâche. Par exemple, pour l'interface frontière plan zOx, on a :

```
Call MPI_SENDRECV(Ex(1,1,1), TypeMatrXZ, voisin(OUEST), tag, Ex(1,Ny+1,1),
     TypeMatrXZ, voisin(EST), tag, COMM_2D, status,err)
     Ex(1,1,1), Ex(1,Ny+1,1) : l'adresse du bloc à émettre et l'adresse du bloc reçu.
     TypeMatrXZ : type dérivée décrivant le bloc à émettre ou à recevoir
     voisin(OUEST), voisin(EST) : rang du destinataire et de l'émetteur
     tag : étiquette du message
     COMM_2D : le nom du communicateur
```
A chaque itération temporelle, huit instructions de communication doivent être établies de cette manière. Cela concerne pour l'interface yOz les composantes  $E_y$ ,  $E_z$ ,  $H_y$  et  $H_z$ ; pour l'interface zOx les composantes  $E_x$ ,  $E_z$ ,  $H_x$  et  $H_z$ .

VI.4.3.3 Partage des données

Chaque processus doit posséder ses propres données appartenant au sous-domaine associé. Plusieurs voies sont possibles, la première voie choisie fut de créer un fichier par processus. Chacun de ces fichiers contient alors les informations sur le milieu de chacune des cellules élémentaires du processus. Ensuite, il est facile de faire lire, par chaque processus, le fichier associé. Toutefois, cette solution compliquait la relecture des fichiers au niveau du mailleur et rendait impossible l'exécution sur un autre nombre de processeurs. Aussi une procédure a été mise en place au niveau du code FDTD qui partage automatiquement les données à partir d'un fichier unique, dont les données couvrent tout le volume de calcul.

#### VI.4.3.4 Parallélisme du simulateur complet

L'algorithme FDTD massivement parallèle gérant le schéma de communication est très bien décrit par l'organigramme de la figure VI.1.

Cependant, le simulateur intègre des traitements pour calculer des tensions, des courants, le champ lointain, l'onde plane ou encore insérer des formalismes tel que les fils minces et les fentes minces. Pour chacun de ces paramètres, il est nécessaire de réfléchir sur la manière de répartir les instructions et les données. Sans rentrer dans les détails, on peut tirer quelques grandes lignes qui pourront guider le programmeur.

Tout d'abord, le principe de base est d'obliger chaque processeur à traiter tout ce qui appartient au sous-domaine associé. Deux cas peuvent être envisagés :

- $\triangleright$  Les traitements sont obligatoirement locaux (stockage des champs en un point donné) : dans ce cas, le parallélisme consiste à transmettre les données de traitement au processeur concerné.
- ÿ Les traitements peuvent s'étendre sur plusieurs sous-domaines : dans ce cas chaque processeur traite sa partie. Il faut voir ensuite si des communications sont nécessaires entre processus voisins… Par exemple considérons le cas du calcul d'une tension effectuée par une sommation du champ électrique entre deux points, chaque processus devra savoir s'il est concerné ou pas, par le calcul de la tension. Supposons que le sous-domaine associé à un processus contienne une partie des cellules concernées par le calcul de la tension, alors ce processus devra connaître les deux points relatifs à son domaine sur lequel il pourra sommer le champ électrique. Un partage similaire est à faire pour les fils minces mais en plus une

communication sera nécessaire entre deux processus voisins contenant une portion du fil, pour mettre à jour le courant I et la charge Q.

En général, La portion de l'espace sur laquelle un traitement doit être appliqué, prend des formes assez standards tel que :

- $\triangleright$  un point (insertion d'une excitation, stockage des champs en point d'observation)
- $\triangleright$  un axe (calcul tension, traitement des fils et des fentes minces)
- $\triangleright$  un contour (calcul du courant), il peut être décomposé en quatre axes, voir cas précédent
- $\triangleright$  une surface (calcul des courants sur une surface de Huygens pour le champ lointain et l'injecteur d'onde plane, cartographie en temps ou en fréquence)

Il suffit alors de concevoir des procédures adaptées à chaque forme standard, qui permettront automatiquement de dire pour chaque processus quelles sont les cellules associées aux traitements. Par exemple, nous avons développé une procédure qui permet de dire quelle est la portion d'un plan appartenant à tel processus avec les coordonnées relatives aux sous-domaines associés (imin, imax, jmin, jmax et le type de plan : xOy, yOz, zOx).

Tout traitement local à un processus pénalise l'équilibre des charges. Un soin important doit être apporté dans l'optimisation des traitements. On pourra dire que les charges sont bien réparties, si le cumul des temps des traitements locaux est faible devant les calculs communs à l'ensemble des cellules de l'espace tridimensionnel.

#### *VI.4.4 Performances du parallélisme*

Une première analyse réalisée est la comparaison du temps de calcul des composantes du champ électrique et du champ magnétique (E-H), avec le temps global des communications. Un volume de calcul de 60\*60\*50 cellules (50 cellules suivant Oz) est modélisé et le nombre d'itérations temporelles est fixé à 200. Nous avons fait varier le nombre de processeurs suivant l'axe Oy (1\*Nprocesseurs au total avec N=[2,4,6,8,10,12,15,20]). Les résultats sont représentés sur la figure VI.17. On constate, tout d'abord, que les échanges par matrice de données (échange des données d'une interface plan en un seul bloc) sont plus rapides que les échanges par ligne de données avec un facteur de 2 à 3. D'autre part, les temps de calcul des composantes de **E** et **H** décroissent logiquement en 1/x, et se rapprochent sensiblement des temps de communications pour un nombre de processeurs grand. Ce qui veut dire qu'il est inutile de prendre trop de processus et d'avoir en conséquence des petits domaines à traiter pour chacun d'entre eux. Pour 8 processeurs, on remarque un saut sur la courbe du temps de calcul « E-H ». En fait, le volume de calcul n'est pas strictement égal pour chaque processeur dans ce cas, car le rapport de 60 par 8 est non entier. Le léger déséquilibre des charges se répercute sur le temps de calcul de « E-H ».

On caractérise les performances d'un code parallèle à l'aide des deux paramètres suivant : la scalabilité ou vitesse de calcul, et l'efficacité. Leurs définitions sont :

La scalabilité : 
$$
S = T_1 / T_n
$$

La scalabilité est le temps d'exécution sur 1 processeur divisé par le temps d'exécution sur n processeurs.

$$
L'efficacit\acute{e}:E=S/n
$$

L'efficacité est la vitesse de calcul divisé par le nombre de processeurs

Sur la figure VI.18, on remarque tout d'abord que quel que soit le nombre de processeurs suivant les axes x et y, on obtient un rendement meilleur avec des communications par matrice. D'autre part, une répartition des processeurs suivant y (1\*N) est plus avantageuse que suivant x (N\*1), car les données sont contiguës en mémoire suivant Ox. Donc il faut privilégier la direction x pour le nombre maximal de cellules. On observe aussi pour 8 processeurs (fig.VI.17), une diminution de l'efficacité.

Cela se voit d'autant plus que le nombre de cellules par processeur est faible. Certains processeurs tournent avec un volume de 7\*60\*50 cellules et d'autres avec un volume de 8\*60\*50 cellules d'où un surcoût de 15%. Ce surcoût dû à un déséquilibre de charge va diminuer si le nombre de cellules pour chaque sous-domaine augmente.

Un point semblant anormal avec 2 processeurs, l'efficacité est légèrement supérieure à 1, c'est une situation où les communications sont négligeables (1 s contre 58 s pour le calcul de E-H), alors que le nombre de cellules est deux fois plus faible qu'une exécution mono-processeur. Or, cette situation est certainement plus favorable car les accès mémoires sont plus courts lorsque les tableaux sont plus petits, d'où un gain en temps de calcul légèrement supérieur à 2 avec 2 processeurs.

Sur la figure VI.19, la scalabilité est tracée en fonction du nombre de processeurs suivant Oy. Là encore, l'utilisation d'un nombre très important de processeurs (20) par rapport au nombre de cellules conduit à des performances plus faibles.

Pour un nombre de cellules supérieur à 20 par processeur, dans chaque direction et avec des échanges par blocs de matrices, nous nous rapprochons du cas idéal avec une efficacité supérieure à 90 %. Dans le cas où la topologie est réduite à une dimension suivant Oy, on peut se permettre de ne prendre que 5 cellules par processeur dans cette direction.

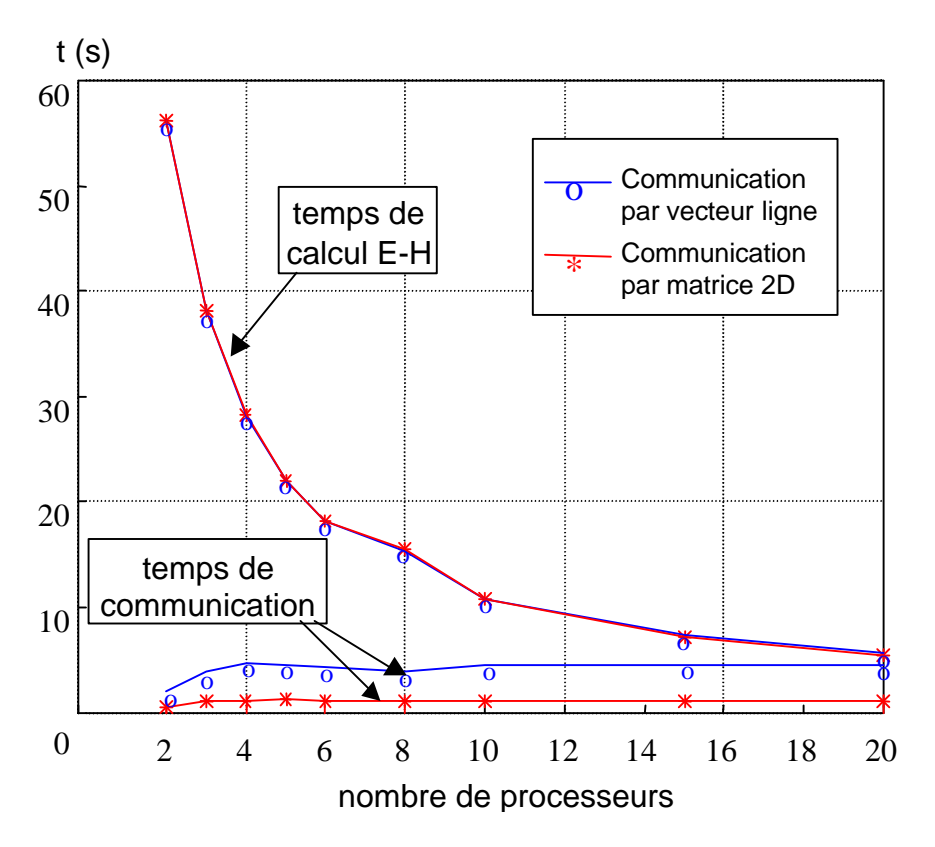

**Figure VI.17 :** *Temps de calcul des composantes de E et H comparé au temps de communication. Volume total de 60\*60\*50 cellules*

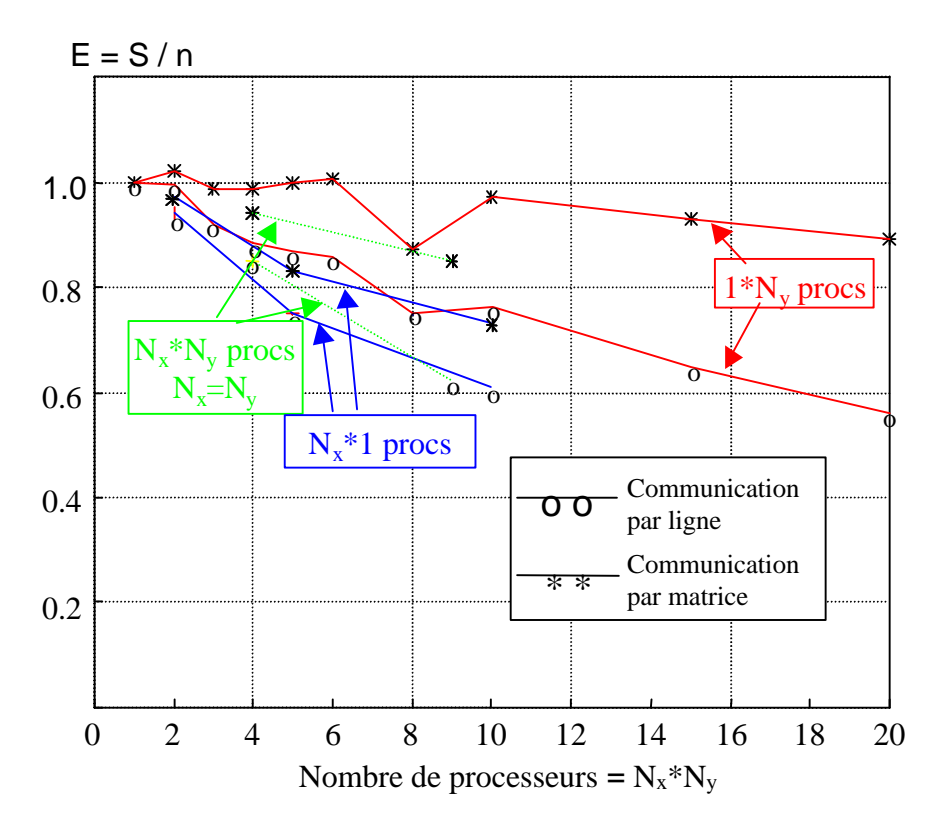

**Figure VI.18 :** *Efficacité sur un nombre variable de processeurs. Volume total de 60\*60\*50 cellules.*

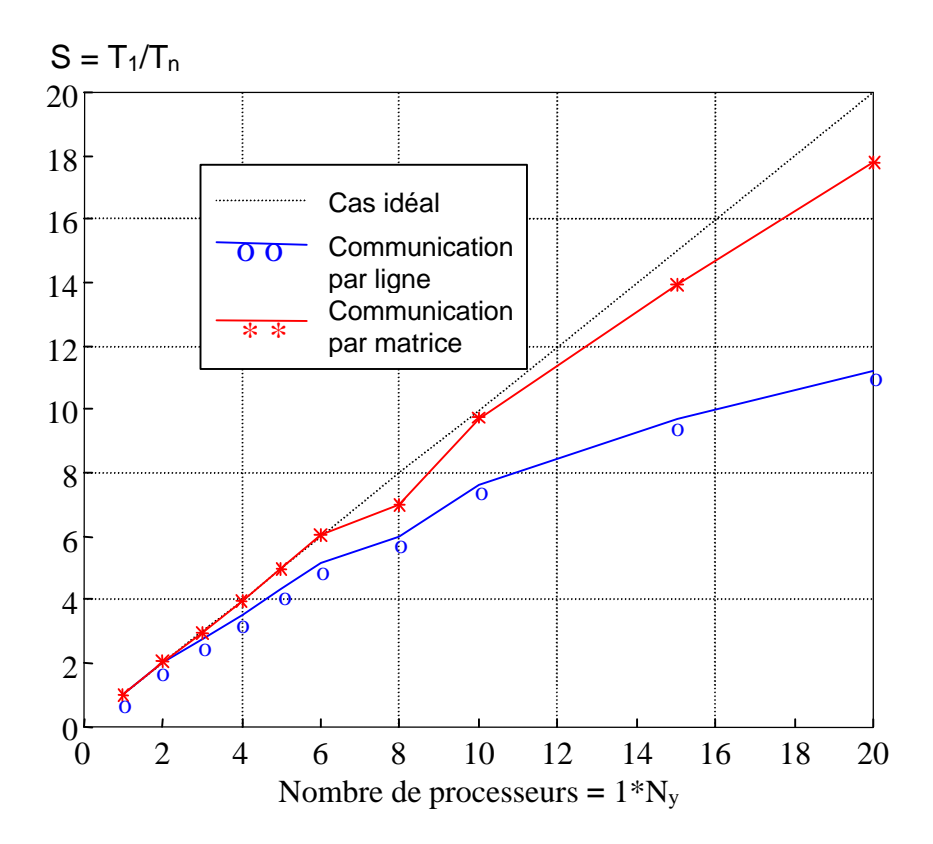

**Figure VI.19 :** *Scalabilité sur un nombre variable de processeurs. Volume total de 60\*60\*50 cellules.*

Nous avons considéré jusqu'à maintenant uniquement le cas où la répartition des charges est presque parfaite. Avec les nouvelles PML (GUEHPML) présentées aux chapitres 5, Les processeurs qui seront positionnés sur les frontières du volume de calcul, auront plus de traitements. D'où la nécessité de réévaluer la répartition des charges en fonction du nombre de couches PML et de la taille du volume de calcul. La solution est donc de donner plus de cellules à traiter aux processeurs du centre qu'aux processeurs frontières. Pour calculer la répartition juste, il faut tout d'abord évaluer le temps de calcul d'une cellule de PML par rapport à une cellule du volume interne. Avec quelques tests, la valeur est trouvée. Soit Fa le facteur tel que :

 $Fa = T_{\text{calula PMI}} / T_{\text{calula with}}$ 

La cellule PML considérée est une cellule d'une face PML. Pour les zones « arête », le facteur Fa est doublé et pour les zones « coins », il est triplé.

La figure VI.20 pose le problème avec 9 processeurs. Les paramètres Nxf, Nyu sont en nombre de cellules, Npml est le nombre de couches PML. Le facteur Fa revient à agrandir les sous-domaines aux frontières de Npml\*Fa cellules. Pour les sous-domaines situés dans les coins, on a un agrandissement dans deux directions qui est cohérent avec le doublement du facteur Fa. Soit Nxp et Nyp, les nombres de processeurs suivant x et y. L'équilibrage des charges est réalisé entre les processeurs du centre et les processeurs sur les cotés avec les relations suivantes :

$$
Nxu = Ntx / Nxp
$$
  

$$
Nyu = Nty / Nyp
$$

D'où on déduit :

 $Nyf = Nyu - Npml \cdot Fa$  $Nxf = Nxu - Npml \cdot Fa$ 

Cependant, l'équilibrage des charges avec les processeurs des quatre coins ne semble pas forcément assuré. En comparant le nombre de cellules total d'un processeur « central » (processeur 5 sur la figure VI.20) au nombre de cellules équivalent d'un processeur « coin » (processeur 1, 2, 3 ou 4), on obtient d'un coté :

Nxu ⋅ Nyu

et de l'autre coté :

 $Nxu \cdot Nyu + Npml \cdot Npml(2Fa - Fa^2 - 1)$ 

Le facteur Fa est compris entre 1 et 3 en fonction de l'optimisation de l'algorithme proposé au chapitre 5. Normalement, le nombre de couche PML est très inférieur à Nxu ou Nyu (d'un ordre d'au moins 3). En conséquence, les deux relations deviennent équivalentes, et l'équilibrage des charges devient correct.

Si on étudie le problème en 3D, les relations sont plus complexes puisqu'il faut tenir compte des couches PML plan xOy, toutefois la même analyse peut être conduite et les mêmes conclusions peuvent être déduites. De même si sur une face frontière, un mur électrique ou magnétique est appliqué à la place des PML, l'équilibrage des charges est réalisé toujours suivant le même principe.
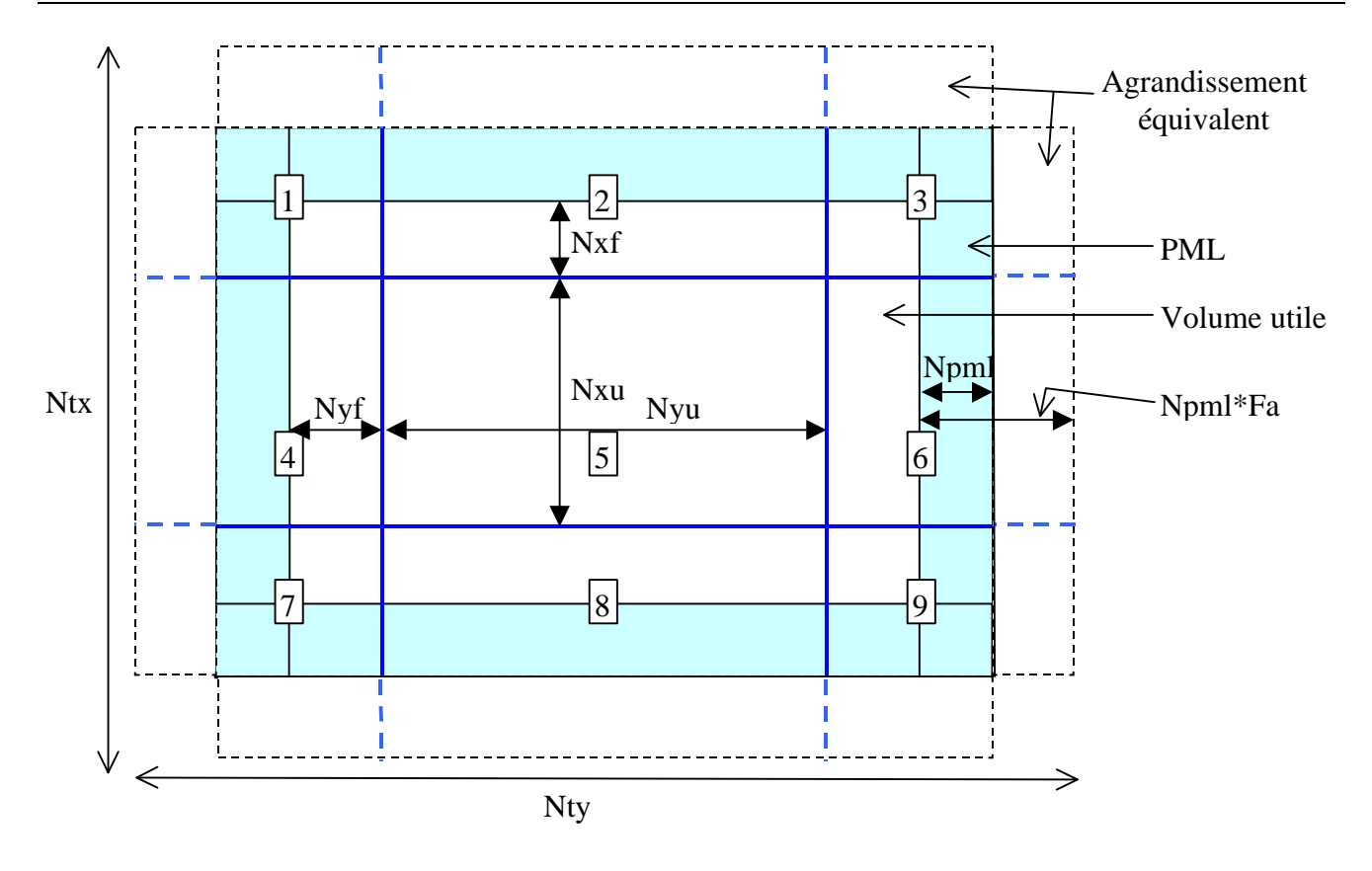

**Figure VI.20 :** *Problème de l'équilibrage des charges entre 9 processeurs*

Ainsi l'algorithme GUEHPML s'adapte bien au parallélisme car il compense naturellement la diminution du volume de cellules pour les processeurs « coins » par une augmentation des traitements. En outre, aucune communication supplémentaire n'est requise par ces PML.

Pour illustrer ses performances, nous considérons un volume de 150\*150\*50 cellules utiles entouré par 10 couches de PML. Ce qui fait un total de 170\*170\*70 cellules. Sur la figure VI.21, pour 9 et 16 processeurs, les temps de communication sont tracés en fonction de la position des processeurs. On constate que les processeurs placés sur les bords suivant y ont des temps de communication plus faibles. Ensuite viennent les processeurs aux 4 coins alors que ceux qui sont au centre ou aux bords suivant x ont des temps de communication plus importants. Ce qui veut dire que, inversement, les processeurs des bords suivant x sont plus rapides dans leurs traitements et doivent en conséquence attendre plus longtemps, avant d'échanger les données, que les processeurs des bords suivant y. Ceci s'explique simplement par le nombre de cellules dans les PML suivant x. En effet, nous rappelons que les données sont continues suivant cette direction d'où les processeurs contenant le plus de cellules suivant x seront les plus rapides.

Globalement on a des rapports entre le temps total et le temps de communication de 40 pour 4 processeurs (l'équilibrage est toujours parfait avec 4 processeurs), de 6,5 pour 9 processeurs et de 6,4 pour 16 processeurs, ce qui est satisfaisant. L'équilibre des charges peut être encore amélioré car l'algorithme le réalisant fait quelques approximations.

Sur la figure VI.22, les temps de calcul sur la T3E sont comparés à deux PC dont l'un est de dernière génération (P800). Entre le P400 et le P800, le rapport est de 1,6. Entre 4 et 9 processeurs, il est de 2 et entre 4 et 16 processeurs, il est de 3,6. En conséquence, le fonctionnement sur 9 processeurs est équivalent à un fonctionnement idéal sur 8 processeurs et pour 16 processeurs à un fonctionnement idéal sur 14 processeurs. Alors que le P800 est concurrent seulement avec 2 processeurs de la T3E de l'Idris.

On voit donc avec ces données les bonnes performances de la T3E de l'Idris et son net avantage vis à vis des PC les plus récents.

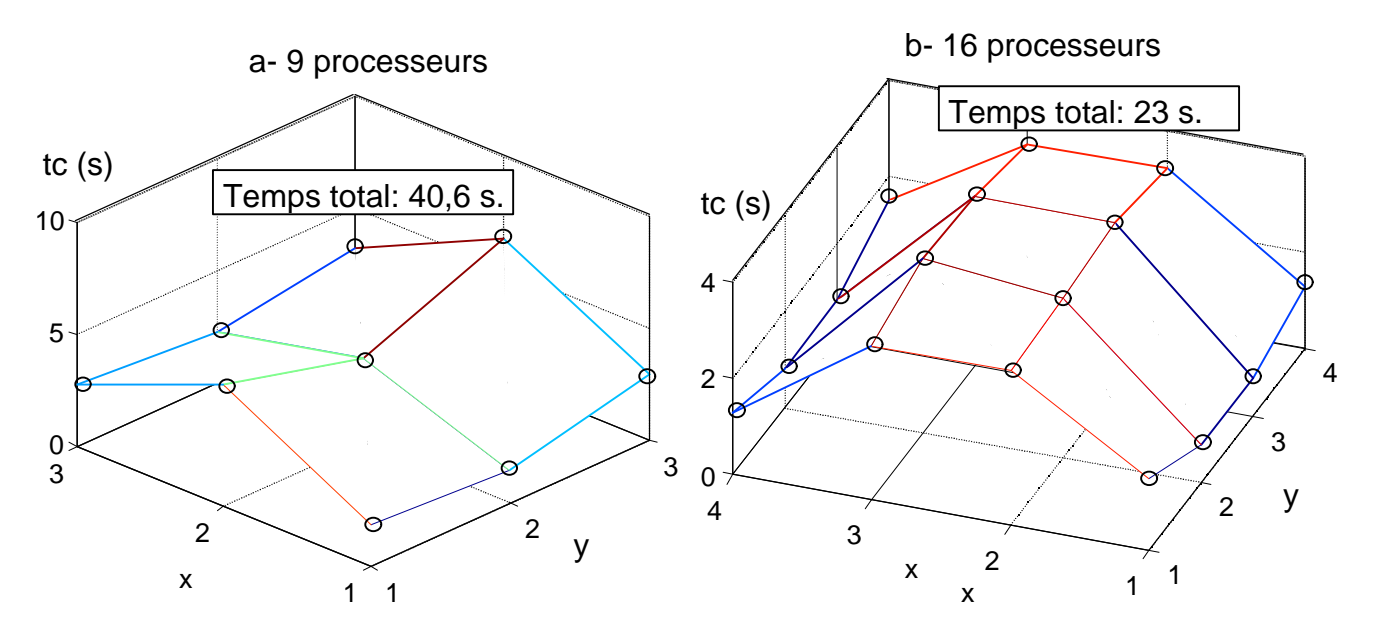

**Figure VI.21 :** *Temps de communication pour 9 et 16 processeurs, le temps total est le temps de traitement de la boucle temporelle sur 100 itérations.*

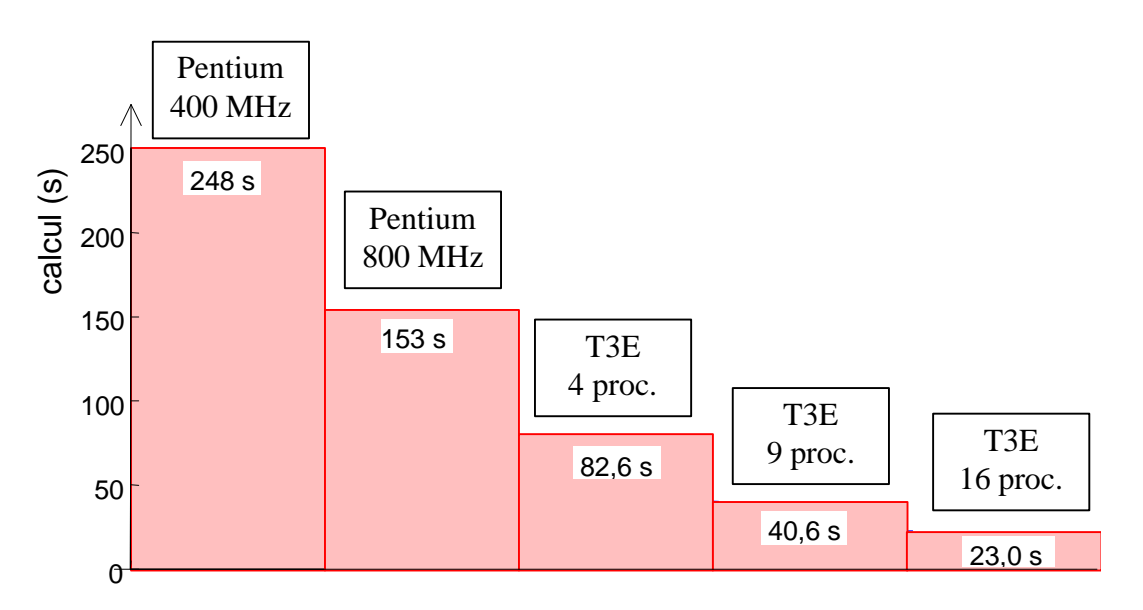

**Figure VI.22 :** *Comparaison des temps de calcul sur PC et sur la T3E de l'Idris*

### **VI.5 Conclusion**

Les nouveaux outils présentés notamment au cours des cinq premiers chapitres ont été intégrés au simulateur. Nous avons mis en avant certains éléments clé permettant d'optimiser la taille mémoire et le temps de calcul. Le mailleur, interface graphique pour la modélisation, est doté de trois espaces de dessin 2D et de visualiseurs 2D et 3D. Des structures élémentaires 2D et 3D sont automatiquement maillées. Enfin, le mailleur permet de spécifier tous les paramètres nécessaires à la modélisation, le type d'alimentation, les données désirées en sortie du simulateur. En outre, le nombre de processeurs

sur laquelle la simulation se déroule, est spécifié par le mailleur avant la création des fichiers d'entrée du simulateur.

L'algorithme FDTD est parallélisé aisément pour des machines à architecture MIMD ou MPMD. Nous avons montré la manière de mettre en place les échanges entre les processeurs. C'est un élément clé du parallélisme et, de plus, faire des communications les plus groupées possibles (bloc de matrice) en utilisant les types dérivés de MPI, conduit à des performances remarquables [7]. D'autre part, le problème de paralléliser les algorithmes traitant les composants (fils minces fentes minces, paramètres impédances, champs lointain...) qui viennent se greffer sur l'algorithme de base (calcul **E** et **H**) est résolu en donnant d'une part, la tâche aux processeurs propriétaires, et d'autre part, en réalisant une bibliothèque de fonctions partageant les données pour les formes standards sur lesquelles s'étendent ces calculs (axes, contour, surface, cube). Les GUEHPML ne nécessitent aucune communication supplémentaire et s'adapte bien à un équilibre des charges

L'analyse des performances montre que dans les conditions d'utilisation normale, (30 cellules par processeurs au minimum suivant x et y), le rendement est supérieur à 80 %. Un parallélisme à trois dimensions peut être réalisé, mais les communications risquent de prendre une part plus importante. D'autre part avec une topologie à deux dimensions seulement, nous pouvons traiter des espaces de calcul de plusieurs dizaines de longueur d'onde.

# **Références**

- [1] A. Taflove, « *Computational electrodynamics* », Artech House, Inc, 1995.
- [2] A. Aemamra, « *Analyse d'antennes par la méthode des différences finies dans le domaine temporel. Conception et développement de codes scalaire, vectoriel et parallèle* », Thèse de Doctorat, Université de Rennes 1, April 1998.
- [3] V. Varadarajan et R. Mittra, « *Finite-Diffence Time Domain (FDTD), Analysis Using Distributed Computing* », IEEE Microwave And Guided Wave Letters, Vol. 4, n°5, May 1994.
- [4] K.C. Chew et V.F. Fusco, « *A Parallel Implementation of the Finite Difference Time Domain Algorithm* », International Journal Of Numerical Modeling Electronic Networks, Devices and Fields, Vol.8, 293-299 (1995).
- [5] S. D. Gedney, « *Finite-Differnce Time-Domain Analysis of Microwave Circuit Devices in High Performance Vector/Parallel Computers* », IEEE Transaction on Microwave Theory and Techniques, vol. MTT-43, n°10, pp 2510-2514, October 1995.
- [6] Z.M.Liu, A.S.Mohan, T.A. Aubrey and W.R. Belcher, « *Techniques for Implementation of the FDTD Method on CM-5 Parallel Computer* », IEEE Antennas and Propagation Magazine, vol.37, n°5, pp 64-71, October 95.
- [7] A. Aemamra, G. Guiffaut, M. Madjoubi et C. Terret, *« Technique de développement d'un algorithme massivement parallèle sur la méthode FDTD3D* », JNM'99, Arcachon, Mai 1999.

# **Chapitre VII**

Formulation de couplage pour les réseaux de dipôles

# **Chapitre VII**

# **Formulation de couplage pour les réseaux de dipôles**

## **VII.1 Introduction**

Ce chapitre se situe dans le cadre des applications de notre logiciel de simulation par FDTD à des études contractuelles menées par le laboratoire. Nous allons discuter d'une nouvelle formulation de couplage pour des réseaux de dipôles à partir des éléments pris deux à deux. Cette étude a été motivée par une convention France Télécom – CNET sur le couplage e.m. au sein de réseaux de dipôles.

La connaissance de la matrice de couplage inter-élément est essentielle pour l'analyse de réseaux d'antennes, leurs caractéristiques radioélectriques en dépendent fortement. L'estimation numérique de celle-ci est possible en modélisant directement le réseau entier, mais la taille mémoire et le temps de calcul deviennent rapidement prohibitifs, dépassant les capacités des calculateurs pour les grands réseaux. Jackson et al [1] ont proposé une méthode simple pour les réseaux de patchs, nécessitant seulement l'étude d'éléments du réseau pris deux à deux (solution d'ordre 1, fig.VII.1), mais reposant sur l'hypothèse que tous les éléments ont une répartition de courant surfacique monomodale. Chikh [2] a validé la méthode sur des éléments rayonnants imprimés à géométrie circulaire et carrée. Muller [4], [5], a pu vérifier son extension à des réseaux d'antennes conformes.

La correction de Jackson s'effectue à partir des impédances mutuelles d'ordre 1 et de l'impédance d'entrée de l'élément isolé. Les éléments parasites (non alimentés) ont donc leurs accès ouverts. Dans un premier temps, nous mettons en évidence que, dans le cas de réseaux de dipôles alimentés par des générateurs de tension dotés chacun d'une résistance interne normalisée, la correction sur la matrice impédance ne marche pas car l'hypothèse monomodale n'est pas vérifiée. Par contre, elle est satisfaite lorsque les éléments parasites sont en court-circuit d'où la possibilité d'appliquer une correction de couplage en raisonnant sur les paramètres admittances.

Contrairement à Jackson qui a établi sa formulation à partir des courants sur la surface des patchs, pour se ramener ensuite à la tension et au courant électrique aux ports d'attaque des sondes d'excitation, nous établissons une nouvelle formulation [6] directement à partir du courant circulant dans chaque accès des dipôles. Après une analyse sur la contribution des différents termes de la nouvelle formulation de couplage, nous débouchons sur une formulation améliorée [7] par l'ajout d'un terme, qui permet de mieux prendre en compte l'influence directe de l'alimentation sur les éléments parasites. Pour les simulations, nous avons utilisé la méthode FDTD, qui donne un résultat précis et large bande. De plus, elle offre la possibilité de se mettre dans les conditions de mesure en appliquant aux entrées des accès des antennes un court-circuit, un circuit ouvert ou une charge adaptée.

Enfin, la dernière étape de cette étude a été l'extension de la formulation à la matrice S que nous exposerons aussi.

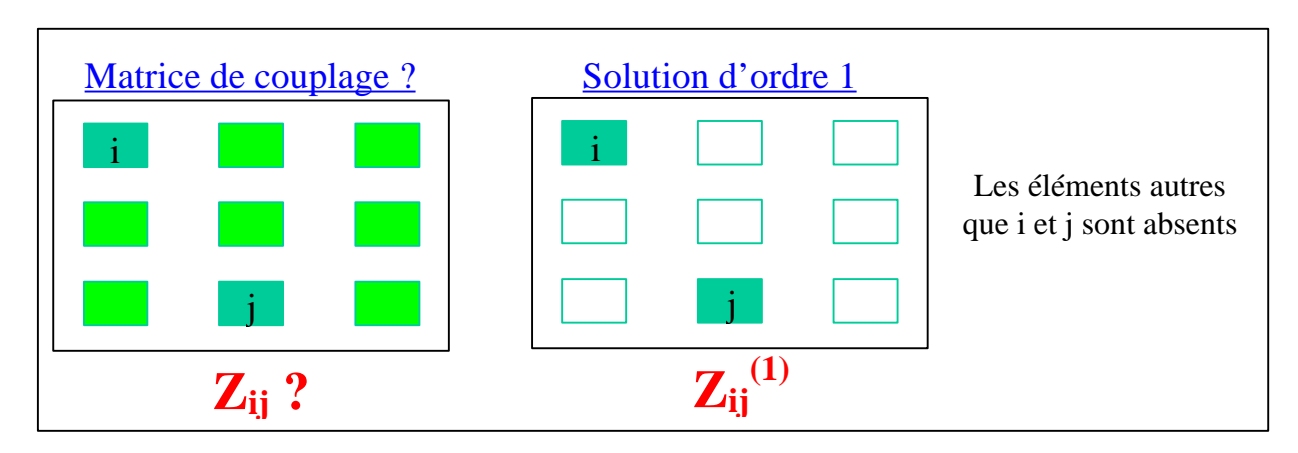

**Figure VII.1 :** *Matrice de couplage et solution d'ordre 1*

# **VII.2 L'hypothèse monomodale pour les dipôles**

Nous avons simulé par FDTD, un réseau linéaire de 4 dipôles parallèles, de longueur  $\lambda_0/2 = 10$ cm, avec une distance de  $0.4\lambda_0$  entre deux dipôles consécutifs (fig.VII.2.) Le logiciel de Chikh [3] est utilisé pour effectuer la correction sur la matrice impédance suivant la procédure de Jackson. Cette dernière est déduite à partir des impédances des éléments isolés  $Z_e$  et des impédances mutuelles entre tous les éléments du réseau pris deux à deux, les autres éléments étant absents. La formulation générale est la suivante :

$$
\left[\overline{Z}\right]=\left[\overline{I}-\overline{C}\,\right]^{-1}\;\;\left[\overline{Z}_{\mathrm{e}}\,\right]
$$

 $\overline{I}$  est la matrice identité et  $\overline{C}$  la matrice des coefficients de couplage des éléments pris deux à deux, les éléments de la diagonale étant tous nuls. Chaque coefficient C<sub>ij</sub> s'exprime de la manière suivante :

$$
C_{_{ij}}=\!\left( -Z_{_{ei}}+\!\sqrt{\!\left( \,Z_{_{ei}}\,\right) ^{2}+4\!\left( \,Z_{_{ij}}^{(l)}\,\right) ^{2}}\,\,\right)\!\!\left/ \!\left( \,2Z_{_{ij}}^{(l)}\,\,\right)
$$

Avec  $Z_{ei}$  l'impédance de l'élément isolé i et  $Z_{ij}^{(1)}$  l'impédance mutuelle d'ordre 1 entre l'élément i et j, les éléments autres que i et j étant absents.

Cette formulation a donné de bons résultats sur des réseaux de patch, mais a échoué pour des réseaux de dipôles. Comme on le voit sur la figure VII.3, le paramètre Z11 corrigé reste pratiquement confondu avec le paramètre Z11 d'ordre 1. La correction sur les paramètres Z ne fonctionne donc pas pour des raisons évidentes que nous exposons brièvement ci-dessous.

Considérons deux dipôles, le premier alimenté par un générateur de tension, et le deuxième laissé en circuit ouvert (configuration pour le calcul des paramètres Z d'ordre 1), la répartition du courant sur chacun des dipôles est alors différente (fig.VII.4, courbe (a)). L'hypothèse monomodale n'est pas respectée. Par contre si on court-circuite l'accès du deuxième dipôle (configuration pour le calcul des paramètres Y d'ordre 1), on obtient la même répartition du courant sur les deux dipôles (fig.VII.4, courbe (b)). Ces observations, à priori évidentes, nous ont conduit à élaborer la procédure de correction de couplage directement sur la matrice admittance.

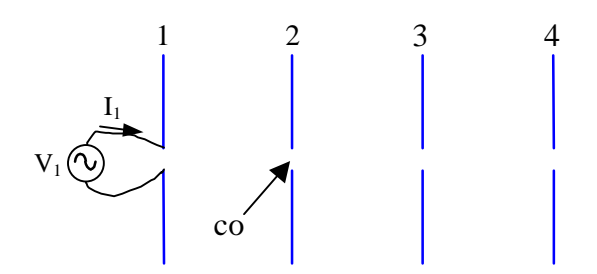

**Figure VII.2 :** *Réseau linéaire de 4 dipôles, accès 1 alimenté, les autres en circuit ouvert*

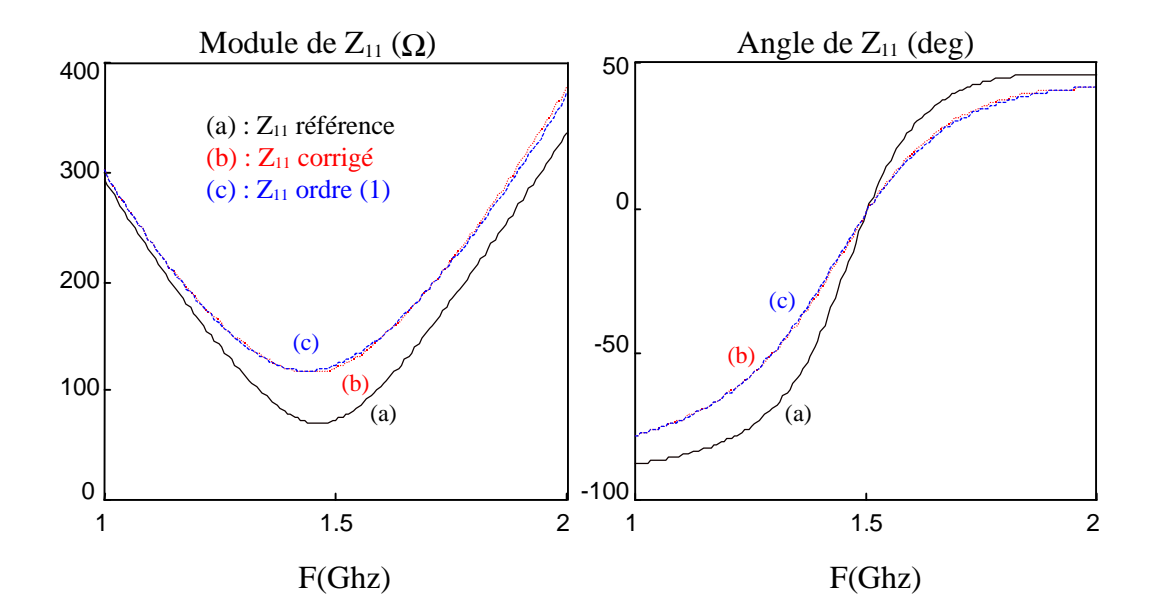

**Figure VII.3 :** *Correction sur Z11, module et phase, réseaux de 4 dipôles*

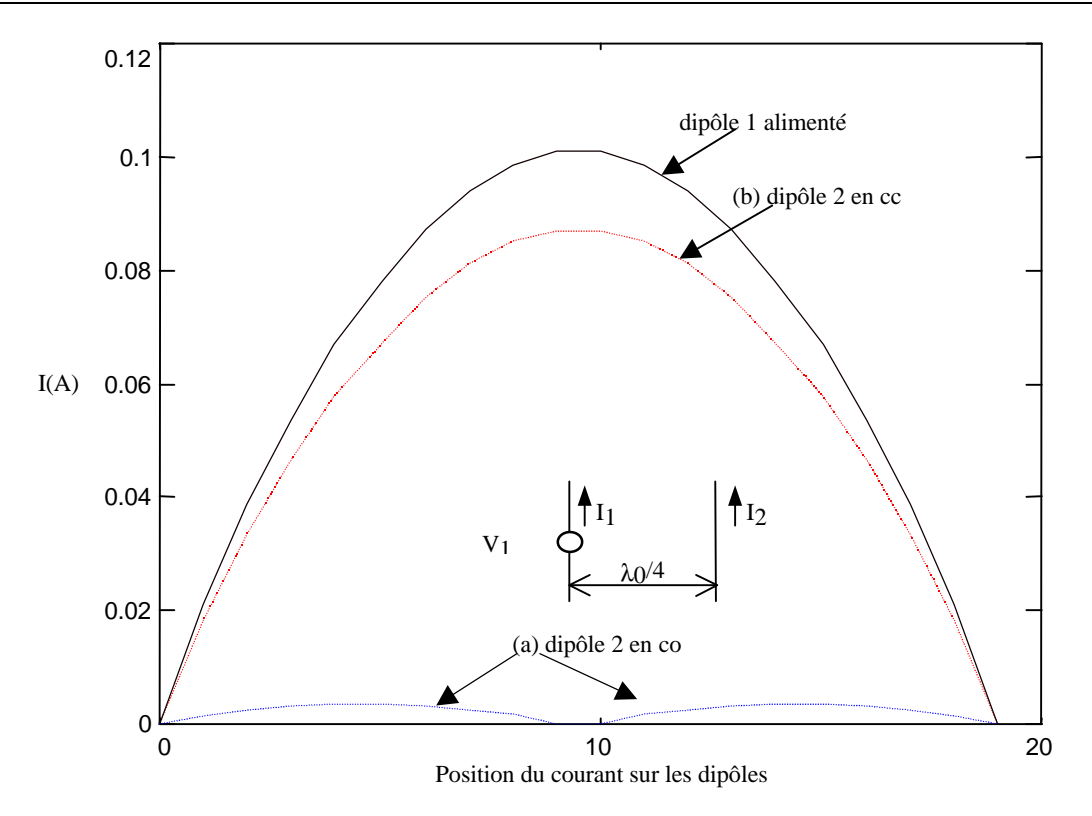

**Figure VII.4 :** *Répartition du courant sur le dipôle 1 alimenté et sur le dipôle 2 en court-circuit puis en circuit ouvert.*

## **VII.3 Correction de couplage sur la matrice des admittances**

Nous sommes partis des courants circulant dans les accès des dipôles, pour exprimer une formulation de couplage qui permet de déterminer la matrice des admittances de couplage à partir de la solution d'ordre 1 en admittance. Cette dernière, nous le rappelons, est définie par les paramètres admittances des éléments pris deux à deux, les autres étant absents. Ainsi nous essayons de faire abstraction de la géométrie des éléments du réseau, mais avec la condition toutefois, que la répartition du courant soit la même sur chacun des éléments du réseau. Considérons le réseau de la figure VII.5, dont l'accès 1 est alimenté et les autres sont court-circuités. Les courants considérés sont ceux qui sont prélevés aux accès tel qu'indiqués sur la figure ci-dessous.

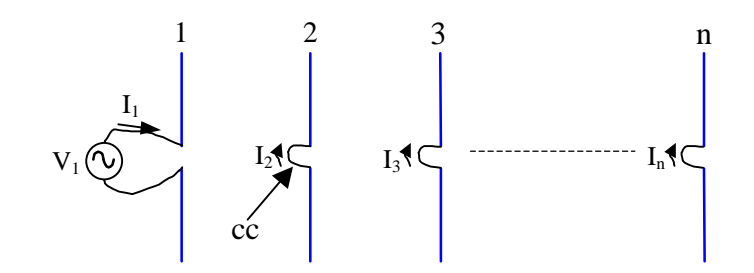

**Figure VII.5 :** *Réseau linéaire de n dipôles, accès 1 alimenté, les autres en court-circuit.*

On se limitera seulement à 3 dipôles dans la suite pour alléger les équations. L'extension du raisonnement à n dipôles est directe.

Dans l'accès de chacun des éléments d'un réseau de dipôles, nous supposons que deux types de courant électrique circulent:

- $\triangleright$  Un courant d'alimentation, si l'élément est alimenté.
- ÿ Un courant induit : un courant est dit induit s'il est créé totalement par couplage à partir des courants circulant dans les accès des autres éléments du réseau.

Si un accès n'est pas alimenté, il est clair que le courant circulant dans celui-ci, s'il existe, sera de type induit.

Dans un premier temps, nous décrivons à partir d'un puis de deux éléments, comment les courants interagissent entre eux. Puis à partir de 3 éléments, nous établirons le raisonnement qui conduira à la formulation finale de correction de couplage entre n éléments.

#### *VII.3.1 Interaction des courants entre deux éléments*

Supposons que l'élément 1 soit seul et alimenté, le courant circulant dans l'accès 1 est seulement dû à son alimentation et il est donné par :

$$
I_{1a\,lim} = Y_{el} V_1 \tag{VII-1}
$$

Ye1 est l'admittance d'entrée vue à l'entrée de l'élément isolé.

Ensuite, considérons deux éléments présents, le premier est alimenté et le second est en courtcircuit. Le courant induit dans l'accès de l'élément 2  $I<sub>2induit</sub>$  génère dans l'accès de l'élément 1, un courant induit  $I_{\text{induit}}^2$  que l'on peut exprimer sous la forme :

$$
I_{\text{Iinduit}}^2 = C_{12} I_{\text{2induit}}^1 \tag{VII-2}
$$

A noter que l'exposant sur les courants indique la provenance par couplage de ceux-ci. Ainsi, I<sup>2</sup><sub>linduit</sub> est le courant dans l'accès de l'élément 1 provenant par couplage du courant circulant dans l'accès de l'élément 2. Le coefficient complexe  $C_{12}$  est sans dimension et exprime la portion du courant circulant dans l'accès 2, induite par couplage dans l'accès 1. Réciproquement le courant total circulant dans l'accès de l'élément 1, génère dans l'accès 2, un courant induit qui s'exprime sous la même forme que (VII-2), à savoir :

$$
I_{2induit}^{1} = C_{21}I_{1}^{'} \tag{VII-3 (1)}
$$

avec :

$$
I_1' = I_{1a\,lim} + I_{1induit}^2 \tag{VII-4} \tag{2}
$$

Le courant induit dans l'accès 2, est pour une partie dû au courant induit dans l'accès 1, qui est lui même induit par le courant dans l'accès 2 et pour l'autre partie due au courant d'alimentation.

#### *VII.3.2 Formulation de couplage avec trois éléments*

Maintenant, considérons un réseau de trois éléments. Le premier est alimenté, les deux autres sont court-circuités à l'entrée de leurs accès. Le courant dans l'accès 1, est la superposition du courant d'alimentation et du courant induit par couplage par les deux autres éléments. La première contribution correspond à (VII-1), l'autre contribution est due, par couplage, au courant  $I_2$  et  $I_3$  dans

les dipôles 2 et 3 qui sont eux-mêmes de type induit. Le courant induit dans l'accès 1 se décompose donc comme suit :

$$
I_{\text{induit}}^2 = C_{12} I_{\text{2induit}}' \tag{VII-5}
$$

$$
I_{\text{linduit}}^3 = C_{13} I_{\text{3induit}}^{\prime} \tag{VII-6}
$$

Les coefficients  $C_{12}$  et  $C_{13}$  jouent le même rôle que celui de la relation (VII-3) et de manière générale, les coefficients C<sub>ij</sub> expriment la proportion de courant induite (par couplage direct entre les éléments i et j) dans l'accès de l'élément i, due au courant total circulant dans l'accès de l'élément j. On ne fait pas d'hypothèses ici sur la provenance du courant dans l'accès j. Il peut être dû à l'alimentation propre de l'accès j et il peut provenir aussi par couplage du courant circulant dans les autres accès du réseau d'éléments. Ceci est un point fondamental à l'établissement de notre formulation que nous précisons bien :

« *Nous supposons que le courant d'alimentation d'un élément j aura la même influence sur les autres éléments qu'un courant induit dans l'accès de l'élément j* ».

Il en découle que le coefficient Cij ne dépend pas du nombre d'éléments du réseau. On voit de suite que les coefficients C<sub>ii</sub> peuvent être calculés à partir des deux éléments i et j, les autres étant absents.

Finalement, le courant dans l'accès 1 s'écrit :

$$
I_1' = Y_{e1}V_1 + C_{12}I_{2induit}' + C_{13}I_{3induit}'
$$
 (VII-7)

Pour les deux autres accès nous avons simplement :

$$
\mathbf{I}_{2induit}^{'} = \mathbf{C}_{21}\mathbf{I}_{1}^{'} + \mathbf{C}_{23}\mathbf{I}_{3induit}^{'} \tag{VII-8}
$$
\n
$$
\mathbf{I}_{3induit}^{'} = \mathbf{C}_{31}\mathbf{I}_{1}^{'} + \mathbf{C}_{32}\mathbf{I}_{2induit}^{'} \tag{VII-8}
$$

La mise sous forme matricielle donne :

$$
\begin{bmatrix} I_1' \\ I_{2induit} \\ I_{3induit} \end{bmatrix} = \begin{bmatrix} Y_{e1} & 0 & 0 \\ 0 & 0 & 0 \\ 0 & 0 & 0 \end{bmatrix} \begin{bmatrix} V_1 \\ 0 \\ 0 \end{bmatrix} + \begin{bmatrix} 0 & C_{12} & C_{13} \\ C_{21} & 0 & C_{23} \\ C_{31} & C_{32} & 0 \end{bmatrix} \begin{bmatrix} I_1 \\ I_{2induit} \\ I_{3induit} \end{bmatrix}
$$
(VII-9a)

Ensuite, on alimente le dipôle 2 et on court-circuite les dipôles 1 et 3, on déduit un système matriciel semblable :

$$
\begin{bmatrix} I_{\text{induit}}^{\prime} \\ I_{2}^{\prime} \\ I_{\text{3induit}}^{\prime} \end{bmatrix} = \begin{bmatrix} 0 & 0 & 0 \\ 0 & Y_{e2} & 0 \\ 0 & 0 & 0 \end{bmatrix} \begin{bmatrix} 0 \\ Y_{2} \\ 0 \end{bmatrix} + \begin{bmatrix} 0 & C_{12} & C_{13} \\ C_{21} & 0 & C_{23} \\ C_{31} & C_{32} & 0 \end{bmatrix} \begin{bmatrix} I_{\text{induit}}^{\prime} \\ I_{2}^{\prime} \\ I_{\text{3induit}}^{\prime} \end{bmatrix}
$$
(VII-9b)

Pour finir, on répète l'opération en alimentant le dipôle 3 et en court-circuitant les deux autres, ce qui donne :

$$
\begin{bmatrix} I_{\text{induit}}^{"}\\ I_{\text{2induit}}^{"}\\ I_{\text{3}}^{"}\end{bmatrix} = \begin{bmatrix} 0 & 0 & 0\\ 0 & 0 & 0\\ 0 & 0 & Y_{e2} \end{bmatrix} \begin{bmatrix} 0\\ 0\\ Y_{3} \end{bmatrix} + \begin{bmatrix} 0 & C_{12} & C_{13} \\ C_{21} & 0 & C_{23} \\ C_{31} & C_{32} & 0 \end{bmatrix} \begin{bmatrix} I_{\text{induit}}^{"}\\ I_{\text{2induit}}^{"}\\ I_{\text{3}}^{"}\end{bmatrix}
$$
(VII-9c)

Jusqu'ici, nous avons suivi une démarche que l'on applique sur les quadripôles. En effet, pour reconstituer la matrice admittance d'un réseau de 3 éléments, on suit trois étapes : on alimente le premier, on court-circuite les deux autres et on obtient la première colonne de la matrice. Ensuite, on alimente le deuxième élément et on met en court circuit le premier et le troisième élément, on obtient alors la deuxième colonne de la matrice admittance. Dernière étape, de la même façon, on déduit la troisième colonne de la matrice. La reconstitution de la matrice admittance de couplage est achevée en faisant la superposition des trois colonnes de la matrice, ce qui revient à faire la sommation des trois systèmes décrivant chaque colonne de la matrice.

Les systèmes (VII-9) correspondent à ces trois étapes décrites. Si on fait la sommation de ces systèmes, on se retrouve alors avec la relation matricielle suivante :

$$
\begin{bmatrix} I_1 \\ I_2 \\ I_3 \end{bmatrix} = \begin{bmatrix} Y_{e1} & 0 & 0 \\ 0 & Y_{e2} & 0 \\ 0 & 0 & Y_{e3} \end{bmatrix} \begin{bmatrix} V_1 \\ V_2 \\ V_3 \end{bmatrix} + \begin{bmatrix} 0 & C_{12} & C_{13} \\ C_{21} & 0 & C_{23} \\ C_{31} & C_{32} & 0 \end{bmatrix} \begin{bmatrix} I_1 \\ I_2 \\ I_3 \end{bmatrix}
$$
(VII-10)

Les courants  $I_1$ ,  $I_2$  et  $I_3$  sont les courants totaux résultants de l'alimentation de tous les accès, c'est à dire :

$$
I_1 = I_1' + I_{induit}'' + I_{induit}'''
$$
  
\n
$$
I_2 = I_{2induit}' + I_2' + I_{2induit}'''
$$
  
\n
$$
I_3 = I_{3induit}' + I_{3induit}'' + I_{3}'''
$$
  
\n(VII-11)

Sous forme compacte, on a :

$$
\mathbf{I} = \left[ \overline{Y}_e \right] \mathbf{V} + \overline{C} \mathbf{I} \tag{VII-12}
$$

En résolvant le système (VII-12), pour calculer les courants inconnus en fonction des tensions d'excitation, on arrive à la relation matricielle suivante :

$$
\mathbf{I} = \left[\bar{\mathbf{I}}_{\mathrm{d}} - \overline{\mathbf{C}}\right]^{-1} \left[\overline{\mathbf{Y}}_{\mathrm{e}}\right] \mathbf{V} \tag{VII-13}
$$

avec  $I_d$ , la matrice identité, C la matrice des coefficients de couplage dont les éléments diagonaux sont tous nuls, Y<sub>e</sub> la matrice diagonale constituée des admittances des éléments isolés. En comparant avec la relation **I =** [Y] **V**, on obtient la matrice de couplage des paramètres admittances en fonction des  $C_{ij}$  et des admittances d'entrée des éléments isolés  $Y_{ei}$ :

$$
\left[\overline{Y}\right]^{c} = \left[\overline{I}_{d} - \overline{C}\right]^{-1} \left[\overline{Y}_{e}\right]
$$
\n(VII-14)

Cette formulation a été établie avec trois éléments, mais elle est identique pour n éléments. L'exposant c (pour « corrigé ») dans  $Y^c$  indique que la matrice des admittances de couplage est obtenue à partir des coefficients Cij qui, nous allons le voir dans la suite, sont déduits des paramètres admittances d'ordre 1. On dit alors que la matrice de couplage est la matrice d'ordre 1 corrigée.

#### *VII.3.3 Détermination des admittances d'entrée Yei et des coefficients Cij*

Nous rappelons tout d'abord que les admittances d'entrée  $Y_{ei}$  sont déterminées facilement en faisant la simulation ou la mesure de chacun des éléments isolés.

Comme nous l'avons remarqué au début du paragraphe VII.3.2, les coefficients C<sub>ij</sub> peuvent être déterminés en considérant seulement les éléments i et j, les autres étant absents. En réduisant le système (VII-14) à deux éléments, on a sous la forme matricielle :

$$
\begin{bmatrix} \mathbf{Y}_{ii} & \mathbf{Y}_{ij} \\ \mathbf{Y}_{ji} & \mathbf{Y}_{jj} \end{bmatrix}^{(1)} = \begin{bmatrix} 1 & -\mathbf{C}_{ij} \\ -\mathbf{C}_{ji} & 1 \end{bmatrix}^{-1} \begin{bmatrix} \mathbf{Y}_{ei} & \mathbf{0} \\ \mathbf{0} & \mathbf{Y}_{ej} \end{bmatrix}
$$
(VII-15)

La matrice des paramètres admittances est surmontée de l'indice (1) pour bien mettre en évidence qu'elle correspond à la solution d'ordre 1 (deux éléments sont présents). Pour résoudre ce système, il est plus simple de l'exprimer sous la forme suivante :

$$
\begin{bmatrix} 1 & -C_{ij} \ -C_{ji} & 1 \end{bmatrix} \begin{bmatrix} Y_{ii} & Y_{ij} \ Y_{ji} & Y_{jj} \end{bmatrix}^{(1)} = \begin{bmatrix} Y_{ei} & 0 \ 0 & Y_{ej} \end{bmatrix}
$$
 (VII-16)

On déduit alors très facilement les coefficients  $C_{ij}$  ainsi que les admittances d'entrée, en fonction des paramètres admittances d'ordre 1 :

$$
C_{ij} = Y_{ij}^{(1)} / Y_{jj}^{(1)}
$$
  
\n
$$
C_{ji} = Y_{ji}^{(1)} / Y_{ii}^{(1)}
$$
 (VII-17a)

$$
Y_{ei} = Y_{ii}^{(1)} - Y_{ij}^{(1)} Y_{ji}^{(1)} / Y_{jj}^{(1)}
$$
  
\n
$$
Y_{ej} = Y_{jj}^{(1)} - Y_{ij}^{(1)} Y_{ji}^{(1)} / Y_{ii}^{(1)}
$$
 (VII-17b)

On voit avec la nouvelle formulation qu'il n'est pas nécessaire de faire la mesure ou la simulation de l'élément seul.

Dans le cas où les dipôles seraient identiques, on a les simplifications suivantes :

$$
C_{ij} = C_{ji} \text{ et } Y_{ei} = Y_{ej} \tag{VII-18}
$$

Enfin nous nous devons de donner la définition des coefficients  $C_{ii}$  en fonction des courants  $I_i$  et  $I_i$  comme nous le faisons pour les admittances  $Y_{ii}$  ou les impédances  $Z_{ii}$  d'un quadripôle, à savoir :

$$
I_{i} = Y_{ei}V_{i} + C_{ij}I_{j}
$$
  
\n
$$
I_{j} = Y_{ei}V_{j} + C_{ji}I_{i}
$$
 (VII-19)

$$
C_{ij} = \left(\frac{I_i}{I_j}\right)_{V_i=0}; \ C_{ij} = \left(\frac{I_j}{I_i}\right)_{V_j=0}
$$
 (VII-20)

Avec ces définitions, il est facile de retrouver les relations avec les paramètres admittances (VII-17) d'un quadripôle.

#### *VII.3.4 Validation*

Nous avons choisi, comme premier exemple, de simuler par FDTD un réseau linéaire de 4 dipôles parallèles (fig.VII.6) dont chaque élément a une longueur de 10 cm, avec une distance de  $0.4\lambda_0$  entre deux éléments consécutifs. La fréquence de résonance demi-onde est à 1.5GHz.

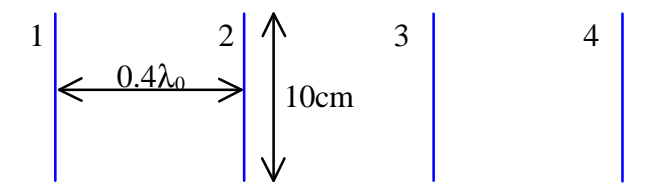

**Figure VII.6 :** *Réseau de 4 dipôles alignés.*

Sur les figures (fig.VII.7 et VII.8), nous avons un très bon accord entre la référence et la solution corrigée. Toutefois, on observe un écart sur l'amplitude du module à la résonance entre la correction et la référence. Nous allons voir dans le paragraphe suivant que cette première formulation peut être améliorée.

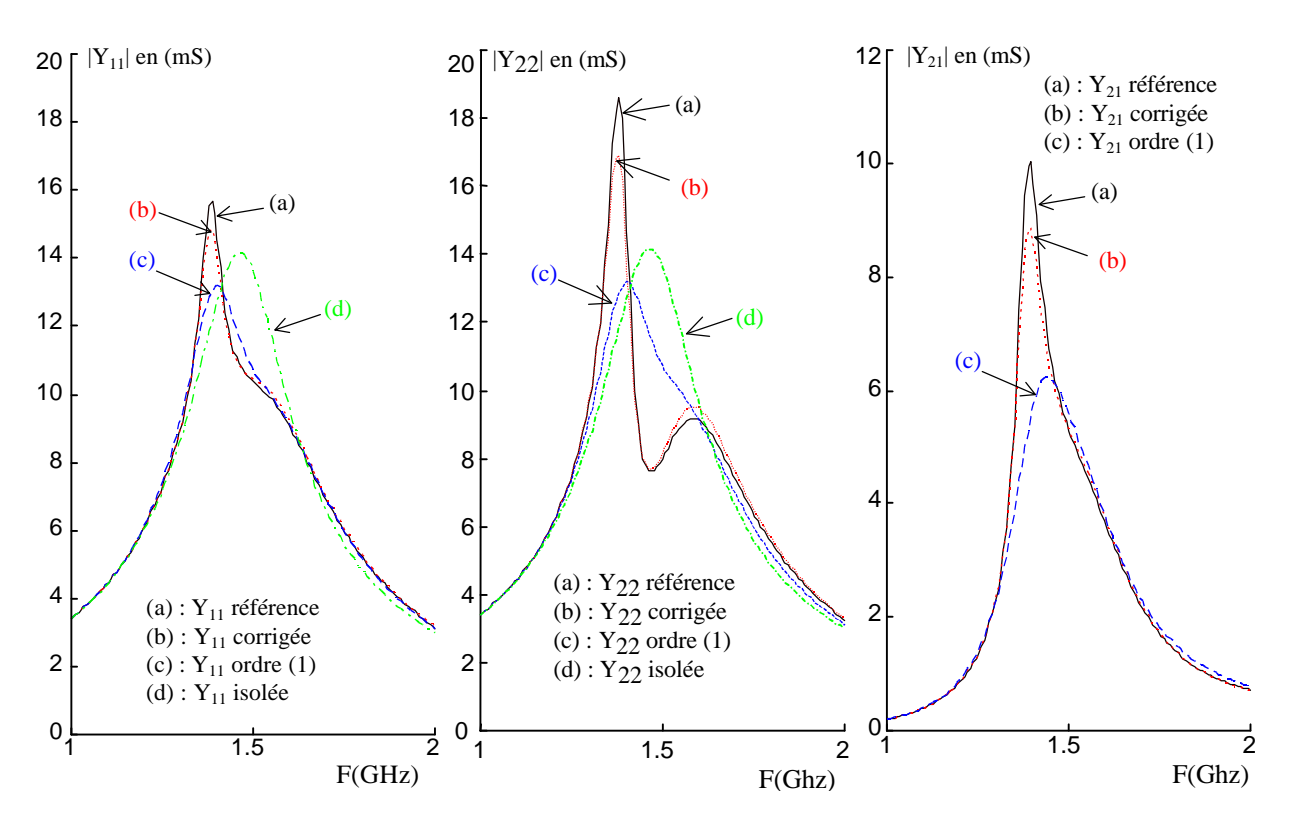

**Figure VII.7a :** *Correction de couplage sur le module de Y11, Y22, Y21. Réseau de 4 dipôles.*

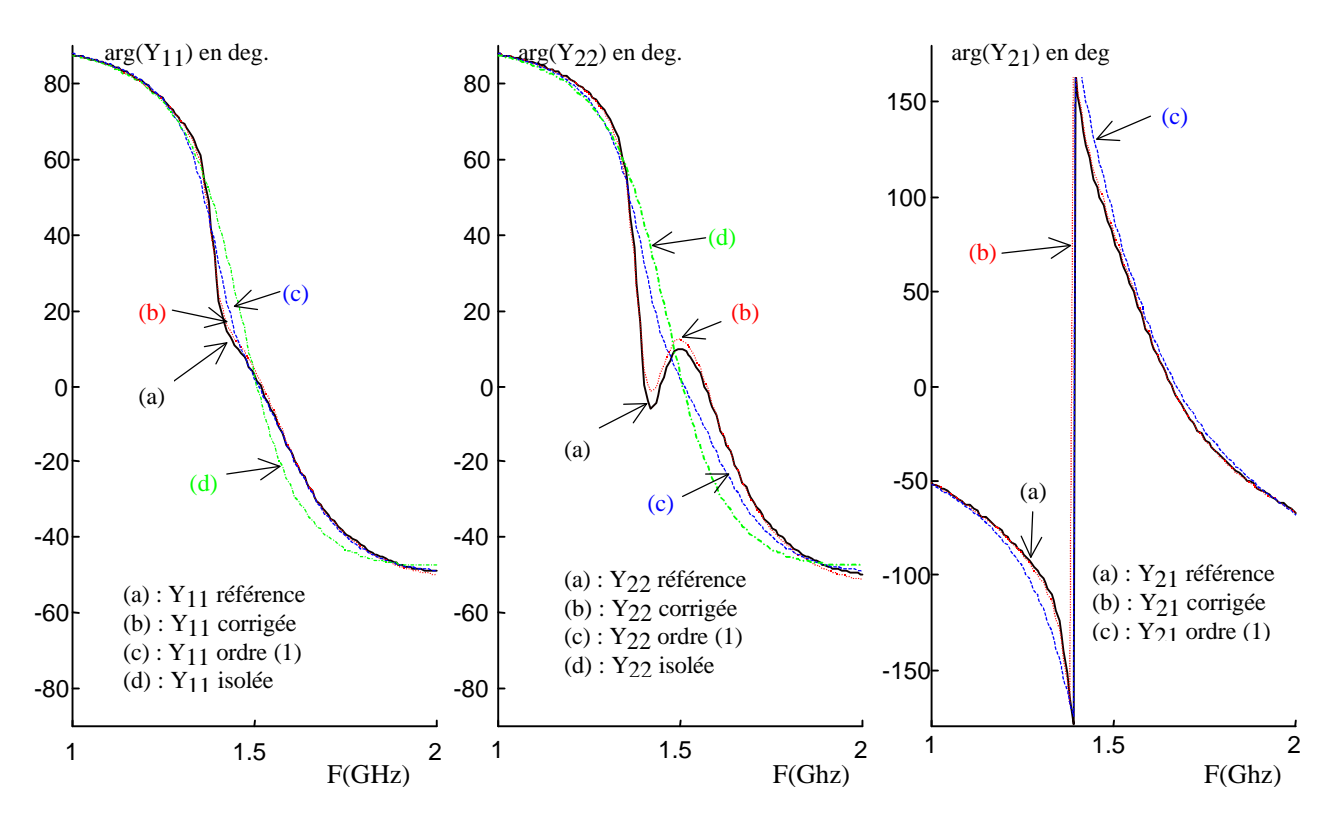

**Figure VII.7b :** *Correction de couplage sur la phase de Y11, Y22, Y21. Réseau de 4 dipôles.*

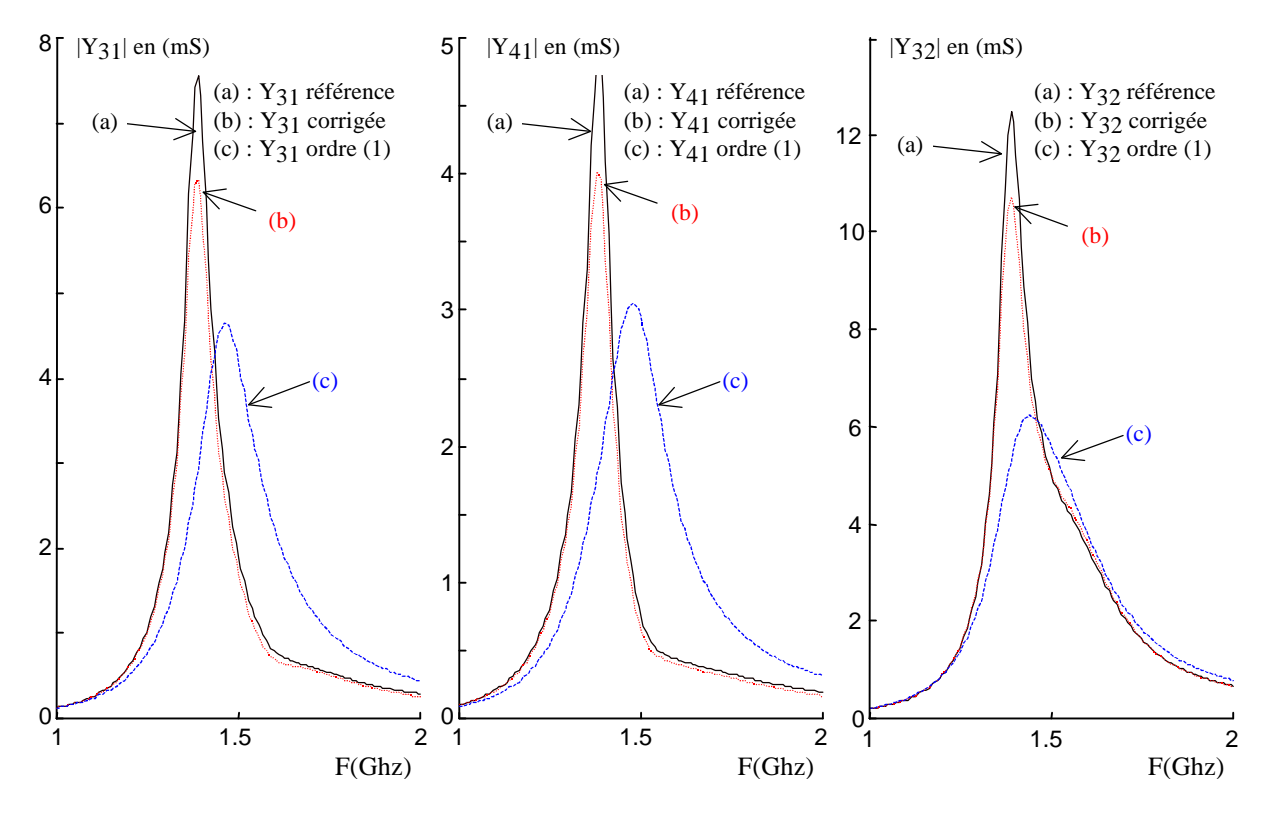

**Figure VII.8 :** *Correction de couplage sur le module de Y31, Y41, Y32. Réseau de 4 dipôles.*

### **VII.4 Amélioration de la formulation de correction de couplage**

#### *VII.4.1 Introduction des admittances Dij*

Une étude quantitative a été menée afin de savoir ce qu'il manquait à la formulation pour améliorer la précision des résultats. Nous avons alors constaté que la matrice admittance  $Y_e$ , constituée des admittances des éléments isolés, était incomplète et que les éléments manquants semblaient jouer un rôle important dans la précision de la correction. Aussi, nous sommes partis de l'hypothèse que les courants d'alimentation et le courant induit dans l'accès d'un élément i, ne donnent pas la même proportion de courant dans un autre élément. En d'autres termes, les coefficients Cij ne peuvent pas décrire exactement la proportion des deux types de courant. D'où l'introduction de coefficients Dij homogènes à des admittances, qui vont prendre en compte une portion complémentaire du courant induit par la tension d'alimentation.

Supposons qu'il n'y ait que l'accès du premier dipôle d'un réseau de dipôles qui soit alimenté par une tension V<sub>1</sub>. Le courant entrant dans l'accès 1 peut être considéré, en présence de couplage, comme la contribution du courant d'alimentation, et des réactions directes des courants induits circulant sur les autres éléments parasites. C'est la même définition que dans la formulation précédente (cf.§VII.3 ). Ce qui s'exprime par :

$$
I_1 = Y_{el} V_1 + \sum_{j=1}^{n} C_{1j} I_j \text{ avec } C_{11} = 0
$$
 (VII-21)

Les admittances  $D_{ii}$  interviennent dans les autres accès. Ainsi, le courant  $I_i$  de chaque accès non alimenté, est la contribution des réactions directes des courants circulant dans les accès des autres éléments et d'une contribution complémentaire due à la tension d'alimentation  $V_{1}$ .

$$
I_{i} = D_{i1}V_{1} + \sum_{j=1}^{n} C_{ij}I_{j} \text{ avec pour } i = j, C_{ii} = 0.
$$
 (VII-22)

La mise sous forme matricielle se déduit directement :

$$
\mathbf{I} = \begin{bmatrix} Y_{\text{el}} \\ D_{21} \\ \vdots \\ D_{\text{nl}} \end{bmatrix} V_1 + \overline{C} \mathbf{I}
$$
 (VII-23)

avec  $\overline{C}$  la matrice des coefficients de couplage entre les éléments pris deux à deux, les éléments de la diagonale étant tous nuls :

$$
\overline{C} = \begin{bmatrix}\n0 & C_{12} & \dots & C_{1n} \\
C_{21} & \ddots & \dots & C_{2n} \\
\vdots & \dots & \ddots & \vdots \\
C_{n1} & C_{n2} & \dots & 0\n\end{bmatrix}
$$
\n(VII-24)

En alimentant chaque accès et en court-circuitant les autres accès, on reconstitue finalement par superposition de tous les cas, la matrice admittance de couplage corrigée :

$$
\mathbf{I} = \overline{\mathbf{D}} \mathbf{V} + \overline{\mathbf{C}} \mathbf{I}
$$
 (VII-25)

ou encore :

 $\mathbf{I} = \left[ \overline{\mathbf{I}}_{\text{d}} - \overline{\mathbf{C}} \right]^{-1} \overline{\mathbf{D}} \mathbf{V}$ d  $= [\bar{I}_d - \bar{C}]^{-1} \bar{D} V$  (VII-26)

où I<sub>d</sub> est la matrice identité et D, la matrice constituée des admittances des éléments isolés sur sa diagonale et des admittances  $D_{ij}$  décrivant l'influence des tensions d'alimentation  $V_j$ , de part et d'autre de la diagonale :

$$
\overline{D} = \begin{bmatrix} Y_{e1} & D_{12} & \dots & D_{1n} \\ D_{21} & \ddots & \dots & D_{2n} \\ \vdots & \dots & \ddots & \vdots \\ D_{n1} & D_{n2} & \dots & Y_{en} \end{bmatrix}
$$
 (VII-27)

Finalement, en divisant l'équation ci-dessus par **V** , on déduit la matrice de couplage corrigée :

$$
\left[\overline{Y}\right]^{c} = \left[\overline{I}_{d} - \overline{C}\right]^{-1} \left[\overline{D}\right]
$$
 (VII-28)

Sachant que les coefficients  $C_{ij}$  et les admittances  $D_{ij}$  mettent en relation le courant de l'élément i, avec respectivement le courant et la tension d'alimentation de l'élément j, quel que soit le nombre d'éléments du réseau, on peut déterminer les coefficients  $C_{ij}$  et les admittances  $D_{ij}$  en résolvant le système ci-dessus pour seulement deux éléments i et j (solution d'ordre 1) :

$$
\begin{bmatrix} 1 & -C_{ij} \ -C_{ji} & 1 \end{bmatrix} \begin{bmatrix} Y_{ii} & Y_{ij} \ Y_{ji} & Y_{jj} \end{bmatrix}^{(1)} = \begin{bmatrix} Y_{ei} & D_{ij} \ D_{ji} & Y_{ej} \end{bmatrix}
$$
 (VII-29)

on déduit :

$$
C_{ij} = (Y_{ii}^{(1)} - Y_{ei}) / Y_{ji}^{(1)}
$$
 (VII-30)

$$
D_{ij} = Y_{ij}^{(1)} - C_{ij} Y_{jj}^{(1)} = Y_{ij}^{(1)} - \left(Y_{ii}^{(1)} - Y_{ei}\right) \frac{Y_{jj}^{(1)}}{Y_{ji}^{(1)}} \tag{VII-31}
$$

Avec cette nouvelle formulation, on a besoin pour déterminer les coefficients  $C_{ij}$  et les admittances D<sub>ij</sub>, des admittances d'entrée des éléments isolés et la matrice admittance d'ordre 1 entre les deux éléments i et j.

#### *VII.4.2 Interprétation des admittances Dij et des coefficients Cij*

Considérons seulement deux éléments du réseau dont seul le premier est alimenté. Nous avons à partir de (VII-25) et en affectant à tous les courants induits l'exposant « induit » :

$$
I_1 = Y_{e1} V_1^{alim} + C_{12} I_2^{induit}
$$
  
\n
$$
I_2^{induit} = D_{21} V_1^{alim} + C_{21} I_1
$$
\n(VII-32a)

$$
\Rightarrow I_1 = Y_{e1} V_1^{alim} + I_1^{induit}
$$
 (VII-32b)

On substitue  $I_1$  dans la deuxième équation de (VII-32a) par (VII-32b) :

$$
I_2^{\text{induit}} = (D_{21} + C_{21}Y_{e1})V_1^{\text{alim}} + C_{21}I_1^{\text{induit}}
$$
  
\n
$$
I_2^{\text{induit}} = \left(\frac{D_{21}}{Y_{e1}} + C_{21}\right)I_1^{\text{alim}} + C_{21}I_1^{\text{induit}}
$$
 (VII-33)

avec :

$$
\mathbf{I}_1^{\text{alim}} = \mathbf{Y}_{\text{el}} \mathbf{V}_1^{\text{alim}} \tag{VII-34}
$$

On voit que le coefficient  $C_{21}$  représente la portion du courant induit dans l'élément 2 due au courant induit circulant dans l'élément 1. Le rôle des coefficients C<sub>ij</sub> est donc de décrire uniquement le couplage lié au courant induit. Par contre, le courant induit dans l'élément 2 dû au courant d'alimentation  $I_1^a$ <sup>a lim</sup> de l'élément 1 par couplage direct, est décrit avec les coefficients  $C_{21}$  et  $D_{21}$ . Un schéma équivalent de l'interaction entre deux éléments est proposé sur la figure VII.9.

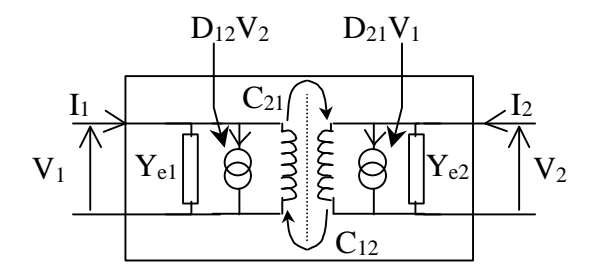

**Figure VII.9 :** *Schéma équivalent de l'interaction entre deux dipôles.*

*VII.4.3 Validation de la nouvelle correction*

#### VII.4.3.1 Réseau linéaire de 4 dipôles

Nous reprenons le réseau de 4 dipôles de la figure VII.6. La figure VII.10 illustre bien l'excellente correction avec les  $D_{ii}$  sur le module de  $Y_{41}$  (couplage faible) et  $Y_{32}$  par rapport à la solution d'ordre 1. Nous donnons ensuite l'erreur sur le module et la phase (figures VII.11 et VII.12), qui permettent d'apprécier clairement la justesse de la correction. On voit que la correction de couplage avec les coefficients  $D_{ii}$  est bien meilleure que la correction sans les coefficients  $D_{ii}$ . On notera que les erreurs les plus importantes apparaissent autour de la fréquence demi-onde. D'autre part, on constate que la correction de couplage se dégrade avec la distance entre les éléments i et j comme on peut le voir sur la figure VII.13.

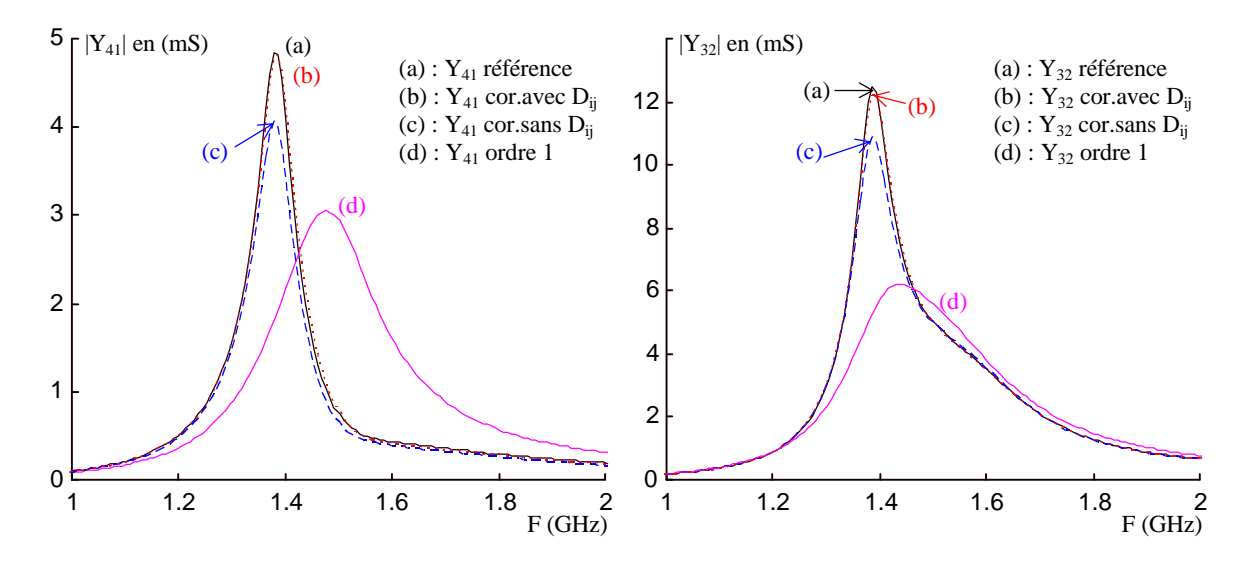

**Figure VII.10 :** *Correction de couplage sur le module de Y41 et Y32. Réseau linéaire de 4 dipôles.*

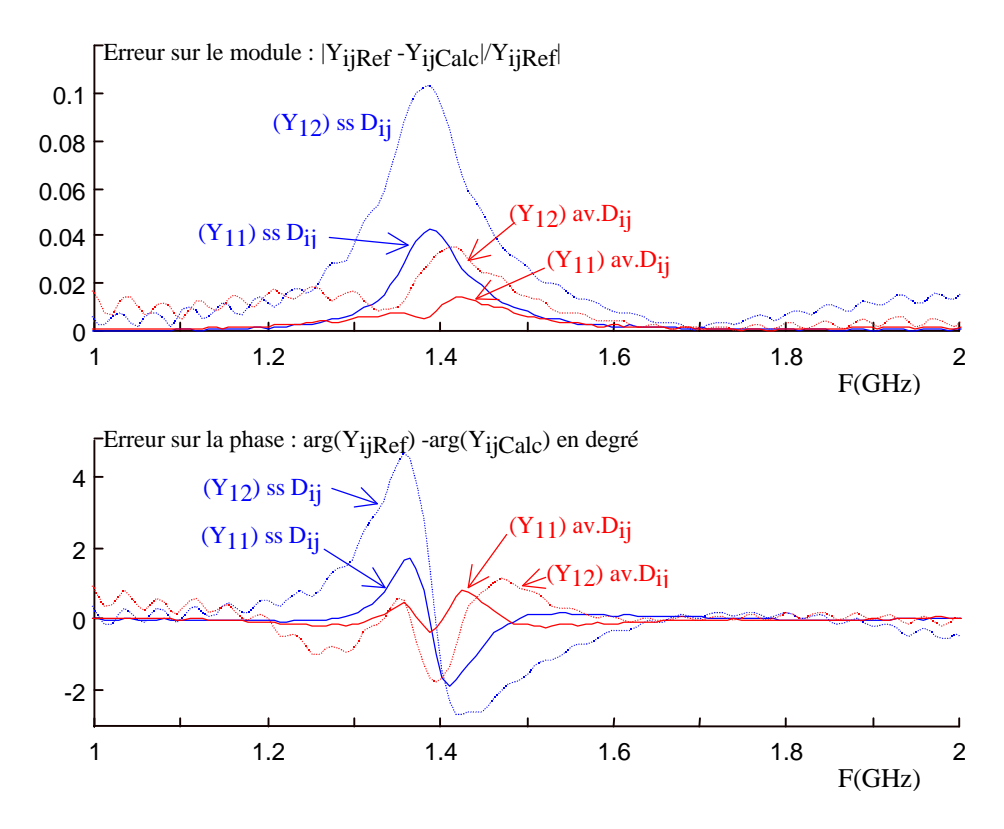

**Figure VII.11 :** *Erreur de correction de couplage en module et phase sur Y11 et Y12.*

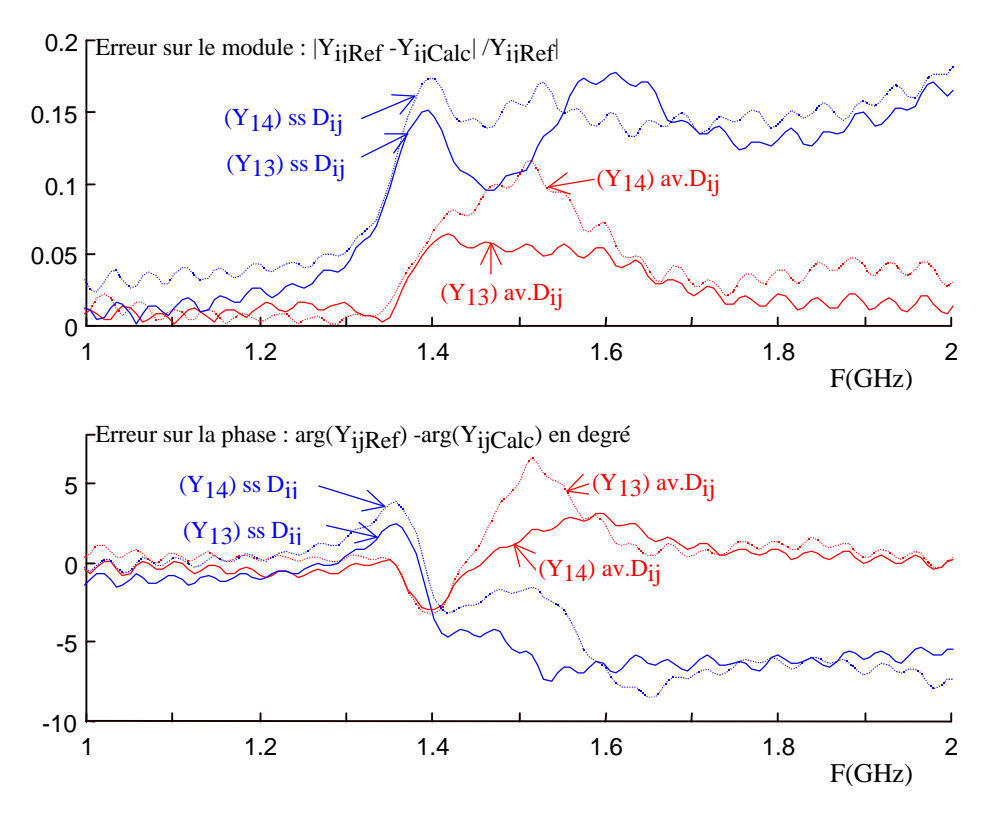

**Figure VII.12 :** *Erreur de correction de couplage en module et phase sur Y13 et Y14.*

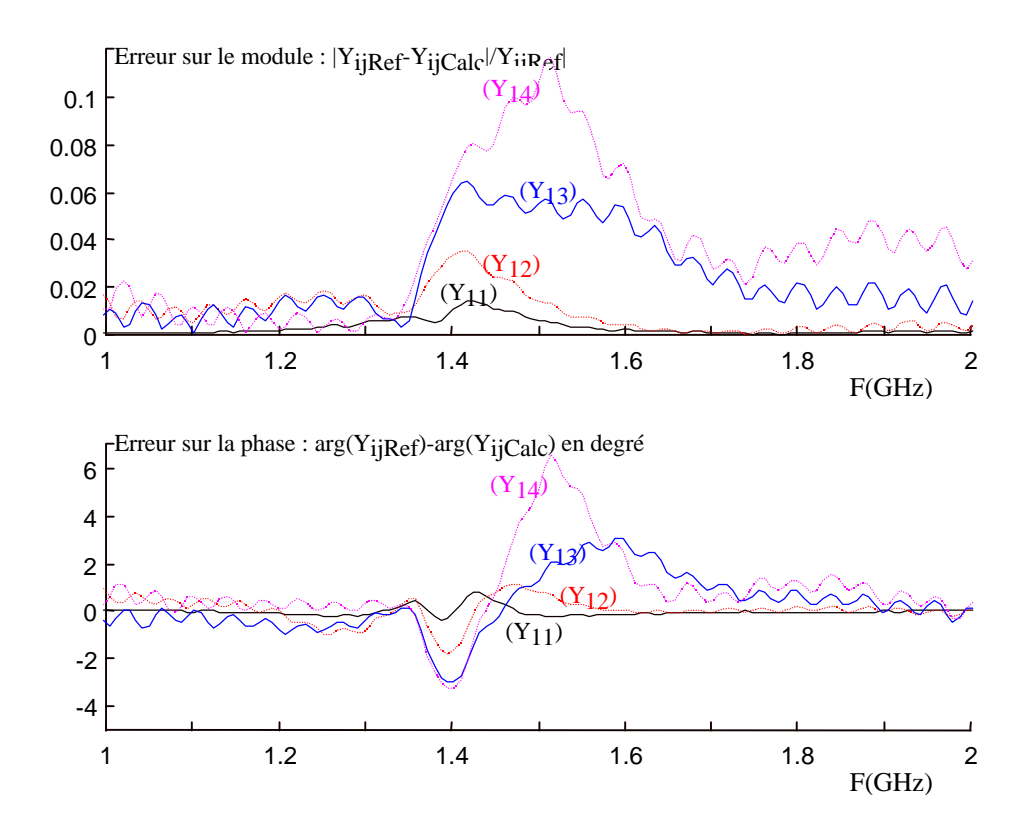

**Figure VII.13 :** *Comparaison des erreurs de correction de couplage avec les coefficients Dij, en module et phase sur Y11, Y12, Y13 et Y14.*

#### VII.4.3.2 Réseau de 4 dipôles parallèles formant un carré

Le réseau considéré est celui de la figure VII.14. Sur les figures VII.15, la correction est appliquée sur l'admittance mutuelle  $Y_{41}$ , on observe une bonne correction sur toute la bande de fréquence (0-3GHz). Si on compare par rapport à la solution corrigée, appliquée sans les éléments D<sub>ij</sub>, l'amélioration est nette sur le module. Elle se voit moins sur la réponse en phase, car les deux méthodes donnent de bons résultats, toutefois on voit que la réponse de l'admittance de référence et celle de l'admittance corrigée avec les D<sub>ij</sub>, sont confondues. Avec ces derniers, la correction suit la référence aux fréquences supérieures à la fréquence de résonance demi-onde, alors que l'on constate une très nette dégradation des résultats pour la correction sans les D<sub>ij</sub>. La correction avec les admittances D<sub>ij</sub> est donc applicable sur une bande de fréquence large autour de la fréquence de résonance.

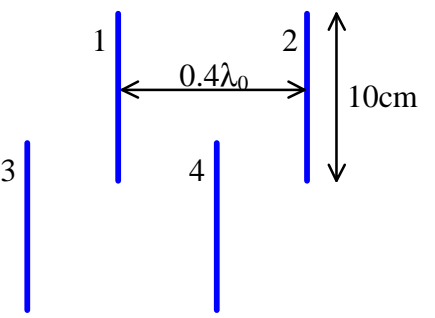

**Figure VII.14 :** *Réseau de 4 dipôles filaire formant un carré.*

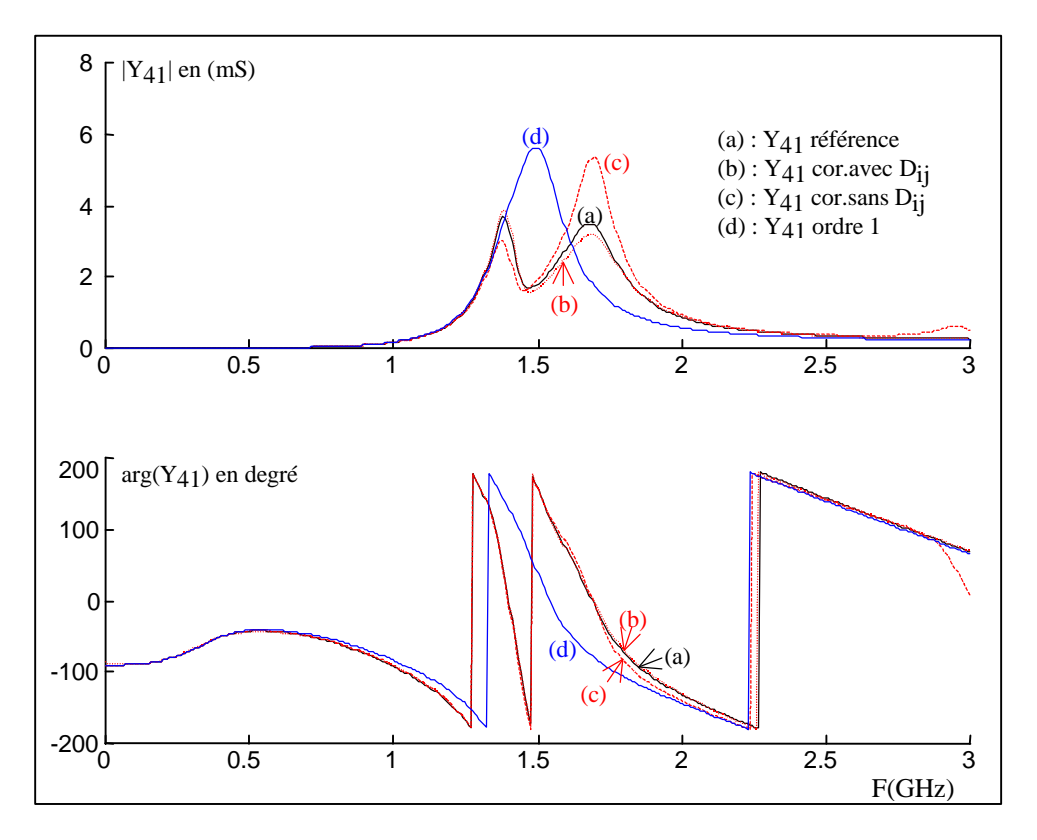

**Figure VII.15 :** *Correction de couplage sur Y41 avec et sans les Dij.*

Nous donnons aussi à titre d'exemple, la correction sur le module de  $Y_{12}$  autour de la résonance fig. VII.16. Là encore, on peut dire que la correction avec les admittances  $D_{ij}$  donne d'excellents résultats alors que la correction sans les  $D_{ii}$  est plutôt mitigée.

Sur les courbes d'erreur du module et de la phase de la figure VII.17, les observations indiquées ci-dessus apparaissent clairement. Aux basses fréquences, on remarque que l'erreur est légèrement plus importante lorsque la correction avec les  $D_{ii}$  est appliquée, alors que, dans la bande de 1 à 2 GHz, cette dernière apporte une erreur bien inférieure. Ce qui transparaît aussi à travers ces figures, c'est l'augmentation de l'erreur lorsque les éléments sont plus éloignés les uns des autres, et donc lorsque le couplage est plus faible.

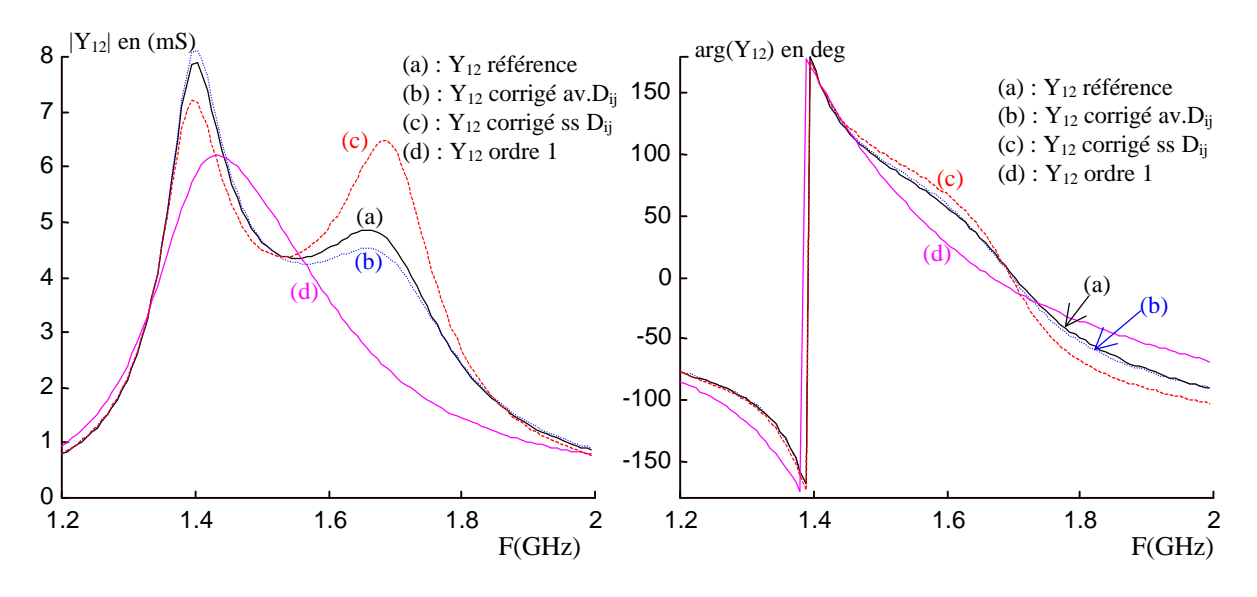

**Figure VII.16 :** Correction de couplage sur  $Y_{12}$  avec et sans les  $D_{ij}$ .

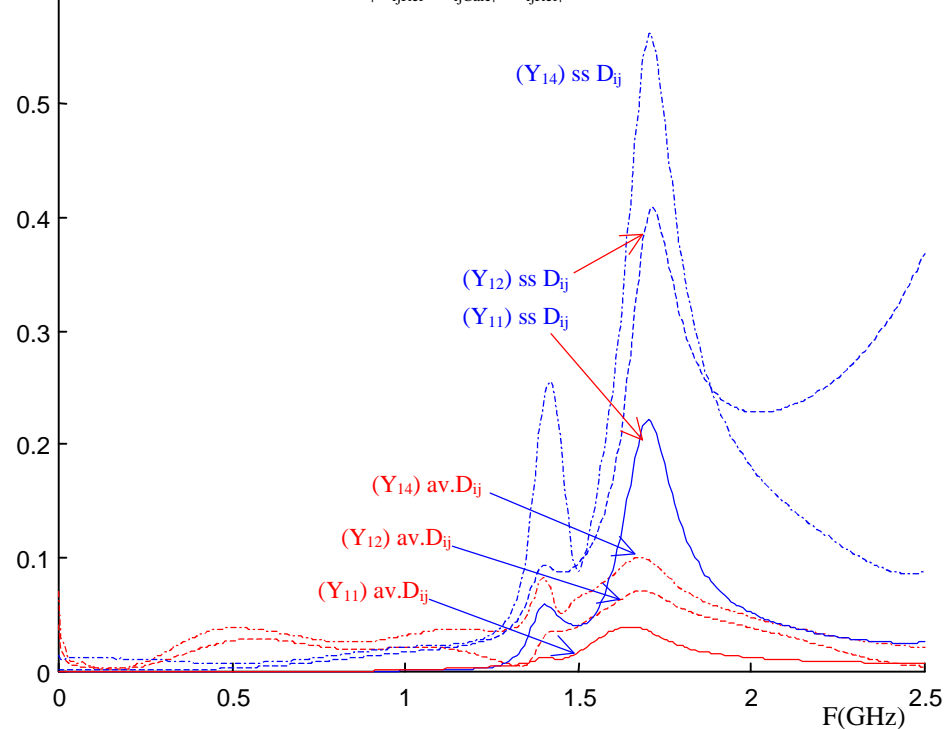

0.6  $\Gamma$  Erreur relative sur le module :  $|Y_{ijRef} - Y_{ijCalc}| / Y_{ijRef}|$ 

**Figure VII.17a :** *Erreur sur le module de la correction de couplage avec et sans les Dij.*

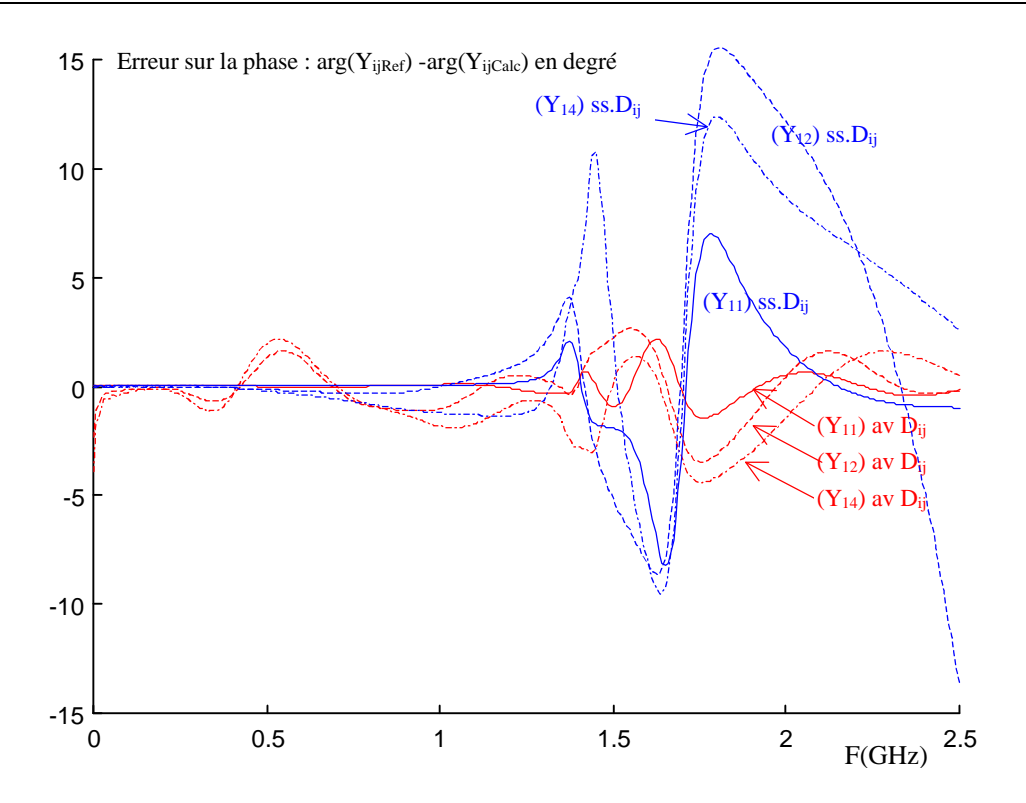

**Figure VII.17b :** *Erreur sur la phase de la correction de couplage avec et sans les Dij. Réseau de 4 dipôles formant un carré.*

#### VII.4.3.3 Réseau linéaire de 4 dipôles planaires en Té

Dans le cadre du contrat France Télécom [8], le réseau linéaire de 4 dipôles en té, donné sur la figure VII.18, a été étudié. Celui-ci représente un excellent exemple pour tester la nouvelle formulation de couplage avec les admittances  $D_{ii}$ . Il nous permettra de dire si la correction de couplage peut s'étendre à des dipôles imprimés. Vu la taille importante des dipôles planaires par rapport à la largeur de la fente, la simulation du réseau avec ses quatre éléments est difficile car le volume de calcul est très important. A l'origine, chaque dipôle était excité par couplage entre la fente et une ligne micro-ruban d'alimentation avec un substrat inséré entre la ligne d'alimentation et le dipôle imprimé. Mais l'épaisseur de ce dernier était très faible devant la distance entre deux dipôles consécutifs (1.524 mm contre 14.8 cm), ce qui nous obligeait à prendre un maillage très fin et finalement, un volume de calcul trop important. Pour simplifier le problème, nous avons supprimé le substrat et la ligne d'alimentation et nous avons alimenté chaque dipôle en insérant un générateur de tension directement dans la fente. La simulation avec les quatre éléments a été traitée par le code FDTD parallèle et elle a été exécutée sur 6 processeurs. Les dipôles non alimentés ont leurs accès court-circuités, ce que nous avons pu réaliser en insérant dans la fente de chaque dipôle parasite un court-circuit.

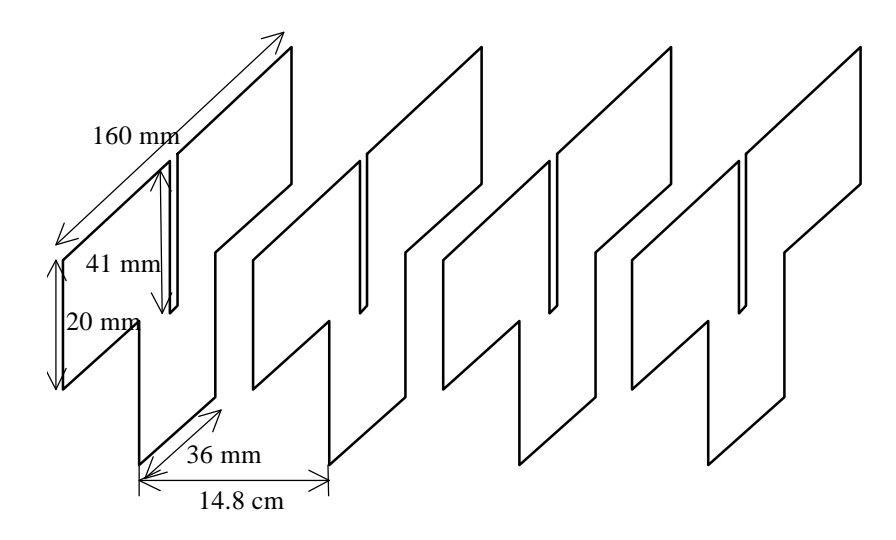

**Figure VII.18 :** *Réseau linéaire de 4 dipôles planaires en té*

Nous présentons sur les figures ci-après la solution corrigée comparée à la solution de référence (simulée par FDTD) et à la solution d'ordre 1, pour  $Y_{11}$ ,  $Y_{22}$ ,  $Y_{21}$ ,  $Y_{12}$ ,  $Y_{31}$   $Y_{42}$  et  $Y_{41}$  (fig.VII.19, VII.20, VII.21 et VII.22). La correction sur  $Y_{11}$  et  $Y_{21}$  est bonne. On remarque toutefois pour ce dernier que la solution corrigée  $Y_{21}$  et  $Y_{12}$  diffère légèrement. Par contre, les solutions corrigées  $Y_{31}$  et Y41 se rapprochent un peu moins de la solution de référence. D'autre part, on remarque, là encore, que l'accord est moindre quand les éléments sont très éloignés les uns des autres (1 et 3, 2 et 4). Toutefois, il se peut que le nombre d'itérations temporelles retenu pour la simulation du réseau par FDTD n'ait pas été suffisant ce qui peut générer une erreur importante pour les couplages faibles.

Ces résultats montrent que la formulation de correction de couplage peut s'appliquer à des dipôles imprimés même si ceux ci ont une forme particulière.

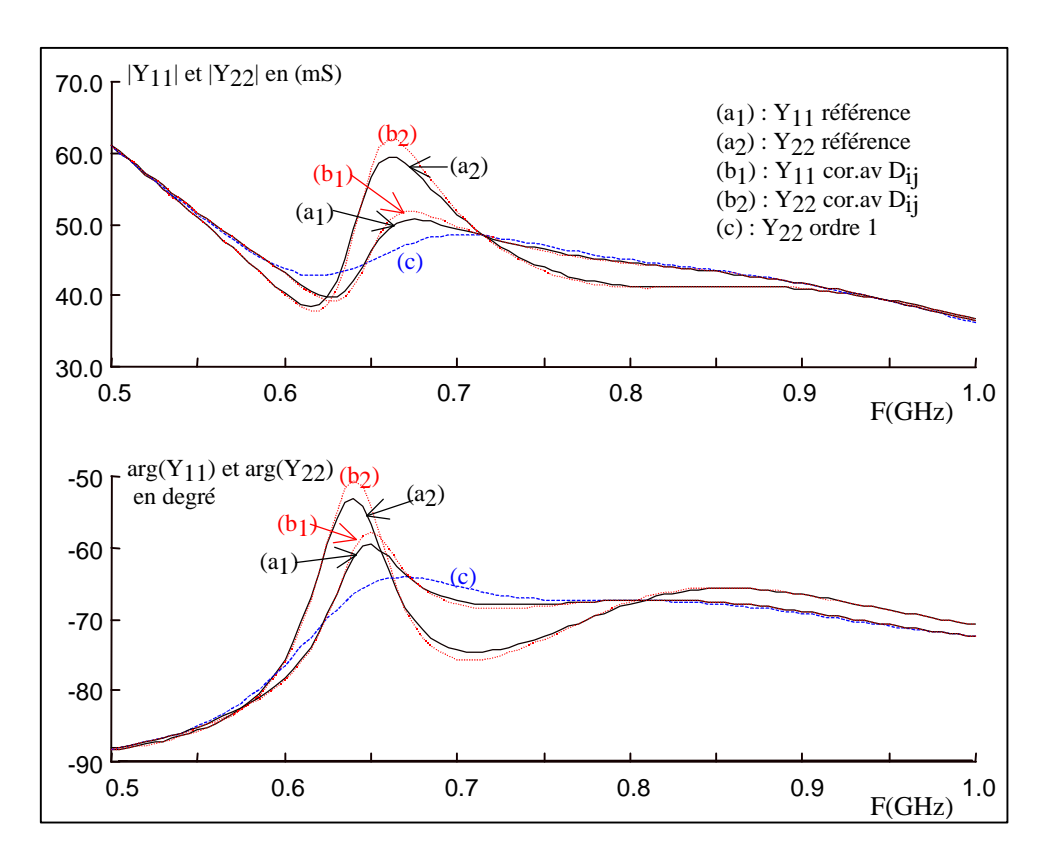

**Figure VII.19 :** Correction de couplage sur  $Y_{11}$  et  $Y_{22}$ , avec les  $D_{ij}$ .

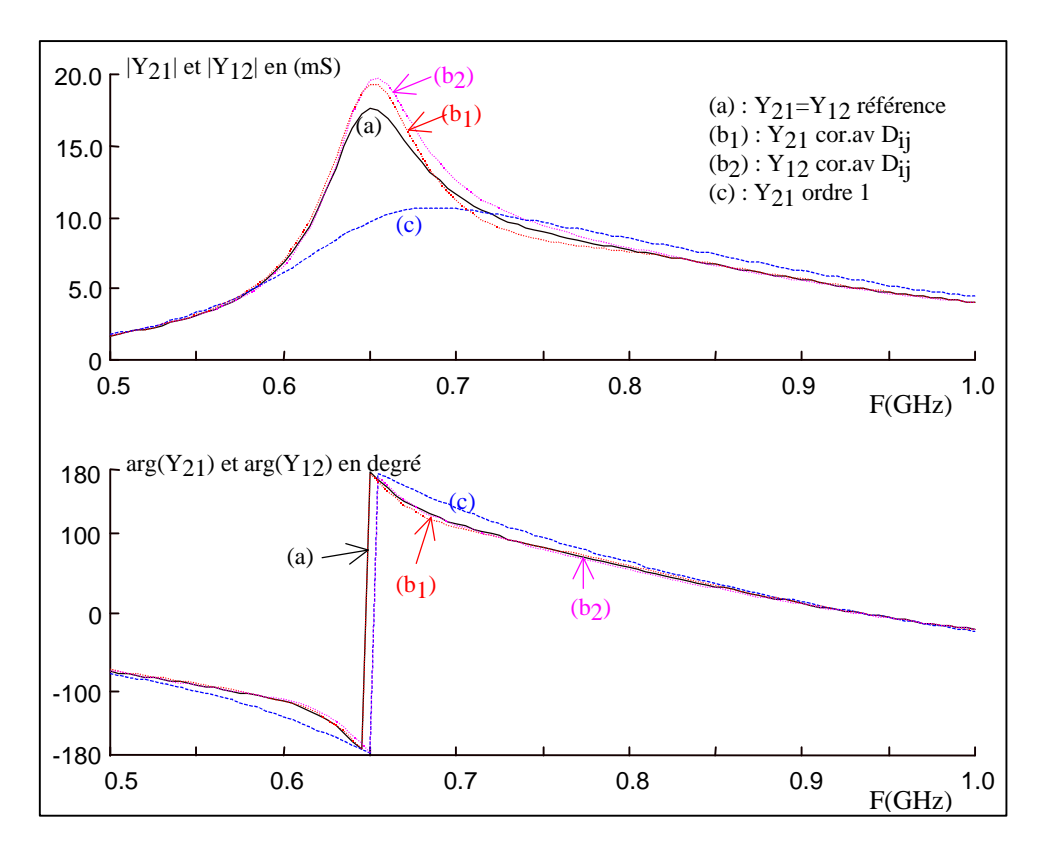

**Figure VII.20 :** Correction de couplage sur  $Y_{21}$  et  $Y_{12}$ , avec les  $D_{ij}$ .

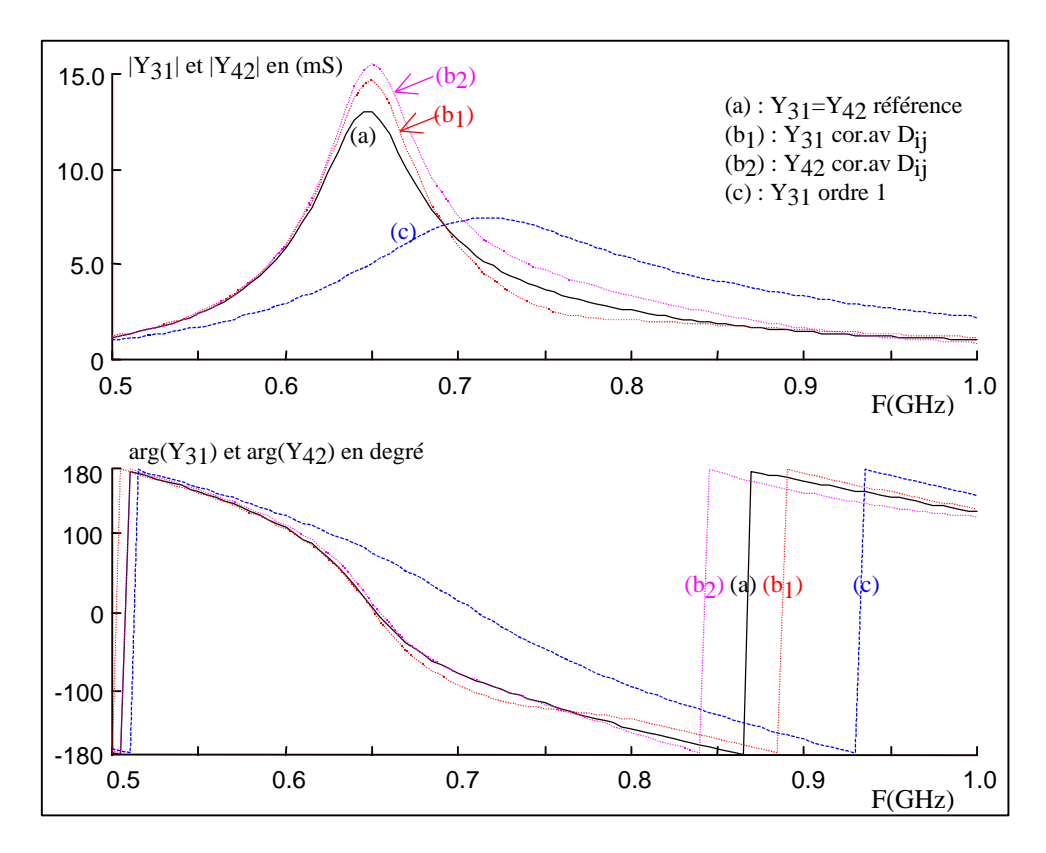

**Figure VII.21 :** Correction de couplage sur  $Y_{31}$  et  $Y_{42}$ , avec les  $D_{ij}$ .

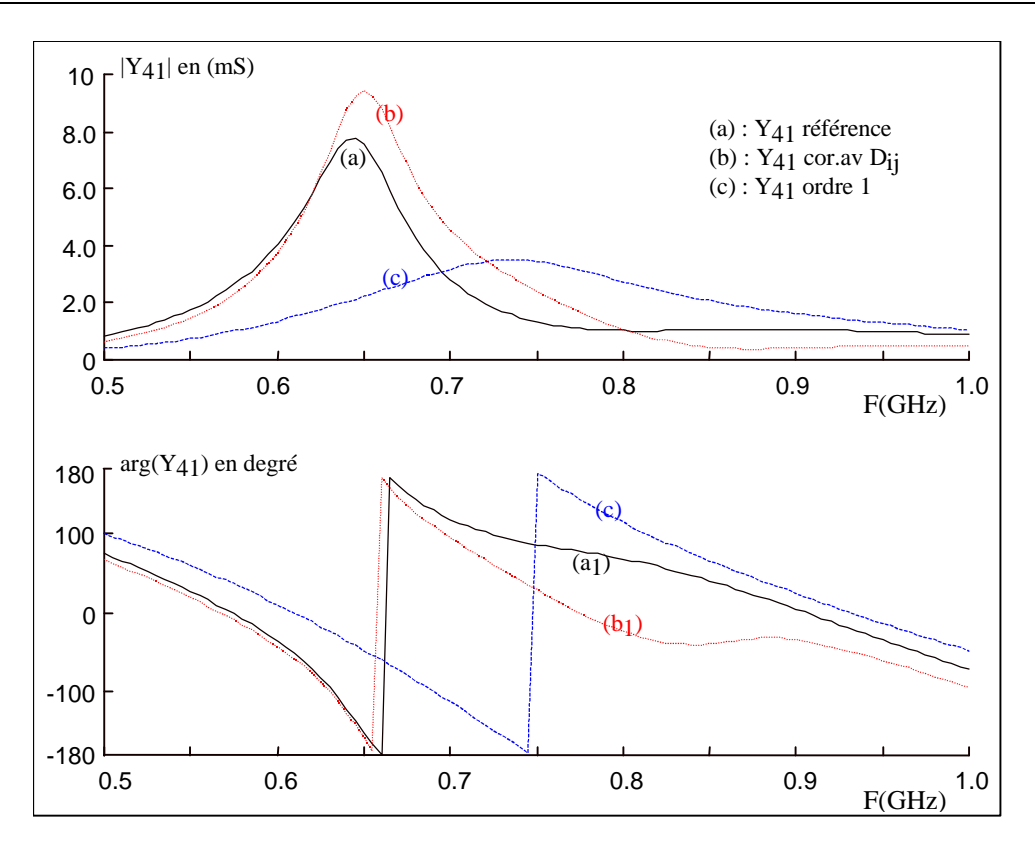

**Figure VII.22 :** *Correction de couplage sur Y41 avec les Dij.*

# **VII.5 Formulation pour la matrice S**

#### *VII.5.1 Eléments chargés sur Z<sup>o</sup>*

Considérons l'accès 1 d'un réseau d'antennes de n éléments (fig.VII.23), alimenté par un générateur de tension, doté d'une impédance interne de normalisation  $Z_0$ , les autres éléments étant chargés sur Z<sub>0</sub>. Nous rappelons les relations entre les tensions V<sub>i</sub> et les courants I<sub>i</sub> aux accès et les ondes incidentes ai et b<sup>i</sup>

$$
I_{i} = (a_{i} - b_{i}) / \sqrt{Z_{0}} \text{ et } V_{i} = (a_{i} + b_{i}) / \sqrt{Z_{0}}
$$
\n(VII-35)\n
$$
V_{\text{alim}} \underbrace{\sum_{Z_{0}}^{a_{1}} \prod_{i=1}^{1} \prod_{j=1}^{2} \prod_{j=1}^{3} \prod_{j=1}^{3
$$

**Figure VII.23 :** *Réseau d'antennes de n éléments de type dipôle chargé.*

Les ondes  $a_i$  sont toutes nulles sauf pour l'élément 1 alimenté. Sur l'accès 1, l'onde  $b_1$  est la contribution de l'onde retour due à l'élément seul  $(a_1\Gamma_{e1})$  et en présence de couplage, des réactions directes des ondes « induites » sur les autres éléments.

$$
b_1 = a_1 \Gamma_{\text{el}} + \sum_{j=1}^{n} C_{1j} b_j \text{ avec } C_{11} = 0
$$
 (VII-36)

Sur les autres accès, les influences des réactions directes des ondes « induites » sur les autres éléments sont séparées de la contribution induite par l'onde  $a_1$  due à l'alimentation dans l'accès 1. Nous introduisons les coefficients « d'induction » D<sub>ij</sub> pour décrire cette contribution, d'où:

$$
b_{i} = D_{i1}a_{1} + \sum_{j=1}^{n} C_{ij}b_{j} \text{ avec pour } i = j, C_{ii} = 0 \qquad (VII-37)
$$

En alimentant chaque accès et en chargeant les autres accès, on reconstitue la matrice S corrigée à partir des coefficients de couplage et d'induction d'ordre 1 et du coefficient de réflexion de l'élément isolé :

$$
\mathbf{b} = \overline{\Gamma}\mathbf{a} + \overline{\mathbf{C}}\mathbf{b} \tag{VII-38}
$$

avec  $\bar{I}$  la matrice identité,  $\bar{C}$  la matrice des coefficients de couplage entre les éléments pris deux à deux, les éléments de la diagonale étant tous nuls et  $\overline{\Gamma}$  la matrice définie par :

$$
\overline{\Gamma} = \begin{bmatrix}\n\Gamma_{e1} & D_{12} & \dots & D_{1n} \\
D_{21} & \ddots & \dots & D_{2n} \\
\vdots & \dots & \ddots & \vdots \\
D_{n1} & D_{n2} & \dots & \Gamma_{en}\n\end{bmatrix}
$$
\n(VII-39)

La matrice S est déduite aisément de (VII-38) :

$$
\left[\overline{S}\right]^{c} = \left[\overline{I} - \overline{C}\right]^{-1} \left[\overline{\Gamma}\right]
$$
 (VII-40)

On détermine les coefficients de couplage  $C_{ij}$  et d'induction  $D_{ij}$  de chaque élément, en résolvant le système matriciel (VII-40) pour deux éléments, c'est la solution d'ordre 1 :

$$
\begin{bmatrix} 1 & -C_{ij} \ -C_{ji} & 1 \end{bmatrix} \begin{bmatrix} S_{ii} & S_{ij} \ S_{ji} & S_{jj} \end{bmatrix}^{(1)} = \begin{bmatrix} \Gamma_{ei} & D_{ij} \ D_{ji} & \Gamma_{ej} \end{bmatrix}
$$
(VII-41)

On déduit alors :

$$
\mathbf{C}_{ij} = \left(\mathbf{S}_{ii}^{(1)} - \Gamma_{ei}\right) / \mathbf{S}_{ji}^{(1)} \tag{VII-42a}
$$

$$
D_{ij} = S_{ij}^{(1)} - C_{ij} S_{jj}^{(1)} = S_{ij}^{(1)} - (S_{ii}^{(1)} - \Gamma_{ei}) \frac{S_{jj}^{(1)}}{S_{ji}^{(1)}}
$$
(VII-42b)

Finalement, on retrouve une formulation de correction de couplage semblable dans la forme à celle obtenu avec les paramètres admittances.

#### *VII.5.2 Validation de correction de couplage en S*

On reprend le réseau linéaire de 4 dipôles de la figure VII.6 chargés avec une impédance de 50 ohms. Pour avoir une appréciation précise de la correction, nous évaluons sur la figure VII.24, l'erreur

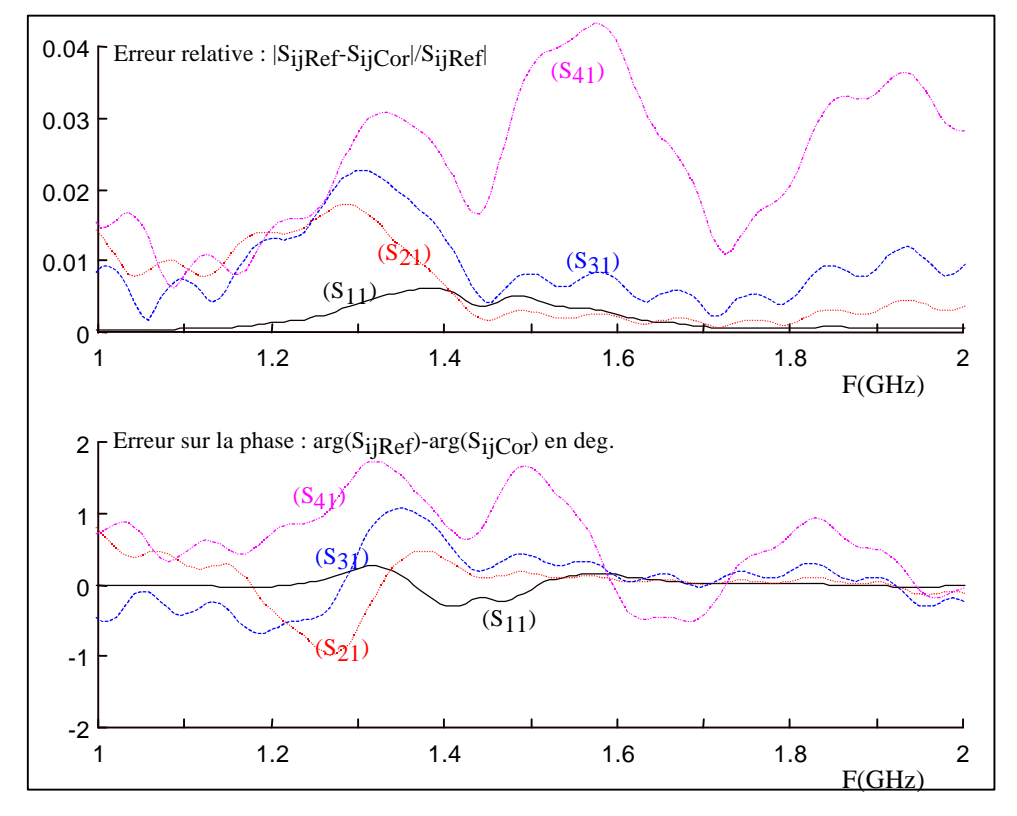

sur le module et l'erreur sur la phase. Celles-ci sont très faibles et les figures VII.25a et VII.25b donnent un aperçu de l'excellent accord sur le paramètre S<sub>41</sub>, cas où l'erreur est la plus importante.

**Figure VII.24 :** *Comparaison des erreurs de correction de couplage en module et phase, paramètres S11 S21, S31,et S41.*

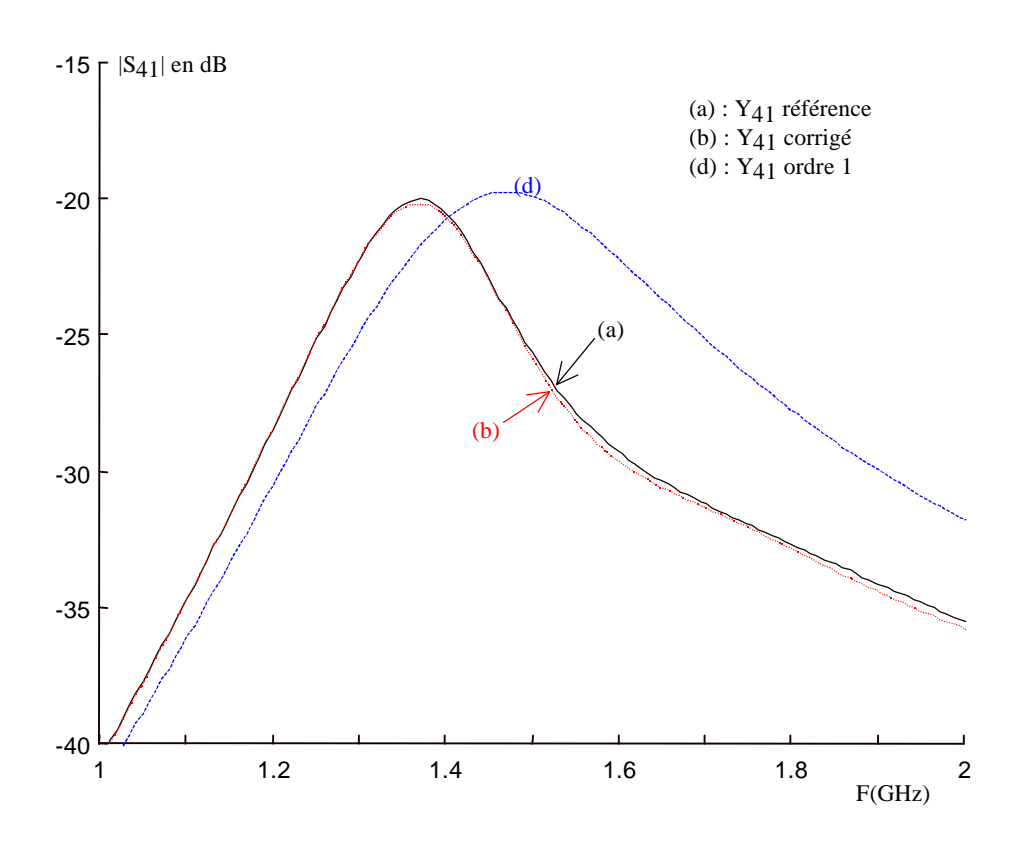

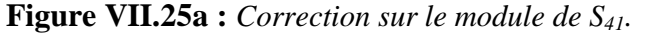

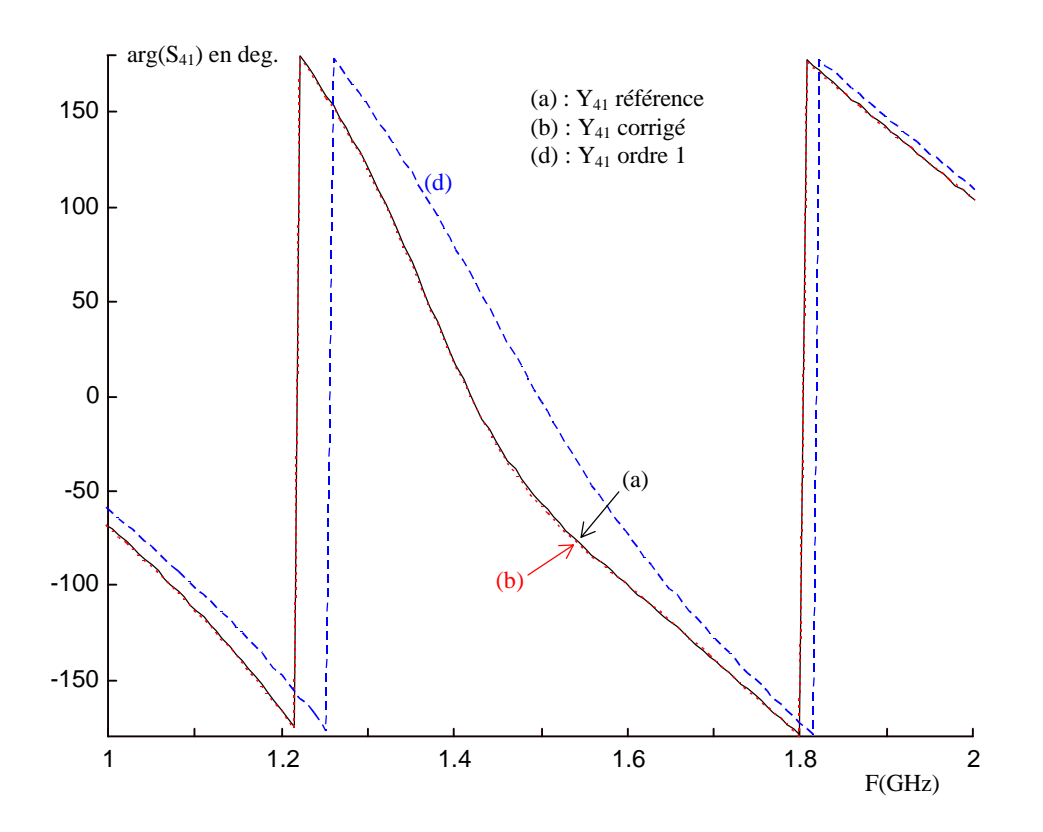

**Figure VII.25b :** *Correction sur la phase de S41.*

# **VII.6 Conclusion**

Une formulation de correction de couplage pour les réseaux de dipôles avec les paramètres admittances est proposée et une autre, semblable, avec les paramètres S. La correction est effectuée à partir des éléments du réseau pris deux à deux pour ensuite déduire la matrice globale du réseau de dipôles. Cette correction repose toutefois sur une répartition de même forme des courants sur chacun des dipôles. Cette formulation donne d'excellents résultats pour les dipôles filaires et une bonne précision aussi pour les dipôles planaires.

Cette formulation peut s'appliquer dans le cas de réseau de grande taille dont la simulation complète est difficile à réaliser. En outre, si pour certain type de dipôles, le couplage entre deux éléments peut être évalué de manière théorique ou de manière rapide par simulation, alors la mise en œuvre de la formulation de correction de couplage proposée permettra d'extraire, avec un temps négligeable, la matrice de couplage globale du réseau.

# **Références**

- [1] D.Jackson, W.Richards, A.Ali-Khan, « *Series expansions for the mutual coupling in microstrip patch arrays* », IEEE Transaction on Antennas and Propagation, vol. 37, n°3, March 1989.
- [2] C.Chikh, « *Etude du couplage dans un réseau fini d'antennes imprimées* », Thèse de l'université de Rennes 1, Décembre 1995.
- [3] Ch. Chikh et C. Terret, « *Etude sur l'estimation du couplage inter-élément dans un réseau d'antennes actives* » Convention CENT, N° 96.1B.220, Rapport final, Octobre 1997.
- [4] F. Muller, « *Contribution à l'étude des antennes imprimées conformes* », Thèse de l'université de Rennes 1, Septembre 1999.
- [5] F. Muller et C. Chikh, K. Mahdjoubi, T. Girard et C. Terret, « *Obtaining the mutual coupling in conformal printed antenna finite arrays* », PIERS 99, Taipei, March 1999.
- [6] C. Guiffaut et C. Chikh, A.C. Tarot et K. Mahdoubi, *« Nouvelle formulation sur la correction de couplage inter-éléments : cas du dipôle* », JNM'99, Arcachon, Mai 1999.
- [7] C. Guiffaut et K. Mahdjoubi, « *New formulation for coupling matrix in dipole arrays* », PIERS 2000, Boston-Cambridge, USA, 5-14 juillet 2000.
- [8] K. Mahdjoubi, C. Guiffaut, C. Terret, A.C. Tarot et C. Sabatier, « *Correction de couplage pour des réseaux de dipôles. Formulation avec les paramètres admittances* », Rapport final juin 1999, contrat CNET.

# **Chapitre VIII**

Applications : antennes et diffraction

# **Chapitre VIII**

# **Applications : antennes et diffraction**

# **VIII.1 Introduction**

Ce chapitre est composé de deux parties. La première partie concerne l'application de la méthode FDTD pour trois simulations d'antennes. Il s'agit d'un dipôle imprimé en Té, d'un patch conforme imprimé sur un substrat mince cylindrique et d'une antenne conique. La dernière antenne n'a pu être simulée par aucun logiciel commercial du laboratoire (HFSS, Ensemble, IE3D) à cause de la complexité de la géométrie.

La seconde partie aborde les problèmes de la diffraction en champ proche de mines enfouies. Cette étude a été réalisée en collaboration avec le laboratoire Radiocom de l'Université de Rennes 1. La diffraction en champ proche d'objets enfouis concerne en particulier les radars GPR. Un radar de ce type à sauts de fréquence et à polarisation circulaire a été réalisé par N.Verneuil [4] du laboratoire Radiocom.

Cette première campagne de simulation a pour objectif de caractériser la réponse en champ proche d'une mine diélectrique antipersonnel enterrée, en polarisation verticale et horizontale, pour deux angles d'incidence (θ = 0° et θ = 60°), en monostatique et bi-statique, pour deux taux d'humidité du sol et dans une bande de fréquence comprise entre 0,5 et 2GHz. Le cas d'une mine métallique antichar sera aussi présenté. Par la suite, il sera possible d'entrevoir de cette analyse, les conditions en émission et en réception les plus favorables pour la détection de mines plastiques et pour son identification.

La modélisation du problème est l'occasion d'utiliser à la fois les milieux dispersifs pour le sol, les PML généralisées et l'injecteur d'onde plane.

# **VIII.2 Application aux antennes**

#### *VIII.2.1 Dipôle en Té*

La structure de l'antenne est présentée sur la figure VIII.1. Elle est constituée d'une ligne d'alimentation (50Ω) imprimée sur une face d'un substrat de permittivité relative 2,2 et d'un dipôle en Té imprimé sur l'autre face. L'excitation de l'élément rayonnant est obtenue par couplage à travers une fente mince. Cette antenne a été étudiée dans le cas d'un contrat France Télécom – CNET.

L'impédance d'entrée et le diagramme de rayonnement de l'antenne ont été calculés par le logiciel IE3D (méthode des moments) et par notre simulateur FDTD. Les pas spatiaux dans ce dernier sont :  $\Delta x = \Delta y = 0.92$ mm et  $\Delta z = 0.508$ mm, l'espace de calcul est de taille 180\*210\*10 cellules et 9 processeurs sont utilisés pour une durée d'environ 10 mn.

Sur la figure VIII.2, l'impédance d'entrée mesurée de l'antenne, ramenée dans le plan de la fente, est comparée à celle calculée par IE3D et la FDTD. Les courbes de réponse sont similaires. La fréquence centrale mesurée est de 785 MHz. Par IE3D, on obtient 810 MHz alors que par FDTD elle est de 765MHz.

Sur la figure VIII.3, le calcul du champ lointain est comparé dans le cadre des deux logiciels (IE3D et notre simulateur FDTD). On obtient les mêmes courbes de réponse pour la composante principale dans les deux plans principaux. A noter que pour  $\theta = 90^{\circ}$ , IE3D ne donne pas le champ lointain car cette direction est parallèle au plan du substrat infini. Par FDTD, deux surfaces de Huygens sont utilisées (une de chaque coté du substrat), ce qui n'empêche pas de déduire le champ dans les directions parallèles au plan du substrat. La composante croisée est rejetée en dessous des -20 dB.

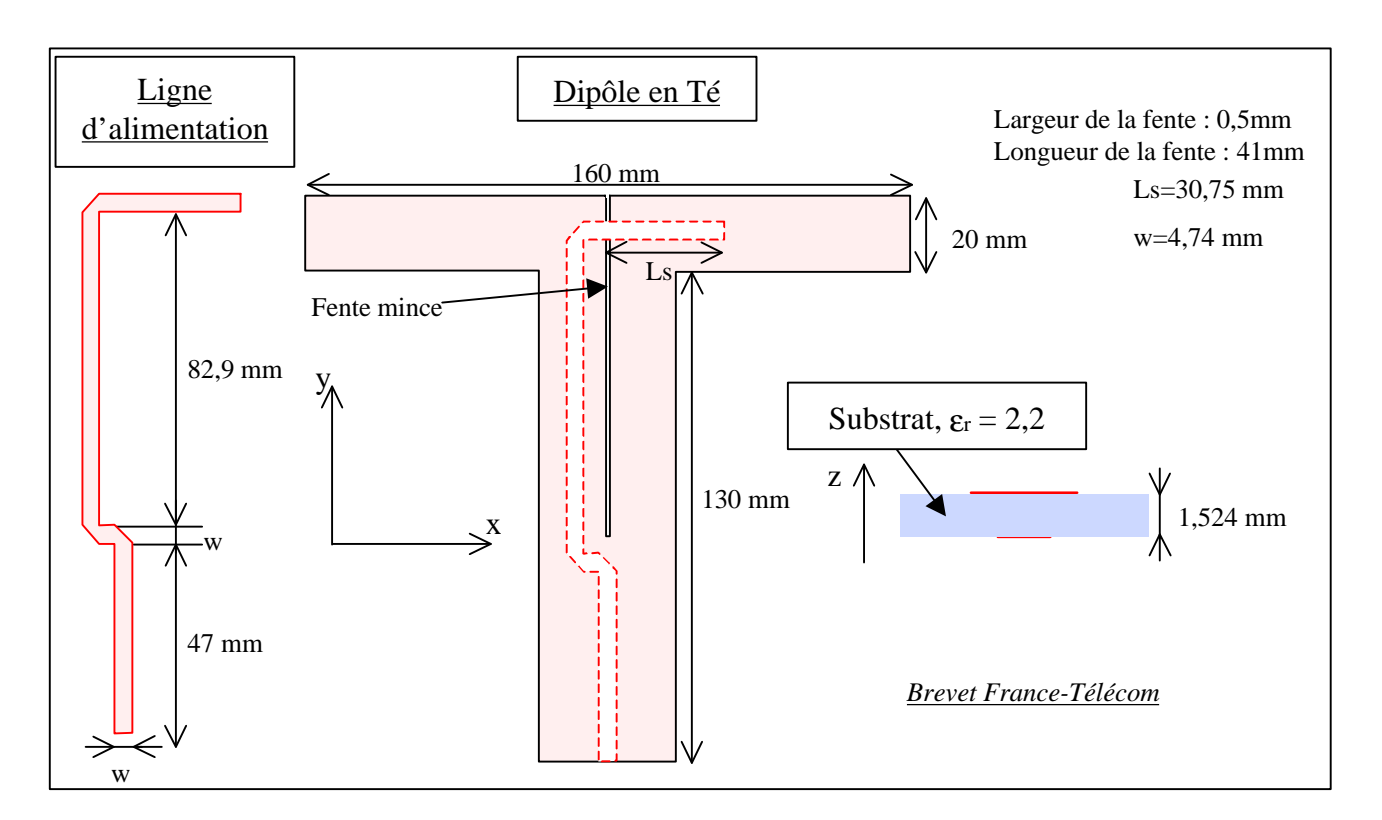

**Figure VIII.1 :** *schéma du dipôle en Té.*

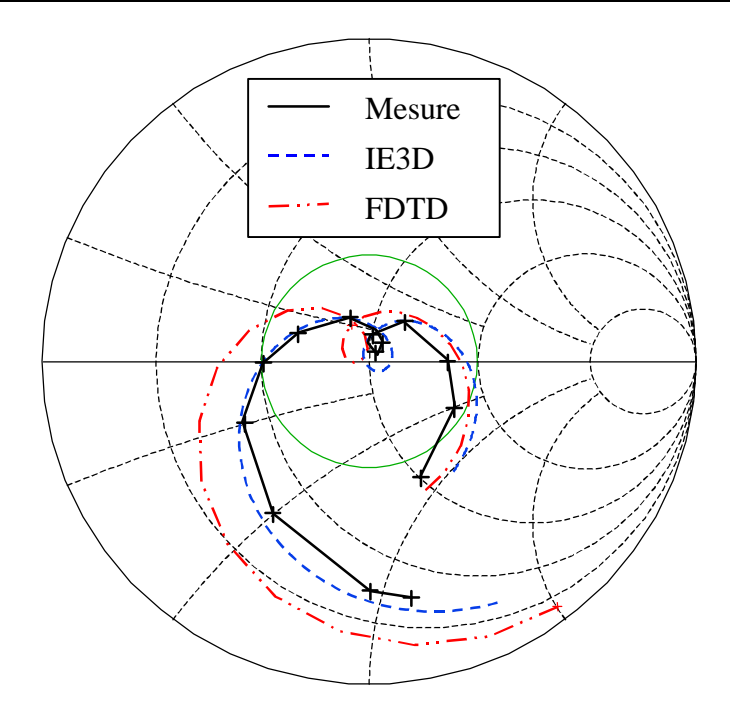

**Figure VIII.2 :** *Abaque de Smith, adaptation de l'antenne dans le plan de la fente.*

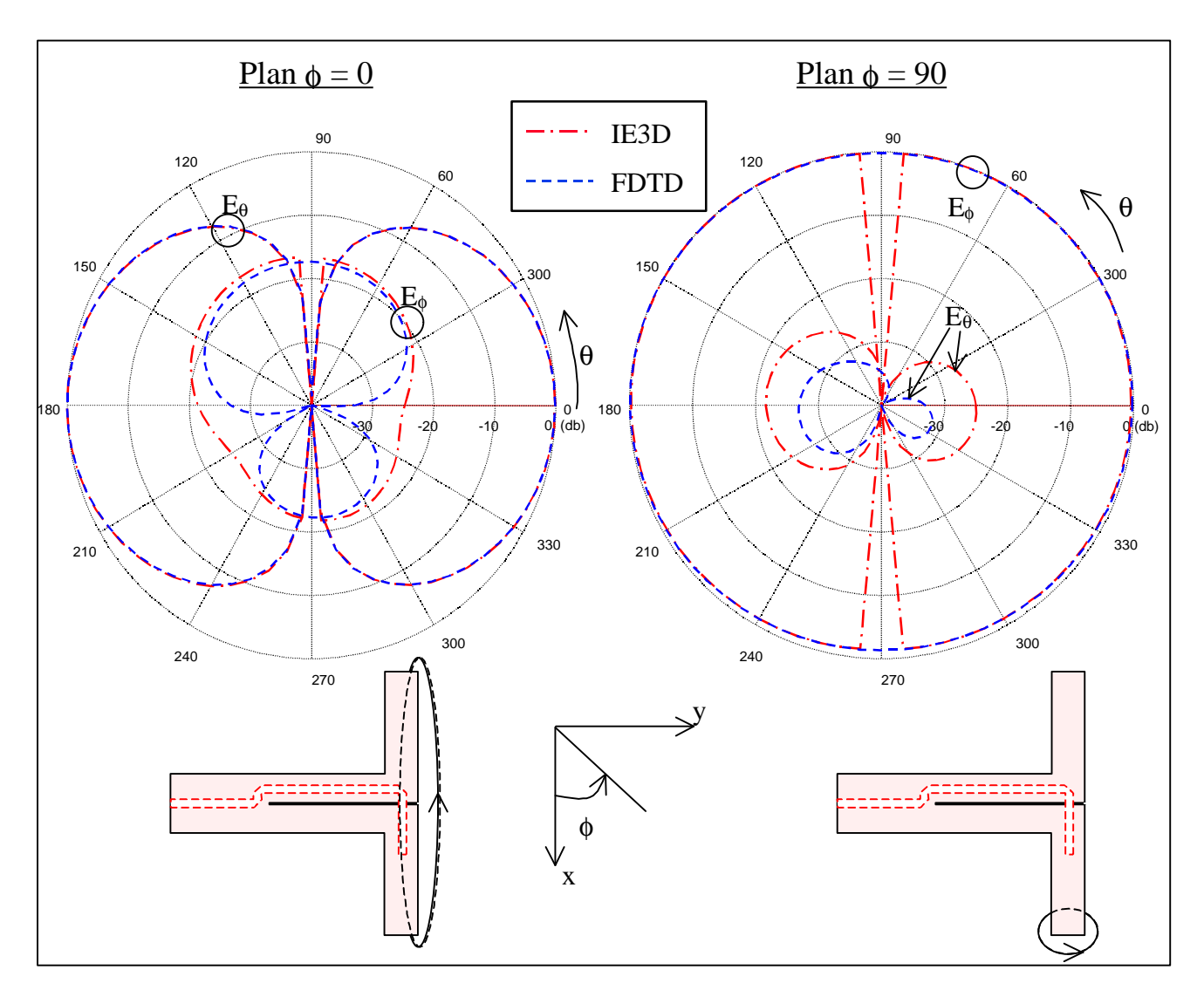

**Figure VIII.3 :** *Diagramme de rayonnement de l'antenne pour*  $f = 0$  *et*  $f = 90^\circ$ .
## *VIII.2.2 Patch sur cylindre*

L'antenne est constituée d'un cylindre métallique de rayon  $r_1$  entouré par un substrat de très faible épaisseur sur lequel est imprimé un patch conforme à la structure (fig.VIII.4). Cette antenne a été mesurée et simulée par la méthode de la cavité au cours de la thèse de Muller [2]. Nous avons modélisé cette antenne avec le mailleur FDTD puis simulé sur 25 processeurs. Le nombre important de processeurs se justifie par la taille du volume de calcul : 260\*260\*75 cellules (presque 4 millions de cellules, PML incluses). C'est l'épaisseur du substrat (0,762 mm), 115 fois plus faible que le rayon du cylindre qui impose ce choix. Malgré un maillage sur une seule cellule de celui-ci (Δx = Δy =  $0.762$ mm et  $\Delta z = 0.9$ mm), le volume de calcul est très important.

Sur la figure VIII.5, le lieu d'impédance du mode  $TM_{01}$  est donné par FDTD, la méthode de la cavité et la mesure. Les différentes réponses sont similaires. Toutefois le maillage sur une cellule de l'épaisseur du substrat dégrade la précision du résultat par FDTD. La figure VIII.6 présente l'impédance (partie réelle et imaginaire) autour de la fréquence de résonance. On obtient par FDTD une fréquence de résonance à 2,46 GHz, par la mesure à 2,475 GHz et par la méthode de la cavité à 2,495 GHz. L'erreur de prédiction est de 0,6% dans le premier cas et 0,8% dans le second cas. La réponse large bande obtenue par la méthode FDTD (fig.VIII.7) permet d'obtenir les différents modes de fonctionnement de l'antenne.

En utilisant des murs magnétiques, le volume de calcul pourrait être divisé par 2 car la structure présente un plan de symétrie. Toutefois, cette propriété n'a pas été exploitée.

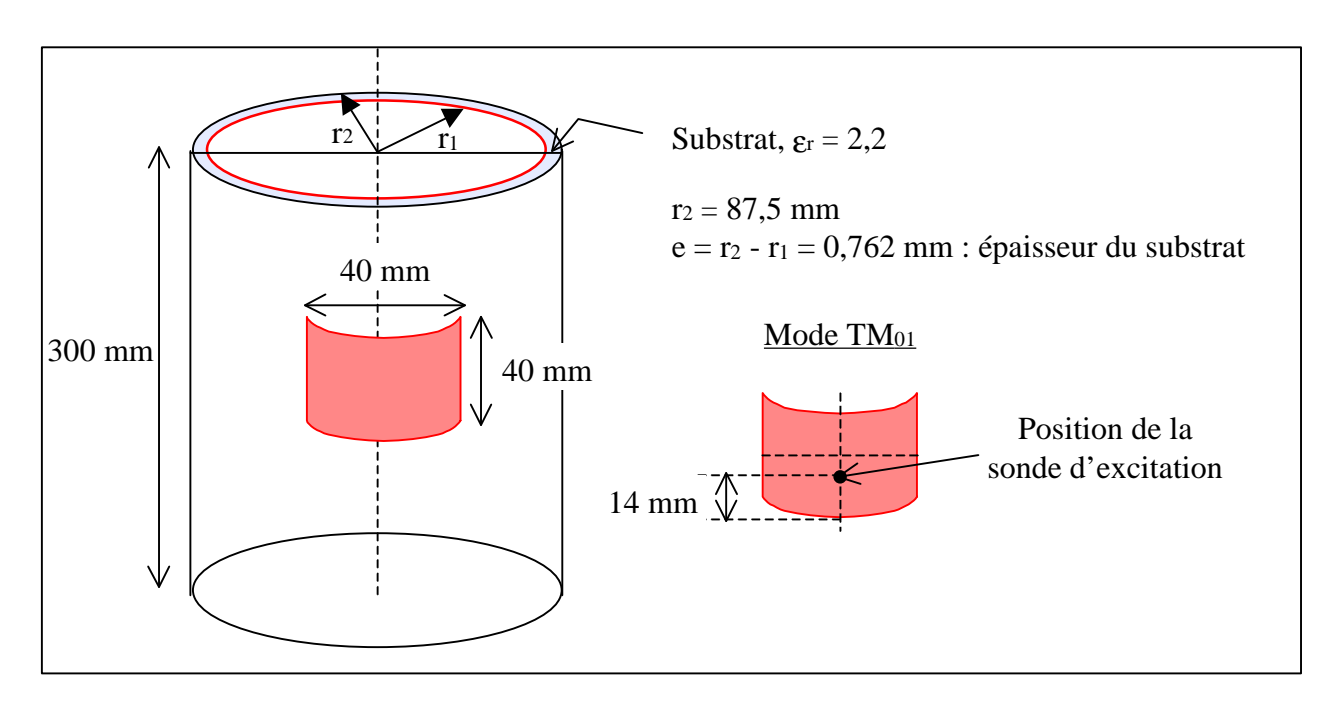

**Figure VIII.4 :** *Schéma de l'antenne : patch imprimé sur un cylindre.*

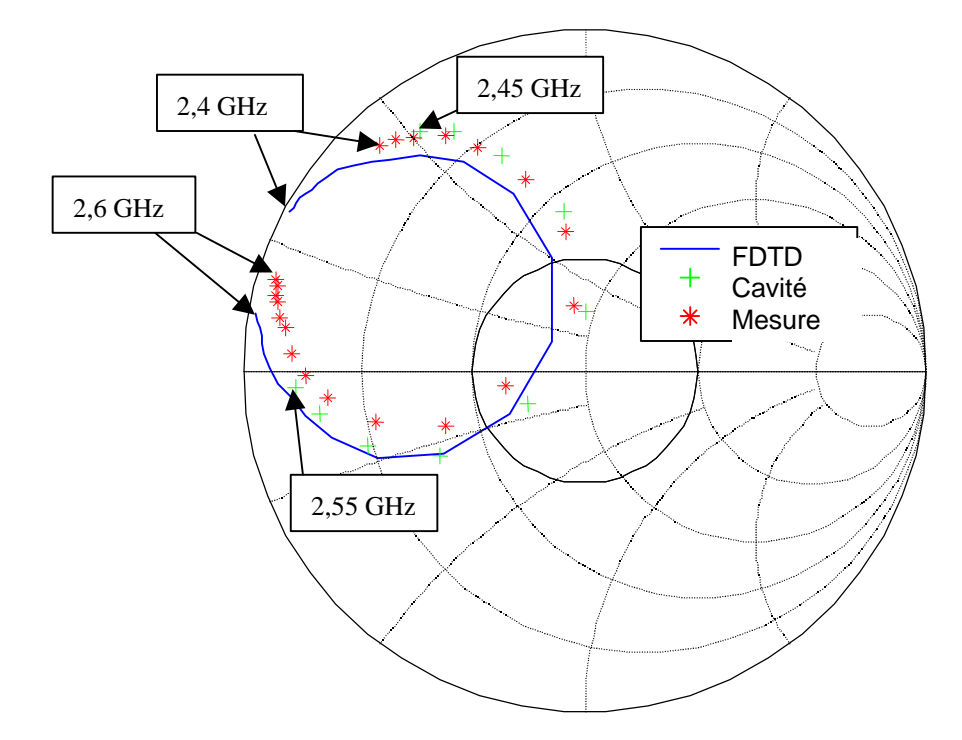

**Figure VIII.5 :** *Abaque de Smith, lieu de l'impédance d'entrée avec les méthodes FDTD et de la cavité, et avec la mesure.*

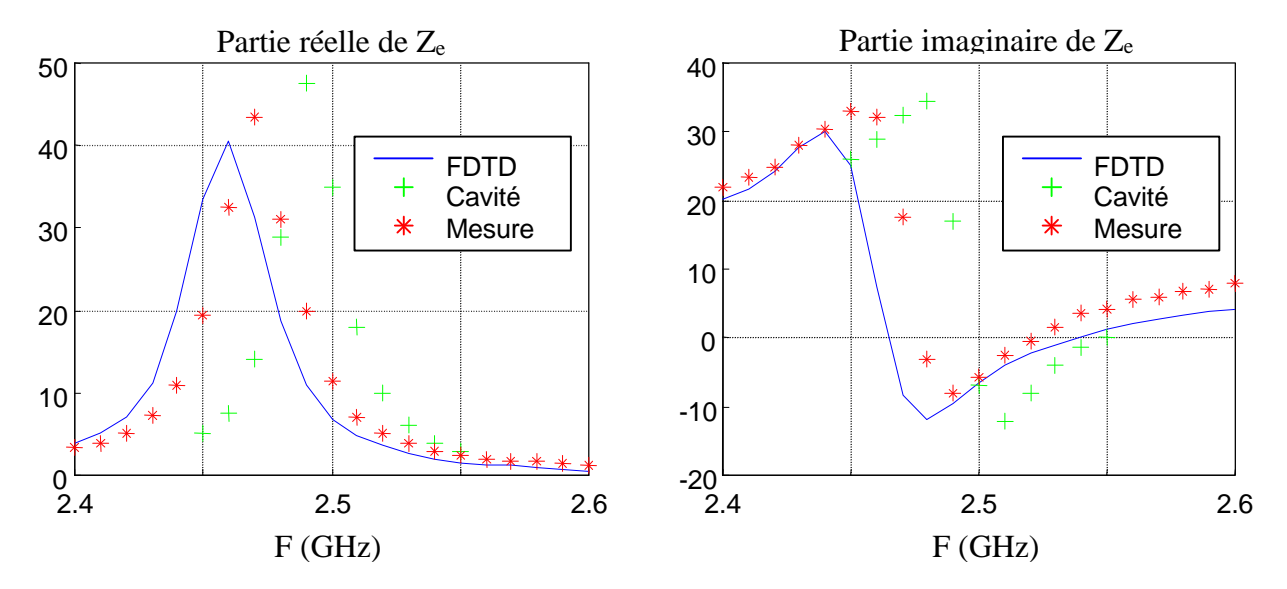

**Figure VIII.6 :** *Impédance d'entrée, comparaison des méthodes FDTD et de la cavité avec la mesure.*

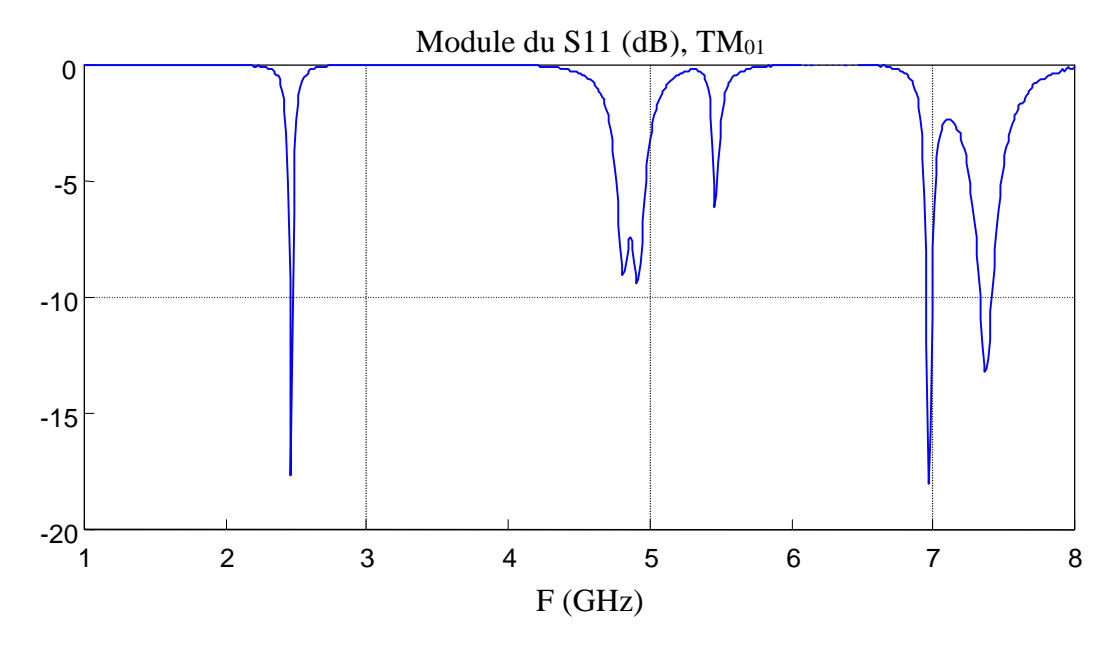

**Figure VIII.7 :** *Les différents modes de l'antenne obtenus par la méthode FDTD.*

## *VIII.2.3 Antenne conique*

Cette antenne présente une structure complexe (fig.VIII.8). Elle est composée d'une cavité conique dans laquelle est insérée la sonde d'excitation, d'une fente annulaire et enfin d'une forme extérieure conique. Nous avons maillé l'épaisseur de la cavité sur 5 cellules et la largeur de la fente sur 3 cellules, ce qui fixe automatiquement les pas spatiaux et le volume de calcul :  $\Delta x = 0.17$ ;  $\Delta y =$  $\Delta z = 0.47$  mm; 300\*90\*90 cellules. 16 processeurs sont utilisés sur la T3E de l'Idris.

La structure présente une variation particulière du champ dans la cavité avec un premier maximum au niveau de la fente et un deuxième à environ 3/4λ de la fente. Le choix de la position de la sonde à 16 mm correspond au deuxième maximum. Ceci est confirmé par le profil du champ dans la cavité simulé par la FDTD (fig.VIII.9).

Les réponses sont présentées dans deux bandes de fréquence : 2-4 GHz et 8-12 GHz.

La figure VIII.10 donne le lieu de l'impédance d'entrée dans la bande 2-4GHz. On constate un décalage en phase entre la mesure et la FDTD. Sur la figure VIII.11, le lieu de l'impédance d'entrée est présenté dans la bande 8-12 GHz. Là encore, la mesure et la méthode FDTD montrent un décalage en phase plus important. Le maillage en marche d'escalier ne suffit pas à expliquer ce décalage. Cependant, celui-ci introduit sur les parois inclinées de la structure une forme de rugosité [206] qui va avoir tendance à ralentir la vitesse de propagation de l'onde dans la cavité. En conséquence, la longueur électrique de la cavité est vue légèrement supérieure à la côte originale, d'où un léger décalage de la fréquence de résonance par rapport à la mesure. La fréquence de résonance de chacune des deux bandes est 2,8GHz et 10,4 GHz pour la mesure contre 2,7GHz et 10,1 GHz avec la FDTD. On a environ 3% d'erreur dans les deux cas.

Sur la phase, le décalage est d'environ 25° pour la première bande et 80° pour la seconde. L'origine de cet écart peut être une erreur de mesure due à une mauvaise calibration du plan de référence. En effet, la correction de phase pour se ramener dans le plan de référence n'a pas été réalisée à partir du connecteur (coudé) connecté à la cavité mais à partir des dimensions données par

le constructeur. Or, une erreur d'un millimètre crée une erreur sur la phase de 6,7° à 2,8 GHz et 24° à 10,4 GHz. Une erreur de 3 à 4 mm sur la longueur corrigerait donc les deux décalages de phase.

Sur les figures VIII.12, VIII.13 et VIII.14 sont données les diagrammes de rayonnement de l'antenne qui n'ont pas pû être comparés à la mesure.

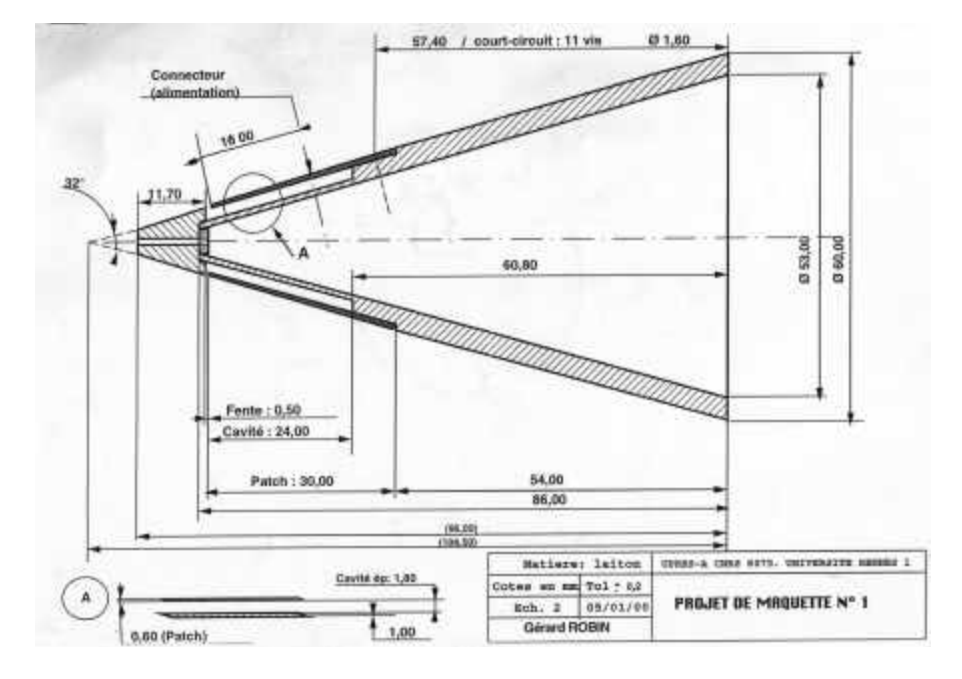

**Figure VIII.8 :** *Maquette de l'antenne conique.*

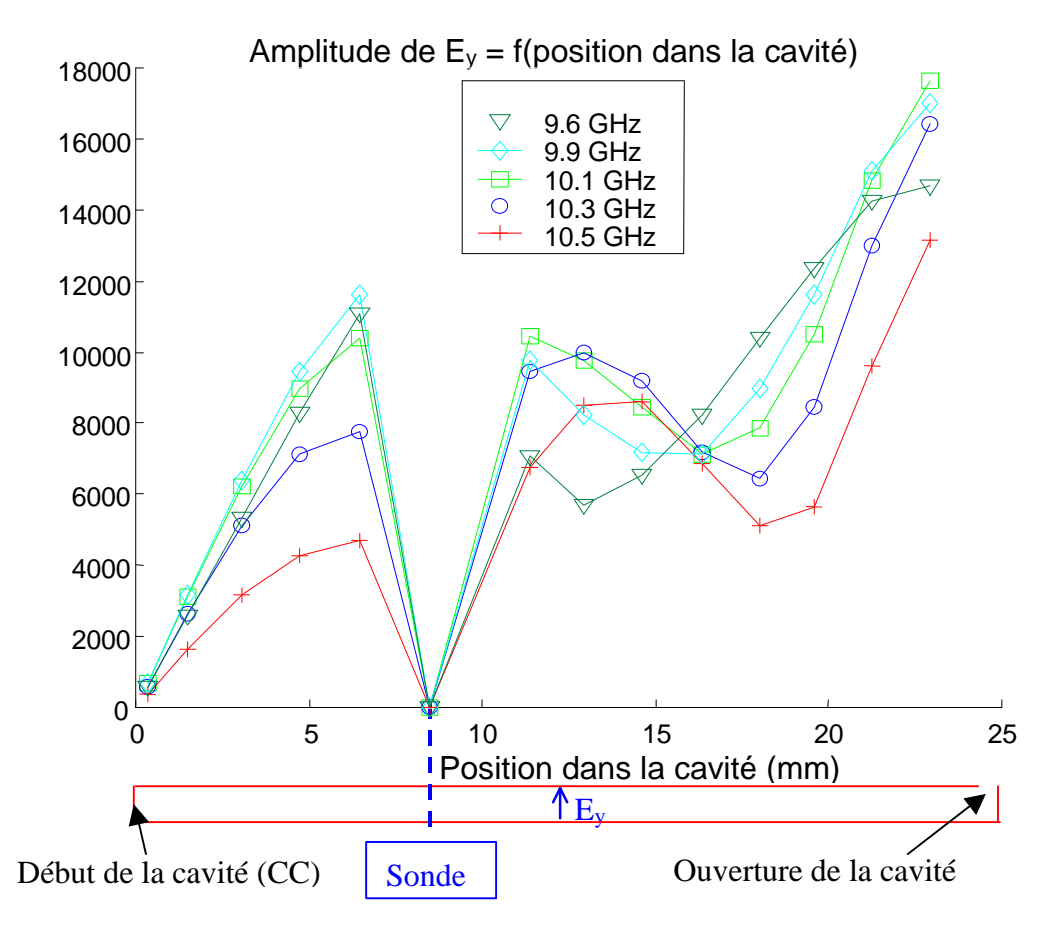

**Figure VIII.9 :** *Profil des champs dans la cavité simulé par FDTD.*

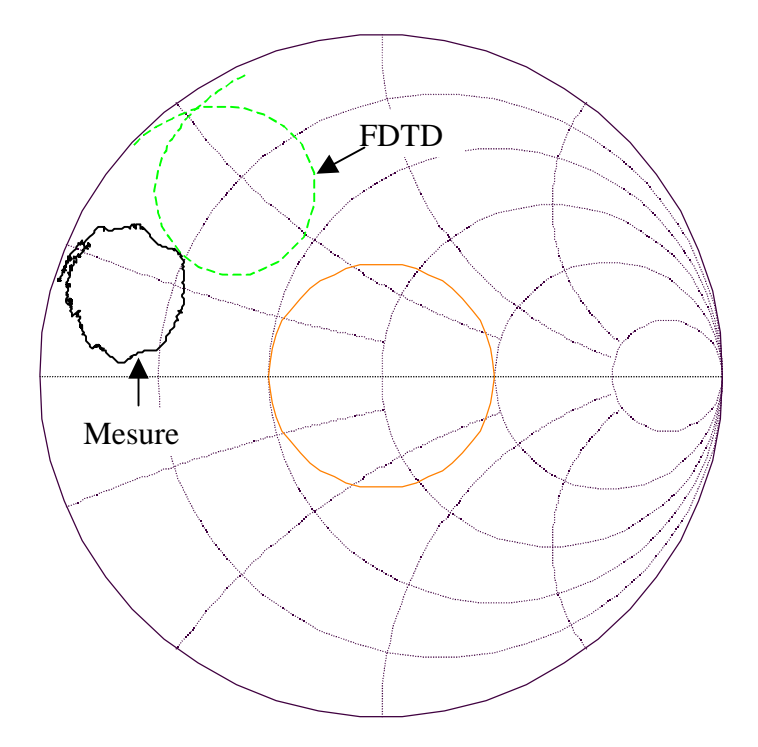

**Figure VIII.10 :** *lieu d'impédance dans l'abaque de Smith, bande 2-4 GHz. Mesure et simulation FDTD.*

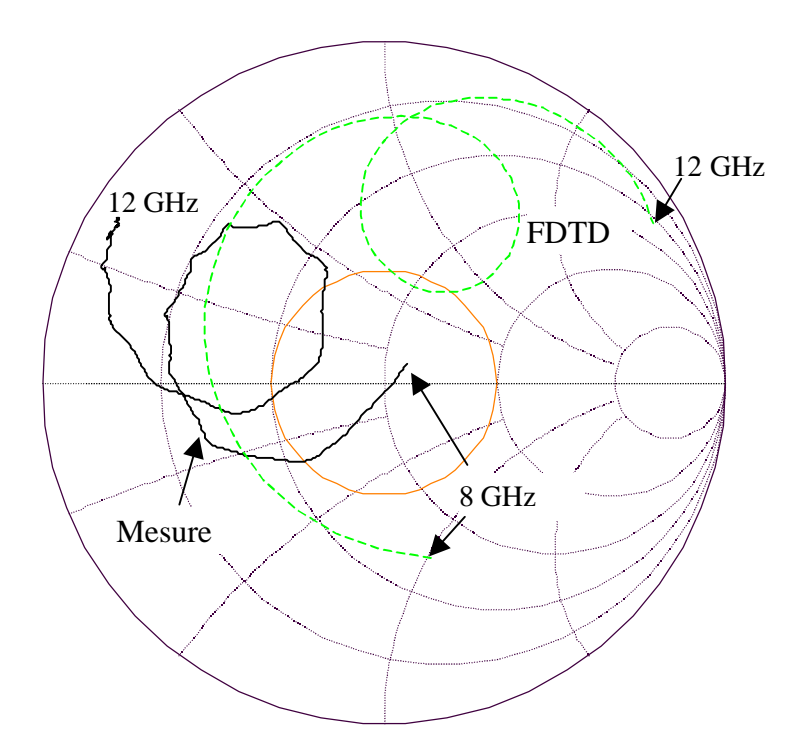

**Figure VIII.11 :** *lieu d'impédance dans l'abaque de Smith, bande 8-12 GHz. Mesure et simulation FDTD.*

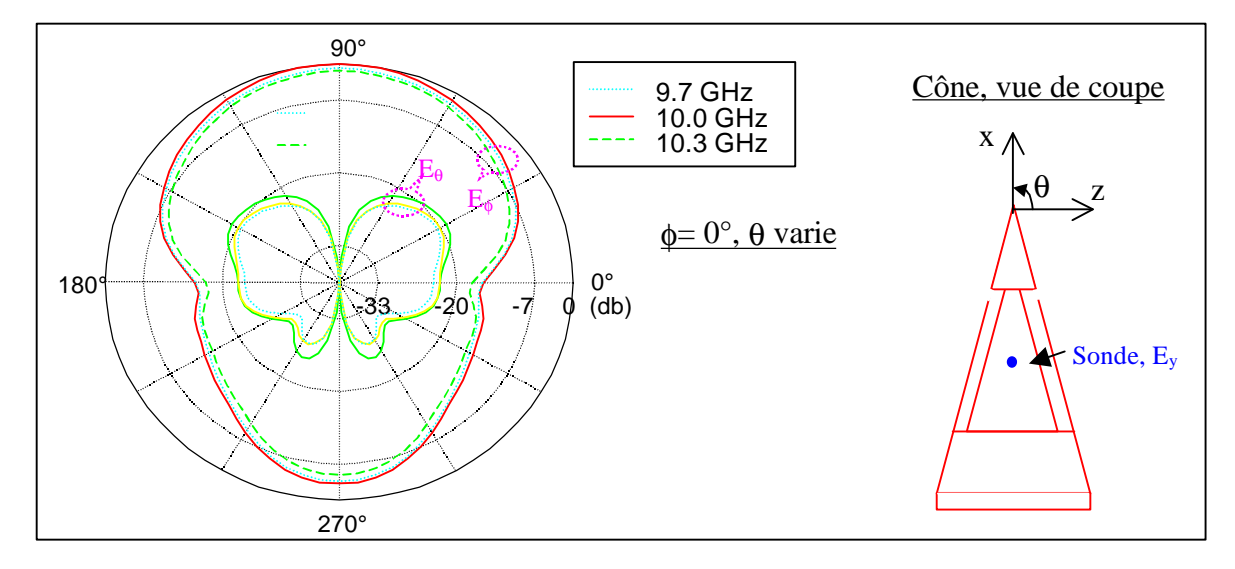

**Figure VIII.12 :** *Diagramme de rayonnement, plan f = 0°.*

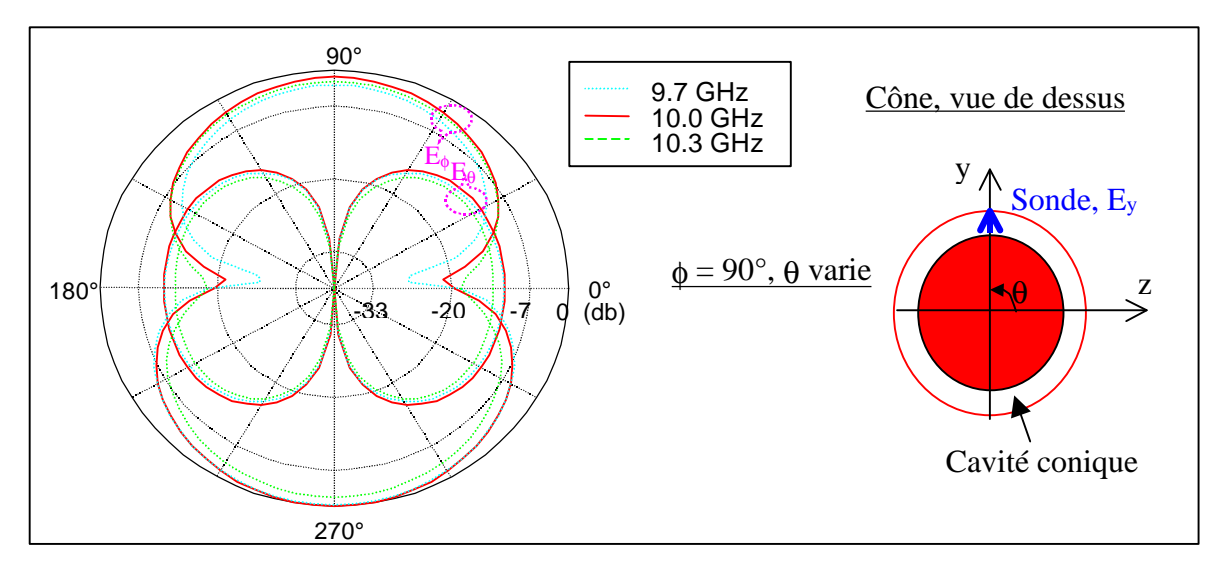

**Figure VIII.13 :** *Diagramme de rayonnement, plan f = 90°.*

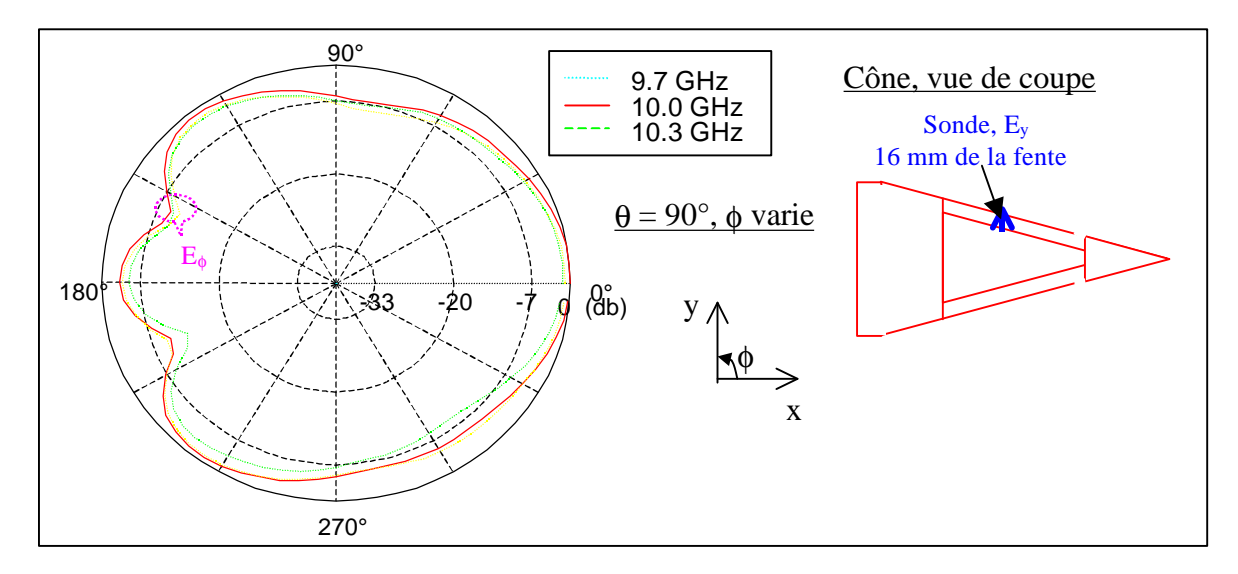

**Figure VIII.14 :** *Diagramme de rayonnement, plan q = 0°.*

## **VIII.3 Diffraction d'objets enfouis en sol proche**

## *VIII.3.1 Modèle de sol*

Les types de sol sont nombreux mais peu de mesures sont disponibles sur la permittivité et la conductivité de ceux-ci. Celles-ci, principalement réalisées dans le domaine militaire, sont souvent inaccessibles. Carin et al [5] ont réalisé des mesures de permittivités complexes d'un sol dispersif dans l'Arizona sur une bande de 50 à 1250 Ghz et pour différents taux d'humidité du sol (entre 0 et 20%). Le modèle de Debye est le mieux adapté pour décrire ce sol. Il a été utilisé avec deux pôles de Debye. Un premier pôle, à basse fréquence, permet de décrire la permittivité pour les variations rapides aux basses fréquences [50-500 Mhz]. Le deuxième pôle, à très haute fréquence, rectifie principalement la partie imaginaire de la permittivité afin de maintenir un niveau constant sur le reste de la bande. A partir de cette approche, les paramètres du modèle sont déterminés empiriquement (fig.VIII.15).

Le modèle de Debye à deux pôles, appliqué pour différents taux d'humidité est le suivant :

$$
\hat{\varepsilon} = \varepsilon_{\infty} + \frac{\varepsilon_{s1} - \varepsilon_{\infty}}{1 + jf/f_1} + \frac{\varepsilon_{s2} - \varepsilon_{\infty}}{1 + jf/f_2}
$$

Dans le tableau VIII.1, les valeurs de  $\varepsilon_{\infty}$ ,  $\varepsilon_{s1}$ - $\varepsilon_{\infty}$ ,  $\varepsilon_{s2}$ - $\varepsilon_{\infty}$ ,  $f_1$  et  $f_2$  sont données en fonction du taux d'humidité, ainsi que les temps de relaxation  $\tau_1$  et  $\tau_2$  reliés aux fréquences  $f_1$  et  $f_2$  par la relation :

$$
\tau_{i} = 1/(2\pi f_{i})
$$

Sur la figure VIII.15, on obtient un très bon accord entre le modèle de Debye à 2 pôles et les mesures issues de [5] pour des taux d'humidité de 0%, 5%, 10%, 15% et 20%. En fait, jusqu'à plus de 3GHz, le modèle offre un maintien du niveau sur la partie réelle de la permittivité et une lente décroissance sur la partie imaginaire.

| Humidité | $\epsilon_{\infty}$ | $\mathcal{E}_{s1}$ - $\mathcal{E}_{\infty}$ | $\mathcal{E}_{s2}$ - $\mathcal{E}_{\infty}$ | $f_1(Mhz)$ | $f_2(Mhz)$     | $\tau_1(ns)$ | $\tau_2(ps)$     |
|----------|---------------------|---------------------------------------------|---------------------------------------------|------------|----------------|--------------|------------------|
| $0\%$    | 2,8                 |                                             |                                             | 20         | $\overline{0}$ | 7,96         | $\boldsymbol{0}$ |
| 5 %      | 2,4                 | 6                                           |                                             | 25         | 16000          | 6,37         | 9,95             |
| 10 %     | 3,3                 | 10                                          | 3                                           | 30         | 14000          | 5,31         | 11,37            |
| 15 %     | 7,1                 | 15                                          | 5                                           | 30         | 10000          | 5,31         | 15,92            |
| 20 %     | 12,3                | 15                                          | 8                                           | 40         | 8000           | 3,98         | 19,89            |

**Tableau VIII.1 :** *Valeurs des paramètres du modèle de Debye à deux pôles pour différents taux d'humidité.*

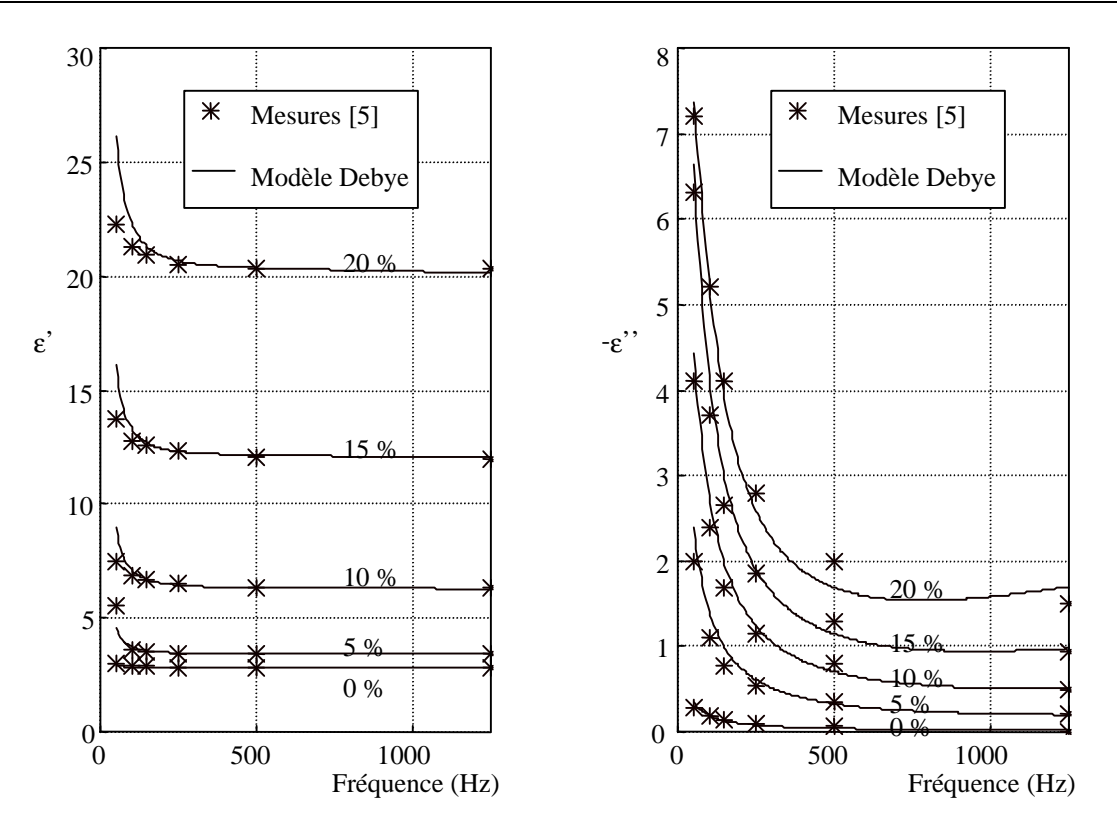

**Figure VIII.15 :** *Profil de permittivité d'un sol en Arizona (USA). Modèle de Debye et mesures.*

## *VIII.3.2 Choix de la modélisation*

Le schéma de la modélisation est donné sur la figure VIII.16. Il est composé d'un sol supposé infini, traité avec la technique JEC dans la FDTD (cf. chap. III), avec une interface air-sol plane. La mine diélectrique est enterrée à 2 cm sous la surface. Les points d'observation sont placés à 15 cm audessus de l'interface air-sol. En incidence oblique, les points d'observation  $P_1$  et  $P_2$  permettent de voir le champ en monostatique et bistatique respectivement.

L'excitation est une onde plane générée par une surface de Huygens. A ce propos, un problème subsiste car nous n'avons pas trouvé de solutions efficaces pour faire pénétrer une surface de Huygens dans le sol. L'injecteur d'onde plane fait propager le champ incident avec une vitesse de phase égale à celle en espace libre, d'où un conflit évident de vitesse de phase si la surface de Huygens pénètre dans le sol. La solution la plus convenable que nous ayons trouvée est de placer une surface de Huygens dans l'air à une cellule au-dessus de l'interface air-sol, solution proposée aussi par Bachelier [6]. La surface de Huygens est alors étendue très au-delà de la mine afin de minimiser les diffractions provenant des bords de la surface de Huygens.

La forme de l'impulsion est une sino-gaussienne. Elle excite uniquement les fréquences de la bande 0,5-2GHz (fig.VIII.17). A noter qu'en dessous de cette bande de fréquence, les mines de type antipersonnel ne sont pas détectables car les longueurs d'onde correspondantes sont trop grandes devant la taille des mines. Les autres paramètres de la modélisation sont les suivants :

$$
Dx = Dy = Dz = 5mm ; Dt = 9,15nS ; 120 \text{ } ^{\circ} 120 80 \text{ cellules} dont 10 couches de PML de chaque coté
$$

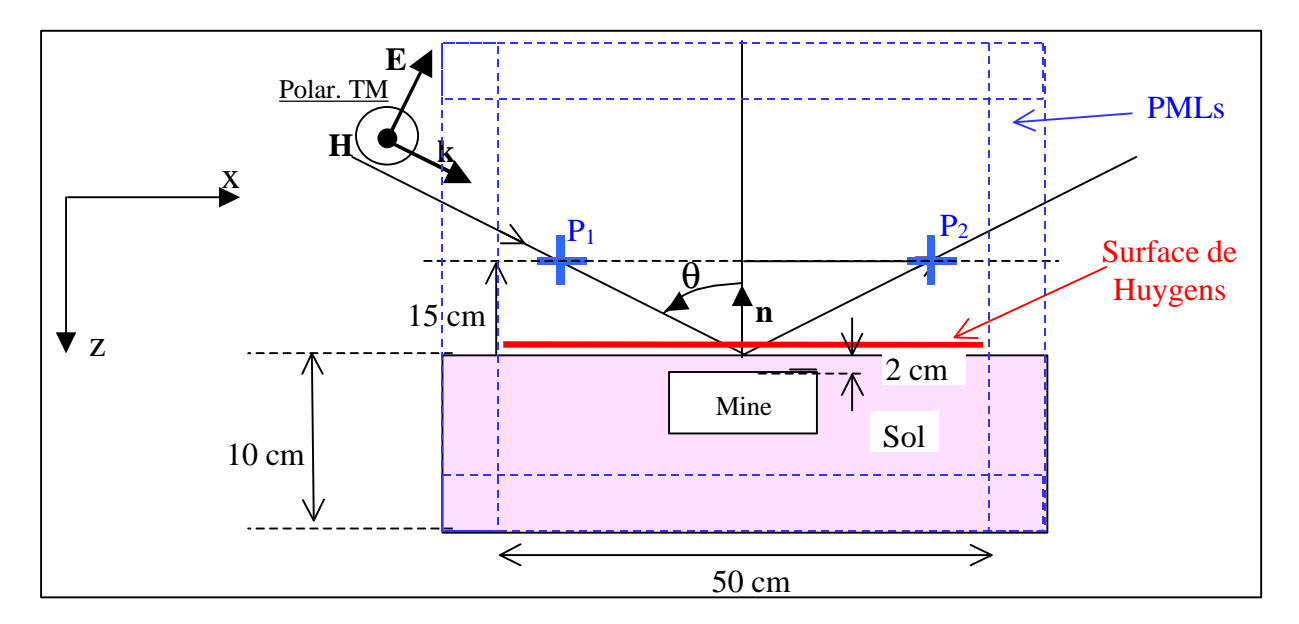

**Figure VIII.16 :** *Description de la modélisation.*

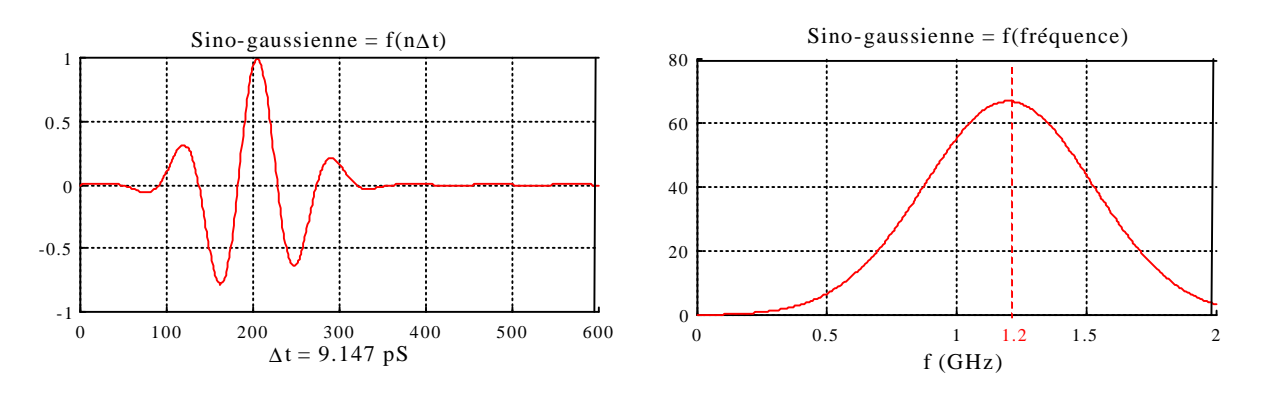

**Figure VIII.17 :** *Forme de l'excitation.*

## *VIII.3.3 Mine diélectrique*

Une mine plastique antipersonnel de type PMN2 est décrite par un cylindre plat avec une constante diélectrique de 2,9 (fig.VIII.18).

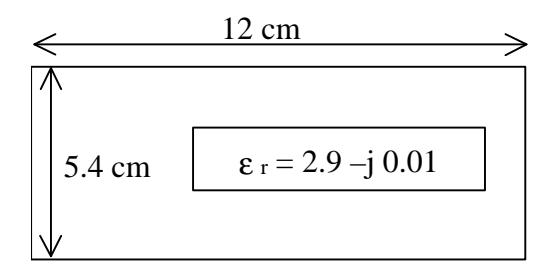

**Figure VIII.18 :** *Caractéristique de la mine modélisée par un cylindre plat.*

VIII.3.3.1. Incidence  $\theta = 0^{\circ}$ 

Le premier cas envisagé est l'incidence normale suivant l'axe (Oz). Le champ est recueilli en un seul point d'observation placé à 15 cm au-dessus du sol.

Tout d'abord, le champ diffracté est observé dans le domaine temporel. Sur la figure VIII.19, le champ diffracté par la mine dans le sol a une amplitude maximale de  $10^{-2}$  et de  $4*10^{-2}$  pour 5% et 15% d'humidité respectivement. Ces niveaux sont faibles par rapport à celui de l'excitation (fig.VIII.17) et ils signifient que le champ incident est en grande partie réfléchi par l'interface air-sol. Ce qui explique aussi que le champ diffracté par le sol et par le sol associé à la mine sont pratiquement identiques (fig.VIII.20).

La réponse dans le domaine fréquentiel de la mine seule (fig.VIII.21) montre premièrement que la mine ne dépolarise pas (les composantes non excitées  $E_y$  et  $E_z$  sont presque nulles). D'autre part, comme dans le domaine temporel, 15% d'humidité offre un signal plus important que 5% (8 dB d'écart au minimum). En fait, 5% d'humidité donnent une partie réelle de la permittivité d'environ 3,5 sur les 3/4 de la bande contre 2,9 pour la mine. Donc, un faible contraste entre le sol et la mine implique un champ diffracté par cette dernière très faible.

Enfin, les réponses en fréquence pour 5% et 15% d'humidité sont très différentes. La signature de la mine va donc varier en fonction du type de sol et de la météo. On notera que dans le domaine temporel, les signaux semblent mieux corrélés (fig.VIII.19). On observe cependant de petites oscillations supplémentaires sur la queue de la courbe à 15% d'humidité dues au fort contraste entre la mine et le sol, qui génère un phénomène de cavité électromagnétique pour la mine.

La figure VIII.22 montre que la réponse fréquentielle décroît logiquement en amplitude en fonction de la position du point d'observation mais maintient la forme de la signature de la mine.

Les cartographies à un instant t dans le domaine temporel montrent la compression du front d'onde dans le sol (fig.VIII.23a) due à un ralentissement de la vitesse de phase et une déformation « avant » du front d'onde au niveau de la mine (fig.VIII.23b) due à sa plus faible permittivité que celle du sol.

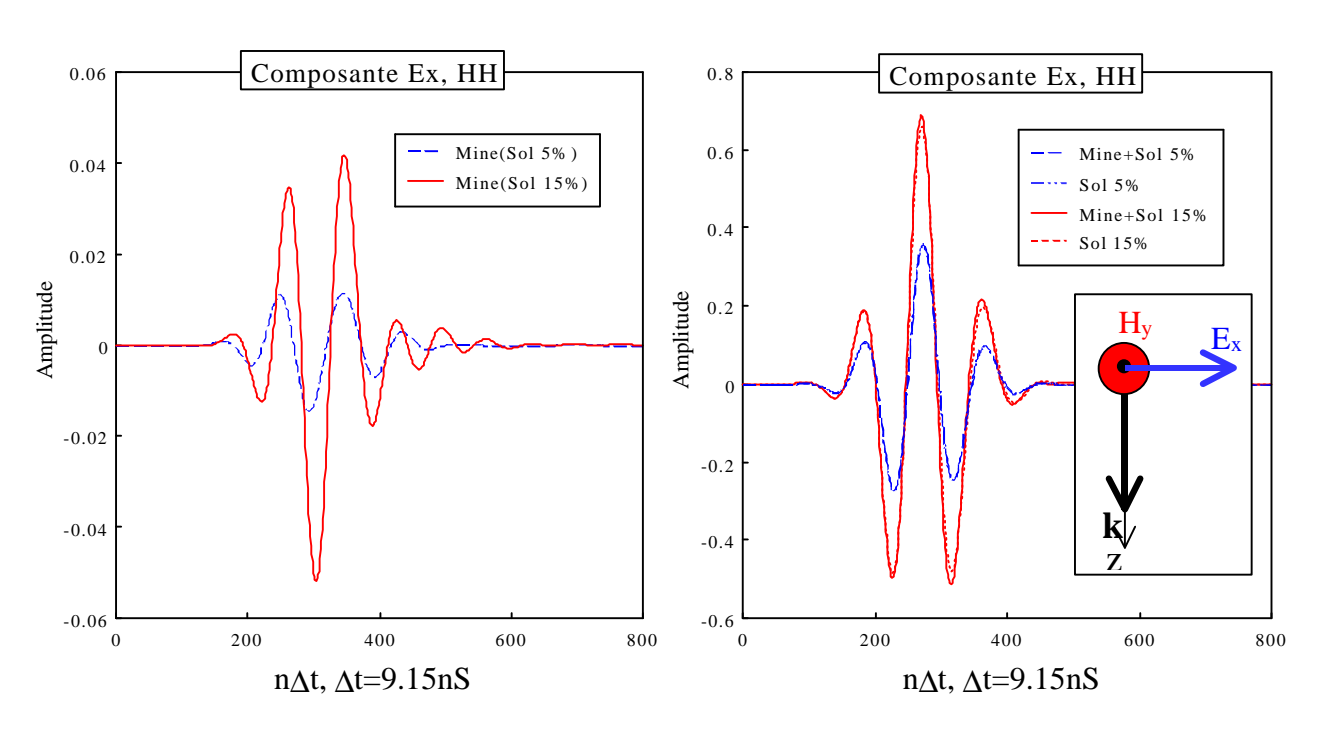

## *a - Réponse temporelle (15 cm au-dessus du sol)*

*2 taux d'humidité : 5 et 15 %* **Figure VIII.19 :** *Signature mine.* **Figure VIII.20 :** *Diffraction sol et sol+mine.* 

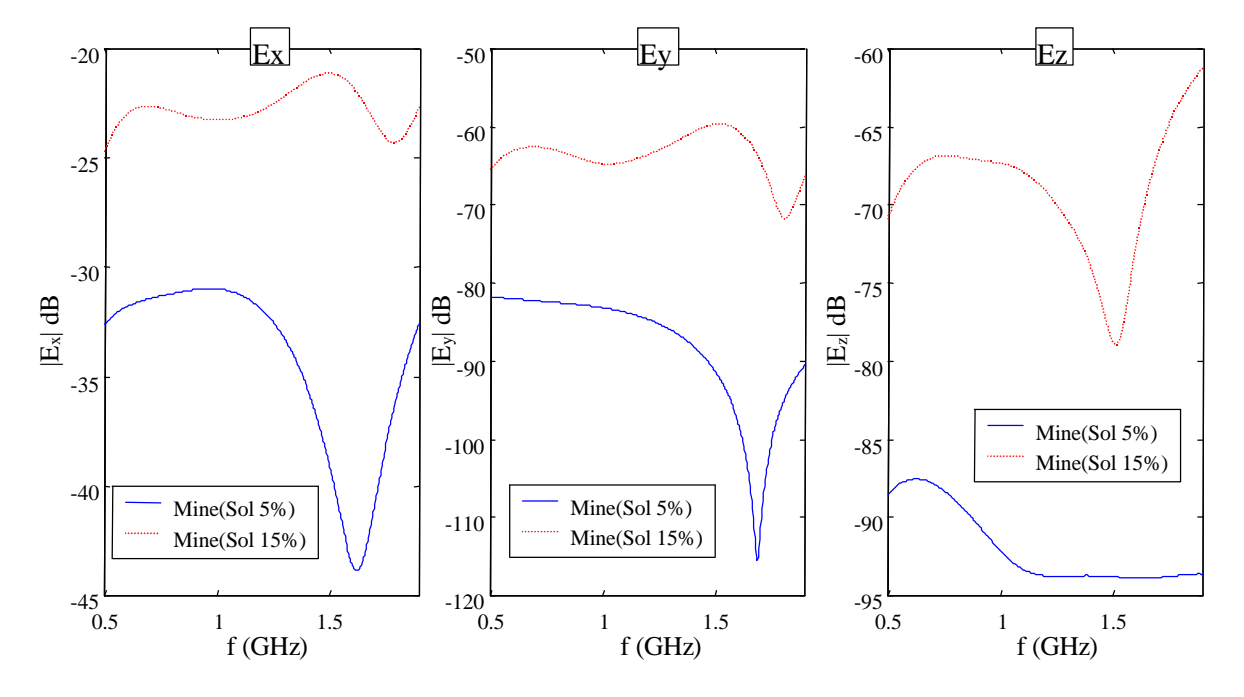

*b - Réponse fréquentielle (15 cm au-dessus du sol)*

**Figure VIII.21 :** *Signature mine, composante principale*  $E_x$  *et composantes non excitées*  $E_y$  *et*  $E_z$ *.* 

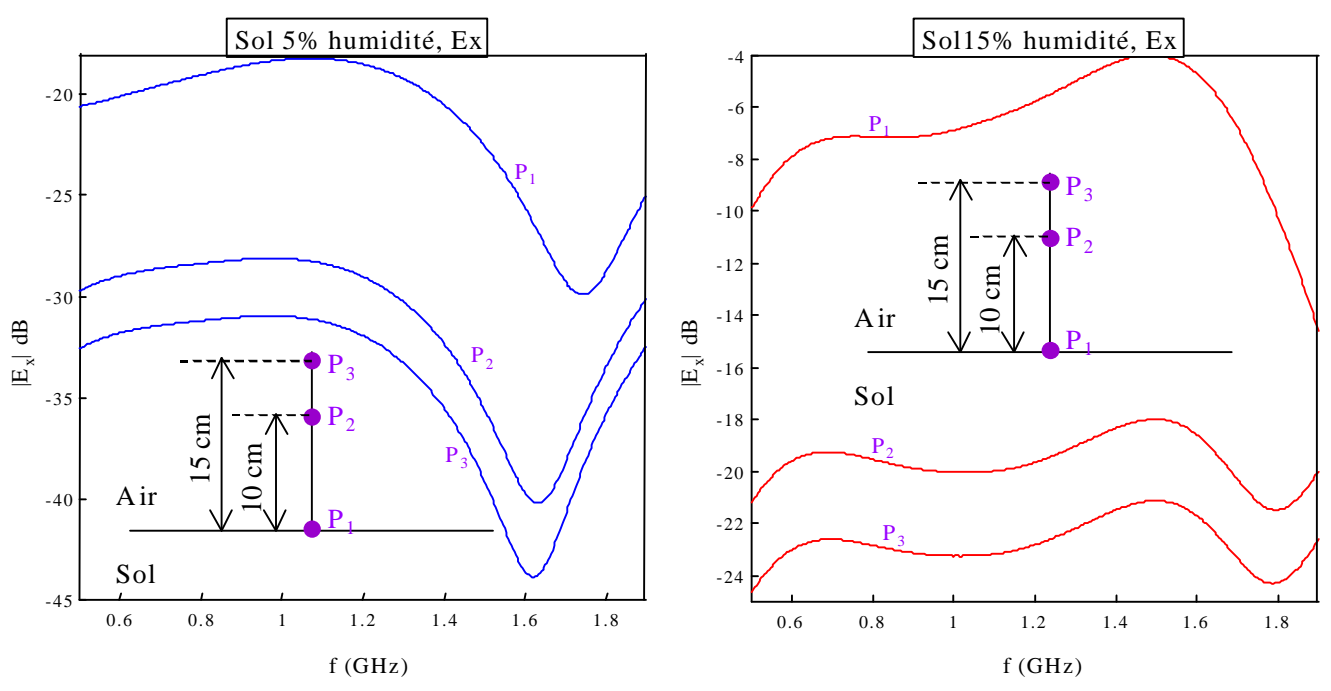

**Figure VIII.22 :** *Signature mine, composante principale Ex, 3 points d'observation.*

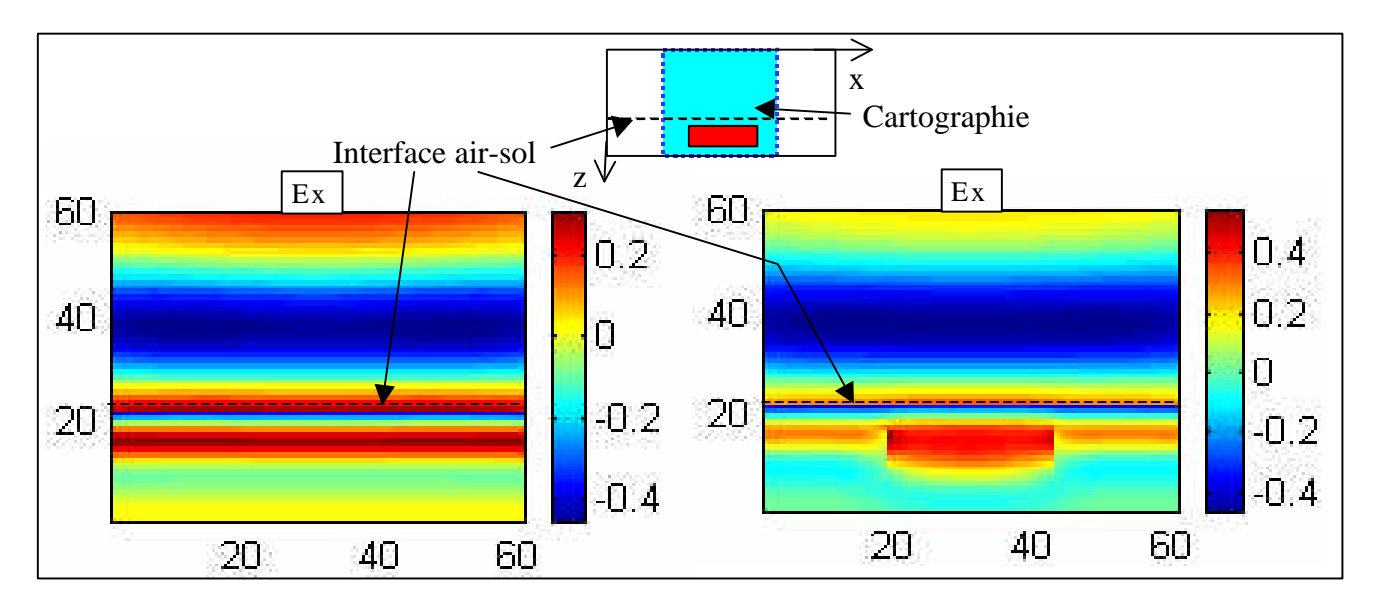

*Cartographie dans le domaine temps : t = 200Dt ; sol avec 15% d'humidité.* **Figure VIII.23a :** *Champ total sans la mine.* **Figure VIII.23b :** *Champ total avec la mine.*

## VIII.3.3.2.Incidence  $\theta = 60^{\circ}$

Les observations sont réalisées en cinq points différents (fig.VIII.24) à 15 cm au-dessus de l'interface air-sol. Deux composantes sont excitées (horizontalement :  $E_x$ ; verticalement :  $E_z$ ) et les taux d'humidité pris en compte sont 5% et 15%.

La mine ne dépolarise pas l'onde (composante  $E_v$  nulle sur les figures VIII.25, VIII.26) sauf aux points Q1 et Q2. En fait, tout objet à symétrie de révolution est non dépolarisant dans le plan principal de propagation (ici xOz).

Pour la composante horizontale  $E_x$ , le champ diffracté est bien plus important sur l'axe (Oy) (points  $O_1$ ,  $Q_1$ ,  $Q_2$ ), perpendiculairement donc au plan de propagation (fig. VIII.25 a et b). Par contre pour la composante verticale, il est largement prédominant aux points  $P_1$  et  $P_2$ . L'intérêt des points d'observation  $Q_1$  et  $Q_2$  réside dans leur équivalence parfaite de leurs signaux en amplitude, mais avec un déphasage de 180°. C'est donc un bon critère de reconnaissance des cibles à symétrie de révolution et c'est une piste à explorer pour l'avenir. Ces observations sont confirmées dans le domaine fréquentiel (fig.VIII.26 a et b).

D'autre part, les conclusions précédentes, en incidence normale, peuvent être réitérées ici. On notera notamment la forte corrélation temporelle des signaux entre tous les points d'observation, ce qui n'est pas le cas dans le domaine fréquentiel.

Enfin la figure VIII.27 donne un aperçu de la propagation du champ à un instant donné dans le domaine temporel. On voit notamment l'effet de la troncature des surfaces de Huygens qui se manifeste par une déformation du front d'onde, surtout sur les bords du volume de calcul.

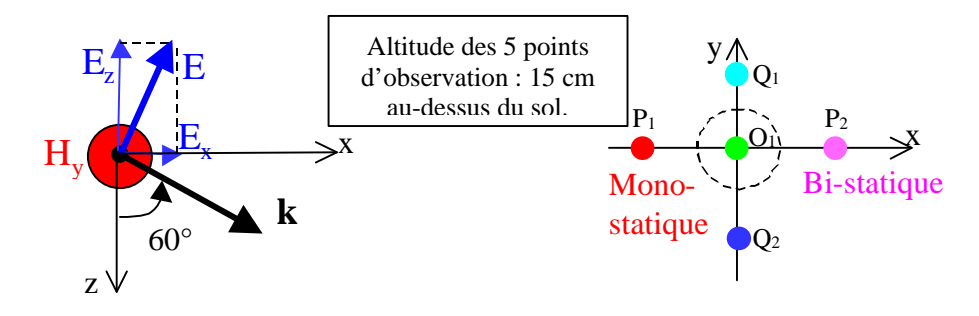

**Figure VIII.24 :** *incidence de l'onde - Points d'observation.*

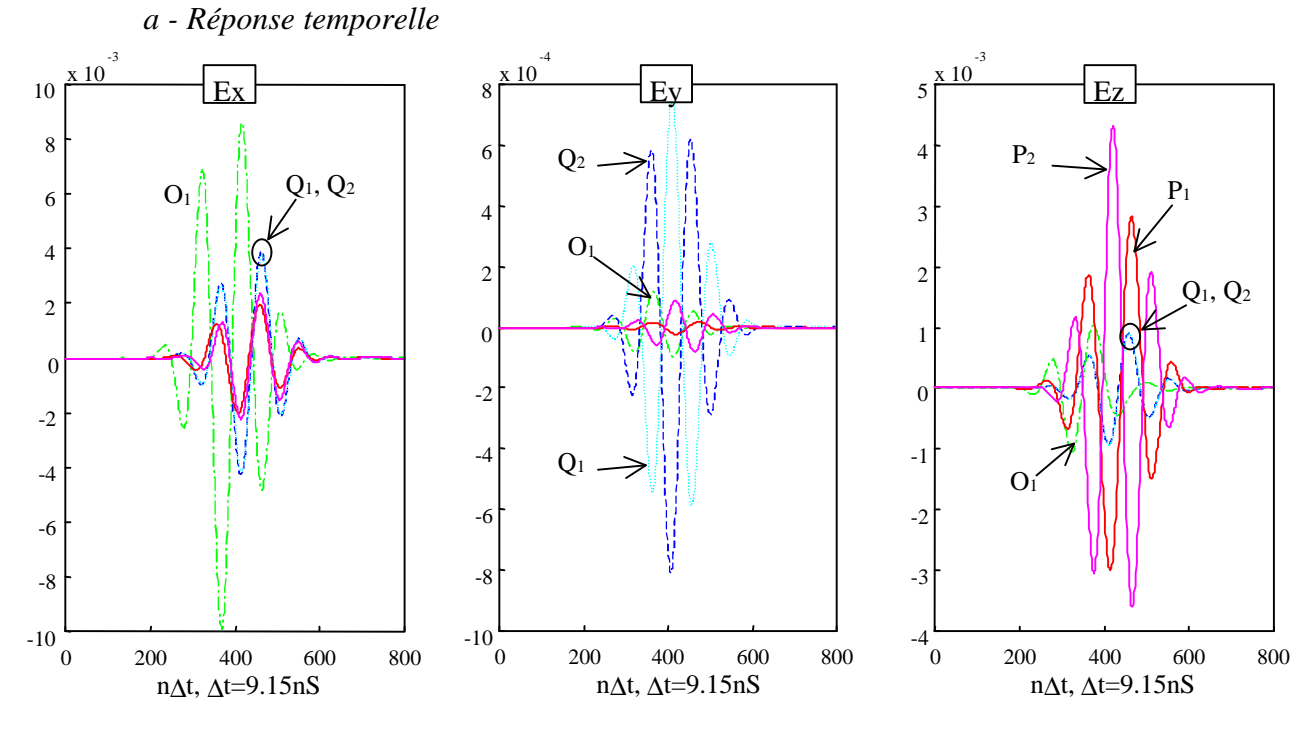

**Figure VIII.25a :** *Signature de la mine, Sol à 5% d'humidité.*

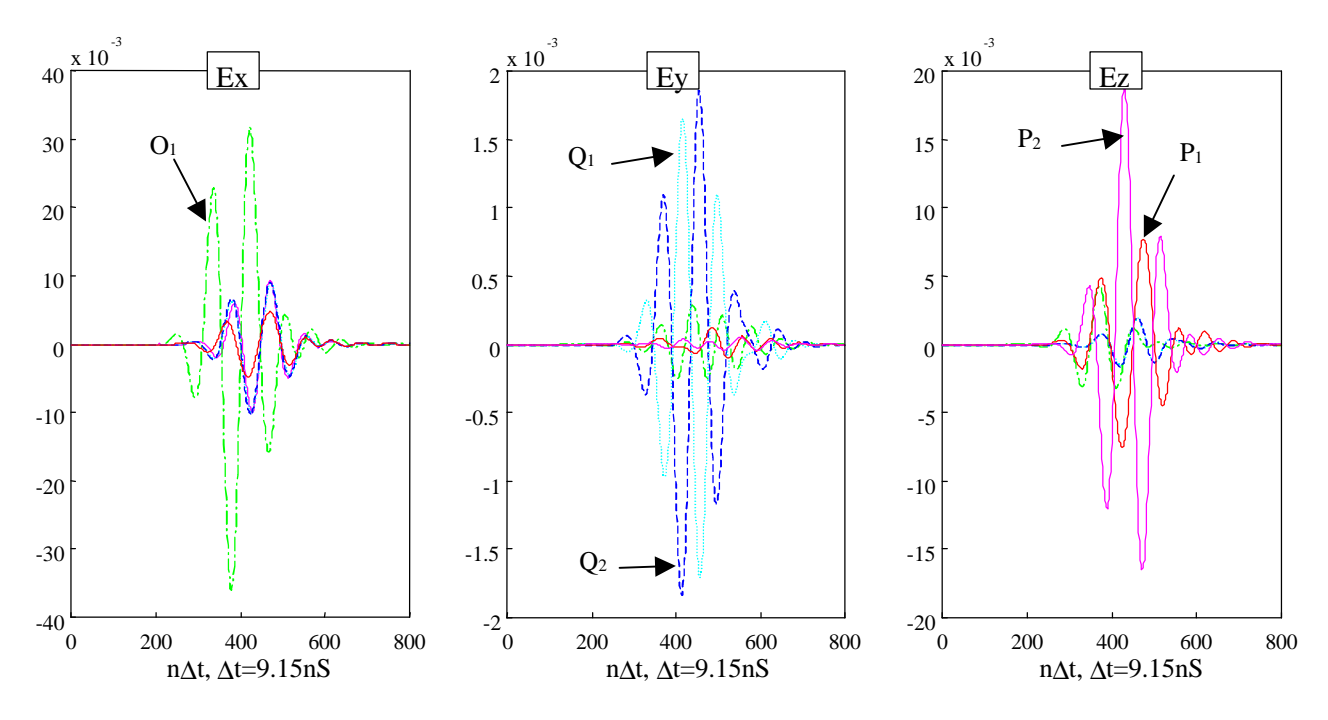

**Figure VIII.25b :** *Signature de la mine, Sol à 15% d'humidité.*

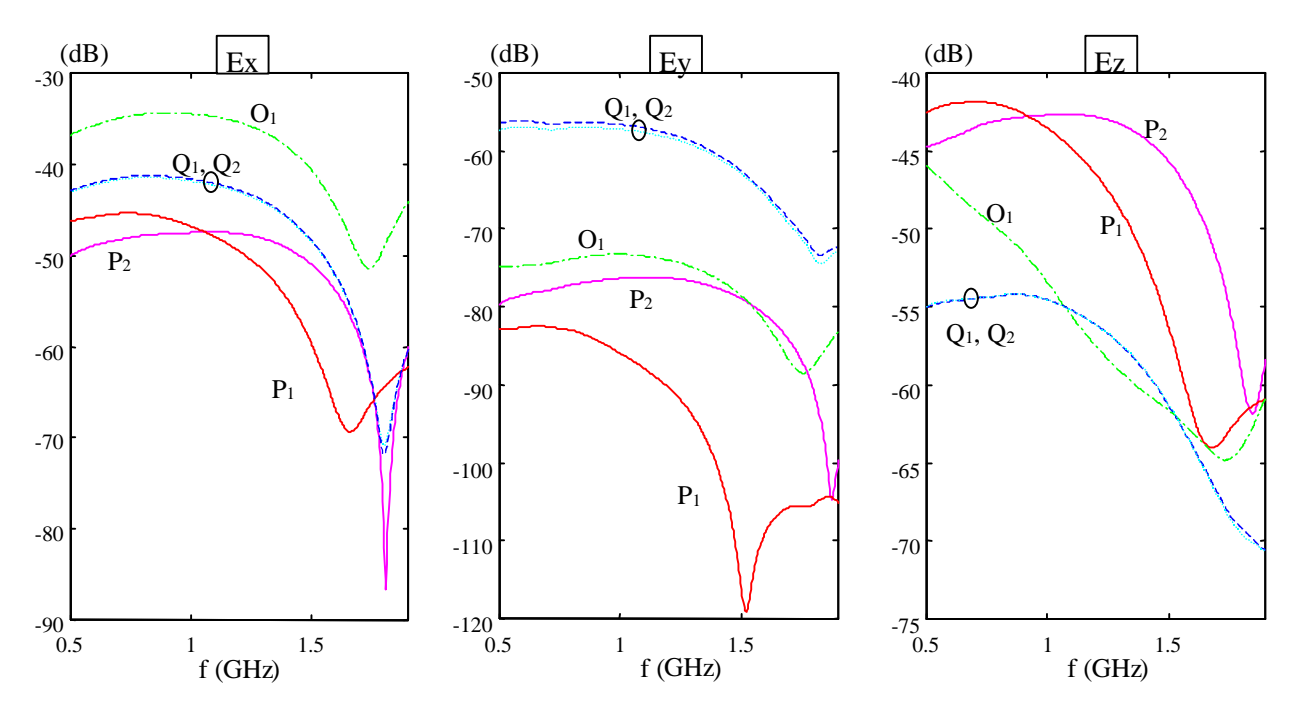

#### *b - Réponse fréquentielle*

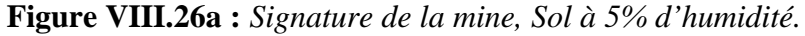

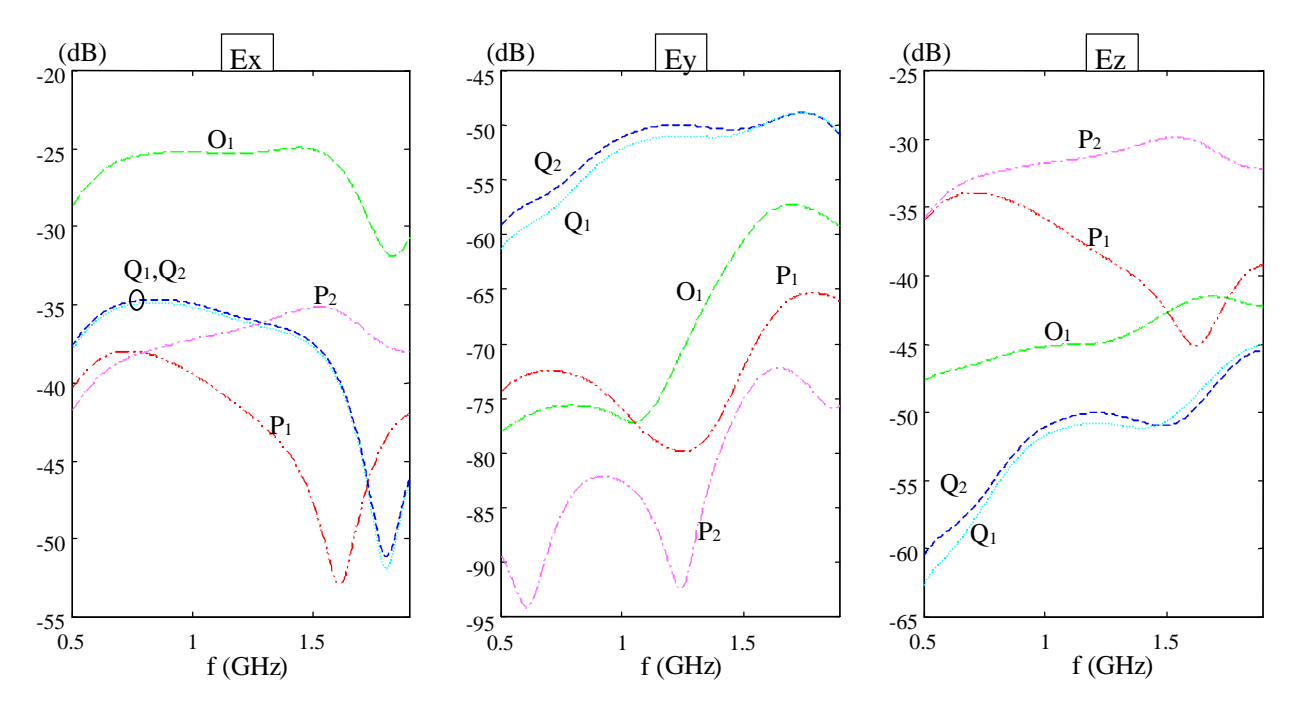

**Figure VIII.26b :** *Signature de la mine, Sol à 15% d'humidité.*

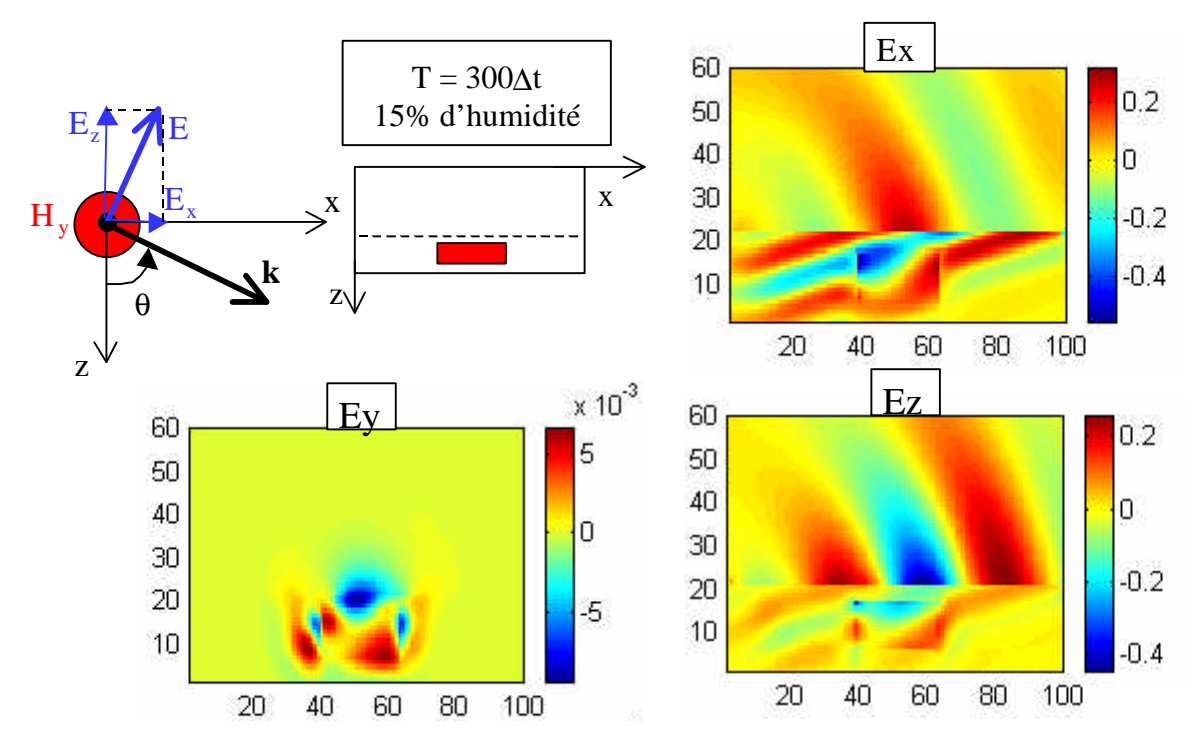

**Figure VIII.27 :** *Cartographie dans le domaine temporel, sol et mine présents.*

## *VIII.3.4 Mine Métallique*

La mine antichar [5] est composée de deux cylindres métalliques VIII.28. Elle est de plus grande taille qu'une mine antipersonnel PMN2. La bande de fréquence d'intérêt s'étend jusqu'à 1,5GHz. La modélisation est la même que la précédente sauf que la mine est enterrée à 15 cm dans le sol. L'incidence de l'onde est de 60° par rapport à la normale.

En espace libre, la cartographie, à un instant t dans le domaine temps (fig.VIII.29), met en évidence les points chauds de la mine correspondant à ses arêtes.

Le taux d'humidité retenu est de 5%. Malgré la profondeur de la mine, l'amplitude du signal diffracté par celle-ci est plus importante que pour son homologue en plastique (fig.VIII.31). Elle pourra donc être plus facilement identifiée. La polarisation est préservée (amplitude de la composante Ey très faible). Par contre, les signaux en monostatique et bistatique sont de formes différentes dans le domaine temporel.

Dans le domaine fréquentiel, le champ diffracté par la mine dans le sol est comparé à celui diffracté par la mine en espace libre (fig.VIII.32). L'écart est de 30 dB et les signatures sont très différentes. La corrélation entre la signature en espace libre et celle dans le sol semble peu évidente. La première ne pourra pas à priori fournir des informations sur la deuxième.

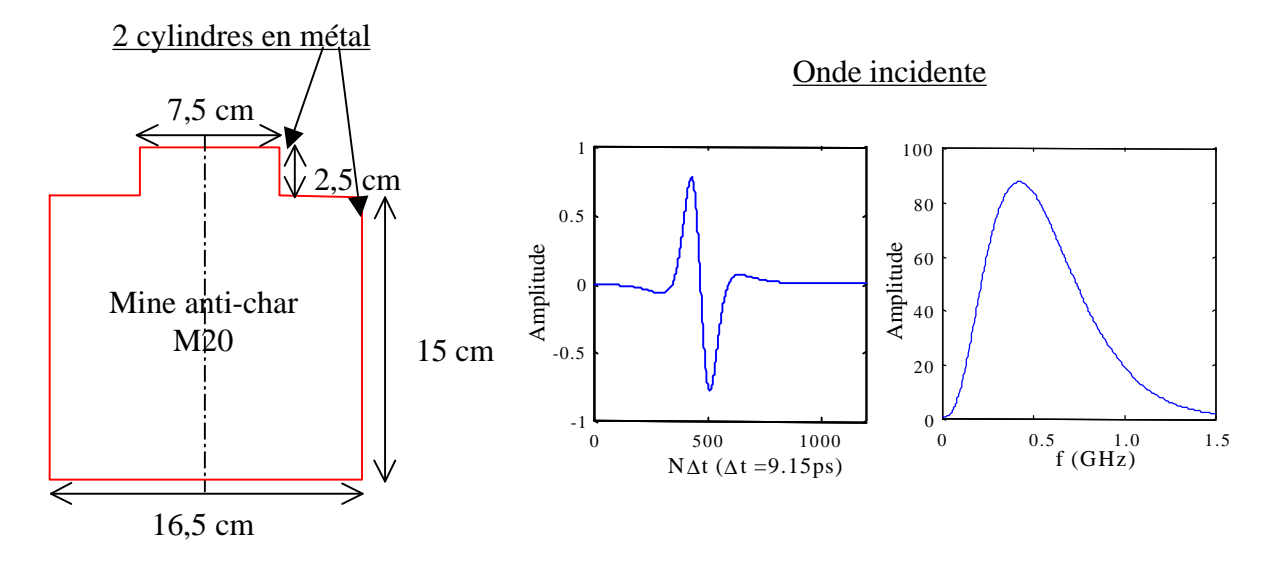

**Figure VIII.28 :** *Description de la mine anti-char M20. Excitation par une ondelette de Rayleigh.*

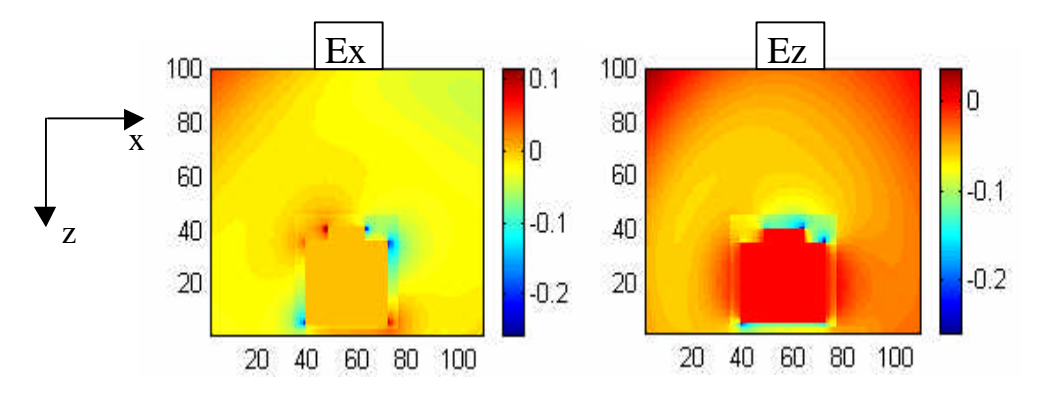

**Figure VIII.29 :** *Cartographie de la mine en espace libre, q = 60°, t = 800Dt, polarisation TM.*

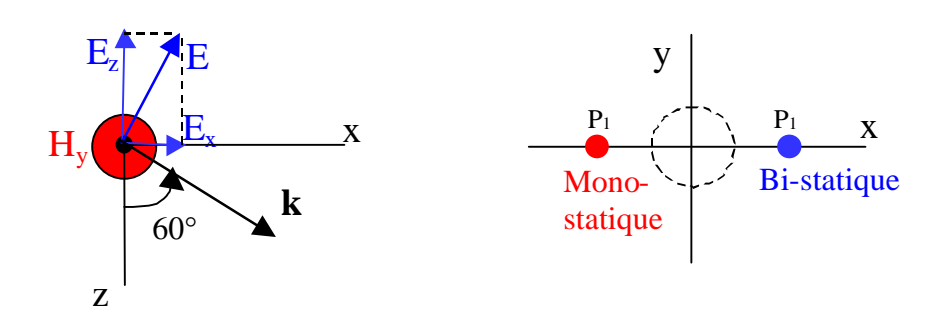

**Figure VIII.30 :** *incidence de l'onde - Deux points d'observation.*

## *a - Réponse temporelle*

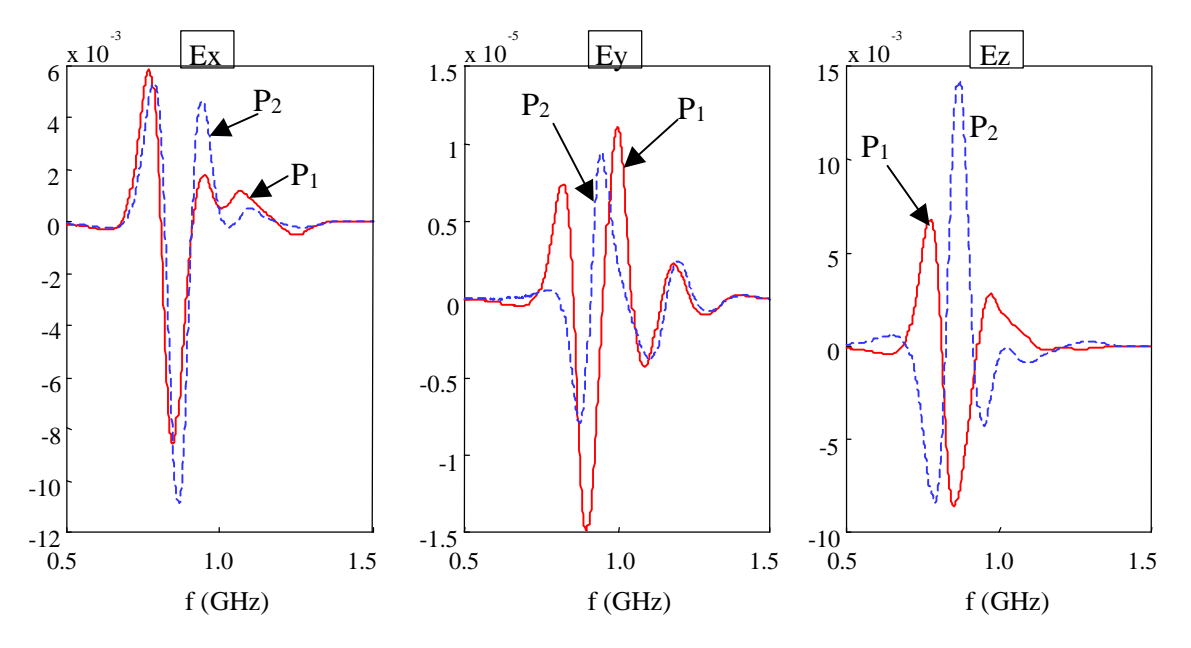

**Figure VIII.31 :** *Signature de la mine, Sol à 5% d'humidité.*

*b - Réponse fréquentielle*

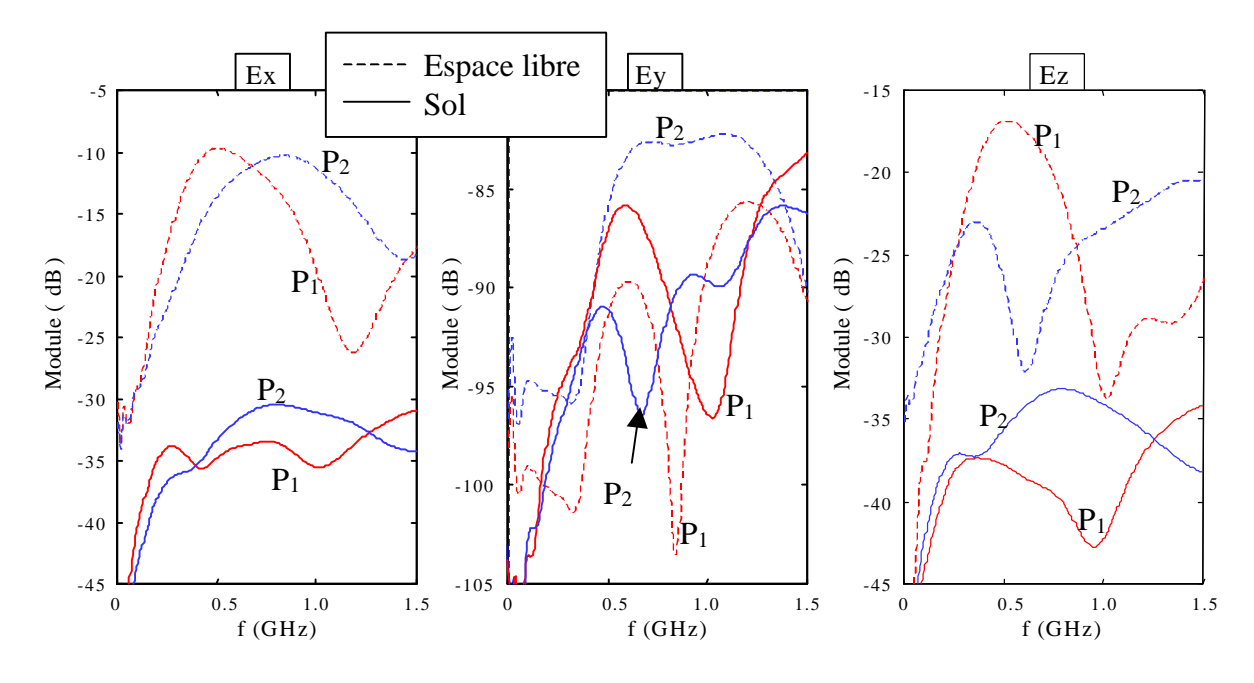

**Figure VIII.32 :** *Signature de la mine, Sol à 5% d'humidité.*

## **VIII.4 Conclusion**

La FDTD est capable, même avec un maillage en marches d'escalier, de modéliser des antennes conformes (cône, cylindre) avec une erreur inférieure à 5% par rapport à la mesure. Cependant la taille mémoire et les temps de calcul peuvent être très importants. Le recours au calcul parallèle atténue ce problème. Sur les 3 structures présentées ici ainsi que sur les simulations de l'étude de la diffraction de mines, les temps de calcul ont toujours été inférieurs à une heure.

La première campagne de simulation sur une mine plastique à symétrie de révolution circulaire a permis de mettre en évidence les points suivants :

- $\triangleright$  Le champ diffracté par la mine n'est pas dépolarisé dans le plan d'incidence.
- ÿ L'amplitude du champ diffracté par la mine augmente avec le contraste entre la mine et le sol. Un sol humide permettra de mieux voir la mine qu'un sol sec. Cependant, s'il est trop humide, la réflexion à l'interface air-sol sera alors prépondérante.
- ÿ La signature de la mine dans le domaine fréquentiel varie en fonction du taux d'humidité dans le sol. Cependant, dans le domaine temporel, la signature semble mieux corrélée.
- ÿ Deux points d'observation situés de part et d'autre du plan d'incidence donne des signatures de la mine identiques en amplitude mais opposées en phase.

Les axes de recherches pour l'avenir sont multiples et complexes afin d'arriver à détecter, classifier et identifier les cibles dans des divers environnements. De plus, ces problèmes font appel à plusieurs disciplines : radar, traitement du signal, imagerie… Le rôle que pourront jouer les simulateurs électromagnétiques, seront sans doute déterminant par leurs capacités à intégrer des environnements de plus en plus complexes. On peut dégager quelques voies de recherche en ce qui concerne la FDTD :

- ÿ Intégration de profil de sol réel, calcul du coefficient de rétrodiffusion.
- $\triangleright$  Etude des conditions les plus favorables pour la détection par intégration à la modélisation du radar (émetteur et récepteur) et évaluation des performances de celui-ci avant la réalisation.
- $\triangleright$  Etude de la diversité spatiale de la signature de la cible, rôle que peuvent jouer les signatures temporelles et fréquentielles, étude polarimétrique.
- $\triangleright$  Elaboration d'une base de donnée de signatures des cibles.

## **Références**

- [1] A. Taflove, « *Computational electrodynamics* », Artech House, Inc, 1995.
- [2] F. Muller, « *Contribution à l'étude des antennes imprimées conformes* », Thèse de l'université de Rennes 1, Septembre 1999.
- [3] A. C. Cangellaris and D. B. Wright, « *Analysis of the numerical error caused by the stairstepped approximation of a conducting boundary in FDTD simulation of electromagnetic phenomena* », IEEE Transaction Antennas and Propagation, vol. 39, pp. 1518-1525, 1991.
- [4] N. Verneuil, « *Conception et réalisation d'un radar subsurface à sauts de fréquence* », », Thèse de l'université de Rennes 1, Juin 2000.
- [5] L.Carin, N. Geng, M. McClure, J. Sichina and L. Nguyen, « *Ultra-wide-band synthetic-aperture radar for mine field detection* », IEEE Antennas and Propagation Magazine, Vol.41, n°1, February 1999.
- [6] E.Bachelier, « *Modélisation électromagnétique des effets de diffusion de surface et de volume des sols par la méthode des différences finies* » Thèse de l'Ecole Nationale Supérieure de l'Aéronautique et de l'Espace, Octobre 1999.

# Conclusion générale

## **Conclusion générale**

Différents aspects (caractérisation des antennes, milieux dispersifs, onde plane et PML) de la méthode FDTD ont été étudiés au cours cette thèse. Ils ont été motivés par deux axes de recherche, l'un sur les antennes 3D et l'autre sur l'étude de la diffraction d'objets enterrés.

Les formalismes calculant les caractéristiques des antennes sont aujourd'hui bien établis. Le calcul d'impédance, les paramètres S, les alimentations par sources de courant et de tension ont été réactualisés et intégrés au simulateur. Celui-ci peut traiter des centaines de fils, basé sur le formalisme des fils minces (utilisés au LAT pour l'étude des structures à bandes interdites photoniques), dans les trois directions de l'espace.

Quatre formes d'excitation large bande ont été décrites au chapitre 2. Une définition simple de leurs paramètres a été proposée en fonction principalement des caractéristiques de la bande de fréquence désirée. Ces excitations suffisent pour étudier la plupart des problèmes d'électromagnétisme.

Les avantages de la transformée de Fourier discrète par rapport à la FFT ont été mis en évidence. L'économie apportée en taille mémoire et en temps de calcul la rend incontournable dans certains traitements tels que le calcul du champ lointain et le calcul de cartographie dans le domaine des fréquences.

Ensuite, Il a été montré que les dispersions numériques du schéma 1D et du schéma 3D (ou 2D) de Yee peuvent être parfaitement compensées, indépendamment de la fréquence, et pour un angle d'incidence et des pas spatiaux 3D (ou 2D) donnés (chapitre 4). Cette propriété est appliquée à l'injecteur d'onde plane pour annihiler les champs résiduels erronés, générés par le modèle discret des surfaces de Huygens. Des recherches doivent encore être poursuivies afin de faire pénétrer proprement une onde plane à incidence oblique de l'espace libre vers un milieu diélectrique ou un milieu dispersif. Le cas de l'incidence normale est par contre facile à mettre en œuvre à partir d'un injecteur d'onde plane basé sur la règle 1D. Par ailleurs, Il a été mis en évidence qu'une onde plane à polarisation elliptique, constante sur une large bande de fréquence, pouvait être générée efficacement à partir d'un injecteur composé de deux règles 1D et d'une excitation par une ondelette de Rayleigh.

Beaucoup de milieux dispersifs peuvent être décrits par un modèle de Debye (eau, sol par exemple) ou de Lorentz (optique). L'étude des techniques de traitement des milieux dispersifs (PLRC, JEC) dans la FDTD, à partir de la méthode du « produit de convolution », a fait l'objet d'une approche globale intégrant les deux modèles de Debye et de Lorentz en un seul (chapitre 3). Elle a débouché sur une formulation générale et simple pour chacune des techniques PLRC et JEC et non encore présentée dans la littérature. L'algorithme mis en œuvre est très concis et peut s'appliquer à tous les milieux décrits par les modèles de Debye ou de Lorentz à N pôles. Bien que moins connue que la technique PLRC, la technique JEC réunit les avantages d'efficacité de traitement et de précision.

L'étude du coefficient de réflexion à l'interface air-matériau dispersif a montré que le traitement du milieu à l'interface par la valeur moyenne des permittivités de part et d'autre de l'interface peut devenir insuffisant lorsque le contraste entre les deux milieux est fort. Le coefficient de réflexion est amélioré si on privilégie le milieu possédant la plus faible permittivité.

Afin de permettre la modélisation de milieux dispersifs infinis, les PML de Bérenger ont été généralisées avec succès à tous les types de milieu à pertes ou dispersif (chapitre 5). L'algorithme proposé pour ces PML (appelées GUEHPML) est simple à mettre en œuvre car il ne nécessite pas d'une part la subdivision des composantes du champ électrique et du champ magnétique, et d'autre part, il demande la mise à jour de seulement quatre inconnues supplémentaires par face. En outre, l'algorithme de calcul des composantes de champ dans le volume interne avec les milieux dispersifs s'applique tel quel dans les PML. Les GUEHPML ont été validées avec les techniques JEC, PLRC et CRC. Elles ne posent théoriquement pas de problèmes pour être appliquées aux techniques ADE et aux milieux non-linéaires ou magnétiques.

Des efforts doivent être portés maintenant sur la réduction du nombre de couches PML. Une réduction en dessous de six couches peut être envisagée à la condition qu'on puisse prédire théoriquement le coefficient de réflexion à l'interface air - PML sur toute la bande de fréquence. Une voie complémentaire consiste à rendre légèrement plus complexe le matériau absorbant vers un milieu décrit par le modèle de Debye ou de Lorentz.

La méthode FDTD a été appliquée pour la validation d'une nouvelle formulation de correction de couplage à partir de la solution d'ordre 1. Cette formulation s'applique sur les réseaux de dipôles filaires et planaires. La prochaine étape est la validation de cette formulation sur de grands réseaux de dipôles. Auparavant, le programme traitant la formulation de correction de couplage doit être généralisé afin d'accepter un nombre quelconque de n \* m éléments.

Nous avons testé le maillage en marches d'escalier sur des structures conformes de type cylindrique et conique. Les résultats obtenus, grâce à la machine T3E de l'Idris, sont précis car le maillage est très fin (de l'ordre de  $\lambda$ /100). Pour rendre accessible la simulation de structures conformes à une station de travail en un temps de calcul limité, des formalismes basés sur l'application locale du principe de la CP-FDTD (Contour Path FDTD), la SFS (Static Field Solution) ou encore le raffinement du maillage, sont des solutions raisonnables qui permettent, en outre, de préserver les avantages de la FDTD. Avec toujours un maillage cartésien, des méthodes plus rigoureuses mais plus complexes émergent telles que la méthode des domaines fictifs et la méthode multi-échelle (MRTD)…

Une première étude sur la diffraction d'une mine enfouie en sol a mis en évidence le comportement du champ diffracté en champ proche dans les domaines temporel et fréquentiel, en fonction du taux d'humidité et de l'angle d'incidence. Les étapes suivantes doivent se rapprocher des situations plus réelles par l'intégration du radar, la prise en compte de profils statistiques du sol de type gaussien ou fractal et la modélisation d'obstacles tels que des cailloux, des racines…

Tous les formalismes développées au cours de cette thèse ont été intégrés au simulateur. Des optimisations et des précautions à prendre ont été indiquées. Le mailleur, interface graphique entre l'utilisateur et le simulateur, permet d'accéder par boîtes de dialogue à l'ensemble des outils présentés dans les cinq premiers chapitres. Le dessin des antennes est réalisé dans trois espaces de dessins 2D qui offrent l'accessibilité au trois plans : xOy, yOz et zOx. Les objets de base 2D (rectangle, ellipse, triangle) et 3D (cube, cylindre, pyramide, cône et ellipsoïde) sont automatiquement maillés. L'affichage est rapide grâce à un moteur d'optimisation vectoriel des dessins. La visualisation dans les trois espaces de dessins concerne les objets sous leur forme maillée. Elle autorise les modifications locales sur ces objets. Récemment, un mailleur automatique 2D a été mis en place. Il maille avec précision toutes les formes d'objets 2D et notamment à partir de fichiers images. Un visualiseur 3D a été développé et enfin une aide en ligne est en cours de réalisation. La visualisation des résultats fournies par le simulateur, sous forme de courbes, est la dernière étape avant d'arriver à un logiciel totalement autonome pour l'étude d'antennes et les problèmes de diffraction.

Pour traiter de grands espaces, le simulateur a été entièrement parallélisé avec la bibliothèque MPI. Il s'exécute actuellement sur la machine T3E de l'Idris avec un bon rendement multiprocesseur (chapitre 6). Le parallélisme de données permet d'accéder à un maillage très fin (λ/100 à λ/200), avec des temps de calcul faibles (inférieurs à une heure) tout en évitant la monopolisation d'une station de calcul. En outre, il est relativement accessible à la programmation et permet de traiter actuellement des structures 3D de plusieurs dizaines de longueur d'onde.

## Annexes

## **Annexe 1 : Fentes minces**

## **2.1 Mise à jours des composantes Hx et Ey dans les fentes minces**

Considérons les équations de Maxwell-Faraday (I-4) et de Maxwell-Ampère (I-5) que nous allons appliquer dans une cellule homogène de coordonnées (i, j, k) contenant la fente. On supposera que toutes les cellules contenant la fente, sont remplies d'un milieu homogène (ε, σ, μ<sub>0</sub>).

Appliquons (I-4) pour évaluer  $H_x$  sous forme discrète dans la cellule (i, j, k) de la figure A1.1 (les notations temporelles sont non indiquées afin d'alléger les équations) :

$$
-\mu_0 \Delta z \int_{\Delta y} \partial_t h_x \Big|_{i,y,k+\frac{1}{2}} dy = \left[ E_z \Big|_{i,j+\frac{1}{2},k} - E_z \Big|_{i,j-\frac{1}{2},k} \right] \Delta z + \int_{\Delta y} \left[ e_y \Big|_{i,y,k-\frac{1}{2}} - e_y \Big|_{i,y,k+\frac{1}{2}} \right] dy \tag{A1-1a}
$$

et (I-5) pour l'évaluation discrète de  $E_y$  dans la cellule (i, j, k) de la figure A1.2 :

$$
\epsilon \Delta z \int_{\Delta x} \partial_{t} e_{y} \Big|_{x, j+\frac{1}{2}, k} dx + \sigma \int_{\Delta x} e_{y} \Big|_{x, j+\frac{1}{2}, k} dx = \left[ H_{z} \Big|_{i-\frac{1}{2}, j+\frac{1}{2}, k} - H_{z} \Big|_{i+\frac{1}{2}, j+\frac{1}{2}, k} \right] \Delta z + \int_{\Delta x} \left[ h_{x} \Big|_{x, j+\frac{1}{2}, k+\frac{1}{2}} - h_{x} \Big|_{x, j+\frac{1}{2}, k-\frac{1}{2}} \right] dx
$$
\n(A1-1b)

où  $h_x$  et  $e_y$  sont les champs qui varient à l'intérieur de la cellule avec x et y.

Les valeurs moyennes  $H_x$  et  $E_y$  dans chaque cellule (i, j, k) contenant la fente sont reliées aux champs variables  $h_x$  et  $e_y$  par :

$$
H_x\big|_{i,j+\frac{1}{2},k+\frac{1}{2}} = \frac{1}{\Delta x} \int_{\Delta x} h_x\big|_{x,j+\frac{1}{2},k+\frac{1}{2}} dx
$$
 (A1-2a)

$$
E_{y}\Big|_{i,j+\frac{1}{2},k} = \frac{1}{\Delta y} \int_{\Delta y} e_{y}\Big|_{i,y,k} dy
$$
 (A1-2b)

D'autre part, on relie les intégrales dans les membres de gauche des équations (A1-1) aux valeurs moyennes  $H_x$  et  $E_y$  en introduisant les paramètres  $\mu_{rf}$  et  $\varepsilon_{rf}$  tels que :

$$
\mu_{\rm rf}\Big|_{k+\frac{1}{2}}H_{x}\Big|_{i,j+\frac{1}{2},k+\frac{1}{2}}=\frac{1}{\Delta y}\int_{\Delta y}h_{x}\Big|_{i,y,k+\frac{1}{2}}dy\tag{II-3a}
$$

$$
\varepsilon_{\rm rf} \left| \mathbf{E}_{\mathbf{y}} \right|_{\mathbf{i}, \mathbf{j} + \frac{1}{2}, \mathbf{k}} = \frac{1}{\Delta \mathbf{x}} \int_{\Delta \mathbf{x}} e_{\mathbf{y}} \left| \mathbf{y}_{\mathbf{i}, \mathbf{y}, \mathbf{k}} \right| \, \mathrm{d} \mathbf{x}
$$
 (II-3b)

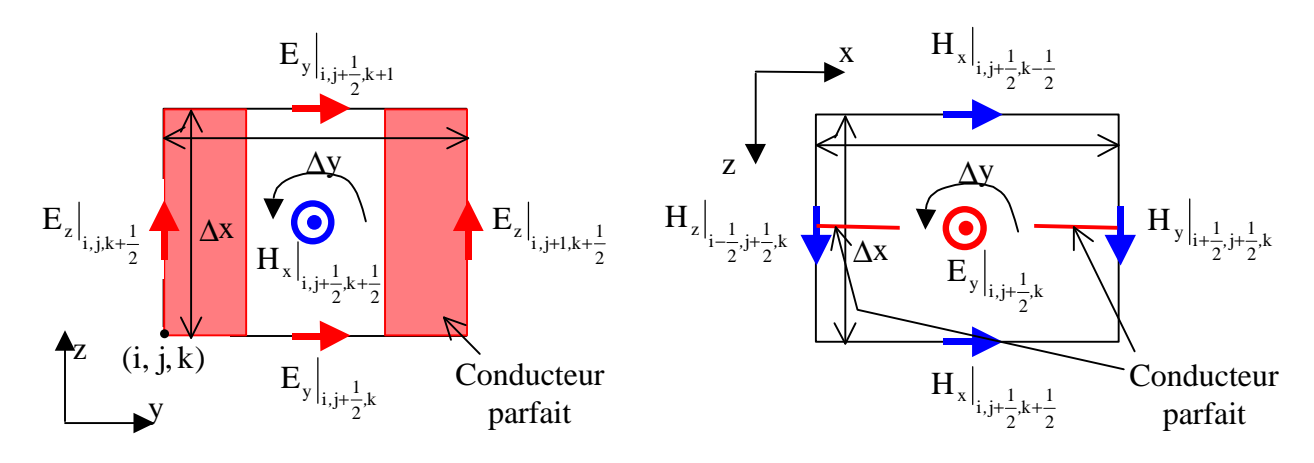

**Figure A1.1:** *Schéma numérique pour la composante Hx dans la fente*

**Figure A1.2 :** *Schéma numérique pour la composante Ey dans la fente*

En remplaçant les intégrales sur les composantes  $h_x$  et e<sub>y</sub> dans (A1-1) par les composantes moyennes  $H_x$  et  $E_y$  définies dans (A1-2) et (A1-3), les expressions de  $H_x$  et  $E_y$  sont déduites directement :

$$
H_{x}\Big|_{i,j+\frac{1}{2},k+\frac{1}{2}}^{n+\frac{1}{2}} = H_{x}\Big|_{i,j+\frac{1}{2},k+\frac{1}{2}}^{n-\frac{1}{2}} - \frac{\Delta t}{\mu\mu_{rf}\Big|_{k+\frac{1}{2}}}\left(\frac{E_{z}\Big|_{i,j+1,k+\frac{1}{2}}^{n} - E_{z}\Big|_{i,j+\frac{1}{2},k}^{n}}{\Delta y} - \frac{E_{y}\Big|_{i,j+\frac{1}{2},k+1}^{n} - E_{y}\Big|_{i,j+\frac{1}{2},k}^{n}}{\Delta z}\right) \right)
$$
\n(A1-4a)  
\n
$$
E_{y}\Big|_{i,j+\frac{1}{2},k}^{n+1} = \frac{1 - \frac{\sigma \Delta t}{2\epsilon}}{1 + \frac{\sigma \Delta t}{2\epsilon}} E_{z}\Big|_{i,j+\frac{1}{2},k}^{n} + \frac{\frac{\Delta t}{\epsilon \epsilon_{rf}\Big|_{k}}{1 + \frac{\sigma \Delta t}{2\epsilon}}\left(\frac{H_{x}\Big|_{i,j+\frac{1}{2},k+\frac{1}{2}}^{n+\frac{1}{2}} - H_{x}\Big|_{i,j+\frac{1}{2},k-\frac{1}{2}}^{n+\frac{1}{2}} - \frac{H_{z}\Big|_{i+\frac{1}{2},j+\frac{1}{2},k}^{n+\frac{1}{2}} - H_{z}\Big|_{i+\frac{1}{2},j+\frac{1}{2},k}^{n+\frac{1}{2}}}{\Delta x}\right) \right)
$$
\n(A1-4b)

## **Annexe 2 : Milieux dispersifs**

## **2.1 CRC - PLRC**

2.1.1 Paramètres  $\chi^m$ ,  $\xi^m$ ,  $\varDelta\chi^m$ ,  $\varDelta\xi^m$ ,  $\chi^0$ ,  $\xi^0$ ,  $\varDelta\chi^0$ ,  $\varDelta\xi^0$  en fonction du modèle de milieu *dispersif généralisé.*

Les définitions de  $\chi^m$  et  $\xi^m$ ,  $\Delta \chi^m$ ,  $\Delta \xi^m$  sont :

$$
\hat{\chi}^{\mathbf{m}} = \int_{\text{mAt}}^{\text{(m+1)}\Delta t} \hat{\mathbf{G}} \, \mathrm{e}^{-\hat{\gamma} \tau} \mathrm{d} \tau \tag{A2-1a}
$$

$$
\hat{\xi}^{\mathbf{m}} = \frac{1}{\Delta t} \int_{\text{mAt}}^{(\text{m}+1)\Delta t} (\tau - \text{m}\Delta t) \hat{G} e^{-\hat{\gamma}\tau} d\tau
$$
 (A2-1b)

$$
\Delta \hat{\chi}^{\mathbf{m}} = \hat{\chi}^{\mathbf{m}} - \hat{\chi}^{\mathbf{m}+1} \text{ et } \Delta \hat{\xi}^{\mathbf{m}} = \hat{\xi}^{\mathbf{m}} - \hat{\xi}^{\mathbf{m}+1} \tag{A2-2}
$$

Par intégration simple de (A2-1a), on obtient :

$$
\hat{\chi}^{\mathbf{m}} = \frac{\hat{\mathbf{G}}}{\hat{\gamma}} e^{-m\hat{\gamma}\Delta t} \left[ 1 - e^{-\hat{\gamma}\Delta t} \right] \text{ et } \hat{\chi}^{0} = \frac{\hat{\mathbf{G}}}{\hat{\gamma}} \left[ 1 - e^{-\hat{\gamma}\Delta t} \right] \tag{A2-3}
$$

Par intégration par partie de (A2-1b), on obtient :

$$
\hat{\xi}^{m} = \frac{\hat{\chi}^{m}}{\hat{\gamma}\Delta t} - \frac{\hat{G}}{\hat{\gamma}} e^{-(m+1)\hat{\gamma}\Delta t} \quad \text{et} \quad \hat{\xi}^{0} = \frac{\hat{\chi}^{0}}{\hat{\gamma}\Delta t} - \frac{\hat{G}}{\hat{\gamma}} e^{-\hat{\gamma}\Delta t} \tag{A2-3}
$$

et donc :

$$
\Delta \hat{\chi}^{m} = \hat{\chi}^{m} \left( 1 - e^{-\hat{\gamma} \Delta t} \right) \text{ et } \Delta \hat{\xi}^{m} = \hat{\xi}^{m} \left( 1 - e^{-\hat{\gamma} \Delta t} \right) \tag{A2-4}
$$

A noter que :

$$
\Delta \hat{\chi}^{\mathbf{m}+\mathbf{l}} = \Delta \hat{\chi}^{\mathbf{m}} e^{-\hat{\gamma} \Delta t} \quad \text{et} \quad \Delta \hat{\xi}^{\mathbf{m}} + \mathbf{l} = \Delta \hat{\xi}^{\mathbf{m}} e^{-\hat{\gamma} \Delta t} \tag{A2-5}
$$

### *2.1.2 Récursivité de l'accumulateur récursif*

Soit la définition de l'accumulateur récursif complexe :

$$
\hat{\Psi}^{n+1/2} = \sum_{m=0}^{n-1} \Delta \chi^m E^{n-m} + \Delta \xi^m \left( E^{n-m-1} - E^{n-m} \right)
$$
 (A2-6)

On peut écrire :

$$
\hat{\Psi}^{n+1/2} = (\Delta \hat{\chi}^0 - \Delta \hat{\xi}^0) E^n + \Delta \hat{\xi}^0 E^n + \sum_{m=1}^{n-1} (\Delta \hat{\chi}^m - \Delta \hat{\xi}^m) E^{n-m} + \Delta \hat{\xi}^m E^{n-m-1}
$$
\n(A2-7)

Un changement de variable est effectué :m  $m+1$ . On déduit :

$$
\hat{\Psi}^{n+1/2} = (\Delta \hat{\chi}^0 - \Delta \hat{\xi}^0) E^n + \Delta \hat{\xi}^0 E^n + \sum_{m=0}^{n-2} (\Delta \hat{\chi}^{m+1} - \Delta \hat{\xi}^{m+1}) E^{n-m-1} + \Delta \hat{\xi}^{m+1} E^{n-m-2}
$$
 (A2-8)

or :

$$
\hat{\Psi}^{n-1/2} = \sum_{m=0}^{n-2} \Delta \hat{\chi}^m E^{n-1-m} + \Delta \hat{\xi}^m \left( E^{n-2-m} - E^{n-1-m} \right)
$$
(A2-9)

 $d'$ où avec  $(A2-5)$ :

$$
\hat{\Psi}^{n+1/2} = \left(\Delta \hat{\chi}^0 - \Delta \hat{\xi}^0\right) \mathbf{E}^n + \Delta \hat{\xi}^0 \mathbf{E}^n + e^{-\hat{\gamma}\Delta t} \hat{\Psi}^{n-1/2}
$$
\n(A2-10)

## *2.1.3 Généralisation au modèle de dispersion à N pôles complexes*

Le modèle de dispersion généralisé est rappelé :

$$
\chi_{e}(t) = \Re\left\{\widehat{\chi}_{e}(t) = \sum_{i=1}^{N} \widehat{G}_{i} e^{-\widehat{\gamma}_{i}t} U(t)\right\}
$$
 (A2-11)

Pour chaque pôle d'indice i, un accumulateur récursif complexe est adjoint :

$$
\hat{\Psi}_i^{n+1/2} = \left(\Delta \hat{\chi}_i^0 - \Delta \hat{\xi}_i^0\right) E^n + \Delta \hat{\xi}_i^0 E^n + e^{-\hat{\gamma}_i \Delta t} \hat{\Psi}_i^{n-1/2}
$$
\n(A2-12)

avec:

$$
\chi^0 = \sum_{i=1}^N \mathfrak{R}_e(\hat{\chi}_i^0) \quad \text{et} \quad \xi^0 = \sum_{i=1}^N \mathfrak{R}_e(\hat{\xi}_i^0)
$$
 (A2-13)

La mise à jour du champ électrique devient :

$$
E^{n+1} = \frac{1}{\left(\epsilon_{\infty} + \chi^0 - \xi^0 + \sigma \frac{\Delta t}{2\epsilon_0}\right)} \left\{ \left(\epsilon_{\infty} - \xi^0 - \sigma \frac{\Delta t}{2\epsilon_0}\right) E^n + \sum_{i=1}^N \Re\left(\hat{\Psi}_i^{n+\frac{1}{2}}\right) + \frac{\Delta t}{\epsilon_0} \nabla \wedge H^{n+\frac{1}{2}} \right\}
$$
(A2-14)

#### **2.2 JEC**

*2.2.1 Intégrale centrée de Taylor à l'ordre 2 pour J<sup>d</sup>*

$$
\hat{J}_d^{n+l/2} = \varepsilon_0 e^{-\hat{\gamma}\Delta t} \hat{J}_d^{n-l/2} - \varepsilon_0 \hat{G} \hat{\gamma} e^{-\hat{\gamma}(n+l/2)\Delta t} \int_{(n-l/2)\Delta t}^{(n+l/2)\Delta t} e^{\hat{\gamma} \tau} E(\tau) d\tau
$$
\n(A2-15)

Le second terme de l'expression de droite de l'équation ci-dessus peut-être approché par une intégrale centrée du développement limité de Taylor :

$$
f(\tau) = e^{\hat{\gamma}\tau} E(\tau) \quad \text{avec} \quad \tau \in [(n-1/2)\Delta t, (n+1/2)\Delta t] \tag{A2-16}
$$

Soit le développement limité de Taylor à l'ordre 2 de la fonction  $f(\tau)$ :

$$
f(\tau) = f(n\Delta t) + f'(n\Delta t)(\tau - n\Delta t) + f''(n\Delta t)\frac{(\tau - n\Delta t)^2}{2} + o(\Delta t^3)
$$
 (A2-17)

L'intégrale centrée sur le développement de Taylor de la fonction  $f(\tau)$ , est appliquée avec l'hypothèse que f(n $\Delta t$ ) = c<sup>te</sup> sur l'intervalle  $[(n-1/2)\Delta t,(n+1/2)\Delta t]$ , ce qui donne :

$$
\int_{(n-1/2)\Delta t}^{(n+1/2)\Delta t} f(\tau)d\tau = f(n\Delta t)\Delta t + 0 + f^{\prime\prime}(n\Delta t)\frac{\Delta t^3}{24} + O(\Delta t^4) = f(n\Delta t)\Delta t + O(\Delta t^3)
$$
\n(A2-18)

On déduit donc la forme discrète de  $\hat{J}^{n+\frac{1}{2}}$  à l'ordre 2 en fonction de  $\hat{J}^{n-\frac{1}{2}}$  et  $E^n$ :

$$
\hat{J}_d^{n+1/2} = e^{-\hat{\gamma}\Delta t} \hat{J}_d^{n-1/2} - \varepsilon_0 \hat{G} \hat{\gamma} e^{-\hat{\gamma}\frac{\Delta t}{2}} E^n \Delta t \tag{A2-19}
$$

### 2.2.2 Généralisation au modèle de dispersion à N pôles complexes

Pour chaque pôle d'indice i, une densité de courant complexe  $\hat{J}_{di}$  est adjoint :

$$
\hat{J}_{d,i}^{n+1/2} = e^{-\hat{\gamma}\Delta t} \hat{J}_{d,i}^{n-1/2} - \varepsilon_0 \hat{G}_i \hat{\gamma}_i e^{-\hat{\gamma}_i \frac{\Delta t}{2}} E^n \Delta t
$$
\n(A2-20)

Avec:

$$
A = \sum_{i=1}^{N} A_i
$$
 (A2-21)

la mise à jour du champ électrique devient :

$$
E^{n+1} = \frac{1}{\epsilon_{\infty} + \frac{\Delta t}{2} \left( A + \frac{\sigma}{\epsilon_0} \right)} \left\{ \left( \epsilon_{\infty} - \frac{\Delta t}{2} \left( A + \frac{\sigma}{\epsilon_0} \right) \right) E^n - \frac{\Delta t}{\epsilon_0} \sum_{i=1}^N \Re \left( \hat{J}_d^{n + \frac{1}{2}} \right) + \frac{\Delta t}{\epsilon_0} \left( \nabla \wedge H \right)^{n + \frac{1}{2}} \right\} \tag{A2-22}
$$

## **Annexe 3 : Onde plane**

#### **3.1 Mise à jour des champs sur les surfaces de Huygens**

Dans l'espace tridimensionnel, les surfaces de Huygens sont définies par les surfaces constituant un cube. Nous allons donner pour chacune de ces 6 faces, les équations complémentaires à ajouter à l'algorithme conventionnel pour l'insertion du champ incident. Afin de préciser les limites spatiales d'insertion des équations complémentaires, les surfaces de Huygens seront délimitées par les coordonnées (x<sub>min</sub>, y<sub>min</sub>, z<sub>min</sub>) et (x<sub>max</sub>, y<sub>max</sub>, z<sub>max</sub>) comme indiquée sur la figure III.6. D'autre part, les coordonnées des composantes de champ sont ramenées aux coordonnées des cellules.

Par exemple,  $E_x(i+1/2, j, k) \rightarrow E_x(i, j, k)$ 

Ainsi, les équations présentées seront plus concises et pourront être directement implantées.

1. Plan xOy inférieur ou supérieur

$$
i = i_{min} ... i_{max} - 1 \text{ et } j = j_{min} ... j_{max}
$$
  

$$
H_y^d \Big|_{i,j_{k_{max}}^{k_{min}-1}}^{i + \frac{1}{2}} = \left\{ H_y^d \Big|_{i,j_{k_{max}}^{k_{min}-1}}^{i + \frac{1}{2}} \right\} \pm \frac{\Delta t}{\mu_0} E_x^{inc} \Big|_{i,j_{k_{max}}^{k_{min}}}^{i}
$$
  

$$
E_x^t \Big|_{i,j_{k_{max}}^{k_{min}}}^{i + 1} = \left\{ E_x^t \Big|_{i,j_{k_{max}}^{k_{min}}}^{i + 1} \right\} \pm \frac{\Delta t}{\epsilon_0 \Delta z} H_y^{inc} \Big|_{i,j_{k_{max}}^{k_{min}-1}}^{i + \frac{1}{2}}
$$

$$
\triangleright \quad i = i_{\min} \dots i_{\max} \text{ et } j = j_{\min} \dots j_{\max} - 1
$$

$$
H_{x}^{d}\Big|_{i,j,k_{max}^{k_{min}-1}}^{n+\tfrac{1}{2}}=\left\{H_{x}^{d}\Big|_{i,j,k_{max}^{k_{min}-1}}^{n+\tfrac{1}{2}}\right\}\mp \frac{\Delta t}{\mu_{0}}\,E_{y}^{inc}\Big|_{i,j,k_{max}^{k_{min}}}^{n}\\E_{y}^{t}\Big|_{i,j,k_{max}^{k_{max}}}^{n+1}=\left\{E_{y}^{t}\Big|_{i,j,k_{max}^{k_{min}}}\right\}\mp \frac{\Delta t}{\epsilon_{0}\Delta z}H_{x}^{inc}\Big|_{i,j,k_{max}^{k_{min}-1}}^{n+\tfrac{1}{2}}\\
$$

*max*

2. Plan yOz inférieur ou supérieur

$$
\triangleright \quad j = j_{\min} \dots j_{\max} - 1 \text{ et } k = k_{\min} \dots k_{\max}
$$
\n
$$
H_z^d \Big|_{\frac{1}{\lim_{m \to 1} j,k}}^{\frac{n+1}{2}} = \left\{ H_z^d \Big|_{\frac{1}{\lim_{m \to 1} j,k}}^{\frac{n+1}{2}} \right\} \pm \frac{\Delta t}{\mu_0} E_y^{\text{inc}} \Big|_{\frac{1}{\lim_{m \to k} j,k}}^{\frac{n}{2}}.
$$
\n
$$
E_y^t \Big|_{\frac{1}{\lim_{m \to k} j,k}}^{\frac{n+1}{2}} = \left\{ E_y^t \Big|_{\frac{1}{\lim_{m \to k} j,k}}^{\frac{n+1}{2}} \right\} \pm \frac{\Delta t}{\epsilon_0 \Delta z} H_z^{\text{inc}} \Big|_{\frac{1}{\lim_{m \to k} j,k}}^{\frac{n+1}{2}}
$$
\n
$$
\triangleright \quad j = j_{\min} \dots j_{\max} \text{ et } k = k_{\min} \dots k_{\max} - 1
$$

$$
H_{y}^{d}\Big|_{\stackrel{imin}{i_{max}},j,k}^{n+\frac{1}{2}}=\left\{H_{y}^{d}\Big|_{\stackrel{imin^{-1},j,k}{i_{max}},j,k}^{n+\frac{1}{2}}\right\}\mp\frac{\Delta t}{\mu_{0}}E_{z}^{\text{inc}}\Big|_{\stackrel{imin}{i_{max}},j,k}^{n}\\ \left. E_{z}\right|_{\stackrel{imin}{i_{max}},j,k}^{n+1}=\left\{E_{z}\Big|_{\stackrel{imin}{i_{max}},j,k}^{n+1}\right\}\mp\frac{\Delta t}{\epsilon_{0}\Delta z}H_{y}^{\text{inc}}\Big|_{\stackrel{im}{i_{max}},j,k}^{n+\frac{1}{2}}
$$

3. Plan zOx inférieur ou supérieur

$$
k = k_{min} ... k_{max} - 1 \text{ et } i = i_{min} ... i_{max}
$$
\n
$$
H_{x}^{d} \Big|_{i, \frac{1}{j_{max}}^{n+1} \atop j_{max}}^{n+1} = \left\{ H_{x}^{d} \Big|_{i, \frac{1}{j_{max}}^{n+1} \atop j_{max}}^{n+1} \right\} \pm \frac{\Delta t}{\mu_{0}} E_{z}^{\text{inc}} \Big|_{i, \frac{1}{j_{max}}^{n}}^{n}
$$
\n
$$
E_{z}^{\dagger} \Big|_{i, \frac{1}{j_{max}}^{n+1} \atop j_{max}}^{n+1} = \left\{ E_{z}^{\dagger} \Big|_{i, \frac{1}{j_{max}}^{n}}^{n+1} \right\} \pm \frac{\Delta t}{\epsilon_{0} \Delta z} H_{x}^{\text{inc}} \Big|_{i, \frac{1}{j_{max}}^{n}}^{n+1}
$$
\n
$$
k = k_{min} ... k_{max} \text{ et } i = i_{min} ... i_{max} - 1
$$
\n
$$
H_{z}^{d} \Big|_{i, \frac{j_{min}}{j_{max}}^{n+1} \atop j_{max}}^{n+1} = \left\{ H_{z}^{d} \Big|_{i, \frac{j_{min}}{j_{max}}^{n+1} \atop j_{max}}^{n+1} \right\} \mp \frac{\Delta t}{\mu_{0}} E_{x}^{\text{inc}} \Big|_{i, \frac{j_{min}}{j_{max}}^{n}}^{n}
$$
\n
$$
E_{x}^{\dagger} \Big|_{i, \frac{j_{min}}{j_{max}}^{n}}^{n+1} = \left\{ E_{x}^{\dagger} \Big|_{i, \frac{j_{min}}{j_{max}}^{n+1} \atop j_{max}}^{n+1} \right\} \mp \frac{\Delta t}{\epsilon_{0} \Delta z} H_{z}^{\text{inc}} \Big|_{i, \frac{j_{min}}{j_{max}}^{n+1} \atop j_{max}}^{n+1}
$$

## **3.2 Procédé itératif de Newton (NIP) pour la résolution de l'équation de dispersion numérique**

Rappel de la procédure NIP :  $x_{k+1} = x_k - \frac{f(x_k)}{f(x_k)}$  $(x_k)$  $x_{k+1} = x_k - \frac{1}{f'(x_k)}$  $x_{k+1} = x_k - \frac{f(x_k)}{g(x_k)}$  $_{+1} = x_{k} - \frac{1}{f'}$ 

Après quelques itérations,  $x_k$  va converger vers la solution de la fonction  $f(x) = 0$ .

Le calcul du vecteur d'onde numérique par NIP à partir de l'équation de dispersion numérique 3D et pour une fréquence donnée, est :

$$
k_{0,i+1} = k_{0,i} - \frac{\sin^2(A_x k_{0,i})/\Delta x^2 + \sin^2(A_y k_{0,i})/\Delta y^2 + \sin^2(A_z k_{0,i})/\Delta z^2 - B}{A_x \sin(2A_x k_{0,i})/\Delta x^2 + A_y \sin(2A_y k_{0,i})/\Delta y^2 + A_z \sin(A_z k_{0,i})/\Delta z^2}
$$

Le calcul du pas spatial Δr à partir de l'équation de dispersion numérique 1D (le vecteur d'onde k0 étant connu), est :

$$
\Delta \mathbf{r}_{i+1} = \Delta \mathbf{r}_{i} - \left[ \Delta \mathbf{r}_{i}^{2} \mathbf{B} - \sin^{2} (k_{0} \Delta \mathbf{r}_{i} / 2) \right] / \left[ 2 \Delta \mathbf{r}_{i} \mathbf{B} - \frac{k_{0}}{2} \sin (k_{0} \Delta \mathbf{r}_{i}) \right]
$$

## **Publications effectuées au cours de la thèse**

#### *Nationale :*

- [1] A. Aemamra, G. Guiffaut, M. Madjoubi et C. Terret, *« Technique de développement d'un algorithme massivement parallèle sur la méthode FDTD3D* », JNM'99, Arcachon, Mai 1999.
- [2] C. Guiffaut, C. Chikh, A.C. Tarot et K. Mahdoubi, *« Nouvelle formulation sur la correction de couplage inter-éléments : cas du dipôle* », JNM'99, Arcachon, Mai 1999.

#### *Internationale :*

- [3] C. Guiffaut et K. Mahdjoubi, « *Matched numerical dispersion for 3D FDTD plane wave injector* », PIERS 2000, Boston-Cambridge, USA, 5-14 juillet 2000. Accepté.
- [4] C. Guiffaut et K. Mahdjoubi, « *New formulation for coupling matrix in dipole arrays* », PIERS 2000, Boston-Cambridge, USA, 5-14 juillet 2000. Accepté.
- [5] C. Guiffaut et K. Mahdjoubi, « *A perfect wideband plane wave injector for FDTD method* », IEEE Aps, Salt Lake City, USA, 16-21 juillet 2000. Accepté.
- [6] C. Guiffaut et K. Mahdjoubi, « *Generalised E-H PML with JEC technique for dispersive media* », IEEE ISAP2000, Fukuoka, Japon, 21-25 août 2000. Accepté.
- [7] C. Guiffaut et K. Mahdjoubi, « *A Perfectly Matched Plane Wave Injector (PMPWI) for FDTD Method* », IEEE Trans. Microwave Theory and Techniques, soumis à Publication, mai 2000.

*Rapport*

[8] « *Correction de couplage pour des réseaux de dipôles. Formulation avec les paramètres admittances* », Rapport final juin 1999, contrat CNET.
## **RESUMÉ**

Les travaux de cette thèse ont été consacrés à la méthode FDTD qui résout les équations de Maxwell dans le domaine temporel. Les développements sur la méthode FDTD ont été motivés par deux axes de recherche : la modélisation des antennes imprimées et 3D, l'étude de la diffraction en champ proche de cibles enfouies.

Après une synthèse des bases de la méthode FDTD, nous nous attardons successivement sur la caractérisation numérique des antennes, les milieux dispersifs, l'injecteur d'onde plane et les conditions absorbantes de type PML généralisées aux milieux à pertes ou dispersifs.

Chacun de ces aspects a fait l'objet d'une synthèse et des améliorations ont été apportées pour certains d'entre eux. Ainsi, pour la caractérisation des antennes, nous traitons la spécificité de plusieurs formes d'excitation, l'alimentation et le calcul des paramètres des antennes. Pour les milieux dispersifs, deux techniques récentes sont généralisées à partir d'un modèle de milieu dispersif intégrant les modèles de Debye et de Lorentz. L'injecteur d'onde plane proposé minimise les champs résiduels parasites grâce à l'élimination du conflit de dispersion numérique. L'algorithme des PML généralisées est original et simple à implanter, grâce à la non subdivision des composantes du champ électromagnétique.

Ensuite, les spécificités du simulateur parallélisé et du mailleur sont présentées. A cette occasion, le parallélisme massif de données est décrit et ses performances démontrées.

Les applications du simulateur portent dans un premier temps sur diverses antennes imprimées et 3D. Notamment, une nouvelle formulation de correction de la matrice de couplage, pour des réseaux de dipôles filaires et imprimés, a été établie et validée par la méthode FDTD. Enfin, Une étude sur la signature en champ proche de mines enterrées est exposée. Des conclusions sur celle-ci sont données ainsi que des propositions sur les recherches à poursuivre.

**MOTS CLÉS :** *FDTD, Milieux dispersifs, ondes planes, PML, Excitation, Champ lointain, Parallélisme, Couplage, Diffraction, Objets enfouis, Antennes imprimées.*

## **ABSTRACT**

This thesis is a contribution to the FDTD method, which solves the Maxwell's equation in the time domain. Two research topics are motivated our study: the first is the evaluation of 3D and printed antenna. The second is the near field diff raction problem of buried target.

After a presentation of the FDTD basis, different techniques are analysed to integrate the computation of the antenna parameters, the dispersive media, the plane wave injector and the PML absorbing boundary condition generalised to lossy and dispersive media. Each technique is first described before being enhanced. For antennas, several forms of time excitation are considered, the feeding and the evaluation of parameters are described. For dispersive media, two recent techniques are tested and a general formulation is proposed to treat Debye and Lorentz models simultaneously. For the generalised PML, we propose an original algorithm, which is very simple to implement because the field components remain unsplit all over the space domains including the PML regions.

Then, the originalities of the parallel solver and the graphical mesh are presented. In particular, a massively parallelism computation strategy for FDTD is proposed and its performances are shown.

The application results start with the 3D and printed antennas. Notably, a new formulation for the correcting coupling matrix in printed and wire dipole arrays is established and validated by the FDTD method. Finally, a study on the near field diffraction from the buried mines are exposed. Some conclusions on this subject are given as well as some propositions on how to pursuit the researches in this domain.

**KEY WORD :** *FDTD, Dispersive media, plane wave, PML, Excitation, far field, Parallelism, mutual Coupling, Diffraction, Buried objets, Printed antennas.*